# UNIVERSIDAD DE EL SALVADOR FACULTAD DE INGENIERÍA Y ARQUITECTURA ESCUELA DE INGENIERÍA DE SISTEMAS INFORMÁTICOS

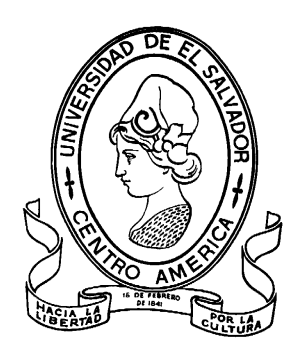

# SISTEMA DE INFORMACIÓN PARA LA ATENCIÓN INTEGRAL DE PACIENTES CON TUBERCULOSIS DEL MINISTERIO DE SALUD

PRESENTADO POR: XOCHIL ALEMÁN PINEDA ALCIDES ANTONIO HENRÍQUEZ CONTRERAS ELVIS MOISÉS MARTÍNEZ PÉREZ LUÍS ALONSO VENTURA BELTRÁN

PARA OPTAR AL TÍTULO DE: INGENIERO DE SISTEMAS INFORMÁTICOS

CIUDAD UNIVERSITARIA, NOVIEMBRE DE 2008.

#### UNIVERSIDAD DE EL SALVADOR

RECTOR :

# MSc. RUFINO ANTONIO QUEZADA SÁNCHEZ

SECRETARIO GENERAL :

# LIC. DOUGLAS VLADIMIR ALFARO CHÁVEZ

# FACULTAD DE INGENIERÍA Y ARQUITECTURA

DECANO :

# ING. MARIO ROBERTO NIETO LOVO

SECRETARIO :

ING. OSCAR EDUARDO MARROQUÍN HERNÁNDEZ

ESCUELA DE INGENIERÍA DE SISTEMAS INFORMÁTICOS

DIRECTOR :

ING. CARLOS ERNESTO GARCÍA GARCÍA, M.Sc.

# UNIVERSIDAD DE EL SALVADOR FACULTAD DE INGENIERÍA Y ARQUITECTURA ESCUELA DE INGENIERÍA DE SISTEMAS INFORMÁTICOS

Trabajo de Graduación previo a la opción al Grado de: INGENIERO DE SISTEMAS INFORMÁTICOS

Título

# SISTEMA DE INFORMACIÓN PARA LA ATENCIÓN INTEGRAL DE PACIENTES CON TUBERCULOSIS DEL MINISTERIO DE SALUD

Presentado por :

# XOCHIL ALEMÁN PINEDA ALCIDES ANTONIO HENRÍQUEZ CONTRERAS ELVIS MOISÉS MARTÍNEZ PÉREZ LUÍS ALONSO VENTURA BELTRÁN

Trabajo de Graduación Aprobado por:

Docente Director :

# ING. RIGOBERTO ANTONIO FLORES

San Salvador, Noviembre de 2008

Trabajo de Graduación Aprobado por:

Docente Director :

# ING. RIGOBERTO ANTONIO FLORES

#### **AGRADECIMIENTOS GENERALES**

Queremos expresar nuestro agradecimiento a todas las personas que de una u otra manera han colaborado con el desarrollo de éste trabajo de graduación en especial a:

Nuestro docente asesor Ing. Rigoberto Flores por haber hecho suyo este proyecto ofreciendo ayuda técnica y moral; la cual ha sido muy valiosa y oportuna, por sus consejos y dedicación a lo largo del desarrollo de éste proyecto.

A nuestro docente observador Ing. Oscar Alonso Rodríguez Linares ya que con sus observaciones y experiencia se logró mejorar notablemente los resultados de éste proyecto.

Al Programa Nacional de Tuberculosis y Enfermedades Respiratorias por habernos proporcionado todo el apoyo e información necesaria para el desarrollo de éste proyecto.

A todos ellos les damos las gracias por haber colaborado a que éste proyecto se llevara a cabo.

Agradezco profundamente:

**A DIOS TODOPODEROSO:** Por haberme dado la sabiduría y fortaleza necesaria a lo largo de toda mi carrera; a ti Dios que eres un pilar fundamental en mi vida y en mis decisiones te doy gracias por no permitir desfallecer en los momentos más difíciles que se me presentaron en el desarrollo de éste proyecto y en mi vida personal.

**A MI MADRE:** María del Carmen Pineda, por todo su amor, esfuerzo, sacrificio, consejos y oraciones para lograr que esta sueño suyo y mío sea una realidad, gracias madrecita por tus palabras alentadoras en los momentos más difíciles de mi vida personal y profesional.

**A MI PADRE:** Alberto Alemán Guerrero, por todos sus consejos y apoyo moral a lo largo de toda mi vida, enseñándome siempre ha ser una persona con valores morales; dedicada a mis estudios y trabajo, hablando siempre con la verdad y a vencer limpiamente los obstáculos que se me presentan.

**A MIS HERMANOS:** Por haberme apoyado durante todo el período de mi carrera en cada momento que los necesite. Por haber confiado siempre en mi, por alentarme en los momentos difíciles de mi carrera.

**A MI ESPOSO:** Gil Ubaldo Cruz Ramírez, por apoyarme siempre y en cada momento que lo he necesitado durante el desarrollo de éste proyecto y en mi vida personal. Gracias por tus consejos y palabras alentadoras en los momentos de desánimo donde a veces pensé que todo estaba perdido. Gracias amor por tu ayuda incondicional.

**A MIS AMIGOS:** A todos aquellos amigos y amigas que me dieron su apoyo moral y espiritual para lograr que este sueño sea una realidad, gracias.

**A MIS COMPAÑEROS DE TRABAJO DE GRADUACIÓN:** Por ser comprensivos y valientes en los momentos de agobio que se nos presentaron durante el desarrollo de éste proyecto, pero que a pesar de todo hemos logrado culminar éste sueño.

#### **XOCHIL ALEMÁN PINEDA**

Quiero expresar mis más sinceros agradecimientos:

**A DIOS:** Todopoderoso, por lo esencial que ha sido en mi posición firme de alcanzar esta meta, por prestarme su incondicional ayuda en todo este proceso de mi trabajo de graduación, porque se que de su mano siempre podré alcanzar otras que serán para su Gloria.

**A MI MADRE:** Por darme la estabilidad emocional, económica, sentimental; para poder llegar hasta este logro, que definitivamente no hubiese podido ser realidad sin ella. Madre, serás siempre mi inspiración para alcanzar mis metas, por enseñarme que todo se aprende y que todo esfuerzo es al final recompensa. Tu esfuerzo, se convirtió en tu triunfo y el mío.

**A MIS HERMANOS:** Por estar siempre a mi lado y confiar en mí.

**A MI NOVIA:** Por su comprensión y sus palabras alentadoras que me brindó durante este proceso que le dediqué a este trabajo de graduación.

**A MIS AMIGOS:** Pasados y presentes; pasados por ayudarme a crecer y madurar como persona y presentes por estar siempre conmigo apoyándome en todas las circunstancias posibles, también son parte de esta alegría.

**A MIS COMPAÑEROS DE TRABAJO DE GRADUACIÓN:** por ser el último escalón para poder alcanzar este sueño, éste mi sueño, que ahora es una realidad.

#### **ALCIDES ANTONIO HENRÍQUEZ CONTRERAS**

Mis más sinceros agradecimientos:

**A DIOS TODOPODEROSO:** Agradezco primero a mi Padre Celestial, quien me dio la fuerza y fortaleza necesaria para seguir adelante en todo momento de felicidad y de tristeza en la que necesite mucho de él. Gracias Padre por tus bendiciones recibidas.

**A MI PADRE:** Moisés Martínez Zeledón, Agradezco mucho tu ayuda y consejos que me diste desde niño y por el estudio que me regalaste, las cuales fueron la base para terminar mi carrera y forjarme como persona; te estoy eternamente agradecido.

**A MI MADRE:** Ana Mercedes de Martínez, Gracias madrecita por todos tus cuidos y atenciones que tuviste y tienes conmigo, por ser fuente de inspiración para superarme siempre y por todo tu apoyo y comprensión que siempre me has dado desde que nací y durante todo mi estudio. Que Dios te bendiga siempre Madre.

**A MI ESPOSA E HIJA:** Rene Fatima Palacios de Martínez y Fátima Daniela Martínez, Gracias amor por tu paciencia y apoyo que me brindaste cuando más lo necesite. Gracias por tus atenciones y en especial por darme una hija muy hermosa quien me dio fuerzas para esforzarme cada día más. Las amo a las dos.

**A MI ABUELA:** Sebastiana Pérez, Gracias abuela por todas tus atenciones, oraciones, sacrificios, por todo tu apoyo y cariño que siempre me tienes. Le doy gracias a Dios por tener una abuela maravilloso como tú.

**A MIS HERMANOS Y TÍOS:** Christian, Marbella, Jorge, Rafael y Marta, por todo el apoyo y ayuda que me brindaron durante el trayecto de mi carrera, en momentos que necesite de manos amigas y sinceras para seguir adelante. Gracias

**A MIS COMPAÑEROS DE TRABAJO DE GRADUACIÓN:** Gracias por su paciencia y esfuerzo para salir adelante en todo momento, y terminar juntos este sueño que ahora es una realidad.

#### **ELVIS MOISÉS MARTÍNEZ PÉREZ**

#### **A DIOS.**

Por brindarme la suficiente salud y el entendimiento necesario para prepararme académicamente durante mucho tiempo y así poder alcanzar este logro. Por cuidar de mis abuelos, padres, demás familia y amigos que directa e indirectamente ayudaron en mi formación personal y espiritual.

#### **A MIS ABUELOS.**

Por estar siempre presentes en gran parte de mi vida y por todos los consejos que me brindaron. Por haber contado con su ayuda cuando los necesité y ahora aunque de forma espiritual.

#### **A MIS PADRES.**

Porque siempre han estado apoyándome en todo momento tanto en lo material como en lo espiritual. Por dedicar tanto tiempo en mi formación como persona de bien y por el abnegado esfuerzo que me han inculcado para alcanzar mis metas.

#### **A MI HERMANA Y MI HERMANO.**

A mi hermana por su apoyo moral, espiritual y material proporcionado sin condición. A mi hermano por el apoyo material, generoso y encomiable brindado en todo momento de mi carrera.

#### **A MIS TÍAS Y TÍOS.**

Por animarme a seguir adelante y que no desmayara en ningún momento. Por todo el apoyo brindado sin pedir nada a cambio y por sus buenos consejos.

#### **A MIS PRIMOS Y PRIMAS.**

Por concederme un espacio en sus vidas cuando más los he necesitado.

#### **A MIS AMIGOS Y AMIGAS.**

Por comprender mi ausencia en reuniones especiales. Por dedicarme el apoyo necesario cuando los he necesitado y por estar pendientes del desarrollo de mi carrera y darme ánimos para alcanzar el objetivo propuesto.

#### **A MIS COMPAÑEROS DE CARRERA Y TRABAJO DE GRADUACIÓN.**

Por el esfuerzo y dedicación depositado en cada tarea asignada. Por la tolerancia y capacidad de empatía para comprender las dificultades de los demás. Por afrontar los problemas con sabiduría. Por no sentirse derrotados en los momentos más difíciles y seguir adelante para alcanzar cada objetivo trazado.

#### **LUÍS ALONSO VENTURA BELTRÁN**

# **ÍNDICE**

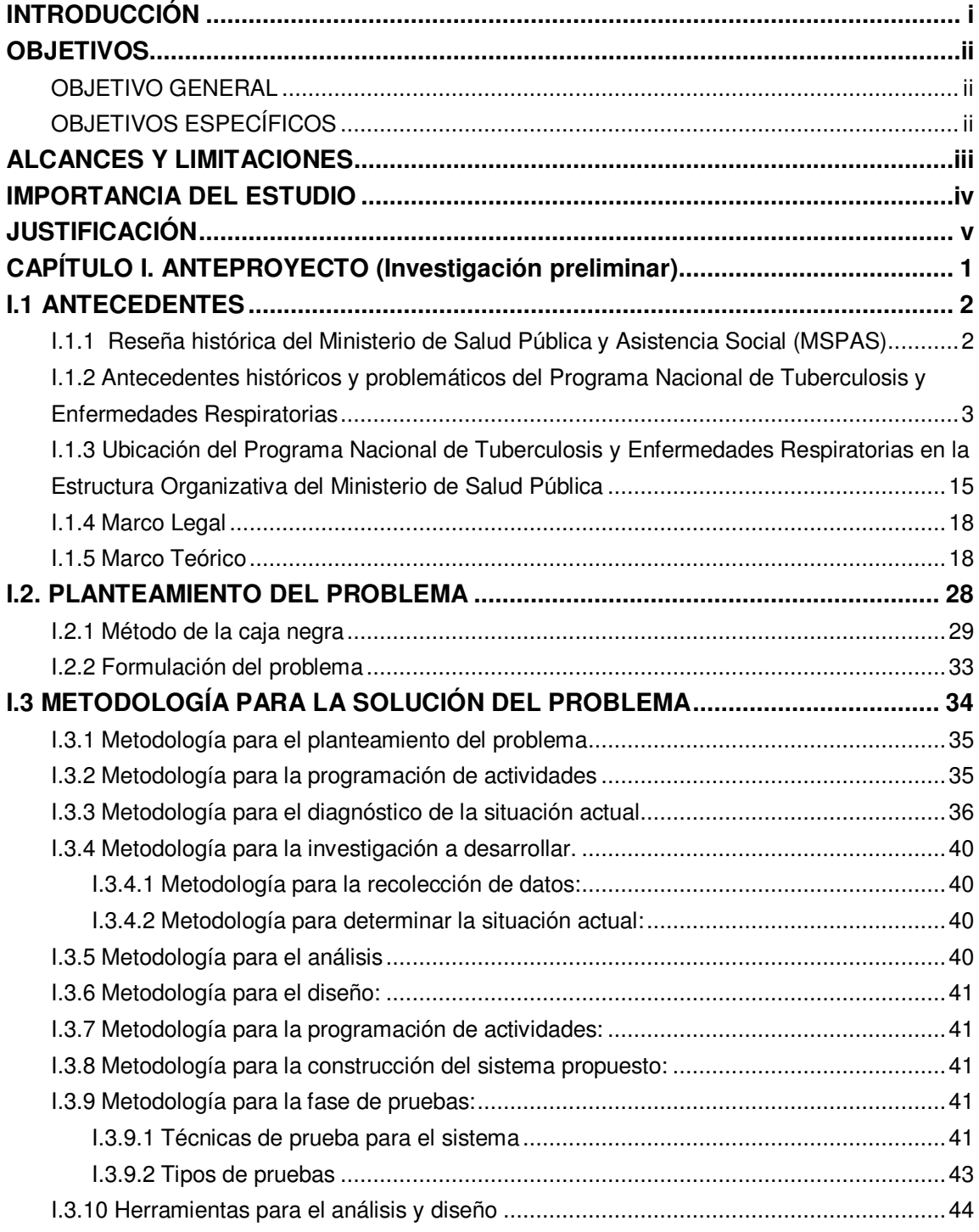

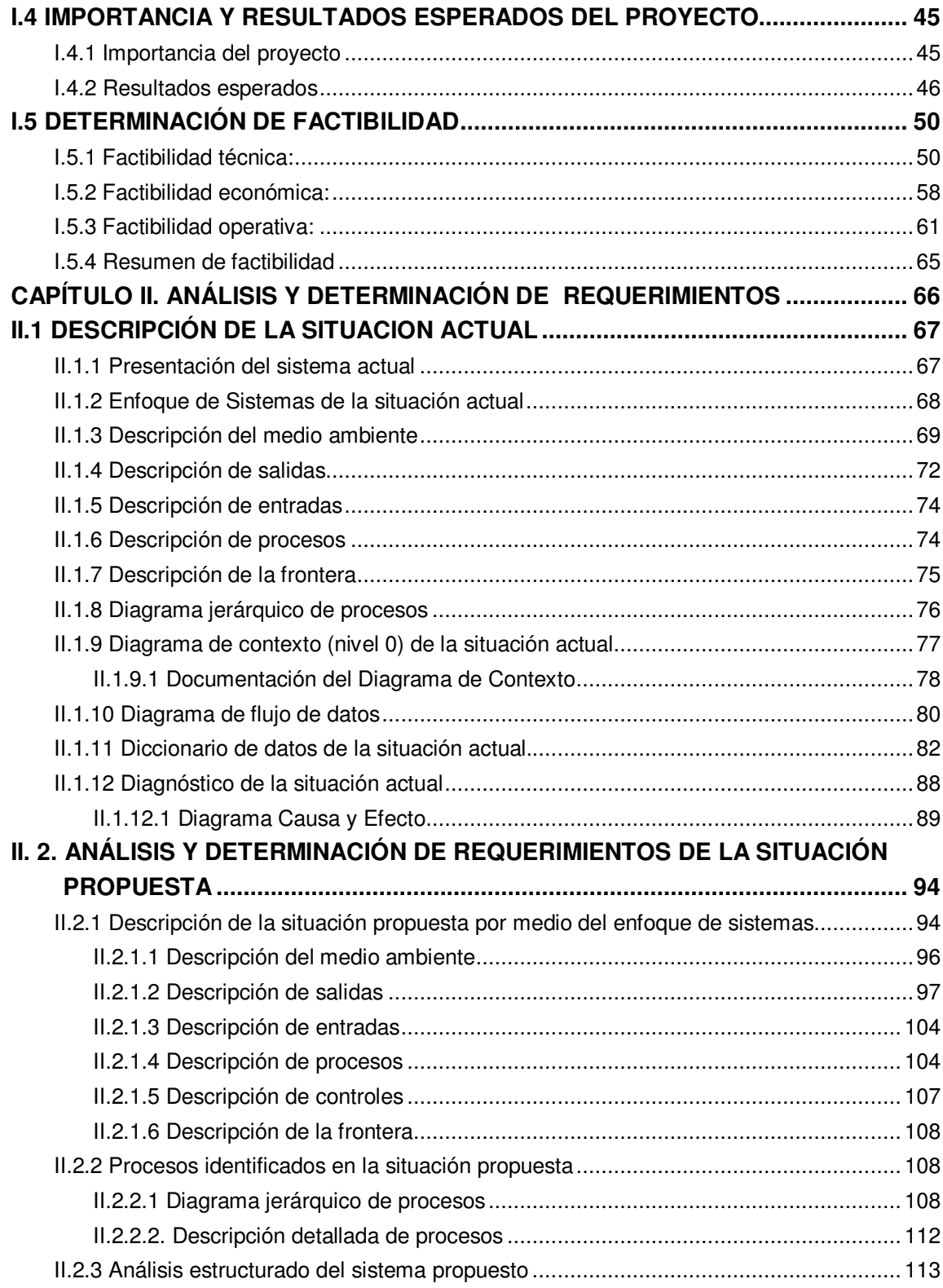

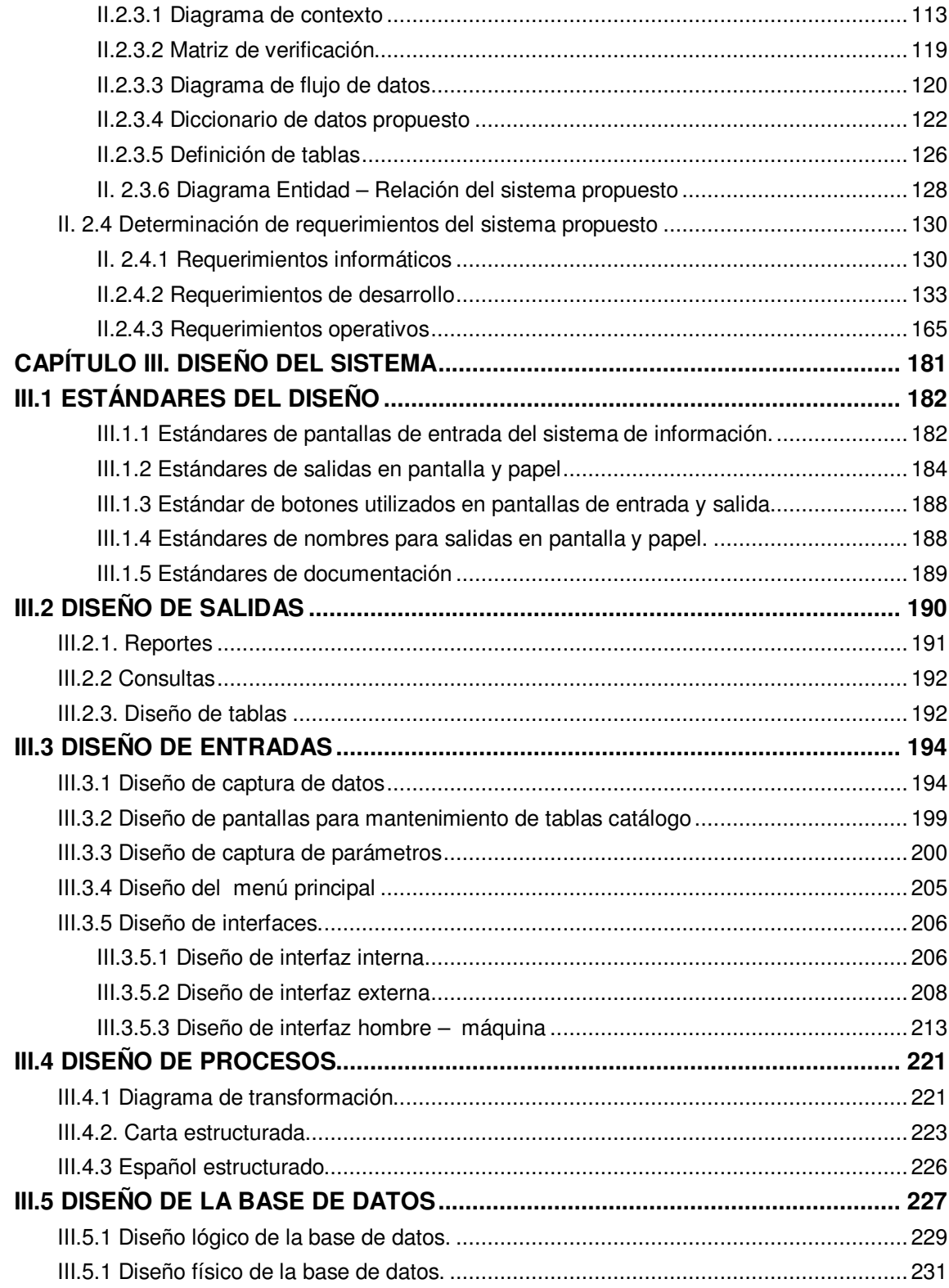

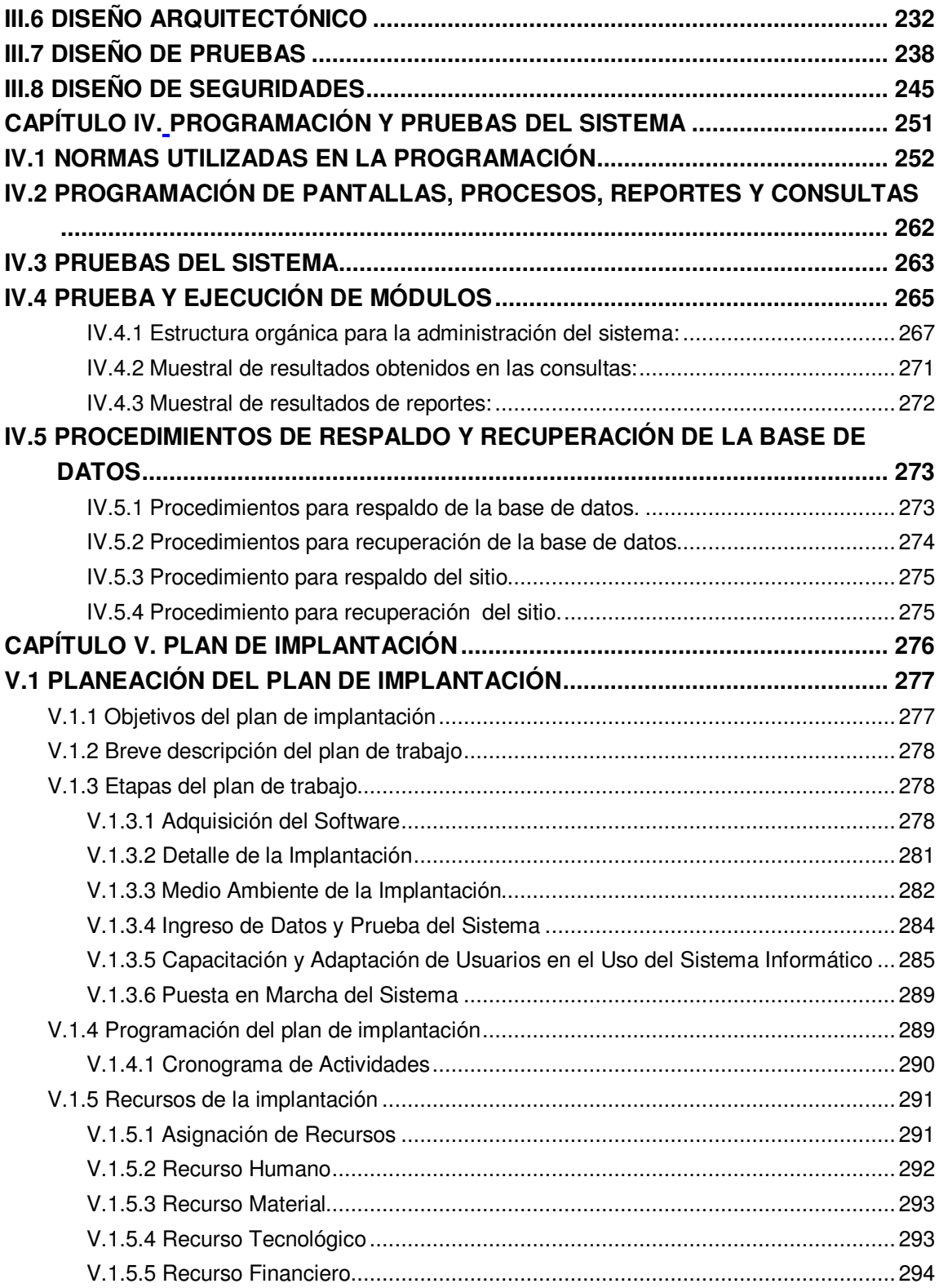

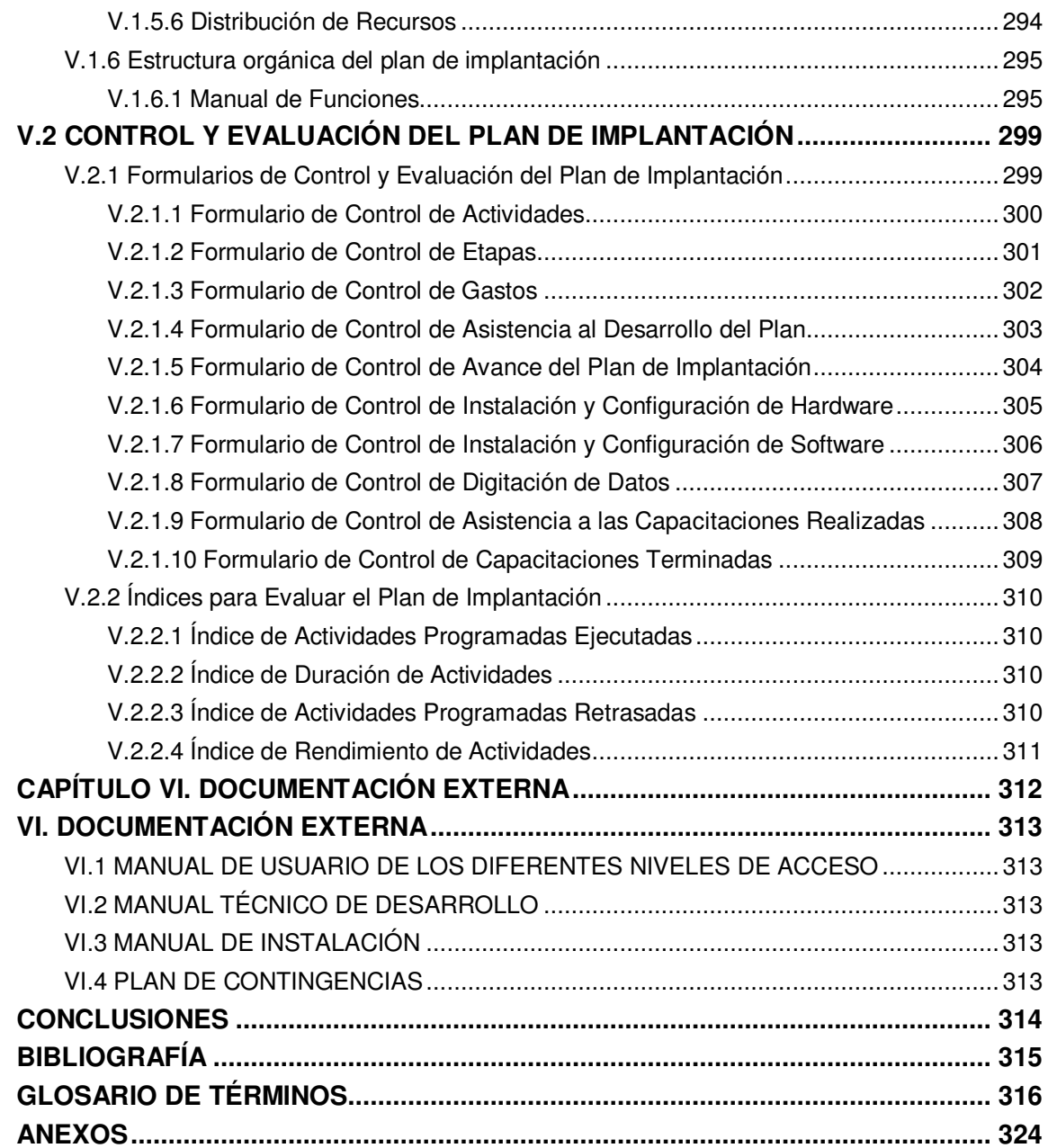

#### **INTRODUCCIÓN**

El presente es el producto final de nuestro trabajo de graduación, el cual es un consolidado de todas las etapas en que se dividió dicho trabajo, las cuales se describen a continuación:

**Capítulo I Anteproyecto (Investigación preliminar):** Éste contiene un resumen de todo lo que consiste en las generalidades de la institución donde se realizó dicho trabajo como son sus antecedentes, el planteamiento del problema, la metodología para la solución del problema, Importancia y resultados esperados y finalmente la determinación de factibilidad.

**Capítulo II Análisis y determinación de requerimientos:** En éste se describen todos los procesos actuales que se realizan en el Programa Nacional de Tuberculosis y Enfermedades Respiratorias así como sus resultados obtenidos; también se describen los procesos propuestos y sus respectivas salidas, determinación de los requerimientos para la solución; es decir que se plantea la situación propuesta para la problemática que se analiza.

**Capítulo III Diseño del sistema:** Éste capítulo y el anterior son los más importantes de todo el trabajo de graduación, ya que es aquí donde surge toda la base de la solución para poder avanzar hacia la siguiente etapa, la cual es la programación del diseño realizado; recordando que si no se tiene un buen análisis y diseño no se tendrá una buena solución a la problemática identificada.

**Capítulo IV Programación y prueba del sistema:** Éste capítulo presenta los estándares usados en la programación; como son el lenguaje de desarrollo empleado, ejemplos de códigos, descripción de módulos, descripción de salidas y entradas. Así como también pruebas del sistema y la generación de respaldos de la base de datos y del sitio.

**Capítulo V Plan de implantación:** Éste describe la forma de cómo implantar el sistema dentro de la institución, con el objetivo de facilitar su uso y manipulación tanto para la institución como para el personal que hará uso del mismo.

#### **OBJETIVOS**

#### **OBJETIVO GENERAL**

Desarrollar un Sistema de información Mecanizado para la Atención Integral de Pacientes con Tuberculosis del Ministerio de Salud (SIPATB) que permita registrar de forma eficiente y eficaz a los pacientes diagnosticados con tuberculosis, a fin de obtener resultados óptimos en cualquier momento que se requieran.

#### **OBJETIVOS ESPECÍFICOS**

- Realizar una investigación preliminar con el fin de determinar los procesos relacionados con la atención integral de pacientes con tuberculosis del Ministerio de Salud que permitan definir las necesidades de información para el "Sistema de Información para la atención integral de pacientes con tuberculosis del Ministerio de Salud"
- Determinar, definir y analizar los requerimientos que permitan el diseño del "Sistema de Información para la atención integral de pacientes con tuberculosis del Ministerio de Salud"
- Diseñar los diferentes elementos que conformarán el "Sistema de Información para la atención integral de pacientes con tuberculosis del Ministerio de Salud", que servirán de guía para la construcción del mismo.
- Desarrollar una interfaz que permita el proceso de registro de pacientes diagnosticado con tuberculosis por diferentes instituciones de salud hacia la base de datos central del sistema.

## **ALCANCES Y LIMITACIONES**

#### **ALCANCES**

En éste trabajo de graduación se desarrollará un software para la atención integral de pacientes con tuberculosis del Ministerio de Salud, tomando en cuenta los procesos involucrados en el registro de pacientes diagnosticados con tuberculosis, siendo ésta suministrada por diferentes usuarios vía Web. Se iniciará con la fase de análisis y determinación de requerimientos hasta la construcción y prueba del software, y al final se presentará el plan de implantación que servirá de guía para ponerlo en marcha.

#### **LIMITACIONES**

- No se observan limitantes con respecto a la adquisición de equipo y/o a la falta de cultura informática de los usuarios que harán uso del sistema, ya que cada una de las personas que trabajan en las diferentes instituciones de salud como son: Hospitales, Unidades de Salud, ISSS, SIBASI, Centros Penales, etc. cuentan con el equipo y conocimiento necesario para la implantación del sistema.
- Se debe de desarrollar bajo software de licencia libre, ya que en la Unidad de Informática del Ministerio de Salud manejan como estándar este tipo de software para desarrollo y ejecución de todas sus aplicaciones en su mayoría.

#### **IMPORTANCIA DEL ESTUDIO**

El proyecto "Sistema de información para la atención integral de pacientes con tuberculosis del Ministerio de Salud" consistirá en el diseño y desarrollo de un sistema mecanizado para apoyar todas las gestiones relacionadas con los pacientes diagnosticados con tuberculosis.

El proyecto consistirá en la mecanización de los procesos de Registro general de casos de tuberculosis, Solicitud de Examen bacteriológico y control de calidad de láminas de baciloscopías, todo esto integrado dentro un sólo sistema capaz de proporcionar salidas con información veraz y oportuna para la ayuda en la toma de decisiones.

Con la obtención de resultados veraces y oportunos se verá beneficiado el Programa Nacional de Tuberculosis y Enfermedades Respiratorias, ya que con esto lograra más ayuda por parte de instituciones internacionales como Fondo Mundial, Unión Europea, etc. Cosa que actualmente cuesta mucho cuando alguna de estas instituciones les pide algún tipo de informe para poder proporcionar dichas ayudas y con esto seguir beneficiando a la población que padece de dicha enfermedad.

## **JUSTIFICACIÓN**

Debido a que el Programa Nacional de Tuberculosis y Enfermedades Respiratorias es la institución encargada de consolidar todos los registros de pacientes de las diferentes instituciones que alimentan al sistema actual, éste carece de una forma efectiva para obtener datos estadísticos e información de pacientes en una forma rápida y veraz cuando ésta es requerida y se ve limitada a obtenerla cada trimestre por considerarse un proceso tedioso

Debido al procedimiento actual de procesar los datos y obtener salidas, ésta algunas veces se ve limitada a la incertidumbre de que no sean datos correctos debido a la perdida de datos ya sea por medio del envío de estos hacia el Programa Nacional de Tuberculosis o por la perdida de boletas de registro por parte del personal que manipula dichas boletas al momento de registrar un paciente.

Con la implantación del Software se espera que se centralice toda la información relacionada con los pacientes diagnosticados con tuberculosis y lograr de ésta manera minimizar la incertidumbre de datos incorrectos o la pérdida de registros de pacientes.

Al obtener registros correctos, estos producirán datos correctos y confiables para facilitarle al Programa Nacional de tuberculosis la obtención de ayuda internacional para seguir funcionando en buenas condiciones y ayudando a la población salvadoreña.

# CAPÍTULO I. ANTEPROYECTO (Investigación preliminar)

#### **I.1 ANTECEDENTES**

# **I.1.1 Reseña histórica del Ministerio de Salud Pública y Asistencia Social (MSPAS)**

La Institución nace el 23 de Julio de 1900, con el nombre de Consejo Superior de Salubridad, dependencia del Ministerio de Gobernación. El Consejo determino que entre las actividades principales a realizar fueran: estadísticas médicas, saneamiento de zonas urbanas, inspecciones de víveres, higiene de rastros y mercados, construcción de cloacas y sistemas de aguas servidas (drenaje de aguas negras, hacia las cloacas), obligatoriedad de instalar letrinas, lucha contra los mosquitos, visitas a establos, fábricas y beneficios de lavar café.

El primer Código de Sanidad entra en vigencia el 24 de julio del mismo año. En 1920 se fundó la Dirección General de Sanidad dependiendo también del Ministerio de la Gobernación.

En 1926 El Poder Ejecutivo creó a través de la Subsecretaría de Beneficencia, el servicio de Asistencia Médica Gratuita, cuya finalidad era prestar auxilio oportuno y eficaz a los enfermos pobres en todas las poblaciones de la República.

En 1930 se aprueba un nuevo Código de Sanidad, en este año se establece la primera clínica de puericultura (clínica pedíatra de atención y prevención de enfermedades a niños sanos) ubicada en San Salvador.

En 1935 Sanidad cuenta con servicio médico escolar y servicio para el control de los parásitos intestinales.

En 1948 se creó el Ministerio de Asistencia Social. En 1950 El Ministerio de Asistencia Social pasaba a ser El Ministerio de Salud Pública y Asistencia Social.

## **I.1.2 Antecedentes históricos y problemáticos del Programa Nacional de Tuberculosis y Enfermedades Respiratorias**

En Junio de 1942 El Director General de Sanidad celebra contrato con el Instituto de Asuntos Interamericanos, para sentar las bases de un Servicio Cooperativo Interamericano en el país. Este proyecto de cooperación construyó el edificio de la Dirección General de Salud (actual edificio del MSPAS), tres unidades sanitarias, Sistemas de agua potable, alcantarillados, rastros, lavaderos y baños. Además, se inicia el diagnóstico de la tuberculosis a través de la unidad móvil de Rayos X.

En 1973 se puso en funcionamiento el nuevo hospital de Chalatenango y se finalizaron las instalaciones de los nuevos Hospitales de Zacatecoluca y Usulután, se realizó la primera campaña nacional de vacunación para proteger a la población menor de cinco años, contra la tuberculosis, difteria, tosferina, tétanos, poliomielitis y sarampión.

Desde hace muchos años se elaboraron estrategias de prevención y control de la tuberculosis haciéndola propia dentro de las enfermedades de vigilancia epidemiológica en donde se reportaba un número elevado de casos de tuberculosis en el año 1963 de 5605, logrando una reducción en 1994 a 2384 casos por año.

En 1993 la OMS declaró a la tuberculosis como una emergencia mundial por su progresiva extensión, motivada por la pobreza, la creciente desigualdad, programas de control inadecuados, el incremento de la población mundial y el impacto de la pandemia del VIH/SIDA y exhortó a los países del mundo a mejorar el control de la tuberculosis mediante la aplicación del conjunto de medidas de eficacia comprobada enmarcadas en la estrategia TAES (Tratamiento Acortado Estrictamente Supervisado) y así; promocionar el control de la tuberculosis dentro de los principios de equidad y justicia social.

Fue en el año 1995 que se elaboraron en el país las primeras normas de atención de tuberculosis y posteriormente se revisaron y actualizaron en los años 1998 y 2000 con la participación de un equipo técnico multidisciplinario y experto en el tema.

En el año 1997 se da inicio a la implementación de la estrategia TAES en El Salvador; en un 10% de los establecimientos de salud del Ministerio de Salud lográndose implementar en su totalidad en el año 2000 en todos los servicios de salud pública.

El Programa Nacional de Tuberculosis y Enfermedades Respiratorias nace como tal cerca de los años 80s, siendo éste una instancia del Sector Salud, cuyo propósito es el prevenir la cadena de transmisión de la tuberculosis.

El Programa Nacional de Tuberculosis y Enfermedades Respiratorias desde sus inicios a presentado problemas de inconsistencia de datos y la falta de actualización de la información relacionada con el manejo de la atención integral de pacientes con tuberculosis; así como también, informes de incidencia de casos tardíos y/o extraviados dentro de un período determinado, ya que los procesos (registro, actualización, consulta y elaboración de informes sobre casos de tuberculosis) que realiza el personal de salud involucrado en el manejo de la información se ha llevado siempre de forma manual.

Cada ente encargado de manejar la información de los casos con tuberculosis en todas sus formas (la suma de tuberculosis pulmonar con baciloscopía positiva y negativa, extrapulmonar y meníngea) a nivel de los Sistemas Básicos de Salud Integral (SIBASI) y Direcciones Regionales de Salud (en total son cinco: Occidental, Central, Metropolitana, Paracentral y Oriental) envían vía fax y/o correo postal el informe de incidencia de casos de tuberculosis al Nivel Central en instrumentos de registro estandarizados llamados Informe Trimestral de Detección de Casos de Tuberculosis (conocido como PCT-9) e Informe Trimestral de Resultados de Tratamientos de Pacientes con Tuberculosis (conocido como PCT-10) por el Programa Nacional de Tuberculosis y Enfermedades Respiratorias (Ver anexo 1 y 2 respectivamente); donde el técnico encargado, consolida todos los casos informados por los SIBASI a través de las Direcciones Regionales de Salud en un libro de hojas de cálculos de Microsoft Excel, en el cual se cuenta con hojas electrónicas previamente elaboradas para la consolidación de informes de forma trimestral, semestral y anual a nivel de SIBASI, departamentos, regiones y país. Luego de consolidar toda la información se publican dichos informes a los diferentes niveles jerárquicos del Ministerio de Salud para su análisis y toma de decisiones.

Esto se da también para los informes de cultivos y de control de calidad de baciloscopías que son descritos en la figura I.1.2.1 página 7 y I.1.2.3 página 11, de los flujos de información de los diferentes niveles de atención y administrativos del Programa Nacional de Tuberculosis y Enfermedades Respiratorias.

# **Conformación de los diferentes niveles administrativos del Ministerio de Salud Pública y Asistencia Social**

Los diferentes niveles administrativos del Ministerio de Salud, son los siguientes:

- 1. Nivel Central
- 2. Nivel Dirección Regional de Salud
- 3. Nivel Sistemas Básicos de Salud Integral (SIBASI)

**1. Nivel Central**: Oficinas administrativas centrales del Ministerio de Salud, donde se encuentra el Programa Nacional de Tuberculosis y Enfermedades Respiratorias.

**2. Nivel Dirección Regional de Salud**: Son 5 regiones administrativas del Ministerio de Salud (Occidental, Central, Metropolitana, Paracentral y Oriental). Donde cada región tiene asignado un número de Sistemas Básicos de Salud Integral (SIBASI) según área geográfica, como se muestra en la siguiente tabla:

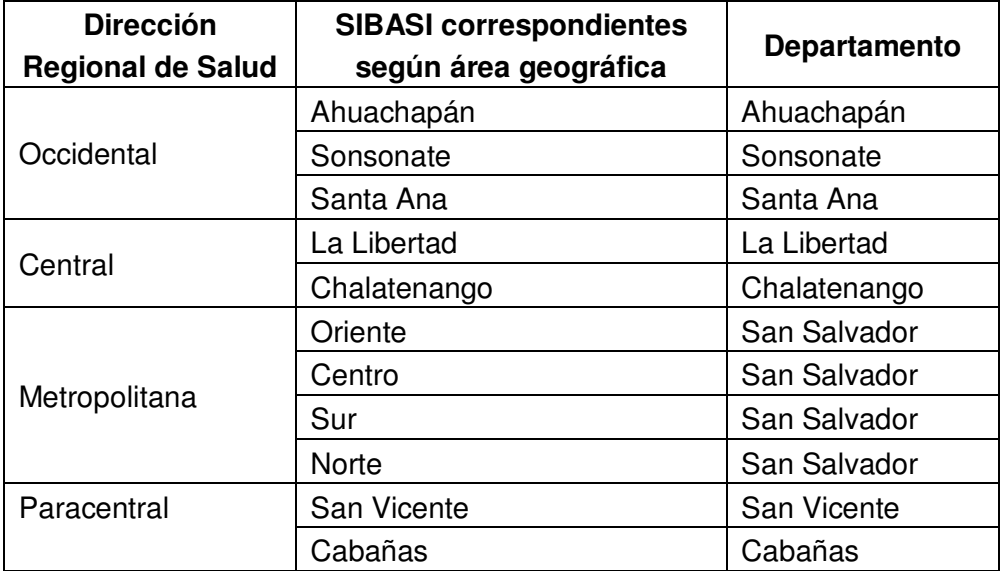

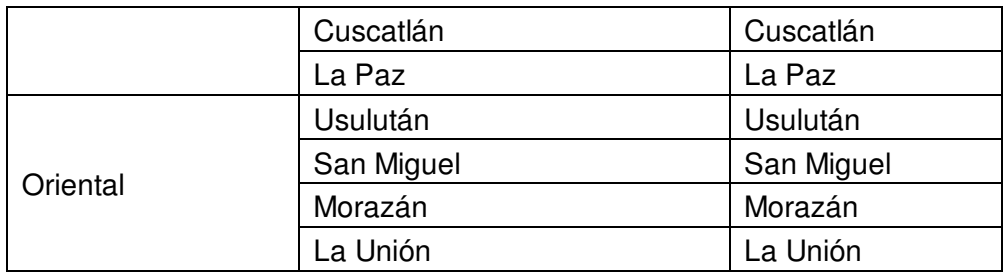

#### **3. Nivel Sistemas Básicos de Salud Integral (SIBASI):**

Existen en total 17 SIBASI a nivel nacional, en cada uno de los departamentos del país se encuentra ubicado 1 de éstos, a excepción del departamento de San Salvador que lo conforman 4 (Oriente, Centro, Norte y Sur), los cuales se han descrito en la tabla anterior.

Los flujos de información que existen en los diferentes niveles de atención (Unidades de Salud, Hospitales Nacionales de II y III nivel y Laboratorios de Control de Calidad de Baciloscopías) y administrativos (SIBASI, Direcciones Regionales de Salud y Nivel Central) del Programa Nacional de Tuberculosis y Enfermedades Respiratorias se detallan a continuación, con la finalidad de proveer mayor compresión sobre la comunicación que se tiene entre éstos:

#### **Red de Servicios de Salud para la atención de la tuberculosis**

Para dar respuesta a la problemática de salud de la población con respecto a la enfermedad de tuberculosis y su observancia obligatoria para los prestadores de atención de salud, el país cuenta con una red de servicios conformada por diferentes instituciones así:

Los servicios de salud dependientes del Ministerio de Salud Pública y Asistencia Social de El Salvador son: 30 hospitales, 369 Unidades de salud y 170 casas de salud del primer nivel.

Existe una red de laboratorios de tuberculosis con la siguiente clasificación:

1 Laboratorio tipo I, 5 Laboratorios tipo II y 152 Laboratorios tipo III y cinco centros de referencia para el control de calidad de baciloscopías, ubicados en las cinco regiones del Ministerio de Salud (Occidental, Paracentral, Oriental, Metropolitana y Central).

El Instituto Salvadoreño del Seguro Social cuenta con la siguiente red de Establecimientos de Salud: 11 hospitales, 9 unidades médicas con hospitalización, 37 unidades médicas, 38 clínicas comunales, 224 clínicas empresariales; y una red de laboratorios de: 3 laboratorios tipo II, 13 laboratorios tipo III y un centro de referencia de control de calidad de baciloscopía, ubicado en el hospital general de especialidades.

**Flujo de información dentro del Programa Nacional de Tuberculosis y Enfermedades Respiratorias en los diferentes niveles de atención y administrativos.** 

1) Figura I.1.2.1: Flujo de información para el registro de casos de tuberculosis y elaboración de informes.

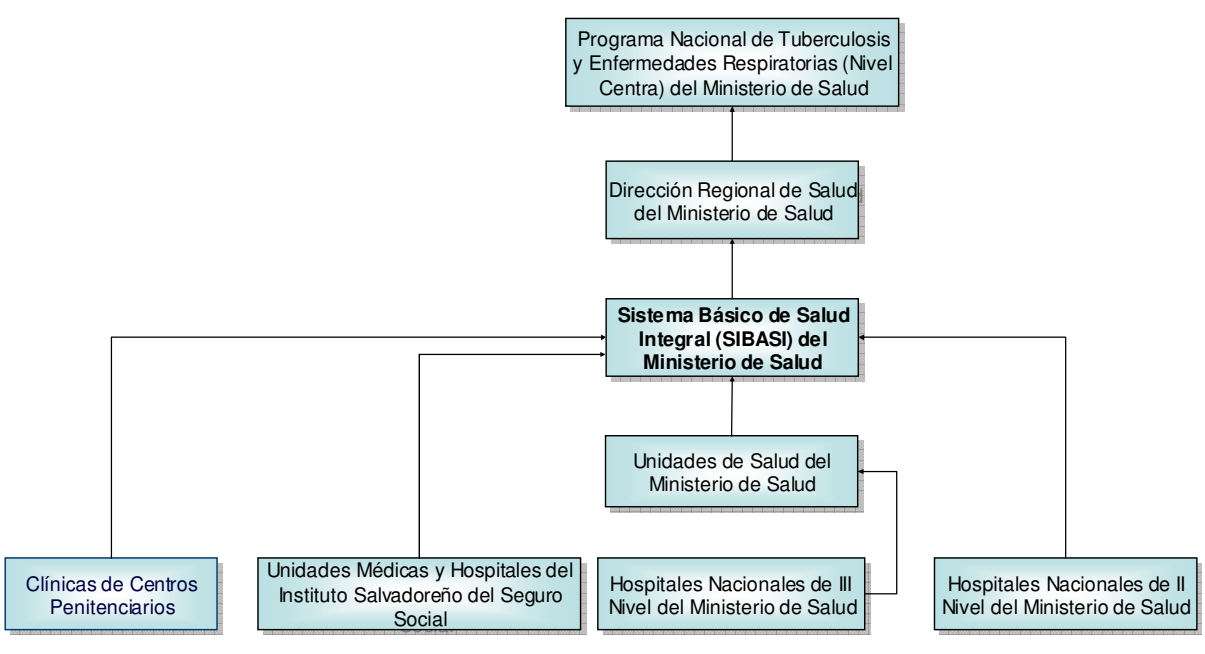

Figura I.1.2.1

El flujo de información de casos de tuberculosis del Programa Nacional de Tuberculosis y Enfermedades Respiratorias fluye de la forma que se presenta en la figura I.1.2.1, en coordinación con la red de servicios de salud del Ministerio de Salud, Instituto Salvadoreño del Seguro Social (ISSS) y Centros Penitenciarios.

Los pacientes que son diagnosticados con tuberculosis (en cualquiera de sus formas) en la red de servicios del Ministerio de Salud, ISSS y Centros Penitenciarios ya sean éstos confirmados por: El laboratorio clínico de la Unidad de Salud correspondiente a través de la Solicitud de Examen Bacteriológico (examen del esputo) de Tuberculosis (conocido como PCT-3, ver anexo 3) y/o el criterio médico ó clínico, son registrados directamente en el Libro de Registro General de Casos de Tuberculosis (conocido como PCT-5, ver anexo 4) del Establecimiento de Salud de la institución que lo ha diagnosticado según su área geográfica y donde el paciente fue diagnosticado y/o éste solicite tomar su tratamiento.

Una vez registrados los pacientes en el PCT-5 del establecimiento de salud correspondiente según institución que lo ha diagnosticado, éstos datos son transcritos del libro PCT-5 del establecimiento al libro PCT-5 del Sistema Básico de Salud Integral (SIBASI) en donde se concentra toda la información ya sea del Ministerio de Salud, ISSS y Centros Penitenciarios.

Después del registro de pacientes se actualizan datos de seguimiento de exámenes bacteriológicos cada mes, cultivos de tuberculosis, seguimiento del tratamiento y egreso de resultados del tratamiento al finalizar todas sus dosis; para luego elaborar informes.

En el SIBASI se elaboran todos los informes trimestrales de detección de casos de tuberculosis de forma manual según su área geográfica e institución correspondientes, los cuales son enviados según jerarquía a la Dirección Regional de Salud correspondiente; la cual, es la encargada de enviar dichos informes ya sea por vía correo postal y/o vía fax al Programa Nacional de Tuberculosis y Enfermedades Respiratorias del Nivel Central.

El envío de información a través de los medios antes mencionados de un nivel a otro, expresa el personal encargado del Programa Nacional de Tuberculosis que les genera pérdida de información ya que consideran que éstos medios son inapropiados para el manejo y envió de la información hacia el Nivel Central del Ministerio de Salud. Otro de los factores que afectan para el envío temprano de la información es la falta de actualización de datos, los cuales están normados que se debe actualizar el PCT-5 del SIBASI cada mes, pero muchas veces surge el problema de que el personal encargado del programa de tuberculosis en algunos niveles es rotado a otras áreas, lo que genera atraso en la actualización y elaboración de informes; ya que el nuevo recurso debe ser capacitado en el manejo de la información de tuberculosis.

2) Figura I.1.2.2: Flujo de información para el registro de cultivos de diagnóstico y control de tuberculosis así como elaboración de informes y envío.

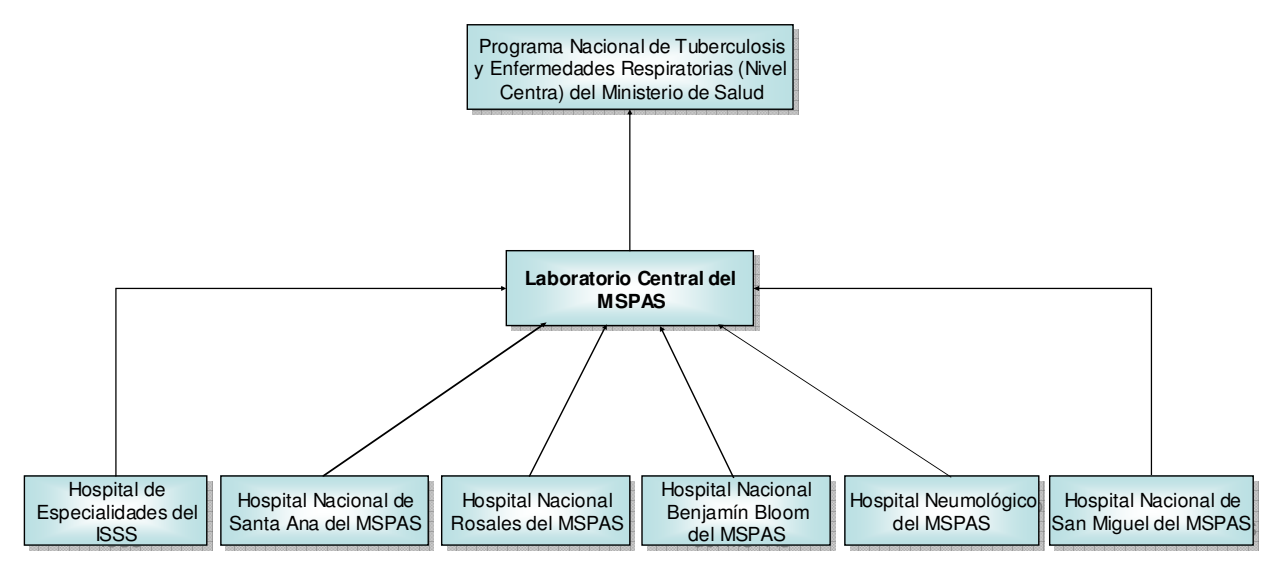

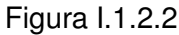

Todo aquel paciente que amerite un cultivo para diagnóstico de tuberculosis y/o de control es solicitado por el establecimiento de salud (Unidades de Salud del MSPAS, Hospitales Nacionales de II nivel, Unidades Médicas del ISSS y Centros Penitenciarios) a través de la Solicitud de Examen Bacteriológico (examen del esputo) de Tuberculosis (PCT-3), dicha solicitud es complementada por el personal responsable de tuberculosis en el laboratorio clínico, quién se encarga de enviar la muestra acompañada de la solicitud al Laboratorio Clínico de los Hospitales Nacionales con Centros de Cultivos para Diagnóstico de Tuberculosis y de Control (Hospitales Nacionales de: Santa Ana, San Miguel, Rosales, Bloom, Neumológico y Hospital de Especialidades del ISSS).

Son cinco los Hospitales Nacionales con centros de cultivos para diagnostico de la tuberculosis del Ministerio de Salud y el Hospital de Especialidades del ISSS, el personal del laboratorio clínico de éstos hospitales son los encargados de hacer cultivos de la muestras de esputos enviadas por los establecimientos de salud de las

instituciones involucradas, los cuales dan el resultado del cultivo a los sesenta días después de haber recibido la muestra en el laboratorio clínico.

Cuando se tiene el resultado del cultivo, es escrito en la misma PCT-3 con la cual fue recibida la muestra en el laboratorio clínico (Ver anexo 3), la cual es reenviada con respuesta de resultado al establecimiento de salud (Unidad de salud y/o hospital de II y III nivel del Ministerio de Salud, unidades médicas y/o hospitales del ISSS) que solicitó el cultivo para un paciente específico.

Los hospitales encargados de los centros de cultivos registran datos de pacientes con tuberculosis a los cuales se les envío muestra para cultivo en el libro de Cultivos de Tuberculosis Realizados (Ver anexo 5), donde se lleva de forma manual el registro de todos los cultivos realizados por cada uno de los hospitales con centros de cultivos.

Cada hospital elabora su informe de cultivos realizados de forma trimestral, semestral y anual, el cual es enviado vía fax o correo postal, algunas veces se da la información vía telefónica a la Jefatura de la Sección de Tuberculosis del Laboratorio Central del Ministerio de Salud, quien es el encargado de elaborar un informe de todos los cultivos realizados a nivel nacional en un período igual al antes mencionado.

Una vez elaborados los informes por parte de la Sección de Tuberculosis del Laboratorio Central éstos son enviados al Programa Nacional de Tuberculosis y Enfermedades Respiratorias del Nivel Central.

El manejo de la información de la forma antes mencionada a través de dichos medios, al igual que la explicación de la figura I.1.2.1; causa pérdida de la información, actualización tardía de resultados de cultivos, atraso en la elaboración de informes y por ende en el envío de éstos.

3) Figura I.1.2.3: Flujo de información para el registro de control de calidad de baciloscopías de tuberculosis, elaboración de informes y envío.

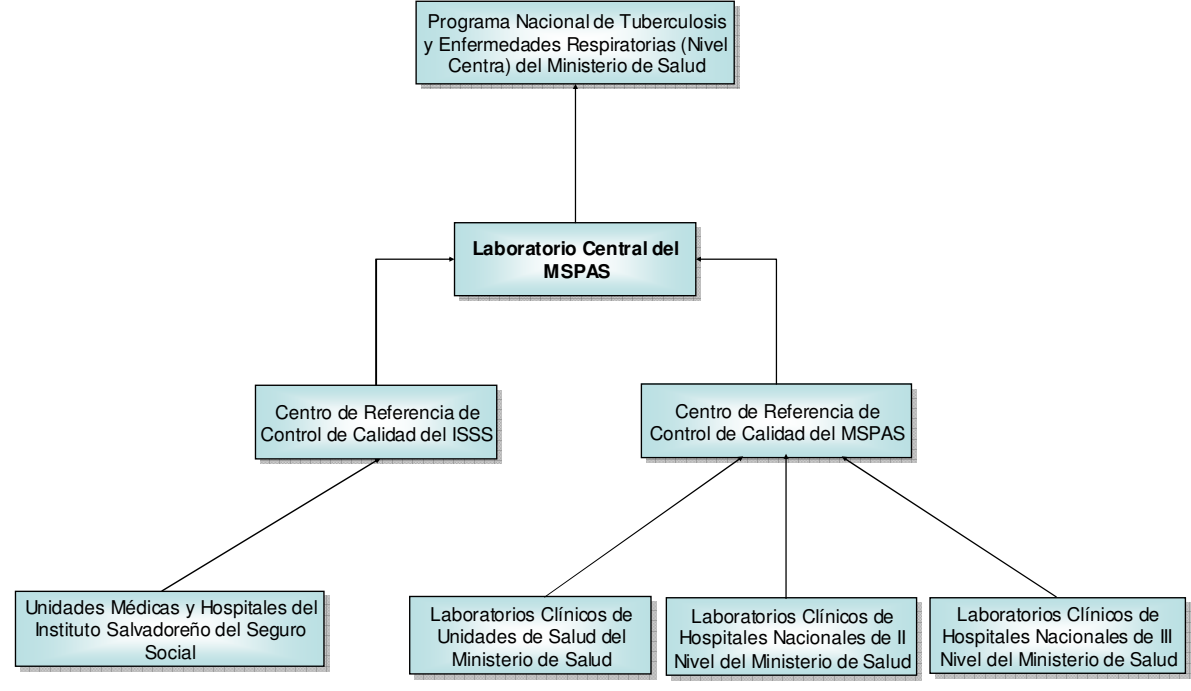

Figura I.1.2.3

Toda baciloscopía (examen de esputo) realizada por cada uno de los laboratorios clínicos de los establecimientos de salud correspondientes (Unidades de Salud del MSPAS, Hospitales Nacionales de II nivel, Unidades Médicas del ISSS y Centros Penitenciarios) deben ser enviados a los Centros de Referencia de Control de Calidad del Ministerio de Salud e ISSS según corresponda, para que el profesional de laboratorio clínico de éstos centros de referencia realicen un control de calidad al 10% (porcentaje normados por los Centros de Referencia de Control de Calidad) del total de muestras enviadas por establecimientos de salud, para verificar la confiabilidad del diagnóstico de la tuberculosis (control de calidad) donde se realiza una comparación de resultados y la evaluación técnica indirecta de láminas de baciloscopía preparadas por los laboratorios clínicos en su trabajo de rutina.

En esta evaluación se debe de tomar en cuenta:

- Calidad de la muestra
- Extendido
- Coloración
- Concordancia cualitativa y cuantitativa de lecturas.

Cuando existen discrepancias o deficiencias técnicas reiteradas en un laboratorio, detectadas por el control de calidad de las baciloscopías, es necesario realizar una visita a ese laboratorio para observar directamente las condiciones de trabajo y los procedimientos técnicos administrativos.

Es conveniente evaluar los resultados del control de calidad de las baciloscopías de acuerdo al siguiente formato (ver anexo 6):

- Número de láminas enviadas por el establecimiento
- Número de láminas controladas
- Número de láminas negativas controladas
- Número de láminas falsas negativas
- Número de láminas positivas controladas
- Número de láminas falsas positivas
- Porcentaje de falsos positivos
- Porcentaje de falsos negativos
- Sensibilidad y Especificidad
- Concordancia y Discordancia

Existen cinco Centros de Referencia de Control de Calidad del Ministerio de Salud, ubicados cada uno de ellos en las Direcciones Regionales de Salud del Ministerio de Salud (Occidente, Central, Metropolitana, Paracentral y Oriente) y un Centro de Referencia de Control de Calidad del ISSS el cual se encuentra ubicado en las instalaciones del Hospital de Especialidades de dicha institución, quienes envían al Laboratorio Central los informes de control de calidad de baciloscopías de forma trimestral, semestral y anual. El Laboratorio Central se encarga de consolidar los 6 informes recibidos cada período específico para obtener un dato a nivel nacional de control de calidad de baciloscopías, el cual es enviado al Programa Nacional de Tuberculosis y Enfermedades Respiratorias del Nivel Central, para su análisis y toma de decisiones por parte de las autoridades correspondientes.

Los problemas anteriores, causan retrasos en la elaboración de informes estadísticos de incidencia de casos con tuberculosis, egreso de tratamiento antituberculoso, control de calidad de baciloscopías, cultivos de diagnóstico de tuberculosis y de control. Estos problemas influyen en la toma de decisiones en los diferentes niveles de atención y administrativos del Programa Nacional de Tuberculosis y Enfermedades Respiratorias, en El Salvador.

#### **La tuberculosis como problema de salud pública**

La tuberculosis persiste como un problema mundial de salud pública de grave magnitud, que requiere atención urgente. Aproximadamente una tercera parte de la población mundial (2,099 millones de personas) están infectadas por Mycobacterium tuberculosis; al año ocurren 8.8 millones de casos, en todas sus formas (la suma de tuberculosis pulmonar con baciloscopía positiva y negativa, extrapulmonar y meníngea), con una tasa mundial de 140 casos por 100,000 habitantes y 3.9 millones de casos con tuberculosis con baciloscopía positiva (Bk+) con una tasa mundial de 62 casos por 100,000 habitantes.

El 95% de los casos y el 98% de los fallecidos se presentaron en países en desarrollo; así mismo se tiene una mortalidad por coinfección TB/VIH-SIDA (pacientes con tuberculosis más VIH positivo) de 1,7 millones con una tasa de 28 casos por 100,000 habitantes.

Tan solo en este decenio se calcula que aproximadamente 30 millones de personas morirán por tuberculosis, siendo éste el número más elevado de la historia. Alguien se enferma de tuberculosis cada segundo, quien al no recibir tratamiento contra la tuberculosis puede infectar de 10 a 15 personas en un año; lo que significa que más de 300 millones de personas se contagiarán de tuberculosis en los próximos años.

Igual que a nivel mundial; la tuberculosis en Las Américas sigue siendo una importante amenaza para la Salud Pública en la Región.

Para el año 2003; según la OPS/OMS (Organización Panamericana para la Salud/Organización Mundial de la Salud), se declararon alrededor de 370,107 casos de tuberculosis, en todas sus formas con una tasa de 43.0 por 100,000 habitantes y los pacientes bacilos ácido alcohol resistentes (BAAR+) fueron 165,210 con una tasa de 19.0 por 100,000 habitantes. Sin un tratamiento adecuado, el enfermo se encuentra en

peligro de muerte; se calcula que entre 60 mil y 75 mil personas mueren de tuberculosis cada año en América Latina, además el 75% de los casos se presentan en la población que se encuentra en edades económicamente más productiva (15-45 años). Ésta elevada carga de morbilidad por tuberculosis se convierte en países como El Salvador en una tarea prioritaria de salud pública que debe afrontarse en todos los niveles de atención.

El Salvador tiene una incidencia de tuberculosis en todas sus formas (pulmonar con baciloscopía positiva y negativa, extrapulmonar), estimada por la Organización Mundial de la Salud (OMS) para el año 2005 de 51.0 por 100,000 habitantes y de casos de tuberculosis con baciloscopía positiva de 23.0 por 100,000 habitantes. La incidencia registrada de tuberculosis durante los últimos años (1990-2005) en El Salvador ha tenido una evolución decreciente de 2,367 a 1,794 casos entre 1990 y 2005, reduciéndose la tasa de incidencia notificada de 46.0 a 26.0 por 100,000 habitantes en 15 años (Ver gráfico 1, con datos proporcionados por el Programa Nacional de Tuberculosis y Enfermedades Respiratorias del Ministerio de Salud Pública y Asistencia Social en nuestro país).

En las poblaciones que viven con el VIH/SIDA en nuestro país, la tasa de incidencia de tuberculosis se duplicó del 5% al 10% entre los años 2005 y 2006. Hubo 21.6% de muertes en el año 2005 en casos nuevos de tuberculosis pulmonar con baciloscopía positiva, principalmente por la coinfección TB/VIH.

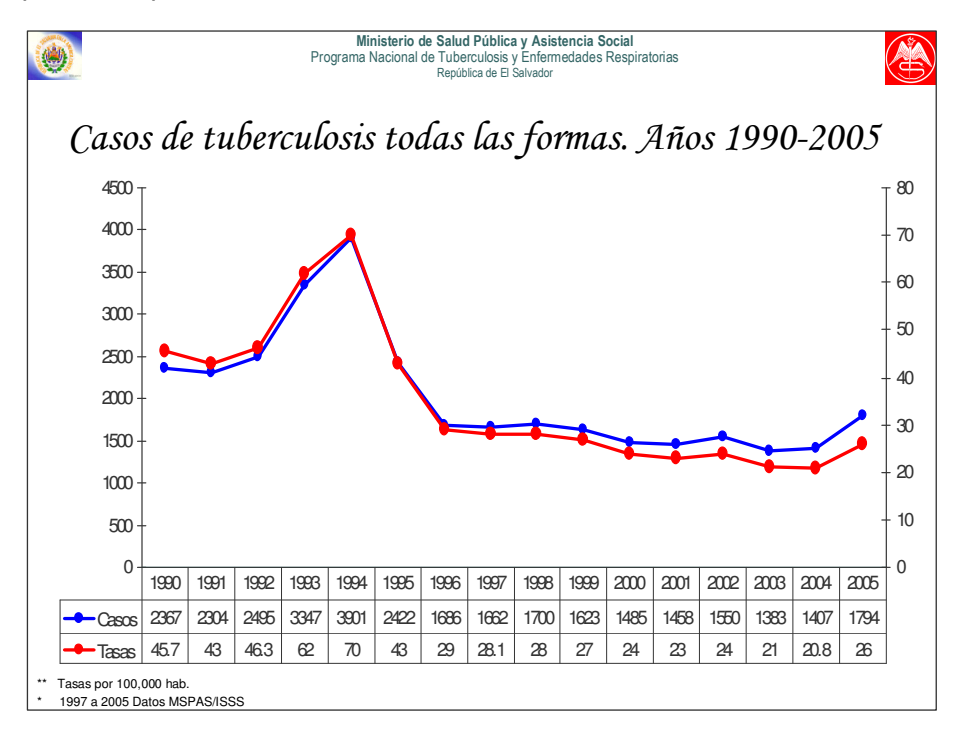

**Gráfico 1:** Casos de tuberculosis. Años 1990-2005.

## **I.1.3 Ubicación del Programa Nacional de Tuberculosis y Enfermedades Respiratorias en la Estructura Organizativa del Ministerio de Salud Pública**

El Ministerio de Salud cuenta con una estructura organizativa formal la cual se muestra en la Figura I.1.3.1, enmarcando con una línea color rojo el Programa Nacional de Tuberculosis y Enfermedades Respiratorias el cual jerárquicamente depende del Despacho Ministerial. En la figura I.1.3.2 se muestra la estructura organizativa interna del Programa de Tuberculosis.

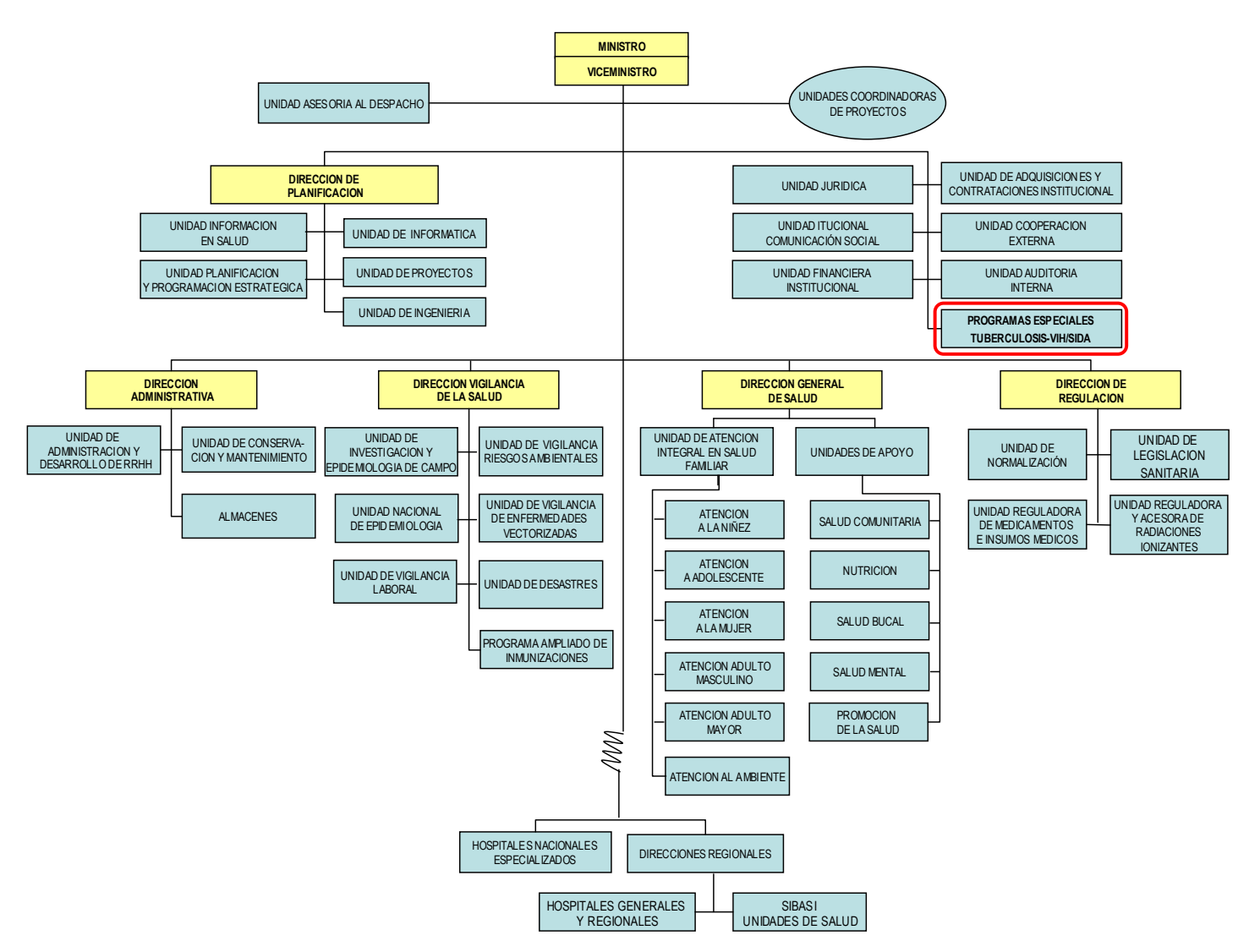

**Figura I.1.3.1:** Estructura Organizativa del Ministerio de Salud Pública y Asistencia Social
El Programa Nacional de Tuberculosis y Enfermedades Respiratorias cuenta con la siguiente estructura organizativainterna, ver figura I.1.3.2:

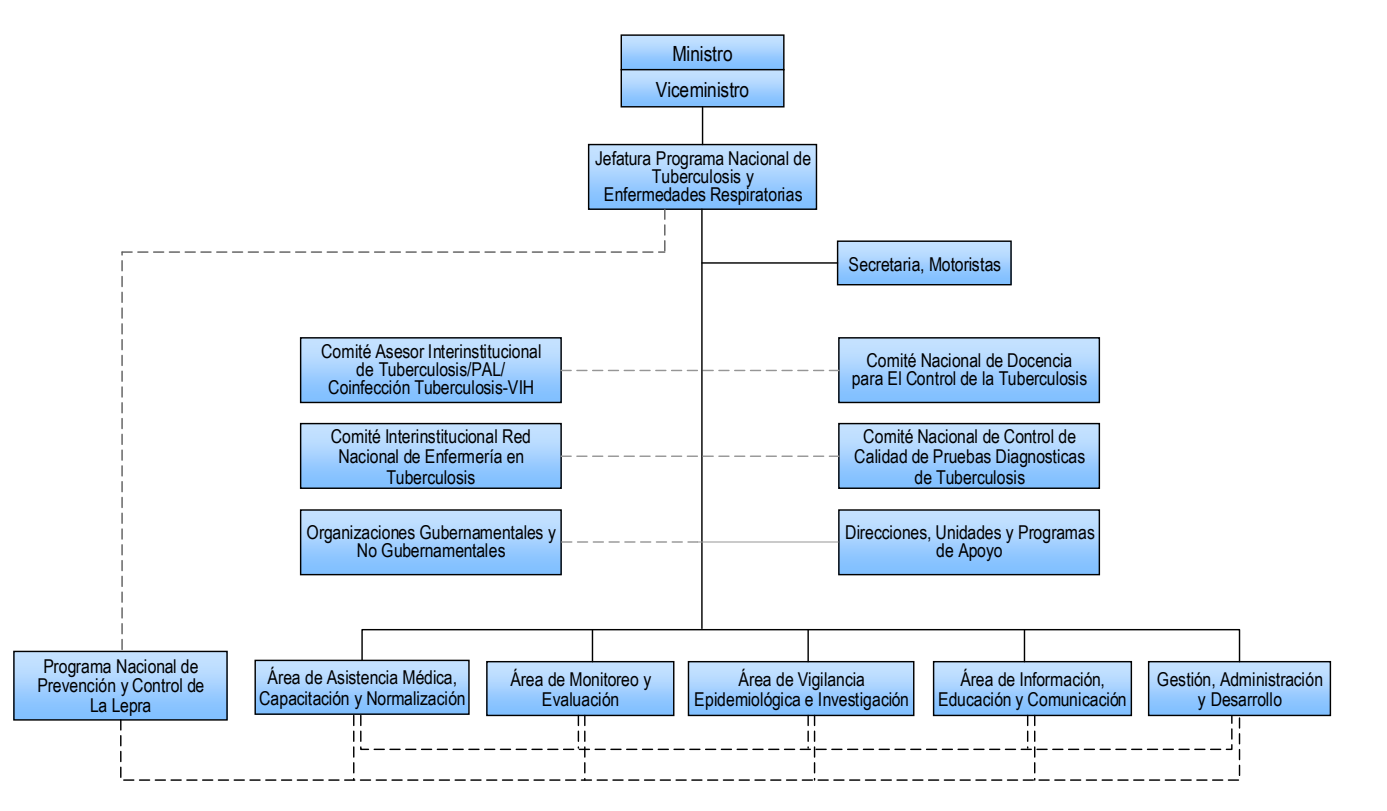

**Figura I.1.3.2:** Estructura organizativa interna del Programa Nacional de Tuberculosis y Enfermedades Respiratorias.

# **I.1.4 Marco Legal**

El Programa Nacional de Tuberculosis y Enfermedades Respiratorias, tiene como marco legal la Constitución de la República y el Código de Salud. Los artículos que amparan legalmente al programa son: **Constitución de la República:** ART. 65: **Código de Salud:** ART. 148, 149, 150, 151 y 152.

# **I.1.5 Marco Teórico**

# **Sistemas de información**

Un sistema de información es un conjunto de elementos que interactúan entre sí con el fin de apoyar las actividades de una empresa o negocio.

El equipo computacional: Hardware necesario para que el sistema de información pueda operar.

El recurso humano que interactúa con el Sistema de Información, el cual está formado por las personas que utilizan el sistema.

Un sistema de información realiza cuatro actividades básicas:

- a) Entrada
- b) Almacenamiento
- c) Procesamiento y
- d) Salida de información.

**a) Entrada de Información:** Es el proceso mediante el cual el Sistema de Información toma los datos que requiere para procesar la información. Las entradas pueden ser manuales o automáticas. Las manuales son aquellas que se proporcionan en forma directa por el usuario, mientras que las automáticas son datos o información que provienen o son tomados de otros sistemas o módulos. Esto último se denomina interfases automáticas.

Las unidades típicas de entrada de datos a las computadoras son las terminales, las cintas magnéticas, las unidades de diskette, los códigos de barras, los scanner, la voz, los monitores sensibles al tacto, el teclado y el mouse, entre otras.

**b) Almacenamiento de información:** El almacenamiento es una de las actividades o capacidades más importantes que tiene una computadora, ya que a través de esta propiedad el sistema puede recordar la información guardada en la sección o proceso anterior. Esta información suele ser almacenada en estructuras de información denominadas archivos. La unidad típica de almacenamiento son los discos magnéticos o discos duros, los discos flexibles o disquetes y los discos compactos (CD-ROM).

**c) Procesamiento de Información:** Es la capacidad del Sistema de Información para efectuar cálculos de acuerdo con una secuencia de operaciones preestablecida. Estos cálculos pueden efectuarse con datos introducidos recientemente en el sistema o bien con datos que están almacenados. Esta característica de los sistemas permite la transformación de datos fuente en información que puede ser utilizada para la toma de decisiones, lo que hace posible, entre otras cosas, que un tomador de decisiones genere una proyección financiera a partir de los datos que contiene un estado de resultados o un balance general de un año base.

**d) Salida de Información:** La salida es la capacidad de un Sistema de Información para sacar la información procesada o bien datos de entrada al exterior. Las unidades típicas de salida son las impresoras, terminales, disquetes, cintas magnéticas, la voz, los graficadores y los plotters, entre otros. Es importante aclarar que la salida de un Sistema de Información puede constituir la entrada a otro sistema de información o módulo. En este caso, también existe una interfase automática de salida.

### **Elementos sobre el ciclo de vida de proyectos**

El ciclo de vida del desarrollo de sistemas es el conjunto de actividades de los analistas, diseñadores y usuarios, que necesitan llevarse a cabo para desarrollar y poner en marcha un sistema de información.

# **1. Investigación preliminar.**

En esta primera fase el analista tiene que ver con la identificación de problemas, oportunidades y objetivos. Ésta etapa es crítica para éxito del resto del proyecto debido a que nadie quiere desperdiciar el tiempo resolviendo el problema equivocado.

### **2. Determinación de los requerimientos del sistema.**

Entre las herramientas utilizadas en esta fase para definir los requerimientos de información en el negocio se encuentran: muestreo e investigación de los datos relevantes, entrevistas, cuestionarios, el comportamiento de los tomadores de decisiones y su ambiente de oficina.

En esta fase el analista está esforzándose por comprender que información necesitan los usuarios para realizar su trabajo.

### **3. Análisis del sistema.**

En esta fase se involucran el análisis de las necesidades del sistema; nuevamente las herramientas y técnicas especializadas ayudan a que el analista haga las determinaciones de los requerimientos. Una herramientas para éste es el uso de diagramas de flujo de datos para esquematizar las entradas, procesos y salidas de las funciones del negocio en forma gráfica estructurada.

A partir de los diagramas de los flujos de datos se desarrolla un diccionario de datos, que lista todos los conceptos de datos usados en el sistema, así como sus especificaciones, si son alfanuméricos y que tanto espacio ocupan cuando se imprimen.

El análisis no es trabajo de una sola persona, cuanto más críticas se hagan y más ideas se aporten, se tendrá un mejor análisis.

# **4. Diseño del sistema.**

El diseño de un sistema de información produce los elementos que establecen cómo el sistema cumplirá los requerimientos indicados durante el análisis de sistemas. A menudo los especialistas de sistemas se refieren a esta etapa como en diseño lógico:

Diseño de salida Diseño de entradas Diseño de la interfaz Diseño de procesos Diseño de base de datos

Los diseñadores son responsables de proporcionar a los programadores las especificaciones completas y escritas con claridad.

### **5. Desarrollo y documentación del sistema**

El analista trabaja con los programadores para desarrollar cualquier sistema original que se necesite. Algunas de las técnicas estructuradas para el diseño y documentación del software incluyen diagramas estructurados, diagramas de flujos y pseudocódigo.

El analista de sistemas usa uno o más de estos dispositivos para comunicar al programador lo que necesita ser programados.

### **6. Prueba del sistema**

Se deben de diseñar pruebas que aseguren que el sistema este libre de errores y que funcione de acuerdo a las especificaciones dadas en el diseño. Es mucho menos costoso encontrar problemas antes de que el sistema sea entregado a los usuarios.

# **7. Implementación y evaluación del sistema**

La implementación es el proceso de verificar e instalar nuevo equipo, entrenar a los usuarios, instalar el sistema y alimentar la base de datos.

La evaluación del sistema se lleva a cabo para identificar puntos débiles y fuertes.

### **Evaluación operacional.**

Valoración de la forma en que funciona el sistema:

Facilidad de uso

Tiempo de respuesta

Lo adecuado de los formatos de información

Confiabilidad global y nivel de utilización

# **Definición de tuberculosis:**

La tuberculosis es una enfermedad infecciosa y contagiosa, provocada en la mayor parte de los casos por el bacilo denominado Mycobacterium Tuberculosis.

Éste bacilo habitualmente ingresa al organismo por las vías respiratorias.

En algunos casos puede diseminarse desde su localización inicial en los pulmones, a otras partes del organismo mediante el flujo sanguíneo, el sistema linfático, mediante las vías aéreas o por extensión directa a otros órganos.

### **Síntomas más frecuentes de la enfermedad:**

- Tos persistente por más de dos semanas, con ó sin expectoración mucopurulenta
- Algunas veces con estrías de sangre.
- Dolor en el pecho.
- Pérdida del apetito y pérdida de peso.
- Sudoración nocturna y a veces febrículas.

El diagnóstico se confirma por el examen microscópico directo del esputo (baciloscopía) o de otro tipo de muestra.

En casos de Tuberculosis extrapulmonar, además de la baciloscopía, debe realizarse el cultivo, para confirmar el diagnóstico.

# **Por su localización la Tuberculosis se clasifica en:**

- 1. Tuberculosis pulmonar
- 2. Tuberculosis extrapulmonar
- 3. Tuberculosis meníngea

# **1. Tuberculosis pulmonar:**

Es la forma más frecuente de esta enfermedad, observándose en más del 80% de casos. Esta puede ser con baciloscopía positiva o con baciloscopía negativa.

Esta forma de tuberculosis es la responsable de la transmisión de la enfermedad a miembros del grupo familiar y de la comunidad, causante de secuelas en casos diagnosticados tardíamente y de una alta proporción de muertes en enfermos que nunca recibieron tratamiento.

### **2. Tuberculosis extrapulmonar:**

El Mycobacterium tuberculosis desde las fases iniciales puede producir diseminaciones, por vía linfática o hematógena a cualquier órgano o tejido del organismo. La tuberculosis extrapulmonar en su conjunto, supone el 10 al 20% del total de tuberculosis que aparece en los enfermos inmuno competentes aunque esta frecuencia de presentación se incrementa notablemente en las personas que son portadoras de algún grado de inmunodeficiencias.

La localización más frecuente en el país es la tuberculosis pleural y miliar.

Esta afecta a otros órganos fuera de los pulmones, frecuentemente: pleura, ganglios linfáticos, huesos, articulaciones, tracto urogenital, sistema nervioso, gastrointestinal, columna vertebral, etc.

En los últimos años, se ha observado un incremento de esta proporción por la alta frecuencia de manifestaciones extrapulmonares en enfermos tuberculosos con el Virus de Insuficiencia Humana (VIH) positivos.

### **Formas de tuberculosis extrapulmonar:**

Atendiendo la localización se clasifican como Graves y Menos Graves dependiendo si esto, representan una amenaza vital importante e inminente o con secuelas graves. Su clasificación nos orienta al manejo de éstas:

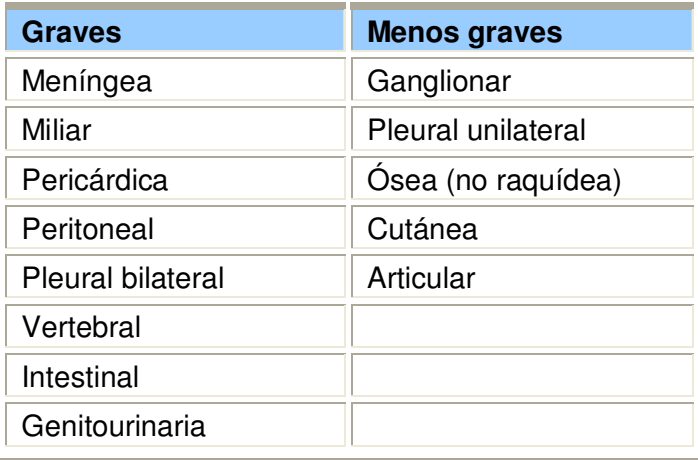

### **3. Tuberculosis meníngea:**

Es la infección meníngea por el mycobacterium tuberculosis o bacilo de Koch. La meningitis es la complicación neurológica más frecuente de la tuberculosis. La profilaxis por vacuna  $BCG<sup>1</sup>$  y las mejores condiciones sociales han disminuido la importancia de la endemia tuberculosa, salvo que esta enfermedad es más frecuente en la población de enfermos con VIH/SIDA.

Se caracteriza por inicio gradual con indiferencia, irritabilidad y anorexia; posteriormente cefalea, vómito, convulsiones y coma.

Al progresar la meningitis se produce rigidez de nuca y parálisis de los nervios craneales. En el 75 % de los casos hay datos de tuberculosis activa en otra parte del cuerpo o antecedentes de tuberculosis en la familia. Desde el momento de la infección el riesgo de presentar tuberculosis extrapulmonar es mayor en los dos años posteriores y puede persistir durante toda la vida en forma de infección latente.

# **Por su bacteriología la tuberculosis pulmonar se clasifica en dos formas:**

- 1. Tuberculosis pulmonar con baciloscopía positiva (Bk+) y
- 2. Tuberculosis pulmonar con baciloscopía negativa (Bk-).

# **1. 1 Tuberculosis pulmonar con baciloscopía positiva (Bk+):**

- 1. Paciente que al examen microscópico de dos o más muestras de esputo ha revelado la presencia de bacilos ácido alcohol resistente.
- 2. Enfermo con bacilos ácido alcohol resistentes en el examen microscópico de al menos una muestra de esputo y anomalías radiográficas compatibles con una tuberculosis pulmonar; y decisión médica de aplicar un ciclo curativo completo de quimioterapia antituberculosa.
- 3. Paciente con bacilos ácido alcohol resistentes en el examen microscópico de al menos una muestra de esputo y con cultivo positivo para Mycobacterium tuberculosis.

**Nota:** Se considera paciente con tuberculosis baciloscopía positiva aquel cuya positividad fue en esputo espontáneo dado por el paciente.

 1 Vacuna BCG: Vacuna de bacilos atenuados de Mycobacterium bovis.

# **1.2 Tuberculosis pulmonar con baciloscopía negativa (Bk-):**

- 1. Es el caso de tuberculosis pulmonar que no reúne la definición anterior para tuberculosis con baciloscopía positiva.
- 2. Es el caso con cuadro clínico y/o radiológico compatible con tuberculosis y/o baciloscopías de esputo iniciales negativas (incluida al menos una muestra obtenida a primera hora de la mañana) y/o que por otros estudios se confirme tuberculosis.
- 3. Se evitaran las fluoroquinolonas dado que son activas contra el complejo Mycobacterium tuberculosis y por lo tanto pueden causar una mejoría transitoria en las personas que padecen tuberculosis. En el caso de tales pacientes si se dispone de medio para realizar cultivos, se obtendrán de muestras de esputo para su cultivo.

# **¿Cómo se transmite la tuberculosis?**

La transmisión de la enfermedad se produce generalmente por inhalación de este microorganismo (mycobacterium tuberculosis), el cual es expulsado por un paciente tuberculoso.

En la mayoría de los casos la transmisión ocurre mediante la propagación de gotitas de saliva infecciosas a través del aire.

La fuente principal de la infección es una persona con tuberculosis pulmonar con baciloscopía positiva Bk (+), cuando esta realiza un esfuerzo respiratorio (tose, ríe, estornuda, habla y canta), expulsando los bacilos al aire en pequeñas gotas microscópicas, generalmente el esputo de esta persona presenta baciloscopía positiva. La transmisión es más frecuente en lugares cerrados y oscuros, con poca ventilación

donde los núcleos de gotitas de saliva pueden permanecer en el aire por mucho tiempo.

La exposición a los microorganismos es mayor entre los individuos que habitan la misma casa con un individuo tuberculoso contagioso.

La contagiosidad de un caso de tuberculosis es determinada por la concentración de microorganismos al interior de los pulmones y su difusión hacia el aire en torno al paciente tuberculoso baciloscopía positiva.

# **¿Cómo se desarrolla la tuberculosis?**

La tuberculosis se desarrolla en el organismo humano en dos etapas:

- **La primera**, ocurre cuando un individuo sano se expone a microorganismos provenientes de un individuo enfermo de tuberculosis (infección tuberculosa).
- **La segunda**, cuando el individuo infectado desarrolla la enfermedad (tuberculosis) y da origen a las manifestaciones del cuadro clínico.

Cuadro clínico: sugestivo de tuberculosis pulmonar en niños con las siguientes manifestaciones:

- Tos crónica o sintomático respiratorio (15 días o más).
- Fiebre prolongada (sin otra etiología).
- Anorexia ó hiporexia.
- Pérdida de peso o no ganancia de peso-talla.
- Decaimiento y sudores nocturnos (esto es más característico en adultos).

Después de tres a cuatro semanas de adquirir la infección, se producen lesiones en los pulmones. La extensión de la lesión depende del número de bacilos inhalados, del estado nutricional y de las defensas de la persona infectada. Si bien, son muchas las personas expuestas al bacilo que se infectan, pocas de ellas, desarrollarán la enfermedad.

# **Confiabilidad del diagnóstico de la tuberculosis (control de calidad)**

# **1) Baciloscopía.**

Consiste en la comparación de resultados y la evaluación técnica indirecta de láminas de baciloscopía preparadas por los laboratorios en su trabajo de rutina.

En esta evaluación se debe tener en cuenta:

- Calidad de la muestra
- Extendido
- Coloración
- Concordancia cualitativa y cuantitativa de lecturas.

Cuando existen discrepancias o deficiencias técnicas reiteradas en un laboratorio, detectadas por el control de calidad de las baciloscopías, es necesario realizar una visita a ese laboratorio para observar directamente las condiciones de trabajo y los

procedimientos técnicos administrativos; también el evaluador deberá proponer un adiestramiento a las autoridades correspondientes.

Es conveniente evaluar cada 6 meses ó anualmente los resultados del control de calidad de las baciloscopías de acuerdo al siguiente esquema:

- Número de láminas enviadas por el establecimiento
- Número de láminas controladas
- Número de láminas negativas controladas
- Número de láminas falsas negativas
- Número de láminas positivas controladas
- Número de láminas falsas positivas
- Porcentaje de falsos positivos
- Porcentaje de falsos negativos
- Sensibilidad y Especificidad
- Concordancia y Discordancia

# **2) Cultivo**

Consiste en un proceso de supervisión interna, eficaz y sistemática de los resultados del trabajo del laboratorio de cultivo. Este control de calidad asegura que la información generada por el laboratorio sea exacta, fiable y reproducible.

Se realiza, evaluando la calidad de:

- Las muestras,
- Los resultados de los procedimientos de contaminación, digestión y cultivo,
- Los reactivos,
- Los medios y
- El equipo, en relación con los límites establecidos.

Debe examinarse también los resultados y la validez de los métodos utilizados.

### **I.2. PLANTEAMIENTO DEL PROBLEMA**

Una vez definidos los síntomas de la problemática, es necesario el planteamiento de los mismos, para tal efecto se emplea el método de la "caja negra". En dicho método lo que ocurra dentro de la caja no se conoce por el momento; considerando como los aspectos más importantes la identificación de dos estados; el estado A y el estado B, los cuales representan la situación problemática y la situación deseada respectivamente para la solución a un determinado problema.

A continuación se muestran los factores problemáticos que dificultan la realización de las actividades del Programa Nacional de Tuberculosis y Enfermedades Respiratorias, las cuales fueron identificadas por el personal de salud a cargo de dicho programa y por el grupo de desarrollo, haciendo uso de la entrevista y cuestionario como herramientas de investigación (ver anexo 7).

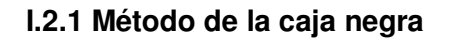

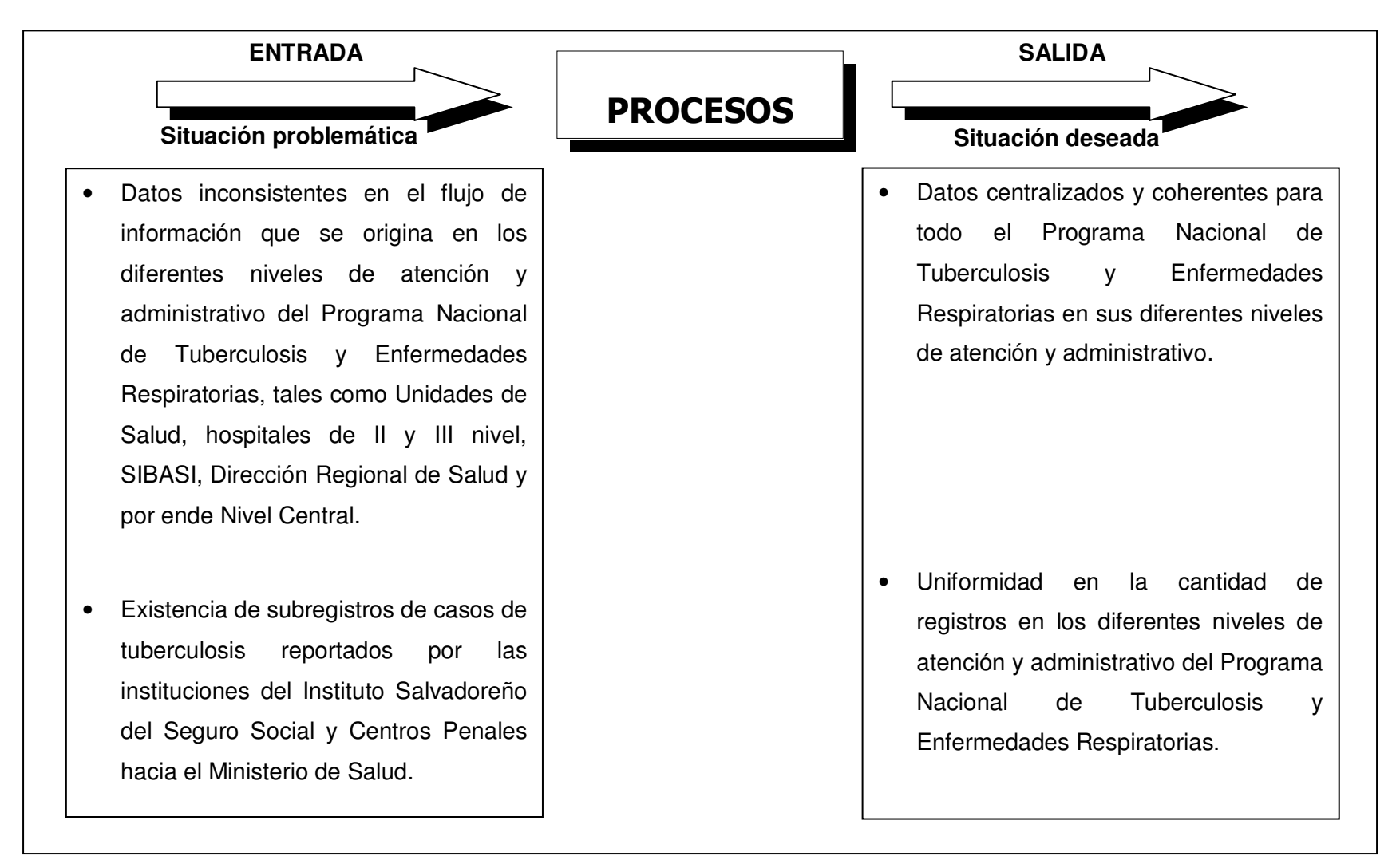

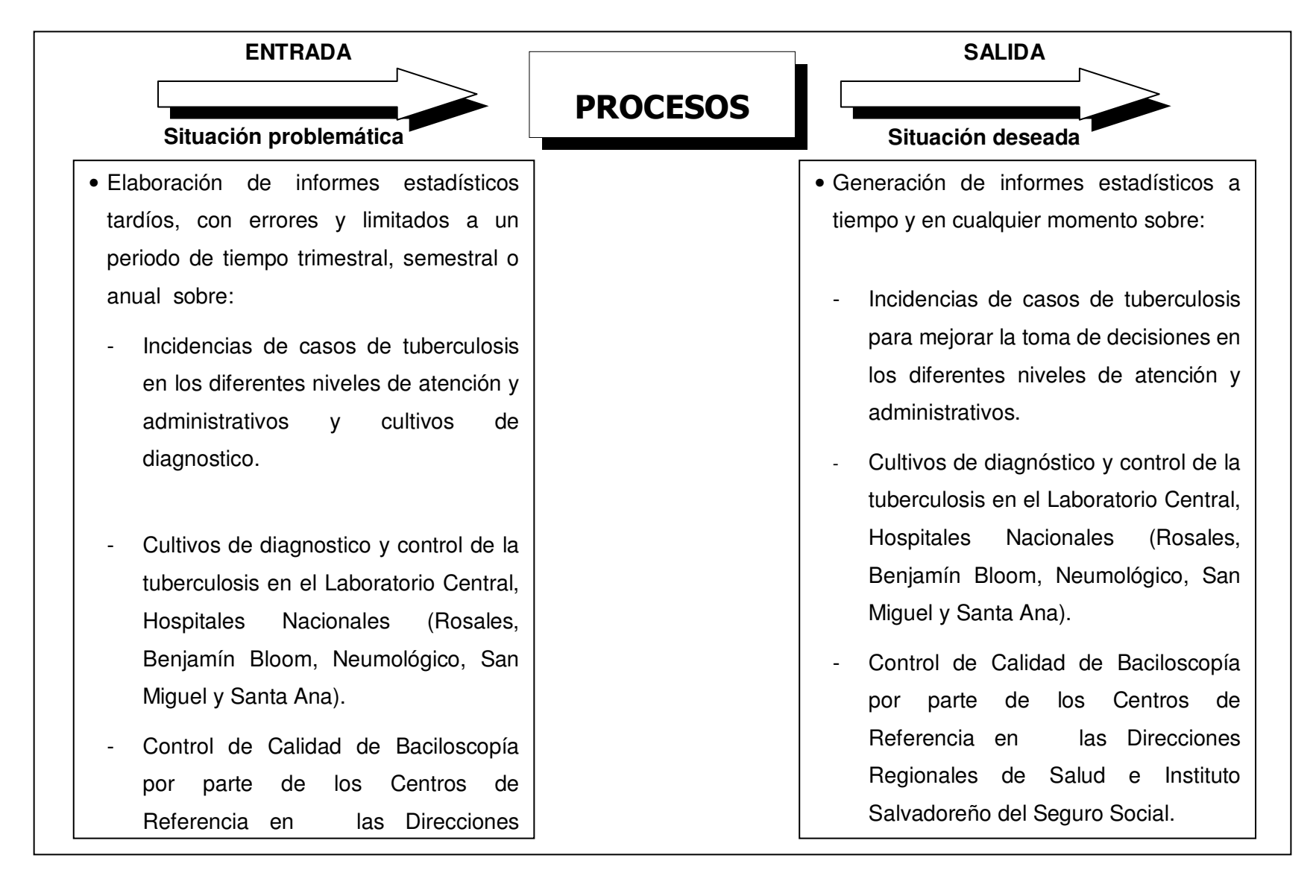

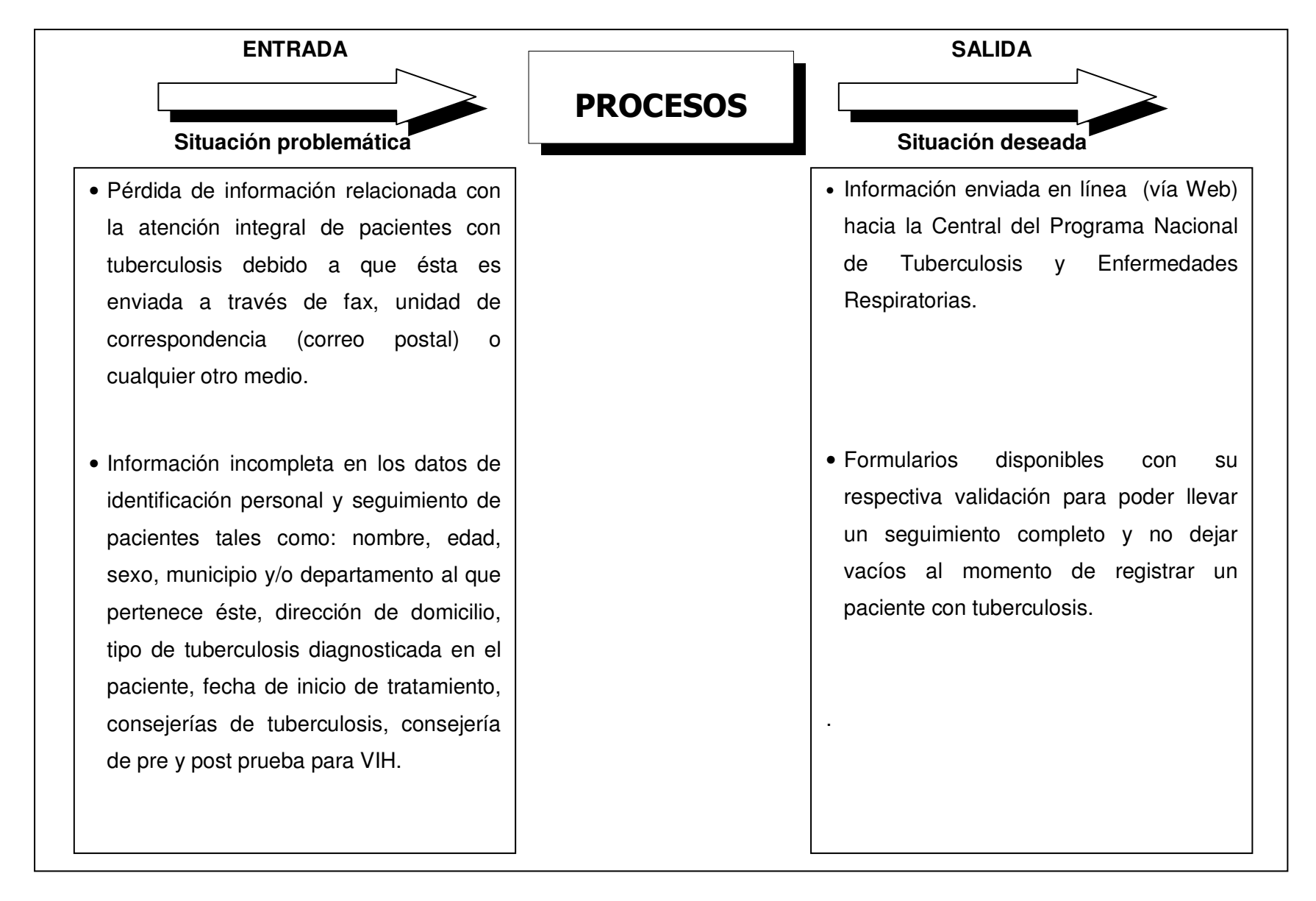

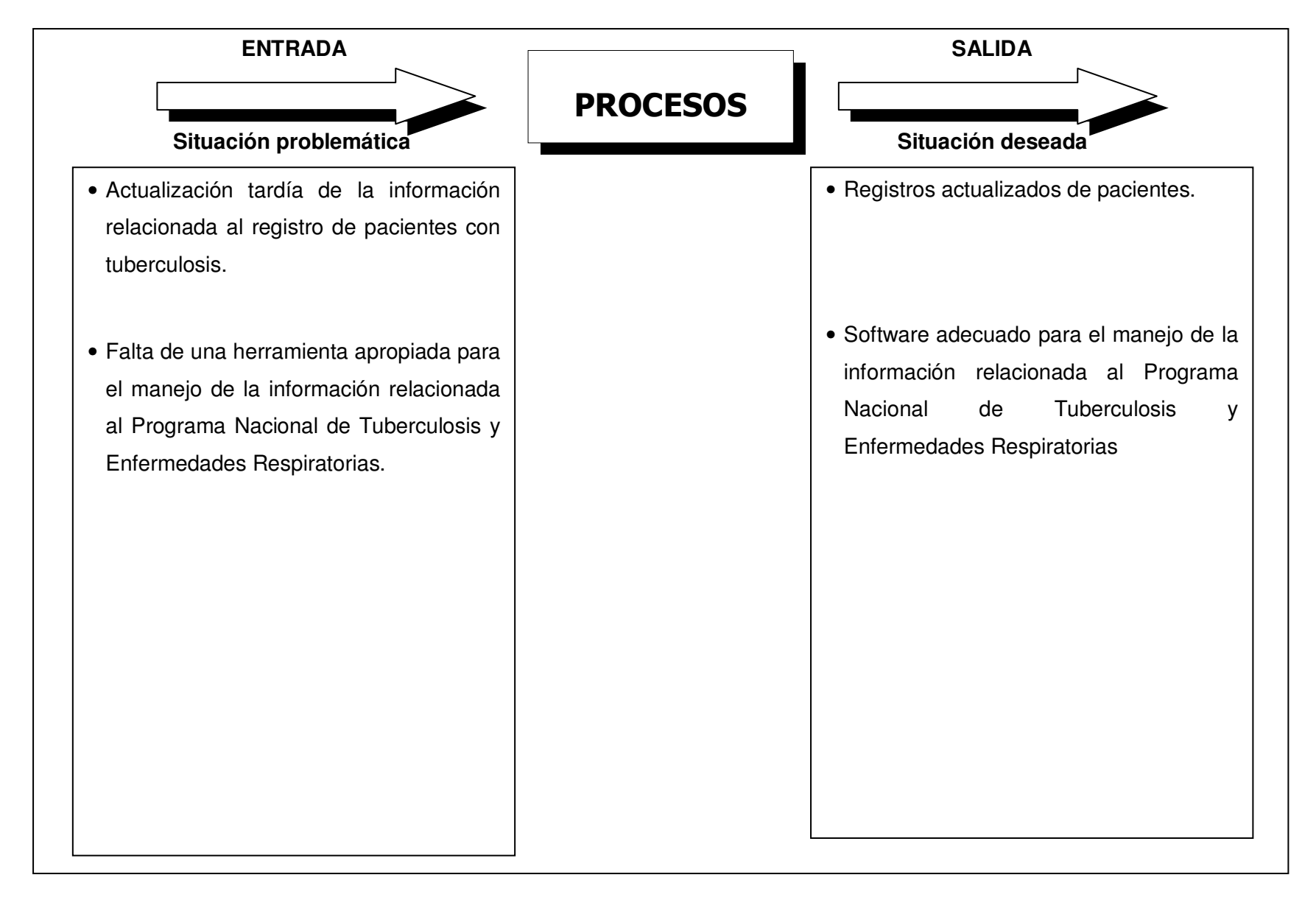

# **I.2.2 Formulación del problema**

En que medida el Sistema de Información para la Atención Integral de Pacientes con Tuberculosis del Ministerio de Salud, ayudará a solventar la problemática de flujos de información entre los niveles de atención (Unidades de Salud, Hospitales Nacionales de II y III nivel y Laboratorios de Control de Calidad de Baciloscopías) y administrativos (SIBASI, Direcciones Regionales de Salud y Nivel Central) del Programa Nacional de Tuberculosis y Enfermedades Respiratorias.

# **I.3 METODOLOGÍA PARA LA SOLUCIÓN DEL PROBLEMA**

Para la elaboración del proyecto denominado "Sistema de Información para la Atención Integral de Pacientes con Tuberculosis del Ministerio de Salud", se utilizará el ciclo de vida clásico del desarrollo de sistemas, el cual consta de un proceso por el cual los analistas de sistemas, los ingenieros de software, los programadores elaboran sistemas de información y aplicaciones informáticas. Además, consta de las siguientes etapas o fases secuenciales según se muestra en la figura I.3.1.

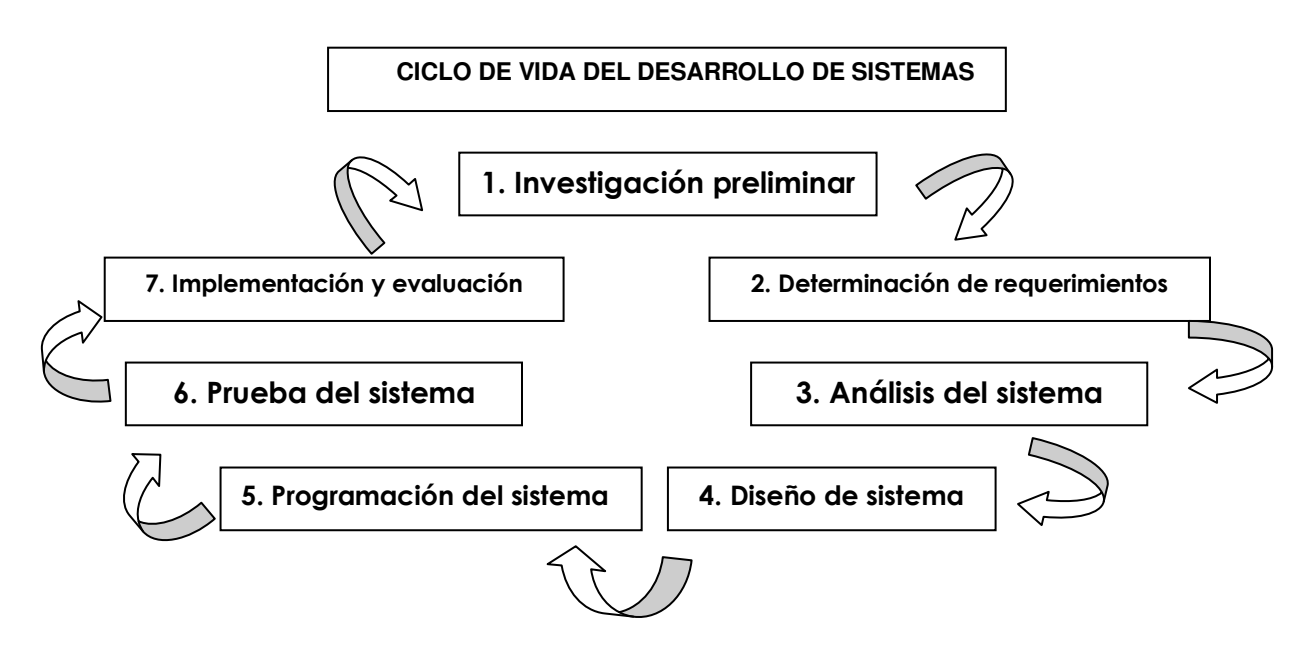

**Figura I.3.1.** Fases del ciclo de vida del desarrollo de sistemas

Para aplicar el ciclo de vida, será necesario utilizar diferentes métodos, técnicas y herramientas, a continuación se describen cada una de ellas y la forma en que se aplicarán.

# **1. Investigación preliminar**

El objetivo de esta metodología es conocer aquellos aspectos relacionados directamente con el desarrollo del proyecto, como antecedentes, situación actual del proceso de comunicación con los agentes cooperantes y necesidades de los usuarios de este sistema, todo ello haciendo uso de herramientas como Internet, boletines de la

institución, libros, trabajos de graduación, otras publicaciones, técnicas de recolección y análisis de datos.

Entre las técnicas de recolección de información a utilizar están las siguientes:

### • **Observación directa**

Se utilizará la observación para conocer como se realizan los diferentes procesos de información dentro del programa nacional de tuberculosis, para describir la situación actual de este programa.

# • **Entrevistas**

Se realizarán entrevistas al personal para conocer como se desarrollan los diferentes procesos de información, identificar la situación actual, determinar los requerimientos del usuario, la organización, deficiencias y como se relacionan con respecto al programa nacional de tuberculosis.

# • **Cuestionario**

El uso de cuestionarios permite reunir la información relacionada con varios aspectos de un sistema, proporcionando datos más confiables que otras técnicas. Los cuestionarios se diferencian de las entrevistas en que se pueden realizar preguntas cerradas en las que se limita el número de respuestas que puede dar la persona que lo contesta.

# **I.3.1 Metodología para el planteamiento del problema**

Método de la Caja Negra. El método a utilizar para plantear el problema en el programa nacional de tuberculosis es la CAJA NEGRA, la cual ayuda a establecer un estado inicial en el que se describen las características de ese estado, luego se define un proceso de transformación para luego llegar al estado deseado, definiendo también los beneficios que se obtendrán por medio de la solución.

### **I.3.2 Metodología para la programación de actividades**

Para la planificación del proyecto se hará uso de DIAGRAMAS GANTT el cual especifica los tiempos de inicio y terminación de cada actividad en una escala de tiempo horizontal. Para la elaboración de este diagrama se utilizará la herramienta de Microsoft Project 2000, la cual es utilizada para la planeación y administración de proyectos, además se hará uso de Microsoft Excel para representar cada actividad con sus tiempos de inicio y fin.

### **I.3.3 Metodología para el diagnóstico de la situación actual**

Para la realización de un diagnóstico de la situación actual, se aplicarán las técnicas siguientes:

- 1) **Diagrama ISHIKAWA (Causa Efecto).** La cual ayudará a identificar las causas de la problemática del sistema actual en el programa nacional de tuberculosis con el fin de corregir y/o evitar dificultades posteriores.
- 2) **Matriz FODA**. La matriz FODA es un marco conceptual para un análisis sistemático que facilita en apareamiento entre las amenazas y oportunidades externas con las debilidades y fortalezas internas de una organización cualquiera. El punto de partida del modelo son las amenazas, dado que en muchos casos se proceden a la planeación como resultado de crisis, problemas o amenazas.

Para poder implementar el diagnóstico FODA, primero es necesario establecer 4 tipos de factores a considerar para lograr determinar un panorama que permita establecer un diagnóstico apropiado. Estos factores a considerar son: fortalezas y debilidades internas, oportunidades y amenazas externas. Con la finalidad de formular estrategias que se deben tomar a partir de este estudio.

#### **2. Determinación de requerimientos**

Luego que la empresa aprueba la etapa anterior, el programador o analista de sistemas determina o busca toda aquella información que sea necesaria para llevar a cabo la creación del sistema. Toda esta información debe ser solicitada a todo el personal de la empresa (no importando la jerarquía) que está o estará involucrado directa o indirectamente con el sistema, o es lo mismo decir con el proceso de producción que se desea mejorar.

Toda esta información puede ser obtenida a través de cuestionarios, entrevistas, comportamiento del personal, tomas de decisión, prototipos, formularios que utilizan en el proceso de producción, como por ejemplo: informe de ingresos de casos, resultados de egresos de tratamientos, etc.

Las preguntas claves de esta etapa son:

¿Quiénes realizan la actividad? ¿Qué actividad exacta realiza cada quien? ¿Dónde se lleva a cabo? ¿Cuándo se lleva a cabo? ¿Cómo se realiza? ¿Cuánto tiempo conlleva?

### **3. Análisis del sistema**

Un sistema o subsistema, puede ser representado gráficamente en varias formas. Los diversos modelos gráficos muestran las fronteras del sistema y la información usada dentro del mismo. Para la evaluación objetiva del programa nacional de tuberculosis y determinar los requerimientos de información, para tal efecto se aplicará el método de Análisis Estructurado que comprende los siguientes elementos:

- 1) **Enfoque de Sistemas.** Es un modelo general de sistema aplicable a un gran número de sistemas que son objeto de estudio en ingeniería.
- 2) **Diccionarios de Datos.** Descripción de todos los datos utilizados en el sistema, se utiliza para organizar las principales características de cada uno de los elementos involucrados en el mismo.
- 3) **Diagramas de Flujo de Datos (DFD).** Gráficos para identificar y describir los componentes de un sistema junto con las relaciones entre estos componentes.

### **4. Diseño del sistema**

1) **Diseño de datos.** Los datos se agrupan en conjuntos que tienen características en común, llamadas estructuras de datos, a las cuales se le aplican operaciones previamente definidas.

La importancia de las estructuras de datos en los programas y la complejidad procedimental provoca que el diseño de los datos tenga una profunda influencia en la calidad de un sistema.

- 2) **Diseño arquitectónico.** El objetivo de este método es desarrollar una estructura de programa modular y representar las relaciones de control entre los módulos, además de combinar la estructura del programa y las estructuras de datos, definiendo interfaces que permiten el flujo de datos a través del programa.
- 3) **Diseño de interfaz.** Incluye el diseño de interfaces entre los módulos de la aplicación, el diseño de interfaces entre la aplicación informática y otras entidades externas y el diseño de la interfaz hombre–máquina.
- 4) **Diseño procedimental.** Se realiza después de los diseños anteriores, debe especificar los detalles procedimentales sin ambigüedades por medio de gráficas, tales como diagramas de flujo o diagramas de cajas.

# **5. Programación del sistema**

- 1) **Diagrama TOP DOWN (Diagrama de arriba hacia abajo).** Es un esquema deductivo (análisis de lo general a lo particular) muy útil que se utilizará para visualizar el sistema en forma global, y luego dividirlo en segmentos, con el fin de desglosar el problema y subdividirlo en subproblemas que sean de fácil solución.
- 2) **Programación estructurada.** Una vez desglosado el problema, la aplicación de esta técnica se facilita de gran manera, ya que la programación se realizará por

módulos, los cuales poseerán un grado de cohesión que les permitirá interactuar entre sí y ser completamente funcionales desde un punto de vista integrado.

3) **Documentación interna.** En los programas se especificará en la parte superior una breve descripción del procedimiento y luego en el cuerpo del programa se explicará lo más relevante de cada paso.

### **6. Prueba del sistema**

Una prueba es el proceso que determina si, bajo condiciones conocidas el sistema produce los resultados deseados.

Plan de prueba: Éste es preparado por los desarrolladores y los usuarios donde se incluye una serie de pruebas a ser realizadas en el sistema (un conjunto de elementos)

# **Tipos de prueba:**

- 1) **Por unidad.** Estas pruebas se concentran primero en la menor unidad del diseño de un sistema – el módulo – con el fin de descubrir errores dentro de éste, se prueba la interfaz del módulo para asegurar que la información fluye en forma adecuada, las estructuras de datos locales, las condiciones, etc.
- 2) **Por integración.** Cuyo objetivo es escoger los módulos probados por unidad y construir una estructura de aplicación informática que este de acuerdo con lo que dicta el diseño y realizar la prueba en conjunto con el objeto de ver si las unidades funcionan correctamente.

### **7. Implementación y evaluación**

Luego que el sistema trabaja como debe de ser, se instala y se da la capacitación respectiva a cada empleado que manejará el sistema.

Luego de un pequeño o mediano tiempo de haber instalado el sistema, existe la posibilidad que el usuario necesite algún aspecto adicional, como más reportes,

mas consultas, modificar ciertos detalles del sistema, entre otros. También cabe la posibilidad que de un error que no fue detectado y debe corregirse.

En nuestro caso no se llegará a esta etapa, ya que solo abarcaremos el plan de implantación y no la implementación.

### **I.3.4 Metodología para la investigación a desarrollar.**

La metodología que se empleara para llevar a cabo la investigación del proyecto será de la siguiente manera:

### **I.3.4.1 Metodología para la recolección de datos:**

Esta se realizará por medio de entrevistas, cuestionarios que se proporcionaran a los usuarios o entidades relacionadas directamente con el proyecto, por observación directa y experiencia de cada uno de los miembros del grupo de trabajo.

Los cuestionarios serán elaborados y clasificados de acuerdo al tipo de personal que va dirigido, de la manera mas clara y precisa posible para facilitar la colección de datos. Las entrevistas serán previamente citadas en los tiempos que el usuario involucrado tenga la disponibilidad y tiempo requerido para ello. Dichas entrevistas tendrán como tiempo máximo 45 minutos, para no entorpecer el desarrollo del trabajo de la persona.

### **I.3.4.2 Metodología para determinar la situación actual:**

Se emplearan herramientas especializadas para poder analizar y dar un diagnóstico de la situación actual en que se encuentra la problemática del Programa Nacional de Tuberculosis y Enfermedades Respiratorias. Dichas herramientas serán FODA y DIAGRAMA DE ISHIKAWA (Diagrama de Causa y Efecto).

### **I.3.5 Metodología para el análisis**

Se realizará por medio del ANALISIS ESTRUCTURADO, ya que ésta es una fortaleza dentro del grupo de trabajo, pues es el que más se domina y comprende.

Además facilita establecer los requerimientos del sistema, como por ejemplo diagramas de flujos de datos, diccionario de datos y diagramas de entidad relación.

### **I.3.6 Metodología para el diseño:**

Se realizará por medio del diseño estructurado y con ayuda del ciclo de vida de sistemas.

#### **I.3.7 Metodología para la programación de actividades:**

Se hará uso de la técnica de DIAGRAMAS DE GANTT, el cual es un tipo de modelo de administración de proyectos en el que se puede observar el inicio y final de cada actividad, además permite medir y coordinar el tiempo y recursos asignados o presupuestados al desarrollo del proyecto.

#### **I.3.8 Metodología para la construcción del sistema propuesto:**

La técnica empleada será del DISEÑO MODULAR, pues permite ver el sistema como un todo y dividirlo por módulos, los cuales serán analizados como subproblemas derivados del problema general. Permitiendo con esto, el programar pequeños módulos e irlos mostrando al usuario, cerciorándonos de esta manera que cada módulo terminado está listo y aprobado por el usuario.

#### **I.3.9 Metodología para la fase de pruebas:**

Esta fase es muy importante, ya que permitirá realizar pruebas al sistema en su seguridad y procesos que realiza, para poder detectar así, posibles fallas que existan en el mismo. Para esto, emplearemos las siguientes técnicas y tipos de pruebas:

#### **I.3.9.1 Técnicas de prueba para el sistema**

Existen varias técnicas que se usan con el fin de encontrar fallos en los sistemas informáticos antes de que éstos entren en operación, algunas técnicas de prueba involucran a los usuarios del nuevo sistema ya que ellos son la principal fuente para la detección de errores, que a veces el desarrollador pasa por alto.

Entre las técnicas de pruebas que será sometido el sistema tenemos:

# **a. Prueba de caja blanca:**

Permite examinar la estructura interna del programa. Es un método de casos de prueba que usa la estructura de control del diseño procedimental para derivar casos de prueba que garanticen que:

- Se ejercitan todos los caminos independientes de cada módulo.
- Se ejercitan todas las decisiones lógicas.
- Se ejecutan todos los bucles.
- Se ejecutan las estructuras de datos internas.

# **b. Prueba de caja negra:**

Las pruebas se llevan a cabo sobre la interfaz del sistema, y es completamente indiferente el comportamiento interno y la estructura del programa.

Los casos de prueba de la caja negra pretende demostrar que:

- Las funciones del sistema son operativas.
- La entrada se acepta de forma adecuada.
- Se produce una salida correcta y la integridad de la información externa se mantiene.

Se derivan conjuntos de condiciones de entrada que ejerciten completamente todos los requerimientos funcionales del programa. La prueba de la caja negra intenta encontrar errores de las siguientes categorías:

- Funciones incorrectas o ausentes.
- Errores de interfaz.
- Errores en estructuras de datos o en accesos a bases de datos externas.
- Errores de rendimiento.
- Errores de inicialización y de terminación.

Los casos de prueba deben satisfacer los siguientes criterios:

- Reducir, en un coeficiente que es mayor que uno, el número de casos de prueba adicionales.
- Que digan algo sobre la presencia o ausencia de clases de errores.

### **I.3.9.2 Tipos de pruebas**

### **a. Pruebas de unidad:**

La prueba de unidad se centra en el módulo. Usando la descripción del diseño detallado como guía, se prueban los caminos de control importantes con el fin de descubrir errores dentro del ámbito del módulo. La prueba de unidad hace uso intensivo de las técnicas de prueba de caja blanca.

### **b. Prueba de integración:**

El objetivo es tomar los módulos probados en la prueba de unidad y construir una estructura de programa que esté de acuerdo con lo que dicta el diseño.

Hay dos formas de integración:

- Integración no incremental: Se combinan todos los módulos por anticipado y se prueba todo el programa en conjunto.
- Integración incremental: El programa se construye y se prueba en pequeños segmentos.

En la prueba de integración el foco de atención es el diseño y la construcción de la arquitectura del sistema.

Las técnicas que más prevalecen son las de diseño de casos de prueba de caja negra, aunque se pueden llevar a cabo unas pocas pruebas de caja blanca.

### **c. Prueba del sistema:**

Verifica que cada elemento encaja de forma adecuada y que se alcanza la funcionalidad y el rendimiento del sistema total. La prueba del sistema está constituida por una serie de pruebas diferentes cuyo propósito primordial es ejercitar profundamente el sistema basado en computadora. Algunas de estas pruebas son:

• Prueba de validación: Proporciona una seguridad final de que el sistema satisface todos los requerimientos funcionales y de rendimiento. Además, valida los requerimientos establecidos comparándolos con el sistema que ha sido construido. Durante la validación se usan exclusivamente técnicas de prueba de caja negra.

- Prueba de recuperación: Fuerza un fallo del sistema y verifica que la recuperación se lleva a cabo apropiadamente.
- Prueba de seguridad: Verificar los mecanismos de protección.
- Prueba de resistencia: Enfrenta a los programas a situaciones anormales.
- Prueba de rendimiento: Prueba el rendimiento del sistema en tiempo de ejecución.
- Prueba de instalación: Se centra en asegurar que el sistema desarrollado se puede instalar en diferentes configuraciones hardware y sistema y bajo condiciones excepciones, por ejemplo con espacio de disco insuficiente o continuas interrupciones.

Parte de la metodología que se usará, será por medio de la construcción de una pequeña red LAN para probar la conectividad y funcionamiento del sistema en red, accediendo todos los integrantes del grupo de trabajo de graduación al mismo tiempo y verificar de ésta manera los tiempos de respuesta y forma de comportamiento del sistema instalado.

Se contará con la participación de una persona ajena al grupo de trabajo, con la cual se pondrá a prueba el funcionamiento de los módulos y la captura de datos correctos (validaciones), ya que si sólo es probado por el grupo de trabajo no se estará seguro de que el sistema funcione a prueba de errores. De existir fallas se procederá a la corrección respectiva.

# **I.3.10 Herramientas para el análisis y diseño**

En el análisis y diseño de sistemas de información, los analistas de sistemas deben de ser organizados, precisos y completos en lo que se proponen hacer. Es por ello que nos apoyaremos en herramientas de productividad que han sido creadas implícitamente para mejorar el trabajo rutinario mediante un apoyo automatizado.

Dentro de los diferentes tipos de sistema a utilizar tenemos los siguientes:

a) **Software de administración**

Para administrar la ejecución del proyecto.

b) **Herramientas para el diseño de documentos**

Ayudan en el diseño de formas de los documentos fuente.

### c) **Software de gráficos y de presentación**

Ayudan en la creación de ilustraciones y producen una presentación profesional para los usuarios.

# **I.4 IMPORTANCIA Y RESULTADOS ESPERADOS DEL PROYECTO**

# **I.4.1 Importancia del proyecto**

El Programa Nacional de Tuberculosis y Enfermedades Respiratorias, tiene como visión:

"Proveer a la población salvadoreña con conocimientos sobre los mecanismos de transmisión, prevención y control de la Tuberculosis, participando activamente en la disminución de ésta infección, a través de la estrategia TAES (Tratado Acortado Estrictamente Supervisado). Contando con una efectiva coordinación interinstitucional que de espacio a la participación ciudadana, que considera y concilia los diferentes intereses sectoriales. Las diferentes instituciones involucradas posean la capacidad técnica de desarrollar un trabajo sistemático y consistente con relación a la magnitud de la enfermedad y objetivos del programa".

El Programa Nacional de Tuberculosis y Enfermedades Respiratorias es una instancia del sector salud, cuyo propósito es el prevenir la transmisión de la Tuberculosis, reduciendo su incidencia, prevalencia, mortalidad, garantizando la detección, atención eficaz y oportuna; seguimiento del paciente y sus contactos en el marco de la Estrategia TAES a las personas afectadas, facilitando para ello el acceso y uso de los servicios de salud en coordinación y cooperación interinstitucional, involucrando a todos los sectores de la población.

Tenemos que los beneficiarios del Programa son todas las personas sin importar su estado de salud, edad y nacionalidad que viven en el territorio salvadoreño que se atienden en establecimientos del Sistema Nacional de Salud Pública más cercano a su domicilio o lugar de trabajo en forma gratuita, de acuerdo a la visión del Programa Nacional de Tuberculosis y Enfermedades Respiratorias

Siendo el Programa Nacional de Tuberculosis y Enfermedades Respiratorias el ente que administra la atención integral de los pacientes con tuberculosis del país, necesita de mecanismos que faciliten la obtención de información para la toma de decisiones de manera oportuna.

Hay que tomar en cuenta que actualmente no existe un sistema mecanizado para la atención integral de los pacientes con tuberculosis y las actividades son realizadas de forma manual, lo que genera grandes esfuerzos y consumo de tiempo.

Debido al alto número de pacientes diagnosticados con tuberculosis cada año, el Programa Nacional de Tuberculosis y Enfermedades Respiratorias se ve en la necesidad de contar con un sistema de información que agilice las actividades que se realizan, y de esta manera contribuya al alcance de la visión del programa.

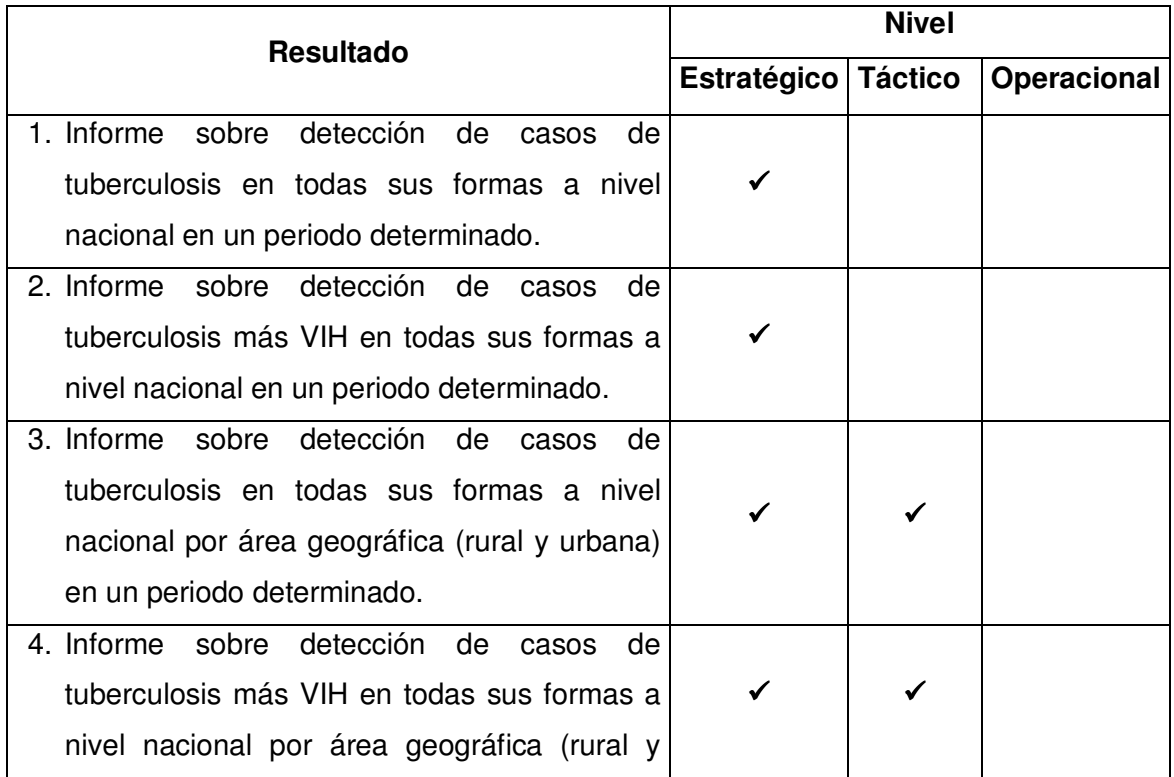

### **I.4.2 Resultados esperados**

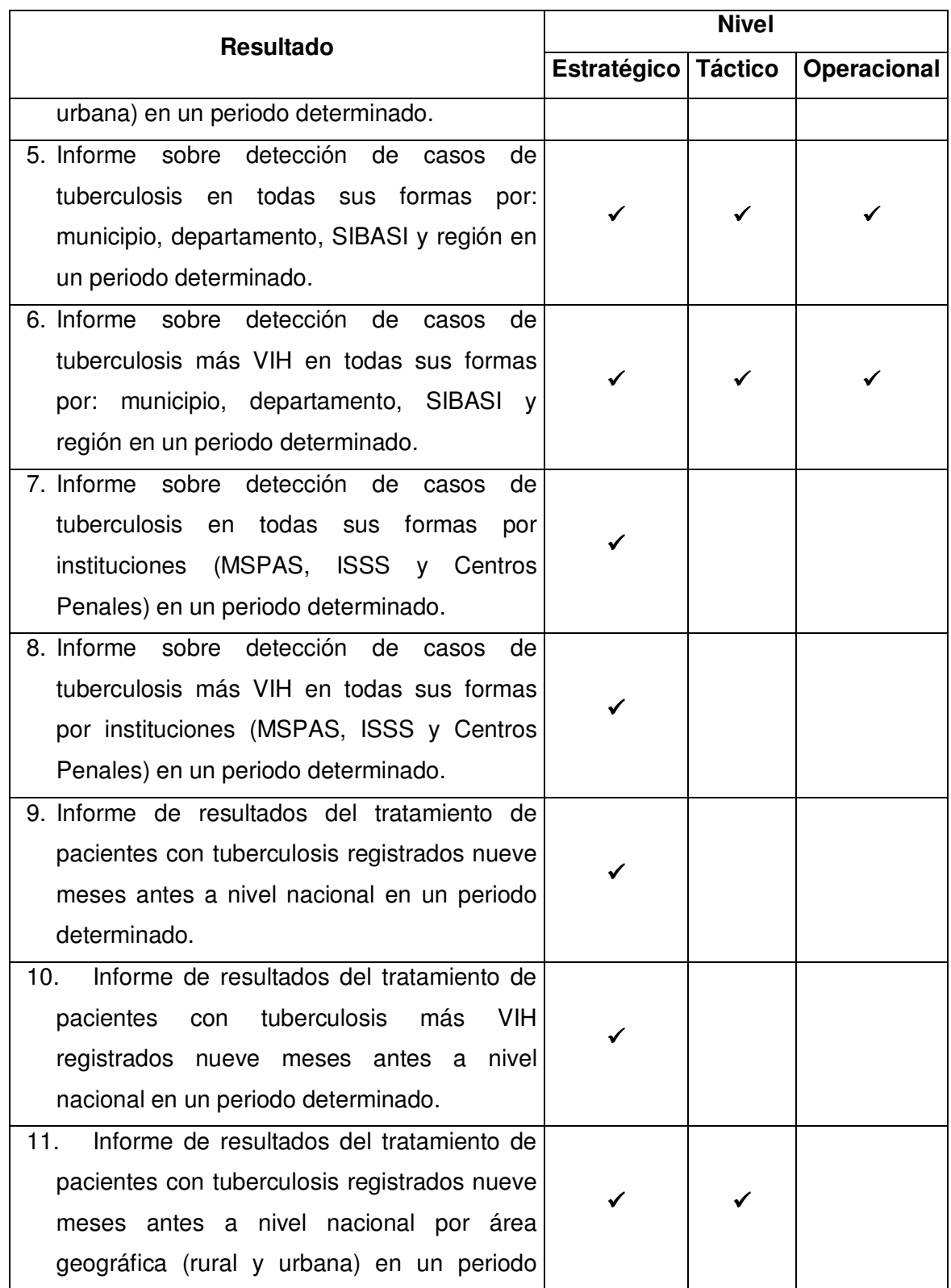

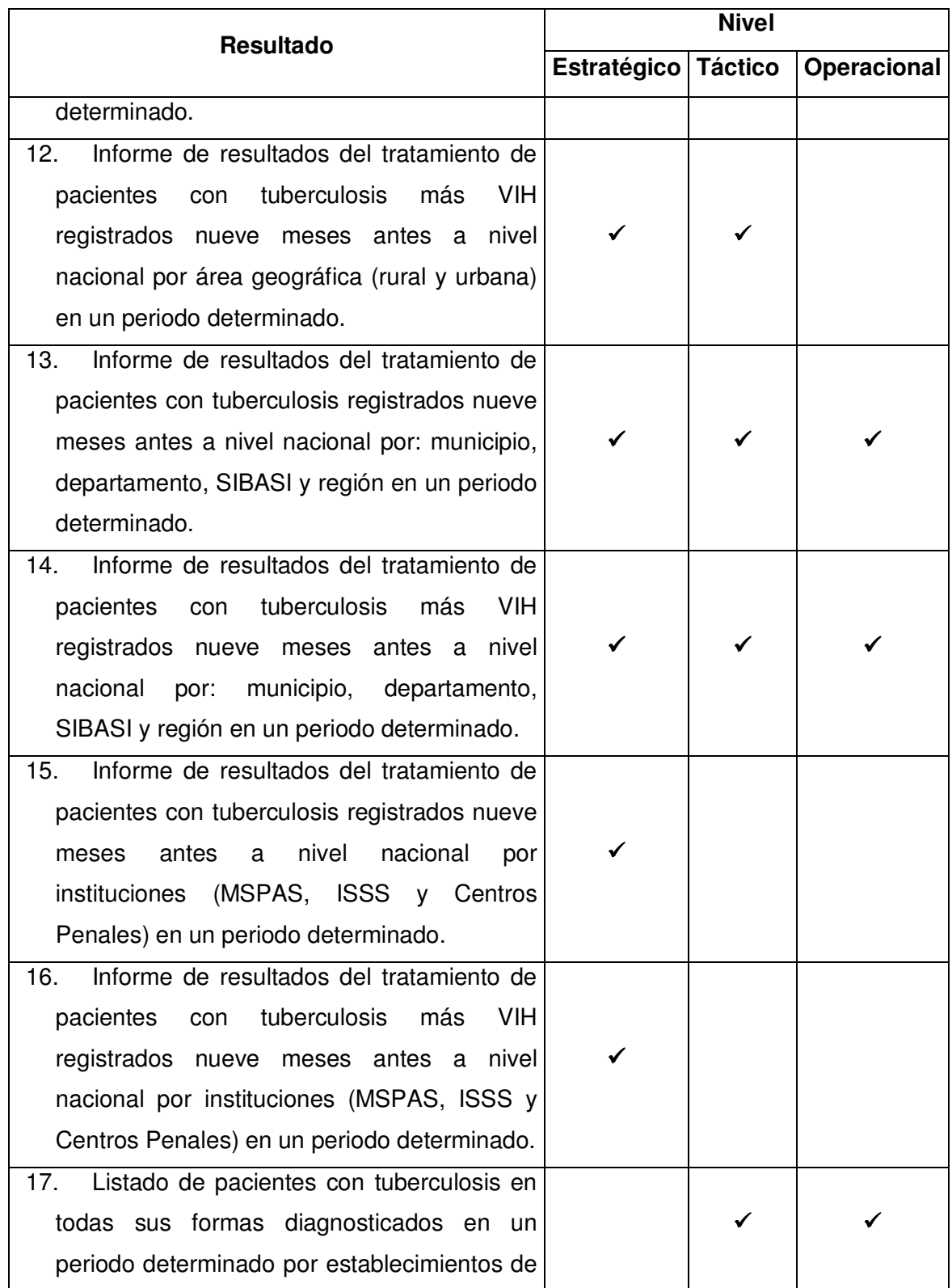

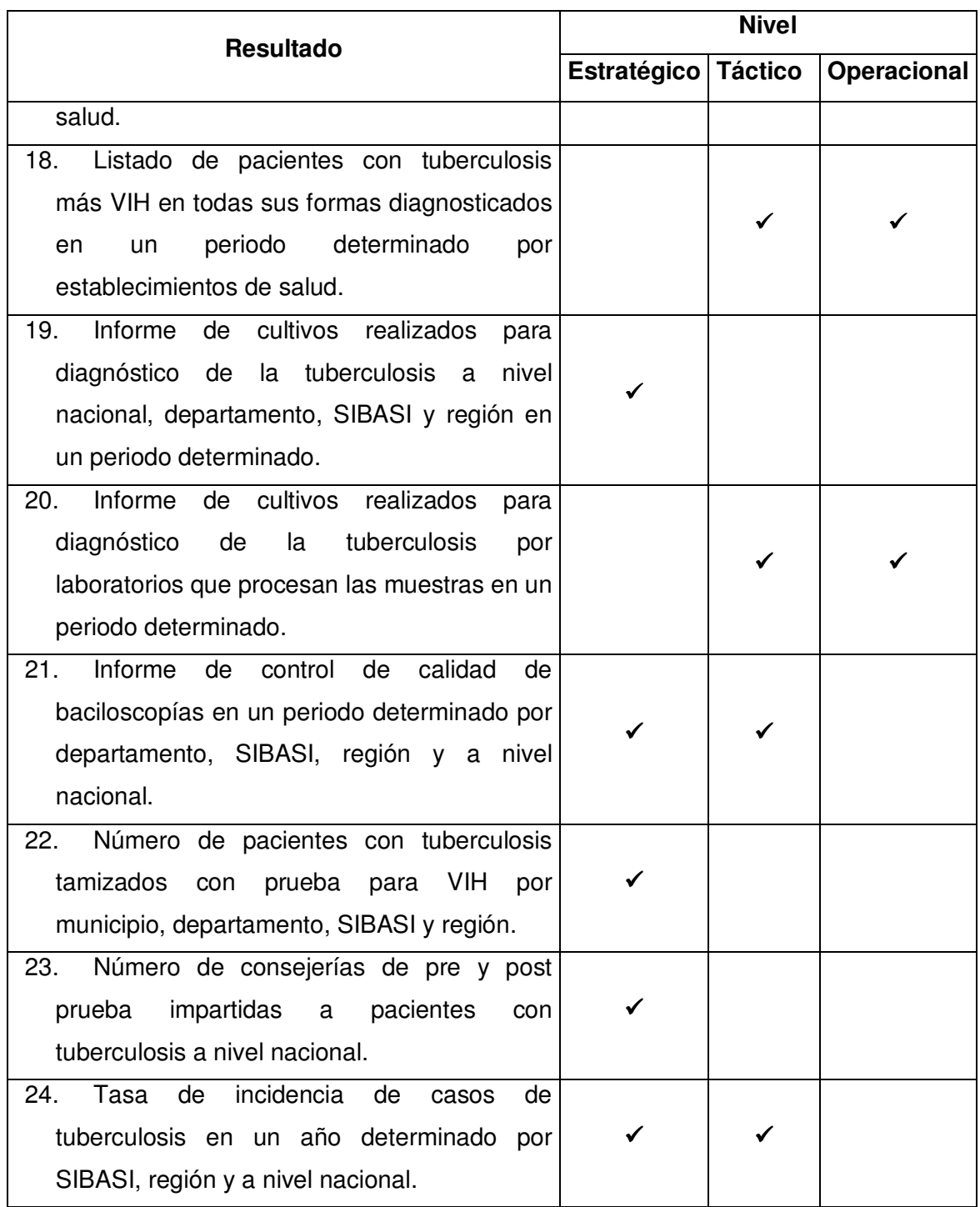

# **I.5 DETERMINACIÓN DE FACTIBILIDAD**

# **I.5.1 Factibilidad técnica:**

Según entrevista y visita realizada al Programa Nacional de Tuberculosis y Enfermedades Respiratorias (Ver Anexo 2), actualmente éste cuenta con el siguiente hardware y software que a continuación se describe:

# **I.5.1.1 Hardware:**

# **Cuadro I.5.1.1.1: Hardware actual:**

| Elemento          | Servidor $(2)^2$                 | $PC (7)^*$    | PC (9) **     | PC (9) ***    |
|-------------------|----------------------------------|---------------|---------------|---------------|
| Memoria RAM       | 2 GB                             | 256 MB        | 512 MB        | 512 MB        |
| Disco Duro        | 480 GB                           | 80 GB         | 40 GB         | 80 GB         |
| Procesador        | Intel XEON de                    | Intel Pentium | Intel Pentium | Intel Pentium |
|                   | 3.6 GHz                          | 4, 2.8 GHz    | 4, 3.2 GHz    | 4, 3.2 GHz    |
| Motherboard       | Intel                            | Intel         | Intel         | Intel         |
| Monitor           | CRT de 15"                       | CRT de 15"    | Flat 15" LCD  | Flat 15" LCD  |
| Tipo impresor     | <b>No</b>                        | Inyección     | Inyección     | Inyección     |
| Velocidad         | <b>No</b>                        | páginas<br>20 | 20<br>páginas | 20<br>páginas |
| impresor          |                                  | por min.      | por min.      | por min.      |
| Mouse, teclado,   | Si                               | Si            | Si            | Si            |
| pad.              |                                  |               |               |               |
| CD RW             | <b>No</b>                        | 48X máx.      | 48X máx.      | 48X máx.      |
| <b>UPS</b>        | <b>15 KVA</b>                    | 600 VA.       | 600 VA.       | 600 VA.       |
| Tarjeta de red    | tarjetas<br>$\overline{2}$<br>de | 10/100 Kbps   | 10/100 Kbps   | 10/100 Kbps   |
|                   | 100/1000 Kbps                    |               |               |               |
| Acceso a Internet | AmericaTel                       | Si            | Si            | Si            |

 2 Ubicados en la Unidad de Informática del Ministerio de Salud, utilizados para los sistemas de información de las diferentes enfermedades que se registran a nivel nacional en éste Ministerio.

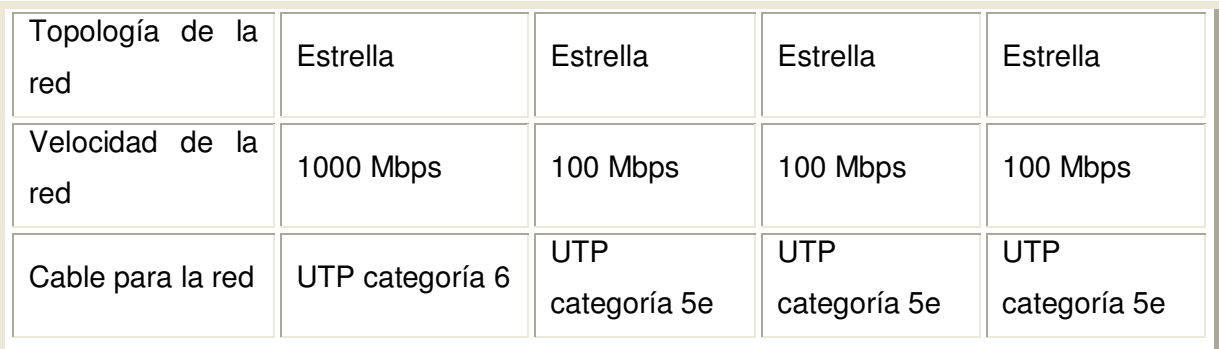

\* La ubicación actual que tienen estas 7 computadoras a nivel de región y hospital es:

- 1. Dirección Regional de Salud Occidental
- 2. Dirección Regional de Salud Central
- 3. Dirección Regional de Salud Metropolitana
- 4. Dirección Regional de Salud Paracentral
- 5. Dirección Regional de Salud Occidental
- 6. Hospital Nacional de Niños Benjamín Bloom, San Salvador
- 7. Hospital Nacional San Juan de Dios, San Miguel
- \*\* Estas 9 computadoras se encuentran ubicadas en los departamentos (nivel SIBASI):
	- 1. Cuscatlán
	- 2. Cabañas
	- 3. San Miguel
	- 4. La Unión
	- 5. Usulután
	- 6. Sur
	- 7. Norte
	- 8. Centro
	- 9. Oriente

\*\*\* Estas 9 computadoras se encuentran ubicadas en los SIBASI, Centros de Referencia de Control de Calidad para Baciloscopías, Hospitales y Laboratorio Central siguientes:

- 1. SIBASI Santa Ana
- 2. SIBASI Ahuachapán
- 3. SIBASI Sonsonate
- 4. Centro de Referencia de Control de Calidad de Baciloscopías, Región Central
- 5. Centro de Referencia de Control de Calidad de Baciloscopías, Región Metropolitana
- 6. Centro de Referencia de Control de Calidad de Baciloscopías, Región Paracentral
- 7. Centro de Referencia de Control de Calidad de Baciloscopías, Región Oriental
- 8. Laboratorio Central
- 9. Hospital Nacional Rosales

**…Continuación del cuadro I.5.1.1.1** 

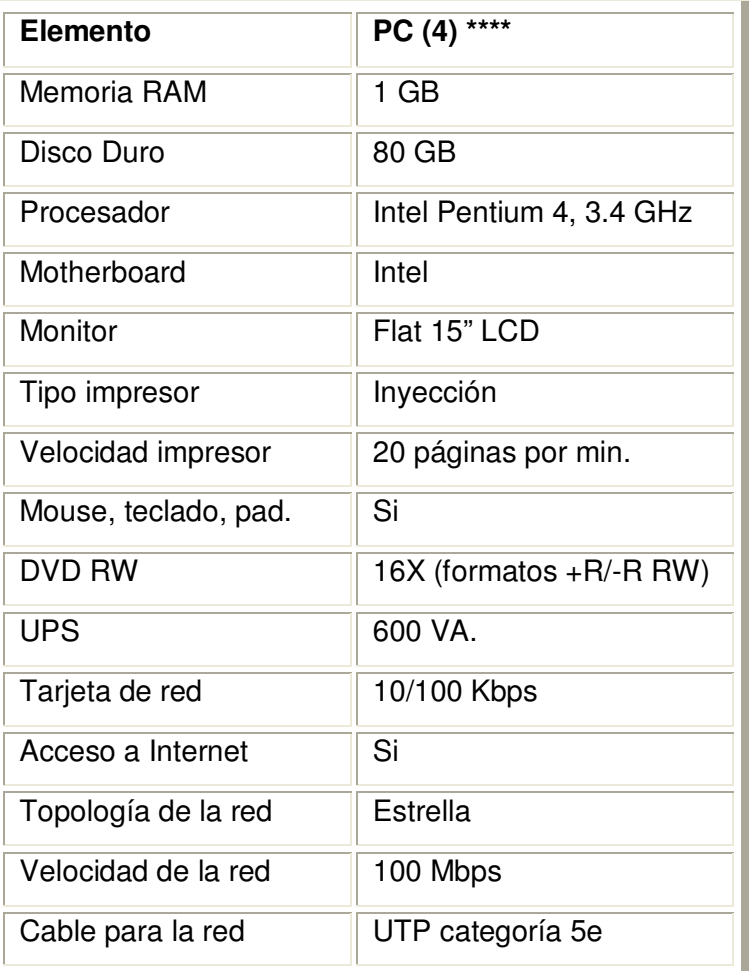

\*\*\*\* Estas 4 computadoras se encuentran ubicadas en los siguientes lugares:

1. Programa Nacional de Tuberculosis, Nivel Central
- 2. SIBASI La Paz
- 3. Hospital Neumológico
- 4. Hospital Nacional San Juan de Dios, Santa Ana

Es importante mencionar que el Programa Nacional de Tuberculosis y Enfermedades Respiratorias, cuenta con apoyo financiero de Cooperación Externa del Fondo Mundial, con el Proyecto: **"Estrategia de Lucha contra el VIH/SIDA y la Tuberculosis en poblaciones vulnerables como coadyuvante a la reducción de la pobreza en El Salvador, 2003-2008"**; que es un convenio de país entre el Gobierno de El Salvador y el Fondo Mundial (Ginebra). Proyecto mediante el cual; éste Programa ha obtenido todo el equipo de cómputo y otros con el que cuenta actualmente.

Todo el equipo de cómputo con el que se cuenta actualmente es de la Marca Hp para computadoras, impresores canon y Hp, UPS CDP, etc., ya que se compran a través del Programa de las Naciones Unidas para el Desarrollo Humano (PNUD) y dentro de las políticas de adquisición de equipos, accesorios e insumos que tiene éste organismo internacional es, comprar equipo de marca y no clones.

PNUD es el organismo que administra los fondos del proyecto antes mencionados. Actualmente el Programa Nacional de Tuberculosis y Enfermedades Respiratorias, está trabajando en la propuesta de la 7ª. Ronda con el Fondo Mundial, con el objetivo de contar con apoyo financiero para los años 2008 al 2013 en pro de la lucha contra la tuberculosis.

#### **I.5.I.2 Software:**

El software con el que cuenta todo el equipo de cómputo del Programa Nacional de Tuberculosis y Enfermedades Respiratorias, que en total suman 29 computadoras, cuentan con licenciamiento original, tanto para Windows como también Microsoft Office, debido a las constantes auditorias internas (Ministerio de Salud) como externas (Corte de Cuentas).

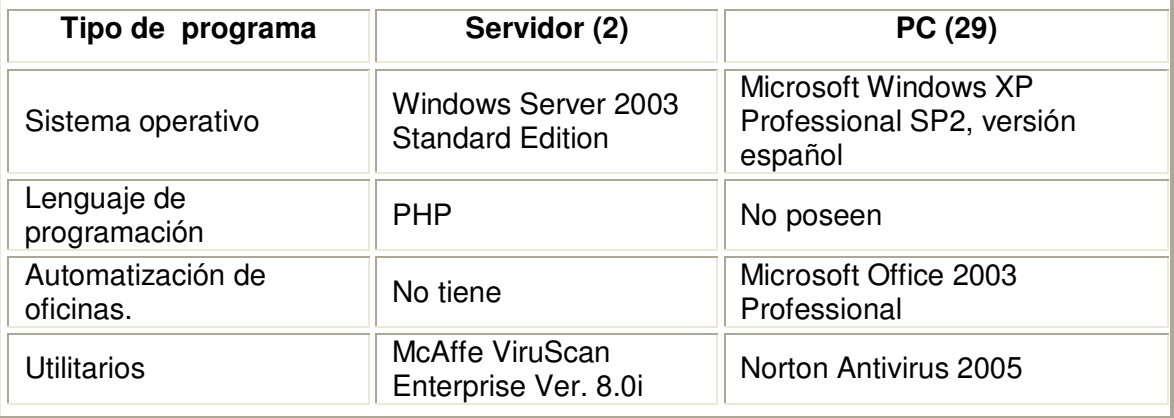

**Cuadro I.5.1.2.1: Software actual con el que cuentan los servidores (2) y las 29 computadoras en total:** 

#### **I.5.1.3 Recurso humano:**

El Programa Nacional de Tuberculosis y Enfermedades Respiratorias, cuenta con personal de salud (médico, enfermera, laboratorio clínico y estadísticos) con conocimientos básicos de computación en los diferentes niveles de atención (Dirección Regional de Salud, SIBASI, Centros de Referencia de Control de Calidad de Baciloscopías ubicados en las Direcciones Regionales de Salud, Hospitales de segundo y tercer nivel y nivel local). Dicho personal es el encargado de proporcionar apoyo a las diferentes actividades que se realizan en el Programa de Tuberculosis.

Para el caso de los estadísticos, éstos tienen capacitaciones y conocimientos de sistemas de información desarrollados en diferentes plataformas de programación por ejemplo: DOS, ambiente gráficos y algunos de éstos en ambiente Web.

Al entrevistarlas se cuenta con los datos siguientes:

La cantidad de usuarios que utilizarán el sistema son en total 34 en el Programa Nacional de Tuberculosis y Enfermedades Respiratoria; quienes tienen conocimientos en el uso de sistemas de información y automatización de oficinas, y de éstos solamente 17 tienen conocimientos básicos en el manejo de hardware.

A continuación se detalla la cantidad y tiempo de experiencia que tiene cada recurso humano

| <b>Elemento</b>                | Cantidad de Recurso<br>Humano | <b>Tiempo</b><br>de<br>experiencia |
|--------------------------------|-------------------------------|------------------------------------|
| Manejo de hardware             | 17                            | 2 años                             |
| Uso de Sistemas de Información | 34                            | 2 años                             |
| Automatización de oficinas     | 34                            | 3 años o más                       |

**Cuadro I.5.1.3.1: Recurso humano actual**

#### **I.5.1.4 Hardware propuesto:**

En hardware; se tiene actualmente lo antes detallado en el cuadro I.5.1.1.1, al analizar las especificaciones técnicas de los servidores (2) de la Unidad de Informática y las 29 computadoras con las que cuenta el Programa Nacional de Tuberculosis y Enfermedades Respiratorias; se recomienda la adquisición de 2 computadoras que desempeñen la función de servidores (1 servidor para base de datos y 1 para aplicación) exclusivamente para la propuesta de implantación del sistema de información a desarrollar y de 5 computadoras como terminales (ha ubicar en el SIBASI La Libertad, Chalatenango, San Vicente, Morazán y Centro de Referencia de Control de Calidad de Baciloscopía de la Región Occidental).

Por lo demás; el hardware con el que cuenta el Programa Nacional de Tuberculosis y Enfermedades Respiratorias, es necesario incrementar un DIM de memoria RAM de 256 MB a las 7 computadoras que actualmente tienen 256 MB de memoria RAM (para que sumen 512 RAM), para el caso de las 22 computadoras restantes, cumplen con lo necesario para la implantación del sistema. No se hará uso de los servidores con los que cuenta la Unidad de Informática del Ministerio de Salud Pública y Asistencia Social, ya que éstos actualmente se encuentran un poco sobrecargados con los diferentes sistemas de información; que está implementando actualmente éste Ministerio, por ejemplo; El Sistema de Morbi-Mortalidad en Línea donde se registran todas las patologías (enfermedades) a nivel nacional.

La adquisición de las 2 computadoras antes mencionadas con funciones de servidores y las 5 computadoras como terminales, serán del uso exclusivo del Programa Nacional de Tuberculosis y Enfermedades Respiratorias, donde los servidores estarán ubicados en la Unidad de Informática de éste Ministerio, por los niveles de seguridad y acceso con los que cuenta dicha Unidad (Los servidores están en cuarto con instalaciones adecuadas de aires acondicionados, seguridad en puertas con acceso a través códigos y tarjetas, etc.).

La cantidad de usuarios que utilizarán el sistema son aproximadamente en total 34 usuarios (17 SIBASI, 5 hospitales, 5 centros de referencia de control de calidad, 5 direcciones regionales, 1 en laboratorio central y 1 nivel central); por lo que se determina que el hardware propuesto (Cuadro I.5.1.4.1) es el adecuado para la implementación del Sistema de Información para la Atención Integral de Pacientes con Tuberculosis del Ministerio de Salud Pública y Asistencia Social.

| Elemento            | Servidor (2)                  | PC (5 nuevas)                       | <b>PC (7</b><br>actualizaciones)          |  |
|---------------------|-------------------------------|-------------------------------------|-------------------------------------------|--|
| Memoria RAM         | $1$ GB                        | $1$ GB                              | MВ<br>256<br>para<br>expandirlas a 512 MB |  |
| Disco Duro          | 1 DD de 160 GB. (7200<br>rev) | 80 GB                               | --                                        |  |
| Procesador          | Core 2 Duo X64 bit            | Intel Pentium 4, 3.4<br>GHz         |                                           |  |
| Motherboard         | Core 2 Duo X64 bit            | Intel                               | --                                        |  |
| Monitor             | <b>SVGA 17"</b>               | Flat 15" LCD                        | --                                        |  |
| Tipo impresor       |                               | Inyección                           | $-$                                       |  |
| Velocidad impresor  |                               | 20 páginas por min.                 | --                                        |  |
| Mouse, teclado, pad | SI                            | Si                                  | $-$                                       |  |
| <b>DVD RW</b>       |                               | 16X (formatos $+R$ /-<br>$R$ RW $)$ | --                                        |  |
| <b>UPS</b>          | Tripplite Omnismart 700 va    | 600 VA.                             | $-$                                       |  |

**Cuadro I.5.1.4.1: Hardware propuesto al Programa Nacional de Tuberculosis.** 

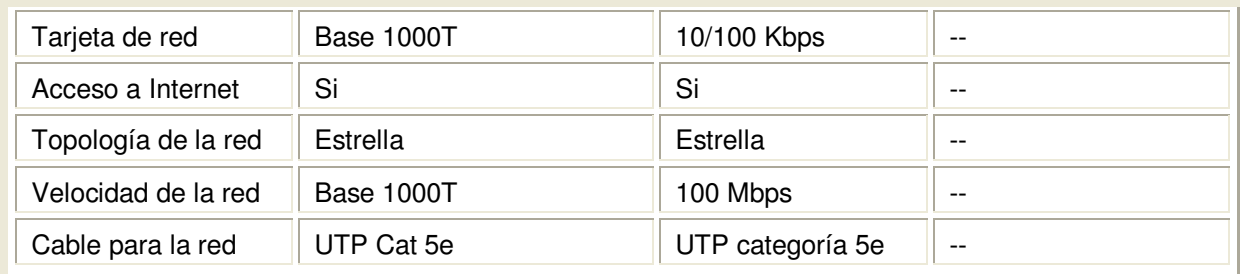

#### **I.5.1.5 Software Propuesto:**

Para el Programa Nacional de Tuberculosis y Enfermedades Respiratorias, se seguirá con el software que actualmente se posee ya que como política de compra se tiene la adquisición de licencias de Microsoft tanto para Windows como para Office dentro del costo total del equipo de cómputo.

Actualmente en la Unidad de Informática del Ministerio de Salud Pública y Asistencia Social, cuentan con el software adecuado para el desarrollo del sistema propuesto. Dicho software es el que se detalla a continuación:

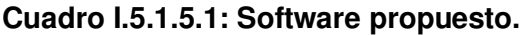

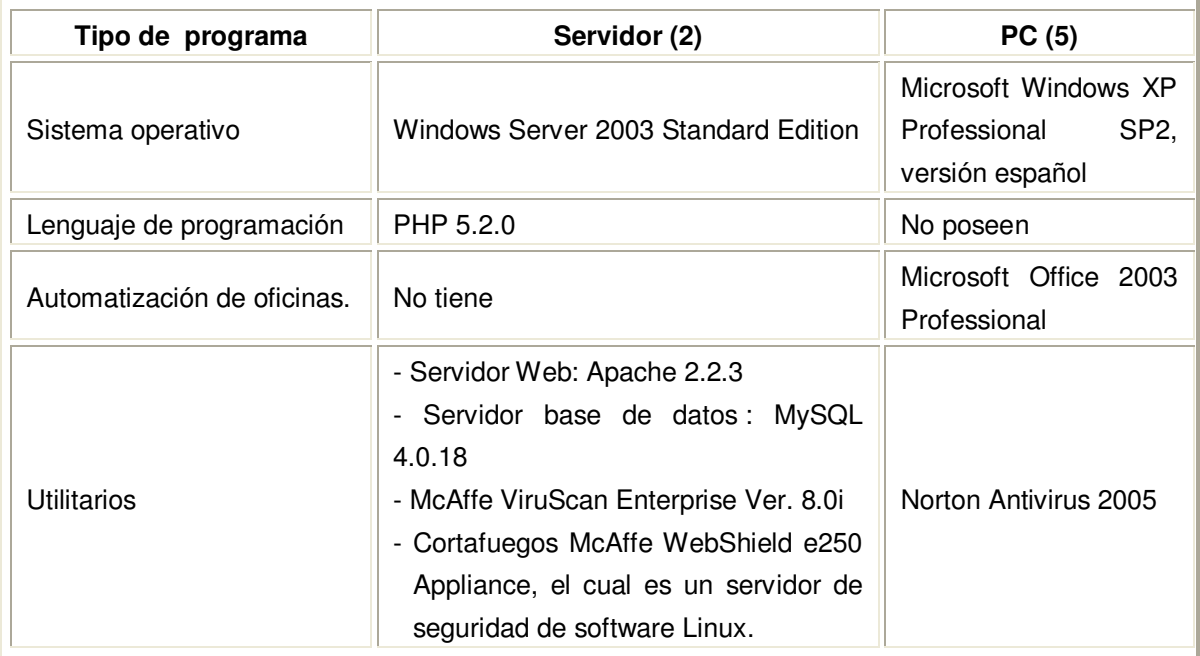

#### **I.5.1.6 Recurso Humano**:

Con respecto a este tipo de recurso, se brindará capacitación en el acceso y manejo del sistema al recurso encargado de administrar el sistema, para que éste a su vez brinde capacitación al personal encargado de implementar el sistema en los diferentes niveles (SIBASI, laboratorio central, direcciones regionales, hospitales, centros de referencias de control de calidad, laboratorio central y nivel central) en cuanto al uso del "Sistema de Información para la Administración de la Atención Integral de Pacientes con Tuberculosis del Programa Nacional de Tuberculosis y Enfermedades Respiratorias, Ministerio de Salud".

La capacitación del recurso administrador del sistema quedará diseñada y establecida en el Plan de Implantación del sistema de información a desarrollar.

#### **I.5.2 Factibilidad económica:**

.

En base a los recursos tecnológicos con los que cuenta el Programa Nacional de Tuberculosis y Enfermedades Respiratorias se procede a detallar los costos aproximados en que se incurrirá para la actualización de 7 computadoras (expandir a 512 de RAM, las computadoras de 256 RAM), adquisición de 2 computadoras con funciones de servidores (1 servidor para base de datos y 1 para aplicación) y 5 computadoras (terminales).

Dichos costos resultan fáciles de establecer, pues en el Programa Nacional de Tuberculosis y Enfermedades Respiratorias ya se cuenta con equipo informático, en el cual solo es necesario la actualización de algunos equipos y la compra de otros para aquellos lugares fuera del Programa Nacional de Tuberculosis y Enfermedades Respiratorias donde se aplicará el nuevo sistema. En este caso el Jefe Nacional de dicho Programa, expresó en entrevista establecida que no habría problema en incurrir en costos económicos, ya que éste cuenta con el apoyo de la Cooperación Externa a través de un convenio de país entre el Fondo Mundial y Ministerio de Salud, antes descrito en la factibilidad técnica.

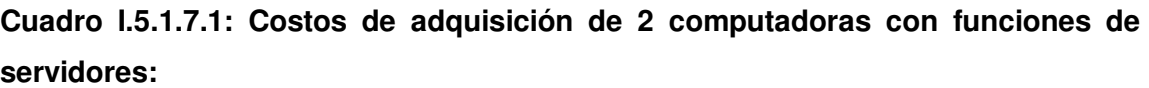

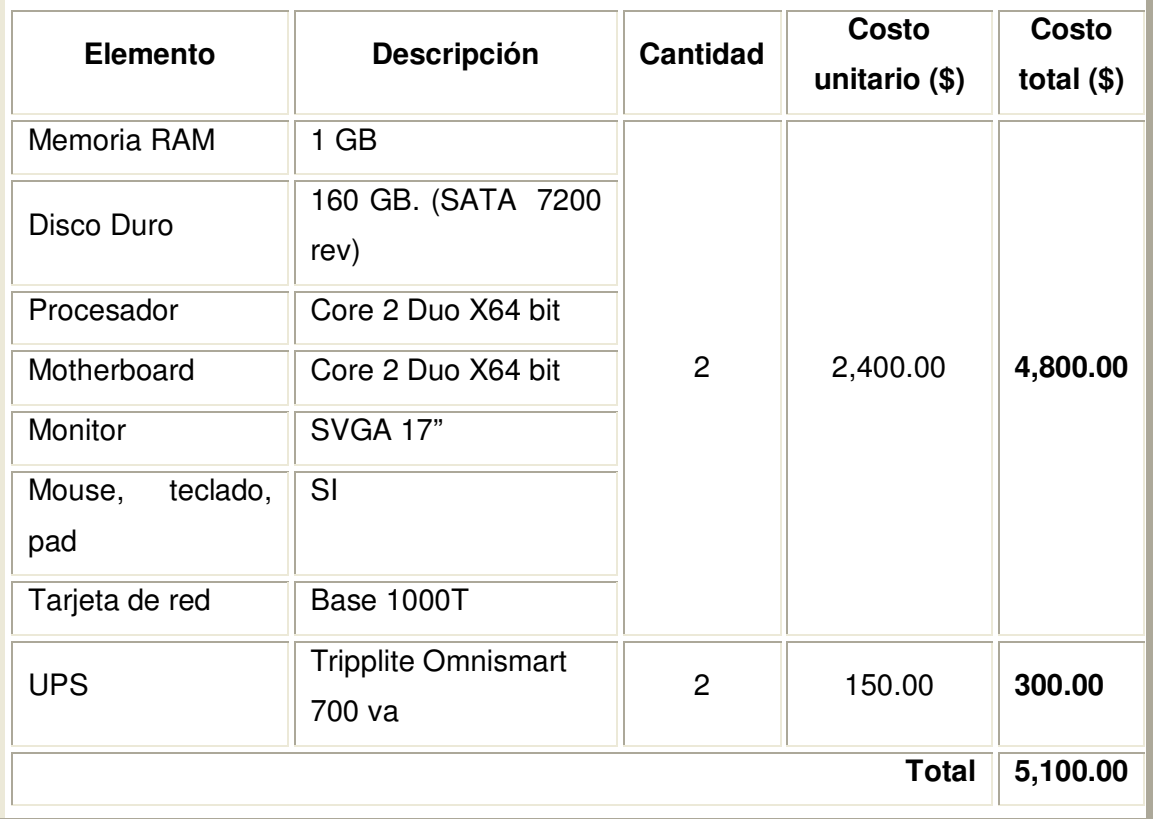

En el costo de adquisición del equipo se incluye garantía de 3 años para el CPU, como una política de la Unidad de Informática del Ministerio de Salud, quienes proporcionan las especificaciones técnicas de todo equipo de cómputo.

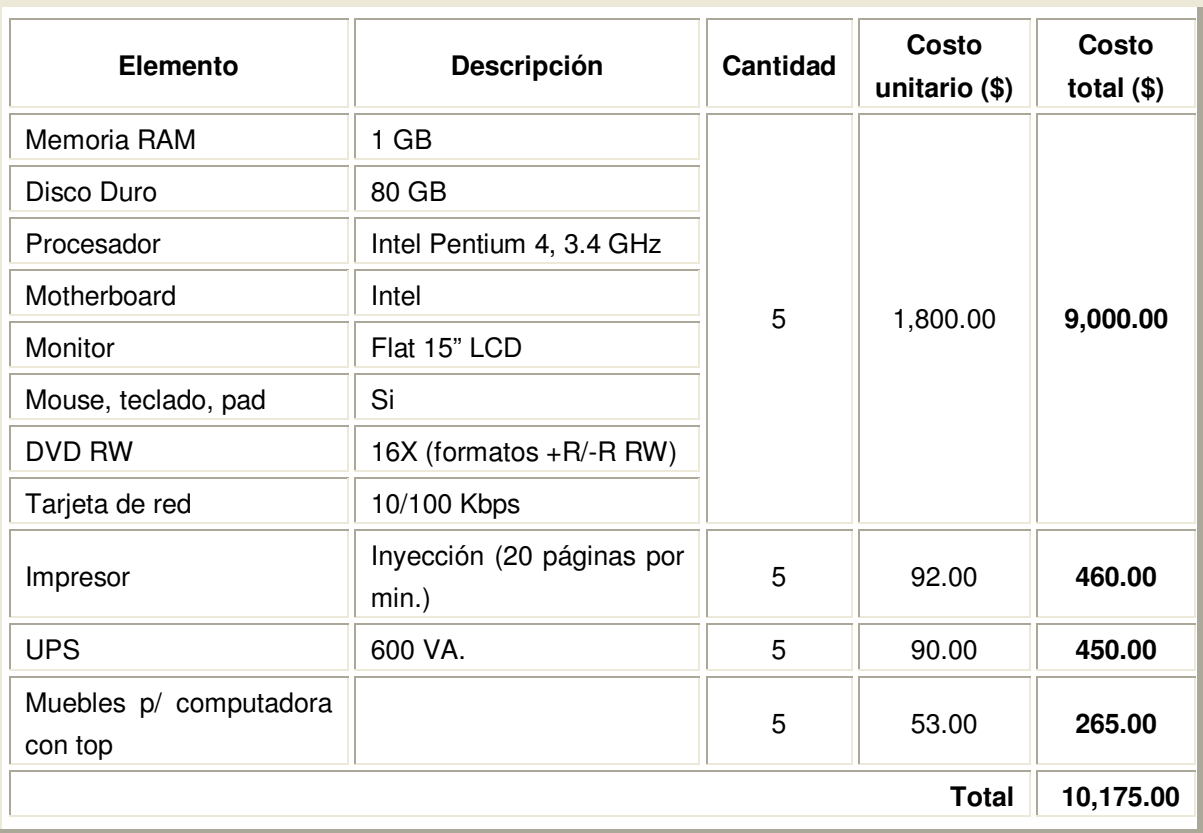

# **Cuadro I.5.1.7.2: Costos de adquisición de 5 computadoras (terminales):**

# **Cuadro I.5.1.7.3: Costos de actualización de 7 computadoras (terminales):**

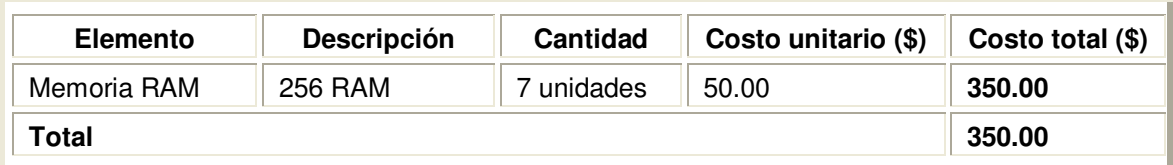

#### **Cuadro I.5.1.7.4: Costos totales de hardware propuesto:**

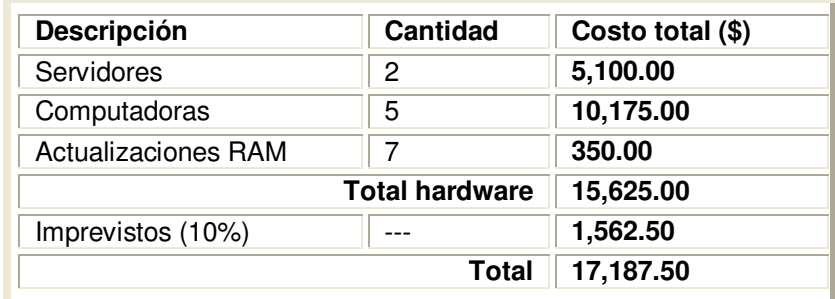

Determinando una cantidad total de **\$17,187.50** en la adquisición de 2 servidores, 5 computadoras y la actualización de 7 computadoras (solo la memoria RAM, se expandirá a 512); de la cual se estima un 10% más sobre la cantidad total (\$1,562.50), ya que no se sabe cuanto tiempo extra y demás imprevistos se presentarán durante el desarrollo de ésta solución, pero el objetivo es terminar el proyecto en el rango de tiempo asignado.

Con la implementación de éste sistema; los beneficios del Programa Nacional de Tuberculosis y Enfermedades Respiratorias, ayudarán en gran parte a dar respuesta a todas las necesidades de información que éste tiene, generándose así tiempos de respuesta más rápidos y eficiente, para los usuarios al momento de realizar determinados procesos y/actividades relacionados con la atención integral de pacientes con tuberculosis.

#### **I.5.3 Factibilidad operativa:**

Al analizar la factibilidad técnica y económica del Programa Nacional de Tuberculosis y Enfermedades Respiratorias del Ministerio de Salud; se comprende que al crear un Sistema de Información para la Atención Integral de Pacientes con Tuberculosis del Ministerio de Salud automatizado desarrollado en un ambiente Web, los datos serán manejados de manera adecuada por parte de las personas que laboran en dicho Programa, mostrando éstos una aceptación favorable para desarrollar nuestros objetivos, lo que significa que no hay resistencia al cambio.

Hoy en día el Programa Nacional de Tuberculosis y Enfermedades Respiratorias, cuenta con una demanda de pacientes con tuberculosis aproximadamente de 1,800 a 2,000 pacientes por año, por lo que el desarrollo de éste sistema de información automatizado se presenta de manera oportuna para obtener buenos resultados al momento de atender a los usuarios que acuden a los servicios de salud.

#### **Volúmenes de datos**

Es necesario estimar los espacios requeridos en disco (aproximados) para almacenamiento tanto de la base de datos, sistema manejador de la base de datos, lenguaje de programación y sistema operativo para poder pronosticar cuanto será lo necesario en espacio en disco para la solución propuesta.

Se tiene un promedio de 2000 pacientes registrados por año diagnosticados con tuberculosis. Por lo tanto, para obtener el número de pacientes por día se tiene la siguiente fórmula:

**F = (NP / 12 meses) / 30 días** 

Donde:

**F:** Frecuencia de uso del documento.

**NP:** Número de pacientes registrados por año

Entonces se tiene:

F = (2000 pacientes / 12 meses) / 30 días =  $5.55 \approx 6$  pacientes / día

Con dicho dato procederemos a realizar los siguientes cálculos en base a espacios promedio usados por los documentos fuentes actuales:

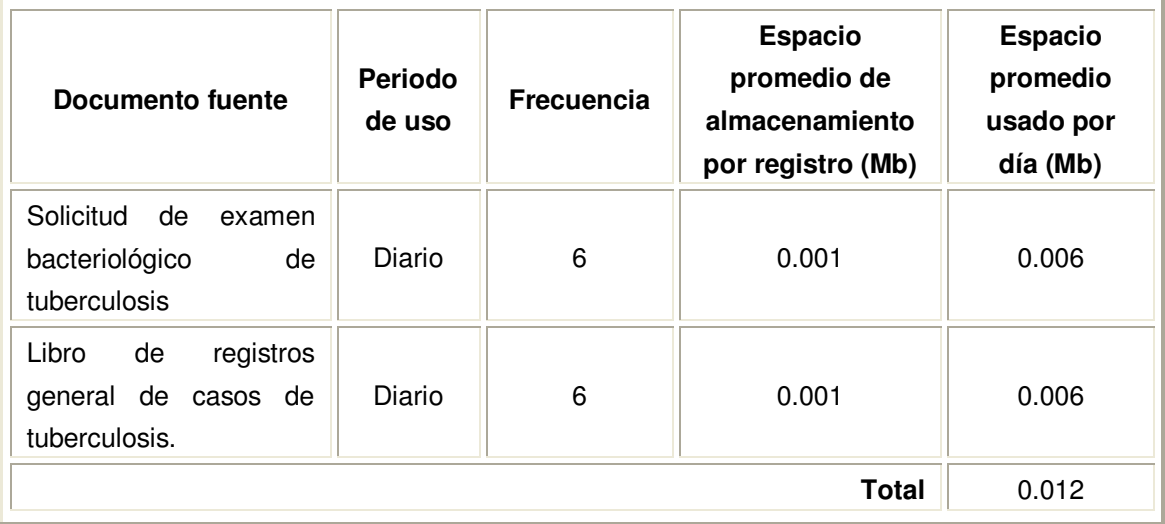

**Cuadro I.5.3.1** Cálculo de espacio promedio usado por día

| Documento fuente                                       | <b>Periodo</b><br>de uso | Frecuencia | <b>Espacio</b><br>promedio de<br>almacenamiento<br>por registro (Mb) | <b>Espacio</b><br>promedio<br>usado por<br>mes (Mb) |
|--------------------------------------------------------|--------------------------|------------|----------------------------------------------------------------------|-----------------------------------------------------|
| Control de calidad<br>indirecto<br>de<br>baciloscopías | Mensual                  | 180        | 0.002                                                                | 0.36                                                |
| <b>Total</b>                                           |                          |            |                                                                      | 0.36                                                |

**Cuadro I.5.3.2** Cálculo de espacio promedio usado por mes

Tenemos entonces un total mensual de almacenamiento en disco según se detalla a continuación:

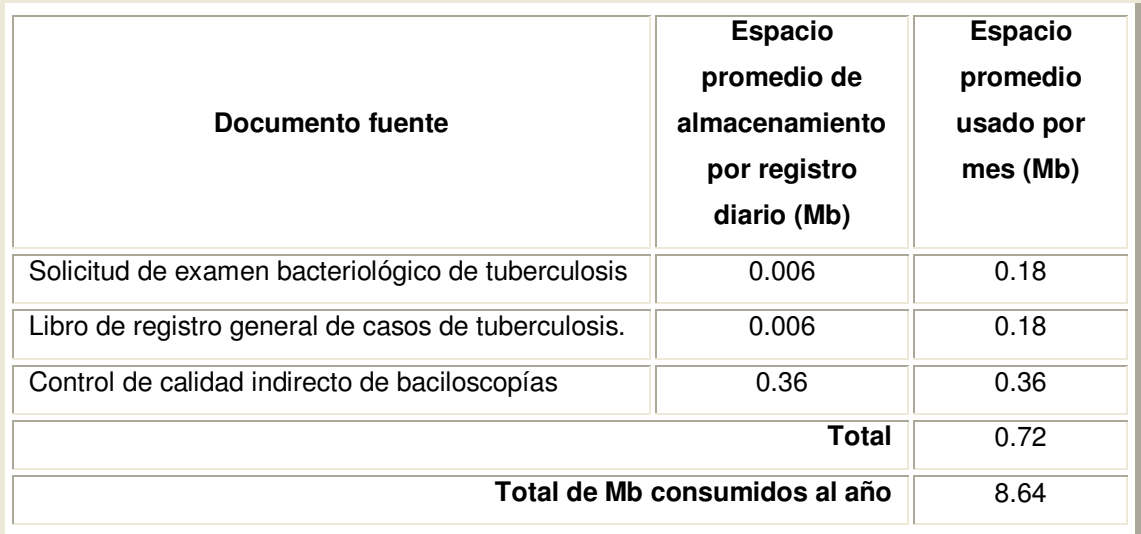

**Cuadro I.5.3.3** Total de espacio usado en disco por mes

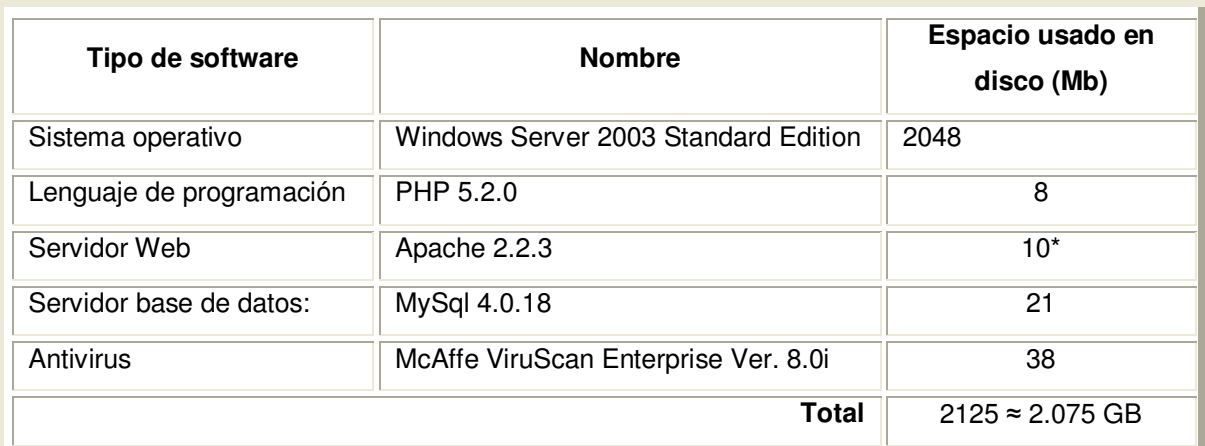

**Cuadro I.5.3.4** Total de espacio usado en disco por Software instalado en el servidor

\* Requiere 50 Mb de espacio libre para compilarse, después de la instalación ocupa 10 Mb, no obstante, la necesidad real de espacio en disco varía considerablemente en función de las opciones de configuración que elija y de los módulos externos que use.

#### **I.5.3.1 Determinación de la vida útil del sistema**

Ya obtenido el espacio en disco con los documentos fuentes y el software necesario instalado en el servidor, se procede a estimar el tiempo de vida útil para el sistema propuesto.

**Espacio disponible en disco duro:** 160 GB

**Espacio usado por software instalado:** 2.075 GB

**Espacio promedio anual usado por almacenamiento de registros:** 0.00844 GB **Espacio promedio anual usado para respaldos de la base de datos:** 0.01688 GB

De los totales mostrados, podemos observar que los espacios usados son mínimos, lo que nos da un espacio de holgura suficiente para poder afirmar que la vida útil del sistema propuesto será de 5 años,

En caso de no necesitar cambios futuros el sistema, o surjan nuevas necesidades, el tiempo de vida será mayor.

#### **I.5.4 Resumen de factibilidad**

El Programa Nacional de Tuberculosis y Enfermedades Respiratorias, cubre con lo técnicamente requerido para el desarrollo del proyecto y así poder dar una atención integral a los pacientes con tuberculosis de forma eficiente y eficaz, para lo cual se está dispuesto a adquirir nuevo hardware (2 PC con funciones de servidores y 5 PC como terminales) y actualizar el equipo de cómputo necesario (7 computadoras según cuadro 12.2.3) proporcionando económicamente lo requerido por un monto total de \$17,187.50 por dicho Programa.

De acuerdo a los volúmenes de datos, se esta consumiendo un promedio de 0.00844 GB anual, el cual puede crecer dependiendo del incremento en el número de casos que se tengan en el Programa Nacional de Tuberculosis y Enfermedades Respiratorias, lo que hace aún más factible el proyecto.

Además al evaluar el proyecto operacionalmente se encuentra una valiosa colaboración por parte de los usuarios del sistema al no resistirse al cambio, ya que expresan que un sistema mecanizado beneficiaria mucho para desarrollar mejor su trabajo, mejorando el control sobre el mismo y sobre cada una de las actividades que realizan.

Por lo tanto, podemos concluir que el proyecto es factible técnica, económica y operacionalmente.

# CAPÍTULO II. ANÁLISIS Y DETERMINACIÓN DE REQUERIMIENTOS

#### **II.1 DESCRIPCIÓN DE LA SITUACION ACTUAL**

#### **II.1.1 Presentación del sistema actual**

El Sistema de Información para la Atención Integral de Pacientes con Tuberculosis que actualmente usa el Ministerio de Salud es totalmente de forma manual, toda la información relacionada de los pacientes con tuberculosis es almacenada en fólderes, los cuales son resguardados en archivadores físicos; toda la información antes mencionada es generada como fuente primaria desde las diferentes Unidades de Salud, Hospitales Nacionales del Ministerio de Salud y Unidades Médicas del Instituto Salvadoreño del Seguro Social (ISSS). Toda la información es consolidada según área geográfica correspondiente hacia los Sistemas Básicos de Salud Integral (SIBASI), éstos envían la información consolidada de sus establecimientos de salud hacia las diferentes Direcciones Regionales de Salud quienes consolidan sus SIBASI correspondientes. Una vez consolidada la información por regiones (occidente, central, metropolitana, paracentral y oriental) es enviada hacia el Programa Nacional de Tuberculosis de Nivel Central a través de vía fax o correo postal.

El Programa Nacional de Tuberculosis de Nivel Central, es el ente encargado de consolidar toda la información a nivel nacional de las 5 regiones de salud las cuales hacen un total de 17 SIBASI los cuales conforman la red de servicios de salud del Ministerio de Salud, a partir de ésta consolidación el Programa Nacional de Tuberculosis genera información única relacionada con los pacientes con tuberculosis.

En el sistema manual de información actualmente se tienen ciertas limitantes las cuales se citan a continuación: lentitud en la elaboración de informes, pérdida de información, empleo de tiempo adicional por parte del personal de salud para buscar y clasificar información, ilegibilidad de la información enviada a través de vía fax, entrega tardía de informes solicitados por parte de autoridades superiores y entidades externas, actualización tardía de la información, medios inapropiados para el manejo y envió de la información.

Para describir con más detalles la situación actual, en los apartados siguientes se hará uso del enfoque de sistemas, diagramas de flujo de datos y diccionario de datos.

#### **II.1.2 Enfoque de Sistemas de la situación actual**

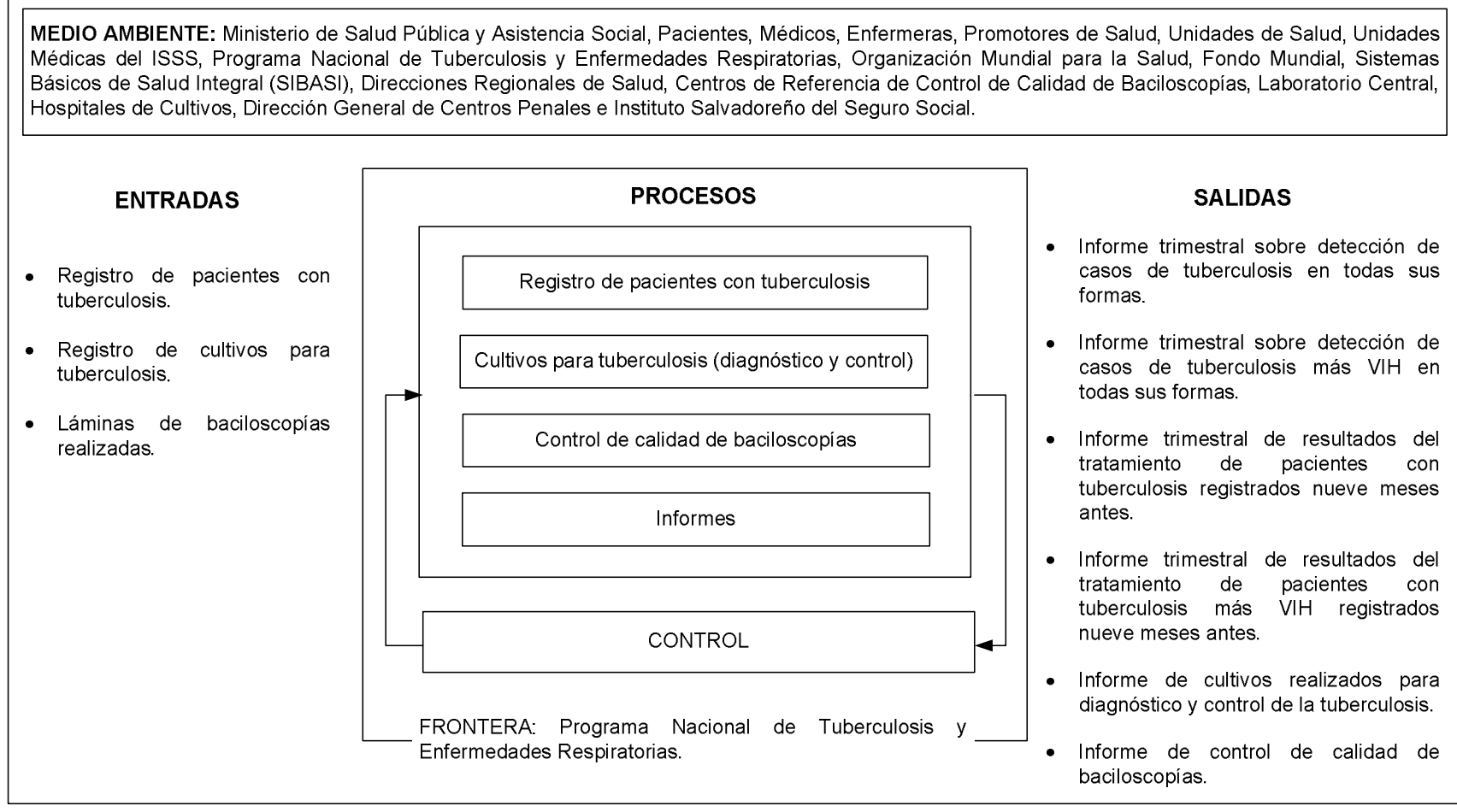

Fig. II.1.2.1 Enfoque de sistemas de la situación actual

#### **II.1.3 Descripción del medio ambiente**

El medio ambiente mostrado en el enfoque de sistemas de la figura II.1.2.1 es lo que rodea al sistema actual. A continuación se mencionarán las principales entidades involucradas en el sistema actual y una breve descripción de la función dentro del Sistema de Información de la Atención Integral de Pacientes con Tuberculosis del Ministerio de Salud junto a la información que generan:

#### **a) Paciente:**

Es la entidad principal dentro de lo que es el sistema actual de la atención integral a pacientes con tuberculosis, debido a que es la fuente primaria para la incidencia de casos de tuberculosis en el Programa Nacional de Tuberculosis y Enfermedades Respiratorias.

#### **b) Médico:**

Es el encargado de emitir un diagnóstico confirmatorio a tuberculosis a todo paciente sospechoso de padecer la enfermedad que consulta ya sea por signos y síntomas. Una vez se tiene la certeza de que el paciente tiene tuberculosis el médico es el responsable de decidir el esquema de tratamiento que recibirá el paciente durante seis y ocho meses según sea el caso.

#### **c) Enfermera:**

Es la entidad responsable de administrar y supervisar que el paciente tome el tratamiento antituberculoso; además de llevar un seguimiento y control bacteriológico de la enfermedad en el paciente que la padece.

#### **d) Promotor de salud:**

Es el encargado de identificar sintomáticos respiratorios (persona tosedora por más de 15 días) y que presentan signos y síntomas de la enfermedad en su comunidad asignada por el establecimiento de salud en el que labora.

#### **e) Unidades de Salud:**

Son las encargadas de detección de casos de tuberculosis, de su respectivo registro, administración del tratamiento, seguimiento bacteriológico y egreso del tratamiento para todos los pacientes diagnosticados con tuberculosis en cualquiera de sus formas.

Esta entidad informa y actualiza los casos de tuberculosis detectados cada mes a su SIBASI correspondiente según área geográfica, así como también; resultado de exámenes de seguimiento bacteriológico y resultados del tratamiento antituberculoso.

#### **f) Hospitales que realizan cultivos para tuberculosis:**

Al igual que las unidades de salud, los hospitales están en la obligación de detectar casos de tuberculosis en todas sus formas, para el cual se hace uso del método de diagnóstico de tuberculosis a través de cultivos, así como también; cultivos de control para pacientes que están en tratamiento.

Estas entidades son responsables de registrar los cultivos solicitados por un determinado establecimiento de salud del sector, procesarlo, dar un resultado y luego elaborar un informe del total de cultivos realizados tanto para diagnóstico como de control de tratamiento y luego enviarlos a Laboratorio Central, quien es el ente encargado de consolidar los informes de los seis hospitales que realizan cultivos para dicha enfermedad (Hospitales Nacionales: San Miguel, Santa Ana, Rosales, Neumológico y Benjamín Bloom, así como también; el Hospital General del ISSS y Laboratorio Central del MSPAS).

#### **g) Sistemas Básicos de Salud Integral (SIBASI):**

Son el ente responsable de consolidar toda la información relacionada con los casos de tuberculosis en todas sus formas de sus establecimientos de salud asignados según su área geográfica y luego enviar ésta información hacia las Direcciones Regionales de Salud correspondiente.

#### **h) Direcciones Regionales de Salud:**

Éstas son las encargadas de consolidar todos los datos enviados por sus SIBASI según área geográfica correspondientes para la elaboración de informes por región, para luego éstos ser enviados como región al Programa Nacional de Tuberculosis y Enfermedades Respiratorias del Nivel Central.

#### **i) Centros de Referencia de Control de Calidad de Baciloscopías:**

Son los responsables de realizar control de calidad de láminas de baciloscopías realizadas para diagnóstico de la tuberculosis en los diferentes laboratorios clínicos de las unidades de salud, unidades médicas, hospitales nacionales del sector salud (MSPAS e ISSS) para determinar la concordancia y discordancia de láminas examinadas.

#### **j) Laboratorio Central "Dr. Max Block" del Ministerio de Salud:**

Es el encargado de consolidar todos los informes de cultivos realizados para diagnóstico y control de la tuberculosis por los hospitales certificados para cultivos de tuberculosis, así como también; de consolidar todos los informes de control de calidad de baciloscopías enviados por los Centros de Referencia de Control de Calidad de Baciloscopías del sector salud (son 5 del Ministerio de Salud y 1 del ISSS), para luego emitir un informe único a nivel nacional sobre cultivos y control de calidad.

#### **k) Ministerio de Salud Pública y Asistencia Social:**

Es el encargado de emitir resultados de indicadores sobre la tuberculosis contemplados en el Plan de Gobierno actual dentro de los cuales están la atención, detección (incidencia de casos) y movilización de recursos necesarios para que toda la población en general conozca sobre ésta enfermedad y tomen conciencia de las mejores estrategias para prevenirla.

#### **l) Instituto Salvadoreño del Seguro Social:**

Es el encargado de detectar casos de tuberculosis en la población asegurada por dicha entidad, ésta entidad detecta, administra tratamiento, da seguimiento bacteriológico a sus pacientes hasta finalizar su tratamiento.

Éste informa y actualiza cada mes los casos de tuberculosis detectados al SIBASI del Ministerio de Salud correspondiente según área geográfica, ya que esta entidad es la encargada de consolidar todos los casos de tuberculosis de sus establecimientos tanto del MSPAS como del ISSS.

#### **m) Dirección General de Centros Penales:**

Es el encargado de detectar y registrar los casos de tuberculosis en internos de los 19 centros penales que existen en nuestro país, donde el personal de salud de estos centros informan y actualizan datos cada mes a la Unidad de Salud correspondiente según su área geográfica; la cuales informan a su SIBASI respectivo.

# **n) Programa Nacional de Tuberculosis y Enfermedades Respiratorias (PNTYER):**

Es el responsable de consolidar los informes enviados por las diferentes entidades descritas en los literales g), h) y j) para emitir un dato oficial de país para entidades correspondientes como la Organización Mundial de la Salud (OMS) quién lleva un registro mundial de ésta enfermedad.

Al igual reporta algunos indicadores e informes de detección de casos, curación y otros datos al Fondo Mundial que es un organismo internacional que le apoya financieramente a ésta entidad.

#### **o) Entidad Externa (Organización Mundial de la Salud):**

Entidad externa al Sistema de Información para la Atención Integral de Pacientes con Tuberculosis del Ministerio de Salud, genera información a nivel mundial a partir de una solicitud de detección de casos, administración del tratamiento, cultivos de diagnóstico y control, resultados del tratamiento antituberculoso, datos que son oficializados y publicados con previa aprobación del Programa Nacional de Tuberculosis y Enfermedades Respiratorias.

#### **p) Entidad Externa (Fondo Mundial):**

Ésta es un organismo internacional donante, el cual actualmente le está brindando apoyo financiero al Programa Nacional de Tuberculosis y Enfermedades Respiratorias del Ministerio de Salud en la lucha contra la tuberculosis.

#### **II.1.4 Descripción de salidas**

Las salidas del sistema actual, mencionadas en el enfoque de sistemas de la figura II.1.2.1, son explicadas en ésta sección. Se mencionan los documentos que se utilizan haciendo referencia a los anexos. Las salidas actuales se describen a continuación y sirven a los tres niveles (operativo, táctico y estratégico) que requieren estas salidas para la toma de decisiones:

1) Informe trimestral sobre detección de casos de tuberculosis en todas sus formas.

Éste es un cuadro en el cual se consolidan todos los casos de tuberculosis con las diferentes formas de tuberculosis que existen (pulmonar, extrapulmonar y meníngea) en nuestro país (Ver anexo 1).

2) Informe trimestral sobre detección de casos de tuberculosis más VIH en todas sus formas.

Éste es un cuadro en el cual se consolidan todos los casos de tuberculosis con las diferentes formas de tuberculosis que existen agregado el virus del VIH (pulmonar, extrapulmonar y meníngea) en nuestro país (Ver anexo 1, se checa en donde dice Informe TB/VIH-SIDA).

3) Informe trimestral de resultados del tratamiento de pacientes con tuberculosis registrados nueve meses antes.

Éste informe contiene los resultados del tratamiento de los casos de tuberculosis tratado nueve meses antes desde la fecha que fueron registrados en el Libro del Registro General de Casos con Tuberculosis; éste informes es conocido como Cohorte y/o PCT-10 (Ver anexo 2).

4) Informe trimestral de resultados del tratamiento de pacientes con tuberculosis más VIH registrados nueve meses antes.

Éste informe contiene los resultados del tratamiento de los casos de tuberculosis más VIH positivos tratado nueve meses antes desde la fecha que fueron registrados en el Libro del Registro General de Casos con; éste informes es conocido como Cohorte y/o PCT-10 (Ver anexo 2, se checa en donde dice Informe TB/VIH-SIDA).

5) Informe de cultivos realizados para diagnóstico y control de la tuberculosis. Es un cuadro que contiene el total de cultivos realizados para diagnóstico y

control de la tuberculosis de forma general, ya que no existe un formato específico para éste informe.

6) Informe de control de calidad de baciloscopías.

Éste contiene los indicadores de control de calidad de baciloscopías realizadas por los diferentes laboratorios clínicos de los establecimientos de salud en el todo el sector (Ver anexo 6).

#### **II.1.5 Descripción de entradas**

A continuación se describe cada una de las entradas del enfoque de sistemas presentado en la figura II.1.2.1. En cada caso se menciona los documentos fuentes que se utilizan como entradas:

#### **1) Registro de pacientes con tuberculosis.**

Se cuenta con un Libro para el Registro General de Casos con Tuberculosis conocido mejor por todos los establecimientos de salud como PCT-5 (Ver anexo 4). Éste libro cuenta con todos los datos generales del paciente, tipo de tuberculosis, seguimiento de resultado de baciloscopías y resultados del egreso del tratamiento.

#### **2) Registro de cultivos para tuberculosis.**

El registro de cultivos de diagnóstico y de control de la tuberculosis se llevan en un libro estandarizado para todos aquellos hospitales y laboratorio central que están certificados para realizar cultivos (Ver anexo 5).

#### **3) Láminas de baciloscopías realizadas.**

Son el número de láminas realizadas por los laboratorios clínicos de los establecimientos de salud que diagnostican casos de tuberculosis, las cuales son sometidas a una revisión de control de calidad para reafirmar el resultado de baciloscopías emitido por dichos laboratorios (Ver anexo 6).

#### **II.1.6 Descripción de procesos**

A continuación se describen los procesos que contiene el sistema actual:

#### **a) Registro de pacientes con tuberculosis.**

La atención integral de pacientes con tuberculosis está a cargo principalmente de un equipo multidisciplinario de salud (médico, enfermera, laboratorista y promotor de salud) los cuales se encuentran ubicados en Unidades de Salud, Unidades Médicas, Hospitales, Centros de Referencia de Control de Calidad de Baciloscopías del sector salud (MSPAS e ISSS) y laboratorio central del MSPAS; dicha área tiene como fin la atención a pacientes con tuberculosis desde que éste se identifica como un sintomático respiratorio (persona con tos por más de 15 días), diagnóstico de la enfermedad, administración del tratamiento y finalización de éste.

#### **b) Cultivos de diagnóstico y control para tuberculosis.**

Ésta área es la encargada de realizar cultivos a todo aquel paciente, registrar y elaborar informes de todos los cultivos de diagnósticos para tuberculosis y control de dicha enfermedad; los cuales están a cargo de profesionales de laboratorio clínico de los Hospitales Nacionales: San Miguel, Santa Ana, Rosales, Neumológico y Benjamín Bloom, así como también; el Hospital General del ISSS, Laboratorio Central del MSPAS.

#### **c) Control de calidad de baciloscopías.**

Ésta área se define como la parte de la gestión de la calidad orientada al cumplimiento de los requisitos de calidad, éste es uno de los tres procesos básicos de gestión mediante los que se gerencia la calidad. Los otros dos son la planificación de la calidad y la mejora continua.

El control de calidad en el laboratorio tiene como objetivo, que el producto final del trabajo tenga un grado aceptable de seguridad de conformidad como límites ya establecidos.

Existen cinco Centros de Referencia de Control de Calidad de Baciloscopías del MSPAS, uno en cada Dirección Regional de Salud (occidente, central, metropolitana, paracentral y oriente) y uno en el ISSS ubicado en el Hospital General), en cada uno de los centros antes mencionados existen un Profesional en Laboratorio Clínico responsable del control de calidad de las láminas de baciloscopías realizadas por los diferentes establecimientos de salud que conforman la red de servicios de salud del sector (MSPAS e ISSS).

#### **II.1.7 Descripción de la frontera**

La frontera para el sistema actual está delimitada por el centro de actividad que se relaciona con el registro y manejo integral de los pacientes con tuberculosis, el cual es el Programa Nacional de Tuberculosis y Enfermedades Respiratorias del Ministerio de Salud.

#### **II.1.8 Diagrama jerárquico de procesos**

Los procesos que se identificaron en la situación actual se describen en el diagrama jerárquico de procesos de la situación actual mostrado a continuación.

En este diagrama se presentan los procesos que generan, modifican o utilizan información en el sistema actual, los procesos del primer nivel son los identificados en el enfoque de sistemas. En este diagrama se muestran tres macro procesos los cuales se describen brevemente a continuación y posteriormente se detallarán con más profundidad.

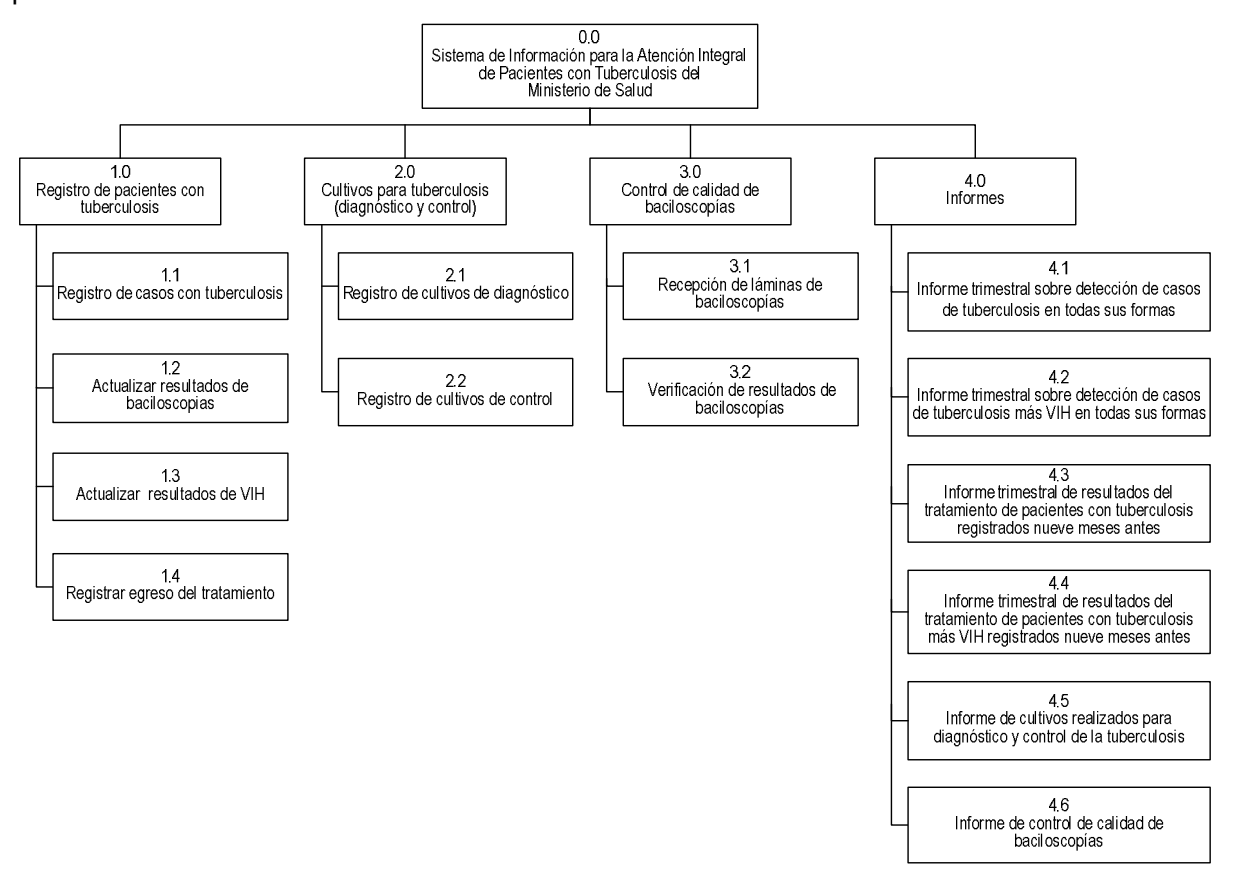

**Fig. II.1.8.1** Diagrama jerárquico de procesos.

Ver descripción detallada de los procesos de la situación actual en el documento del CD proporcionado, Capítulo II. Análisis y Determinación de Requerimientos.

## **II.1.9 Diagrama de contexto (nivel 0) de la situación actual**

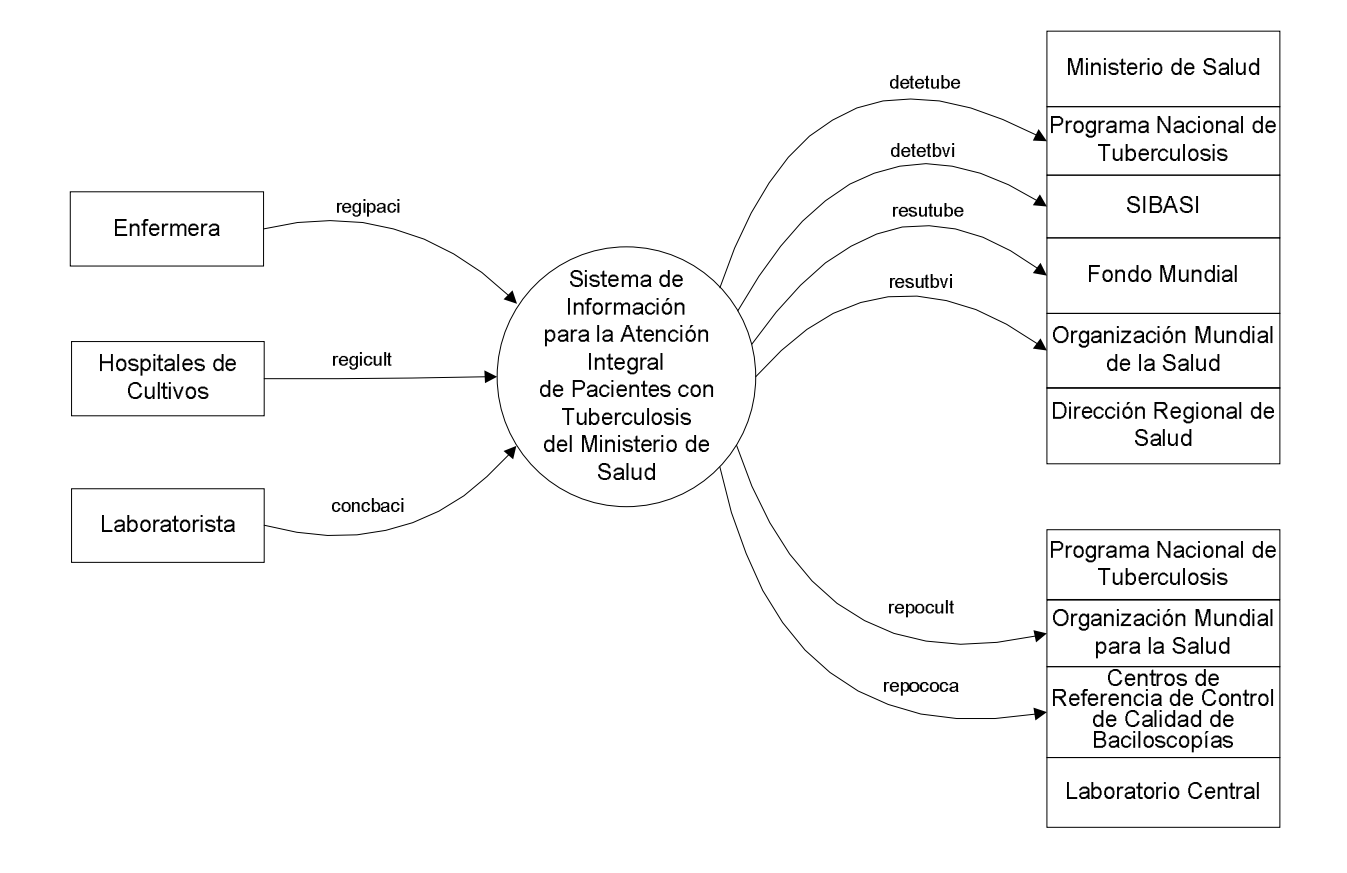

# **II.1.9.1 Documentación del Diagrama de Contexto**

# **II.1.9.1.1. Descripción de Usuarios:**

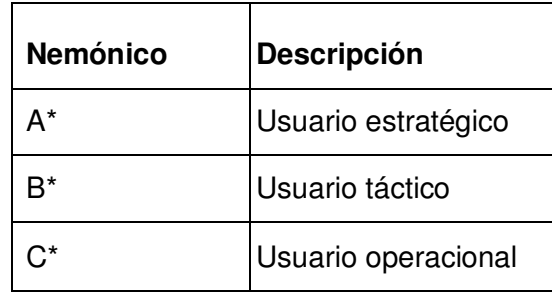

# **II.1.9.1.2 Salidas:**

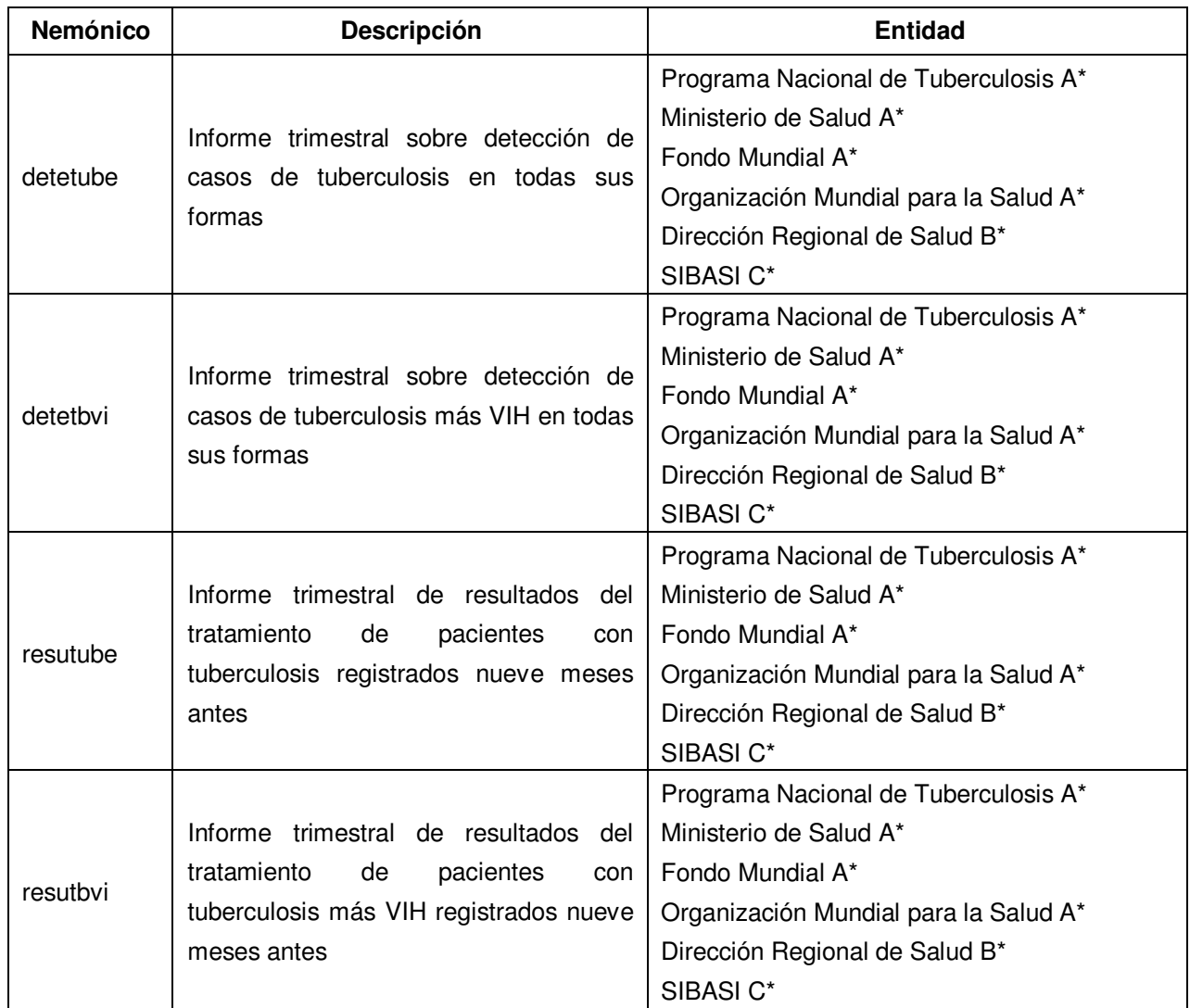

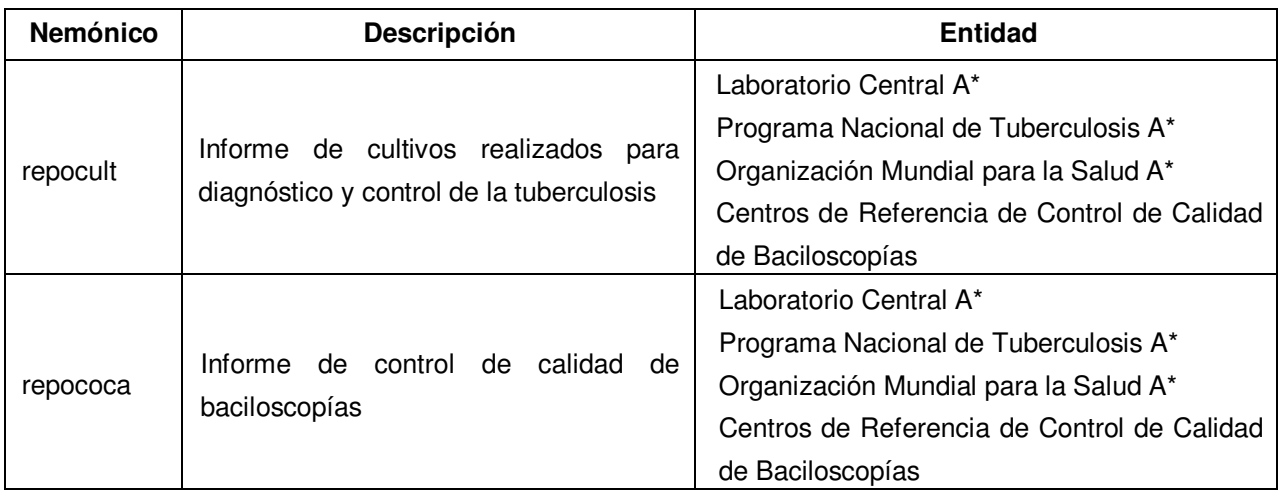

# **II.1.9.1.3. Entradas:**

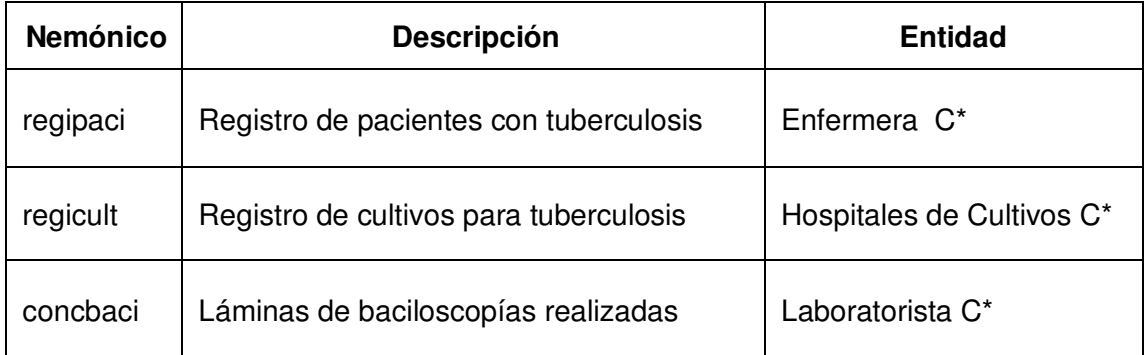

#### **II.1.10 Diagrama de flujo de datos**

El diagrama de flujo de datos se utiliza para describir la situación actual, el cual muestra en forma visual el flujo de datos entre los distintos procesos, entidades externas y almacenes que conforman un sistema.

Éste ayuda a concebir la manera en que los datos fluyen a través del sistema u organización, los procesos que sufren éstos datos y sus tipos de salida.

#### Objetivos:

Describir y analizar el flujo de la información a través del sistema.

Describir los elementos del sistema que producen, transforman y utilizan la información.

Estrategia de aplicación:

Se representan de manera gráfica los procesos empleados en el Programa Nacional de Tuberculosis y Enfermedades Respiratorias, identificando con ello los componentes involucrados en la administración y su interrelación.

La aplicación de la técnica, requiere del uso de la siguiente simbología según Yourdon / De Marco:

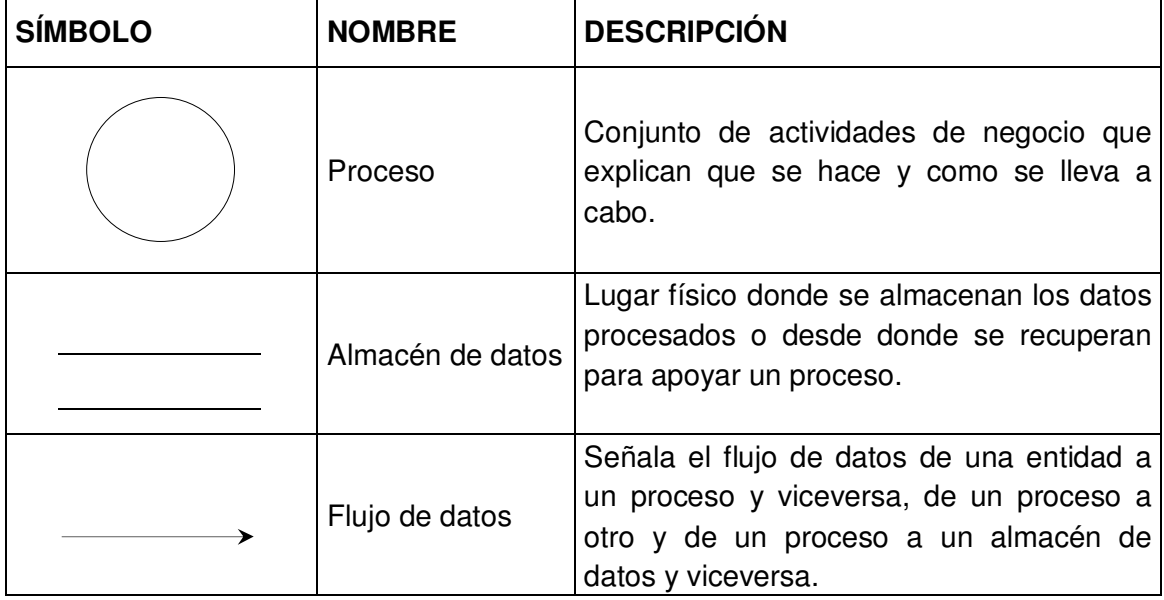

#### **II.1.10.1 Diagrama de flujo de datos nivel 1 de la situación actual (padre)**

De forma gráfica se presentan los diferentes procesos involucrados en el Sistema de Información para la Atención Integral de Pacientes con Tuberculosis de la situación actual:

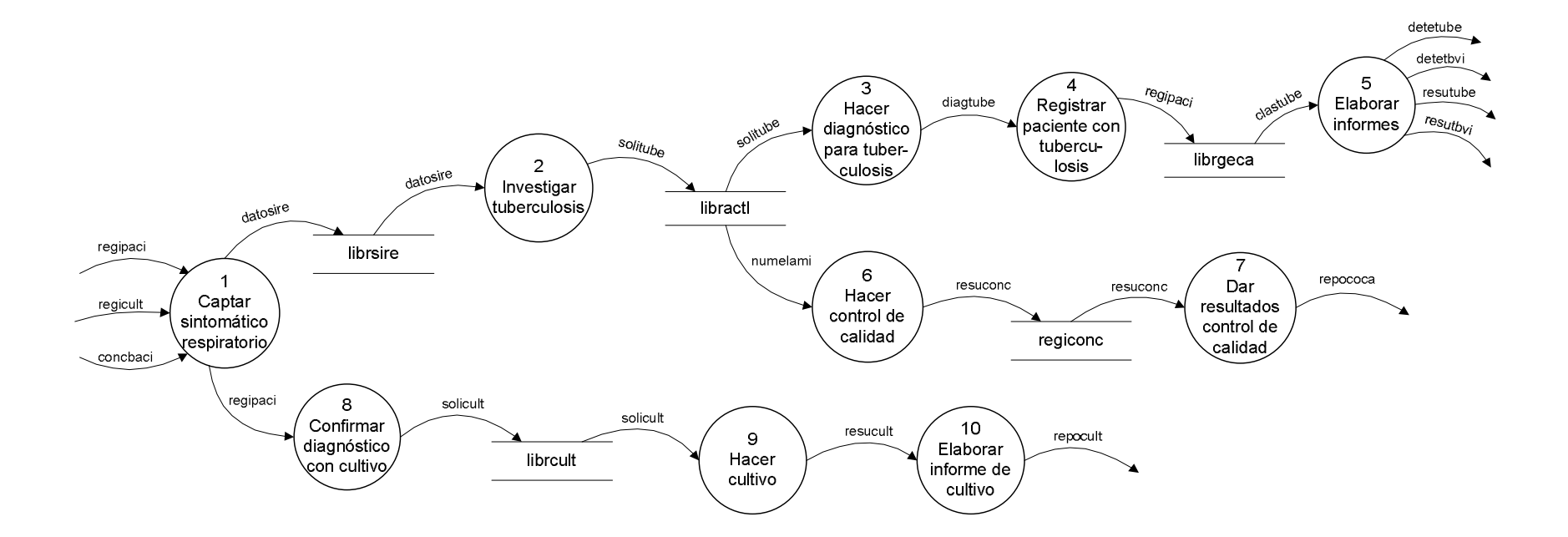

Ver documentación del diagrama de flujo de datos nivel 1 de la situación actual en el documento del CD, Capítulo II. Análisis y Determinación de Requerimientos.

## **II.1.11 Diccionario de datos de la situación actual.**

**librsire** = {numepaci + fechregi +  $\frac{expeclin}{}$  + nombpaci + apelpaci + edadpaci + direpaci + muestuno + muestdos + muestres + obsrvacn}

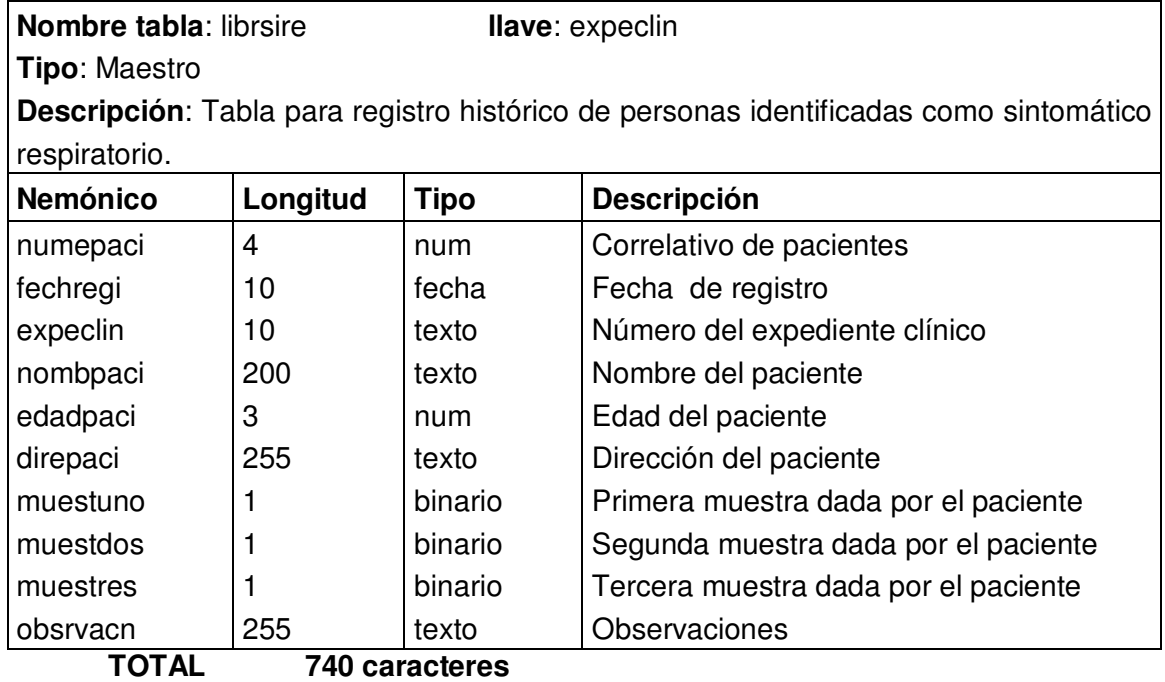

**libractl**={numepaci+fechregi+procpaci+nombpaci+edadpaci+sexopaci+numeruno+num erdos+numetres+bkdsruno+bkdsrdos+bksrtres+bkctsegu+bkcterce+bkctcuar+bkctquin +bkctsext+bkctsept+tipomues+obsrvacn}

|                                                                           | Nombre tabla: libractl<br><b>Ilave:</b> nombpaci |             |                                                  |  |
|---------------------------------------------------------------------------|--------------------------------------------------|-------------|--------------------------------------------------|--|
| Tipo: Maestro                                                             |                                                  |             |                                                  |  |
| Descripción: Tabla para registro histórico de actividades de laboratorio. |                                                  |             |                                                  |  |
| <b>Nemónico</b>                                                           | Longitud                                         | <b>Tipo</b> | Descripción                                      |  |
| numepaci                                                                  | 3                                                | num         | Número correlativo de pacientes                  |  |
| fechregi                                                                  | 10                                               | fecha       | Fecha de proceso de la muestra                   |  |
| procpaci                                                                  | 255                                              | texto       | Dirección de procedencia del paciente            |  |
| nombpaci                                                                  | 200                                              | texto       | Nombre completo del paciente                     |  |
| edadpaci                                                                  | 3                                                | num         | Edad del paciente                                |  |
| sexopaci                                                                  | 1                                                | texto       | Sexo del paciente                                |  |
| numeruno                                                                  | 2                                                | num         | Número correlativo de entrega muestra uno        |  |
| numerdos                                                                  | 2                                                | num         | Número correlativo de entrega muestra dos        |  |
| numetres                                                                  | $\overline{2}$                                   | num         | Número correlativo de entrega muestra tres       |  |
| bkdsruno                                                                  | 3                                                | texto       | Resultado de la muestra uno                      |  |
| bkdsrdos                                                                  | 3                                                | texto       | Resultado de la muestra dos                      |  |
| bksrtres                                                                  | 3                                                | texto       | Resultado de la muestra tres                     |  |
| bkctsegu                                                                  | 3                                                | texto       | Resultado de baciloscopía de control al 2do. mes |  |
| bkcterce                                                                  | 3                                                | texto       | Resultado de baciloscopía de control al 3er. mes |  |
| bkctcuar                                                                  | 3                                                | texto       | Resultado de baciloscopía de control al 4to. mes |  |
| bkctquin                                                                  | 3                                                | texto       | Resultado de baciloscopía de control al 5to. mes |  |
| bkctsext                                                                  | 3                                                | texto       | Resultado de baciloscopía de control al 6to. mes |  |
| bkctocta                                                                  | 3                                                | texto       | Resultado de baciloscopía de control al 8to. mes |  |
| tipomues                                                                  | 20                                               | texto       | Tipo de muestra recibida                         |  |
| obsrvacn                                                                  | 255                                              | texto       | Observaciones                                    |  |

 **TOTAL 780 caracteres** 

**librgeca** = {fechregi +  $\frac{expeclin}{t}$  numeorde + nombpaci + sexopaci + edadpaci + direpaci + nombesta + fechinic + esqutrat + clascaso + critingr + localbadi + fechloca + refebadi + fechrefe + cultdiag + fechcult + locamesd + fechmesd + refemesd + fechrefd + cultmesd + fechculd + locamesc + fechmesc + refemesc + fechrefc + cultmesc + fechculc + locamess + fechmess + refemess + fechrefs + cultmess + fechculs + critefina + fechfina + resupvih + tratante + consinit + consinsf + consfint + conspvih + consppvi + obsrvacn}

# **Nombre tabla**: librgeca **llave**: expeclin

**Tipo**: Maestro

**Descripción**: Tabla para el registro general de casos de tuberculosis.

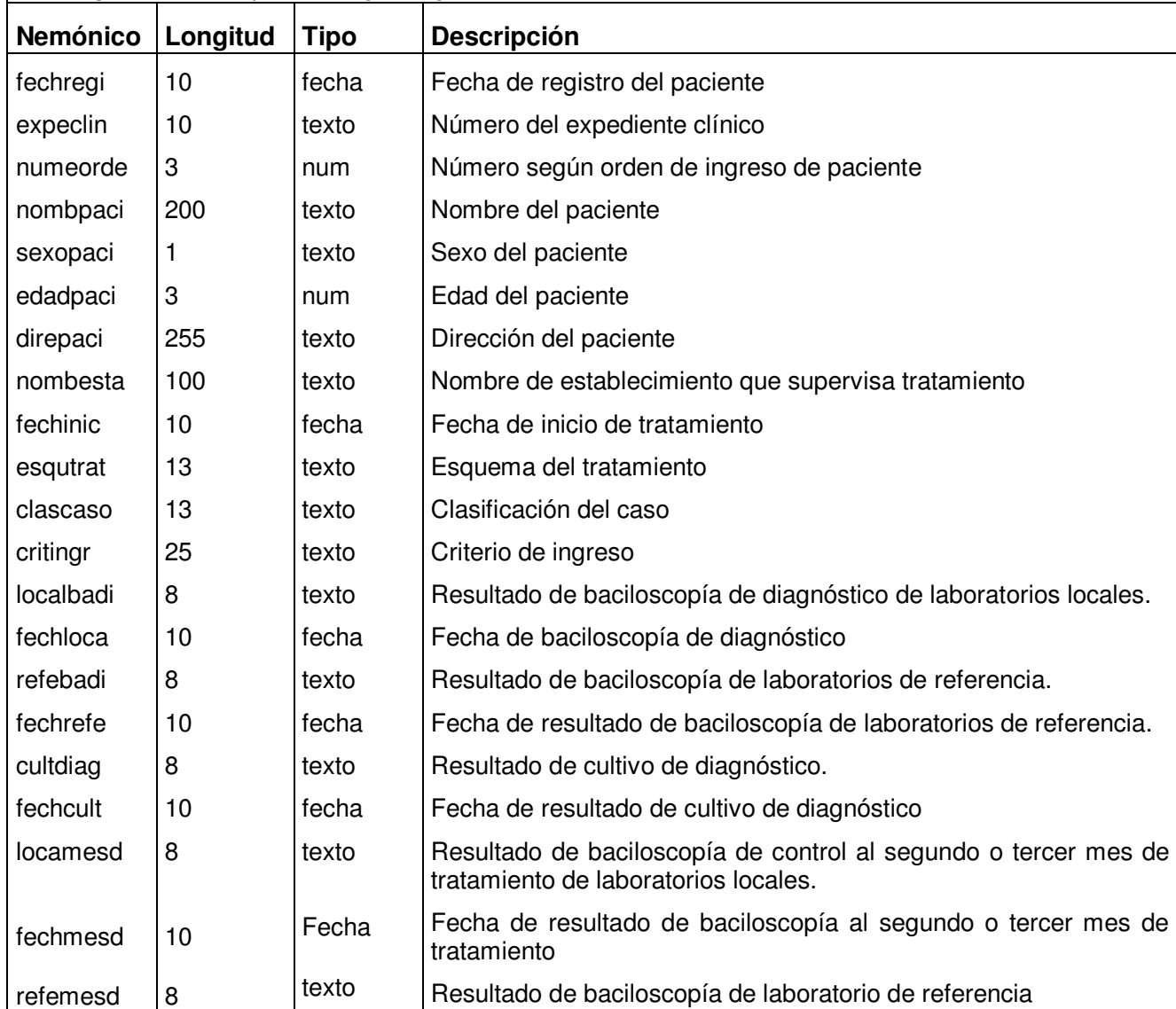

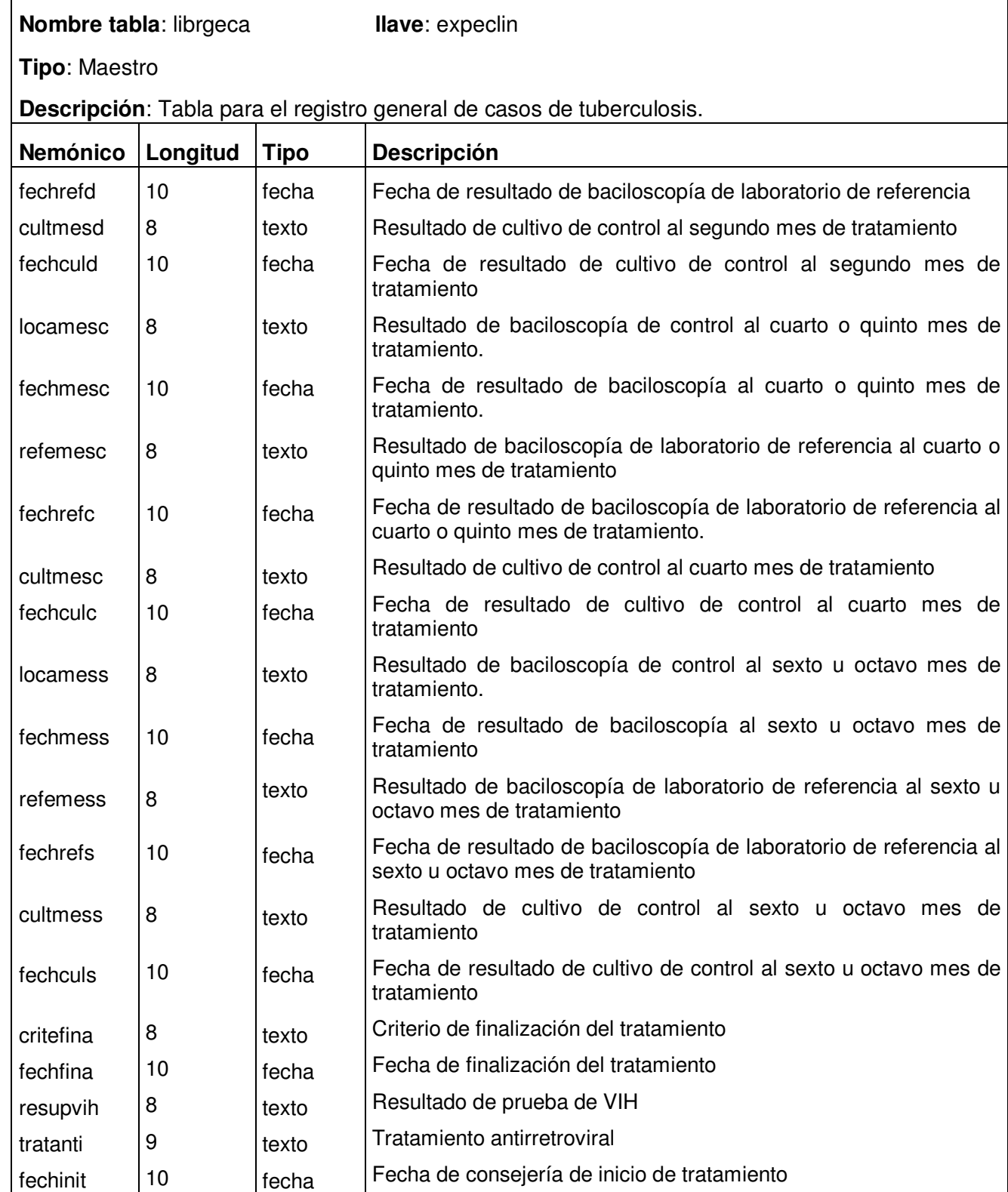

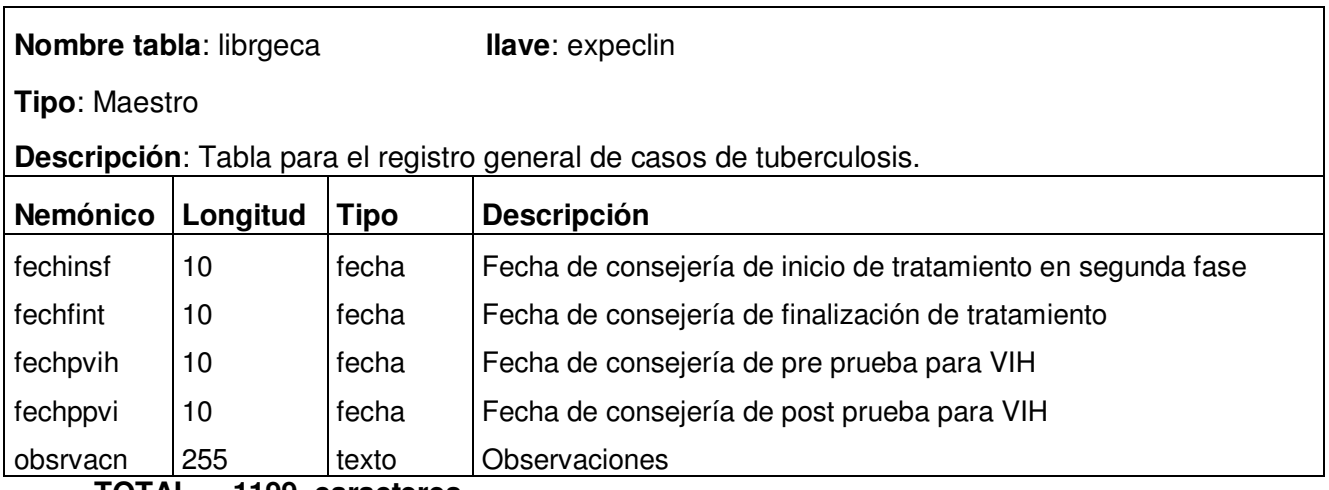

**TOTAL 1199 caracteres** 

**librcult** = {fechregi + procpaci + nombpaci + apelpaci + edadpaci + sexopaci + tipomues + numecorr + cultdico + resultad + fechresu + obsrvacn}

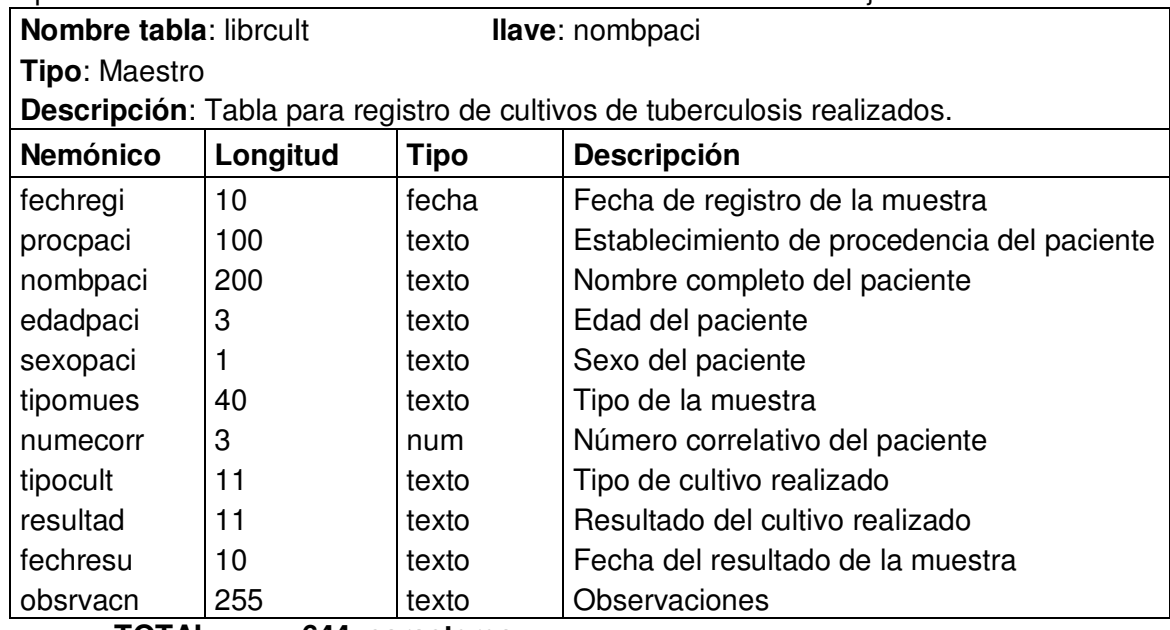

**TOTAL 644 caracteres** 

**regiconc** = {numeregi + ubiclabo + lamienvi + laminega + falsnega + lamiposi + falsposi + muesmucu + exteadec + coloadec}

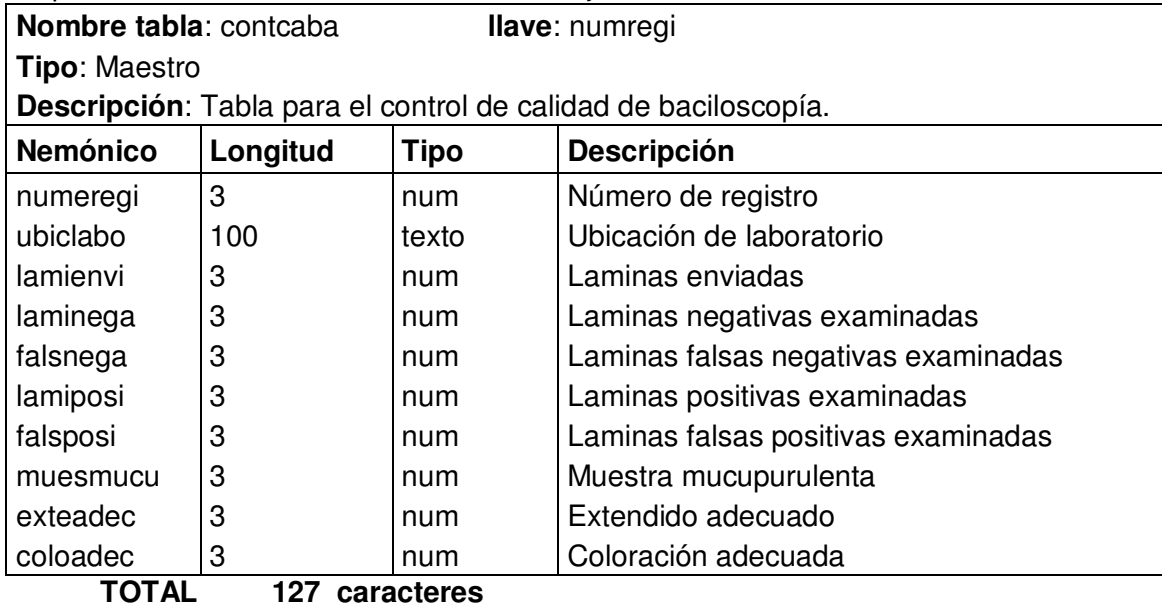

#### **II.1.12 Diagnóstico de la situación actual**

Para concretizar los antecedentes problemáticos del Programa Nacional de Tuberculosis y Enfermedades Respiratorias, se hace uso de la herramienta de diagnostico llamada Ishikawa o Diagrama de Causa y Efecto, la cual consta en analizar todas las posibles causas o problemas que conllevan a un efecto o problemática general.

Dicho diagrama, servirá para mostrar las causas que inciden en la problemática actual del Programa Nacional de Tuberculosis y Enfermedades Respiratorias, con el cual se identificaron 5 categorías de problemas o causas las cuales son: Flujo de información, manejo de la información, recursos humanos, procedimientos y pacientes.

En el siguiente diagrama se muestra al detalle los subproblemas de dichas categorías, las cuales contribuyen al efecto negativo que presenta el Programa Nacional de Tuberculosis y Enfermedades Respiratorias.
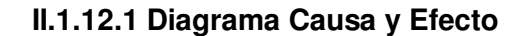

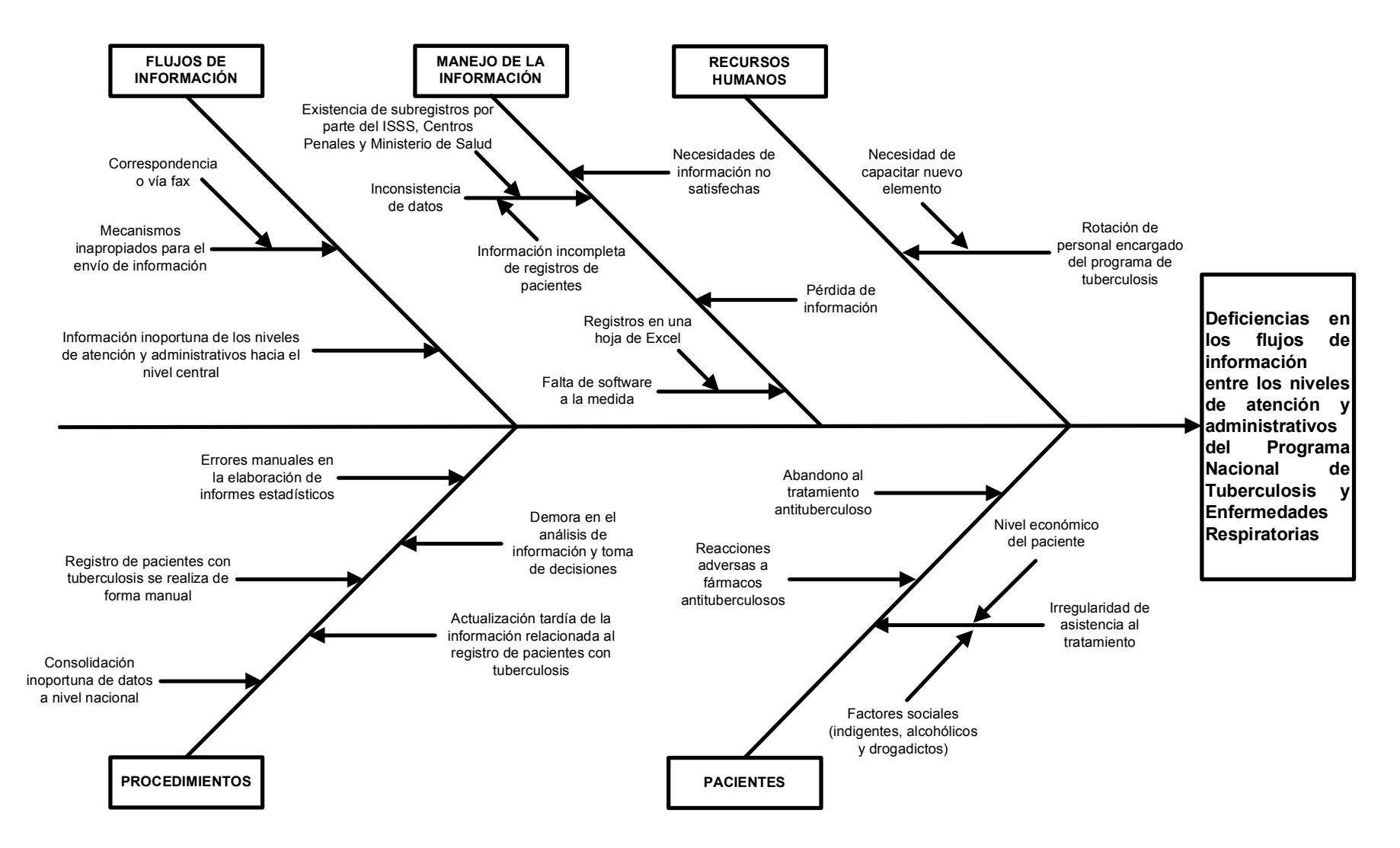

A continuación, se describe cada una de las Causas detectadas en el diagrama según categorías:

# **1. Flujos de información**

- Información inoportuna de los niveles de atención y administrativos hacia el nivel central: Esta establecido, que la información debe ser enviada en un período determinado (cada tres meses), lo cual no se cumple debido al surgimiento de otras emergencias epidemiológicas como: dengue, diarrea, rotavirus, etc. Debido a todo esto la información se vuelve inoportuna ya que la persona encargada del programa de tuberculosis en los diferentes niveles de atención y administrativo, apoya dichas emergencias.
- Mecanismos Inapropiados para el envío de información: La información cuando es enviada a nivel central, se realiza a través de dos medios, los cuales son:
	- Correspondencia o vía fax: La información enviada por correspondencia corre el peligro de ser extraviada y deteriorada por la persona que porta dicha información o cualquier medio ajeno a su persona. La información enviada por fax, puede o no ser transferida a su destino debido a la falta de confirmación por parte de la persona receptora y la ilegibilidad en la información recibida por la hoja impresa del fax (falta de película en el fax)

# **2. Manejo de la información**

- Falta de software a la medida: El Programa Nacional de Tuberculosis no cuenta con herramientas mecanizadas para el manejo de la información de pacientes con tuberculosis, por lo que esta es llevada en forma manual y sólo se cuenta con el apoyo de una hoja electrónica en Excel.
	- Registros en una hoja de Excel: Esta hoja electrónica, es utilizada solo a nivel central para el consolidado a nivel nacional de todos los casos registrados de pacientes con tuberculosis para su posterior análisis y elaboración de informes para la toma de decisiones.
- Inconsistencia de datos: Los datos registrados en los diferentes niveles de atención (unidades de salud y hospitales de II y III nivel) difieren con los datos registrados en los niveles administrativos al momento de ser consolidados.
	- Existencia de subregistros de datos por parte del Instituto Salvadoreño del Seguro Social, Centros Penales y Ministerio de Salud: La existencia de estos subregistros provoca que la inconsistencia de datos aumente, debido a que cada entidad mencionada posee un registro independiente y no es notificado al nivel central al momento de enviar su información.
	- Información incompleta de registros de pacientes: Este problema surge al momento de crear el registro del paciente en los casos siguientes: falta de colaboración por parte del paciente al proporcionar datos incompletos o ficticios (nombres, direcciones, edad, etc.), datos incompletos al ser escritos por el personal de salud.
- Necesidades de información no satisfechas: La elaboración de informes solo esta sujeta a un período determinado y cuando surge la necesidad de elaborarlo en otro período no se puede realizar debido a que la información no ha sido enviada al nivel central para su elaboración.
- Pérdida de información: Esta situación se presenta debido al descuido del personal encargado de manipular los datos registrados en los diferentes niveles de atención y administrativos.

#### **3. Recurso Humano**

- Rotación de personal encargado del programa de tuberculosis: El personal del programa de tuberculosis es rotado continuamente hacia otras áreas, provocando la pérdida de recurso humano capacitado en tuberculosis.
	- Necesidad de capacitar nuevo elemento: Debido a la pérdida de personal capacitado surge la necesidad de capacitar al nuevo personal para el programa, ocasionando la subutilización del personal ya capacitado y pérdida de tiempo.

#### **4. Procedimientos**

- Errores manuales en la elaboración de informes estadísticos: Debido a la cantidad de registros que se manipulan en forma manual, el riesgo de cometer errores aumenta en forma considerable ya que cada caso atendido es contabilizado por medio de trazos agrupados de cinco en cinco, lo que requiere una total concentración de parte de la persona que realiza dicho procedimiento.
- Registro de pacientes con tuberculosis realizado de forma manual: Subutilización del equipo informático ya que como el registro se lleva en forma manual no se hace uso de éste para tal fin.
- Consolidación inoportuna de datos a nivel nacional: Debido a que la información es enviada en forma inoportuna al nivel central no se lleva a cabo la consolidación en el período establecido, ya que los informes se elaboran de forma manual en los SIBASI, ocasionando retraso en la consolidación a nivel nacional.
- Demora en el análisis de información y toma de decisiones: Debido a la consolidación inoportuna, la persona encargada de analizar la información presenta retrasos al momento de presentar sus informes.
- Actualización tardía de la información relacionada al registro de pacientes con tuberculosis: Cuando surgen casos de pacientes con tuberculosis, después de que se ha reportado en el tiempo establecido al nivel central la unidad de salud y hospitales que pertenecen al área geográfica donde se presenta el caso, no la notifica oportunamente a su SIBASI correspondiente por temor al llamado de atención por parte de la autoridad correspondiente.

#### **5. Pacientes**

• Abandono al tratamiento antituberculoso: Este problema surge debido a la falta de sensibilización del paciente hacia la adherencia al tratamiento antituberculoso, ya que este lo considera tedioso e innecesario.

- Reacciones adversas a fármacos antituberculosos: Se presenta debido a que el paciente resulta alérgico o con alguna reacción adversa hacia alguno de los medicamentos suministrados durante el tratamiento antituberculoso.
- Irregularidad de asistencia al tratamiento: Se presenta debido a dos factores, los cuales son:
	- Nivel económico del paciente: Debido a la falta de recursos económicos, el paciente no puede trasladarse a grandes distancias desde su domicilio hacia la unidad de salud de su área geográfica, provocando el abandono al tratamiento de sus dosis diarias.
	- Factores sociales (indigentes, alcohólicos y drogadictos): Otros factores que contribuyen en el abandono al tratamiento, se da en pacientes con características de indigencia, alcoholismo y drogadicción, debido a la falta de autoestima por parte de éstos.

# **II. 2. ANÁLISIS Y DETERMINACIÓN DE REQUERIMIENTOS DE LA SITUACIÓN PROPUESTA**

# **II.2.1 Descripción de la situación propuesta por medio del enfoque de sistemas**

 $\Gamma$ 

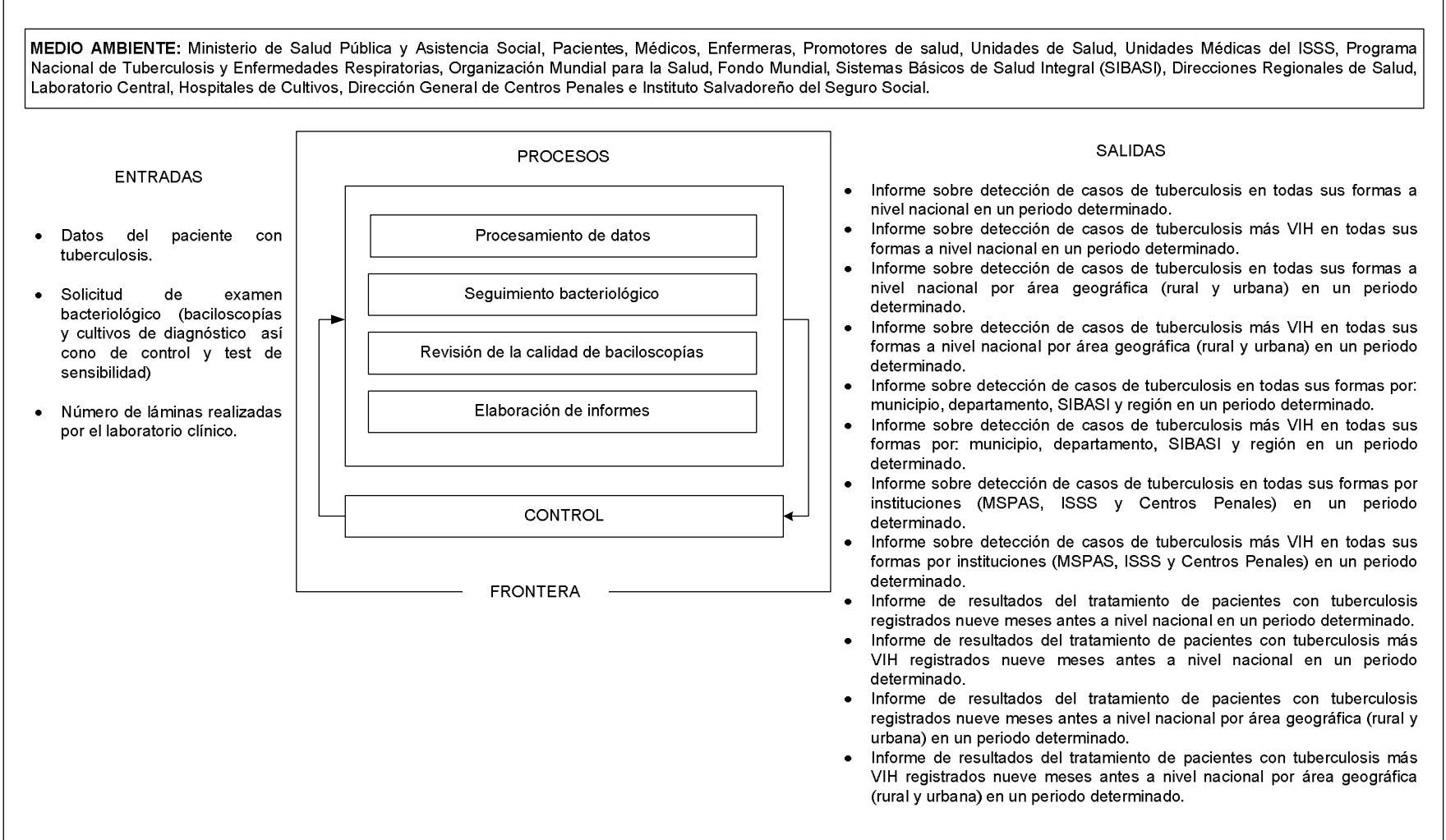

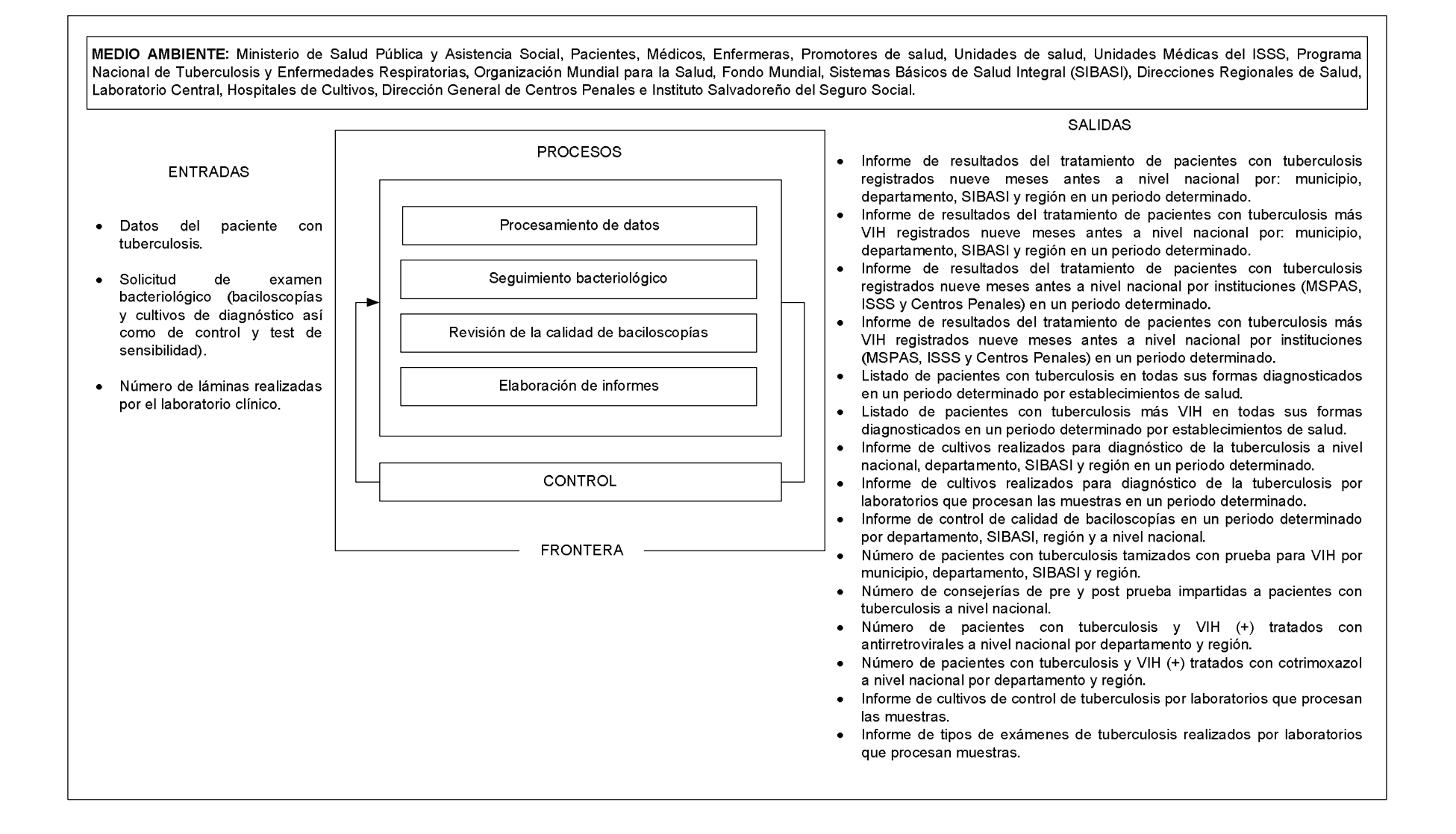

#### **II.2.1.1 Descripción del medio ambiente**

El medio ambiente estará constituido por todos aquellos elementos que se interrelacionaran con el sistema de información para la atención integral de pacientes con tuberculosis, tales como: Ministerio de Salud Pública y Asistencia Social, Pacientes, Médicos, Enfermeras, Promotores de salud, Unidades de Salud, Unidades Médicas del ISSS, Programa Nacional de Tuberculosis y Enfermedades Respiratorias, Organización Mundial para la Salud, Fondo Mundial, Sistemas Básicos de Salud Integral (SIBASI), Direcciones Regionales de Salud, Laboratorio Central, Hospitales de Cultivos, Dirección General de Centros Penales e Instituto Salvadoreño del Seguro Social.

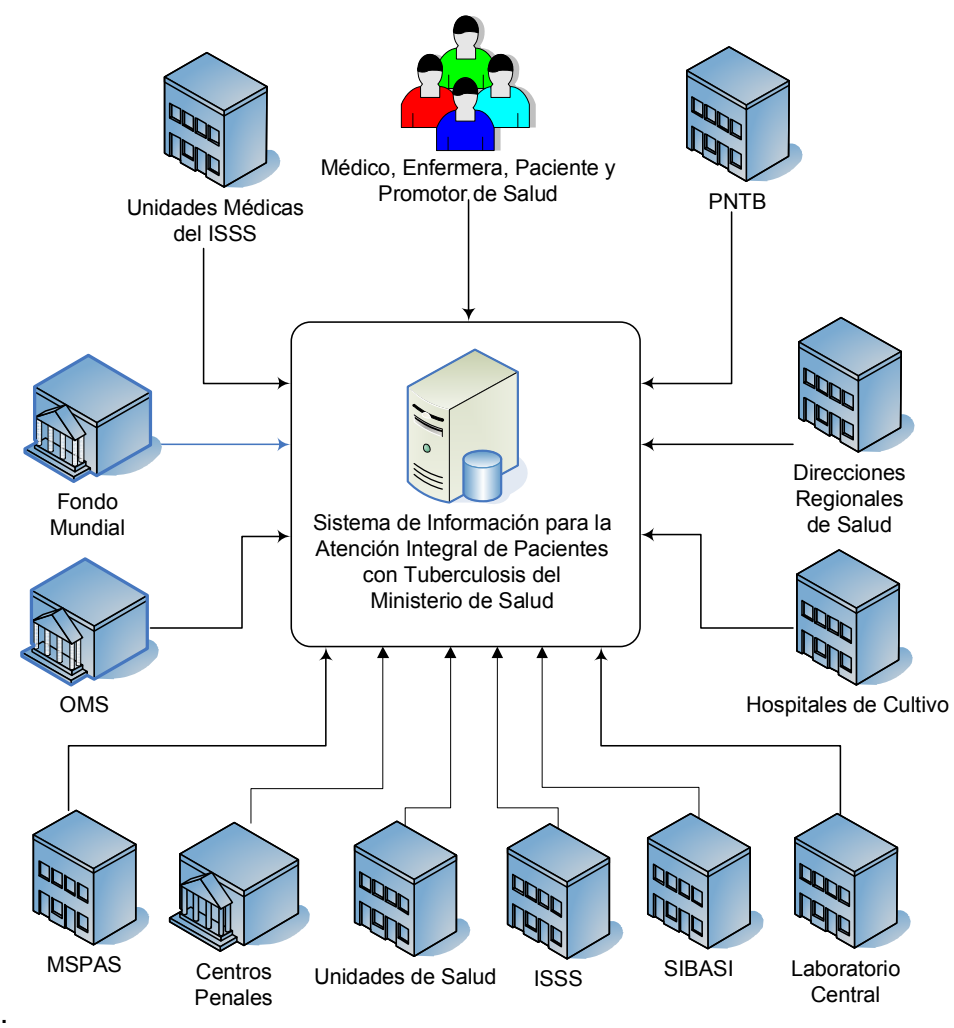

**Figura II.2.1.1.1** Diagrama de usuarios del sistema de acuerdo a su medio ambiente.

### **II.2.1.2 Descripción de salidas**

Estas constituyen una serie de elementos y características que el sistema provee a los usuarios ante una petición, dichas salidas se describen a continuación y a la vez se muestran los niveles que requieren estas salidas para la toma de decisiones:

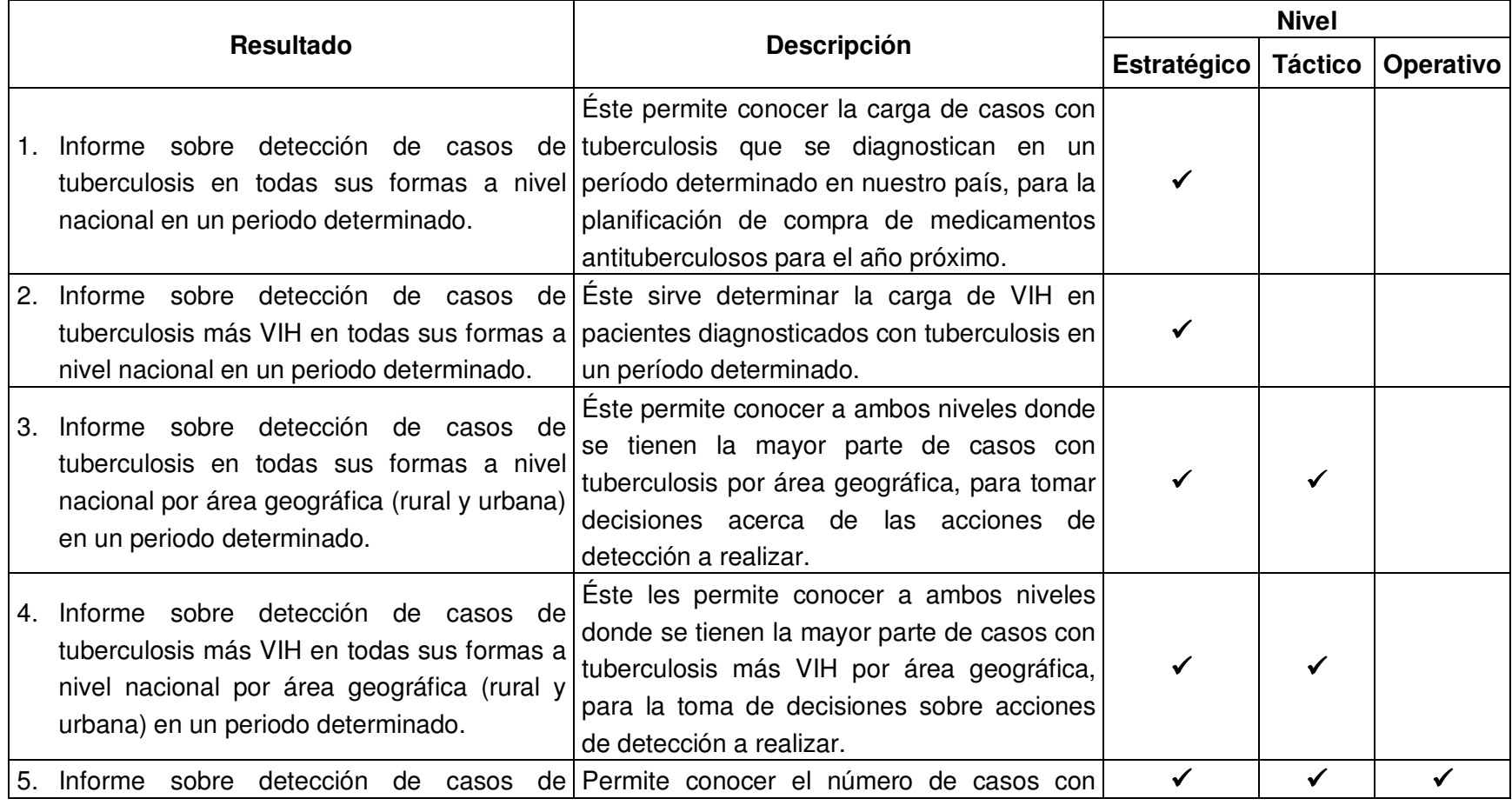

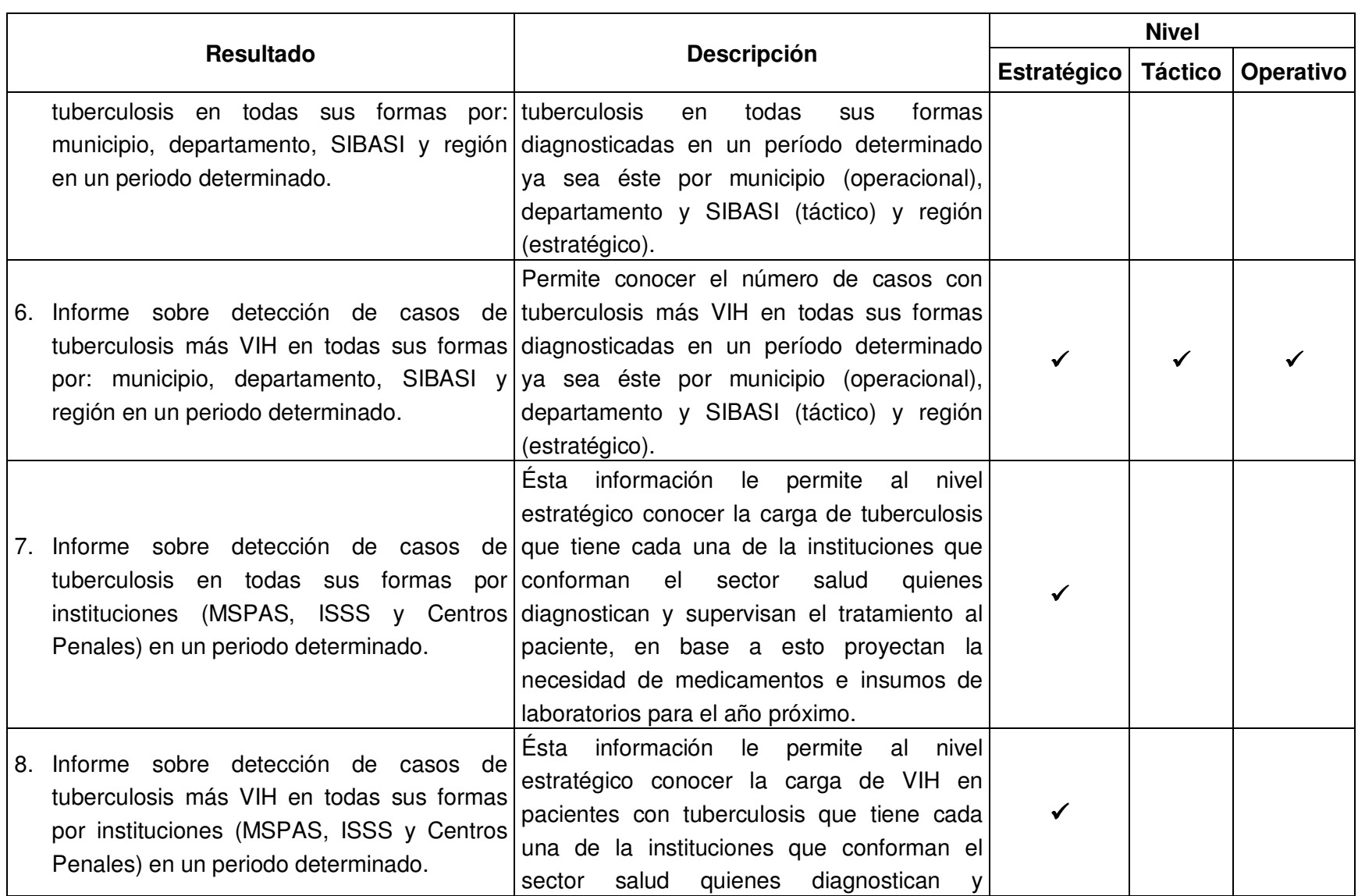

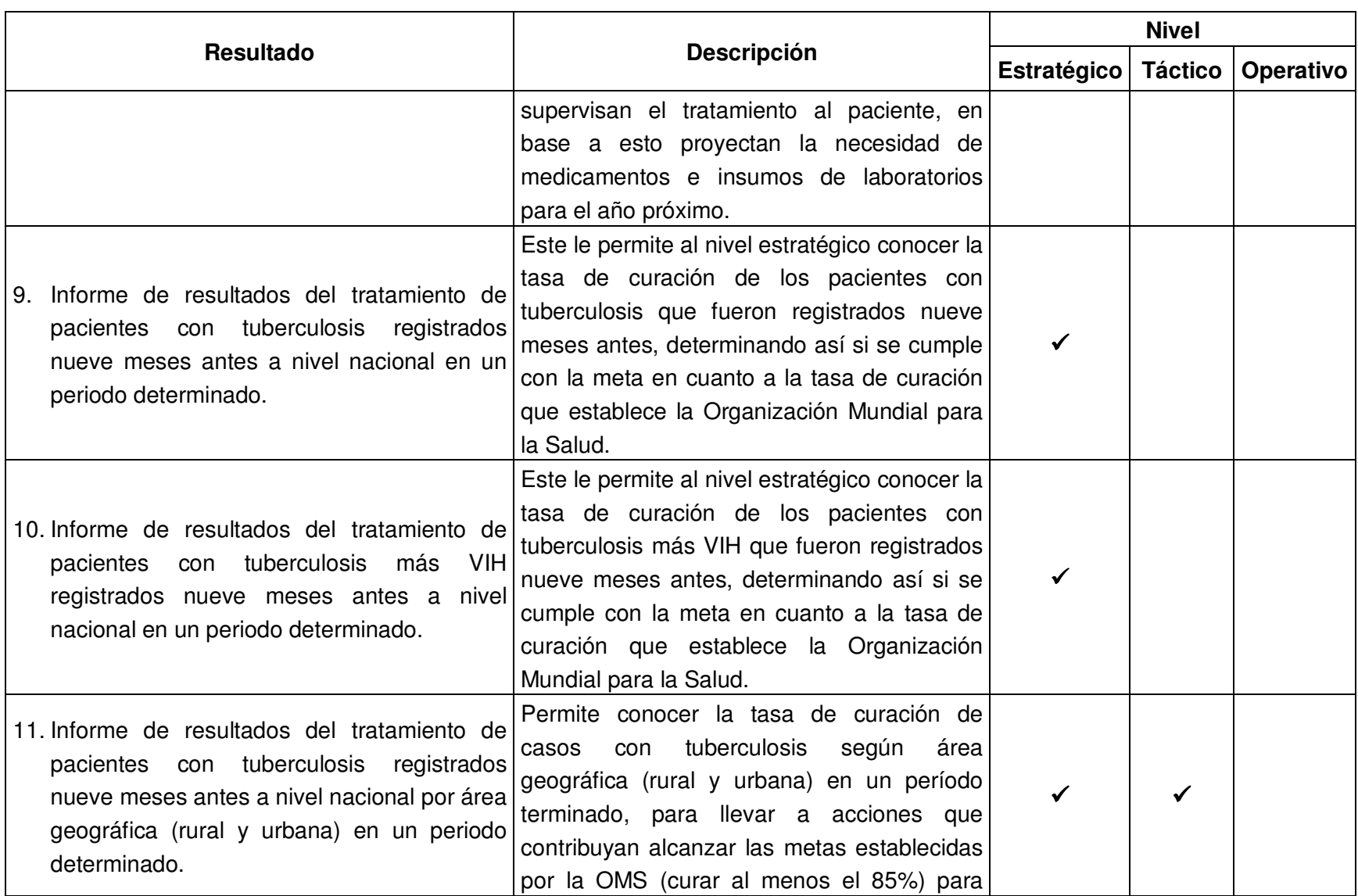

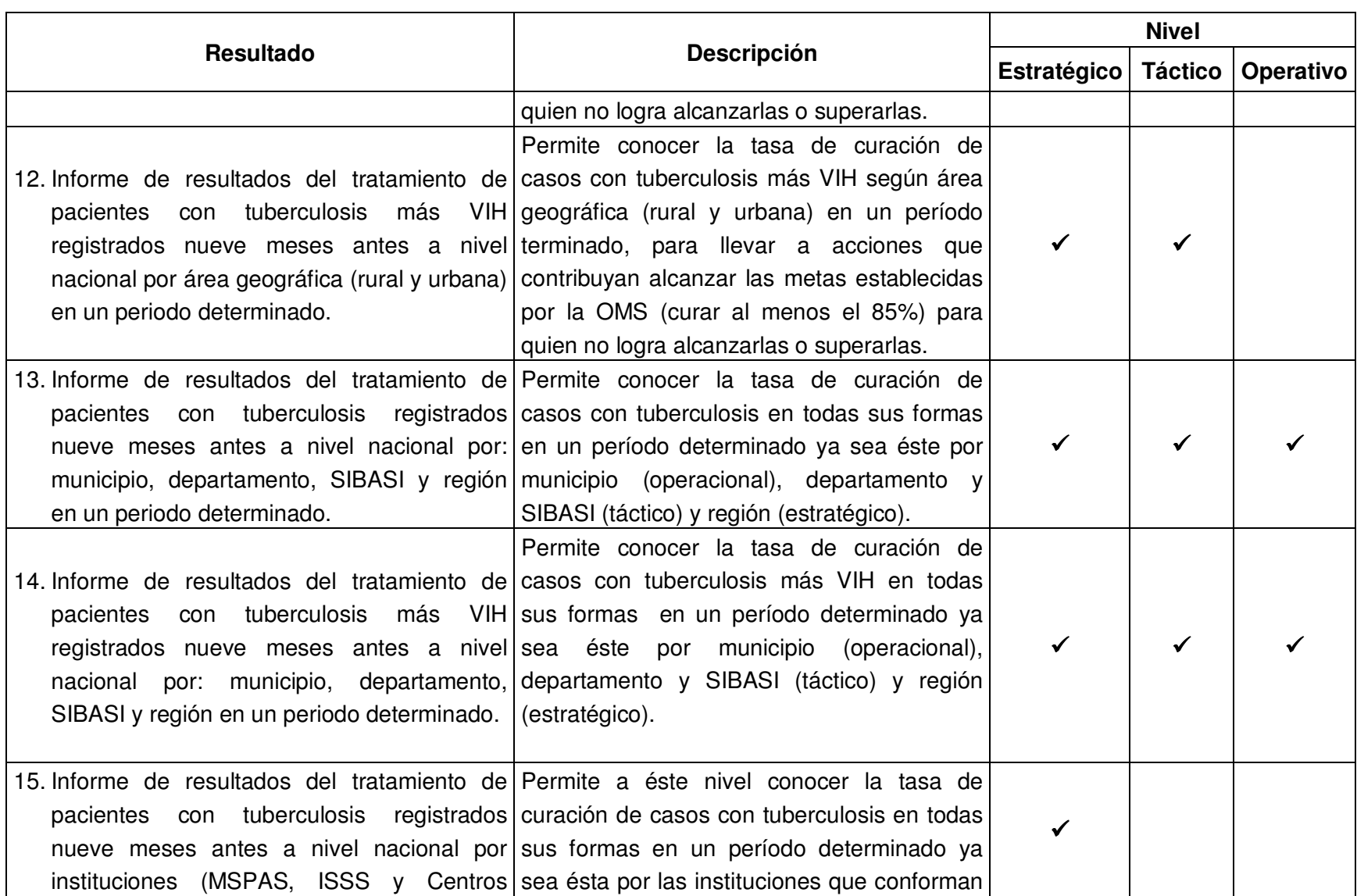

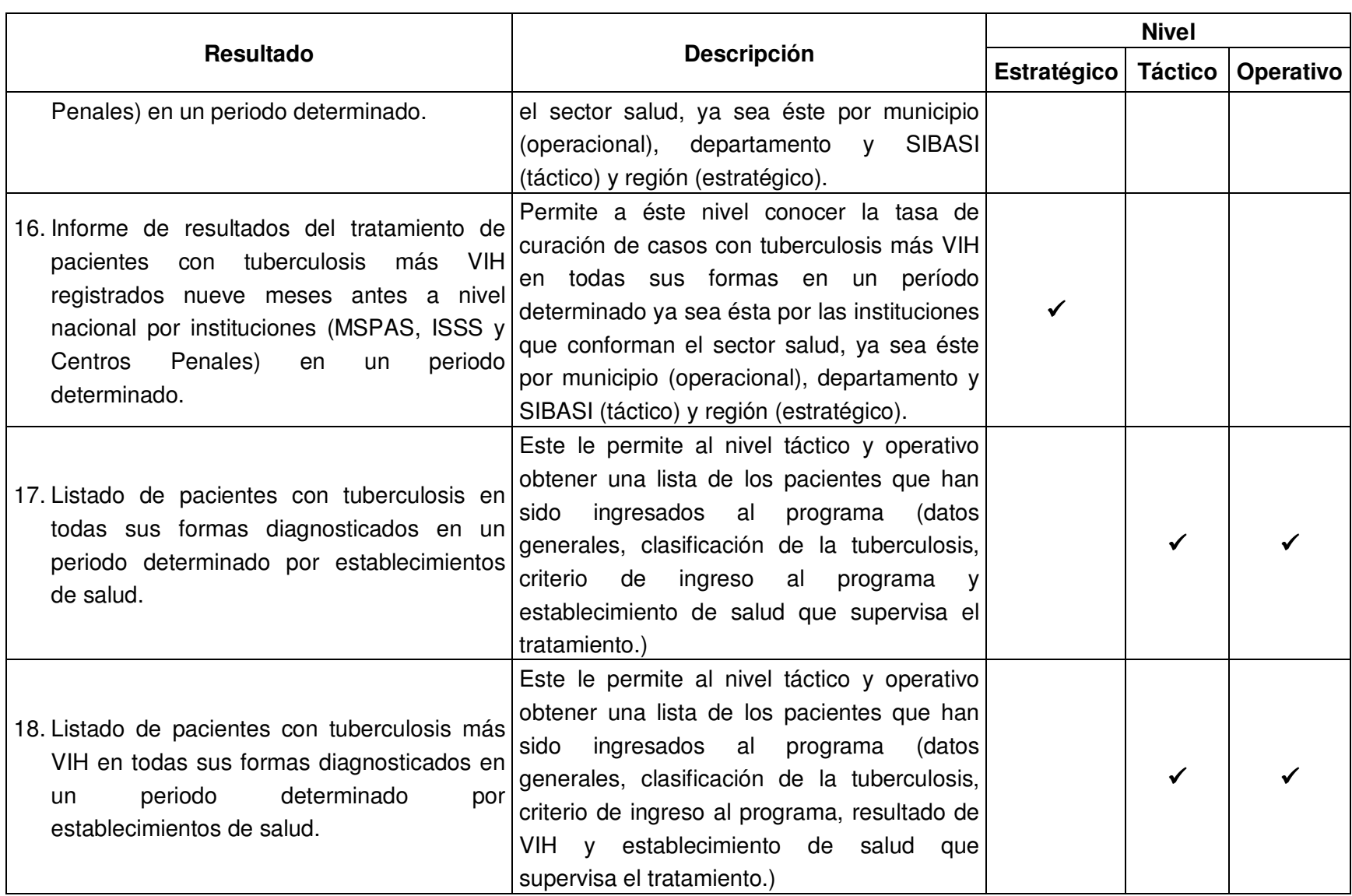

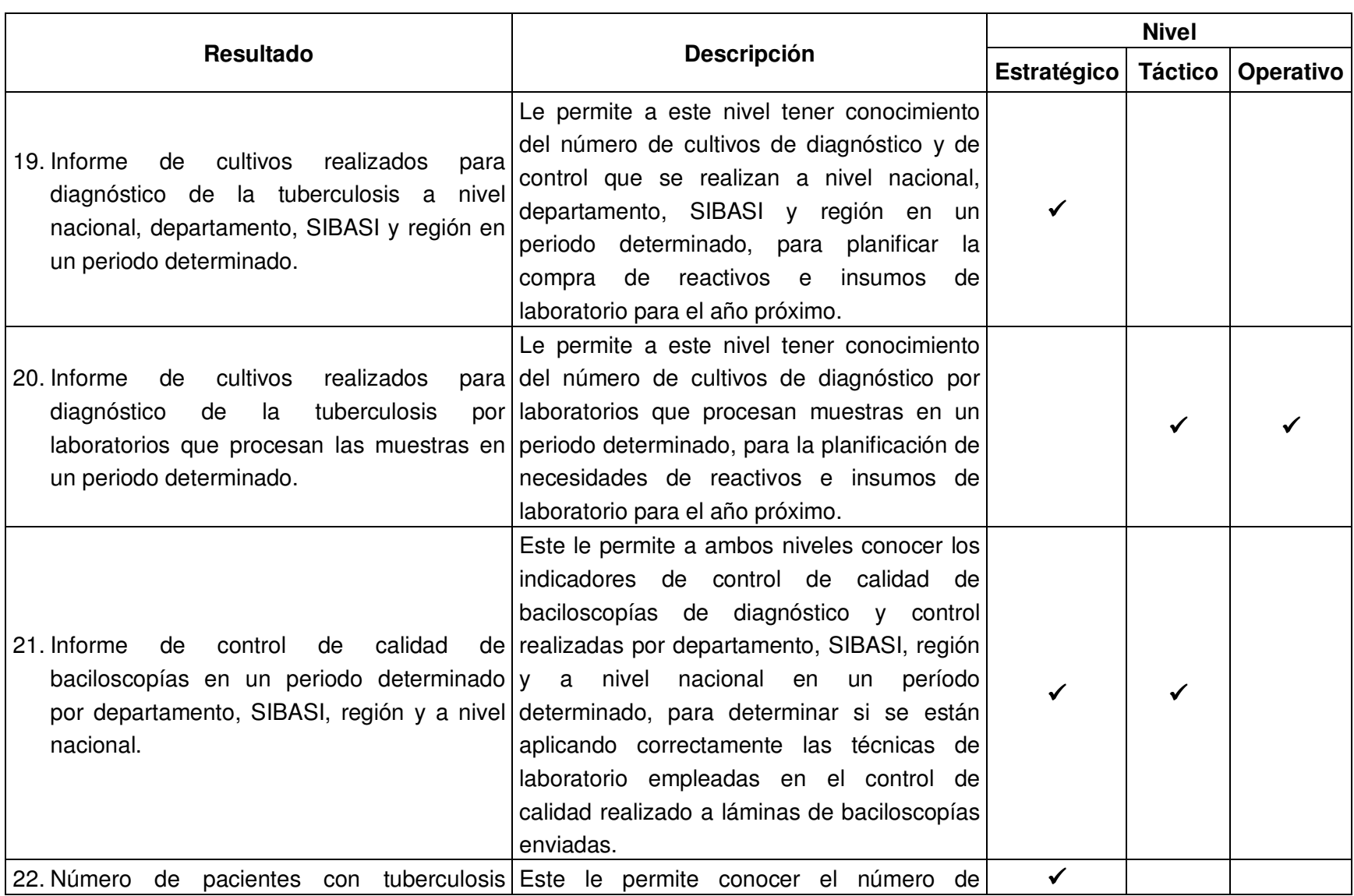

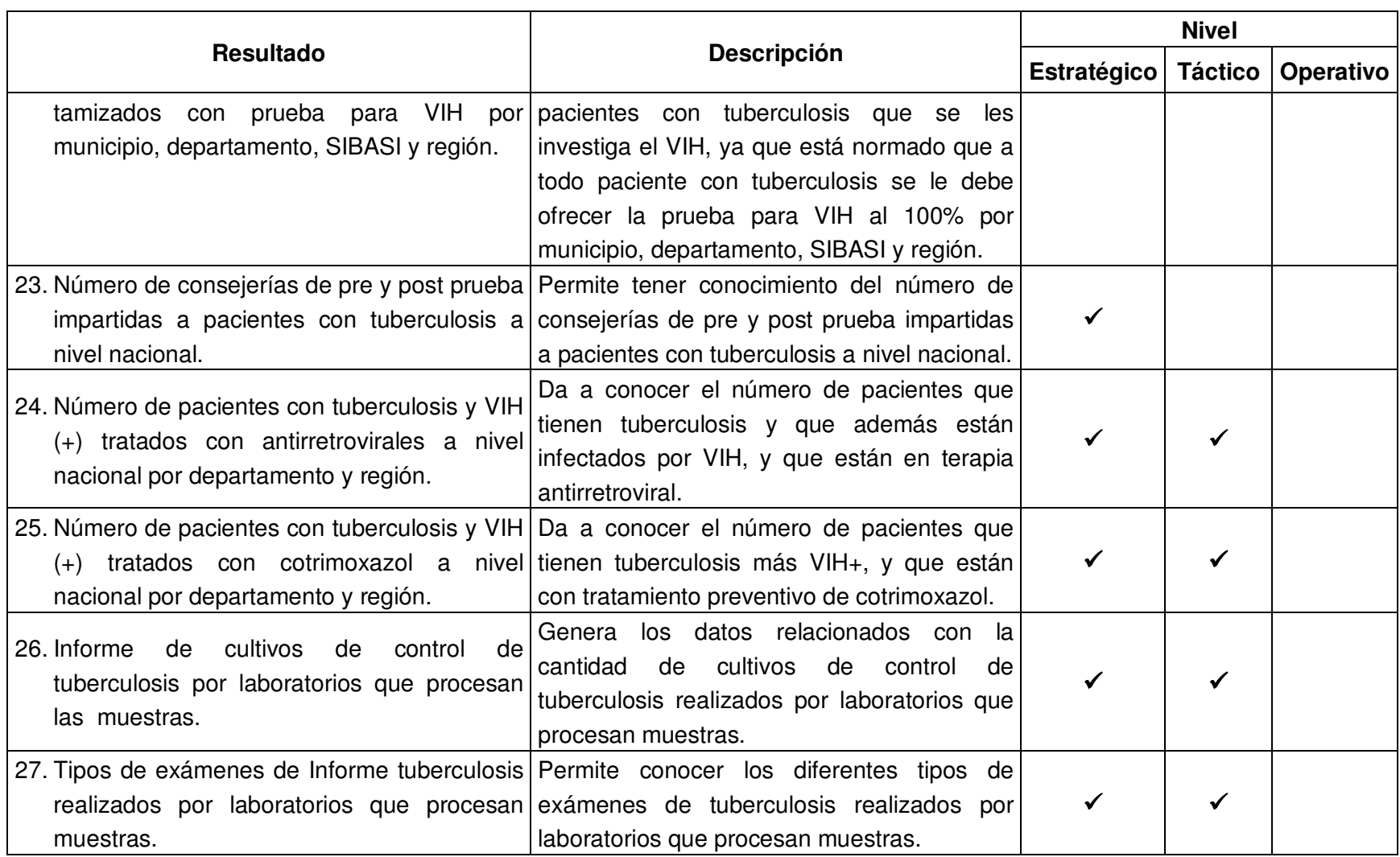

#### **II.2.1.3 Descripción de entradas**

Las entradas del sistema están definidas por una serie de peticiones expresadas por los usuarios, referentes al registro y manejo de la atención integral de pacientes con tuberculosis, las cuales son:

- **a)** Datos del paciente con tuberculosis.
- **b)** Solicitud de examen bacteriológico (baciloscopías y cultivos de diagnóstico así como de control, test de sensibilidad.
- **c)** Número de láminas realizadas por el laboratorio clínico.

#### **II.2.1.4 Descripción de procesos**

#### **Procesamiento de datos.**

Consiste en el registro, modificación, eliminación y consulta de datos de pacientes con tuberculosis en todas sus formas, los cuales han sido diagnosticados en un periodo especifico o determinado por los establecimientos de salud del sector (Ministerio de Salud Pública e Instituto Salvadoreño del Seguro Social).

#### **Seguimiento bacteriológico.**

Este proceso se presenta para aquellos casos de tuberculosis con baciloscopías positivas con criterio de ingreso al programa como: nuevo, recaída, fracaso y abandono recuperado a los cuales se les hace un seguimiento bacteriológico (examen de esputo), cada dos o tres meses según el criterio de ingreso.

#### **Revisión de la calidad de baciloscopías**

Este proceso se lleva a cabo durante el tiempo que se les administra el tratamiento antituberculoso a todos los pacientes que se diagnostican a través del examen de baciloscopía hasta que finaliza dicho tratamiento según esquema de tratamiento.

#### **Elaboración de informes.**

Los informes que actualmente se elaboran están comprendidos en seis categorías, las cuales surgen como producto de los procesos que realiza el personal de salud durante la administración de la atención a pacientes con tuberculosis:

- a) Detección de casos.
	- Informe sobre detección de casos de tuberculosis en todas sus formas a nivel nacional en un periodo determinado.
	- Informe sobre detección de casos de tuberculosis más VIH en todas sus formas a nivel nacional en un periodo determinado.
	- Informe sobre detección de casos de tuberculosis en todas sus formas a nivel nacional por área geográfica (rural y urbana) en un periodo determinado.
	- Informe sobre detección de casos de tuberculosis más VIH en todas sus formas a nivel nacional por área geográfica (rural y urbana) en un periodo determinado.
	- Informe sobre detección de casos de tuberculosis en todas sus formas por: municipio, departamento, SIBASI y región en un periodo determinado.
	- Informe sobre detección de casos de tuberculosis más VIH en todas sus formas por: municipio, departamento, SIBASI y región en un periodo determinado.
	- Informe sobre detección de casos de tuberculosis en todas sus formas por instituciones (MSPAS, ISSS y Centros Penales) en un periodo determinado.
	- Informe sobre detección de casos de tuberculosis más VIH en todas sus formas por instituciones (MSPAS, ISSS y Centros Penales) en un periodo determinado.
- b) Egreso del resultado del tratamiento.
	- Informe de resultados del tratamiento de pacientes con tuberculosis registrados nueve meses antes a nivel nacional en un periodo determinado.
- Informe de resultados del tratamiento de pacientes con tuberculosis más VIH registrados nueve meses antes a nivel nacional en un periodo determinado.
- Informe de resultados del tratamiento de pacientes con tuberculosis registrados nueve meses antes a nivel nacional por área geográfica (rural y urbana) en un periodo determinado.
- Informe de resultados del tratamiento de pacientes con tuberculosis más VIH registrados nueve meses antes a nivel nacional por área geográfica (rural y urbana) en un periodo determinado.
- Informe de resultados del tratamiento de pacientes con tuberculosis registrados nueve meses antes a nivel nacional por: municipio, departamento, SIBASI y región en un periodo determinado.
- Informe de resultados del tratamiento de pacientes con tuberculosis más VIH registrados nueve meses antes a nivel nacional por: municipio, departamento, SIBASI y región en un periodo determinado.
- Informe de resultados del tratamiento de pacientes con tuberculosis registrados nueve meses antes a nivel nacional por instituciones (MSPAS, ISSS y Centros Penales) en un periodo determinado.
- Informe de resultados del tratamiento de pacientes con tuberculosis más VIH registrados nueve meses antes a nivel nacional por instituciones (MSPAS, ISSS y Centros Penales) en un periodo determinado.
- c) Pacientes con tuberculosis tamizados con prueba para VIH.
	- Número de pacientes con tuberculosis tamizados con prueba para VIH por municipio, departamento, SIBASI y región.
	- Listado de pacientes con tuberculosis más VIH en todas sus formas diagnosticados en un periodo determinado por establecimientos de salud.
	- Número de consejerías de pre y post prueba impartidas a pacientes con tuberculosis a nivel nacional.
- d) Cultivos de tuberculosis.
	- Informe de cultivos realizados para diagnóstico de la tuberculosis a nivel nacional, departamento, SIBASI y región en un periodo determinado.
	- Informe de cultivos realizados para diagnóstico de la tuberculosis por laboratorios que procesan las muestras en un periodo determinado.
	- Informe de cultivos de control de tuberculosis por laboratorios que procesan las muestras.
	- Tipos de exámenes de Informe tuberculosis realizados por laboratorios que procesan muestras.
- e) Control de calidad de baciloscopías
	- Informe de control de calidad de baciloscopías en un periodo determinado por departamento, SIBASI, región y a nivel nacional.
- f) Datos estadísticos.
	- Listado de pacientes con tuberculosis en todas sus formas diagnosticados en un periodo determinado por establecimientos de salud.
	- Número de pacientes con tuberculosis y VIH (+) tratados con antirretrovirales a nivel nacional por departamento y región.
	- Número de pacientes con tuberculosis y VIH (+) tratados con cotrimoxazol a nivel nacional por departamento y región.

#### **II.2.1.5 Descripción de controles**

El control del sistema será llevado a cabo por módulos o procedimientos que tendrán funciones específicas para validar las entradas, procesos y salidas del sistema, los cuales son:

- 1. A nivel de bases de datos.
	- 1.1. Restricciones para cada uno de los atributos que conformaran cada entidad del modelo Entidad – Relación.
	- 1.2. Rutinas de validación de integridad referencial que ya vienen incluidas en el motor de la base de datos.
- 1.3. Creación de privilegios y derechos según las necesidades y funciones de cada usuario del sistema.
- 1.4. Niveles de seguridad (conexión a base de datos) por usuario.
- 2. A nivel del desarrollo de la aplicación
	- 2.1. Procedimientos o módulos de validación de entrada de datos.
	- 2.2. Procedimientos o módulos de control de errores de lógica.
	- 2.3. Procedimientos o módulos de errores en tiempo de ejecución.
	- 2.4. Procedimientos o módulos de navegación de interfaces del sistema.
	- 2.5. Procedimientos o módulos de procesamiento de datos.
	- 2.6. Procedimientos o módulos de control de archivos.
	- 2.7. Procedimientos o módulos de control de registros de usuarios.
- 3. A nivel de usuarios del sistema.
	- 3.1. Revisión de las salidas y datos generados a través del sistema por parte de la jefatura del Programa Nacional de Tuberculosis y Enfermedades Respiratorias.
	- 3.2. Revisión de la codificación de entrada al sistema por parte del personal del Programa Nacional de Tuberculosis y Enfermedades Respiratorias.

# **II.2.1.6 Descripción de la frontera**

La frontera en el sistema de información es virtual y separa el sistema de su medio ambiente, define lo que le pertenece y lo que queda fuera de él (Johannsen, 1975: 66).

#### **II.2.2 Procesos identificados en la situación propuesta**

Los procesos que se proponen se describen en el diagrama jerárquico de procesos de la situación propuesta mostrado a continuación.

#### **II.2.2.1 Diagrama jerárquico de procesos**

En este diagrama se presentan los procesos que generan, modifican o utilizan información en el sistema propuesto, los procesos del primer nivel son los identificados en el enfoque de sistemas. En este diagrama se muestran cuatro macro procesos los cuales se describen brevemente a continuación en la figura II.2.2.1.1 y posteriormente se detallaran con más profundidad.

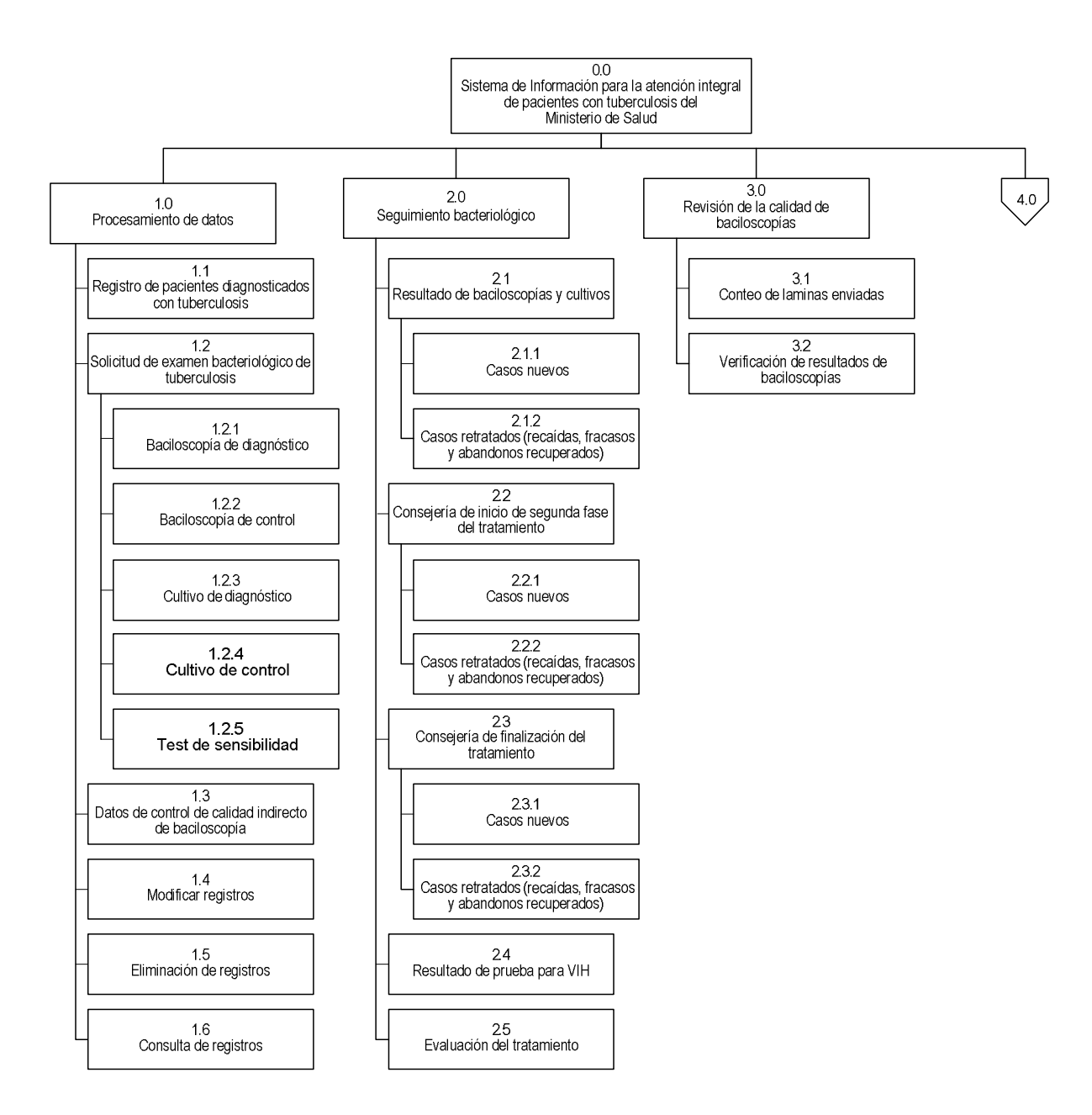

**Figura II.2.2.1.1** Esquema del diagrama jerárquico de procesos de la situación propuesta.

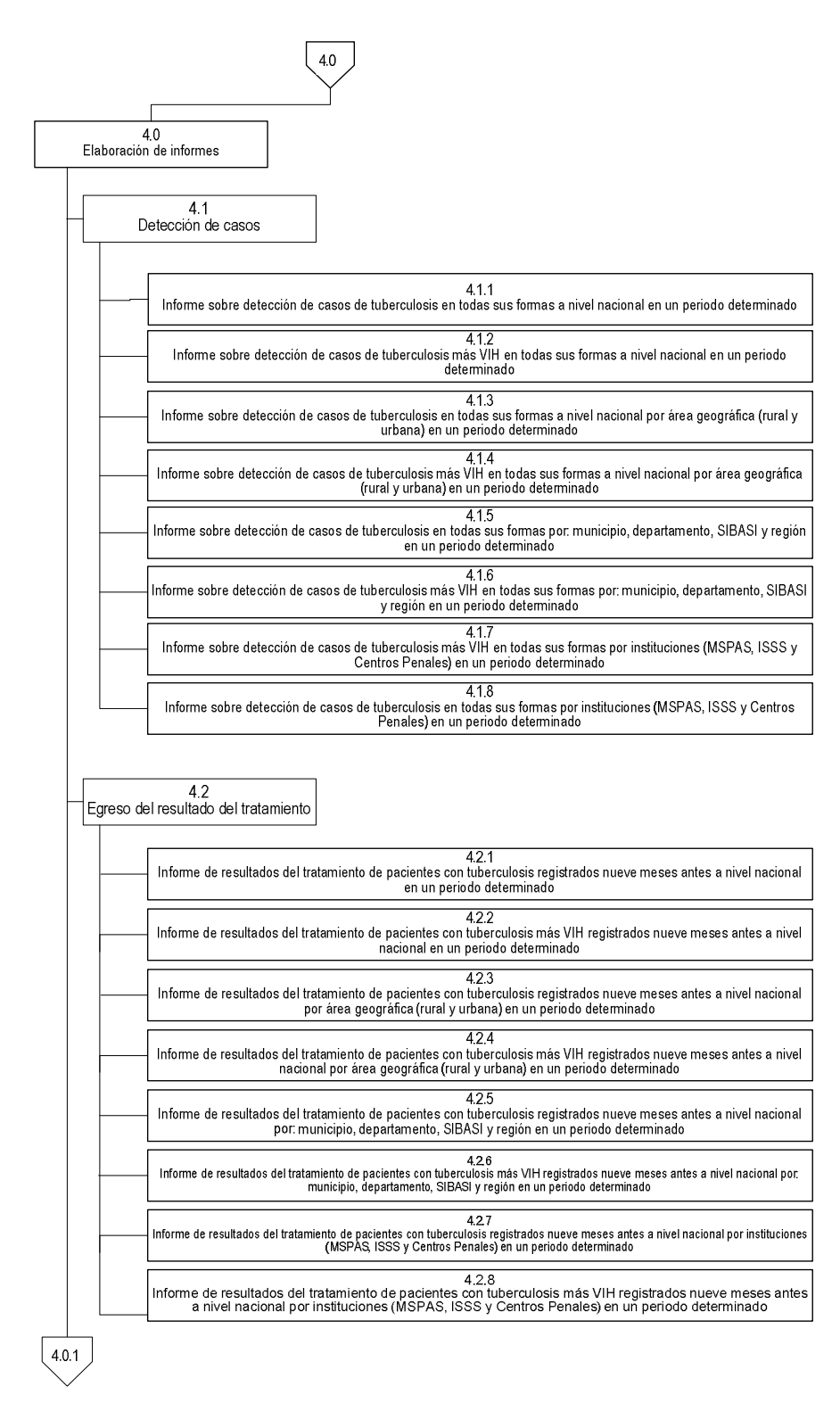

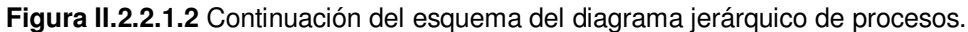

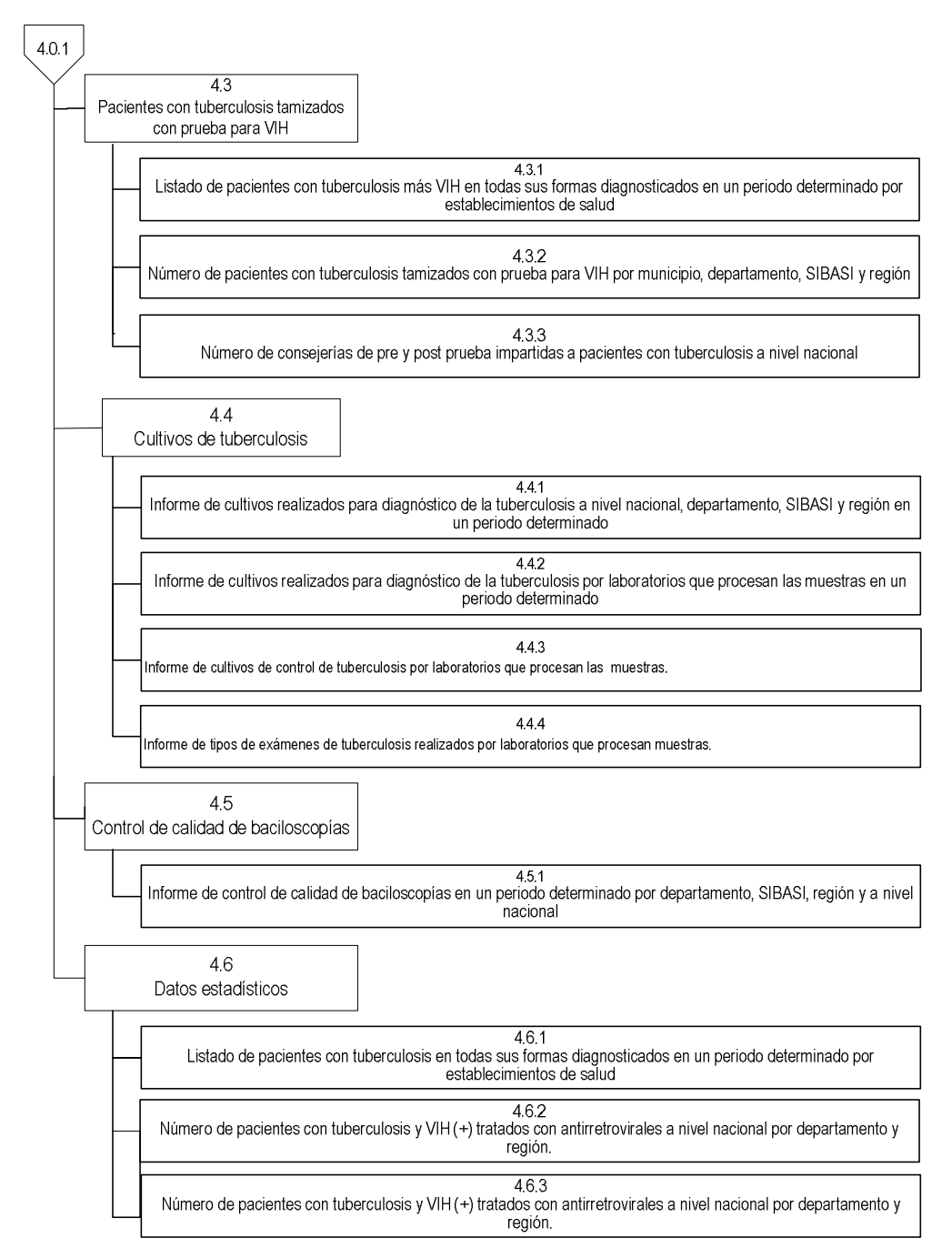

**Figura II.2.2.1.3** Continuación del esquema del diagrama jerárquico de procesos.

#### **II.2.2.2. Descripción detallada de procesos**

Los procesos son la parte más importante de todo el sistema, ya que ellos son los encargados de procesar todas las entradas en salidas, por lo que en el documento del CD interactivo Capítulo II. Análisis y Determinación de Requerimientos anexo a este documento se encuentra toda la descripción detallada de nuestra propuesta de mejora para los procesos de la situación actual.

# **II.2.3 Análisis estructurado del sistema propuesto**

# **II.2.3.1 Diagrama de contexto**

El diagrama de contexto es el nivel cero del Sistema de Información para la Atención Integral de Pacientes con Tuberculosis del Ministerio de Salud, para el cual se hará uso de la siguiente simbología según Yourdon / De Marco:

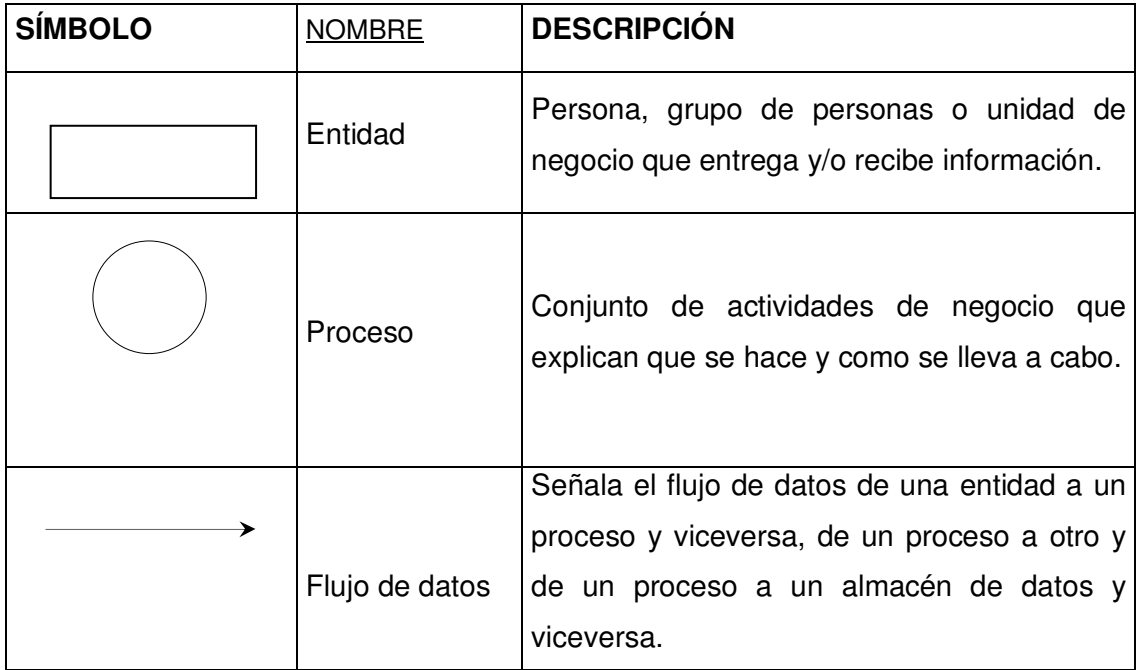

El objetivo de éste diagrama es delimitar la frontera entre el sistema y el mundo exterior, y definir sus interfaces (flujos de datos de entrada y salida del sistema con el entorno o contexto).

Está formado por:

- 1. Un proceso que representa una "caja negra" del sistema completo.
- 2. Un conjunto de entidades externas.
- 3. Un conjunto de flujos de datos.

#### **II.2.3.2 DIAGRAMA DE CONTEXTO (NIVEL 0)**

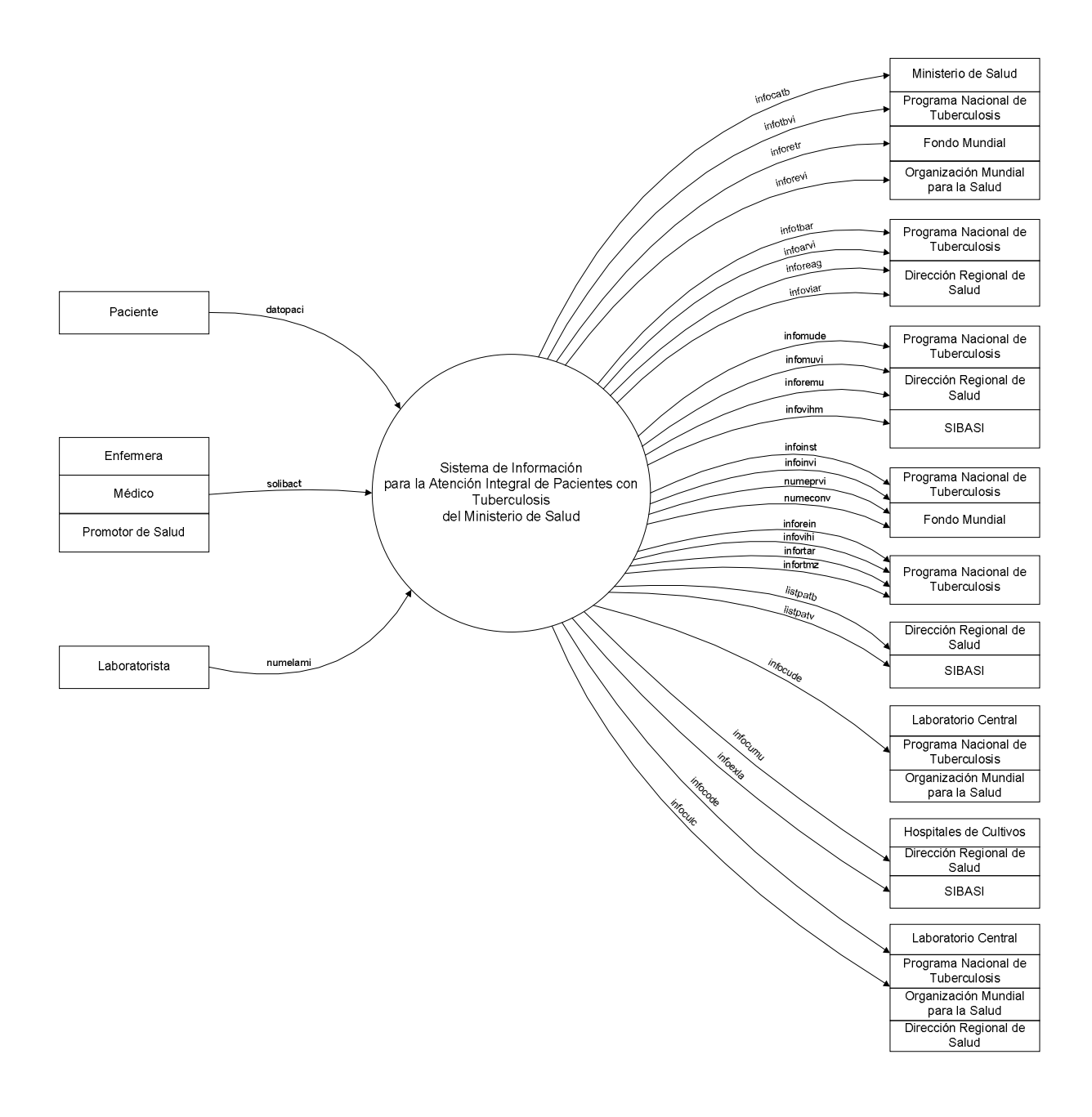

# II.2.3.1.1 Documentación del Diagrama de Contexto

# **II.2.3.1.1.1 Descripción de Usuarios:**

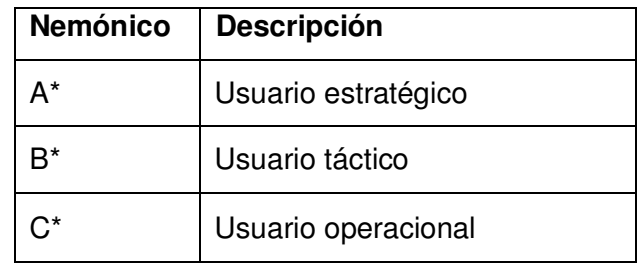

# **II.2.3.1.1.2 Salidas:**

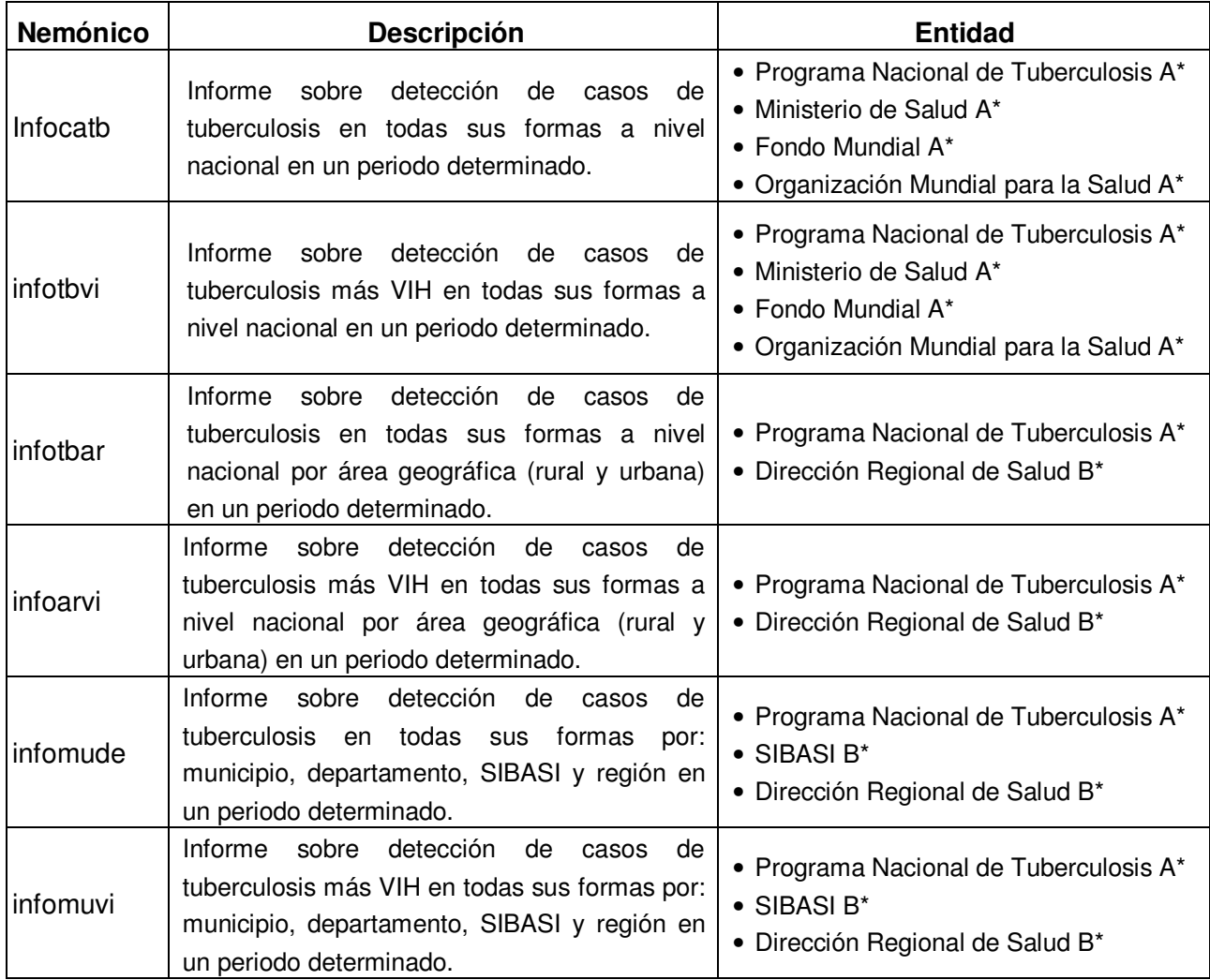

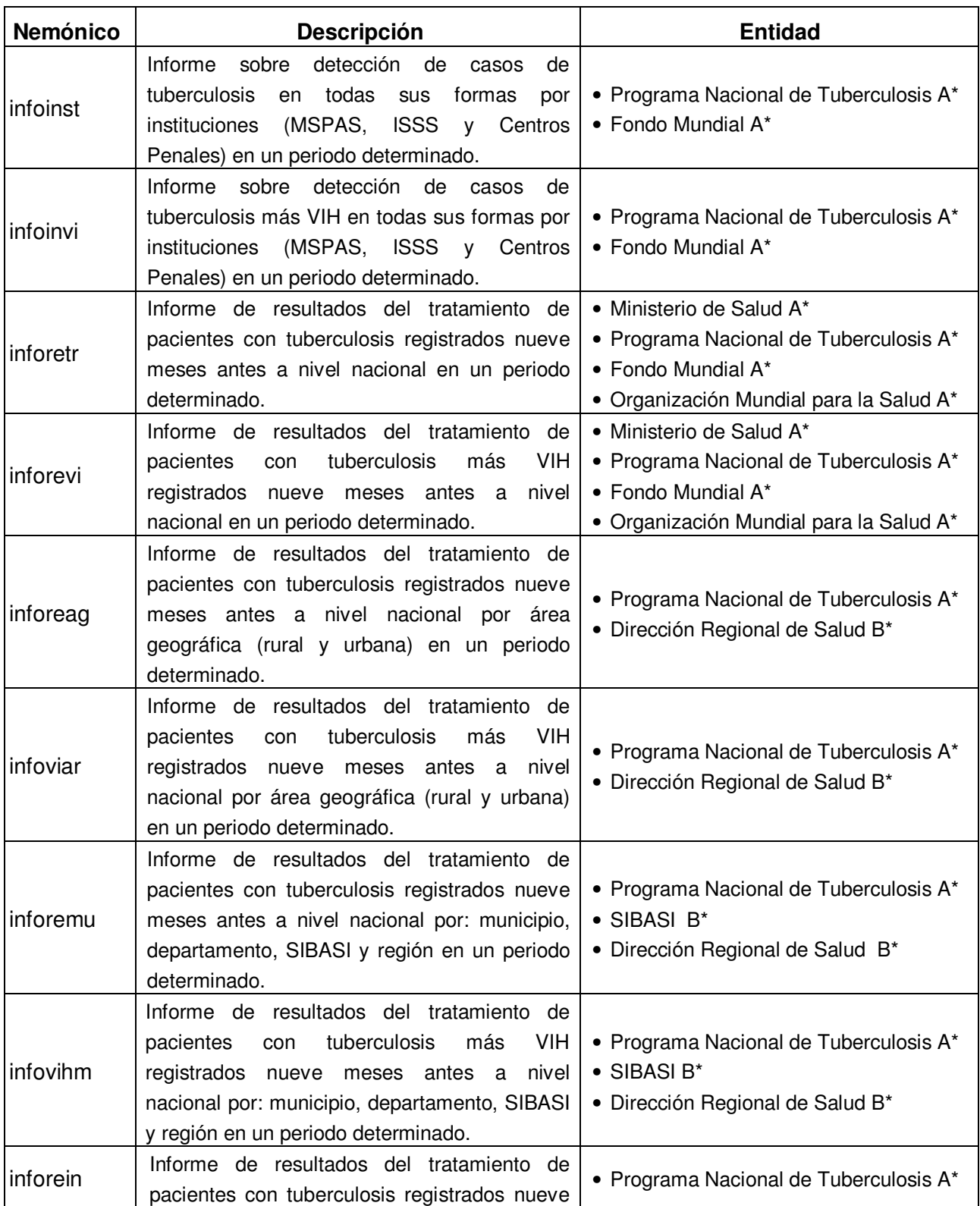

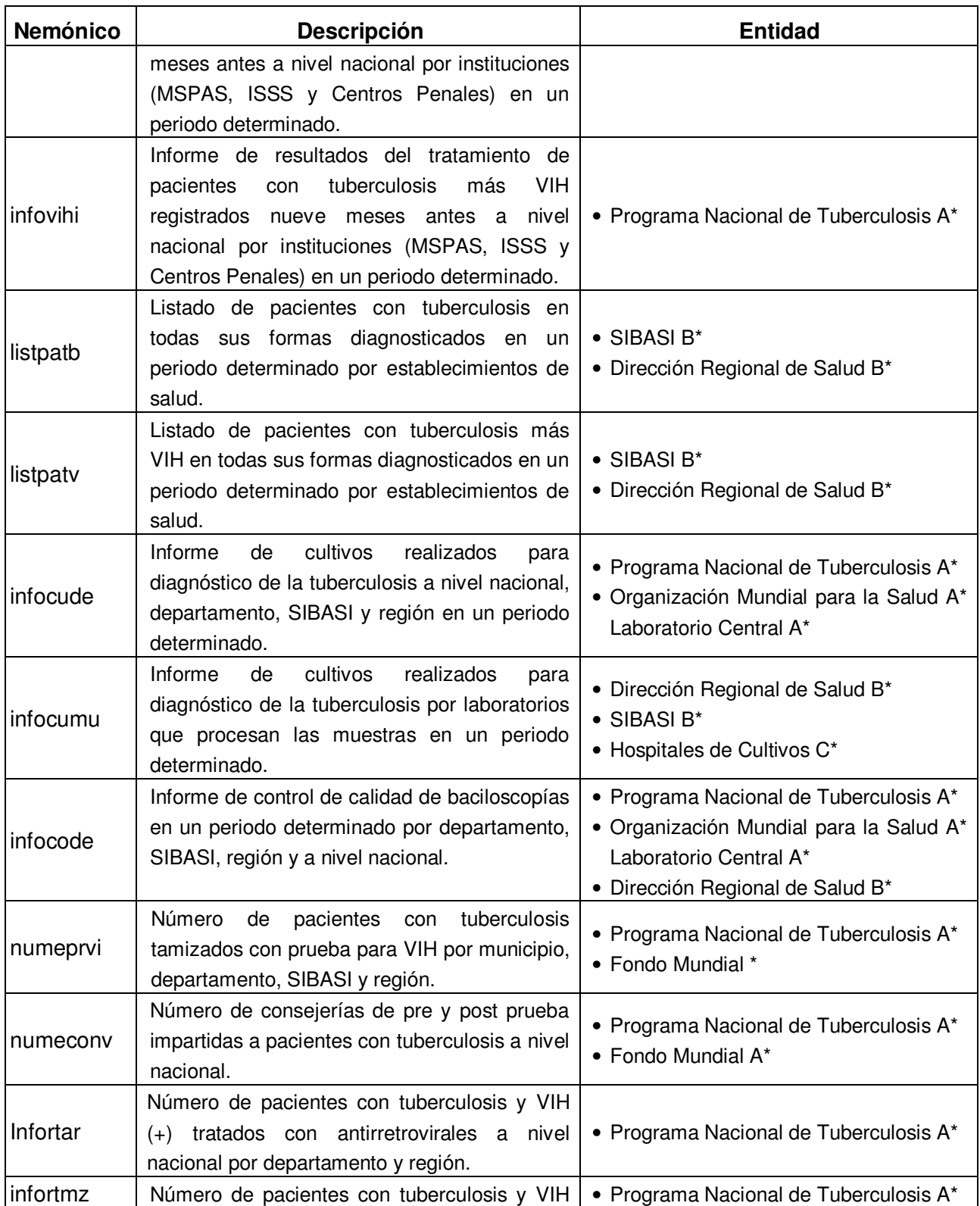

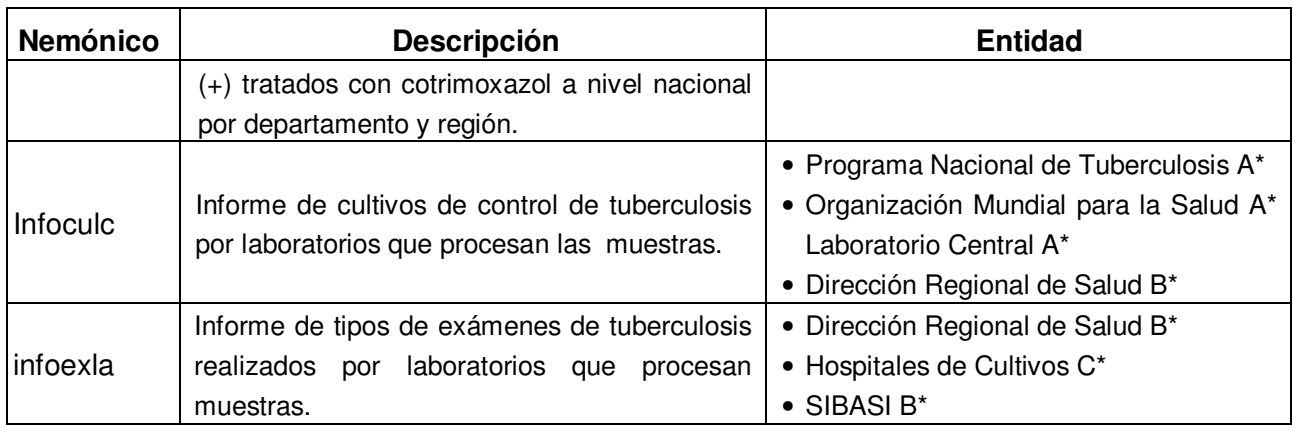

# **II.2.3.1.1.3 Entradas:**

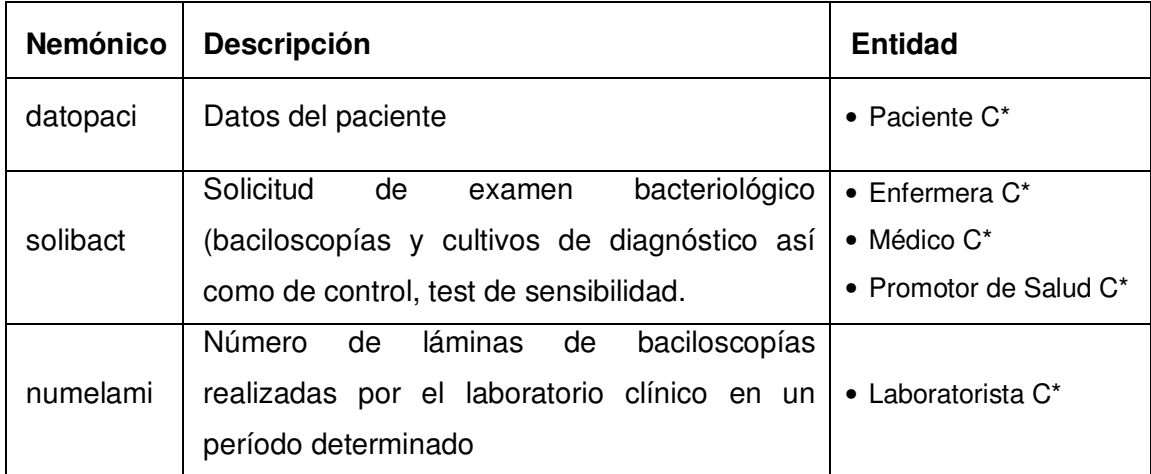

### **II.2.3.2 Matriz de verificación**

Una matriz de verificación es aquella que nos permite asegurar que el diagrama de contexto satisface los requerimientos de salidas y entradas del sistema informático. Para esto, utilizaremos el siguiente estándar para dicha matriz.

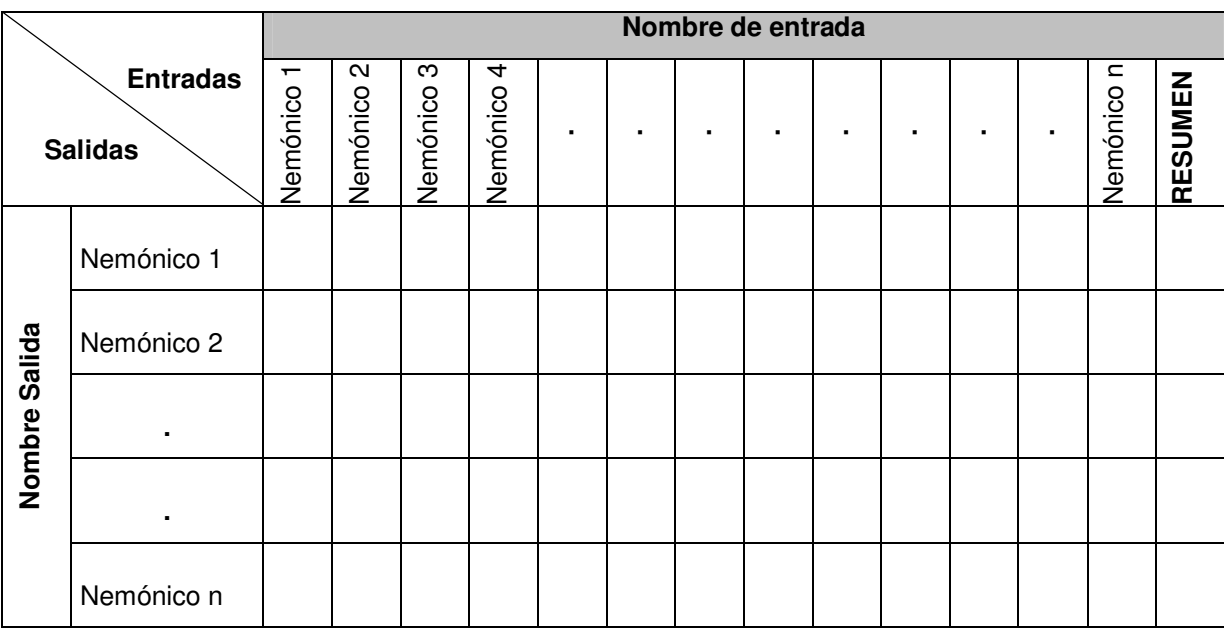

#### Donde:

Los nemónicos de las salidas están ubicados en la parte izquierda y los nemónicos de las entradas en la parte superior, en la parte derecha de la tabla se tendrá un resumen para cada nemónico de las entradas, en el cual se menciona si un campo de la entrada será:

- $\checkmark$  Digitado (D)
- $\checkmark$  Recuperado (R)
- $\checkmark$  Calculado (C)
- $\checkmark$  No usado (N).

En el cuerpo de la matriz se colocará una **×**, indicando que campos de las entradas satisfacen al campo de las salidas. El detalle de la matriz de verificación se puede visualizar completamente en el documento del CD, Capítulo II. Análisis y Determinación de Requerimientos.

#### **II.2.3.3 Diagrama de flujo de datos**

El diagrama de flujo de datos se utiliza para describir la situación propuesta, el cual muestra en forma visual el flujo de datos entre los distintos procesos, entidades externas y almacenes que conforman un sistema.

Éste ayuda a concebir la manera en que los datos fluyen a través del sistema u organización, los procesos que sufren éstos datos y sus tipos de salida.

### **Objetivos:**

- **a)** Describir y analizar el flujo de la información a través del sistema.
- **b)** Describir los elementos del sistema que producen, transforman y utilizan la información.

### **Estrategia de aplicación:**

Se representan de manera gráfica los procesos empleados en el Programa Nacional de Tuberculosis y Enfermedades Respiratorias, identificando con ello los componentes involucrados en la administración y su interrelación.

La aplicación de la técnica para la simbología será la misma utilizada en el diagrama de la situación actual, la cual es la de Yourdon / De Marco:

II.2.3.3.1 Diagrama de flujo de datos nivel 1 (padre)

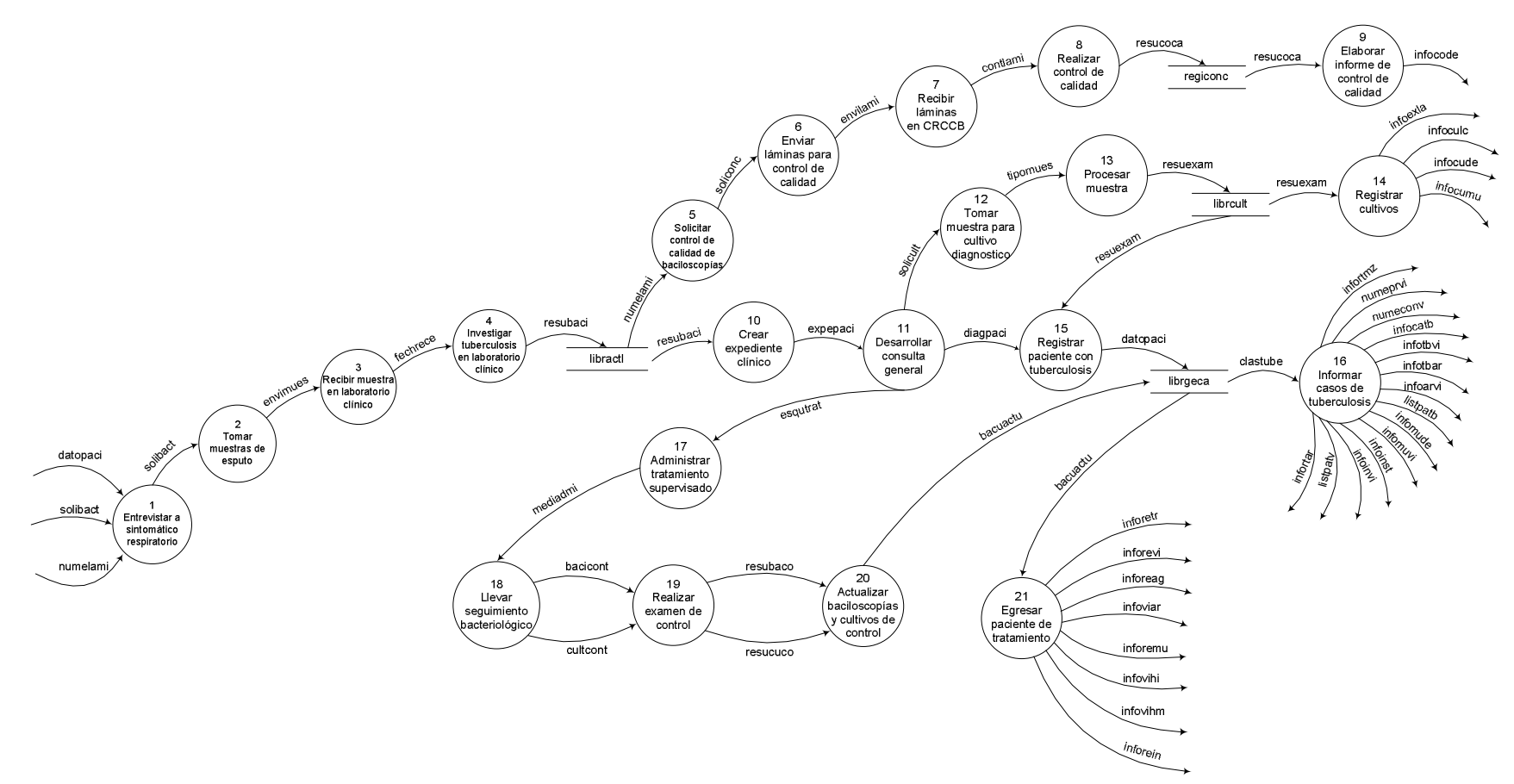

Ver documentación del diagrama de flujo de datos del nivel 1 de la situación propuesta en el documento del CD interactivo, Capítulo II. Análisis y Determinación de Requerimientos.

CRCCB: Centros de Referencias de Control de Calidad de Baciloscopías

#### **II.2.3.4 Diccionario de datos propuesto**

El diccionario de datos es un listado organizado de todos los elementos de datos, con definiciones precisas para que lo entienda el usuario.

En el diccionario de datos definiremos:

- 1. Almacenamientos y datos que pasan por los flujos.
- 2. Descripción de datos compuestos.
- 3. Índices o llaves para mejorar el procesamiento de datos.
- 4. Nemónicos para definir los nombres de los elementos contenidos en los repositorios de datos o almacenes.

A continuación se describen los estándares utilizados para la representación de datos en los almacenes y la descripción de los mismos.

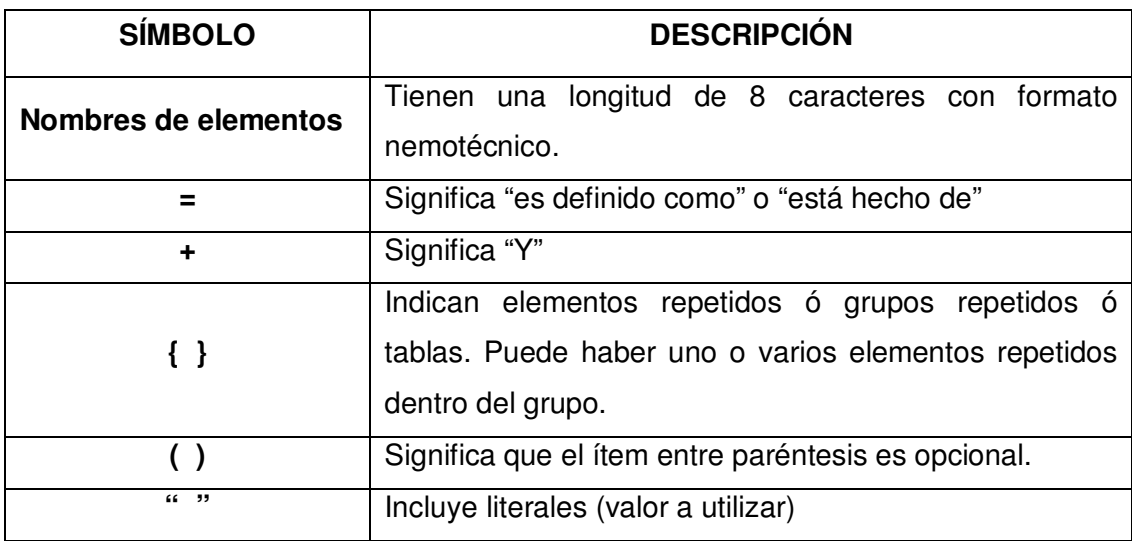

#### II.2.3.4.1 Almacenes de datos usados

**libractl** = {numepaci + fechregi + procpaci + nombpaci + apelpaci + edadpaci + sexopaci + numeruno + numerdos + numetres + bkdsruno + bkdsrdos + bksrtres + bkctsegu + bkcterce + bkctcuar + bkctquin + bkctsext + bkctsept + tipomues + obsrvacn}

**Tipo:** Maestro

**Nombre tabla:** libractl **llave:** nombpaci + apelpaci

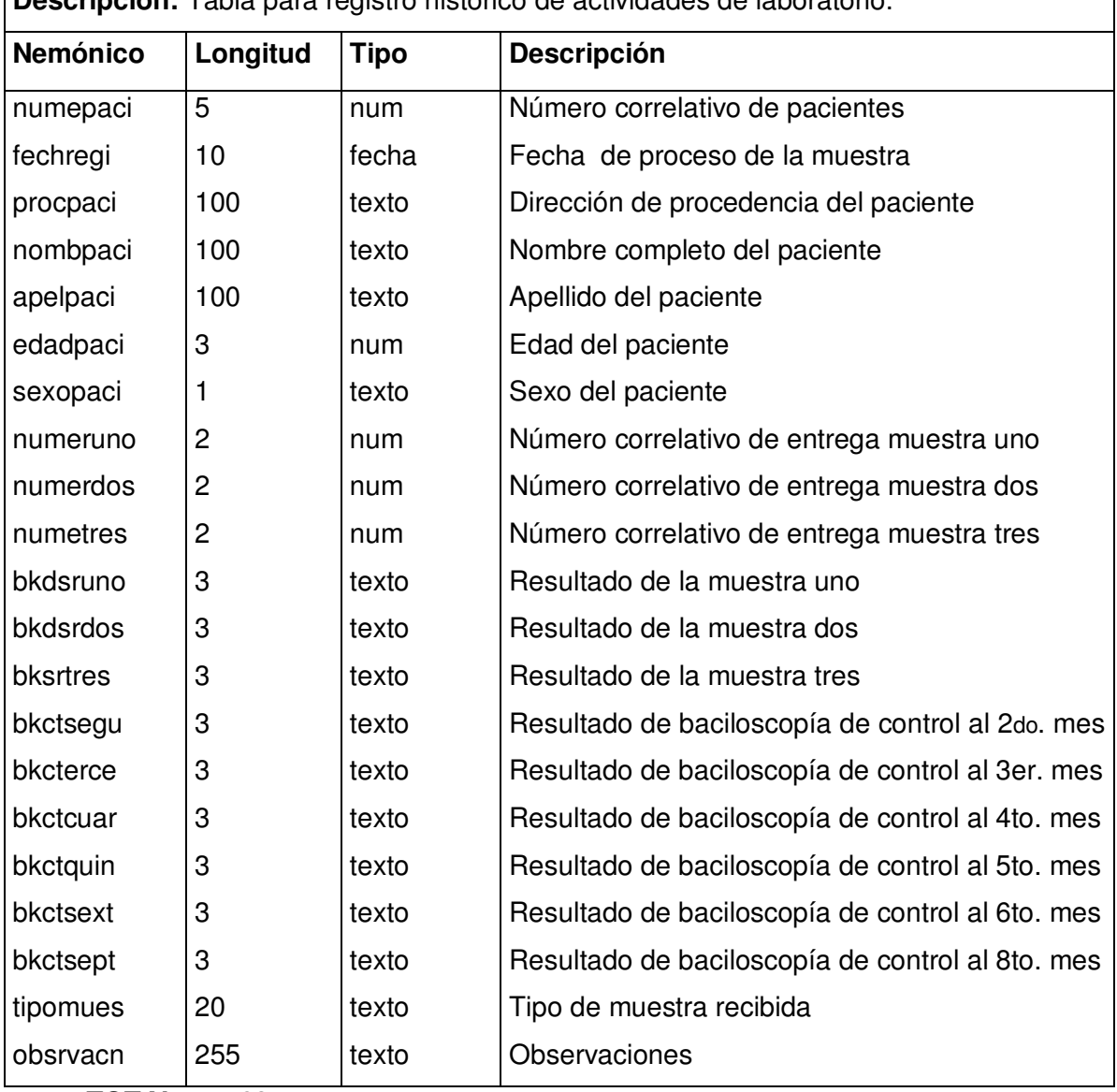

**Descripción:** Tabla para registro histórico de actividades de laboratorio.

 **TOTAL 627 caracteres** 

**librgeca** = {expepaci+fechregi+numeorde + nombpaci + apelpaci + sexopaci + edadpaci+direpaci+ telepaci+nombesta+fechinic+catetrat+clastube+critingr+resulvih+ fechrvih+tratanti+fechrtar+tomarayo+obsrvacn+tratcotr+fechrtmz}

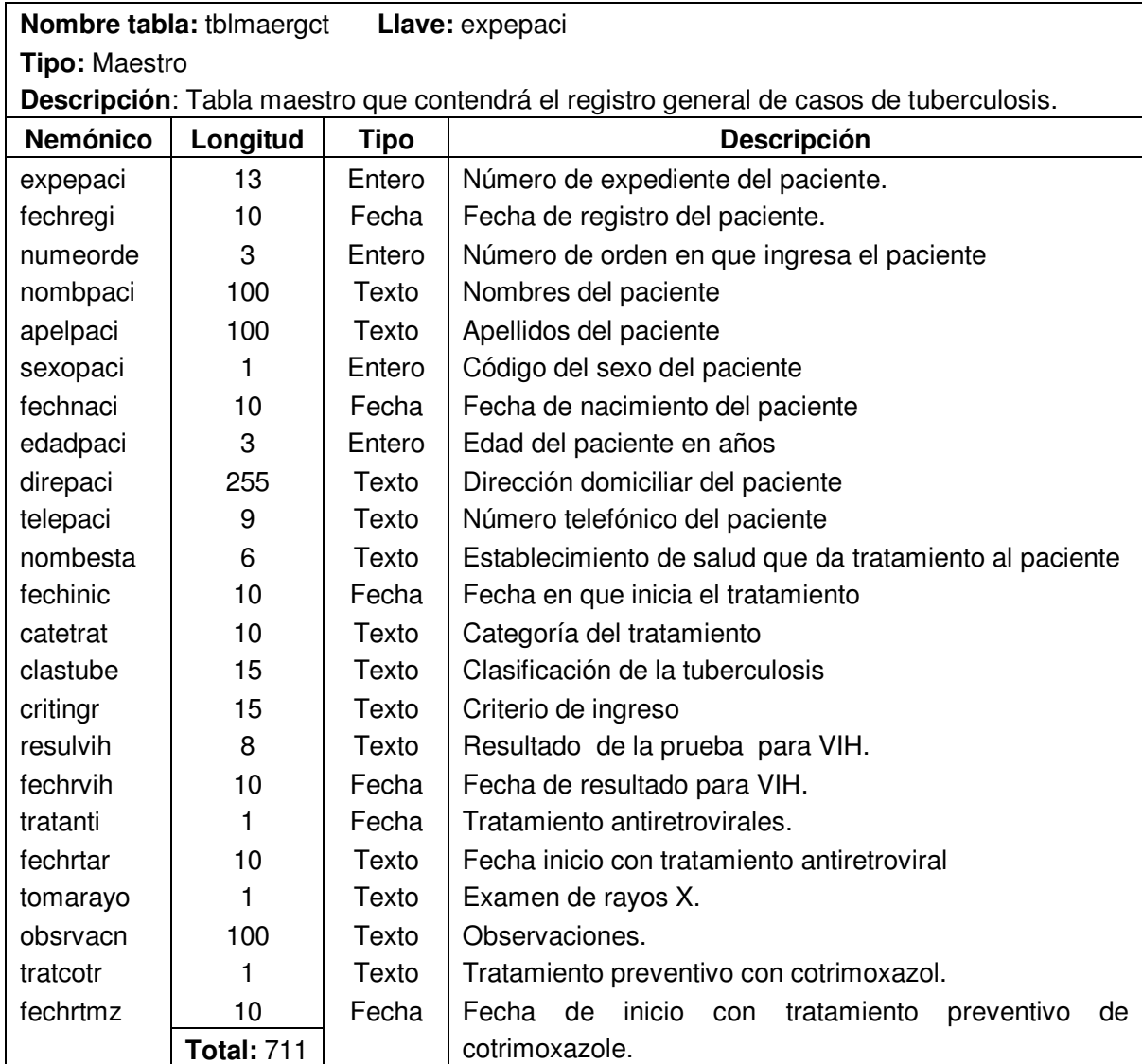
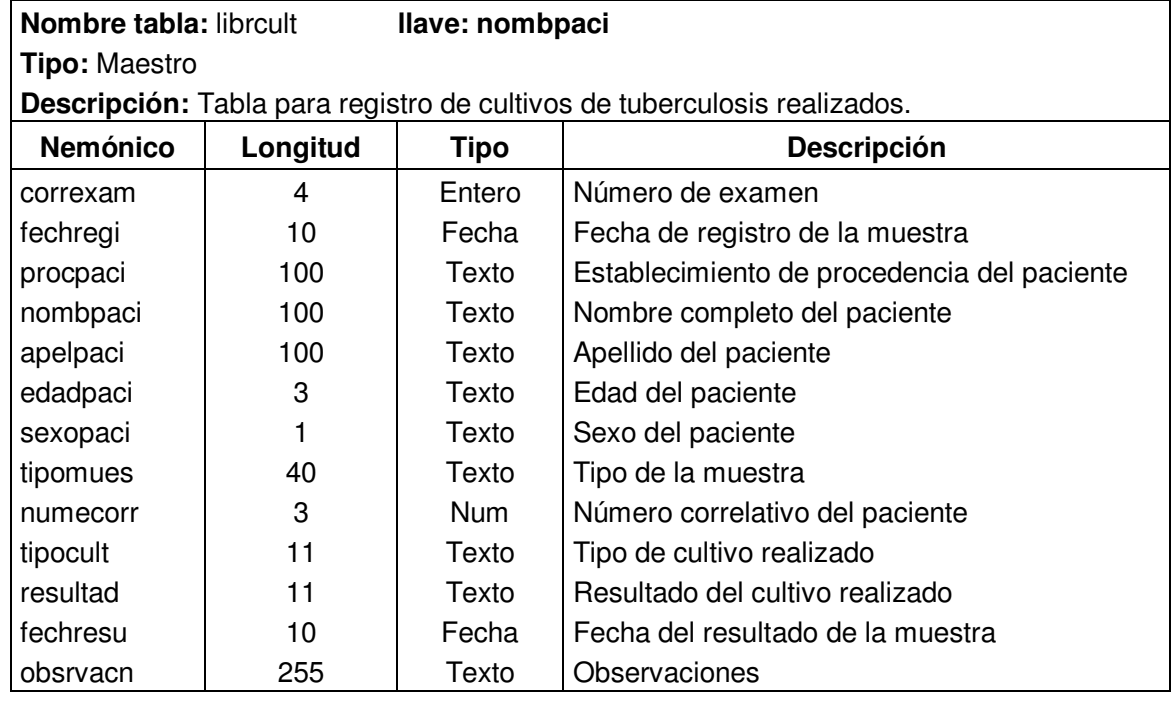

**librcult** = {correxam+fechregi+ procpaci+nombpaci + apelpaci + edadpaci + sexopaci + tipomues + numecorr + cultdico + resultad + fechresu + obsrvacn}

 **TOTAL 648 caracteres** 

**contcaba**={numeregi+fechlami+ubiclabo+lamienvi+laminega+falsnega+lamiposi+falspo si + muesmucu+exteadec+coloadec}

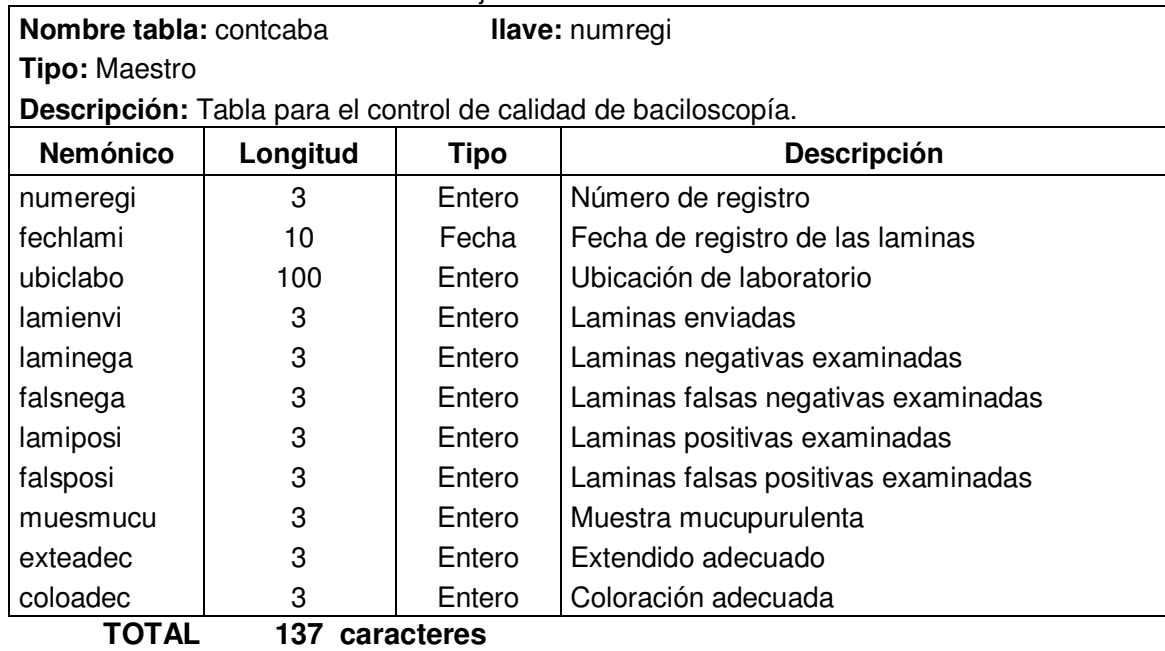

125

## **II.2.3.5 Definición de tablas**

Las tablas: son repeticiones de registros o líneas; que están divididas por campos o columnas.

Las cuales se definen así: tblnbre = {nbrecmp1+nbrecmp2.....}

Las llaves o índices: son apuntadores de direcciones que indican donde encontrar los datos del registro asociado a una llave.

El formato utilizado para la definición de tablas es el siguiente:

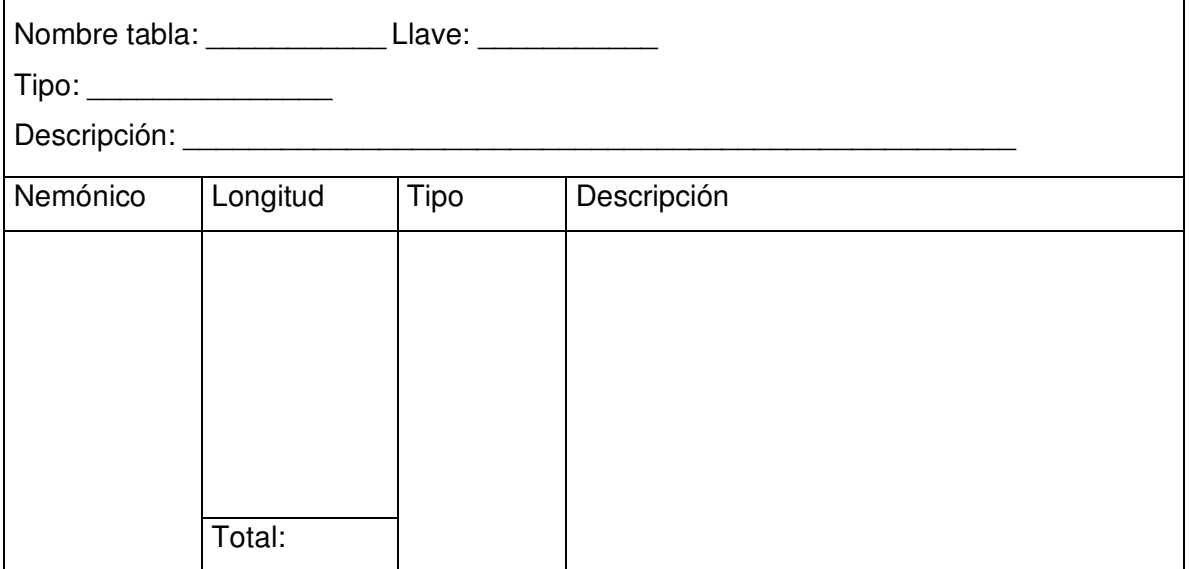

Después de analizar la documentación (documentos fuentes) que maneja el personal del Programa Nacional de Tuberculosis y Enfermedades Respiratorias en sus actividades diarias se han identificado las siguientes tablas normalizadas para poder mecanizar dichas actividades relacionadas con el Sistema de Información para la Atención Integral de Pacientes con Tuberculosis del Ministerio de Salud:

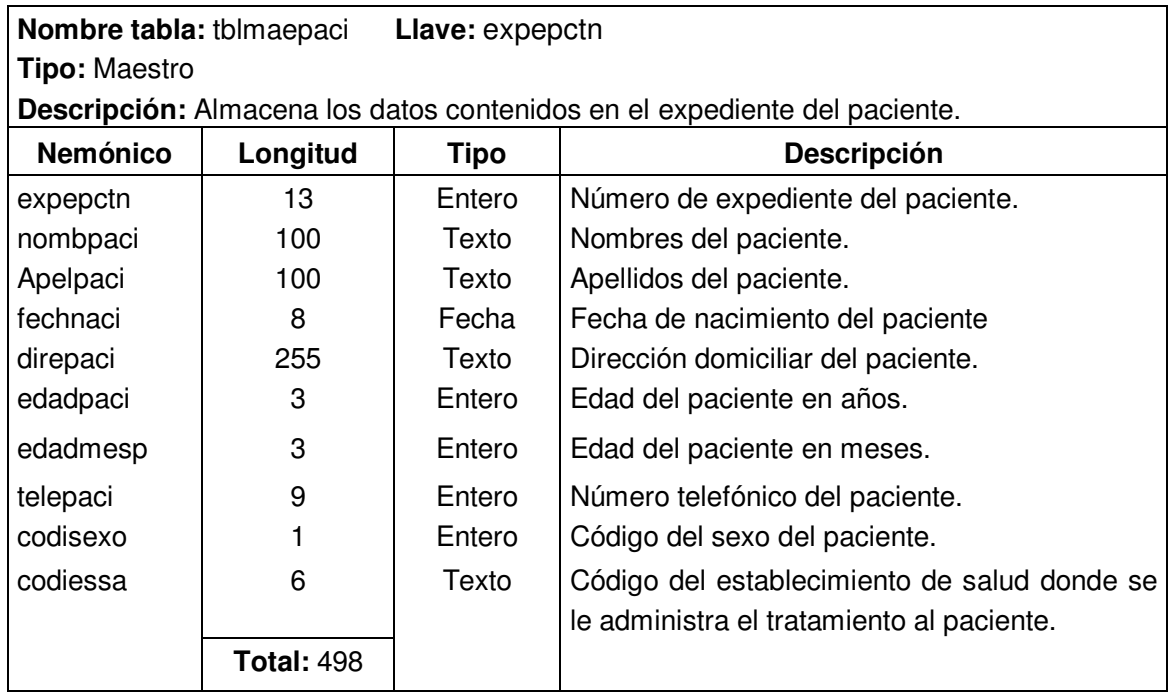

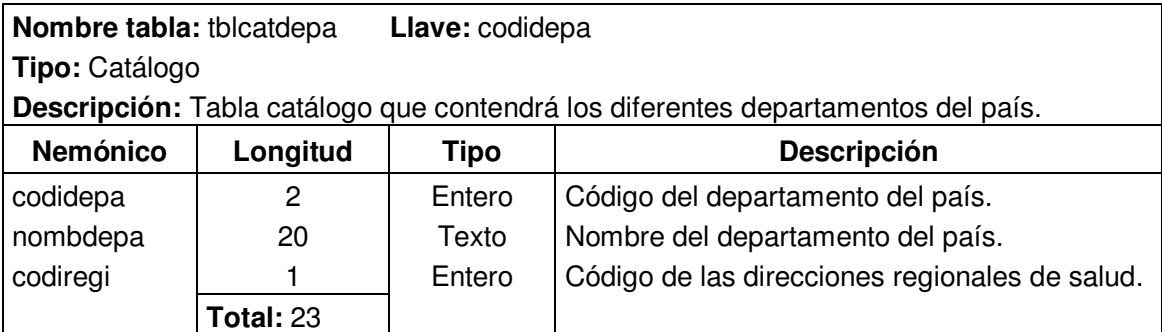

**Nota:** para ver la documentación completa sobre la definición de tablas ver en el documento del CD, Capítulo II. Análisis y Determinación de Requerimientos.

# **II. 2.3.6 Diagrama Entidad – Relación del sistema propuesto**

Un diagrama de entidad-relación o DER es un modelo de red que describe la distribución de los datos almacenados en un sistema de forma abstracta.

# Objetivo del diagrama entidad - relación:

Identificar las formas de poder accesar a los datos de manera eficiente con tablas e índices.

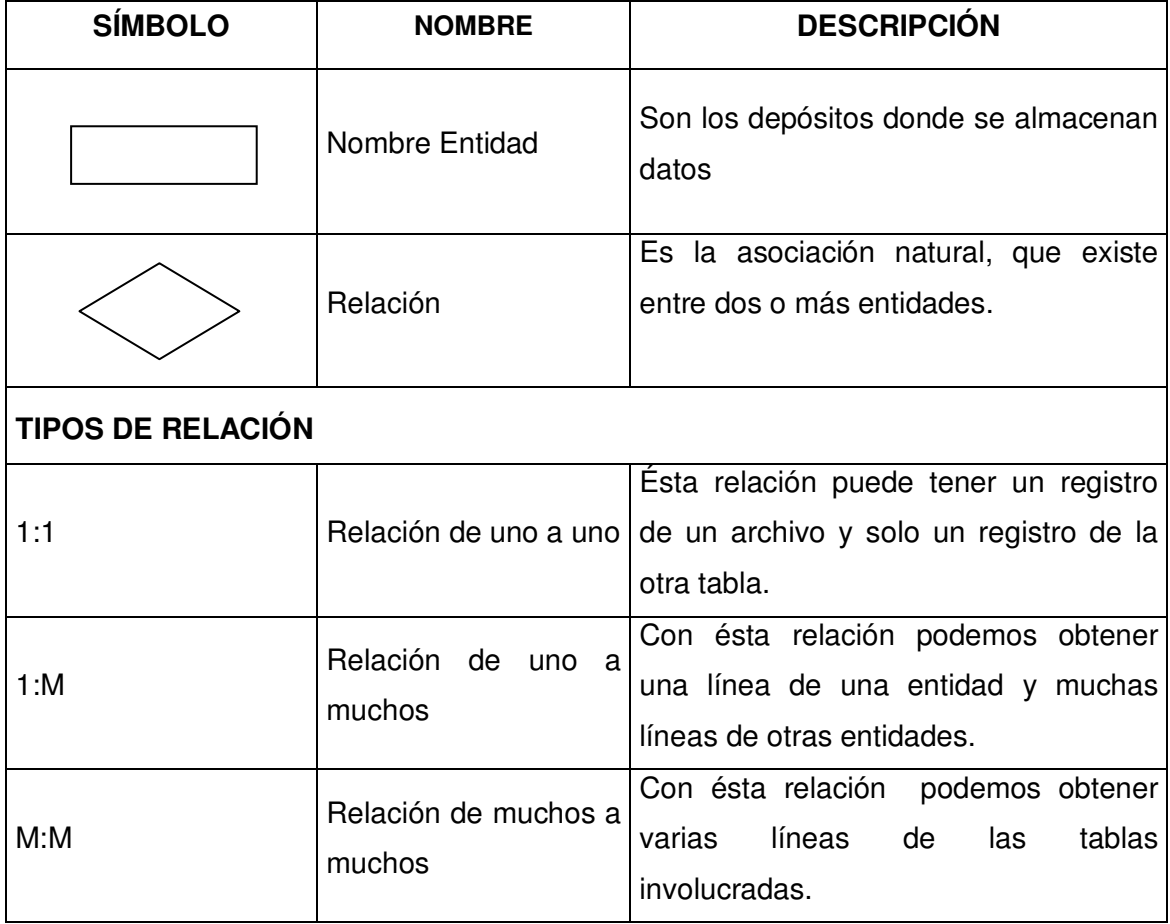

A continuación se describe la simbología usada en el Diagrama Entidad – Relación:

A continuación se presenta el Diagrama Entidad – Relación del Sistema de Información para la Atención Integral de Pacientes con Tuberculosis del Ministerio de Salud, en dicho diagrama se representa primero la entidad con llave primaria, luego la relación existente entre la entidad con llave foránea, la cual es la ultima en cada esquema:

Tabla catálogo de tipo de solicitante de examen relacionada con tabla maestra de solicitud de examen bacteriológico.

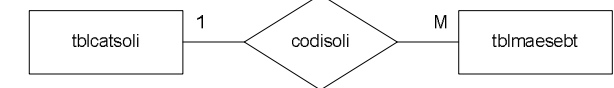

Tabla catálogo de procedencia de examen bacteriológico relacionada con tabla maestra de solicitud de examen bacteriológico.

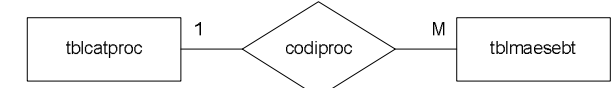

Tabla catálogo de resultados de VIH relacionada con tabla maestra de solicitud de examen bacteriológico.

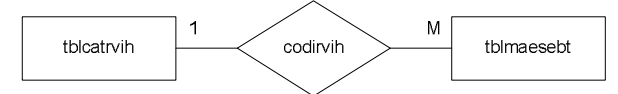

Tabla catálogo de laboratorios que procesan la muestra relacionada con tabla maestra de solicitud de examen bacteriológico.

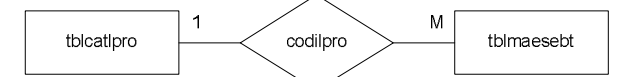

Tabla catálogo de los subtipos de los examenes bacteriológicos relacionada con tabla maestra de solicitud de examen bacteriológico.

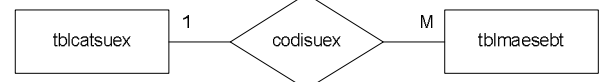

Tabla catálogo de los resultados de examenes relacionada con tabla maestra de solicitud de examen bacteriológico.

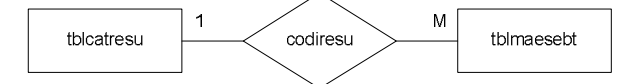

Tabla catálogo de los tipos de muestra de examen relacionada con tabla maestra de solicitud de examen bacteriológico.

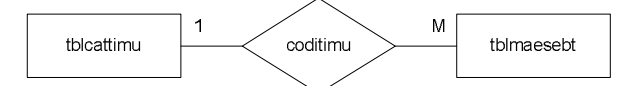

Tabla catálogo de sexo relacionada con tabla maestra de registros generales de casos de tuberculosis.

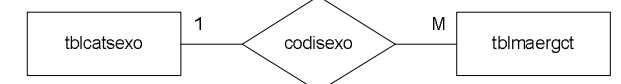

Tabla catálogo de los establecimientos de salud relacionada con tabla maestra de registros generales de casos de tuberculosis

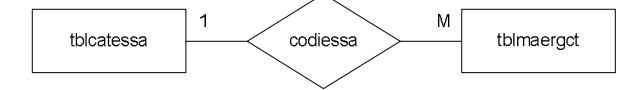

**Nota:** para ver la documentación completa sobre los diagramas de entidad-relación del sistema propuesta ver en el documento del CD, Capítulo II. Análisis y Determinación de Requerimientos.

## **II. 2.4 Determinación de requerimientos del sistema propuesto**

## **II. 2.4.1 Requerimientos informáticos**

El sistema a desarrollar estará en ambiente Web, por lo que como todo sistema deberá cumplir ciertas demandas del usuario, las cuales deberán de ser cumplidas en forma eficiente y rápida.

Para tal efecto es necesario detallar los requerimientos de información que se tendrán para la satisfacción de los usuarios

## **II.2.4.1.1 Requerimientos normales**

Estos son las salidas que tendrá el sistema informático, los cuales serán mostrados en pantalla o papel y serán los siguientes:

- 1. Informe sobre detección de casos de tuberculosis en todas sus formas a nivel nacional en un periodo determinado.
- 2. Informe sobre detección de casos de tuberculosis más VIH en todas sus formas a nivel nacional en un periodo determinado.
- 3. Informe sobre detección de casos de tuberculosis en todas sus formas a nivel nacional por área geográfica (rural y urbana) en un periodo determinado.
- 4. Informe sobre detección de casos de tuberculosis más VIH en todas sus formas a nivel nacional por área geográfica (rural y urbana) en un periodo determinado.
- 5. Informe sobre detección de casos de tuberculosis en todas sus formas por: municipio, departamento, SIBASI y región en un periodo determinado.
- 6. Informe sobre detección de casos de tuberculosis más VIH en todas sus formas por: municipio, departamento, SIBASI y región en un periodo determinado.
- 7. Informe sobre detección de casos de tuberculosis en todas sus formas por instituciones (MSPAS, ISSS y Centros Penales) en un periodo determinado.
- 8. Informe sobre detección de casos de tuberculosis más VIH en todas sus formas por instituciones (MSPAS, ISSS y Centros Penales) en un periodo determinado.
- 9. Informe de resultados del tratamiento de pacientes con tuberculosis registrados nueve meses antes a nivel nacional en un periodo determinado.
- 10. Informe de resultados del tratamiento de pacientes con tuberculosis más VIH registrados nueve meses antes a nivel nacional en un periodo determinado.
- 11. Informe de resultados del tratamiento de pacientes con tuberculosis registrados nueve meses antes a nivel nacional por área geográfica (rural y urbana) en un periodo determinado.
- 12. Informe de resultados del tratamiento de pacientes con tuberculosis más VIH registrados nueve meses antes a nivel nacional por área geográfica (rural y urbana) en un periodo determinado.
- 13. Informe de resultados del tratamiento de pacientes con tuberculosis registrados nueve meses antes a nivel nacional por: municipio, departamento, SIBASI y región en un periodo determinado.
- 14. Informe de resultados del tratamiento de pacientes con tuberculosis más VIH registrados nueve meses antes a nivel nacional por: municipio, departamento, SIBASI y región en un periodo determinado.
- 15. Informe de resultados del tratamiento de pacientes con tuberculosis registrados nueve meses antes a nivel nacional por instituciones (MSPAS, ISSS y Centros Penales) en un periodo determinado.
- 16. Informe de resultados del tratamiento de pacientes con tuberculosis más VIH registrados nueve meses antes a nivel nacional por instituciones (MSPAS, ISSS y Centros Penales) en un periodo determinado.
- 17. Listado de pacientes con tuberculosis en todas sus formas diagnosticados en un periodo determinado por establecimientos de salud.
- 18. Listado de pacientes con tuberculosis más VIH en todas sus formas diagnosticados en un periodo determinado por establecimientos de salud.
- 19. Informe de cultivos realizados para diagnóstico de la tuberculosis a nivel nacional, departamento, SIBASI y región en un periodo determinado.
- 20. Informe de cultivos realizados para diagnóstico de la tuberculosis por laboratorios que procesan las muestras en un periodo determinado.
- 21. Informe de control de calidad de baciloscopías en un periodo determinado por departamento, SIBASI, región y a nivel nacional.
- 22. Número de pacientes con tuberculosis tamizados con prueba para VIH por municipio, departamento, SIBASI y región.
- 23. Número de consejerías de pre y post prueba impartidas a pacientes con tuberculosis a nivel nacional.
- 24. Número de pacientes con tuberculosis y VIH (+) tratados con antirretrovirales a nivel nacional por departamento y región.
- 25. Número de pacientes con tuberculosis y VIH (+) tratados con cotrimoxazol a nivel nacional por departamento y región.
- 26. Informe de cultivos de control de tuberculosis por laboratorios que procesan las muestras.
- 27. Informe de tipos de exámenes de tuberculosis realizados por laboratorios que procesan muestras.

#### **II.2.4.1.2 Requerimientos Esperados**

Estos son aquellos que están implícitos en el sistema y que son necesarios de determinar, ya que son los que interactúan entre el usuario y el sistema, siendo estos los siguientes:

- 1. Los datos almacenados por el sistema tendrán niveles y medidas de seguridad, como: Niveles de acceso al sistema, restricciones o validaciones de datos introducidos por el usuario, copias de respaldo.
- 2. Manual de usuario que posee las instrucciones necesarias para poder utilizar el sistema.
- 3. Manual de programación para poder realizar cambios posteriores en el código fuente, debido a requerimientos futuros de los usuarios.
- 4. Manual de instalación para dejar en forma clara y sencilla cualquier consulta o necesidad que se presente para poder instalar el sistema en una computadora.
- 5. Plan de implantación y de contingencia del sistema.

#### **II.2.4.1.3 Requerimientos Innovadores**

Son los que se presentan como un valor agregado al usuario, los cuales son:

1. El sistema será usado en todo el país a través de la Internet, por lo que cada usuario podrá utilizar o visualizar únicamente el área geográfica que le corresponde o se tiene acceso, es decir, el acceso será jerarquizado de acuerdo a los niveles operativos, tácticos y estratégicos.

2. Generación de datos estadísticos sobre una gráfica de El Salvador, en el cual se mostraran los totales de la detección de casos de tuberculosis por departamento.

#### **II.2.4.2 Requerimientos de desarrollo**

Los recursos necesarios para la creación y desarrollo del Sistema de Información para la Atención Integral de Pacientes con Tuberculosis del Ministerio de Salud, se identifican como requerimientos de desarrollo. Para detallarlos de una manera clara y precisa, se presentan en las siguientes categorías:

- 1. Controles legales
- 2. Recurso Humano
- 3. Otros (Tiempo y costos para el desarrollo, estándares, etc.)

#### **II.2.4.2.1 Recursos tecnológicos**

Esta categoría de requerimientos comprende el tipo de tecnología relacionada al hardware y software utilizado en equipo de cómputo para la creación, desarrollo y funcionamiento de un sistema informático.

#### **HARDWARE**

#### **Características de las estaciones de trabajo**

Se tiene contemplado el empleo de 4 computadoras para el desarrollo del sistema, dado el número de desarrolladores del mismo (4 personas). Se tomará una de las máquinas como servidor, la cual será la que posea mejores recursos para la realización de las pruebas del sistema. A continuación se describen las características de las estaciones de trabajo y del servidor.

| <b>Elemento</b>      | Servidor (1)                 | PC(1)            | PC(1)                              | PC(1)                         |
|----------------------|------------------------------|------------------|------------------------------------|-------------------------------|
| Memoria RAM          | 632 MB                       | 128 MB           | 128 MB                             | 256 MB                        |
| Disco Duro           | 80 GB                        | 10 GB            | 20 GB                              | 40 GB                         |
| Procesador           | Intel Pentium 4, 2<br>GHz    | Celeron 1.2 GHz  | Intel Pentium<br>III,<br>$1.2$ GHz | Intel Pentium 4,<br>$1.7$ GHz |
| Motherboard          | Intel                        | Intel            | Intel                              | <b>MSI</b>                    |
| <b>Monitor</b>       | CRT de 15"                   | CRT de 15"       | CRT de 15"                         | CRT de 15"                    |
| Tipo impresor        | Inyección                    |                  |                                    |                               |
| Velocidad impresor   | páginas<br>20<br>por<br>min. |                  |                                    |                               |
| Mouse, teclado, pad. | Si                           | Si               | Si                                 | Si                            |
| CD RW                | 52X máx.                     | 52X máx.         | 52X máx.                           | 52X máx.                      |
| <b>UPS</b>           | 600 VA.                      | 600 VA.          | 600 VA.                            | 600 VA.                       |
| Tarjeta de red       | 10/100 Kbps                  | 10/100 Kbps      | 10/100 Kbps                        | 10/100 Kbps                   |
| Hub 8 puertos        | Si                           |                  |                                    |                               |
| Topología de la red  | Estrella                     | Estrella         | Estrella                           | Estrella                      |
| Velocidad de la red  | 100 Mbps                     | 100 Mbps         | 100 Mbps                           | 100 Mbps                      |
| Cable para la red    | UTP categoría 5e             | UTP categoría 5e | UTP categoría 5e                   | <b>UTP</b><br>categoría<br>5e |

**Cuadro II.2.4.2.1.1 Características del Hardware de desarrollo** 

# **TECNOLOGÍA Y TOPOLOGÍA DE RED.**

Para el desarrollo del proyecto, será necesario trabajar en ambiente de red por las razones que se mencionan a continuación:

- 1. Facilidad en la comunicación y transferencia de la información entre los miembros del equipo de desarrollo del proyecto.
- 2. Facilidad en la realización de pruebas del sistema informático a desarrollar, en la medida en que este se vaya construyendo e integrando.

Por lo anterior, es importante tomar en cuenta la tecnología necesaria para la implantación de la red, así como la topología que más se adecue a las necesidades que se presenten durante el desarrollo del sistema. Dicha red contará con los siguientes elementos:

- a) Servidor
- b) Estaciones de Trabajo
- c) Concentrador
- d) Impresor en red

#### **Tecnología de red.**

Para el desarrollo del proyecto se empleará la tecnología Ethernet con la topología de estrella por las ventajas que presenta ante las otras topologías, y por ser además, una topología que se implementa de una manera más sencilla que las otras y por su facilidad de mantenimiento. Además es el tipo de topología de red que utiliza el Ministerio de Salud como configuración de red predeterminado para el uso de otros sistemas informáticos que posee.

#### **SOFTWARE**

#### **Metodología de evaluación de alternativas**

Se utilizará el modelo de decisión y evaluación de alternativas llamado "Modelo Básico de Anillo Abierto", buscando de esa forma elegir aquella alternativa que presente los mejores resultados a partir del porcentaje de ponderación obtenido al final de cada evaluación.

#### **DESCRIPCIÓN DEL MODELO EN PASOS:**

1) Definir Criterios de Decisión: Son un conjunto de condiciones normativas y restrictivas adoptadas por el tomador de decisiones, para permitirse realizar una evaluación de las alternativas.

Después de definir los criterios de decisión se dividen éstos entre críticos y no críticos y se les asigna coeficientes de ponderación.

• Criterios Críticos: Son los que tienen tanta importancia que se utilizan al hacer una evaluación previa de las alternativas, para su admisión y posibilidades en la solución particular de un problema de decisión.

- Criterios no Críticos: Son los que tienen tan poca importancia, que si no obtienen la calificación de aceptado, no necesariamente descalificarían a la alternativa.
- Coeficiente de Ponderación: Un valor porcentual dentro de la escala de 0 a 100 del cumplimiento del criterio.
- 2) Definir todas las alternativas posibles. En esta parte, se definen todas las alternativas posibles, sin considerar criterios de decisión.
- 3) Evaluación Previa de Alternativas.
	- a. Los criterios se clasifican en críticos y no críticos.
	- b. Se evalúan las alternativas sobre los objetivos críticos y se clasifican en aprobadas y reprobadas.
	- c. Las alternativas aprobadas por los criterios críticos, se evalúan sobre los criterios no críticos y se clasifican en aprobadas y reprobadas.
- 4) Identificar todas las alternativas factibles; son totalmente aceptables, las alternativas que fueron aprobadas por los criterios críticos y no críticos.
- 5) Predecir los resultados de todas las alternativas factibles y evaluarlos, para ello se requiere la preparación de una matriz de resultados, la cual se obtiene después de estimar los resultados sobre todos los criterios de decisión. Los criterios se medirán en una escala de puntos de calidad, se registran las puntuaciones de cada alternativa basándose en cada criterio, después de transformar los conjuntos de puntuación de resultados en conjuntos de puntuación de evaluación.
- 6) Elegir una regla de selección para identificar la mejor alternativa. Para este caso, se ha elegido la regla de "suma ponderada de puntos", la cual consiste en multiplicar cada elemento de la matriz de evaluación por el coeficiente de ponderación correspondiente y sumar los elementos ponderados para cada alternativa. La alternativa con mayor ponderación sería la más adecuada.
- 7) Llevar a cabo los cálculos y hacer la selección. Después de haber hecho la selección por los factores técnicos se procede a hacer una evaluación económica del tipo costo beneficio. Esta última evaluación podría influir para no seleccionar la mejor alternativa debido a los costos que implicaría su adquisición y uso.

| Evaluación de una alternativa sobre un<br>objetivo o criterio específico | <b>Escala</b><br>de<br>porcentajes<br>de<br>calidad |
|--------------------------------------------------------------------------|-----------------------------------------------------|
| Magnífico                                                                | $87.6 - 100$                                        |
| <b>Excepcionalmente Bueno</b>                                            | $75.1 - 87.5$                                       |
| Muy Bueno                                                                | $62.6 - 75$                                         |
| <b>Bueno</b>                                                             | $50.1 - 62.5$                                       |
| Mediocre                                                                 | $37.6 - 50$                                         |
| Muy Malo                                                                 | $25.1 - 37.5$                                       |
| <b>Excepcionalmente Malo</b>                                             | $12.6 - 25$                                         |
| Dañino                                                                   | $0.0 - 12.5$                                        |

**Cuadro II.2.4.2.1.2** Alternativas y escala de porcentajes de calidad

**Fuente:** Easton Alan, Decisiones Administrativas con objetivos múltiples, Editorial Limusa, Segunda Edición, México, 1963.

## **SELECCIÓN DEL SISTEMA GESTOR DE BASES DE DATOS (SGBD)**

Los criterios de selección para el Sistema Gestor de Bases de Datos son los siguientes:

- **Criterio 1**: El SGBD debe ser portátil: capaz de emigrar de una plataforma a otra, con transferencia de bases de datos.
- **Criterio 2**: El SGBD debe ser escalable: capacidad de escalar de un procesador hasta multiprocesador y operar con múltiples servicios.
- **Criterio 3**: El SGBD debe de poseer conectividad: capacidad de replicación o traslados de los datos, almacenamiento y rendimiento entre versiones de software.
- **Criterio 4:** El SGBD debe de brindar integridad: debe establecer un alto nivel uniforme de exactitud y de consistencia.
- **Criterio 5:** El SGBD debe ser relacional: Una base de datos relacional archiva datos en tablas separadas en vez de colocar todos los datos en un gran archivo. Esto permite velocidad y flexibilidad. Las tablas están conectadas por relaciones definidas que hacen posible combinar datos de diferentes tablas.
- **Criterio 6:** Grado del conocimiento del grupo de desarrollo.

Luego de definir los criterios de decisión se clasifican en críticos y no críticos. Seguido se les asigna un coeficiente de ponderación.

| <b>CRITERIOS</b> |                     | <b>COEFICIENTE</b> |
|------------------|---------------------|--------------------|
|                  | <b>CRÍTICOS</b>     |                    |
| 1.               | Portabilidad        | 10%                |
| 2.               | Escalabilidad       | 15%                |
| З.               | Conectividad        | 20%                |
| 4.               | Integridad de datos | 25%                |
| 5.               | Relacional          | 20%                |
|                  | <b>NO CRÍTICO</b>   |                    |
| 6.               | Integración con el  | 10%                |
|                  | SGBD elegido        |                    |
| Total            |                     | 100%               |

**Cuadro 2.4.2.1.3 Criterios para la selección del SGBD.** 

De los distintos gestores de bases de datos disponibles en el mercado se van a tomar 3 de los más utilizados en proyectos de software, a fin de someterlos a evaluación.

- 1. MySQL
- 2. SQL Server
- 3. Oracle

## **ALTERNATIVA 1: MySQL**

#### MySQL 4.0.18

MySQL fue creada por la empresa sueca MySQL AB, que mantiene el copyright del código fuente del servidor SQL, así como también de la marca.

Aunque MySQL es software libre, MySQL AB distribuye una versión comercial de MySQL, que no se diferencia de la versión libre más que en el soporte técnico que se ofrece, y la posibilidad de integrar este gestor en un software propietario, ya que de no ser así, se vulneraría la licencia GPL.

Este gestor de bases de datos es, probablemente, el gestor más usado en el mundo del software libre, debido a su gran rapidez y facilidad de uso. Esta gran aceptación es debida, en parte, a que existen infinidad de librerías y otras herramientas que permiten su uso a través de gran cantidad de lenguajes de programación, además de su fácil instalación y configuración.

## **Características de MySQL**

En base a los criterios críticos, las características de este gestor de bases de datos son las siguientes:

- Portabilidad: MySQL se ejecuta en la inmensa mayoría de sistemas operativos y, la mayor parte de los casos, los datos se pueden transferir de un sistema a otro sin dificultad.
- Escalabilidad: es posible manipular bases de datos enormes, del orden de seis mil tablas y alrededor de cincuenta millones de registros, y hasta 32 índices por tabla.
- Conectividad: es decir, permite conexiones entre diferentes máquinas con distintos sistemas operativos. Es normal que servidores Linux o Unix, usando MySQL, sirvan datos para ordenadores con Windows, Linux, Solaris, etc. Para ello se usa TCP/IP, tuberías, o sockets Unix.
- Integridad de datos: Seguridad, en forma de permisos y privilegios, determinados usuarios tendrán permiso para consulta o modificación de determinadas tablas. Esto permite compartir datos sin que peligre la integridad de la base de datos o protegiendo determinados contenidos.
- Relacional: MySQL es un sistema de administración relacional de bases de datos.

## **ALTERNATIVA 2: Microsoft SQL Server**

## Microsoft SQL Server 2005

Las necesidades y requerimientos de los clientes han llevado a la creación de innovaciones de producto significativas para facilitar la utilización, escalabilidad, confiabilidad y almacenamiento de datos.

La estrategia de Microsoft es la de hacer que SQL Server sea la base de datos más fácil de utilizar para construir, administrar e implementar aplicaciones de negocios. Esto significa tener que poner a disposición un modelo de programación rápido y sencillo para desarrolladores, eliminando la administración de base de datos para operaciones estándar, y suministrando herramientas sofisticadas para operaciones más complejas. SQL Server 2005 disminuye el costo total de propiedad a través de características como administración multi-servidor y con una sola consola; ejecución y alerta de trabajos basadas en eventos; seguridad integrada; y scripting administrativo. Esta versión también libera al administrador de base de datos para aspectos más sofisticados del trabajo al automatizar las tareas de rutina.

SQL Server 2005 ofrece una solución integrada de administración y análisis de datos que ayuda a las organizaciones de cualquier magnitud a realizar lo siguiente:

- Crear, desplegar y administrar aplicaciones empresariales más seguras, escalables y confiables.
- Maximizar la productividad de IT mediante la reducción de la complejidad y el soporte de aplicaciones de bases de datos.
- Compartir datos en múltiples plataformas, aplicaciones y dispositivos para facilitar la conexión de sistemas internos y externos.
- Controlar los costes sin sacrificar el rendimiento, la disponibilidad, la escalabilidad o la seguridad.

#### **Características de SQL Server 2005:**

- Una base de datos con capacidad para escalar desde la computadora portátil hasta la empresa utilizando la misma base de código y ofrecer el 100% de compatibilidad de código.
- Mejor integración con productos Microsoft como Windows 2003 Server.
- Diseñada para Internet: es el único gestor de base de datos que contiene de forma integrada la posibilidad de generar contenido HTML de forma automática.
- Potente y Escalable: SQL Server es la única base de datos cuyo rendimiento sobre Internet está publicado, ofreciendo registros espectaculares.
- Mínimo coste de Propiedad: La sencillez de la instalación, la potencia de sus herramientas de gestión y el menor coste de toda la industria para entornos Internet, hacen de SQL Server 2005 una de las mejores opciones.

• Base de datos relacional. Un motor de base de datos relacional más segura, confiable, escalable y altamente disponible con mejor rendimiento y compatible para datos estructurados y sin estructura (XML).

## **ALTERNATIVA 3: Oracle**

#### Oracle 9i

Es un manejador de base de datos relacional que hace uso de los recursos del sistema informático en todas las arquitecturas de hardware, para garantizar su aprovechamiento al máximo en ambientes cargados de información.

Es el mayor y más usado como Sistema Manejador de Bases de Datos Relacional (RDBMS por sus siglas en inglés) en el mundo. La corporación Oracle 9i ofrece este SGBD relacional como un producto incorporado a la línea de producción. Además incluye cuatro generaciones de desarrollo de aplicación, herramientas de reportes y utilitarios.

Oracle 9i corre en computadoras personales (PCs), microcomputadoras, mainframes y computadoras con procesamiento paralelo masivo. Soporta unos 17 idiomas, corre automáticamente en más de 80 arquitecturas de hardware y software distinto sin tener la necesidad de cambiar una sola línea de código. Esto es porque más del 80% de los códigos internos de Oracle 9i, son iguales a los establecidos en todas las plataformas de sistemas operativos.

#### **Características de Oracle 9i:**

- Soporta dos tipos de almacenamiento: por carácter (RAW) o por bloques (Files System), generalmente es recomendable que los sean colocados en Raw Divice. Raw Divice: es un dispositivo de caracteres, disponible en algunos sistemas operativos, el cual es asignado directamente a Oracle 9i.
- Corre más rápidamente con Raw Divice que con File System por varias razones:
	- 1. El proceso I/O (Input/Output, Entrada/Salida) es realizado directamente en el disco por Oracle 9i, independientemente del sistema operativo.
	- 2. El buffer caché del sistema operativo es dejado a un lado.
	- 3. Los buffers del sistema operativo y de Oracle 9i son independientes entre sí.
- Las estructuras físicas, tales como los archivos del sistema operativo, son almacenados tangibles, como lo son las cintas magnéticas, discos y otros. A cada archivo le corresponde un espacio en el sistema operativo. Oracle 9i requiere de varios archivos para su funcionamiento, los cuales conforman su estructura física.
- A la estructura lógica le corresponde un espacio por unidad, pero sus limitaciones son independientes de localizaciones de espacio físico.
- El uso de memoria en Oracle 9i tiene como propósito lo siguiente:
	- 1. Almacenar los códigos de los programas para empezar a ejecutarse.
	- 2. Almacenar los datos necesarios durante la ejecución de un programa.
	- 3. Almacenar información sobre cómo es la transferencia entre procesos y periféricos.

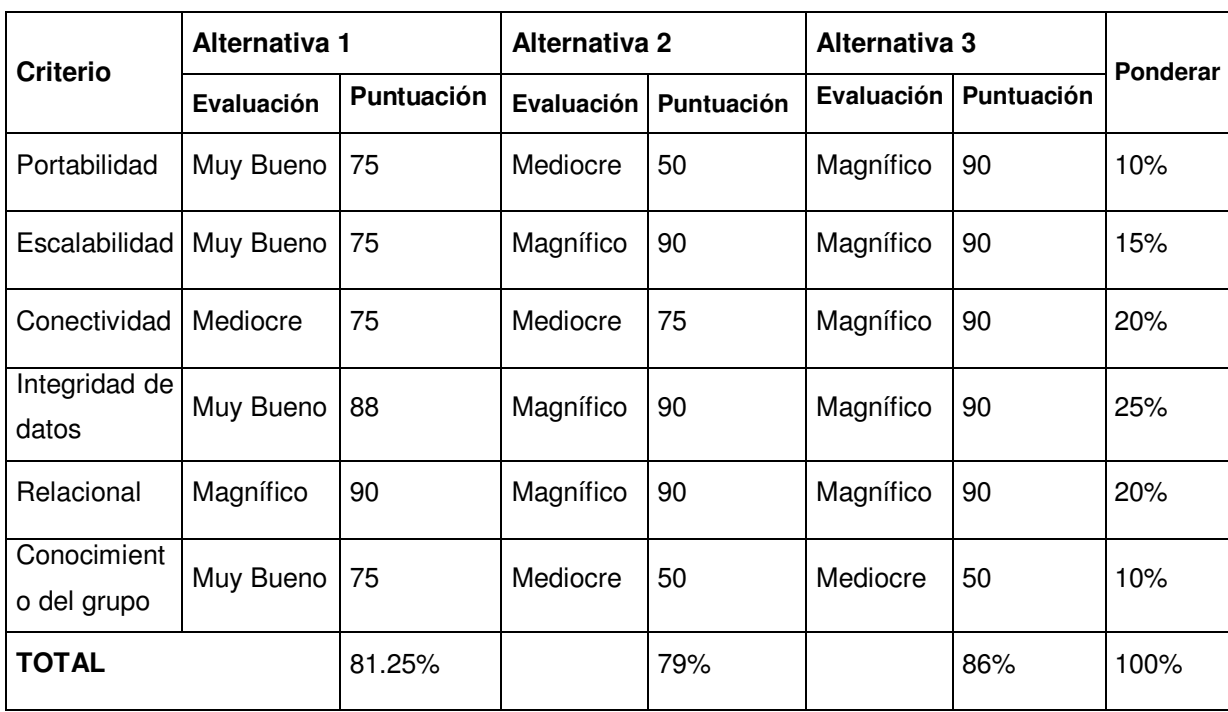

**Cuadro II.2.4.2.1.4** Evaluación por criterios de alternativas para selección del administrador de la base de datos.

#### **Evaluación de costos**

De acuerdo a la evaluación técnica la mejor alternativa es Oracle seguido de MySQL y SQL Server respectivamente, pero actualmente el Programa Nacional de Tuberculosis y Enfermedades Respiratorias no cuenta con Licencias para el uso de Oracle, tampoco para el uso de SQL Server. En cambio por el uso de MySQL, no se incurriría en costo adicional debido a que es un software de libre uso (Freeware) y es el que utilizan otros sistemas Web del Programa Nacional de Tuberculosis y Enfermedades Respiratorias.

En ese sentido, la alternativa seleccionada es MySQL según requerimientos del Programa Nacional de Tuberculosis y Enfermedades Respiratorias, pero se aclara que la recomendable es Oracle de acuerdo a los resultados de la evaluación técnica.

## **SELECCIÓN DEL SERVIDOR WEB**

Los criterios para la selección del Servidor Web son los siguientes:

- **Criterio 1**: Soporte de servicios virtuales: Este criterio se refiere a que el servidor Web debe permitir servicios tales como directorios virtuales.
- **Criterio 2**: Portabilidad: Se refiere a la disponibilidad de la operación del servidor Web en diferentes sistemas operativos.
- **Criterio 3**: Escritura de bitácora: corresponde a la facilidad que posee el servidor Web de escribir archivos de bitácora de bajas, auditorias de acceso, errores, accesos, etc.
- **Criterio 4**: Restricción de acceso: Este es el mecanismo por el cual el servidor Web restringe el acceso a un directorio o archivos del mismo, valiéndose para ello del usuario, grupo de usuario o dirección IP.
- **Criterio 5**: Soporte a la plataforma del SGBD: Se refiere a que el servidor Web pueda trabajar también en la misma plataforma donde trabaje el SGBD seleccionado.
- **Criterio 6**: Conectividad con el SGBD: Se refiere a que la tecnología del servidor Web posea conectividad con el gestor de base de datos elegido, en este caso MySQL.

Luego de definir los criterios de decisión se clasifican en críticos y no críticos. En seguida se les asigna el coeficiente de ponderación.

|         | <b>CRITERIOS</b>                               | <b>COEFICIENTE</b> |
|---------|------------------------------------------------|--------------------|
|         | <b>CRÍTICOS</b>                                |                    |
| 1.      | Soporte de servicios virtuales                 | 10%                |
| $2^{+}$ | Portabilidad                                   | 25%                |
| З.      | Escritura de bitácora                          | 15%                |
| 4.      | Restricción de accesos                         | 20%                |
|         | 5. Soporte a la plataforma del<br>SGBD elegido | 20%                |
|         | <b>NO CRÍTICO</b>                              |                    |
| 6.      | Conectividad con el SGBD 10%<br>elegido        |                    |
| Total   |                                                | 100%               |

**Cuadro II.2.4.2.1.5** Criterios para la selección del Servidor Web.

## **Definición y evaluación previa a las alternativas.**

De los distintos servidores Web más usados actualmente también se tomaron tres para su respectiva evaluación. Dichos servidores Web son:

- 1. Internet Information Server
- 2. Apache Web Server
- 3. Cherokee Web Server

# **ALTERNATIVA 1: Internet Information Server.**

## Internet Information Server 6 (ISS 6)

IIS 6, es una serie de servicios para los ordenadores que funcionan con Windows. Originalmente era parte del Option Pack para Windows NT. Luego fue integrado en otros sistemas operativos de Microsoft destinados a ofrecer servicios, como Windows

2000 o Windows Server 2003. Windows XP Profesional incluye una versión limitada de IIS. Los servicios que ofrece son: FTP, SMTP, NNTP y HTTP/HTTPS.

El servidor Web se basa en varios módulos que le dan capacidad para procesar distintos tipos de páginas, por ejemplo Microsoft incluye los de Active Server Pages (ASP) y ASP.NET. También pueden ser incluidos los de otros fabricantes, como PHP o Perl.

La versión actual de IIS es la 6.0 para Windows Server 2003 e IIS 5.1 para Windows XP Professional. IIS 5.1 para Windows XP es una versión compacta del IIS que soporta solo 10 conexiones simultaneas y solo un sitio Web. IIS 6.0 ha agregado soporte para IPv6.

IIS 6.0 también es capaz de impedir que aquellos usuarios con direcciones IP conocidas obtengan acceso no autorizado al servidor, permitiendo especificar la información apropiada en una lista de restricciones.

IIS tiene integrado el protocolo Kerberos v5 (como le ocurre al sistema operativo). El almacenamiento de certificados se integra ahora con el almacenamiento CryptoAPI de Windows. Se puede utilizar el administrador de certificados de Windows para hacer una copia de seguridad, guardar y configurar los certificados. Además, la administración de la seguridad del servidor IIS es una tarea fácilmente ejecutable a base de asistentes para la seguridad. Se pueden definir permisos de acceso en directorios virtuales e incluso en archivos, de forma que el asistente actualizará los permisos NTFS para reflejar los cambios.

## **ALTERNATIVA 2: Apache Web Server**

#### Apache 2.2.3

Apache es un servidor Web flexible, rápido y eficiente, continuamente actualizado y adaptado a los nuevos protocolos (HTTP 1.1). Entre sus características destacan:

- Multiplataforma
- Es un servidor de Web conforme al protocolo HTTP/1.1
- Modular: Puede ser adaptado a diferentes entornos y necesidades, con los diferentes módulos de apoyo que proporciona, y con la API de programación de módulos, para el desarrollo de módulos específicos.
- Incentiva la realimentación de los usuarios, obteniendo nuevas ideas, informes de fallos y parches para la solución de los mismos.
- Se desarrolla de forma abierta
- Extensible: gracias a ser modular se han desarrollado diversas extensiones entre las que destaca PHP, un lenguaje de programación del lado del servidor.

## **ALTERNATIVA 3: Cherokee Web Server**

#### Cherokee

Cherokee es un servidor Web de licencia libre (GPL) con un desarrollo aún reciente. Ha sido creado desde el principio con el objetivo de ser eficiente, modular y sencillo de configurar. Es una alternativa rápida e innovadora a otros servidores Web más establecidos como el omnipresente Apache. Las tecnologías soportadas son: FastCGI, SCGI, PHP, CGI, TLS, SSL, Virtual hosts, Autentificación, codificación "al vuelo", archivos de logs compatibles con Apache.

## **Características de Cherokee**

- Es software libre, publicado bajo la licencia GPL (General Public License).
- Escrito en C, unas 50.000 líneas de código.
- Es un proyecto que desarrolla una nueva implementación de este tipo de aplicaciones.
- El fin último de Cherokee es hacer un servidor con unas características de las que Apache carece debido a su diseño original.
- Su diseño es un híbrido que combina las características de servidores basados en sockets no bloqueantes con las de servidores basado en hilos, en busca de obtener beneficios de ambos modelos y minimizar los aspectos negativos.
- Básicamente, su funcionamiento es el de un servidor que procesa varias peticiones en cada uno de sus hilos. Estos hilos ni se crean ni se destruyen, se generan cuando arranca el servidor y permanecen vivos hasta que termina su ejecución.
- En su implementación, se ha puesto especial interés en la velocidad, flexibilidad y capacidad de ser empotrado.
- Velocidad: en el último benchmark (técnica utilizada para medir el rendimiento de un sistema, frecuentemente en comparación con algún parámetro de referencia) realizado hasta el momento, Cherokee fue cinco veces más rápido que Apache.
- Flexibilidad: Cherokee, igual que Apache, dispone de un sistema para la carga dinámica de módulos basado en plug-ins, tanto para manejadores (handlers) como para codificadores (encoders) y sistema de logging.
- Capacidad de ser empotrado dentro de otras aplicaciones. Todo el código se encuentra en una librería dinámica (libcherokee) que puede utilizar cualquier aplicación. El API de esta librería es muy sencillo; básicamente permite crear, configurar y ejecutar diferentes formas objetos "servidor".
- Al igual que Apache, Cherokee escala a servidores SMP (Symetric Multi-Processing. Sistemas con varios procesadores) y a sistemas multihilo. Es capaz de manejar más de un hilo y en cada uno de ellos, de nuevo, volver a procesar conexiones mediante compartición de tiempo.

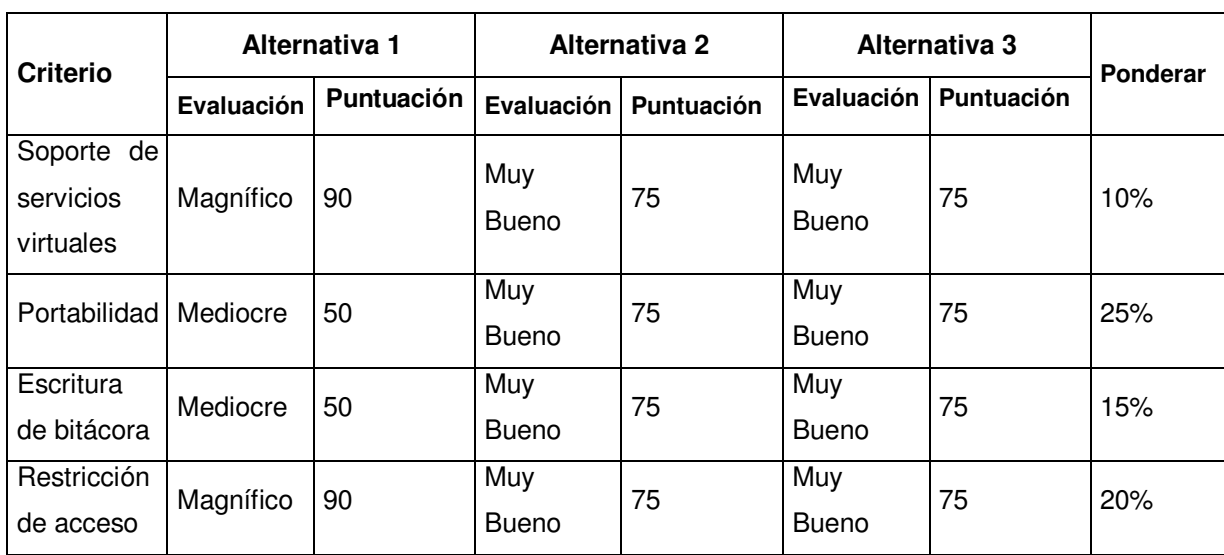

**Cuadro II.2.4.2.1.6** Evaluación por criterios de las alternativas para elección del servidor Web.

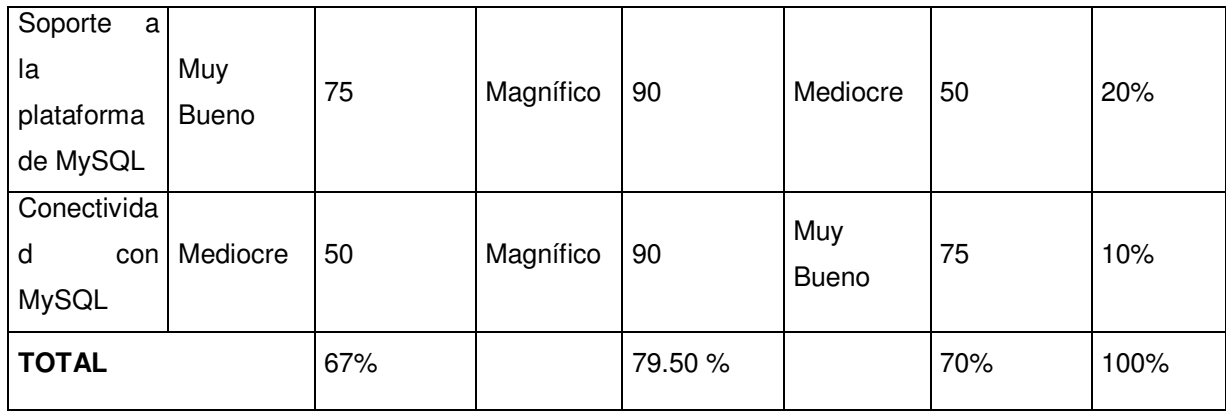

# **Evaluación de costos**

Por ninguno de los tres productos se debe pagar licenciamiento por usarlo.

En conclusión, a través de los criterios técnicos resulta con mayor ponderación el Apache Web Server, por lo que es el servidor Web seleccionado.

# **SELECCIÓN DEL LENGUAJE DE DESARROLLO**

Los criterios para la selección del lenguaje de desarrollo son los siguientes:

- **Criterio 1:** Integración con la Web: Se refiere a que los resultados de la ejecución de instrucciones puedan ser manipulados en la Web.
- **Criterio 2:** Conectividad con el SGBD seleccionado: Si el lenguaje de desarrollo cuenta con componentes que permitan la comunicación con MySQL.
- **Criterio 3:** Portabilidad: Que pueda cambiar de plataforma en la que se ejecuta.
- **Criterio 4:** Soportado por el Servidor Web seleccionado: Esta característica se refiere a que la tecnología del Servidor Web debe soportar la ejecución de módulos desarrollados en el lenguaje de evaluación.
- **Criterio 5:** Integración con el SGBD seleccionado: A la capacidad que el lenguaje de desarrollo posee para aprovechar al máximo las capacidades del SGBD.
- **Criterio 6:** Dominio del grupo de trabajo: Se refiere a la capacidad de dominio en dicho lenguaje de programación por parte de los desarrolladores o grupo de trabajo.

Luego de definir los criterios de decisión se clasifican en críticos y no críticos. Seguido se les asigna un coeficiente de ponderación.

|       | <b>CRITERIOS</b>             | <b>COEFICIENTE</b> |
|-------|------------------------------|--------------------|
|       | <b>CRÍTICOS</b>              |                    |
| 1.    | Integración con la Web       | 20%                |
| 2.    | Conectividad con MySQL       | 20%                |
| З.    | Portabilidad                 | 10 $%$             |
| 4.    | Soportado por Apache         | 20%                |
| 5.    | Integración con MySQL        | 20%                |
|       | <b>NO CRÍTICO</b>            |                    |
| 6.    | Dominio del grupo de trabajo | 10%                |
| Total |                              | 100%               |

**Cuadro II.2.4.2.1.7** Criterios para la selección del lenguaje de desarrollo.

Las alternativas seleccionadas para la evaluación son tres, siendo de las más utilizadas, como lenguajes de desarrollo para entornos Web con ejecución del código fuente del lado del servidor, y son:

- 1. PHP (PHP: Hypertext Preprocessor)
- 2. ASP (Active Server Pages)
- 3. JAVA (JSP: Java Server Pages)

## **ALTERNATIVA 1: PHP (acrónimo de "PHP: Hypertext Preprocessor")**

#### PHP 5.2.0

#### **Funcionamiento de PHP**

A diferencia de JavaScript que se ejecutan en el navegador PHP se ejecuta en el servidor por eso nos permite acceder a los recursos que tenga el servidor como por ejemplo podría ser una base de datos. El programa PHP es ejecutado en el servidor y el resultado es enviado al navegador. El resultado es normalmente una página HTML pero también podría ser una página WML (Wap).

Al ser PHP un lenguaje que se ejecuta en el servidor no es necesario que su navegador lo soporte, es independiente del navegador, sin embargo, para que sus páginas PHP funcionen el servidor donde están alojadas debe soportar PHP.

#### **Características**

Al ser un lenguaje libre dispone de una gran cantidad de características que lo convierten en la herramienta ideal para la creación de páginas Web dinámicas:

- Soporte para una gran cantidad de bases de datos: MySQL, PostgreSQL, Oracle, MS SQL Server, Sybase mSQL, Informix, entre otras.
- Integración con varias bibliotecas externas, permite generar documentos en PDF (documentos de Acrobat Reader) hasta analizar código XML.
- Ofrece una solución simple y universal para las paginaciones dinámicas del Web de fácil programación.
- Perceptiblemente más fácil de mantener y poner al día que el código desarrollado en otros lenguajes.
- Soportado por una gran comunidad de desarrolladores, como producto de código abierto, PHP goza de la ayuda de un gran grupo de programadores, permitiendo que los fallos de funcionamiento se encuentren y reparen rápidamente.
- El código se pone al día continuamente con mejoras y extensiones de lenguaje para ampliar las capacidades de PHP.
- Con PHP se puede hacer cualquier cosa que podemos realizar con un script CGI, como el procesamiento de información en formularios, foros de discusión, manipulación de cookies y páginas dinámicas.

Un sitio con páginas webs dinámicas es aquel que permite interactuar con el visitante, de modo que cada usuario que visita la página vea la información modificada para propósitos particulares.

#### **Seguridad**

PHP es un potente lenguaje y el intérprete, tanto incluido en el servidor Web como módulo o ejecutado como un binario CGI, puede acceder a ficheros, ejecutar comandos y abrir comunicaciones de red en el servidor. Todas estas características hacen que lo que se ejecute en el servidor Web sea seguro por defecto.

#### **ALTERNATIVA 2: ASP.NET (Active Server Pages)**

#### ASP .NET

ASP .NET es un conjunto de tecnologías de desarrollo de aplicaciones Web comercializado por Microsoft. Es usado por programadores para construir sitios Web domésticos, aplicaciones Web y servicios XML. Forma parte de la plataforma .NET de Microsoft y es la tecnología sucesora de la tecnología Active Server Pages (ASP).

Cualquier persona que esté familiarizada con el desarrollo de aplicaciones Web sabrá que el desarrollo Web no es una tarea simple. Ya que mientras que un modelo de programación para aplicaciones de uso común está muy bien establecido y soportado por un gran número de lenguajes y herramientas de desarrollo, la programación Web es una mezcla de varios lenguajes de etiquetas, un gran uso de lenguajes de script y plataformas de servidor.

## **ALTERNATIVA 3: Java (JSP : Java Server Pages)**

#### Java

Como lenguaje de programación para computadoras, Java se introdujo a finales de 1995. La clave fue la incorporación de un intérprete Java en la versión 2.0 del programa Netscape Navigator, produciendo una verdadera revolución en Internet. Java 1.1 apareció a principios de 1997, mejorando sustancialmente la primera versión del lenguaje. Java 1.2, más tarde bautizado como Java 2, nació a finales de 1998. Al programar en Java no se parte de cero. Cualquier aplicación que se desarrolla "cuelga" (o se apoya, según como se quiera ver) en un gran número de clases preexistentes. El principal objetivo del lenguaje Java es llegar a ser el "nexo universal" que conecte a los usuarios con la información, esté ésta situada en la computadora local, en algún servidor de páginas Web, en una base de datos o en cualquier otro lugar. La compañía Sun Mycrosystems, describe al lenguaje Java como "simple, orientado a objetos, distribuido, interpretado, robusto, seguro, de arquitectura neutra, portable, de altas prestaciones, multitarea y dinámico". Además de una serie de halagos por parte de Sun hacia su propia creación, el hecho es que todo ello describe bastante bien al lenguaje, aunque en algunas de esas características el lenguaje sea todavía bastante mejorable.

Las páginas JSP son una combinación de código HTML y lenguaje Java que se ejecuta en el servidor, y por ser multiplataforma no necesita de instalaciones adicionales en las computadoras clientes que ejecutan la página desde un navegador.

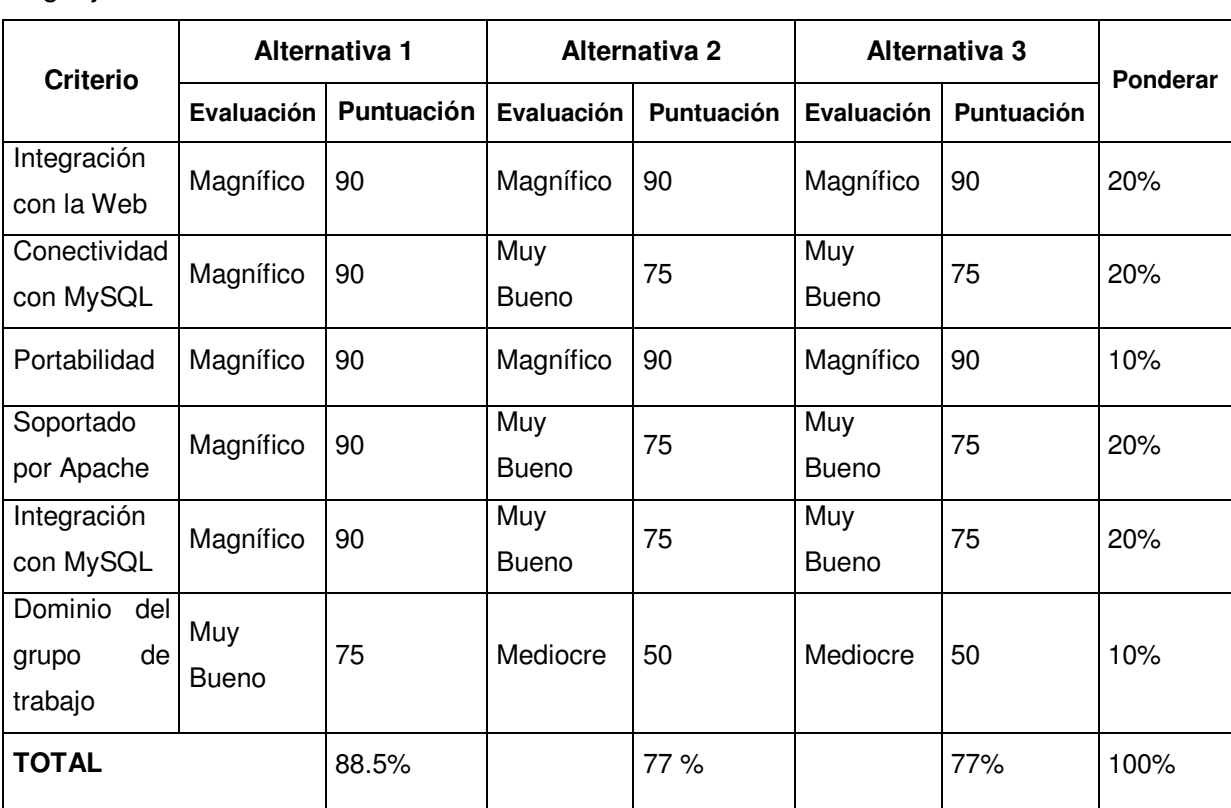

**Cuadro II.2.4.2.1.8** Evaluación por criterios de las alternativas para elección del lenguaje de desarrollo.

#### **Evaluación de costos**

Los tres productos se podrían utilizar sin costo por licenciamiento. PHP es un software libre (de código abierto) que no requiere pago de licenciamiento para su utilización. Tampoco ASP.NET, porque viene integrado con Windows 2003 Server y el Programa Nacional de Tuberculosis y Enfermedades Respiratorias cuenta con licenciamiento de ese sistema operativo. La tercera opción que es Java, también sería una buena alternativa. Al final se selecciona a PHP, debido a que posee una integración innata con el administrador de la base de datos seleccionado, que es MySQL, además resultó mejor evaluado técnicamente.

# **SELECCIÓN DEL SISTEMA OPERATIVO DEL SERVIDOR SISTEMA OPERATIVO**

Un Sistema Operativo es una parte importante de cualquier sistema de computación, se puede caracterizar desde el punto de vista funcional por varios factores de los cuales los más representativos son: la Interfaz de Usuario, la capacidad Multitarea, la Seguridad y la capacidad de emular otros sistemas operativos.

Existen muchos tipos de sistemas operativos, dos grandes grupos bien diferenciados de estos tenemos, los basados en Windows (NT, 2000, 2003), y los basados en Unix (Linux, FreeBSD, Solaris, AIX, etc.). La elección depende de las necesidades específicas que se requieran, por sus diferentes características y funciones.

Para la evaluación se tomarán los siguientes criterios:

- **Criterio 1:** Seguridad: Se refiere a las vulnerabilidades que pueda tener el sistema operativo trabajando en red, que tan estable es al momento de estar funcionando.
- **Criterio 2:** Soporte técnico: Concerniente a la facilidad de obtener algún tipo de soporte por parte de la compañía del sistema operativo para la institución al momento de necesitarse.
- **Criterio 3:** Ambientes de trabajo: Capacidad de operar en diferentes ambientes de trabajo, como mínimo monousuario, cliente/servidor y multiusuario.
- **Criterio 4:** Soporte a MySQL: Capacidad de trabajar con las librerías de MySql para el correcto funcionamiento del SGBD.
- **Criterio 5:** Soporte a servidor Web Apache: Capacidad de soporte o compatibilidad de trabajo con Apache, que es el servidor Web elegido.
- **Criterio 6:** Configuración de red: Que permita configurar de un modo simple y rápido una Intranet o un ambiente de trabajo basado en redes.

Luego de definir los criterios de decisión, éstos se clasifican en críticos y no críticos. Posteriormente le asignaremos un coeficiente de ponderación basados en el criterio del grupo después de analizar las características de los distintos sistemas operativos y los requerimientos ya definidos anteriormente.

| <b>CRITERIOS</b>  |                               | <b>COEFICIENTE</b> |
|-------------------|-------------------------------|--------------------|
|                   | <b>CRÍTICOS</b>               |                    |
| 1.                | Seguridad                     | 20%                |
| 2.                | Soporte técnico               | 15 %               |
| З.                | Ambientes de trabajo          | 15%                |
| 4.                | Soporte a MySql               | 20%                |
| 5.                | Soporte a servidor Web Apache | 20%                |
| <b>NO CRÍTICO</b> |                               |                    |
| 6.                | Configuración de red          | 10%                |
| <b>Total</b>      |                               | 100%               |

**Cuadro II.2.4.2.1.9** Criterios para la selección del sistema operativo del servidor.

# **Alternativas elegidas a fin de someterlas a evaluación:**

- 1. Windows Server
- 2. Linux
- 3. Unix

## **ALTERNATIVA 1: Windows Server**

## Windows Server 2003

Es un sistema operativo de propósitos múltiples capaz de manejar una gran gama de funciones de servidor, en base a sus necesidades, tanto de manera centralizada como distribuida. Algunas de estas funciones del servidor son:

- Servidor de archivos e impresión.
- Servidor Web y aplicaciones Web.
- Servidor de correo.
- Terminal Server.
- Servidor de acceso remoto/red privada virtual (VPN).
- Servicio de directorio, Sistema de dominio (DNS), y servidor DHCP.
- Servidor de transmisión de multimedia en tiempo real (Streaming).
- Servidor de infraestructura para aplicaciones de negocios en línea (tales como planificación de recursos de una empresa y software de administración de relaciones con el cliente).

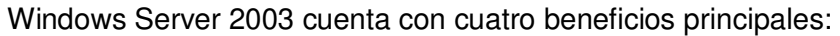

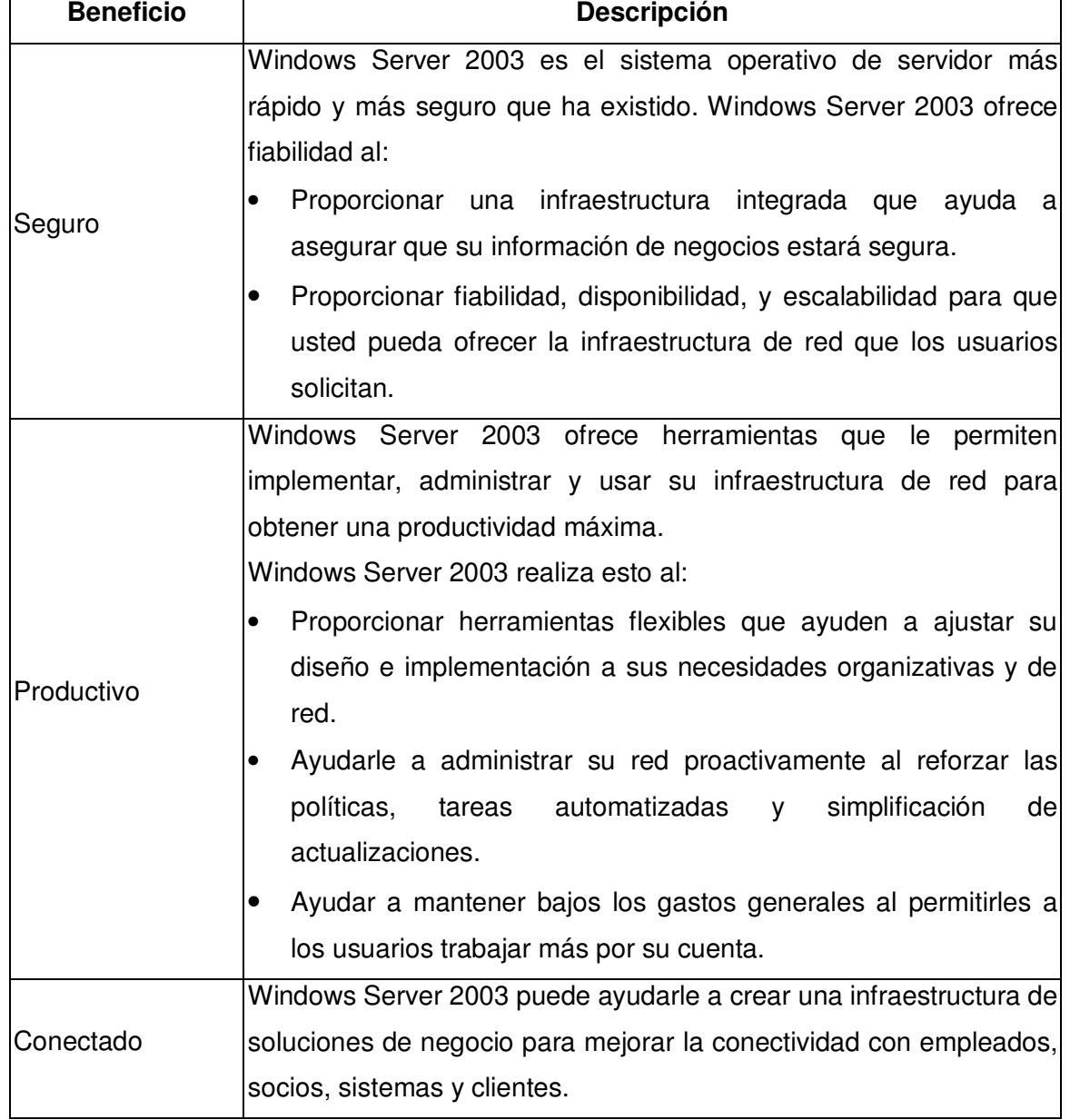

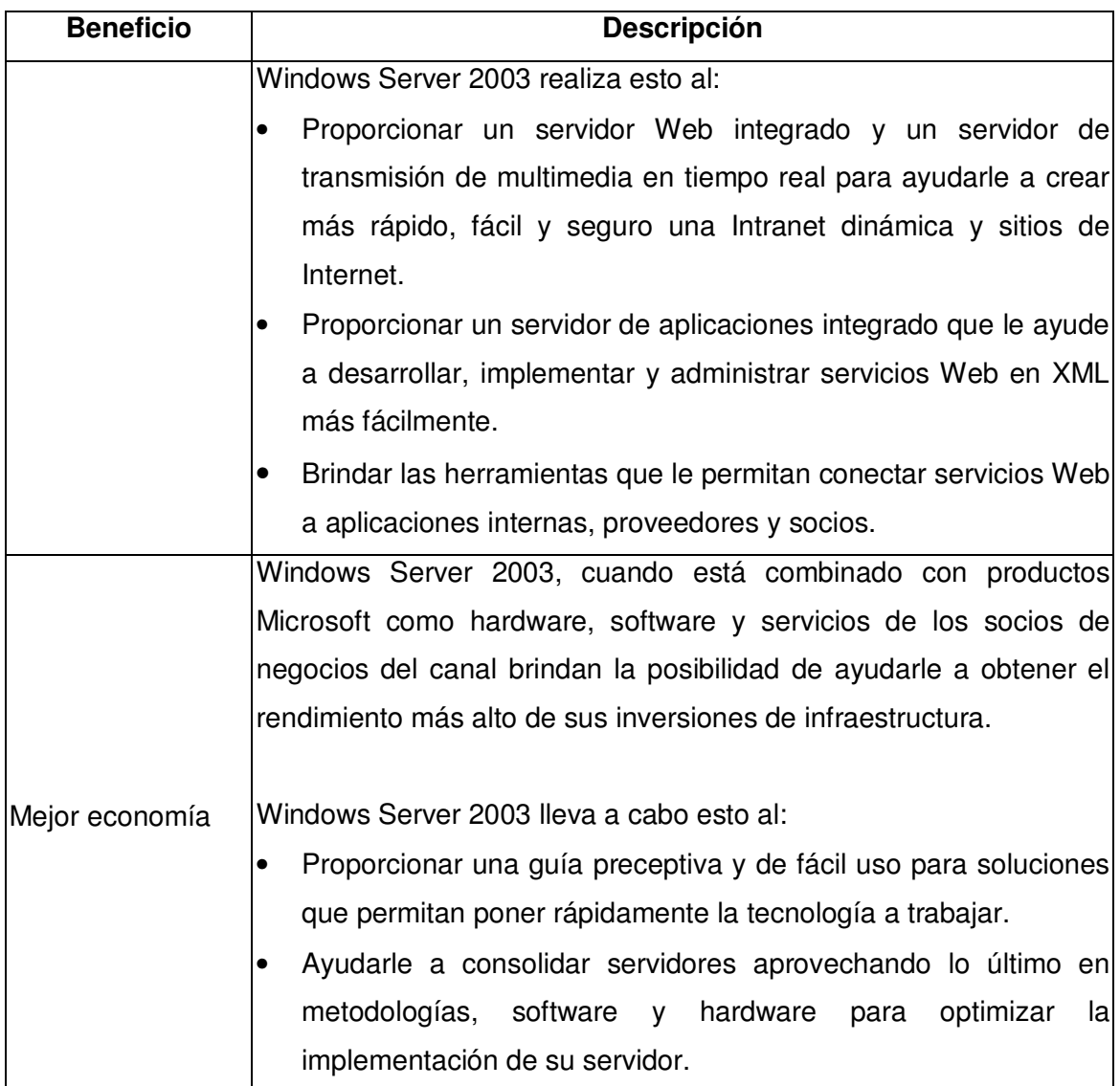

# **ALTERNATIVA 2: Linux (clónico de Unix)**

## Linux Kernel ver. 2.2

Linux es un sistema operativo, compatible con Unix. Dos características muy peculiares lo diferencian del resto de sistemas que podemos encontrar en el mercado, la primera, es que es libre, esto significa que no tenemos que pagar ningún tipo de licencia a ninguna empresa desarrolladora de software por el uso del mismo, la segunda, es que el sistema viene acompañado del código fuente.

El sistema lo forman el núcleo del sistema (kernel) más un gran número de programas / bibliotecas que hacen posible su utilización. Muchos de estos programas y bibliotecas han sido posibles gracias al proyecto GNU. Linux se distribuye bajo la GNU General Public License por lo tanto, el código fuente tiene que estar siempre accesible y cualquier modificación ó trabajo derivado tiene que tener esta licencia.

Hoy en día, grandes compañías, como IBM, SUN, HP, Novell y RedHat, entre otras muchas, aportan a Linux grandes ayudas tanto económicas como de código. Día a día, más y más programas y aplicaciones están disponibles para este sistema, y la calidad de los mismos aumenta de versión a versión. La gran mayoría de los mismos vienen acompañados del código fuente y se distribuyen generalmente bajo los términos de licencia de la GNU General Public License.

#### **Características más importantes de GNU/LINUX:**

- Multitarea: La palabra multitarea describe la habilidad de ejecutar varios programas al mismo tiempo. LINUX utiliza la llamada multitarea preventiva, la cual asegura que todos los programas que se están utilizando en un momento dado serán ejecutados, siendo el sistema operativo el encargado de ceder tiempo de microprocesador a cada programa.
- Multiusuario: Muchos usuarios usando la misma maquina al mismo tiempo.
- Multiplataforma: Las plataformas en las que en un principio se puede utilizar Linux son 386-, 486-. Pentium, Pentium Pro, Pentium II, Amiga y Atari, también existen versiones para su utilización en otras plataformas, como amd64, Alpha, ARM, MIPS, PowerPC y SPARC.
- Multiprocesador: Soporte para sistemas con mas de un procesador esta disponible para Intel, AMD y SPARC.
- Funciona en modo protegido 386.
- Protección de la memoria entre procesos, de manera que uno de ellos no pueda colgar el sistema.
- Carga de ejecutables por demanda: Linux sólo lee del disco aquellas partes de un programa que están siendo usadas actualmente.
- Política de copia en escritura para la compartición de páginas entre ejecutables: esto significa que varios procesos pueden usar la misma zona de memoria para

ejecutarse. Cuando alguno intenta escribir en esa memoria, la página (4Kb de memoria) se copia a otro lugar. Esta política de copia en escritura tiene dos beneficios: aumenta la velocidad y reduce el uso de memoria.

- Memoria virtual usando paginación (sin intercambio de procesos completos) a disco: A una partición en el sistema de archivos, con la posibilidad de añadir más áreas de intercambio sobre la marcha.
- La memoria se gestiona como un recurso unificado para los programas de usuario y para el caché de disco, de tal forma que toda la memoria libre puede ser usada para caché y ésta puede a su vez ser reducida cuando se ejecuten grandes programas.
- Librerías compartidas de carga dinámica (DLL's) y librerías estáticas.
- Todo el código fuente está disponible, incluyendo el núcleo completo y todos los drivers, las herramientas de desarrollo y todos los programas de usuario; además todo ello se puede distribuir libremente. Hay algunos programas comerciales que están siendo ofrecidos para Linux actualmente sin código fuente, pero todo lo que ha sido gratuito sigue siendo gratuito.
- Soporte para varios sistemas de archivo comunes, incluyendo minix-1, Xenix y todos los sistemas de archivo típicos de System V, y tiene un avanzado sistema de archivos propio con una capacidad de hasta 4 TB y nombres de archivos de hasta 255 caracteres de longitud.
- Acceso transparente a particiones MS-DOS (o a particiones OS/2 FAT) mediante un sistema de archivos especial: no es necesario ningún comando especial para usar la partición MS-DOS, esta parece un sistema de archivos normal de Unix (excepto por algunas restricciones en los nombres de archivo, permisos, y esas cosas). Las particiones comprimidas de MS-DOS 6 no son accesibles en este momento, y no se espera que lo sean en el futuro. El soporte para VFAT, FAT32 (WNT, Windows 95/98) se encuentra soportado desde la versión 2.0 del núcleo y el NTFS de WNT desde la versión 2.2 (Este ultimo solo en modo lectura).
- Software cliente y servidor Netware.

#### **ALTERNATIVA 3: Unix**

Unix: Es un sistema operativo de tiempo compartido, controla los recursos de una computadora y los asigna entre los usuarios. Permite a los usuarios correr sus programas. Controla los dispositivos de periféricos conectados a la máquina. Además es un sistema multiusuario, en el que existe la portabilidad para la implementación de distintas computadoras.

Está formado por una serie de elementos que pueden representarse en forma de capas concéntricas donde, en primer lugar, alrededor del hardware, aislando a éste de los usuarios, además de adaptar el resto del sistema operativo a la máquina debido a la portabilidad que existe en el mismo.

El sistema se basa en un Núcleo llamado Kernel, que reside permanentemente en la memoria, y que atiende a todas las llamadas del sistema, administra el acceso a los archivos y el inicio o la suspensión de las tareas de los usuarios.

La comunicación con el sistema UNIX se da mediante un programa de control llamado SHELL. Este es un lenguaje de control, un intérprete, y un lenguaje de programación, cuyas características lo hacen sumamente flexible para las tareas de un centro de cómputo.

## **Características Generales:**

- Es un sistema operativo multiusuario, con capacidad de simular multiprocesamiento y procesamiento no interactivo.
- Está escrito en un lenguaje de alto nivel: C.
- Dispone de un lenguaje de control programable llamado SHELL.
- Ofrece facilidades para la creación de programas y sistemas y el ambiente adecuado para las tareas de diseños de software.
- Emplea manejo dinámico de memoria por intercambio o paginación.
- Tiene capacidad de interconexión de procesos.
- Permite comunicación entre procesos.
- Emplea un sistema jerárquico de archivos, con facilidades de protección de archivos, cuentas y procesos.
- Tiene facilidad para redireccionamiento de Entradas/Salidas.
- Garantiza un alto grado de portabilidad.

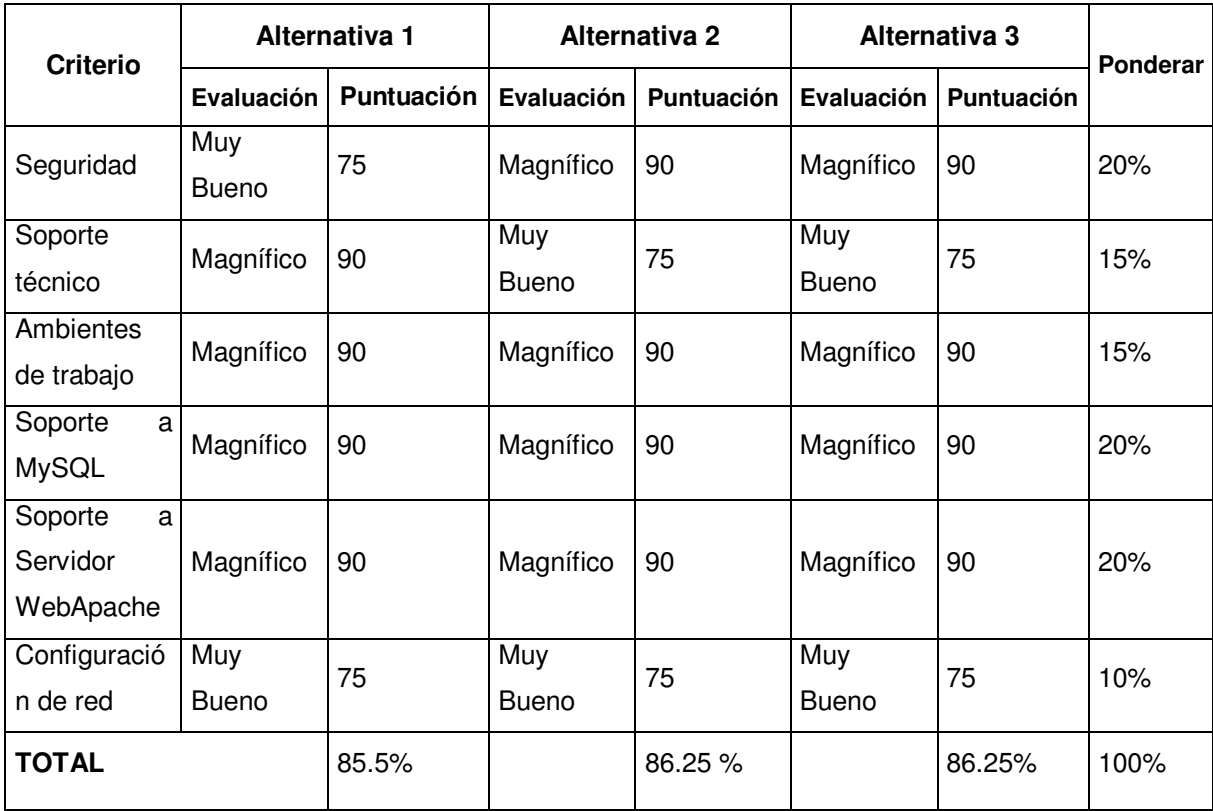

**Cuadro II.2.4.2.1.10** Evaluación por criterios de las alternativas para elección del sistema operativo del servidor.

**Evaluación de costos:** El Programa Nacional de Tuberculosis y Enfermedades Respiratorias cuenta con licencia de Windows 2003 Server, por lo que su uso no significa un coste adicional. La segunda alternativa es Linux, un clon de Unix, por la que no se pagaría licenciamiento al usarlo y la tercera es Unix, la cual implicaría un desembolso adicional porque es software comercial. Con los resultados obtenidos podemos establecer que los tres sistemas operativos cumplen con un alto porcentaje de puntuación para ser elegidos y se recomienda Linux por mejor desempeño y uso de interfaces graficas para el usuario. Pero al final se selecciona a Windows 2003 Server, ya que el Programa Nacional de Tuberculosis y Enfermedades Respiratorias cuenta con dicho licenciamiento para el uso de éste sistema operativo, el cual además es utilizado por otros sistemas informáticos que el programa tiene en operación.
### **Sistema Operativo para los Clientes**

El Software, de licenciamiento original, con que cuenta el Programa Nacional de Tuberculosis y Enfermedades Respiratorias es el siguiente:

- 29 licencias de Windows XP Profesional SP2 (software instalado en igual número de computadoras)
- 29 licencias de Microsoft Office 2003 Profesional (está instalado en el mismo número computadoras)
- 2 licencias de Windows 2003 Server Standard Edition (este software está instalado en los dos servidores ubicados en las Oficinas Centrales del Ministerio de Salud)

Por lo anterior, se puede observar que no es necesario realizar una evaluación para determinar el sistema operativo de las estaciones de trabajo, ya que cuentan con las licencias respectivas del sistema operativo Windows.

### II.2.4.2.2 Controles legales

El Programa Nacional de Tuberculosis y Enfermedades Respiratorias, tiene como marco legal la Constitución de la República y el Código de Salud.

Los artículos que amparan legalmente al programa son:

**Constitución de la República:** ART. 65:

**Código de Salud:** ART. 148, 149, 150, 151 y 152.

Para el desarrollo y operación del sistema no será necesaria la adquisición de licencias de software, ya que el Programa Nacional de Tuberculosis y Enfermedades Respiratorias, cuenta con licencias de todo el software instalado en cada equipo de cómputo que se encuentra operando en los diferentes niveles del programa.

Otros aspectos legales a tomar en cuenta son los siguientes:

• El capítulo 5, literal 4 de las normas técnicas de la Corte de Cuentas de la República, estipula que deberá utilizarse la metodología del Ciclo de Vida del Desarrollo de Sistemas, para el desarrollo de sistemas informáticos en instituciones gubernamentales.

• De acuerdo al Art. 29 del Capítulo V del Reglamento General de Procesos de Trabajos de Graduación, los derechos de autor sobre los trabajos de investigación elaborados en los procesos de graduación, serán propiedad exclusiva de la Universidad de El Salvador, la cual podrá disponer de los mismos de conformidad a su marco jurídico interno y legislación aplicable.

### II.2.4.2.3 Recurso humano

A continuación se lista el recurso humano necesario para el desarrollo del proyecto. El recurso humano se establece de la siguiente manera:

- Analista programador de sistemas (4 personas) : Personal encargado de entrevistar a los usuarios, analizar los datos recolectados, diagnosticar, determinar los requerimientos del sistema, diseñar el sistema, programar los módulos del mismo, realizar las pruebas necesarias y crear la documentación necesaria para su implementación.
- Asesor y coordinador del proyecto (1 persona): La función general será de coordinar y supervisar las labores de los desarrolladores del proyecto, con el propósito de llevar un mejor control del avance del mismo.

A continuación se presenta una descripción del perfil que debe poseer cada uno de los miembros del equipo de desarrollo del proyecto.

## **PERFIL DEL PUESTO**

**Puesto:** Analista Programador de Sistemas

## **Función general:**

Encargado de analizar, diagnosticar, identificar requerimientos, diseñar y codificar módulos de acuerdo a las especificaciones planteadas durante el diseño, además de probarlos y depurarlos realizando los ajustes que sean necesarios para el funcionamiento óptimo de la aplicación.

## **Funciones Específicas:**

- 1. Elaborar los formatos de las técnicas de recolección de datos.
- 2. Analizar los procesos y los flujos de información del sistema, por medio de las técnicas de análisis estructurado.
- 3. Establecer los requerimientos informáticos, de desarrollo y operativos del sistema una vez analizado, y apegarse a ellos durante la fase de diseño de la aplicación.
- 4. Llevar a cabo el diseño de la aplicación, incluyendo sus entradas, salidas, procesos y base de datos.
- 5. Codificar los diferentes módulos, apegándose a las normas y estándares establecidos durante el diseño del sistema.
- 6. Depurar el código innecesario en los módulos.
- 7. Realizar las pruebas necesarias de la aplicación para verificar su buen funcionamiento.
- 8. Crear la documentación del sistema para su implementación y operación.
- 9. Entregar e informar periódicamente al coordinador del proyecto los avances del mismo, con el fin de obtener observaciones para mejoras posteriores.
- 10. Utilizar el equipo y herramientas disponibles para el desarrollo de una manera óptima.

## **Requisitos Mínimos del Puesto:**

**Educación:** Egresado de la carrera de Ingeniería de Sistemas Informáticos.

**Nivel de Experiencia:** Amplios conocimientos de técnicas de programación estructurada, lenguajes de programación como PHP, HTML, VBScripts, Visual Basic y manejadores de bases de datos más conocidos, especialmente MySql y Microsoft Access 2003.

**Conocimientos sobre:** Configuración de redes, implementación de sistemas y seguridad.

**Aptitudes:** Alto grado de: imaginación, creatividad, relaciones personales y facilidad de expresión. Así como poseer alta capacidad de análisis y visión.

**Edad:** Mayor de 25 años

**Sexo:** Masculino o Femenino

## **PERFIL DEL PUESTO**

**Puesto:** Coordinador del Proyecto

### **Función general:**

Encargado de coordinar, supervisar, planificar, dirigir y controlar las labores de los desarrolladores del proyecto, con la finalidad de realizar un mejor control sobre los avances en el mismo, así como evaluar y verificar que las actividades se realicen dentro del tiempo establecido.

## **Funciones Específicas:**

- 1. Dirigir el desarrollo del proyecto, de tal forma que éste sea llevado a cabo de forma eficiente y en el tiempo establecido.
- 2. Controlar los avances del proyecto de acuerdo a lo planificado.
- 3. Ser el medio de comunicación entre los docentes directores ante cualquier problema que se presente.
- 4. Tomar parte activa durante todo el desarrollo del proyecto al igual que los demás miembros del equipo de desarrollo.
- 5. Tomar las decisiones que sean necesarias para garantizar el avance del proyecto e impulsar al equipo de desarrollo para su progreso.
- 6. Adaptar las medidas correctivas en el momento oportuno.
- 7. Dirigir y coordinar los recursos relacionados con el proyecto.

## **Requisitos Mínimos del Puesto:**

**Educación:** Egresado de la carrera de Ingeniería de Sistemas Informáticos.

**Nivel de Experiencia:** Amplios conocimientos de técnicas de programación estructurada,

lenguajes de programación como PHP, HTML, VBScripts, Visual Basic y manejadores de bases de datos MySql y Microsoft Access 2003.

**Conocimientos sobre:** configuración de redes, implementación de sistemas y seguridad. Poseer pleno conocimiento del análisis y diseño de sistemas.

**Habilidades:** Manejo de personal y facilidad de expresión.

**Aptitudes:** Alto grado de: flexibilidad, imaginación, creatividad, relaciones personales y liderazgo.

**Edad:** Mayor de 25 años

**Sexo**: Masculino o Femenino

### **II.2.4.2.4 Tiempo y costo**

El tiempo establecido para el desarrollo del proyecto es de 15 meses a partir del mes de mayo del año 2007 de acuerdo a la programación establecida en cada una de las etapas del cronograma de actividades del anteproyecto.

A continuación se presentan los porcentajes del tiempo que se empleará para cada una de las etapas del proyecto.

Fecha de Inicio**: 07/05/2007,** Fecha de Terminación: **18/08/2008** 

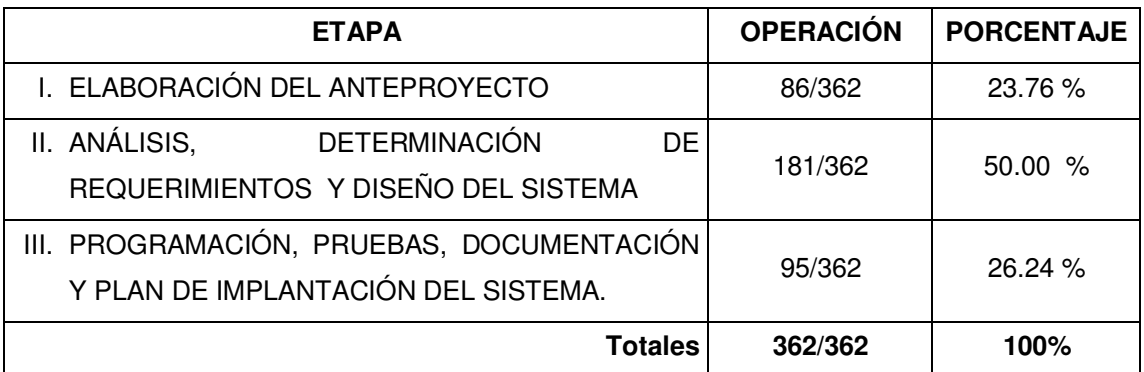

### **Distribución de porcentajes para cada etapa:**

Respecto al costo de desarrollo del sistema, este se estimó en **\$31,186.474** el cual fue determinado en el presupuesto de desarrollo del proyecto enmarcado en el anteproyecto del mismo.

## **II.2.4.3 Requerimientos operativos**

Para que el "Sistema de Información para la Atención Integral de Pacientes con Tuberculosis del Ministerio de Salud" pueda operar de forma correcta, es necesario que cumpla una serie de requisitos operativos. Dichos requerimientos se clasifican de la siguiente forma:

- Medio ambiente
- Vida útil
- Recurso humano
- Recurso tecnológico
- Regulaciones legales
- **Seguridad**
- Tiempos de respuesta
- Espacio en disco

### **II.2.4.3.1 Medio ambiente**

Las condiciones medioambientales que deben considerarse en la operatividad del sistema son las siguientes:

- **Temperatura.** Se busca evitar que el equipo que se va a utilizar sufra recalentamientos que puedan dañarlo y ocasionar pérdidas de información. Para evitarlo, el local debe estar equipado con un aire acondicionado que permita mantener una temperatura adecuada. Las características de este dependerán del tamaño y ubicación del local donde se tendrá el equipo.
- **Instalaciones Eléctricas**. Las instalaciones eléctricas del local deben estar debidamente polarizadas para evitar que el equipo informático se dañe como consecuencia de las descargas eléctricas. Dichas instalaciones deben estar siempre en buen estado por lo que se deben establecer revisiones periódicas. La periodicidad de la revisión será fijada por el electricista a partir de una evaluación técnica de la instalación eléctrica.
- **Protección de UPS.** Todo el equipo informático a utilizar deberá estar conectado a un UPS que lo proteja de los cambios de voltaje. En caso de existir falla en el suministro eléctrico deberán proporcionar un tiempo mínimo de 10 minutos, dicho tiempo es suficiente para terminar las tareas que se están desarrollando y apagar adecuadamente el equipo.
- **Factores Climáticos.** El local donde se va a instalar el equipo deberá estar acondicionado de forma tal que proteja a este ante posibles desastres naturales y factores climáticos.

### **II.2.4.3.2 Vida útil del sistema**

Actualmente un sistema informático tiene una vida útil de cinco años debido a la constante evolución de la tecnología informática. Por lo que el tiempo de vida útil que tendrá el presente sistema informático será de cinco años. Cabe mencionar que la determinación de dicho ciclo de vida no significa que al llegar al final del mismo el sistema deberá ser desechado. Esto lo que indica es que deberán evaluarse nuevamente los procesos involucrados en el sistema y detectar con ello oportunidades de mejora. Dichas mejoras implicaran realizar mantenimiento al sistema con el fin de adaptarlo a las nuevas necesidades y/o requerimientos de información de los usuarios.

### **II.2.4.3.3 Recurso humano**

Para la operación del sistema es necesario contar con el personal que se encargue de administrar y dar mantenimiento a la información almacenada en el sistema.

A continuación se definen las funciones y características que deberán de poseer las personas que intervendrán en el funcionamiento del sistema informático para el programa de tuberculosis y enfermedades respiratorias del Ministerio de Salud.

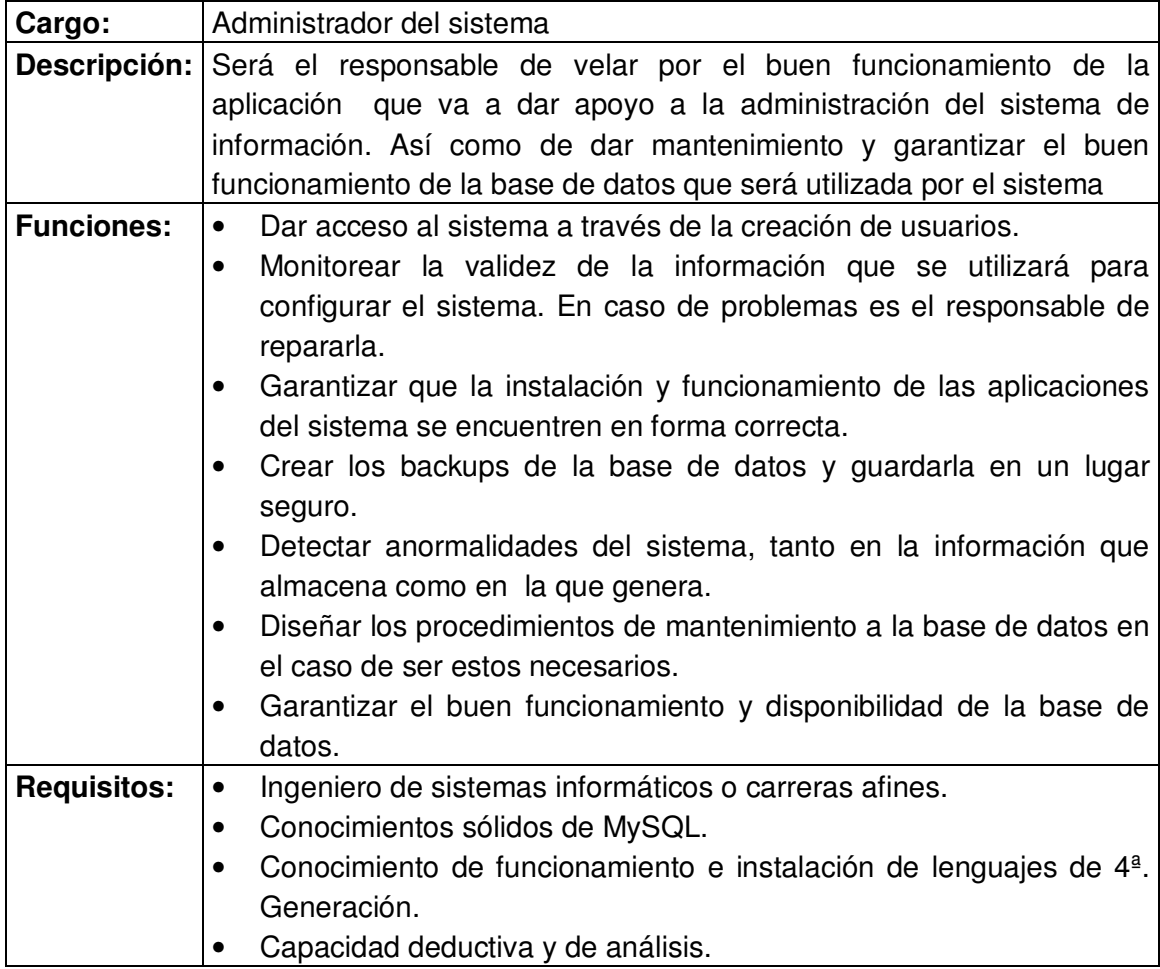

Adicionalmente a las características que deberá poseer el administrador del sistema, es necesario establecer el perfil que deberán poseer los usuarios del sistema.

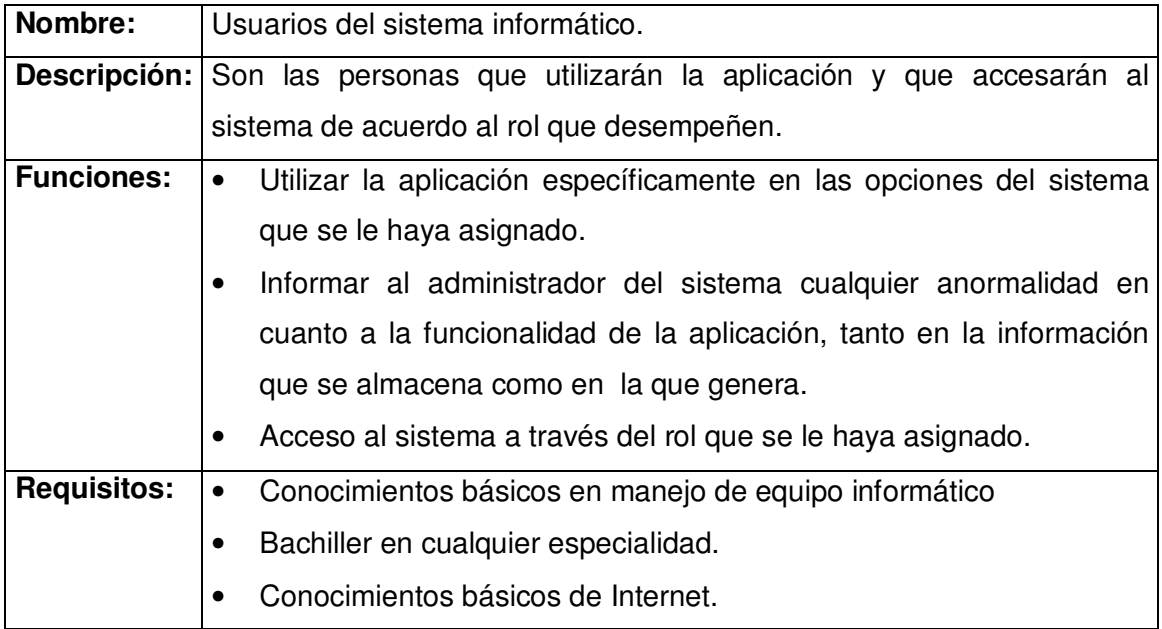

### **II.2.4.3.4 Recursos tecnológicos**

Los elementos tecnológicos requeridos para la operación del sistema son:

- Software.
- Hardware.
- Conexión a Internet.

### **II.2.4.3.4.1. Software**

Las aplicaciones requeridas para el sistema de información son:

**Sistema operativo.** Windows Server 2003 Standard Edition será el sistema operativo a utilizar (de acuerdo a la evaluación técnica realiza en los requerimientos de desarrollo) donde se tendrá que instalar el sistema de información para que pueda operar.

En el caso de las Estaciones de Trabajo, el sistema operativo que tendrá cada una de ellas será Microsoft Windows XP Professional SP2, versión español ya que la institución ya posee las licencias de ellos.

**Browser.** Deberá poseerse un navegador de Internet a través del cual pueda accederse al sistema de información. Los browser más utilizados son:

- Internet Explorer 4.0 o superior
- Mozilla FireFox 2.0 o superior

**Base de datos.** MySQL 4.0.18 será el sistema manejador de la base de datos que se va a utilizar para el almacenamiento y manipulación de la información generada por el sistema de información

**Lenguaje de programación**. PHP 5.2.0 es el lenguaje seleccionado para la codificación de los módulos de software del sistema.

Existen adicionalmente una serie de aplicaciones que deberán estar a disposición de los usuarios. Estas le facilitarán el desarrollo de sus actividades dentro del sistema de información.

Dichas aplicaciones son:

- Microsoft Word o afines
- Microsoft Excel o afines

### **II.2.4.3.4.2. Hardware.**

A continuación se describen las características mínimas que deberán poseer el servidor y las estaciones de trabajo que utilizarán los usuarios.

### **Servidor**

El servidor de la red, es el lugar donde estará alojada toda la base de datos del Sistema de Información, por ello para asegurar la óptima operación del sistema, debe cumplir con características mínimas las cuales se describen a continuación:

- Procesador Core 2 Duo X64 bit
- 1 GB de memoria RAM
- Disco Duro de 160 GB (7200 rev.)
- Tarjeta de red Base 1000T

### **Estaciones de Trabajo**

Las estaciones de trabajo deben cumplir con características mínimas las cuales se describen a continuación:

- Procesador Intel Pentium 4 a 3.4 GHz
- 1 GB de memoria RAM
- Disco Duro de 80 GB
- Tarjeta de red de 10/100 Kbps
- Monitor Flat 15" LCD

Es de recalcar que no se realizará compra de computadoras; ya que las que posee actualmente la institución reúne las características necesarias para que el sistema pueda funcionar, se posee tanto una máquina que cumple las características para funcionar como servidor, así como 29 máquinas que poseen las características mínimas para operar como estaciones de trabajo.

### **Impresores**

Tampoco se comprara impresores ya que en el programa nacional de tuberculosis cuenta con impresores de inyección, que son suficientes para cubrir las necesidades de impresión del sistema propuesto.

### **Esquema de la Red**

En los requerimientos de desarrollo se estableció que será necesaria la implementación de una red para la operación del sistema, en la cual se empleará la tecnología Ethernet (ya que se cuenta con este tipo de tarjetas en el equipo existente) y la topología en estrella.

### **II.2.4.3.4.3. Conexión a Internet**

La velocidad de Internet requerida para que las estaciones de trabajo puedan acceder al sistema de información vía Web que se desarrollará es de 100 Mbps.

### **II.2.4.3.5 Regulaciones legales**

Para el Programa Nacional de Tuberculosis del Ministerio de Salud, deberán de remitirse directamente a la institución dueña de los derechos de uso del sistema de información para la atención integral de pacientes con tuberculosis del ministerio de salud, para el caso es la Universidad de El Salvador.

### **II.2.4.3.6 Seguridad**

Las medidas de seguridad deberán estar orientadas a proteger física y lógicamente el equipo y la información que se manipula en el sistema.

**Seguridad Física**. Entre las medidas a aplicar se encuentran:

- El servidor deberá estar ubicado en un local con acceso restringido de forma tal que ninguna persona ajena a él tenga acceso.
- Prohibir y evitar que las personas se encuentren fumando o comiendo dentro del local.
- Deberá contarse con extintores de fuego, para hacer uso de ellos en caso sea necesario.
- Almacenar los backups y respaldos del sistema en un local diferente al del servidor.
- Prohibir el uso sin autorización de disquetes o cintas magnéticas en las máquinas donde se encuentre instalado el sistema.

**Seguridad Lógica**. Las medidas a aplicar son las siguientes:

**Control de Usuarios del Sistema.** El sistema deberá permitir sólo el acceso a las personas que tengan la autorización para hacer uso de él. Para ello los usuarios tendrán que identificarse a través de un Alias y contraseña que estarán registrados en el sistema.

Las contraseñas de los usuarios serán almacenados en el sistema de forma encriptada. Esto para evitar que cualquier persona con acceso a la Base de Datos pueda conocer la contraseña de otros usuarios.

**Caducidad de la contraseña.** Las contraseñas tendrán una caducidad de 30 días calendario. Dicha contraseña será modificada por el usuario o propietario de la cuenta, lo cual se estipula dentro de las políticas de seguridad del Programa Nacional de Tuberculosis y Enfermedades Respiratorias.

**Niveles de acceso.** No deberá permitirse que todos los usuarios tengan acceso a toda la información y funcionalidad del sistema. Para ello será necesario que se definan "niveles de acceso" que regulen la información y opciones que puedan utilizar cada uno de los diferentes tipos de usuarios, a continuación se muestra la estructura orgánica para la administración del sistema:

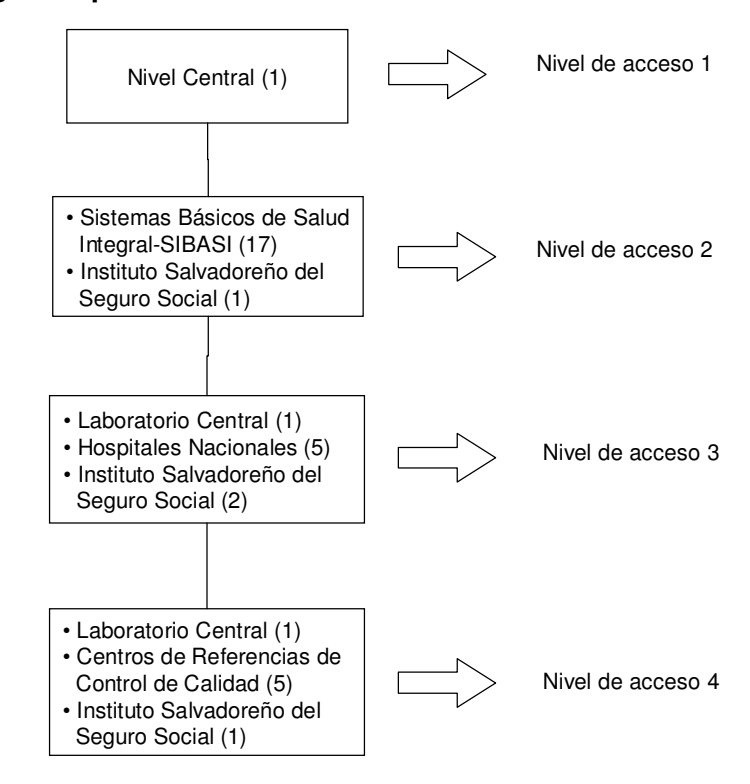

### **Estructura orgánica para la administración del sistema:**

**Nota:** El número encerrado entre paréntesis indica la cantidad de usuarios que harán uso del sistema informático por cada entidad.

Descripción de los niveles de usuarios y accesos de éstos:

• **Nivel de acceso 1:** Este tipo de usuario tendrá todos los privilegios de acceso al sistema.

- **Nivel de acceso 2:** En este nivel los usuarios tendrán acceso a registrar (agregar) los casos de tuberculosis al sistema, permitiéndoles modificar, eliminar y buscar cualquier caso que pertenezca a su área geográfica y de su respectiva región de los usuarios de SIBASI e ISSS.
- **Nivel de acceso 3:** En este nivel el usuario tendrán acceso al sistema para registrar (agregar) todas las solicitudes de exámenes bacteriológicos que se realicen en el laboratorio central, hospitales nacionales (Santa Ana, San Miguel, Rosales, Bloom Neumológico) y el ISSS, permitiéndoles además poder modificar, eliminar y realizar una búsqueda a cualquier paciente que se le haya indicado un examen.
- **Nivel de acceso 4:** En este nivel los usuarios tendrán acceso a registrar (agregar) el control de calidad de baciloscopías realizadas a los establecimientos de salud que realizan éste tipo de examen para diagnóstico de la tuberculosis. Estos usuarios pertenece a los centros de referencias de control de calidad de baciloscopías de las 5 regiones administrativas del Ministerio de Salud, laboratorio central y el ISSS, además de registrar datos se les permitirá modificar, eliminar, etc.

**Nota:** Para los niveles de acceso 2, 3 y 4 se permite la generación de informes de acuerdo a las necesidades de cada usuario y área a la que pertenece según la región correspondiente.

**Eliminación de usuarios.** Las cuentas de los usuarios del sistema tendrán dos tipos de eliminación (Lógico y Físico) los cuales se desarrollaran de la siguiente manera:

- **Lógico:** Una eliminación será de tipo lógica cuando el usuario es removido de su cargo temporalmente por algún evento como incapacidad, vacación, sanción o cambio de lugar de trabajo (siempre y cuando sea a un área de Tuberculosis),
- **Físico:** Una eliminación física será aquella que se presenta debido a despido, fallecimiento o una sanción fuerte (sabotaje, negligencia, etc.) que amerite la suspensión definitiva del usuario al acceso del sistema de información.

**Archivos de Respaldo.** Son copias de respaldo de la información manipulada por el sistema de información. Dichas copias deberán almacenarse en un lugar seguro, para evitar la pérdida o el daño de la misma. Se deberán realizar en dispositivos externos como CD's.

**Vida útil de los CD´s de respaldo.** En teoría, la duración de estos dispositivos es indefinida, pero en la práctica está limitada por la acción externa del propio uso y condiciones ambientales, y es relativamente corta. La vida útil de los CD's para respaldo de la base de datos del Sistema de Información para la atención integral de pacientes del Ministerio de Salud, será determinada en base a las siguientes recomendaciones de cuido y manipulación de los mismos por parte del personal encargado para la realización de dichos respaldos:

- 1. Evitar en toda medida el manchar los CD's con cualquier medio de escritura manual como plumones, lapiceros, plumas fuentes, etc.
- 2. No tocar las superficies de grabado con las manos.
- 3. Mantenerlos en un lugar seco, limpio, libre de polvo y a temperatura ambiente.
- 4. Evitar los arañazos, roturas y golpes a los dispositivos.
- 5. La rotulación deberá hacerse solamente con sticker para rotulación de CD´s.
- 6. Se debe seleccionar soportes de buena calidad (generalmente los CD baratos tienen un espesor en el policarbonato menor, lo que facilita su deterioro), se recomienda la utilización de CD's Gold, donde la lámina metálica en vez de ser aluminio, se emplea oro y por lo tanto se evitan errores de lectura – escritura. Son evidentemente más caros, pero ofrecen mayor durabilidad para los archivos.
- 7. Mantener los discos fuera de la luz solar directa y lejos del calor y el agua.

Para fines de seguridad, los CD´s de respaldo tendrán una vida útil de 1 año, para lo cual serán reemplazados por uno nuevo con otro año de vida útil. Los CD´s respaldados deberán de ser confrontados con las copias que sean exactamente iguales y libres de errores antes de proceder a reemplazarse. Los CD´s reemplazados serán guardados como una medida de seguridad para poder usarse en algún momento que se requiera en caso de ser necesario recurrir a ellos.

**Recuperación de datos.** Se necesitara de el o los CD´s de respaldo a usar para poder recuperar los datos, dicha recuperación podrá ser llevada a cabo únicamente por el

administrador del sistema desde el servidor de la base de datos del sistema de información.

**Validación de la Información**. El sistema contará con mecanismos de control en las entradas que se poseen, que permitan validar la información que se registra en el sistema. Esto con el fin de mantener la integridad de la información y la confiabilidad de los resultados que se generarán.

### **II.2.4.3.7 Espacio en disco**

Las proyecciones que se realizarán para la estimación de espacio en disco, se encuentran basadas en los cinco años de la vida útil del software, por lo que será necesario establecer qué información será almacenada en los próximos cinco años. A partir de la longitud de los elementos de datos definidos en el diccionario de datos, se logro tomar el tamaño en bytes por registro de cada almacén de datos. Por lo tanto, a continuación se listan los almacenes de datos con su respectivo tamaño en byte.

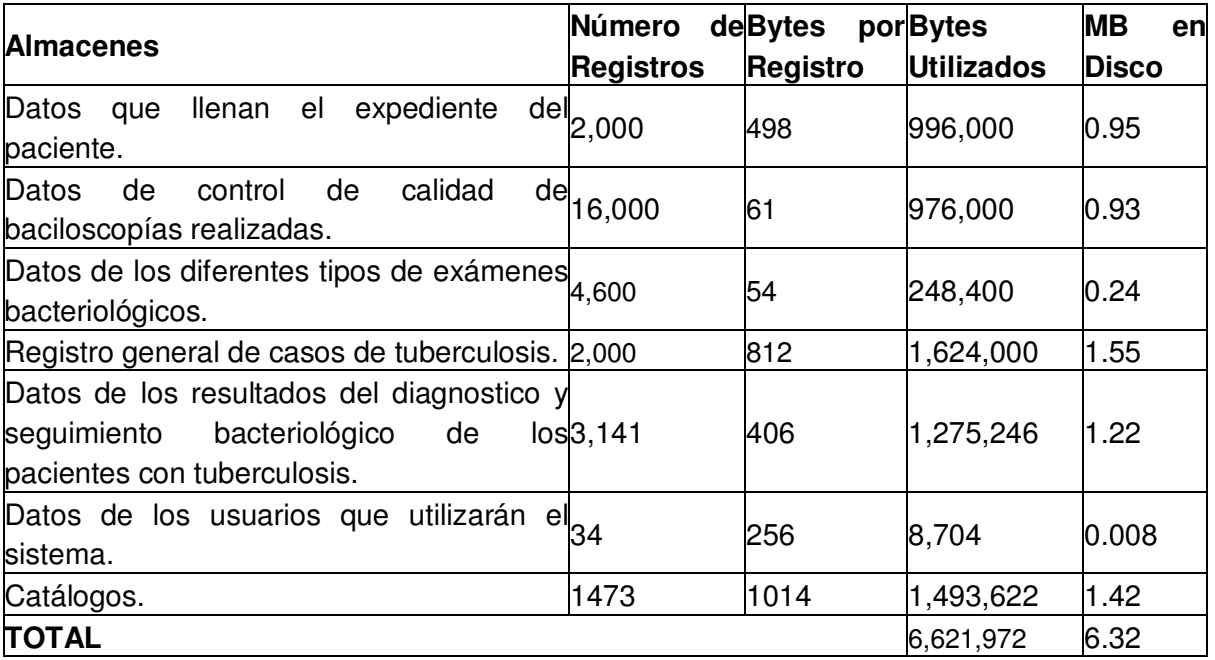

**Tabla II.2.4.3.7.1** Almacenes de datos con su respectivo tamaño en byte

Por lo tanto se obtiene un total de 6.32 MB por año. A partir de la tabla anterior se puede estimar la cantidad de espacio en disco duro que fue ocupado por los registros de pacientes con tuberculosis, para cinco años anteriores de la siguiente manera:

| Estimación de espacio en disco para 5 años anteriores |                    |                              |                   |  |  |  |
|-------------------------------------------------------|--------------------|------------------------------|-------------------|--|--|--|
| <b>AÑO</b>                                            | <b>CANTIDAD DE</b> | <b>OPERACIÓN</b>             | <b>ESPACIO EN</b> |  |  |  |
|                                                       | <b>REGISTROS</b>   |                              | <b>DISCO (MB)</b> |  |  |  |
| 2002                                                  | 1500               | 1500 * 6.32 MB               | 9,480             |  |  |  |
| 2003                                                  | 1700               | 1700 * 6.32 MB               | 10,744            |  |  |  |
| 2004                                                  | 1800               | 1800 * 6.32 MB               | 11,376            |  |  |  |
| 2005                                                  | 1750               | 1750 * 6.32 MB               | 11,060            |  |  |  |
| 2006                                                  | 1950               | 1950 * 6.32 MB               | 12,324            |  |  |  |
| <b>TOTAL</b>                                          |                    | 54,984 MB $\approx$ 53.70 GB |                   |  |  |  |

**Tabla II.2.4.3.7.2** Estimación de espacio en disco para 5 años anteriores

De la Tabla II.2.4.3.7.2, se toman datos del espacio en disco de 5 años anteriores, para aplicarle el método de mínimos cuadrados, de la siguiente manera:

| <b>TABLA DE MÍNIMOS CUADRADOS</b> |    |        |                           |         |  |
|-----------------------------------|----|--------|---------------------------|---------|--|
| <b>AÑO</b>                        | x  | γ      | $\overline{\mathsf{X}}^2$ | XY      |  |
| 2004                              | 0  | 9,480  | 0                         | 0       |  |
| 2005                              | 1  | 10,744 | 1                         | 10,744  |  |
| 2006                              | 2  | 11,376 | 4                         | 22,752  |  |
| 2007                              | 3  | 11,060 | 9                         | 33,180  |  |
| 2008                              | 4  | 12,324 | 16                        | 49,296  |  |
| <b>Total</b>                      | 10 | 54,984 | 30                        | 115,972 |  |

**Tabla II.2.4.3.7.3** Mínimos cuadrados

Una vez elaborada la tabla 2.4.3.7.3 procedemos a resolver la ecuación **y = a + bx**  donde las constantes **a** y **b** se determinan solucionando simultáneamente el sistema de ecuaciones que se conocen como las ecuaciones normales de la recta de mínimos cuadrados.

Resolviendo para **a** y **b:**

**a** = 
$$
\frac{(\sum X^2)(\sum Y) - (\sum X)(\sum XY)}{n(\sum X^2) - (\sum X)^2}
$$
**b** = 
$$
\frac{n(\sum XY) - (\sum X)(\sum Y)}{n(\sum X^2) - (\sum X)^2}
$$

**a** = 
$$
\frac{(30)(54,984) - (10)(115,972)}{5(30) - (10)^2}
$$
**b** = 
$$
\frac{5(115,972) - (10)(54,984)}{5(30) - (10)^2}
$$
**a** = 9,796 **b** = 600.4

**Con lo cual resulta: Y = a + b x Y = 9,796 + 600.4x** 

Sustituimos datos para X = 5, 6, 7, 8 y 9 con lo que se tiene la proyección para los siguientes cinco años, de la siguiente forma:

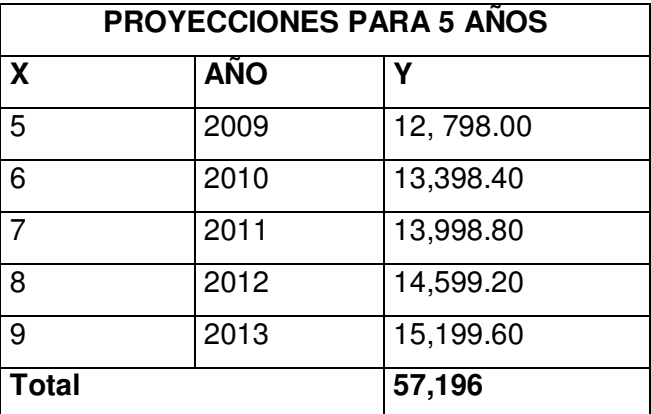

**Tabla II.2.4.3.7.4** Proyecciones para 5 años

A partir de los datos de la Tabla II.2.4.3.7.4 podemos decir que las proyecciones del espacio en disco duro requerido para los próximos cinco años de vida útil del sistema a desarrollar, queda de la siguiente forma:

| Estimación de espacio en disco para los próximos 5 años |                              |  |  |  |  |
|---------------------------------------------------------|------------------------------|--|--|--|--|
| <b>AÑO</b>                                              | γ                            |  |  |  |  |
| 2009                                                    | 12,798.00                    |  |  |  |  |
| 2010                                                    | 13,398.40                    |  |  |  |  |
| 2011                                                    | 13,998.80                    |  |  |  |  |
| 2012                                                    | 14,599.20                    |  |  |  |  |
| 2013                                                    | 15,199.60                    |  |  |  |  |
| <b>Total</b>                                            | 57,196 MB $\approx$ 55.86 GB |  |  |  |  |

**Tabla II.2.4.3.7.5** Estimación de espacio en disco para los próximos 5 años

Para poder estimar el espacio necesario para que funcione la aplicación a desarrollar se requiere almacenar los datos de hace 5 años, para realizar análisis estadístico de datos históricos, como también almacenar información que se manejara durante cinco años, esto se resume de la siguiente manera:

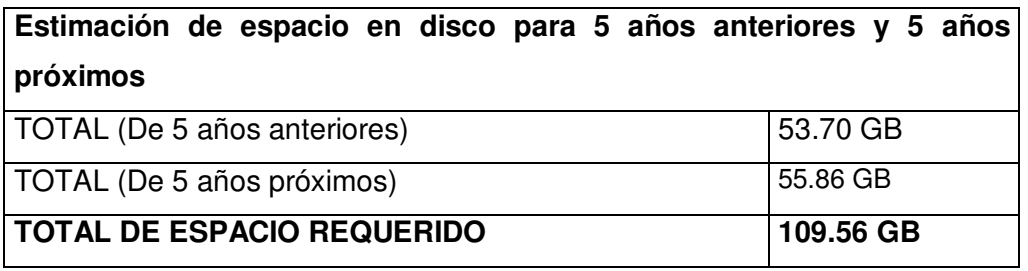

**Tabla II.2.4.3.7.6** Estimación de espacio en disco para los próximos 5 años

La tabla siguiente detalla un resumen del espacio mínimo requerido en disco duro para que se pueda montar el software del sistema de información a desarrollar, adjunto a esto se define el tamaño que deberá estar disponible para la plataforma en la cual se ejecutara el software, la base de datos y los datos para que pueda operar el sistema de información a desarrollar:

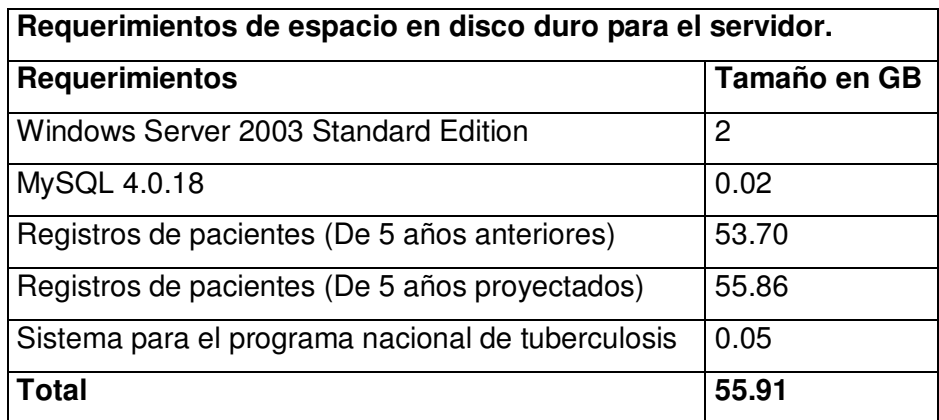

**Tabla II.2.4.3.7.6** Requerimientos de espacio en disco duro para el servidor

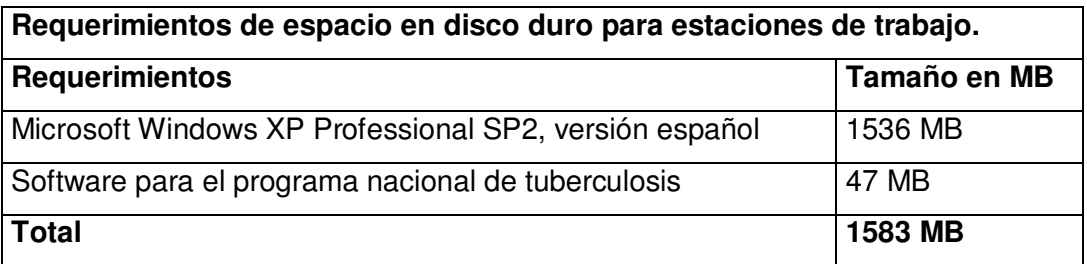

**Tabla II.2.4.3.7.7** Requerimientos de espacio en disco duro para estaciones de trabajo

Finalmente para determinar los requerimientos de espacio en disco, para las aplicaciones futuras se utilizó la siguiente formula $3$ :

**RFA = RAA \* (1 + PC/100)** *HP*

Donde:

**RFA:** Es el requerimiento futuro proyectado en las aplicaciones

**RAA:** Es el requerimiento actual de las aplicaciones actuales

**PC:** Porcentaje de crecimiento esperado (22%)

**HP:** Horizonte de planeación del proyecto (Para este caso se toman 5 años, por ser esta la vida útil del sistema propuesto).

<sup>&</sup>lt;u>nde de la condición de la terra de decepto de la condicida de la condena de la condena de la condena a seria d</u><br><sup>3</sup> Sistemas de información para la toma de decisiones 2da. Edic. Daniel Cohen Edit. Mc Graw Hill

Por lo tanto el cálculo de dicha fórmula es el siguiente:

Para RAA ver en "Tabla: Estimación de Espacio en disco para 5 años anteriores" el año de 2008 (RAA = 12,324MB)

Para PC, se conoce que el crecimiento anual de pacientes con tuberculosis es de 433 y que la cantidad máxima de registros que actualmente se manejan es de 2000, entonces se tiene que el porcentaje de crecimiento actual es de PC =  $433 / 2000$ , PC =  $0.22 \approx 22 \%$ .

**RFA = RAA \* (1 + PC/100)** *HP*  $RFA = 12,324 \text{ MB}^* (1 + 22/100)^5$ RFA = 12,324 MB \* 2.70 = 33,274.80 MB  $= 32.49$  GB

Después de haber calculado el RFA, es necesario calcular los requerimientos futuros de la aplicación, a través de la formula:

RFA + RFN

Donde:

RFN: Requerimientos de espacio en disco para registros futuros + Espacio en disco para registros de hace 5 años + Sistema operativo + Gestor de Base de Datos + **Software** 

Realizando cálculos tenemos:

RFA + RFN = 32.49 GB + 53.70 GB + 2 GB + 0.02 GB + 0.05 GB

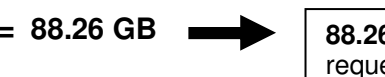

 $= 88.26$  **GB 88.26 GB**, Representa el espacio total del espacio en disco duro requerido para poder procesar registros de pacientes.

# CAPÍTULO III. DISEÑO DEL SISTEMA

## **III.1 ESTÁNDARES DEL DISEÑO**

Los estándares son especificaciones formales de cómo llevar a cabo una determinada actividad aceptada voluntariamente y de manera consensuada por un universo específico de personas e instituciones relacionadas con el desarrollo de tal actividad. Para poder facilitar las labores de diseño, programación y pruebas del sistema informático. A continuación se describen los estándares a los que debe adaptarse esta etapa del proyecto:

- 1. Estándares de pantallas de entrada del sistema de información.
- 2. Estándares de salidas en pantalla y papel.
- 3. Estándares de botones
- 4. Estándares de códigos.
- 5. Estándares de programación.
- 6. Estándares de documentación.

### **III.1.1 Estándares de pantallas de entrada del sistema de información.**

El diseño de las pantallas de captura de datos consiste en una interfaz gráfica entre el sistema informático y el usuario que permite el ingreso de datos, que el sistema informático posteriormente procesará y dará como salida información o datos útiles y confiables para el usuario.

Los aspectos generales que se deben de considerar antes de diseñar una pantalla de captura de datos son los que se describen a continuación:

1. Objetivo de la pantalla de entrada:

Realizar una captura de datos por el usuario del sistema informático, de forma tan sencilla que éste no se encuentre en la dificultad de, ¿Qué hacer?, al momento de introducir los datos, ya que la obtención posterior de resultados aceptables y confiables depende en parte del diseño de una entrada efectiva de los datos.

- 2. Reglas que se deben de seguir para en el proceso de desarrollo de una pantalla:
	- a. Las pantallas deben de contener una secuencia lógica sobre los pasos necesarios para ingresar los datos, siguiendo el orden de tabulación de izquierda a derecha y de arriba hacia abajo.
- b. Llevar un control de la cantidad de entradas para cada pantalla, a fin de evitar cargar o saturar las pantallas con peticiones de datos.
- c. Mantener la sencillez del proceso en el momento de la captura.
- d. Efectuar validaciones sobre cada elemento de entrada.
- e. Para las acciones que realizará el usuario mediante el sistema informático, deben de utilizarse frases y nombres sencillos, cortos e identificables sobre la acción en particular. Por ejemplo, para agregar un nuevo expediente de algún paciente se utilizará una frase corta como "Nuevo", la cual nos indicará que la acción a realizar es agregar un nuevo registro a la base de datos.
- f. Las pantallas del Sistema de Información para la Atención Integral de Pacientes con Tuberculosis del Ministerio de Salud, se desarrollarán bajo el mismo formato de colores, tipo de letra, tamaño y distribución de la información.

De acuerdo al objetivo y reglas que se deben de considerar en el diseño de una pantalla, se ha establecido un estándar que cumpla todo lo anterior, como se muestra en la figura III.1.1.1

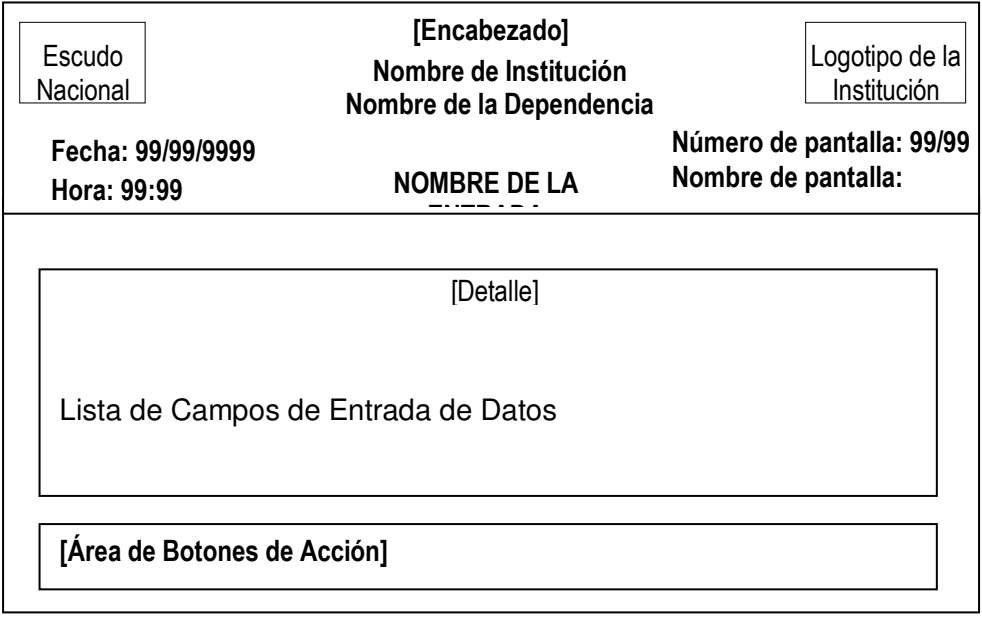

**Figura III.1.1.1:** Estándar para las pantallas de entrada**.** 

### **Elementos que contiene el estándar para pantallas de Entrada:**

- 1. El **Encabezado** contendrá el nombre de la institución y del Programa Nacional de Tuberculosis. Además, en la esquina superior izquierda se ubicará la imagen del Escudo Nacional y en la parte superior derecha el logotipo de la institución.
- 2. El **Detalle** está conformado por los campos que serán introducidos por el usuario del sistema informático los cuales tendrán las siguientes características:
	- Tipo de letra: Arial Narrow
	- Tamaño de la letra: 11
	- Color de la letra: Negro
- 3. El **Área de botones** estará comprendida por un conjunto de botones para que el usuario realice diferentes acciones relacionadas con la pantalla de captura de datos.

El título de los botones será en letra tipo Arial Narrow, tamaño 11 y color negro.

### **III.1.2 Estándares de salidas en pantalla y papel**

### **III.1.2.1 Estándar para salidas a pantallas**

Para el diseño de las pantallas de salida del sistema informático es necesario considerar ciertos aspectos que se describen a continuación:

- 1. Objetivo de la pantalla de salida
	- a. Desplegar en la pantalla aquella información, que ha sido procesada o generada por el sistema de información, y que a la vez sea de mucha importancia para que el usuario pueda analizar los resultados sin necesidad de que éstos estén impresos.
- 2. Reglas que se deben seguir en el proceso de diseño de las pantallas de salida:
	- a. Reflejar toda la información necesaria relacionada con actividades o acciones hechas por el usuario.
	- b. Usar etiquetas consistentes y colores predecibles, para una mejor comprensión del usuario.
	- c. Usar mayúsculas y minúsculas en la presentación de mensajes de error, de advertencia o de ayuda al usuario.
	- d. La apariencia del contenido de la pantalla debe ser de forma clara, objetiva, sencilla, fácil de leer y comprender.
	- e. Tener siempre en cuenta que al usuario se le debe presentar información especifica, precisa y oportuna; de manera que no tenga que buscar demasiado para encontrarla.

Para visualizar el estándar establecido, vea la figura III.1.2.1.1 que se muestra a continuación:

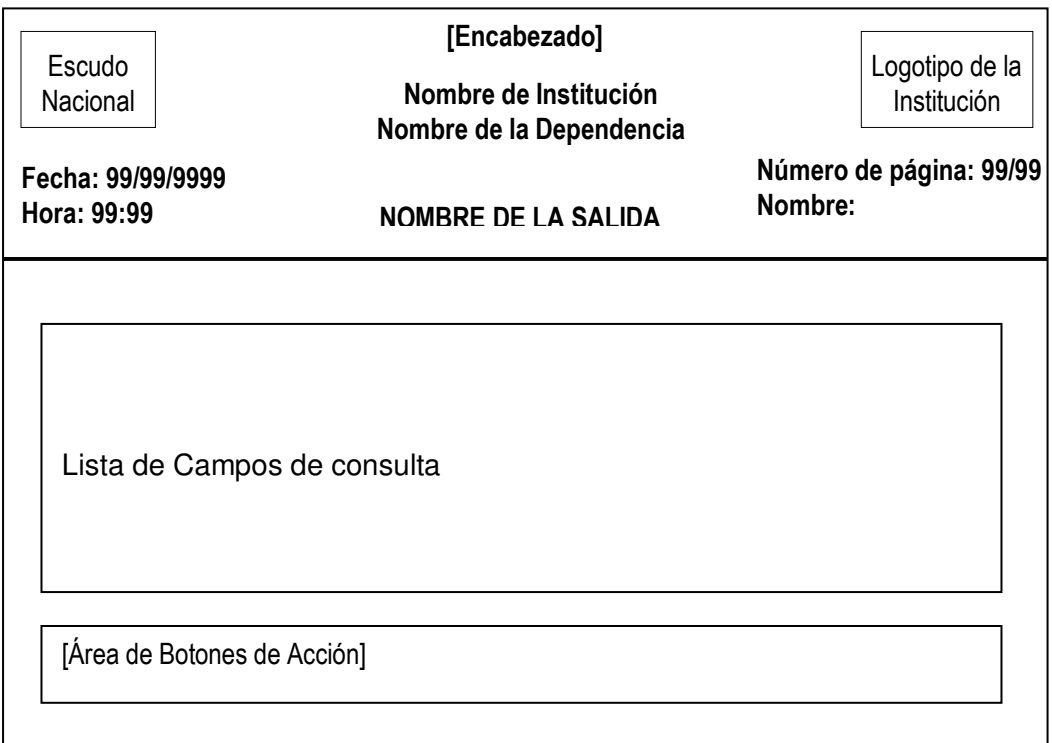

**Figura III.1.2.1.1** Estándar para salidas a pantallas**.** 

- 1. El **Encabezado** contendrá tanto el nombre de la institución como el de la dependencia a la que pertenece el sistema. También es necesario presentar la fecha y la hora.
- 2. **La Hora y Fecha** se refieren a la hora y fecha en que el usuario realiza la consulta.
- 3. El **Detalle** está conformado de la siguiente manera
	- a. Titulo de la Consulta, el cual tendrá las siguientes propiedades.
		- Tipo de letra: Arial Narrow
		- Tamaño de la letra: 11
		- Color de la letra: Negro
	- b. Campo de ordenamiento: Especifica el campo por el cual la información será agrupada.

4. El **área de botones** estará comprendida por un conjunto de botones que tendrán diferentes funciones relacionadas a la pantalla de salida de datos.

### **III.1.2.2 Estándar de salidas a papel**

Para establecer los estándares para reportes es necesario definir los aspectos generales que éstos contendrán. A continuación se define el objetivo y reglas para el diseño de los reportes que generará el sistema:

- 1. Objetivo del reporte
	- a. Reflejar la información necesaria que haya sido solicitada por el usuario.
- 2. Reglas que deben de considerarse al momento de diseñar los reportes:
	- a. Establecer formatos de presentación de tal forma que al usuario no se le dificulte la visualización de la información.
	- b. Tener presente que hay que desplegar sólo la información que el usuario haya solicitando.

El estándar que se utilizará para el diseño de las salidas impresas se refleja en la figura III.1.2.2.1

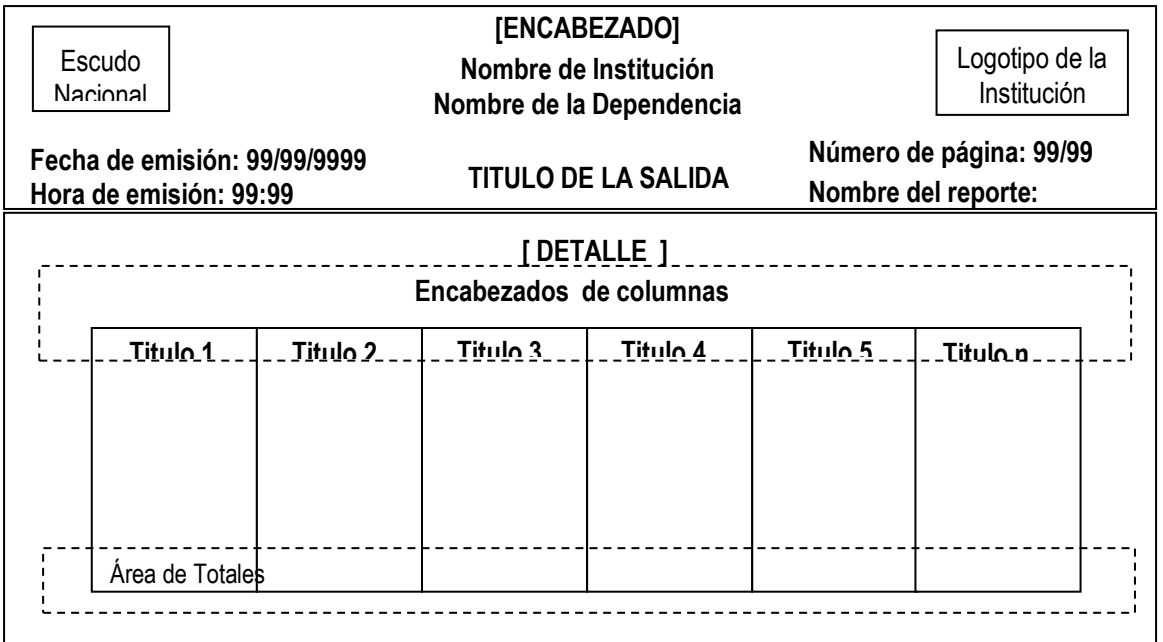

**Figura III.1.2.2.1** Estándar de salidas a papel:

Para una mejor comprensión de cada uno de los elementos involucrados en el diseño de las salidas se presenta a continuación una descripción detallada:

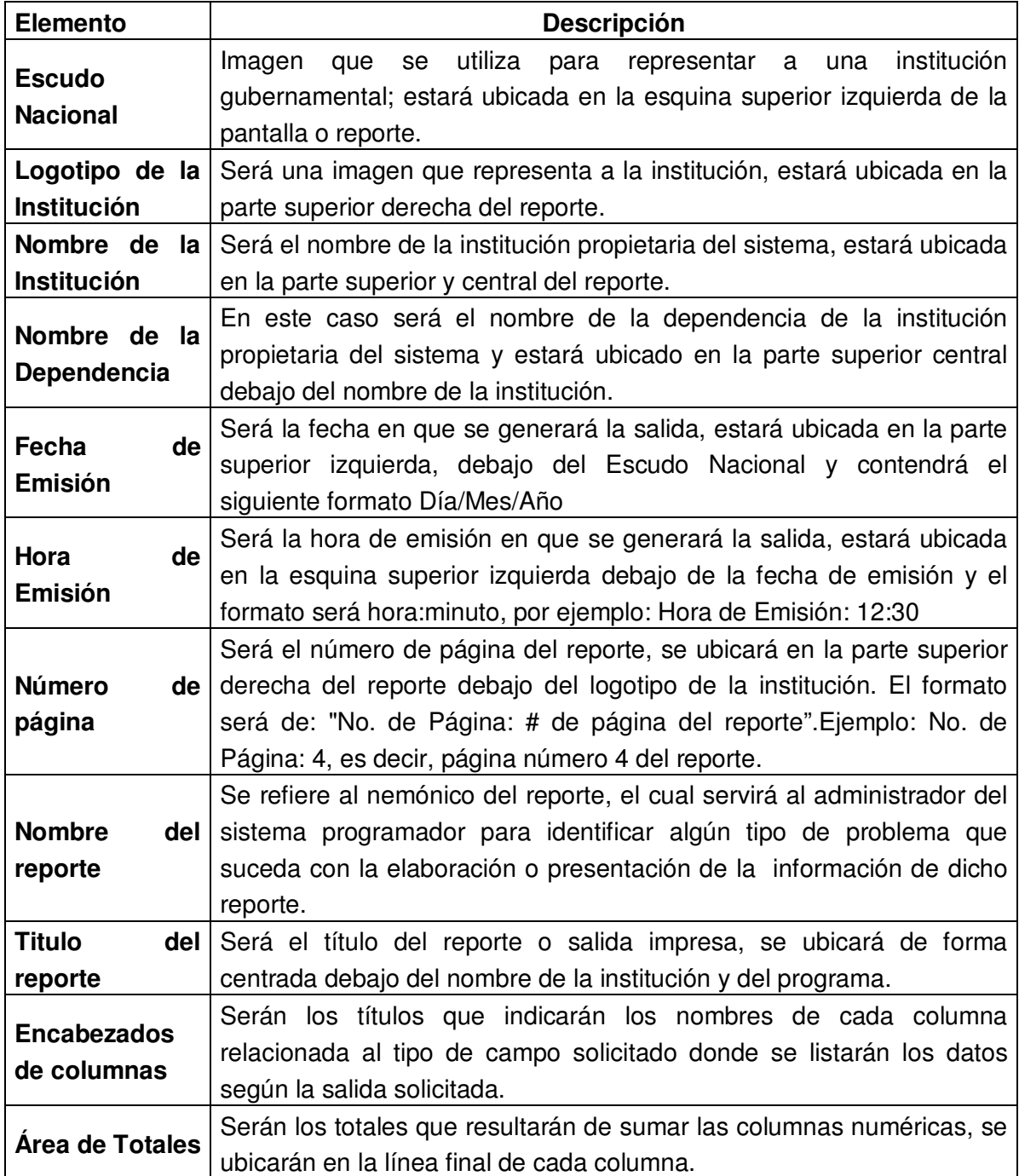

El texto de las salidas impresas a papel será con tipo de letra Arial Narrow de color negro, los encabezados, títulos y totales irán en negrita, el tamaño del texto será de 11. Este estándar cubre para reportes en páginas tamaño carta y oficio. Se aplicará en orientaciones del papel vertical como horizontal.

## **III.1.3 Estándar de botones utilizados en pantallas de entrada y salida**

Los botones tendrán el color por defecto que posean en el sistema operativo, el título será con letra tipo Arial Narrow, tamaño 11 y color negro.

Los botones en pantallas de entrada serán los que se mencionan a continuación:

- Agregar: Permite agregar datos para un nuevo registro.
- Modificar: Permite modificar los datos del registro actual.
- Eliminar: Elimina los datos del registro actual.
- Grabar: Agrega los datos del registro a las respectivas tablas de la base de datos.
- Cancelar: Cancela los cambios que se realicen al querer agregar o modificar un determinado registro.
- Anterior: Este permite regresar a la pantalla anterior a la actual que se tiene en un momento determinado.
- Siguiente: Permite avanzar entre pantallas hacia adelante.
- Ayuda: Abre una pantalla de ayuda con índice para que el usuario busque el tópico de la ayuda que desea.
- Procesar: Servirá para procesar los datos de parámetro para obtener una consulta o un reporte.

## **III.1.4 Estándares de nombres para salidas en pantalla y papel.**

El nombre de las salidas en pantalla y papel estará compuesto por un nemotécnico de 8 caracteres, que describirá la funcionalidad de la misma.

Ejemplos:

**infocatb** (Informe sobre detección de casos de tuberculosis en todas sus formas)

**listpatb** (Listado de pacientes con tuberculosis en todas sus formas diagnosticados por establecimientos de Salud.

**cnpacnte** (Consulta de pacientes)

### **III.1.5 Estándares de documentación**

Los estándares establecidos para llevar a cabo la documentación del desarrollo del proyecto se describen a continuación:

### **A. Procesador de texto.**

Los documentos generados en el proyecto serán elaborados en MS Word 2003 u otro procesador compatible con el formato en que trabaja dicho procesador.

### **B. Formato de documento**

El documento contendrá el formato o lineamientos que se muestran en la siguiente tabla:

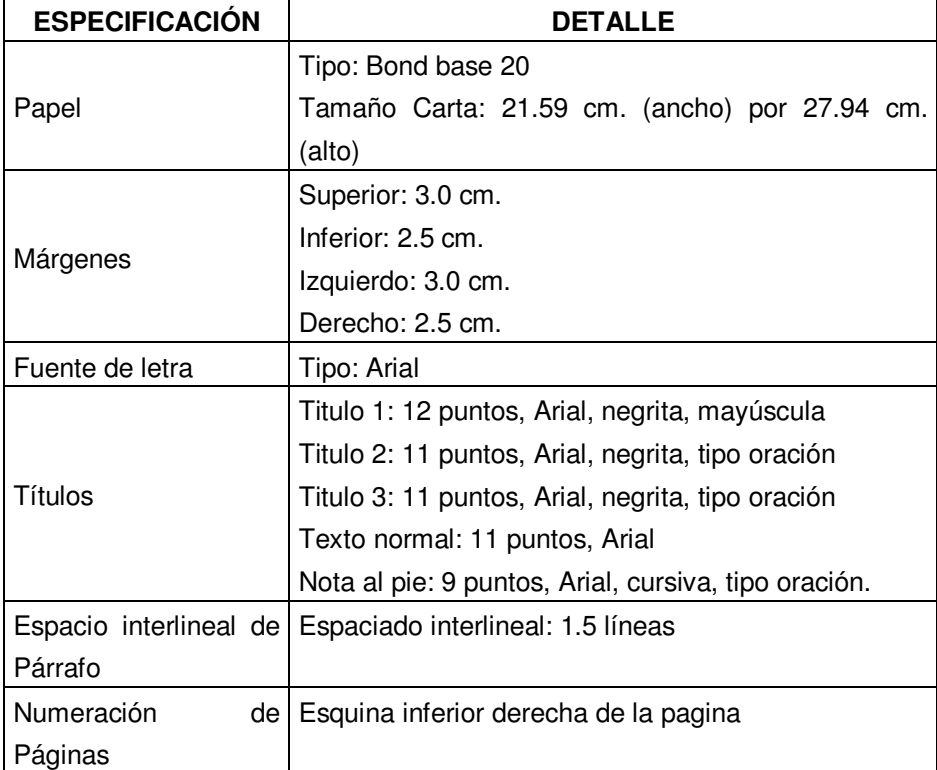

**Tabla III.1.5.1** Estándares para la documentación generada en el proyecto.

# **III.2 DISEÑO DE SALIDAS**

Las salidas son el elemento vital de todo sistema, sin ellas un sistema no se puede llamar como tal, dentro del Sistema Propuesto para la Atención Integral de los Pacientes con Tuberculosis del Ministerio de Salud se tienen 27 salidas a papel y pantalla con 9 consultas también a papel y pantalla, de las cuales únicamente se mostrará un reporte y una consulta.

Para tener un panorama más amplio del diseño de salidas consultar en el documento del CD, Capítulo III. Diseño del Sistema.

### **III.2.1. Reportes**

### MINISTERIO DE SALUD PÚBLICA Y ASISTENCIA SOCIALPROGRAMA NACIONAL DE TUBERCULOSIS Y ENFERMEDADES RESPIRATORIAS

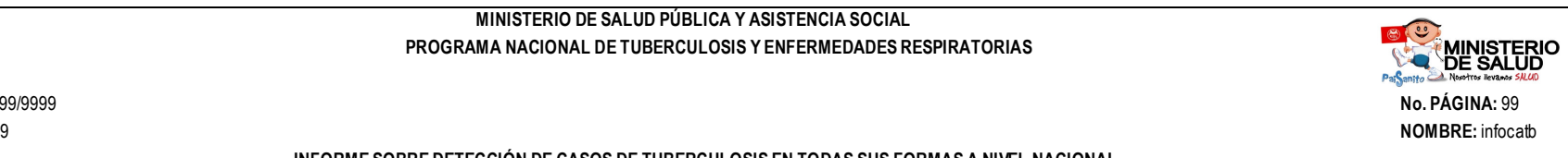

FECHA DE EMISION: 99/99/9999HORA DE EMISION: 99:99

#### INFORME SOBRE DETECCIÓN DE CASOS DE TUBERCULOSIS EN TODAS SUS FORMAS A NIVEL NACIONALDEL 99/99/9999 AL 99/99/9999

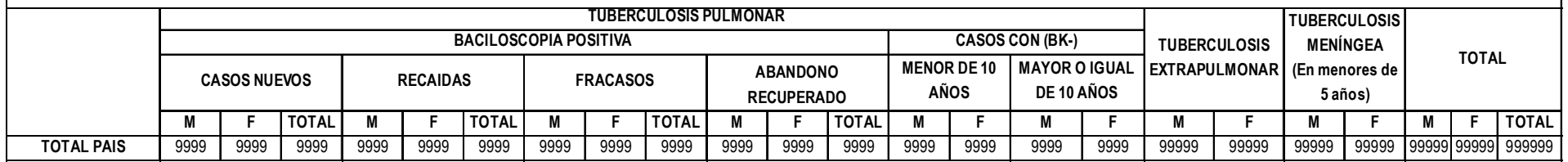

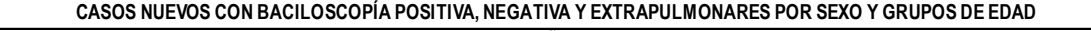

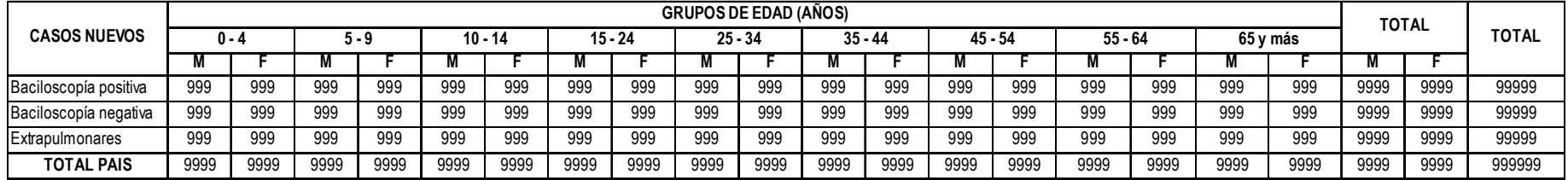

### **III.2.2 Consultas**

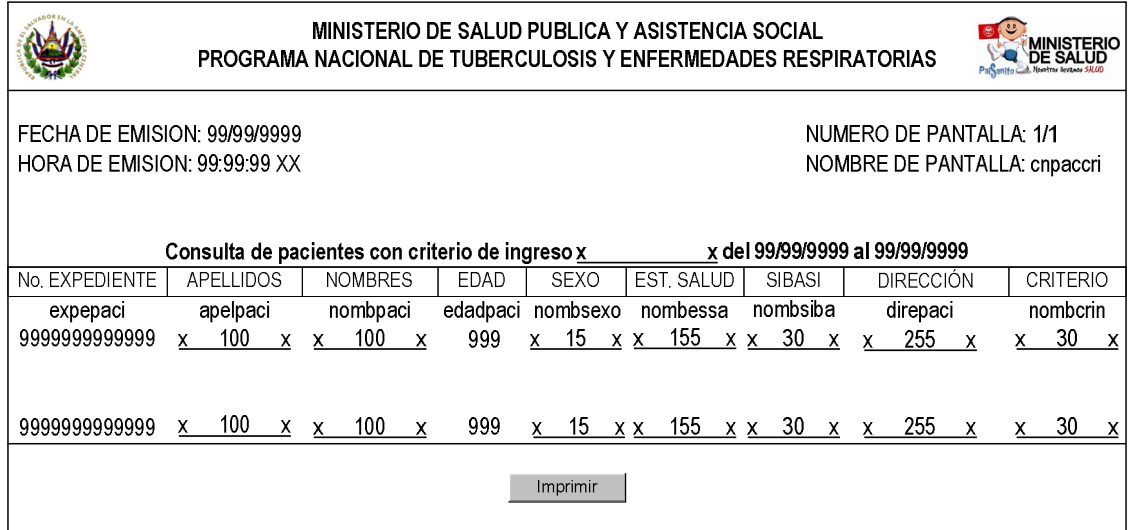

### **III.2.3. Diseño de tablas**

El diseño de las tablas o contenedores de los datos suministrados al sistema propuesto que se empleara consiste en la colocación del nombre de la tabla, el campo que servirá como llave principal, una breve descripción de la misma, todos los campos que contiene listados en forma de columna y con su respectivo estándar para la indicación de numero y texto, como sigue:

**9:** Indica que se introducirá un carácter numérico

**X 50 X:** Indica que el campo tendrá datos alfanuméricos con una la longitud de 50 caracteres.

A continuación se detallan algunas de las tablas usadas en la solución propuesta, las demas tablas pueden ser consultadas en el CD, Capitulo III Diseño de tablas:

### **Tabla catálogo para los establecimientos de salud:**

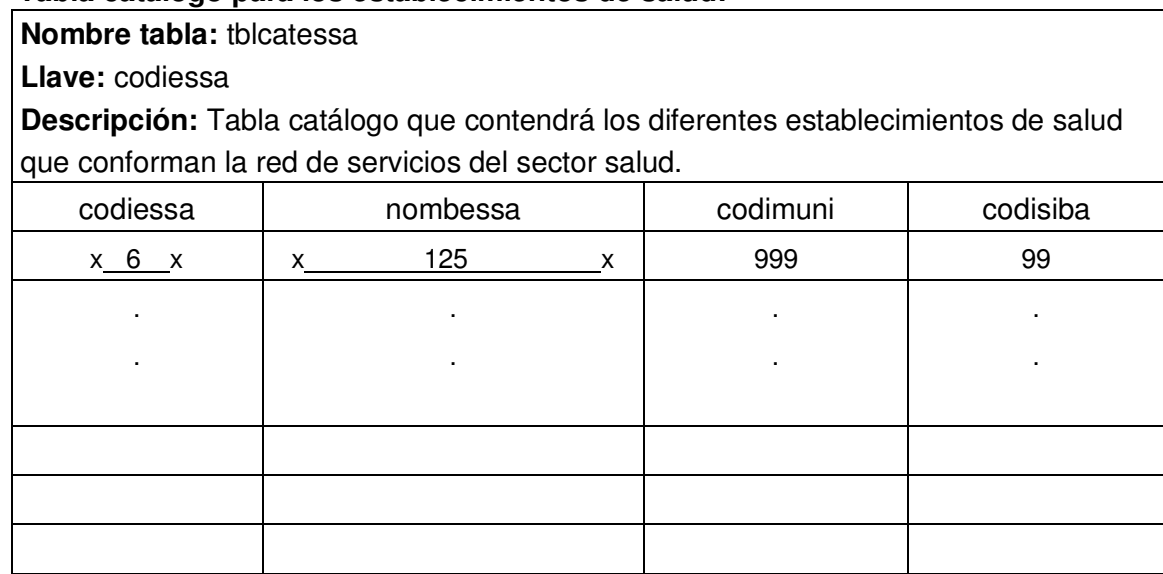

## **Tabla maestra para el control de calidad de baciloscopías:**

**Nombre tabla:** tblmaeccba

**Llave:** idlamina

**Descripción:** Contiene los datos del control de calidad de baciloscopías realizadas.

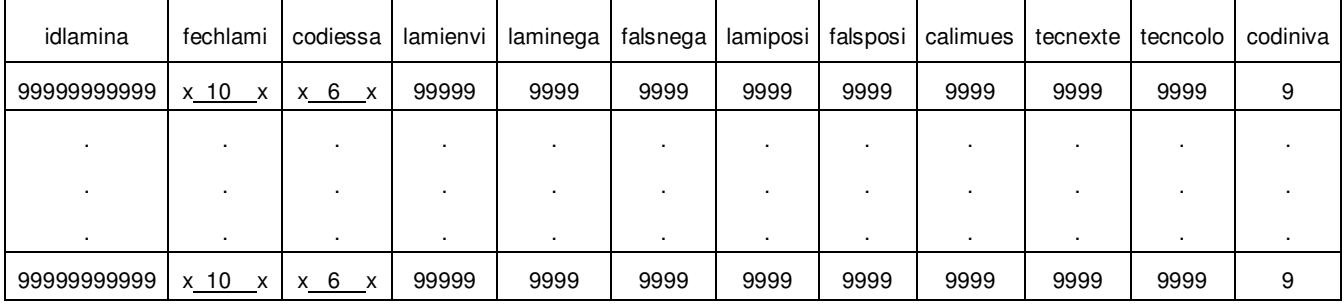

# **III.3 DISEÑO DE ENTRADAS**

## **III.3.1 Diseño de captura de datos**

Pantalla de registro de datos del paciente y diagnósticos del tipo de tuberculosis

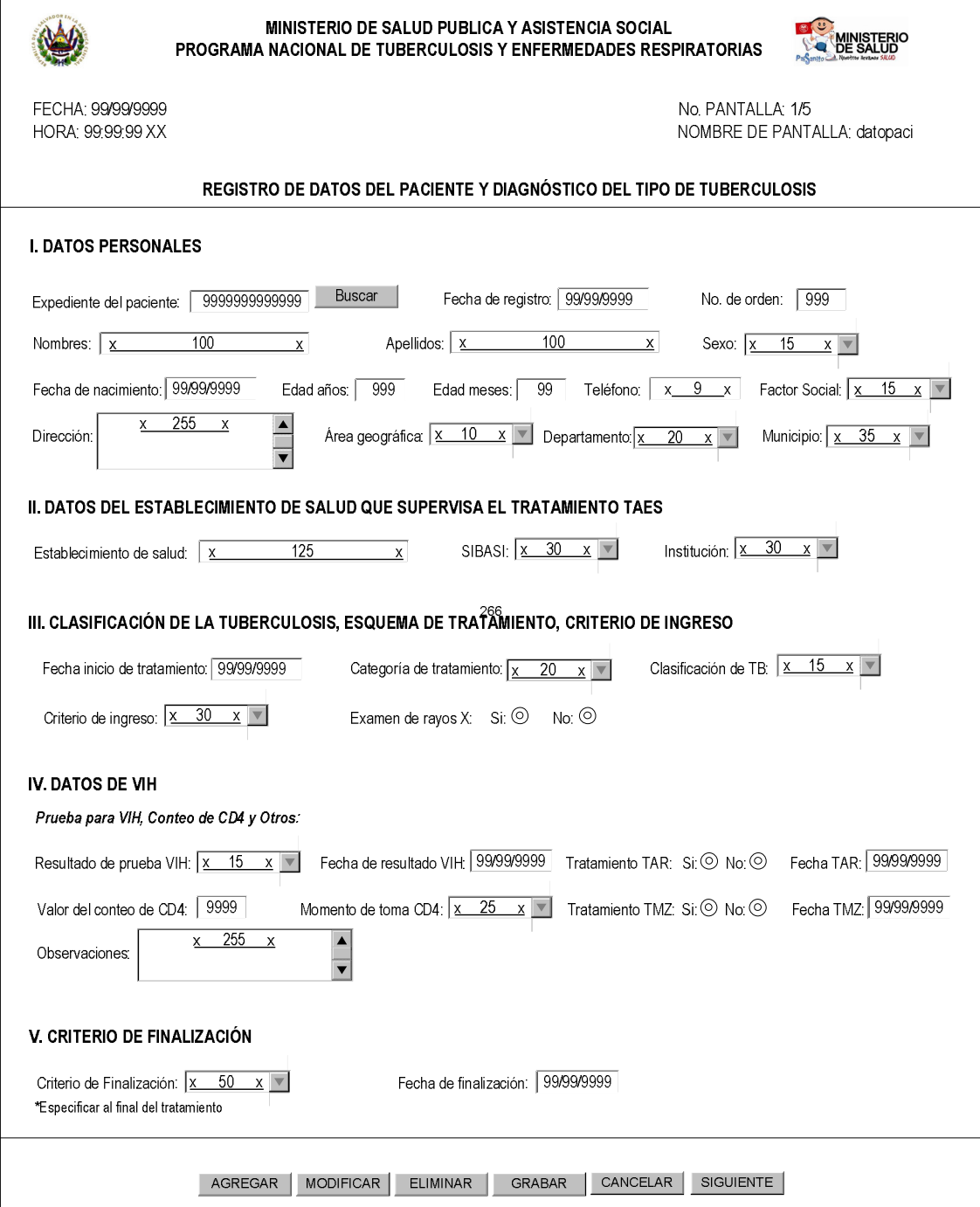

# Pantalla para diagnóstico del paciente y seguimiento bacteriológico

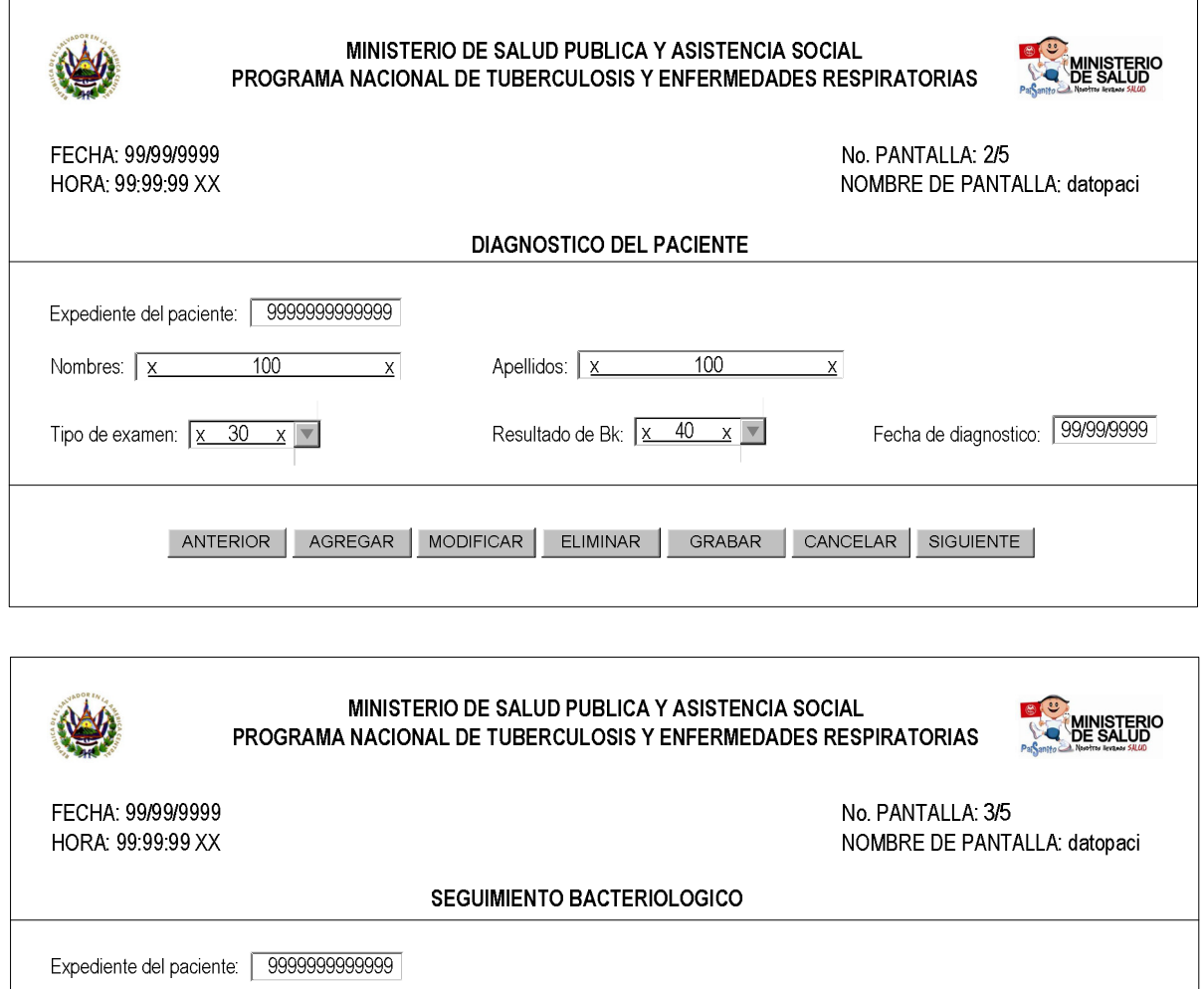

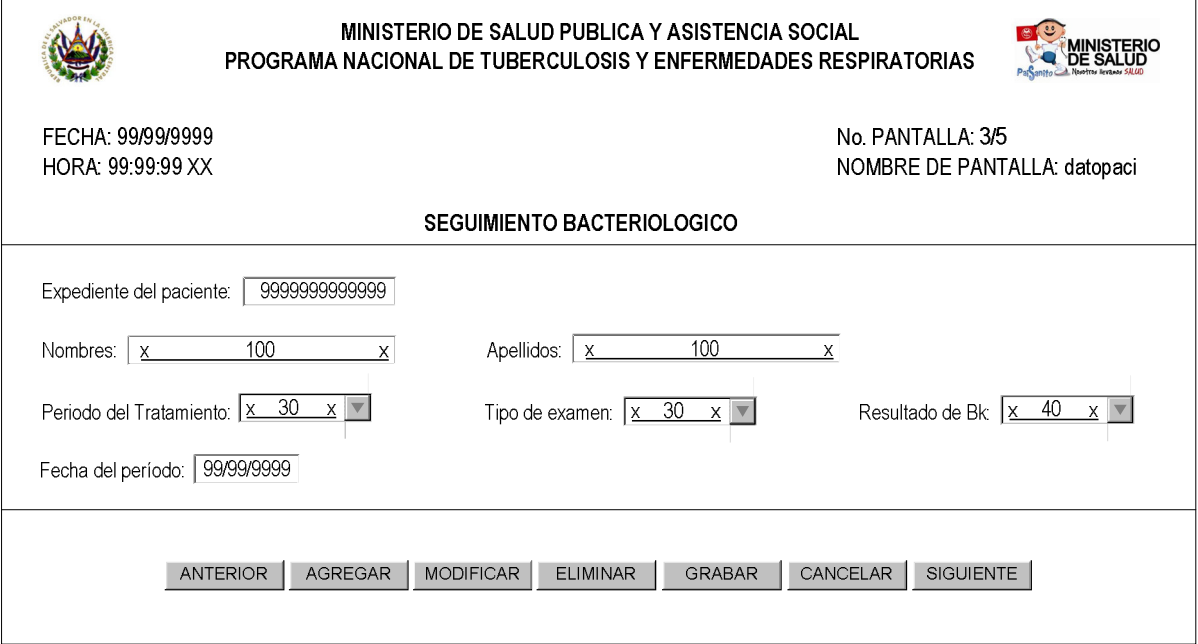

# Pantalla para consejería al paciente y visita domiciliar

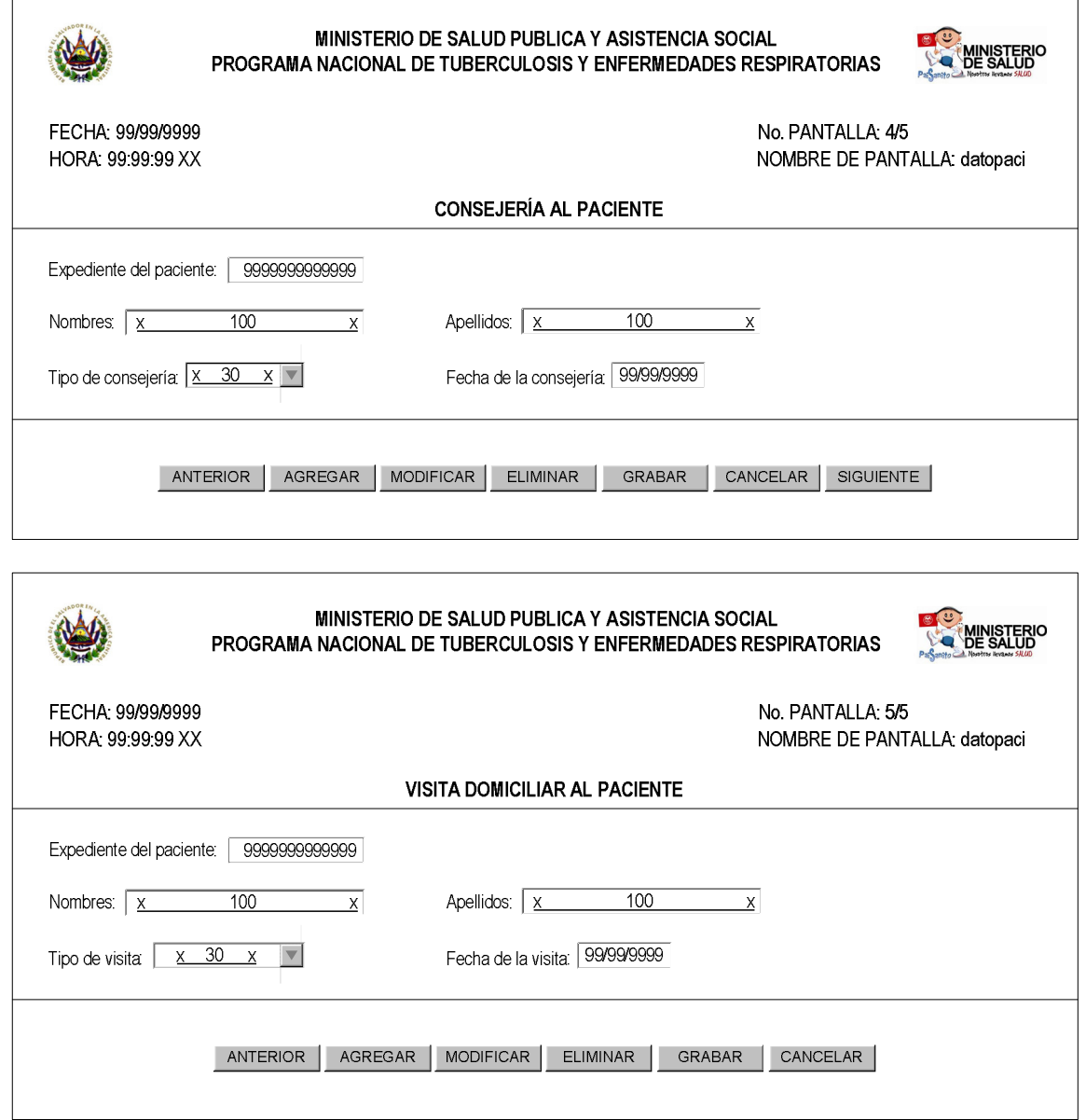
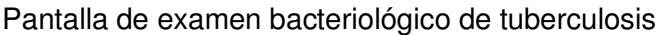

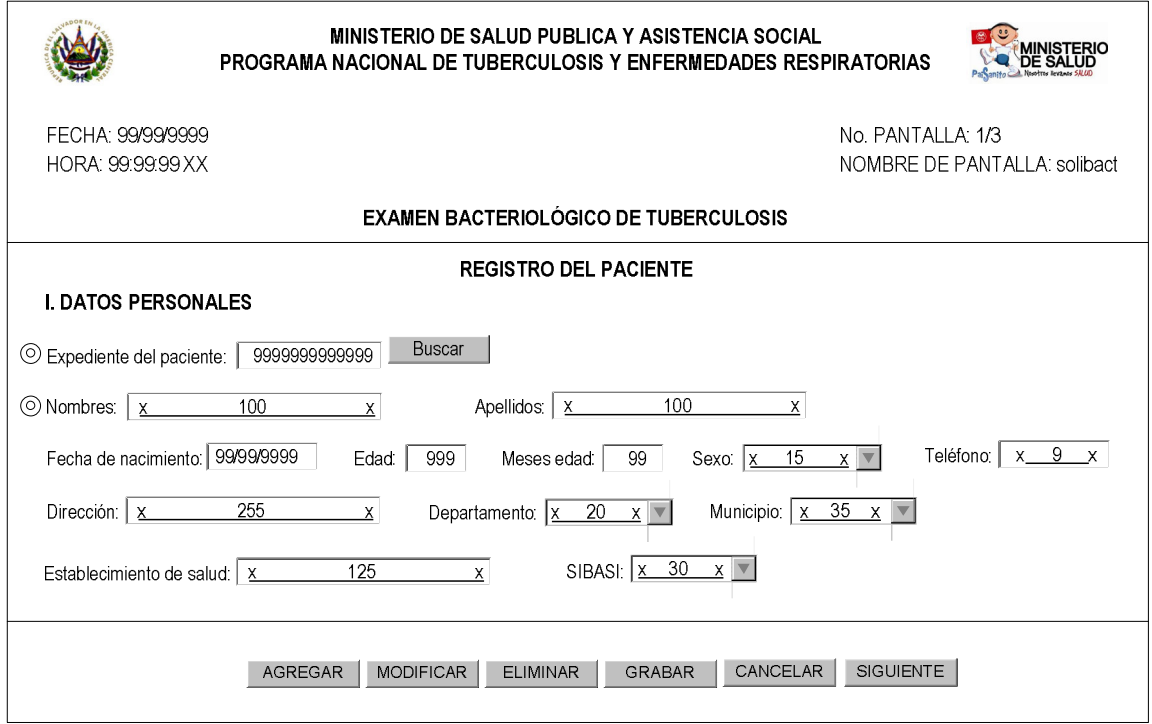

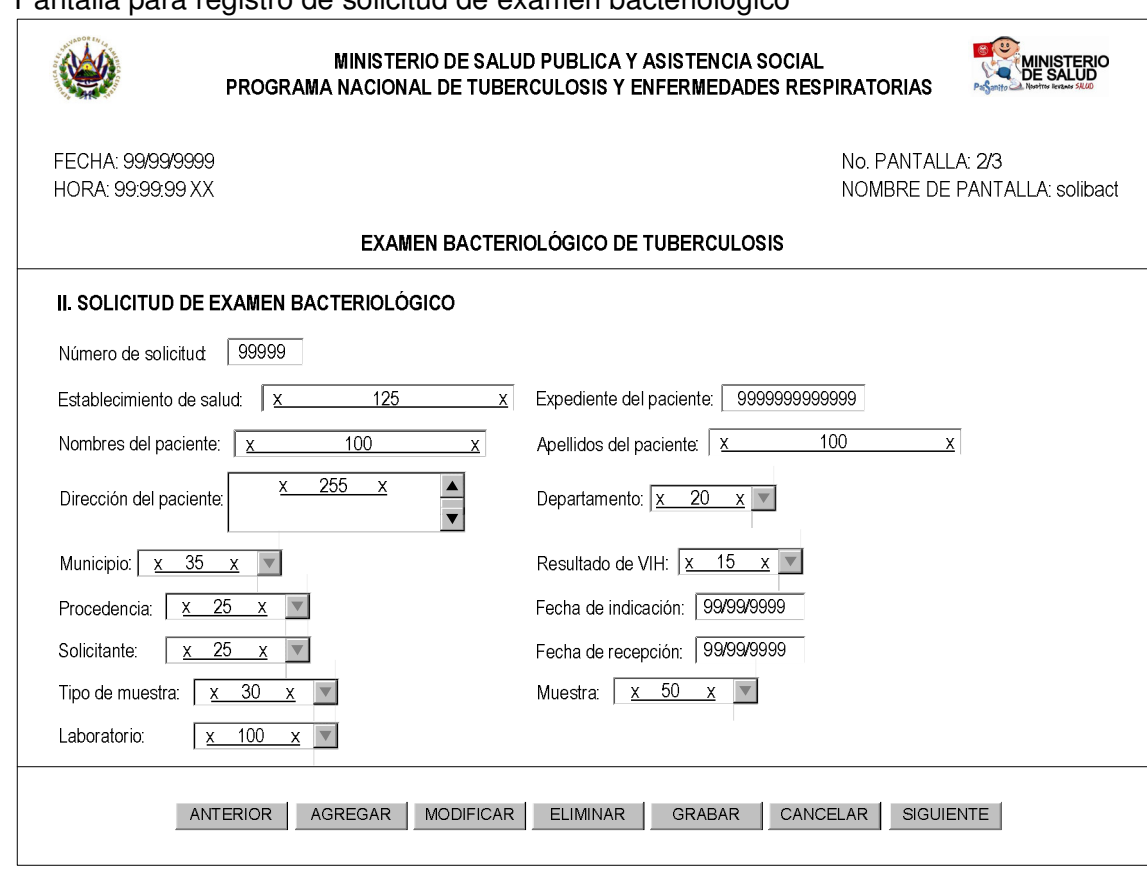

### Pantalla para registro de solicitud de examen bacteriológico

# Pantalla de registro de examen bacteriológico

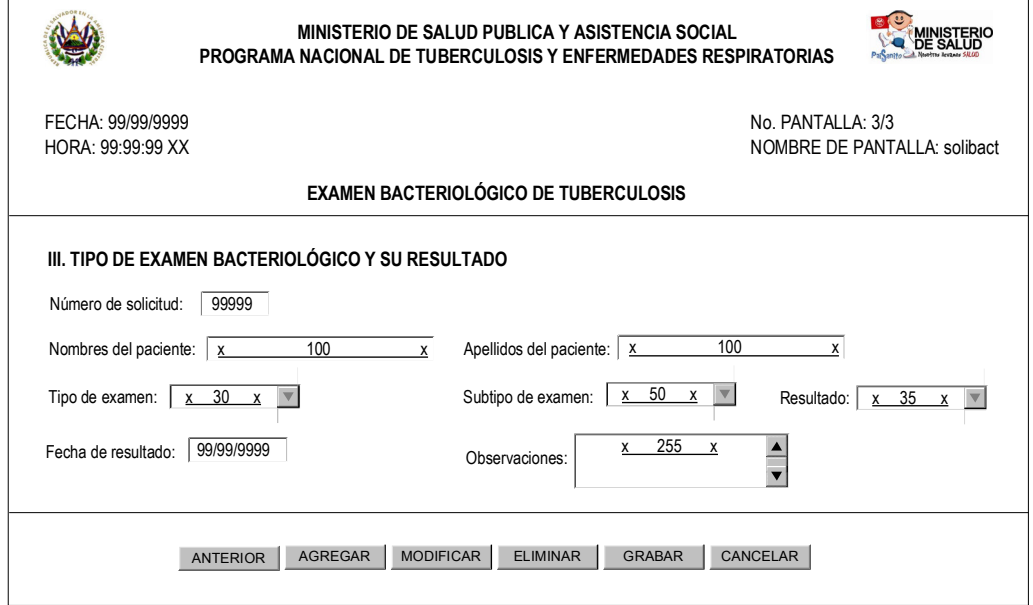

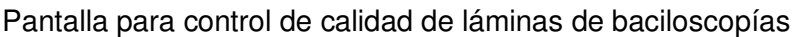

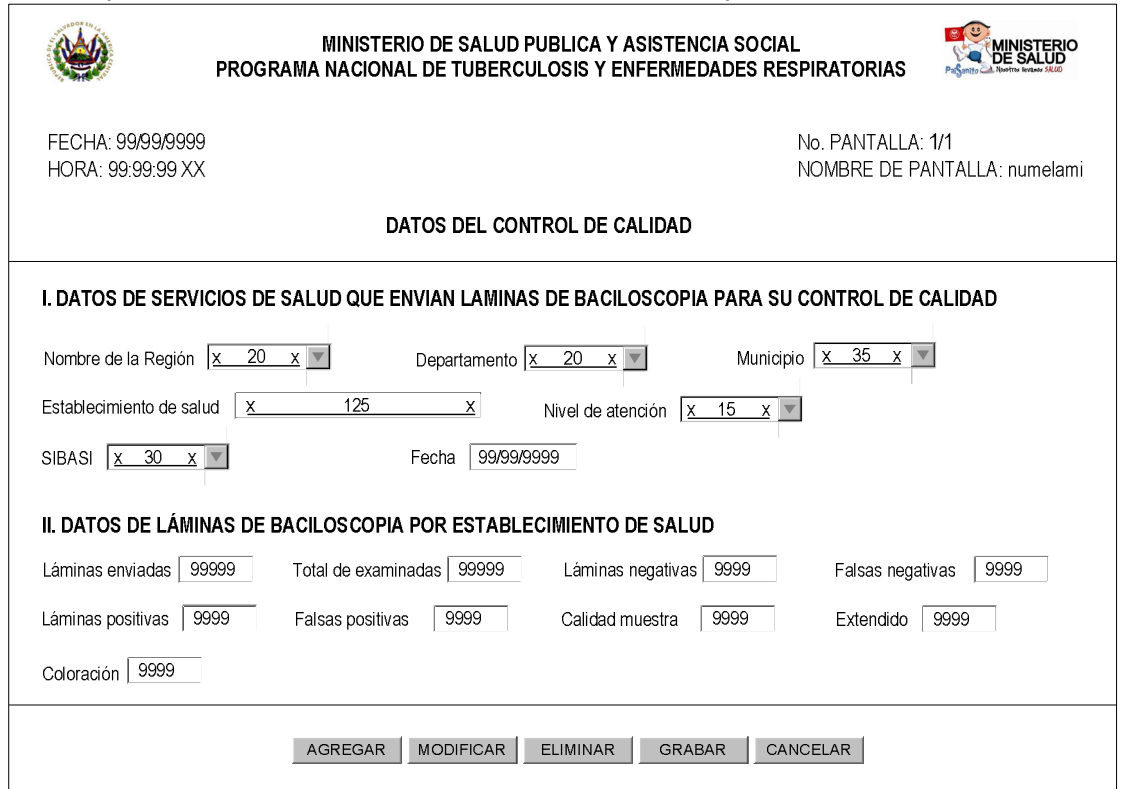

#### **III.3.2 Diseño de pantallas para mantenimiento de tablas catálogo**

El diseño de las tablas catálogos se encuentra en el documento del CD, Capítulo III. Diseño del Sistema; para muestra se presenta únicamente la pantalla de mantenimiento para los establecimientos de salud a manera de ejemplificación.

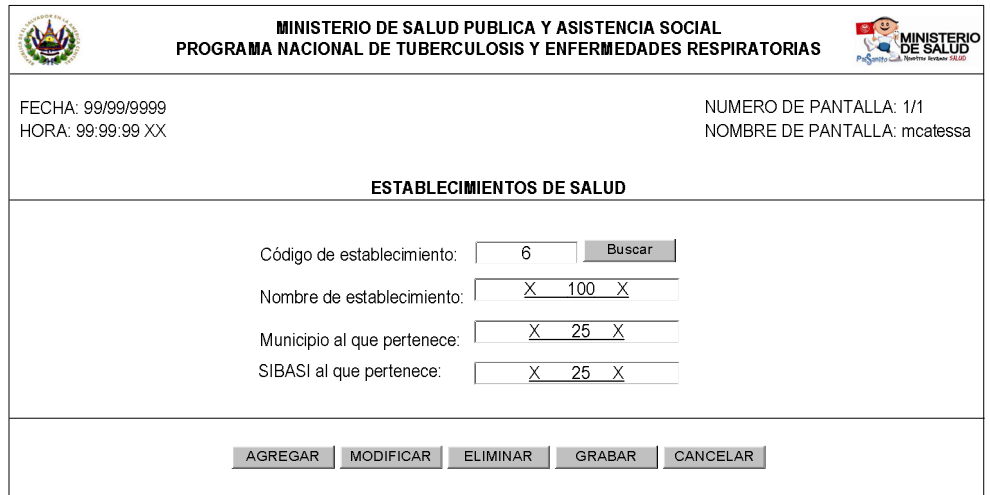

### **III.3.3 Diseño de captura de parámetros**

Pantalla de captura de parámetros para consulta de pacientes de acuerdo a criterios de número de expediente y por rango de fechas:

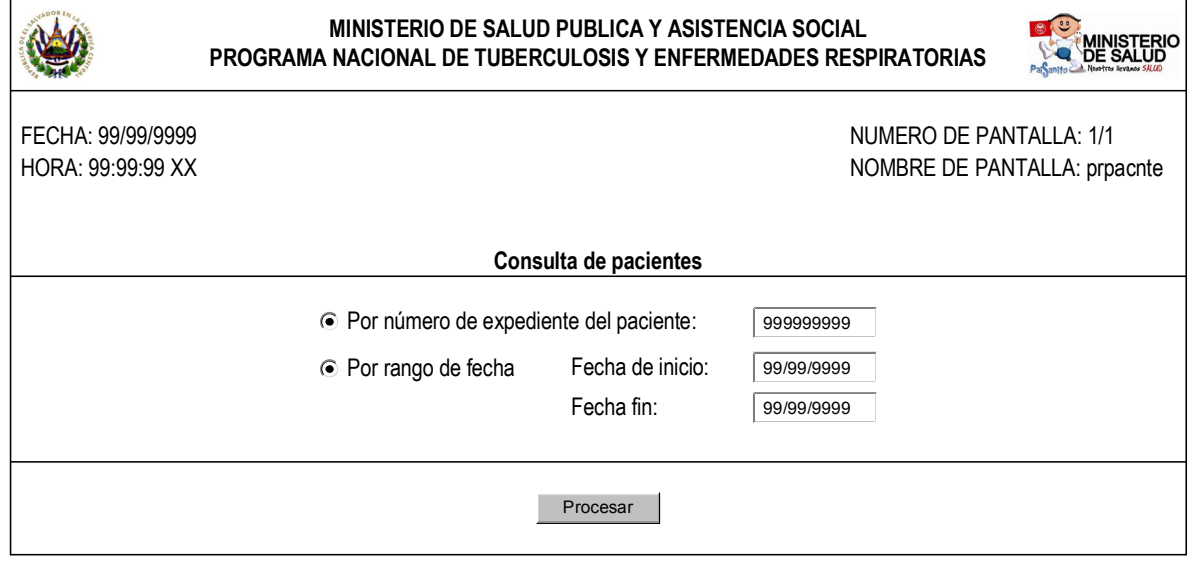

Pantalla de captura de parámetros para consulta de pacientes por criterio de ingreso y por rango de fechas:

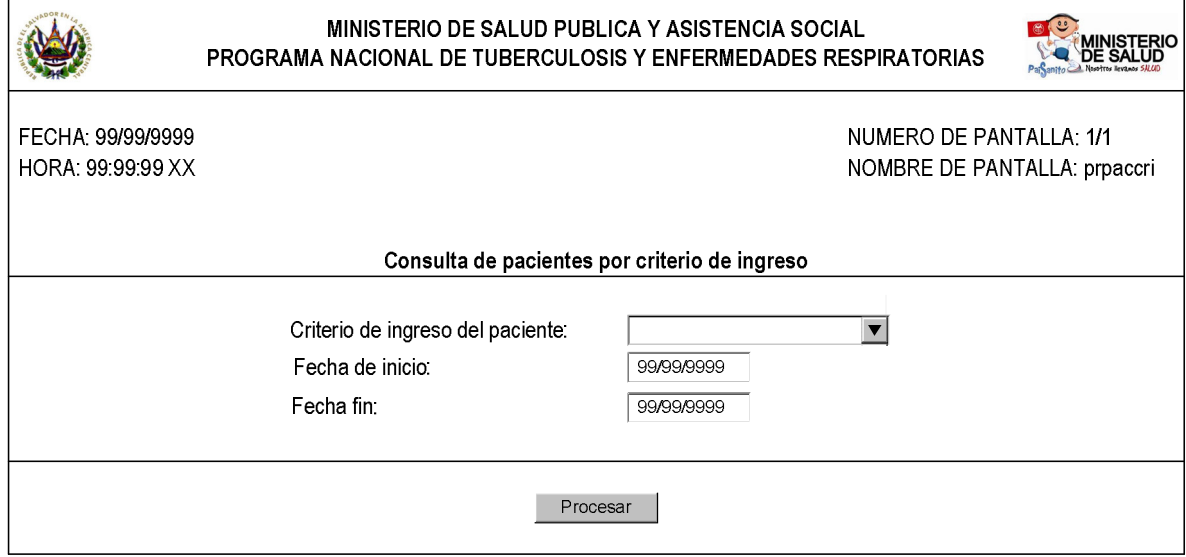

Pantalla de captura de parámetros para detección de casos de tuberculosis por departamento en un periodo determinado:

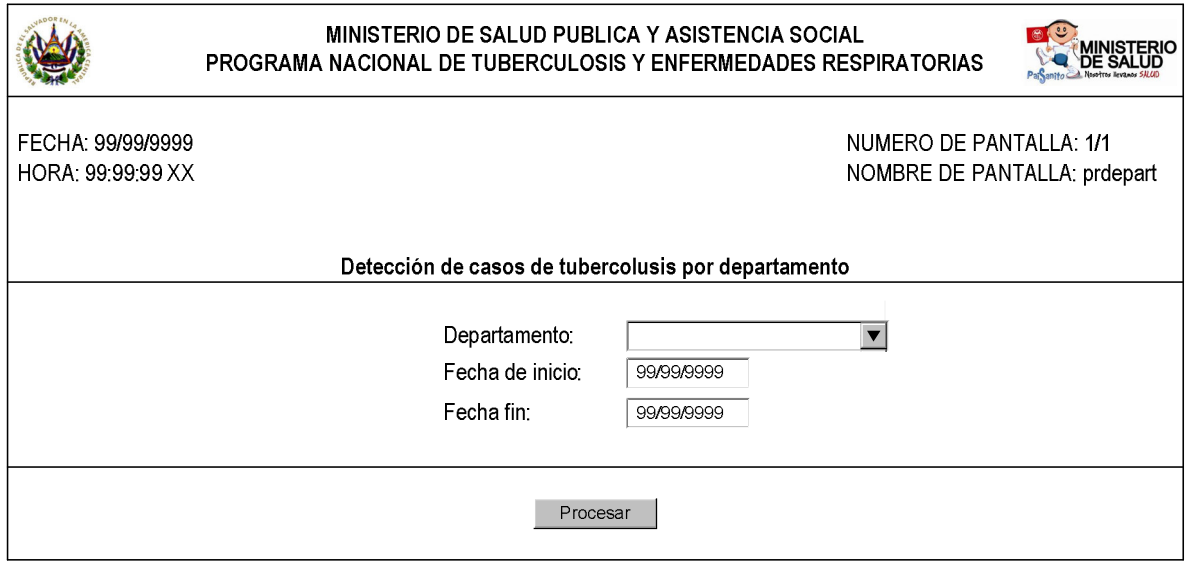

Pantalla de captura de parámetros para detección de casos de tuberculosis por SIBASI en un periodo determinado:

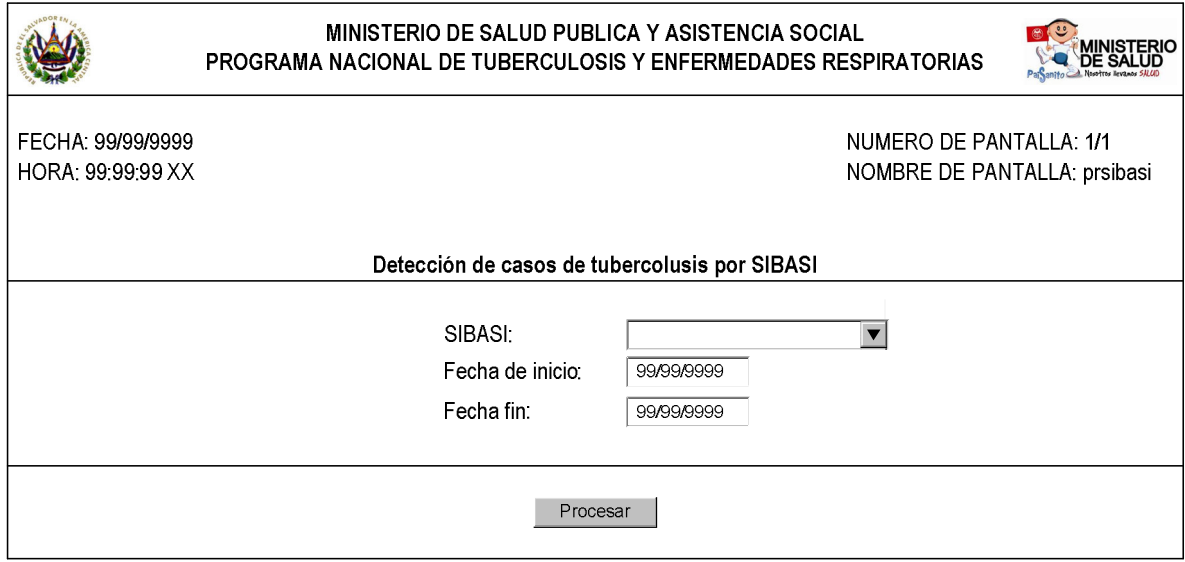

Pantalla de captura de parámetros sobre detección de casos de tuberculosis por Municipio en un periodo determinado:

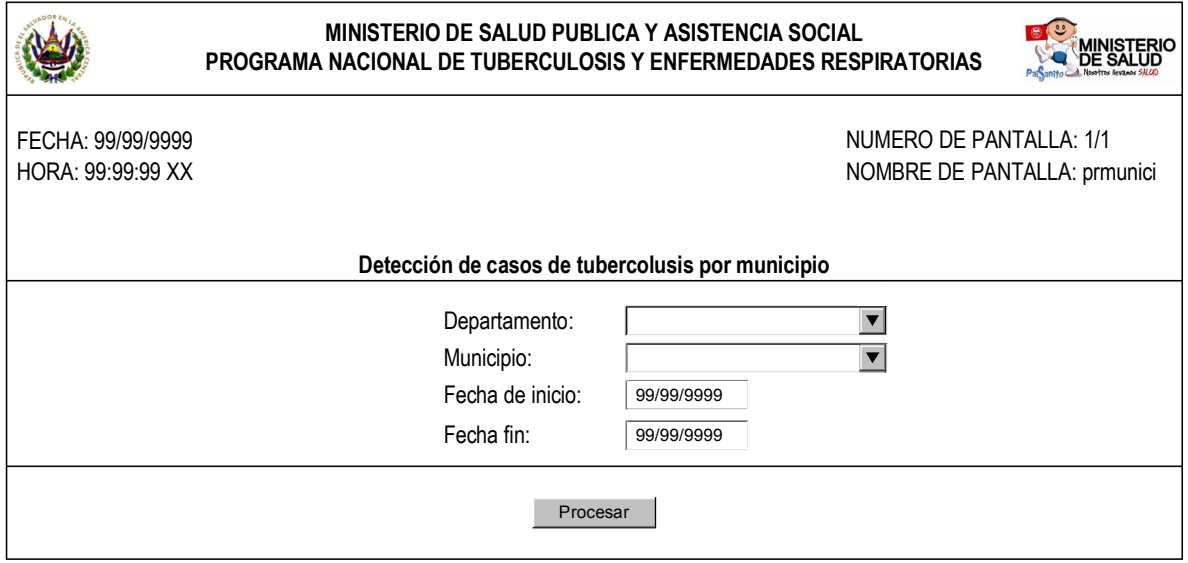

Pantalla de captura de parámetros sobre detección de casos de tuberculosis por Región en un periodo determinado:

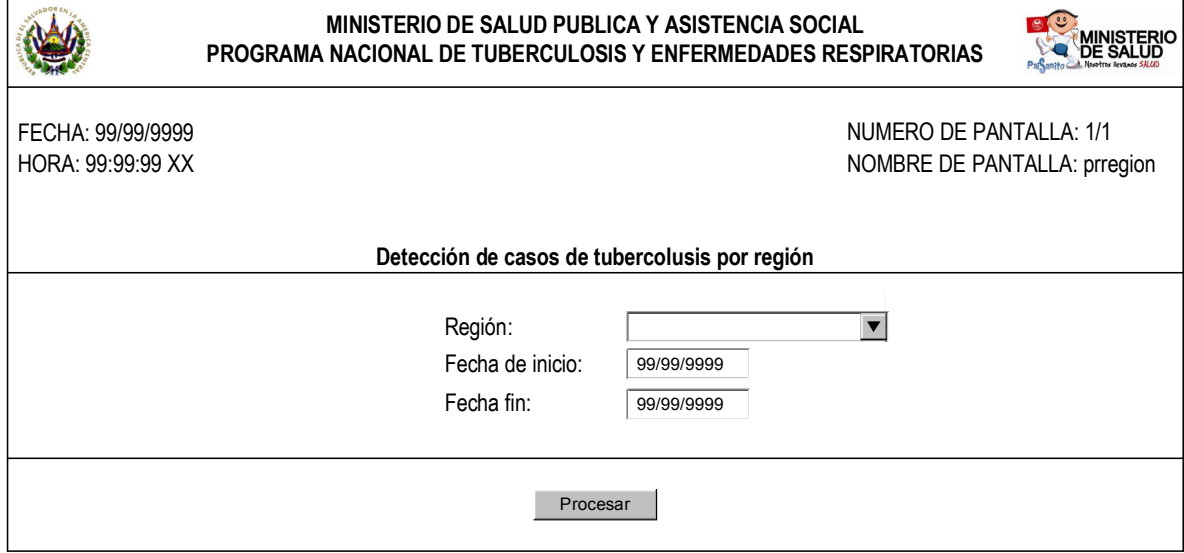

Pantalla de captura de parámetros para consulta de pacientes por criterio de finalización en un período determinado:

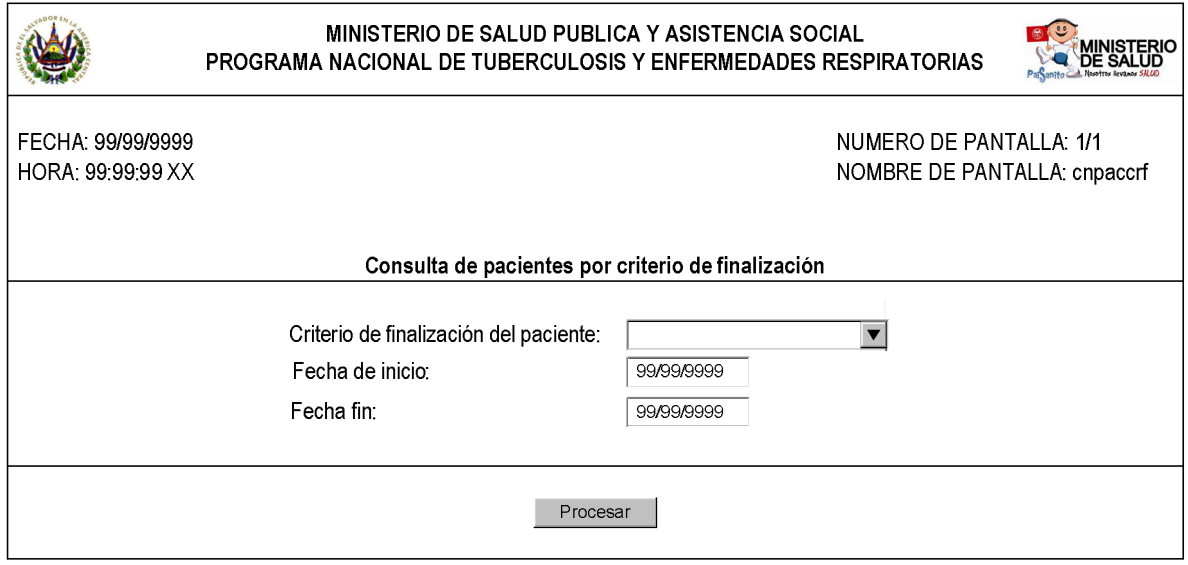

Pantalla de captura de parámetros para consulta de pacientes en un período determinado:

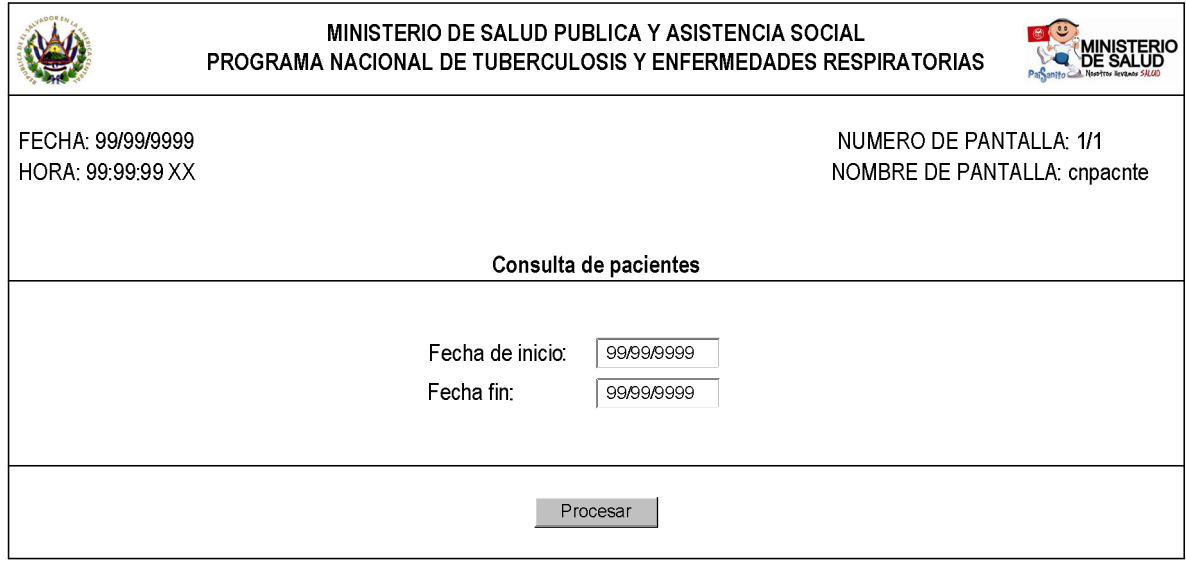

Pantalla de captura de parámetros para consulta de pacientes por criterio de ingreso por departamento visualizado en un mapa para un período determinado:

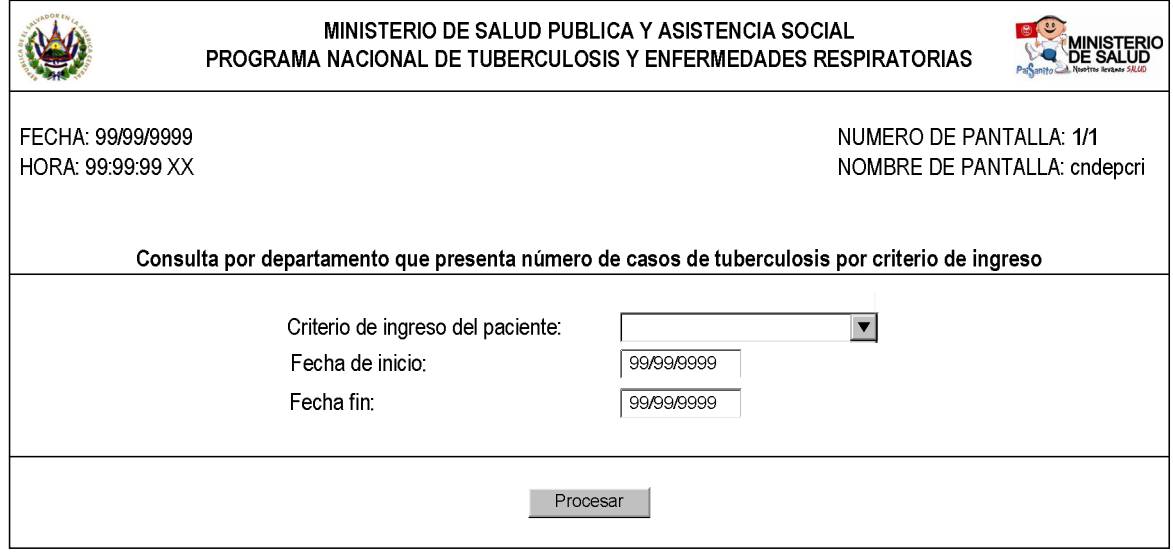

### **III.3.4 Diseño del menú principal**

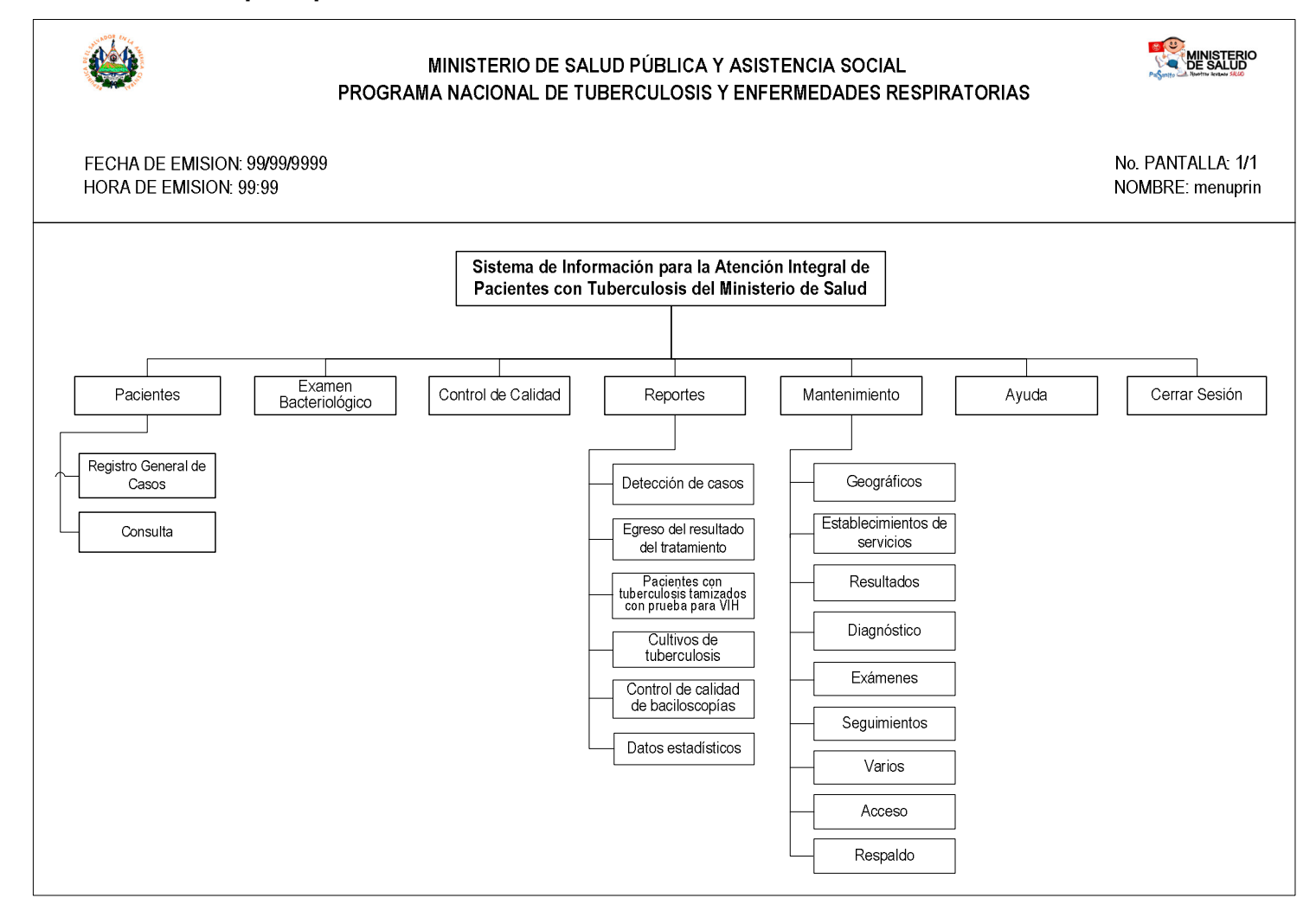

#### **III.3.5 Diseño de interfaces.**

#### **III.3.5.1 Diseño de interfaz interna**

#### **a) Nombres de Variables.**

En PHP no se declaran variables y no tienen un tipo fijo, sino que una misma variable puede almacenar a lo largo de su vida, valores de todo tipo. Todas las variables en PHP empiezan con el carácter dólar "\$".

Para identificar a los tipos de datos utilizados en las variables se utilizará una sola letra la cual identifica al tipo de dato que almacenará, tal como se muestra en la siguiente tabla:

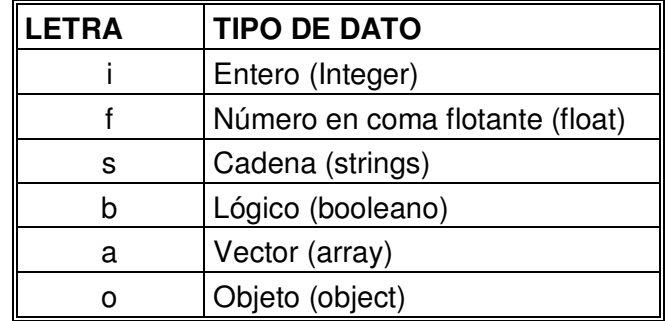

#### **Ejemplo:**

Variable local de tipo entero que cuenta el número de pacientes con tuberculosis por departamento.

#### **\$iNumPaciDepa = 10;**

#### **b) Nombres de Constantes.**

De igual manera que las variables, deberán nombrarse las constantes a utilizar dentro de la programación, con la diferencia que deben comenzar con la letra **c** y que las constantes solo tienen alcance público al formulario y al proyecto.

En PHP las constantes son literales que no comienzan por "\$" y que se inicializan con la construcción define (nombre\_constante):

#### **Ejemplo:**

**define ("cMaxPaci", 2000);** 

#### **c) Nombres de Funciones.**

Para identificar a la funciones definidas por el usuario, los nombres de estas deberán comenzar con la letra f. Para definir una función debemos usar la palabra reservada function. Para llamar la función basta con invocar su nombre.

#### **Ejemplo:**

```
function fHolaMundo (){ 
echo "hola mundo";
```
}

#### **d) Estándar de Programación**

#### **Formato de programación**

Espacio de tabulación: Cuando se utilicen estructuras de programación como lazos o decisiones deberá utilizarse un espacio de tabulación de 4 caracteres como se muestra a continuación:

```
Indentación de 4 
while (expresión) { 
   sentencia (s) 
}
```
#### **e) Comentarios en programas.**

Todos los módulos de programa, funciones o procedimientos deberán comenzar con una explicación de lo que hacen, para facilitar el manual técnico y el entendimiento del código así como su depuración.

El formato a seguir es: letra minúscula, Courier New tamaño 8.

#### **Estándar**:

Descripción breve del procedimiento, función, línea o grupo de líneas siguientes a las líneas de comentario.

# **Ejemplo:**

// Esta función muestra en pantalla la cadena: hola mundo function fHolaMundo (){ echo "hola mundo"; }

### **f) Validación de los datos.**

### **Validación por tipo de datos.**

Los objetos que soliciten números deberán restringir el ingreso únicamente a números validando que no se ingresen caracteres alfanuméricos y los que soliciten letras como los nombres de persona, el sistema no deberá permitir el ingreso de números.

### **Validación por longitud.**

Si un campo acepta una longitud de n caracteres, el objeto deberá permitir únicamente el ingreso a n caracteres. Para la validación por longitud se utiliza el número que sigue al tipo de dato. Por ejemplo: **\$telepaci** es un campo que debe permitir únicamente 9 caracteres.

#### **III.3.5.2 Diseño de interfaz externa**

El diseño de la interfaz externa presenta la manera que interactúa el sistema de información con el usuario a través de las salidas y entradas que este posee. Dicha interacción se realiza de la siguiente manera:

#### **Diseño de Salidas**

A continuación se presenta una salida de ejemplo para la interfaz externa.

# **Informe de cultivos realizados para diagnóstico de la tuberculosis a nivel nacional, departamento, SIBASI y región.**

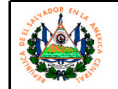

MINISTERIO DE SALUD PÚBLICA Y ASISTENCIA SOCIALPROGRAMA NACIONAL DE TUBERCULOSIS Y ENFERMEDADES RESPIRATORIAS

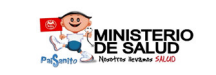

FECHA DE EMISION: 99/99/9999HORA DE EMISION: 99:99

No. PÁGINA: 99/99NOMBRE: infocude

 INFORME DE CULTIVOS REALIZADOS PARA DIAGNOSTICO DE LA TUBERCULOSIS A NIVEL NACIONAL, DEPARTAMENTO, SIBASI Y REGIÒNDEL 99/99/9999 AL 99/99/9999

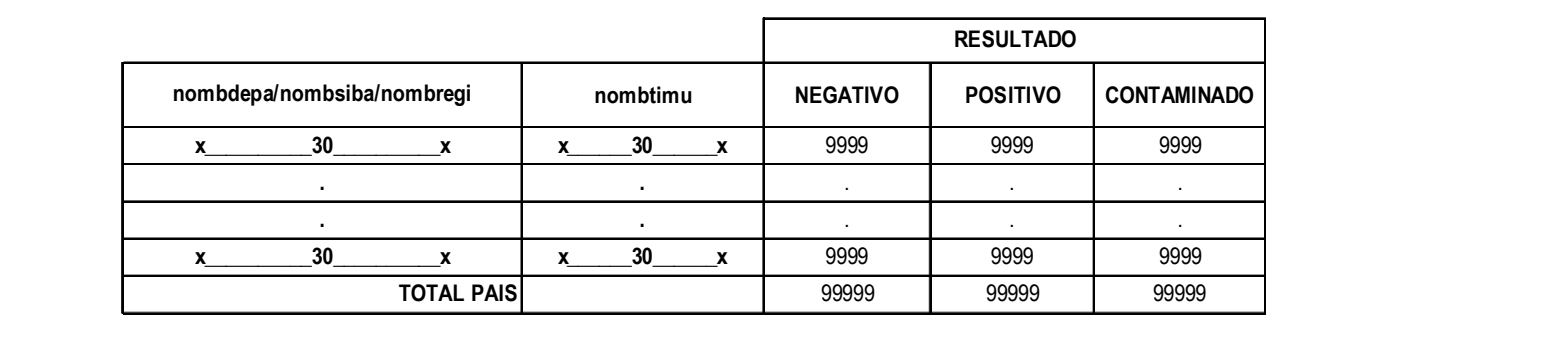

# **Descripción de la salida**

 $\mathsf{T}$ 

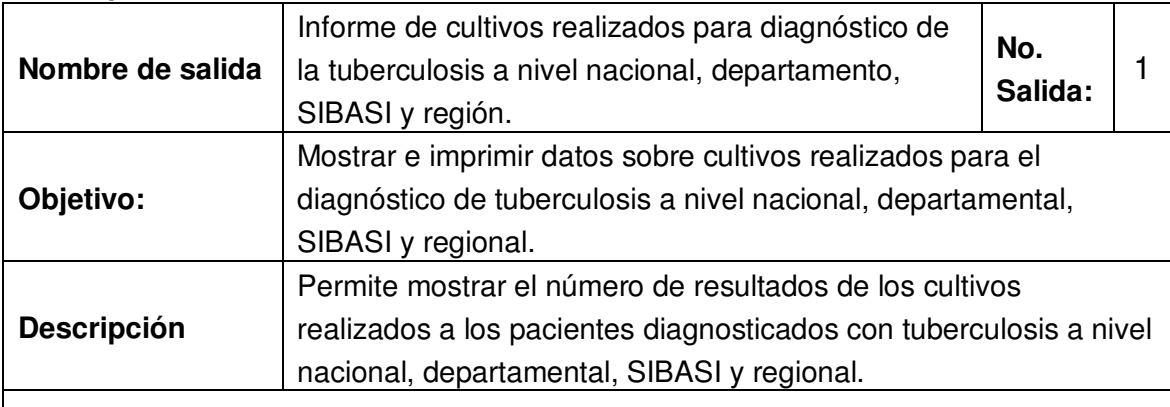

### **Datos de Entrada**

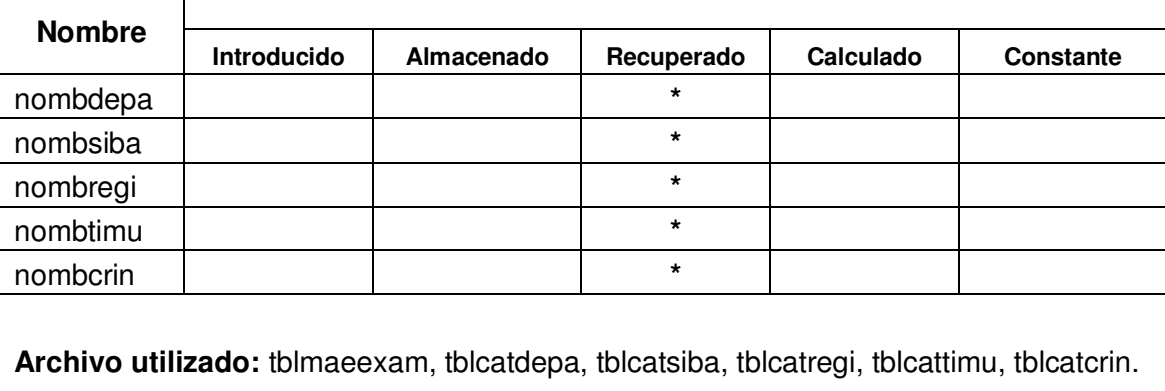

# **Diseño de interfaces de entradas**

A continuación se presenta un ejemplo de interfaz de entrada:

**Registro de datos de paciente para examen bacteriológico** 

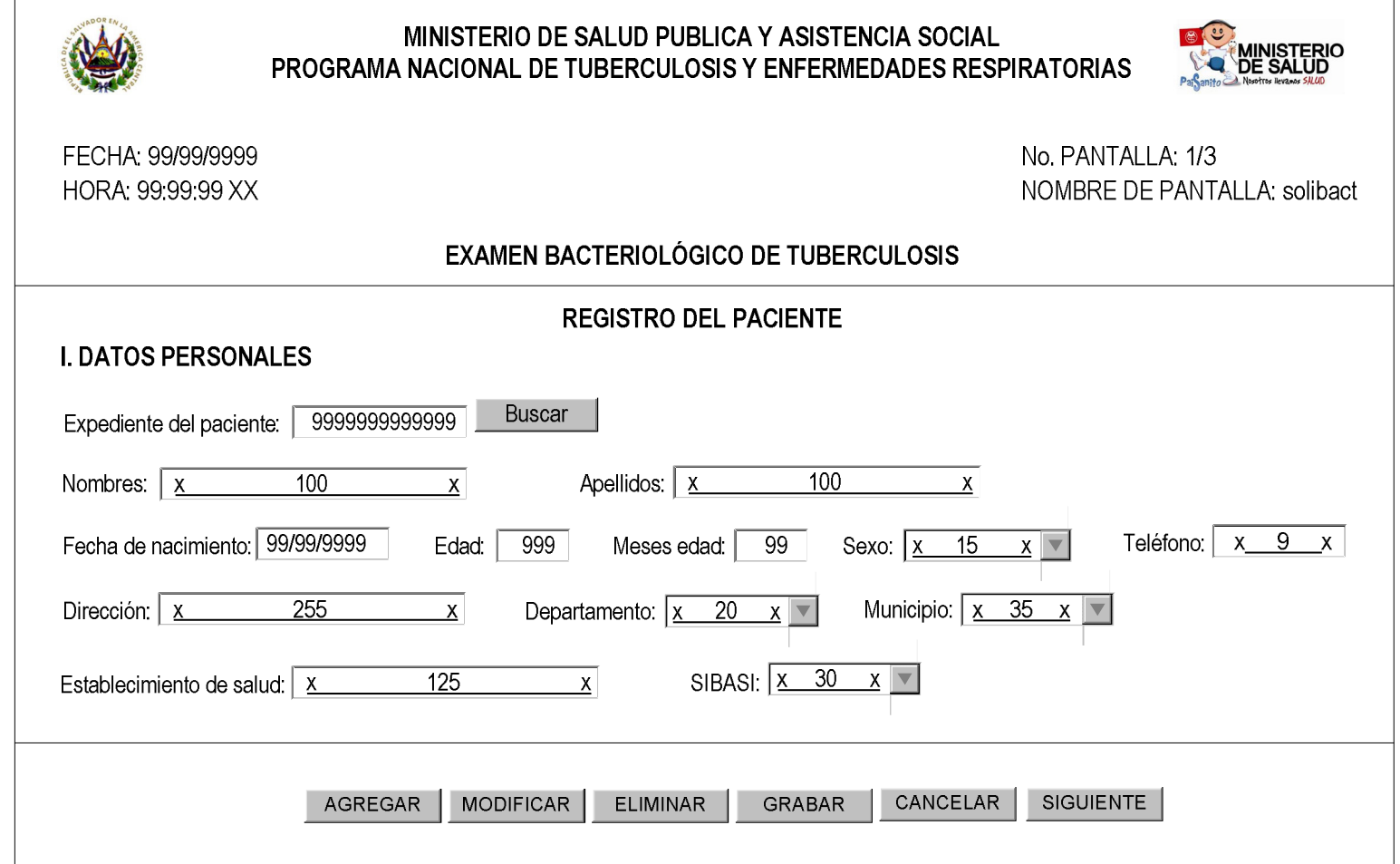

Descripción de la entrada:

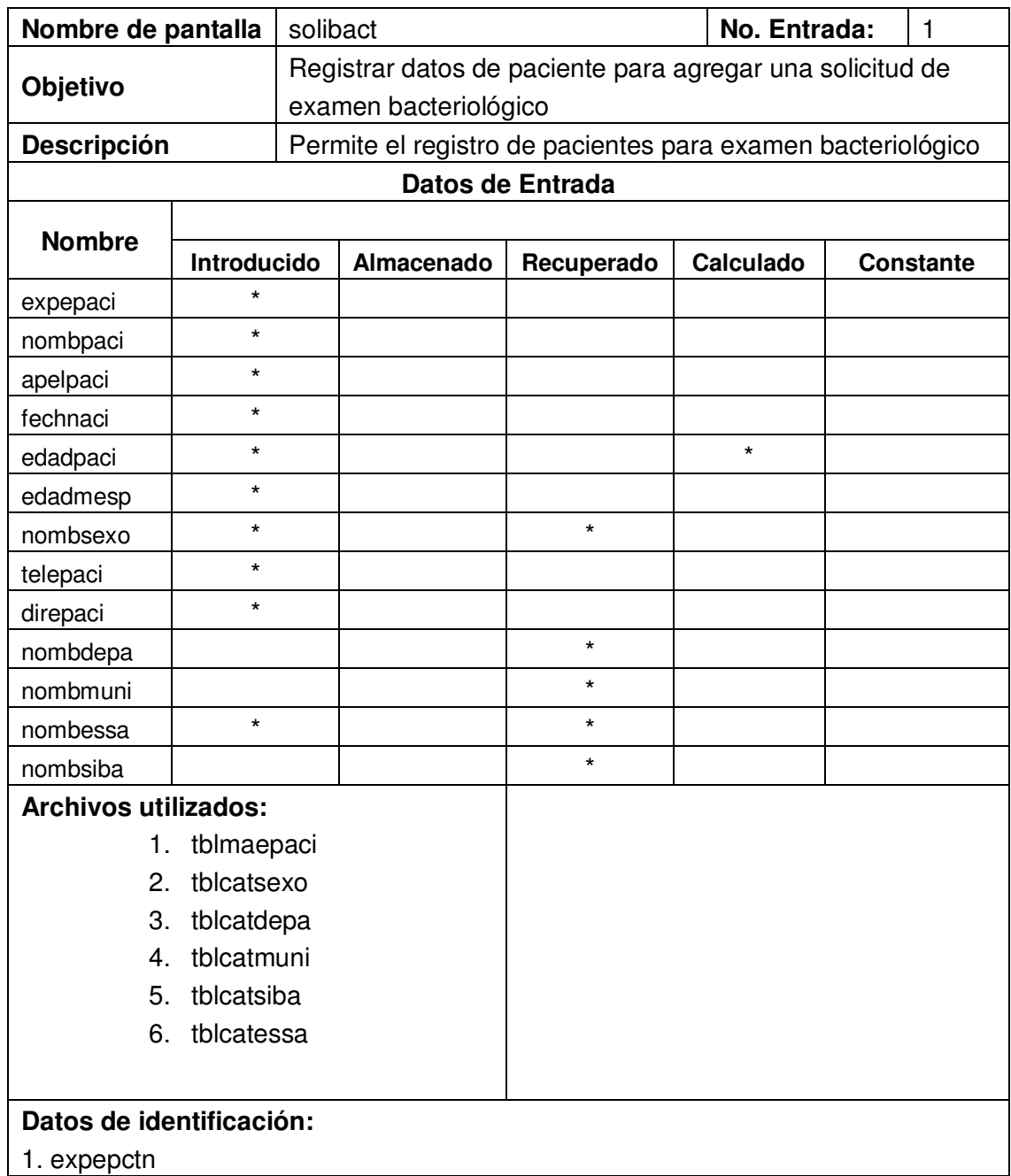

#### **III.3.5.3 Diseño de interfaz hombre – máquina**

La interfaz de usuario es un elemento importante en el desarrollo y la puesta en marcha de un sistema informático; ya que resulta determinante para la aceptación o rechazo de todo un proyecto.

Se sugieren cuatro categorías para el diseño de interfaces hombre – máquina:

- 1. Interacción general.
- 2. Visualización de la información.
- 3. Diseño de mensajes.
- 4. Interfaz de acceso al sistema.

A continuación se procede a explicar en que consiste cada una de estas interfaces:

#### **1. Interacción general.**

Las siguientes normas están enfocadas a la interacción general.

Pedir verificación de cualquier acción destructiva importante. Por ejemplo querer agregar, modificar o eliminar un expediente de paciente de la base de datos del sistema.

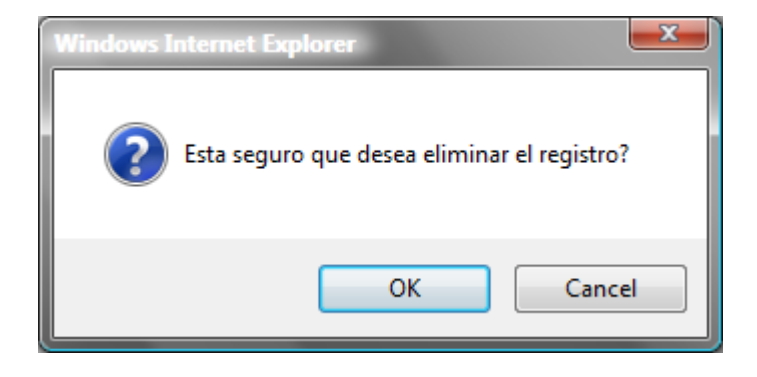

Mostrar siempre el mismo mensaje ante un mismo tipo de situación. Por ejemplo en el caso que se realice una búsqueda por medio del código de paciente a un determinado expediente y este no exista en la base de datos del sistema.

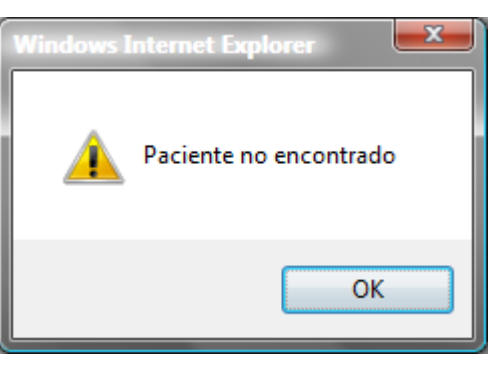

Cuando el registro de un paciente ha sido completado.

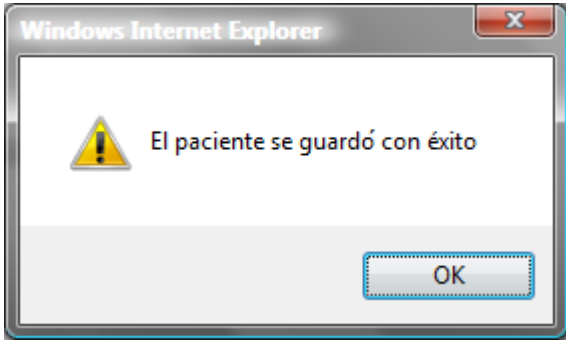

# **2. Visualización de la información.**

La forma de cómo se presenta la información en pantalla, es de mucha importancia para la aceptación del sistema por parte de los usuarios, ya que si la información es incompleta o ambigua no podrá satisfacer las necesidades requeridas.

A continuación se presentan algunas normas que centran su atención en la visualización de la información.

- 2.1 Mostrar solo la información que sea relevante al usuario que ingresa al sistema, es decir, restringir el acceso a ciertas opciones que dependen solamente del tipo de usuario.
- 2.2 Hacer clara la presentación visual (colocación/agrupación de objetos) y evitar la presentación excesiva de información.

# **3. Diseño de mensajes:**

A continuación se presentan los diferentes mensajes que pueden presentarse durante la ejecución del sistema:

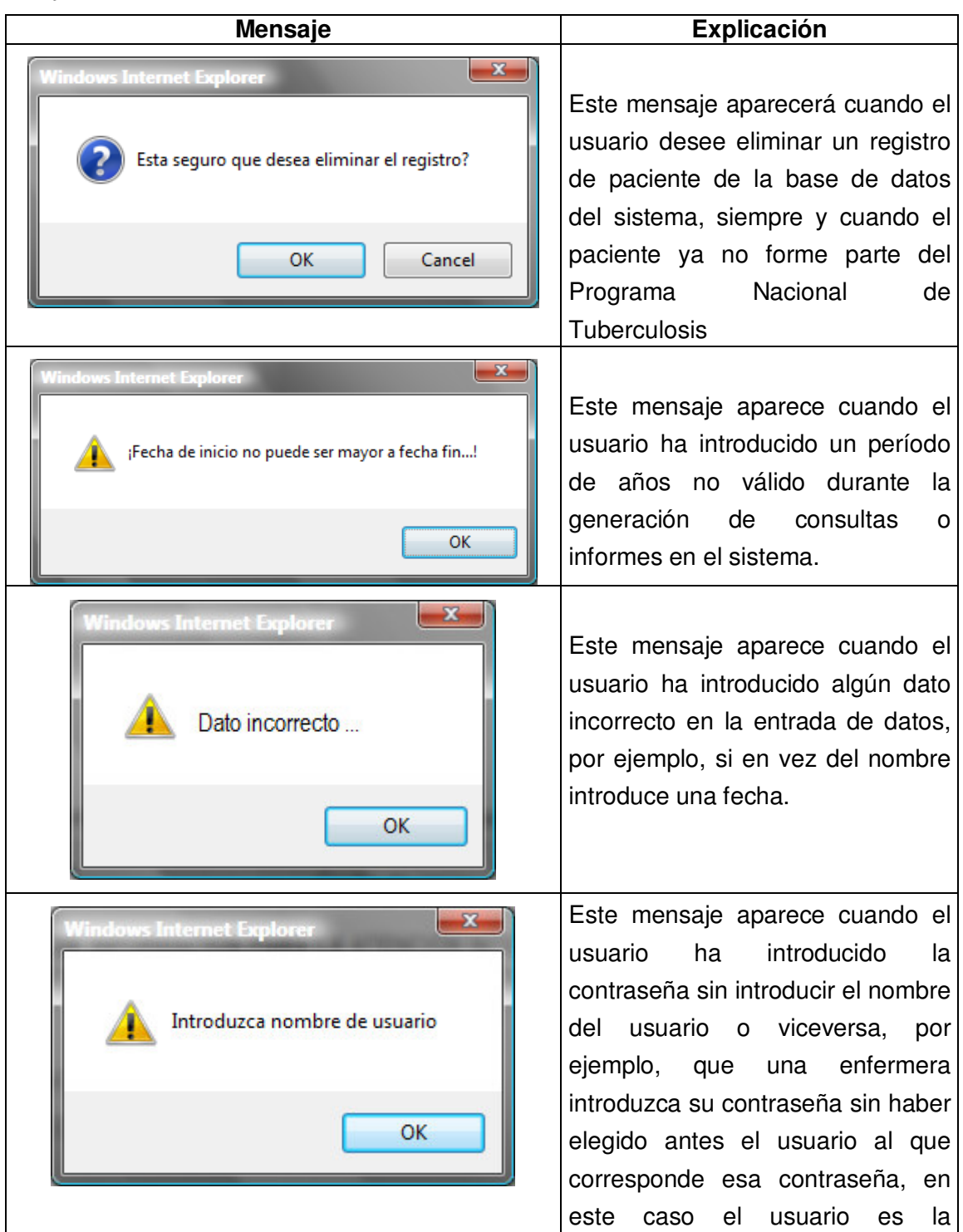

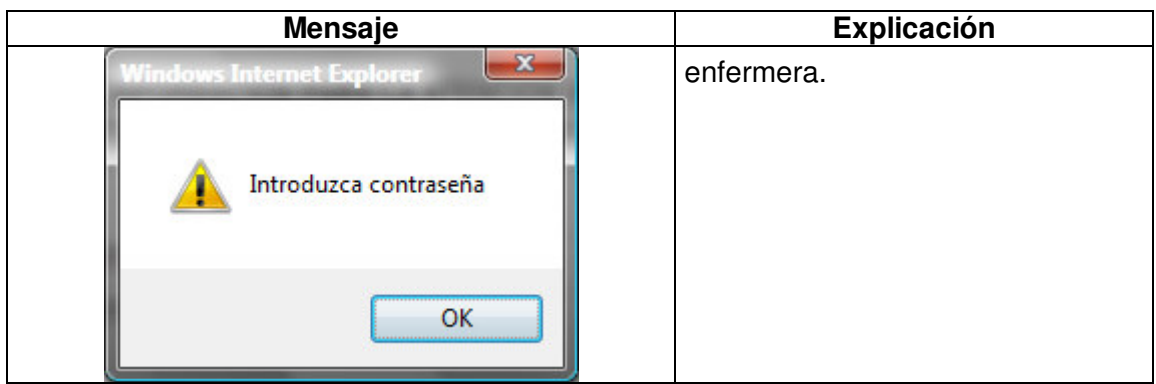

#### **4. Interfaz de acceso al sistema:**

Por medio de la siguiente pantalla los usuarios accesan al sistema, introduciendo para su autenticación el nombre de usuario y su contraseña, donde el nombre de un usuario corresponde a un nombre corto (palabra que identifica al usuario) el cual por motivos de seguridad no corresponderá necesariamente con el nombre de usuario.

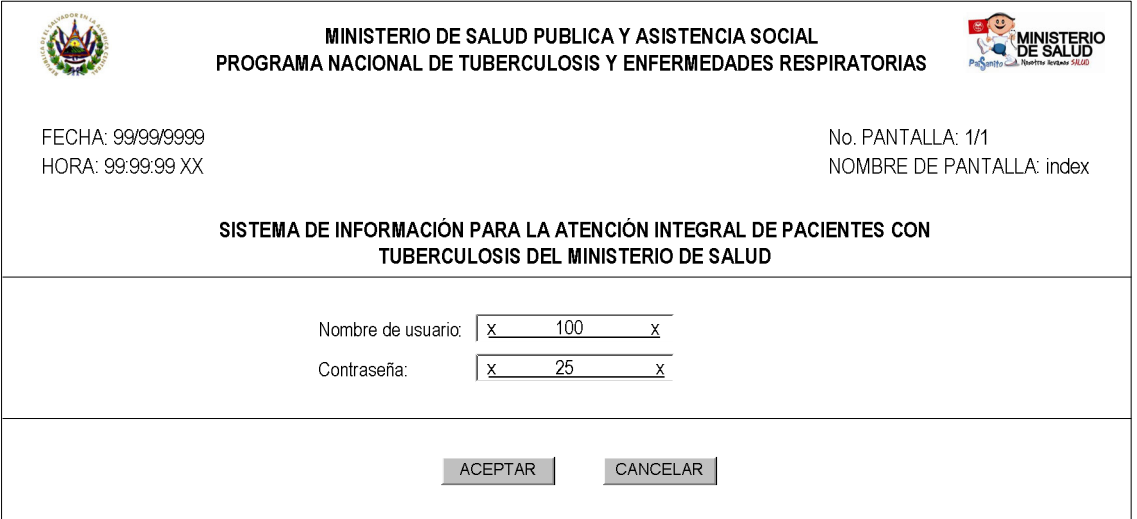

Los menús son una interfaz que proporciona al usuario un listado en pantalla de las selecciones disponibles en el sistema.

A continuación se describe el menú principal y cada una las opciones a las que los usuarios del sistema podrán tener acceso.

# **Menú principal**

A continuación se detallan las opciones o módulos del sistema informático.

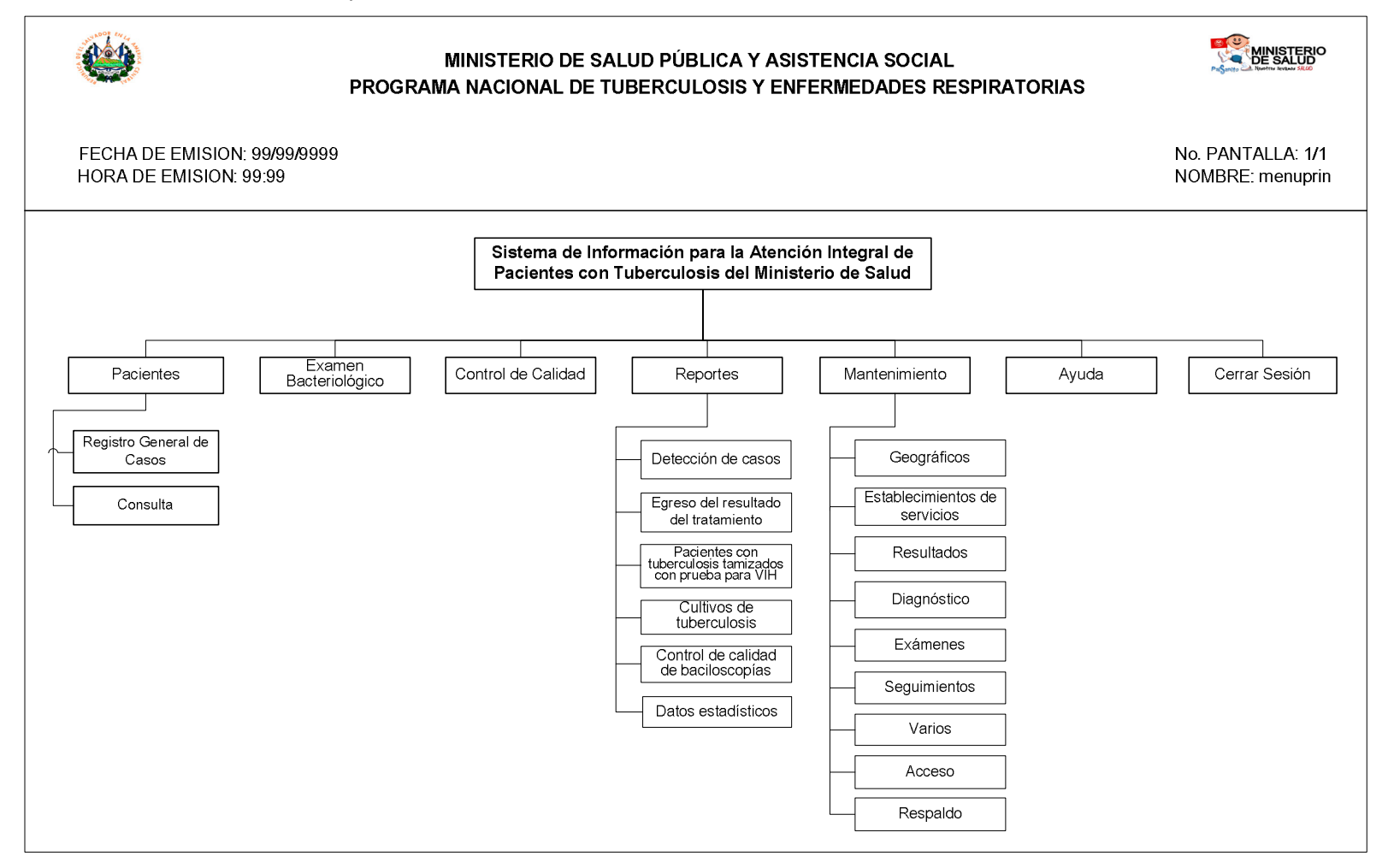

El menú principal se ha dividido en siete opciones, donde la mayoría de ellas se han dividido en submenús. Para acceder a estos últimos el usuario tiene que hacer un clic en la opción deseada y con ello se desplegara el menú emergente o submenú que contiene las opciones respectivas.

#### **Descripción general de las opciones principales**

En la siguiente tabla se describe cada un a de las opciones que posee el menú principal:

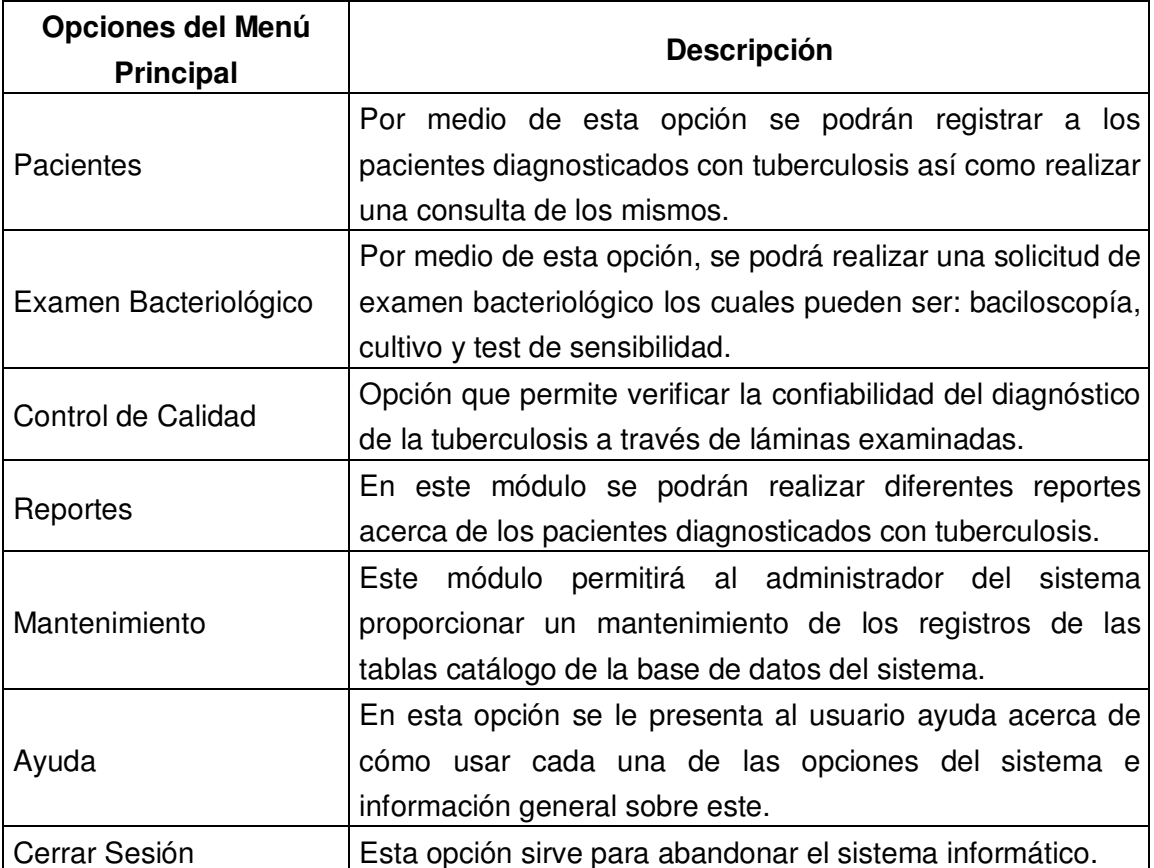

# **Descripción detallada de las opciones principales:**

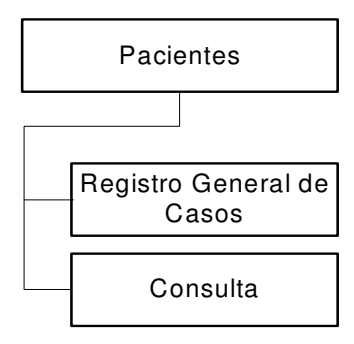

Descripción de opciones del menú:

### **a) Opción:** Pacientes:

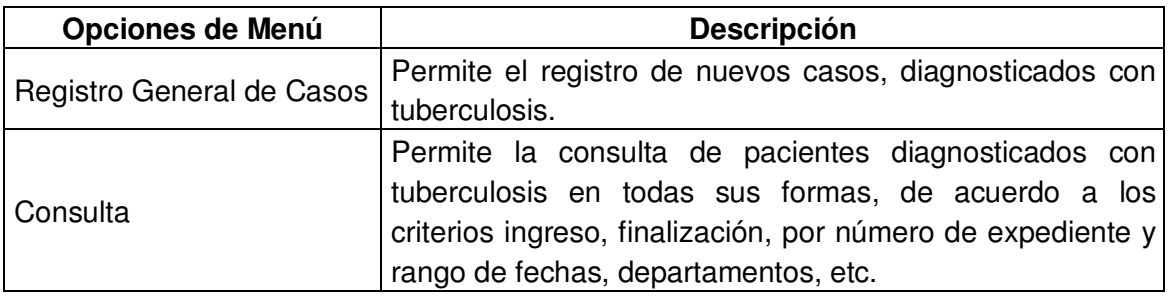

La opción de b) Examen Bacteriológico, c) Control de Calidad, y f) Ayuda son opciones directas no tienen una subopción, es por ese motivo que no se describen en esta parte, ya que están descritas en las opciones principales del menú.

# **d) Opción:** Reportes:

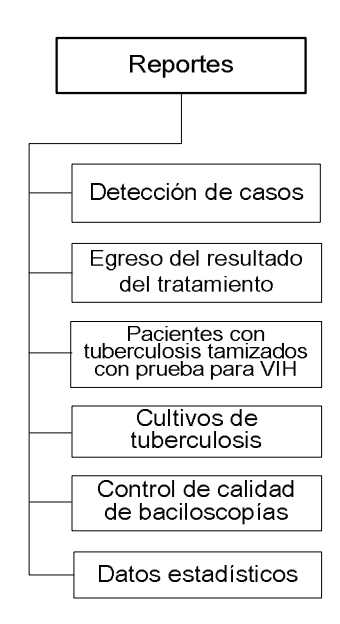

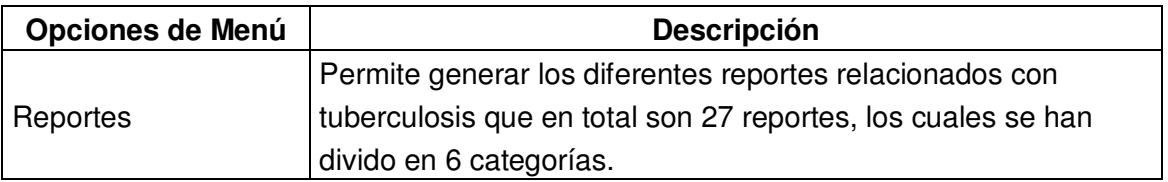

# **e) Opción:** Mantenimiento:

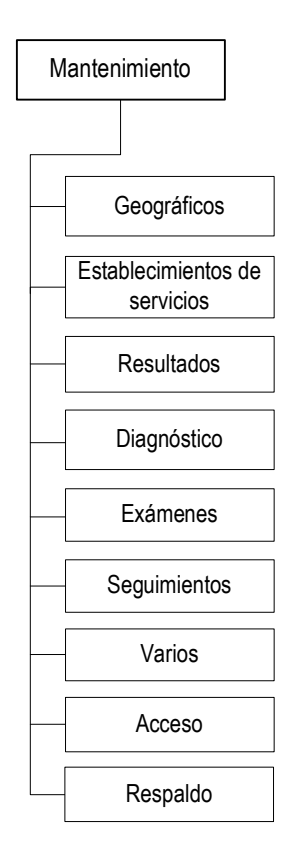

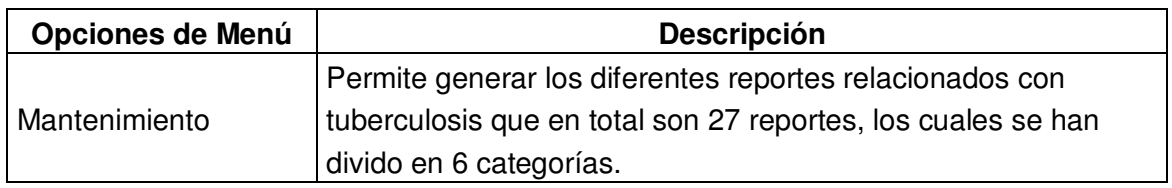

# **III.4 DISEÑO DE PROCESOS**

### **III.4.1 Diagrama de transformación**

**Objetivo:** Convertir el diagrama de flujo de datos en elementos agrupados que sirven para construir la carta de estructura.

Este diagrama permite identificar la transformación central (identificando los flujos de datos donde inician las salidas, así como también buscar los flujos de datos hasta donde llegan las entradas). Luego se encierra la porción del diagrama que no son ni salidas ni entradas.

# **DIAGRAMA DE TRANSFORMACIÓN DEL SISTEMA DE INFORMACIÓN PARA LA ATENCIÓN INTEGRAL DE PACIENTES CON TUBERCULOSIS DEL MINISTERIO DE SALUD**

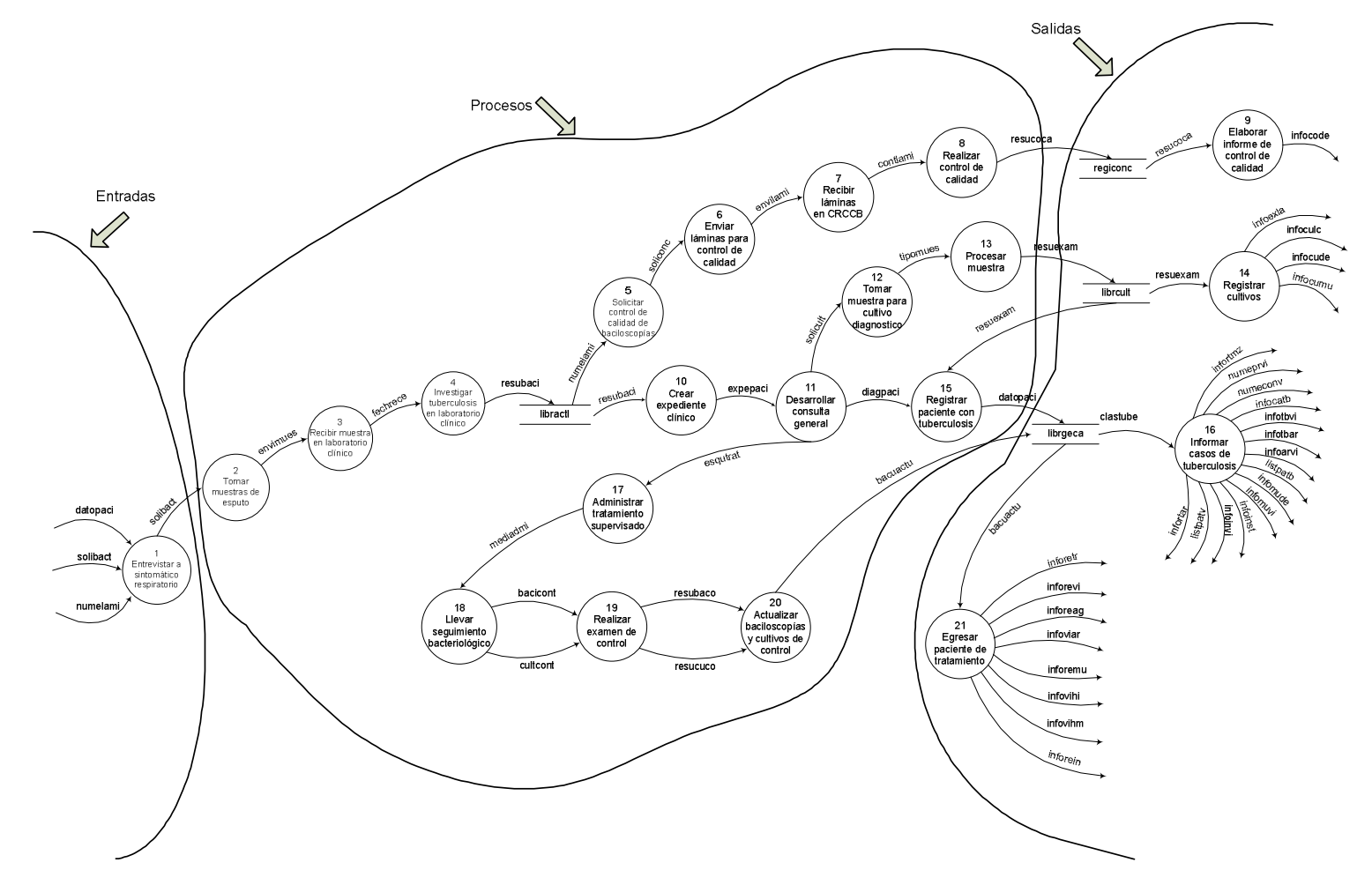

#### **III.4.2. Carta estructurada.**

La herramienta recomendada para el diseño de un sistema de arriba hacia abajo modular es llamada una gráfica de estructura (carta estructurada). Una gráfica de estructura es simplemente un diagrama que consiste de círculos que representan los módulos y de flechas que los conectan.

A los lados de las líneas de conexión se trazan dos tipos de flechas las cuales se describen a continuación:

- a) Las flechas con círculos llenos son llamadas elementos de datos ó campos entre cada módulo y,
- b) Las flechas con círculos vacíos son llamadas banderas de control (campos booleanos que controlan el resultado del proceso), las cuales se limitan a dos valores: "si" o "no".

La interfaz interna del sistema es la forma de comunicación de los diferentes módulos para llevar a cabo de una manera óptima lo que se espera de la aplicación informática.

#### **Comunicación entre módulos**

Consiste en definir las interrelaciones entre los módulos del sistema, determinando el envío de información entre ellos, logrando así que cada módulo cumpla con una tarea determinada, haciendo que el sistema brinde resultados óptimos a los usuarios.

Las características que el sistema debe poseer para cumplir con los requerimientos determinados por los usuarios son las siguientes:

- Modularidad: el sistema debe estar formado por una jerarquía de módulos, donde, los módulos de niveles inferiores son menores en alcance y tamaño comparados con los módulos de nivel superior y sirven para fragmentar procesos en funciones separadas.
- Acoplamiento: se refiere a la fuerza de la relación entre módulos del sistema, buscando que el este tenga una estructura de tal forma que un módulo tenga poca dependencia de cualquier otro. Esto se logra a través del control de los parámetros que se transfieren entre los módulos, evitando la transferencia innecesaria de estos.

• Cohesión: se refiere a que los módulos deben llevar a cabo sólo una función específica, y que los elementos que realizan funciones parecidas, deben estar relacionados dentro de un mismo módulo.

#### **Objetivo:**

Mostrar la división de un sistema en módulos (procesos) mostrando jerarquía, organización y comunicación en base al diagrama de transformación.

**SÍMBOLO SIGNIFICADO**  Identificador que representa los módulos. Identificador que representa la conexión entre procesos. Identificador utilizado para denotar elementos de datos o campos (vienen de una tabla o son variables de trabajo). Identificador utilizado para denotar banderas que controlan el resultado del proceso.

Simbología utilizada:

Entonces mediante el uso del gráfico de estructura se puede especificar que la comunicación entre los módulos principales del Sistema de Información para la Atención Integral de Pacientes con Tuberculosis del Ministerio de Salud se produce de la siguiente forma:

### **DIAGRAMA DE LA CARTA ESTRUCTURADA DEL SISTEMA DE INFORMACIÓN PARA LA ATENCIÓN INTEGRAL DE PACIENTES CON TUBERCULOSIS DEL MINISTERIO DE SALUD**

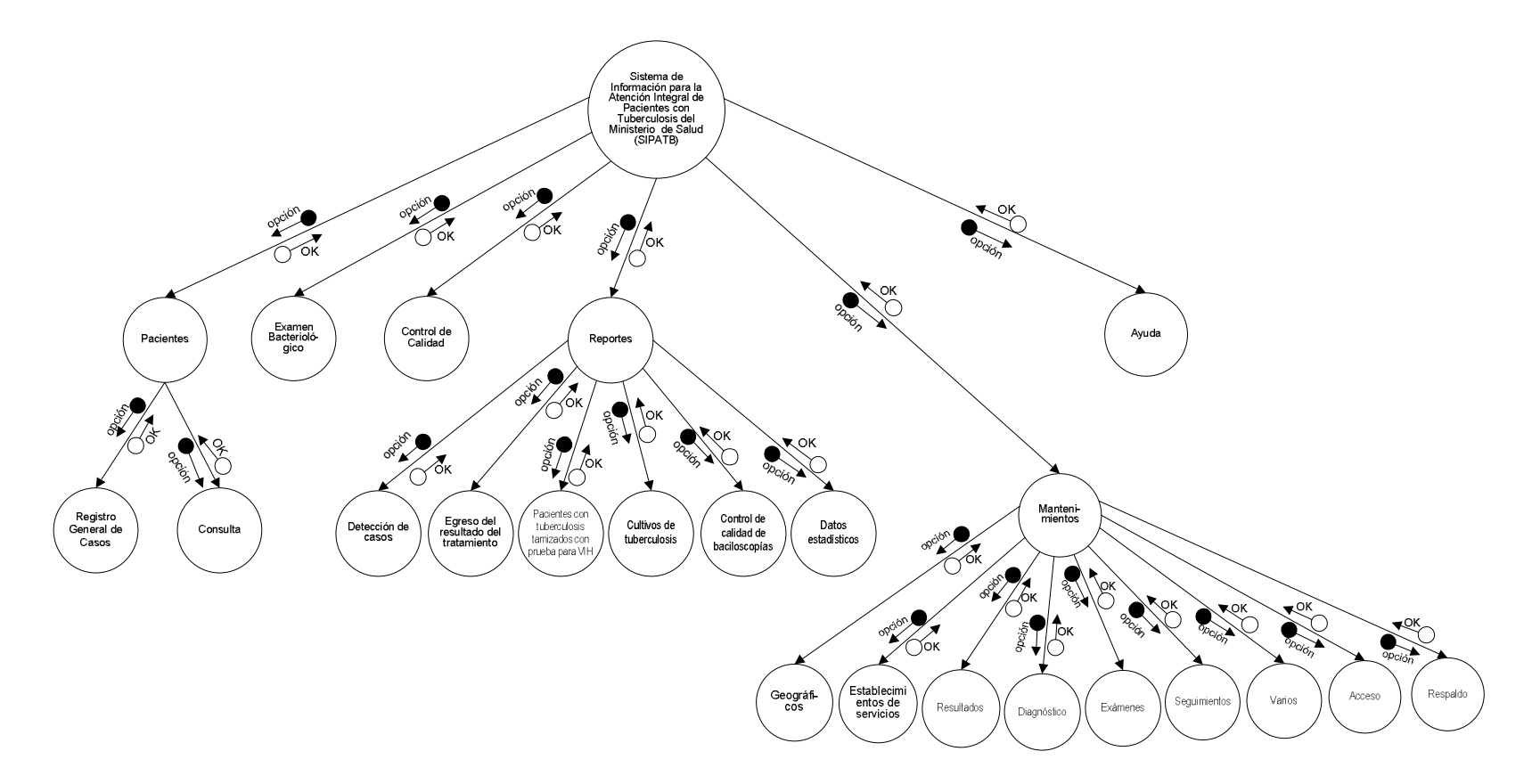

### **III.4.3 Español estructurado**

#### **Objetivo:**

Convertir el árbol de solución de la carta estructurada en especificaciones estructuradas para brindar una alternativa de solución al planteamiento del problema del Sistema para la Atención Integral de Pacientes con Tuberculosis del Ministerio de Salud.

Elementos a usar en el español estructurado del Sistema de Información para la Atención Integral de los Pacientes con Tuberculosis del Ministerio de Salud:

### **a) Secuenciación:**

- Entrada de datos
- Salida de datos
- Cálculos
- Mantenimiento de tablas (agregar, modificar, eliminar)
- Llamada de procesos (Ejecutar).

#### **b) Bifurcación:**

SI expresión lógica ENTONCES

{Instrucción entonces}

**SINO** 

{Instrucción sino}

FIN-SI

#### **c) Lazos:**

HACER MIENTRAS

Expresión lógica

{Instrucción mientras}

FIN MIENTRAS

# **d) Selección:**

SELECCIONAR CASO (variable)

CASO (valor1): Acción para caso valor1

CASO (valor2): Acción para caso valor2

CASO (valor-n): Acción para caso valor-n

CASO ALTERNO: Acción si no se cumpla ninguno de los anteriores, es opcional

FIN SELECCIONAR CASO

Para consultar el español estructurado del sistema informático ver documento en el CD, Capítulo III. Diseño del Sistema.

# **III.5 DISEÑO DE LA BASE DE DATOS**

#### **Estándar para diseño lógico de la base de datos:**

Para presentar el diagrama lógico se utiliza la herramienta Power Designer 12.1, siguiendo la siguiente nomenclatura:

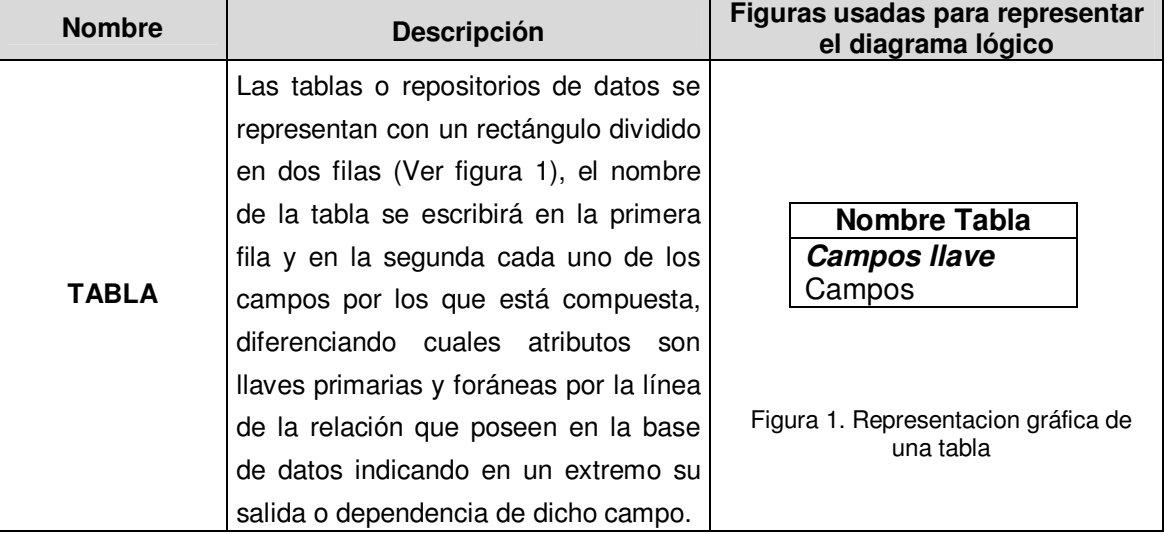

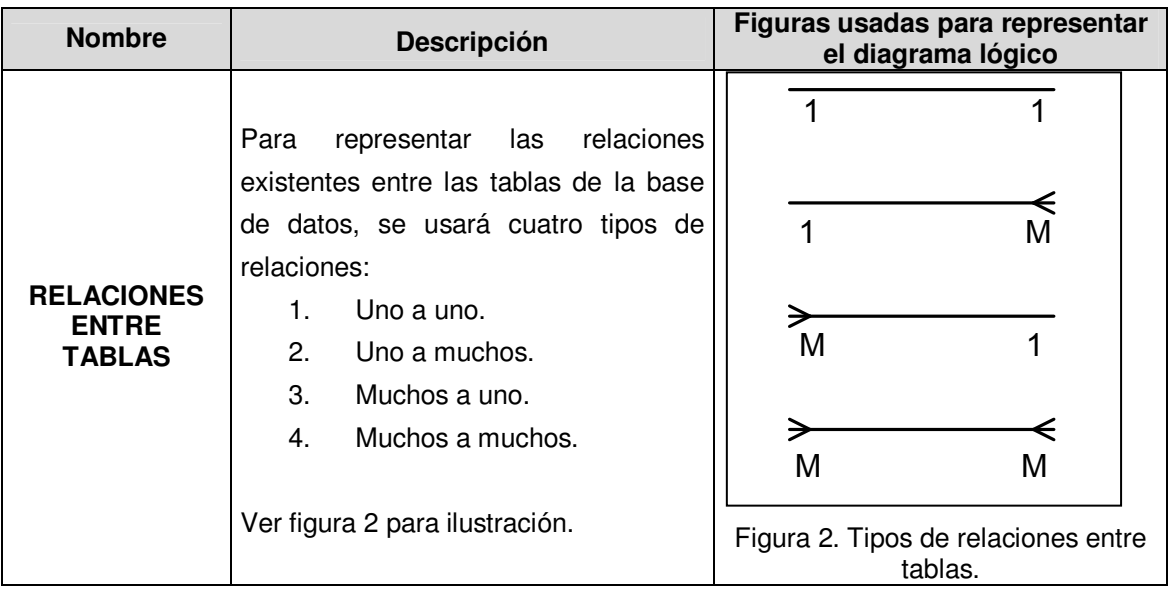

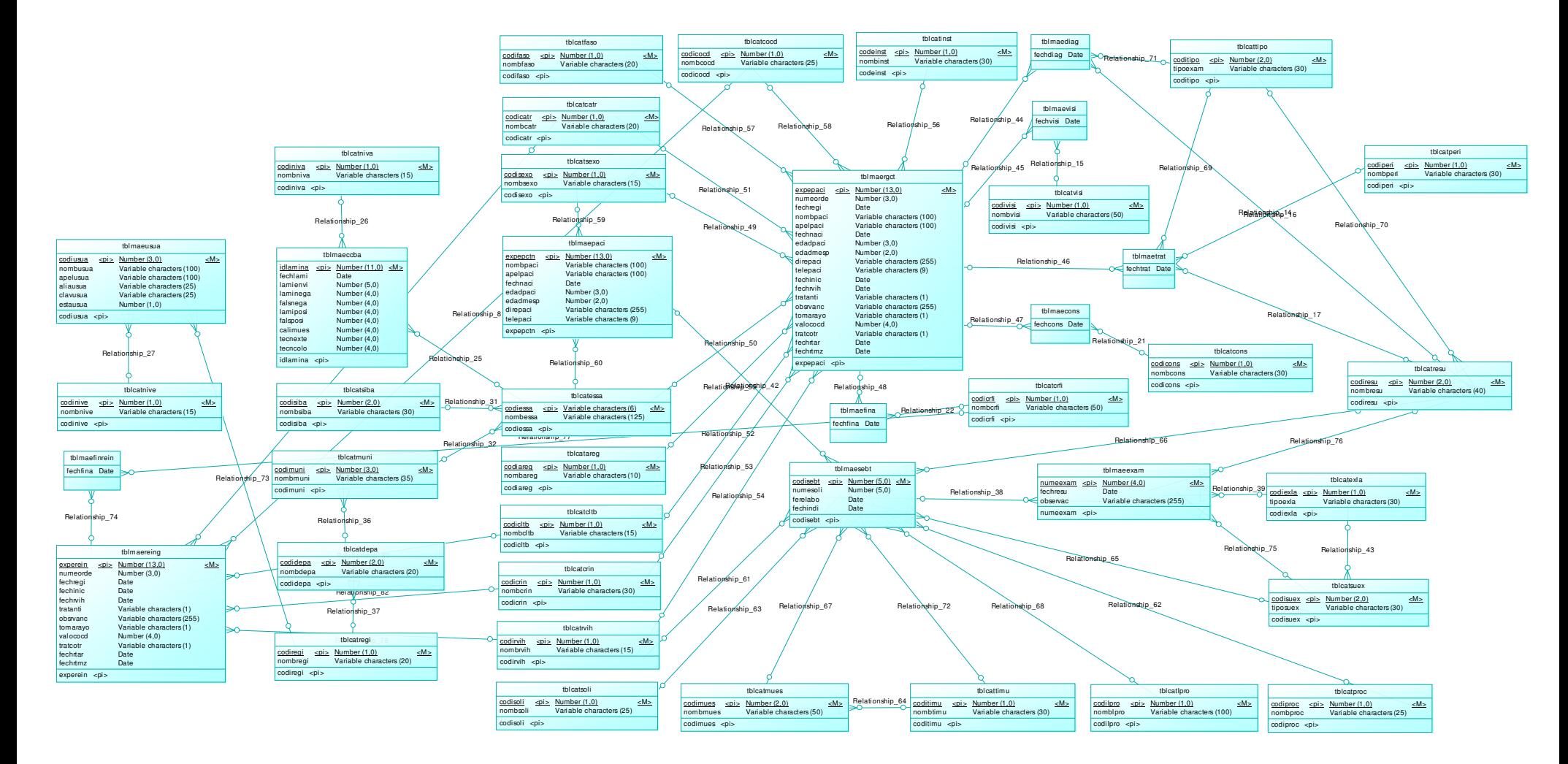

**III.5.1 Diseño lógico de la base de datos.** 

# **Estándar para diseño físico de la base de datos:**

Para presentar el diagrama físico se utiliza la herramienta Power Designer 12.1, siguiendo la siguiente nomenclatura:

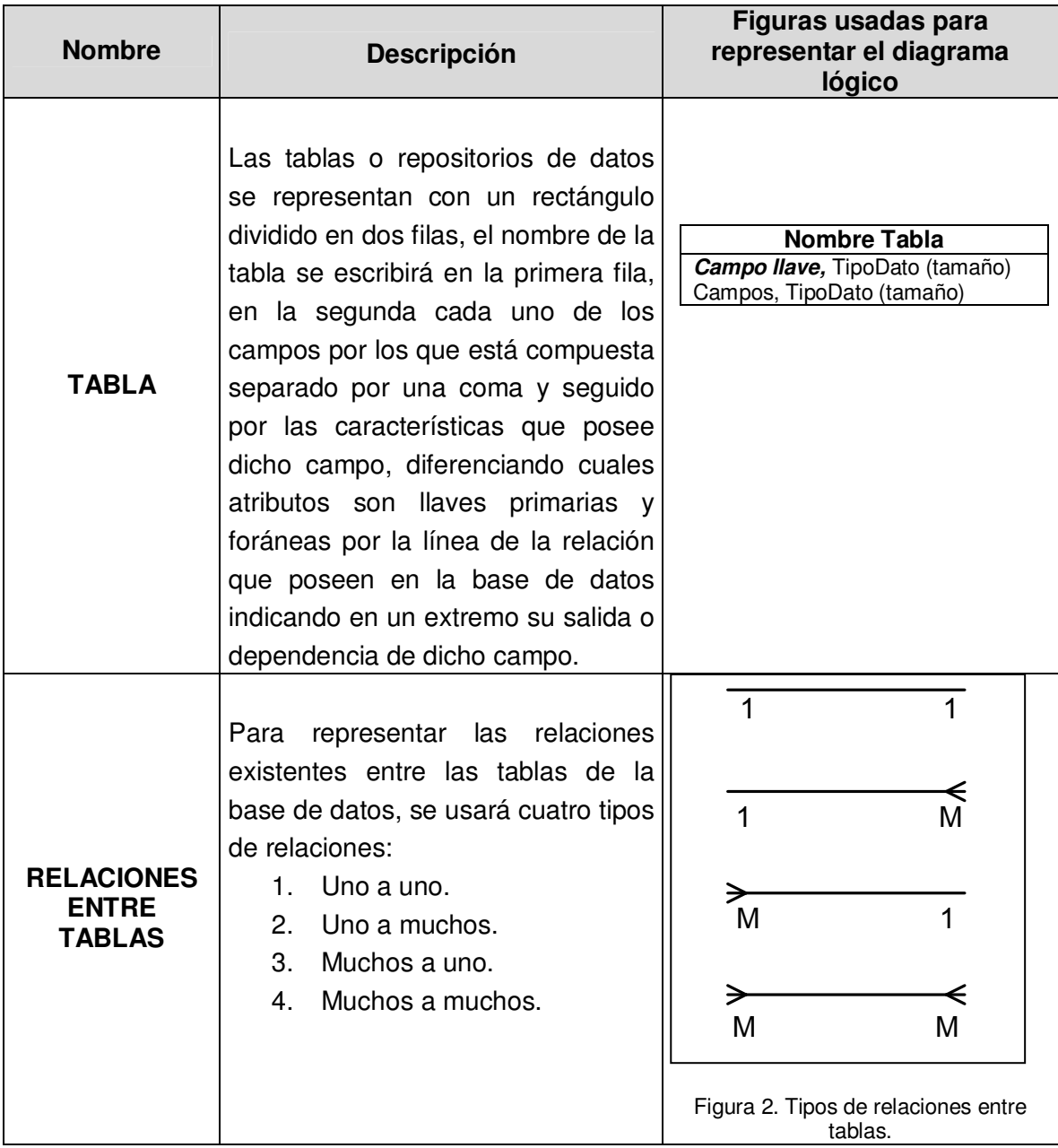

#### **III.5.1 Diseño físico de la base de datos.**

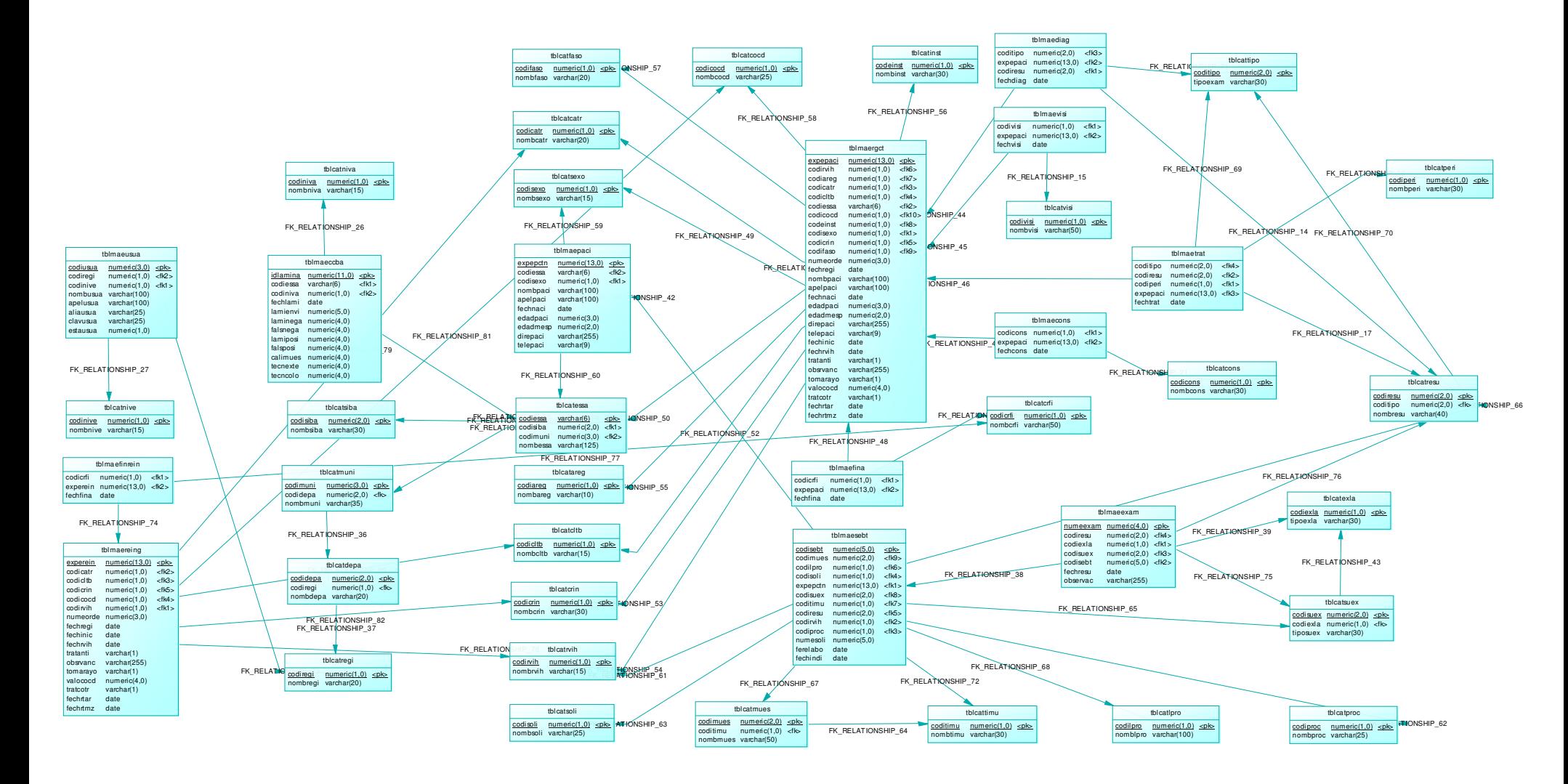

# **III.6 DISEÑO ARQUITECTÓNICO**

# **III.6.1 DIAGRAMA JERÁRQUICO**

En ésta fase del diseño se definen los módulos que conforman el Sistema de información para la Atención Integral de Pacientes con Tuberculosis del Ministerio de Salud Pública (SIPATB), haciendo uso de la metodología denominadaVTOC o tabla de contenidos, la cual se forma por un diagrama Top – Down que identifica los módulos del sistema y la relación entre ellos y dando una descripción de cada uno. Los módulos se presentan en un detalle decreciente junto a sus submódulos.

#### **1. Tabla visual de contenido módulo SIPATB (0.0)**

Es el Sistema de Información para la Atención Integral de los Pacientes con Tuberculosis del Ministerio de Salud..

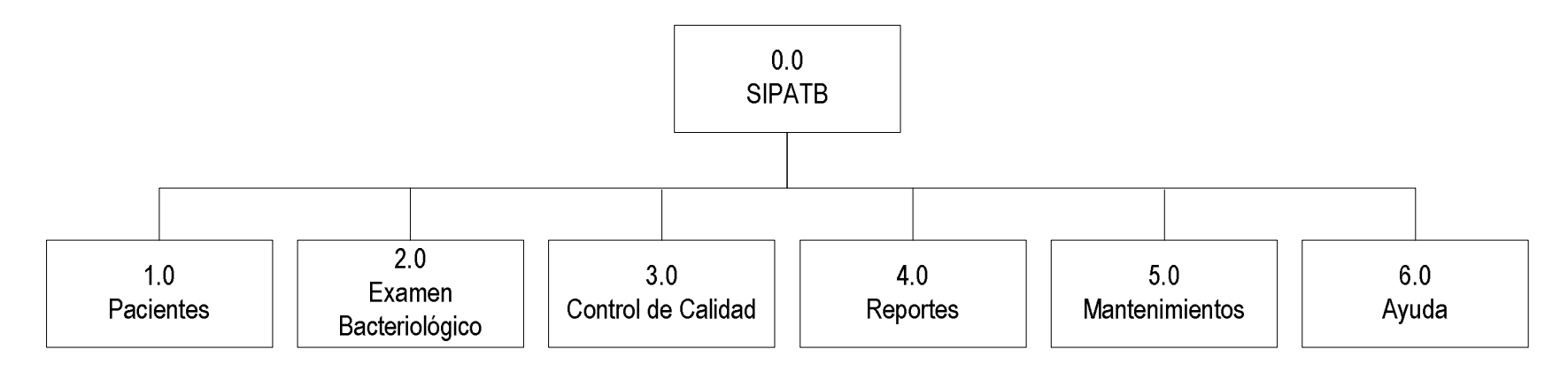
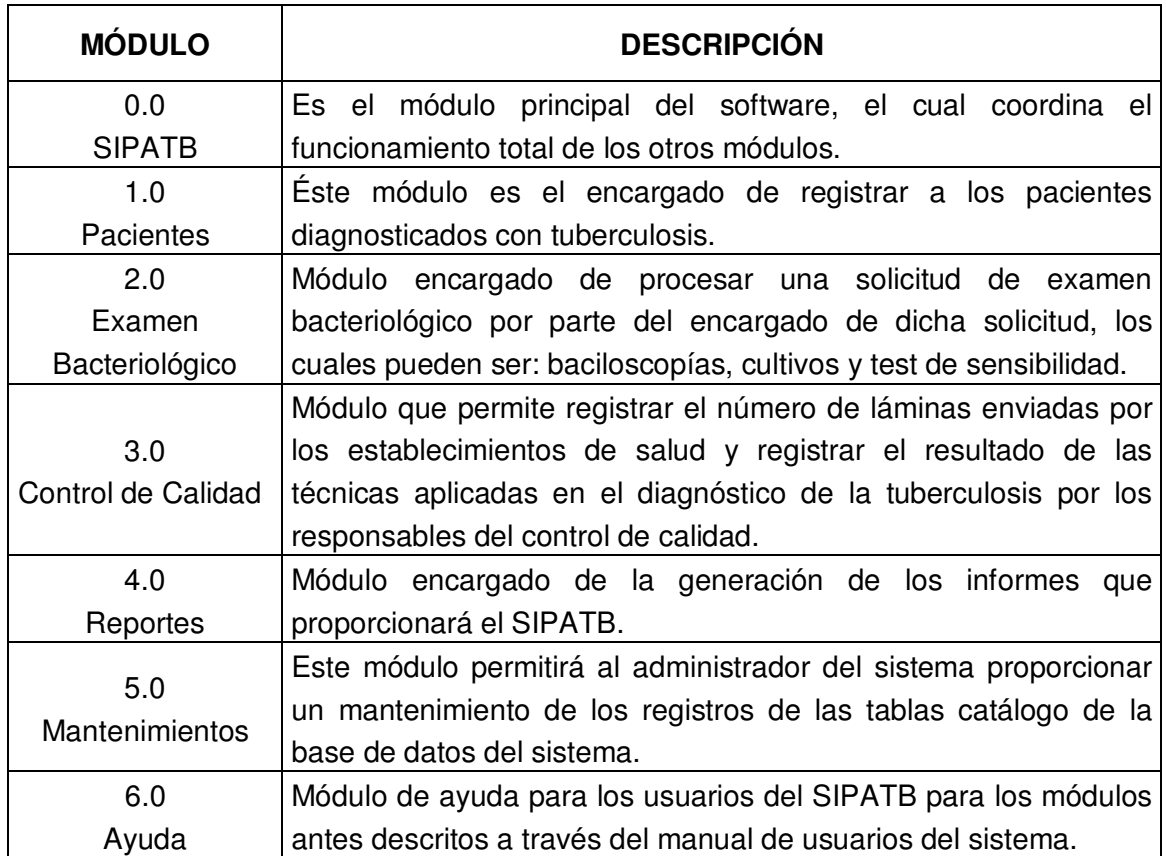

# **2. Tabla Visual de contenido módulo Pacientes (1.0):**

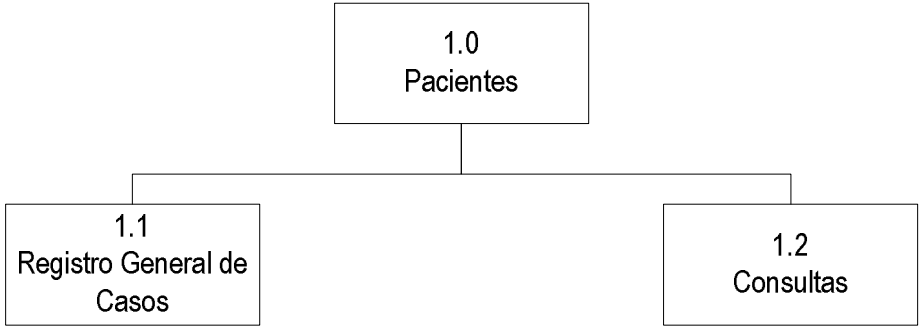

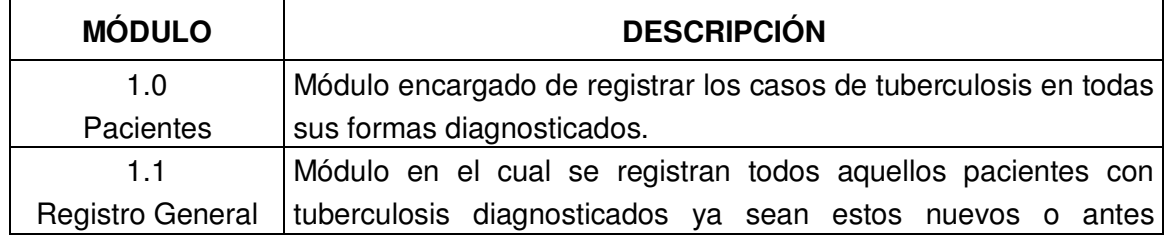

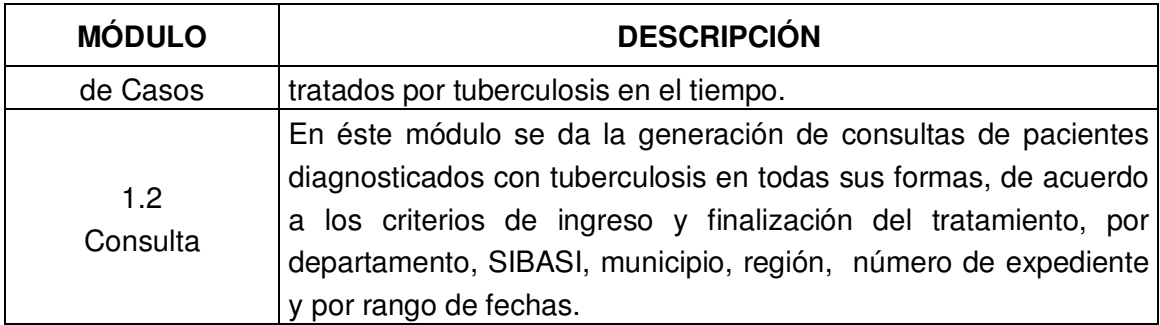

# **3. Tabla visual del contenido módulo Examen Bacteriológico (2.0)**

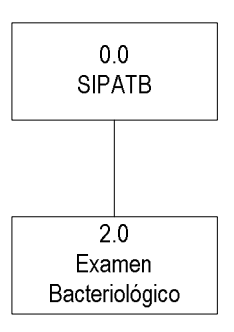

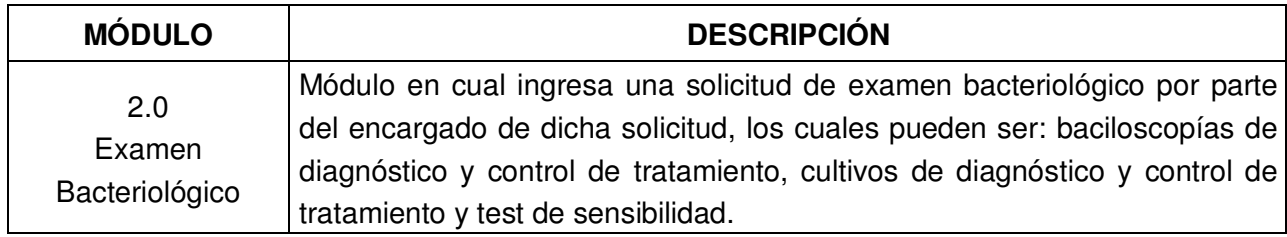

# **4. Tabla visual de contenido módulo Control de Calidad (3.0)**

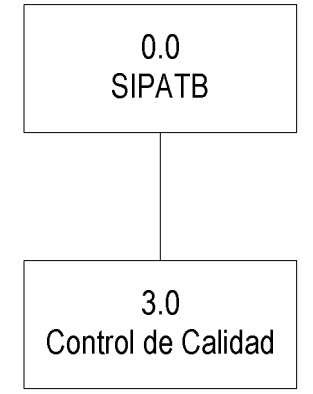

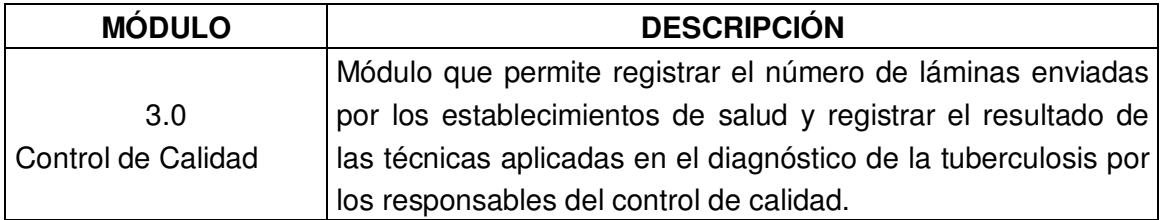

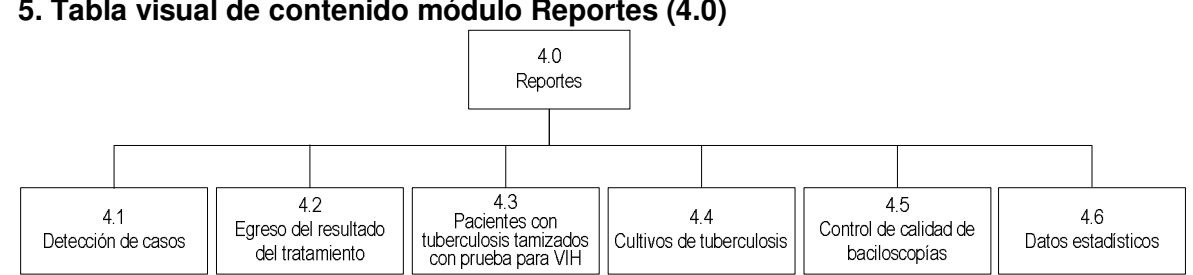

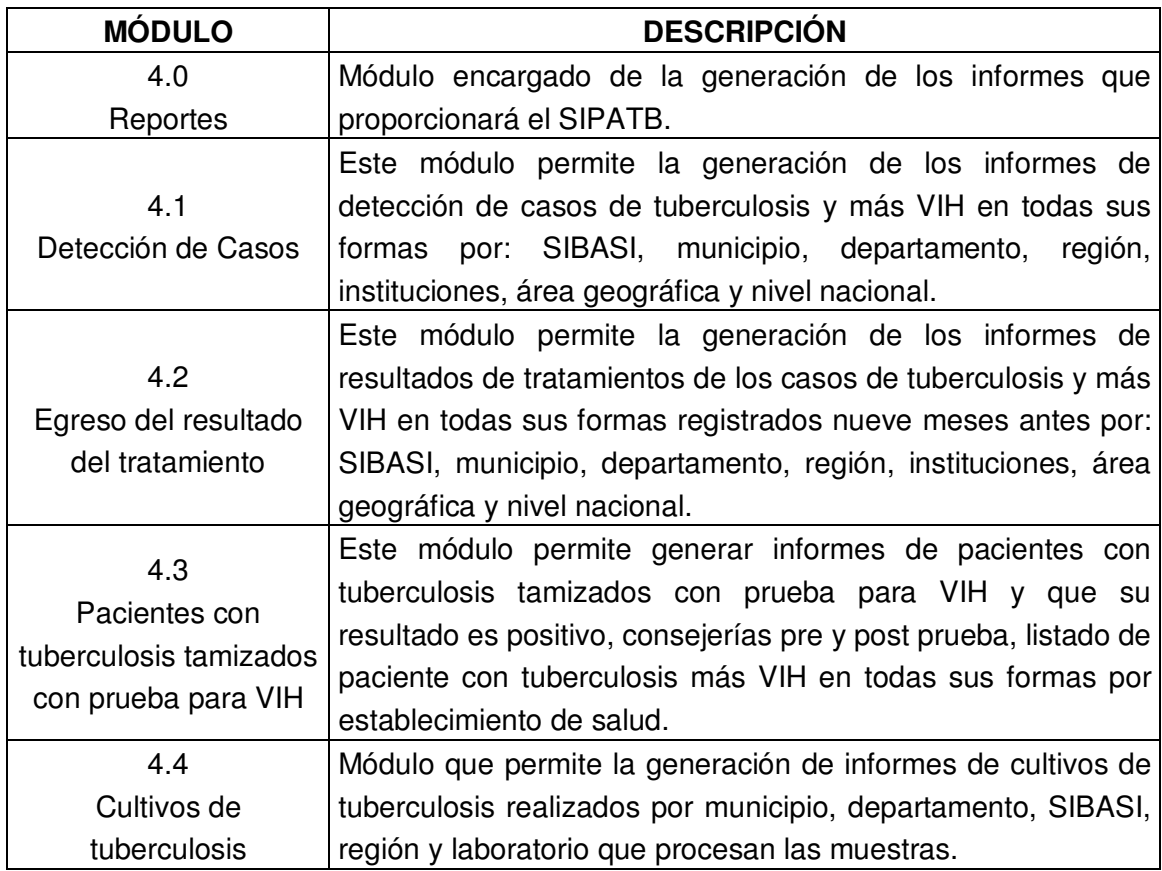

# **5. Tabla visual de contenido módulo Reportes (4.0)**

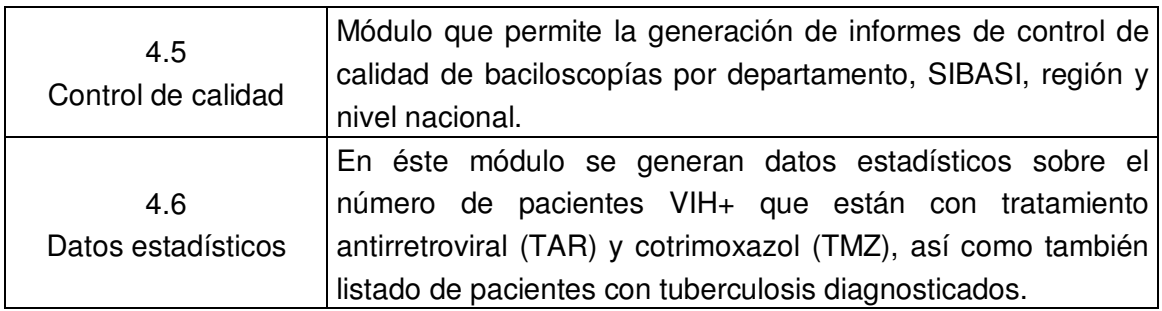

# **6. Tabla visual de contenido módulo Mantenimientos (5.0)**

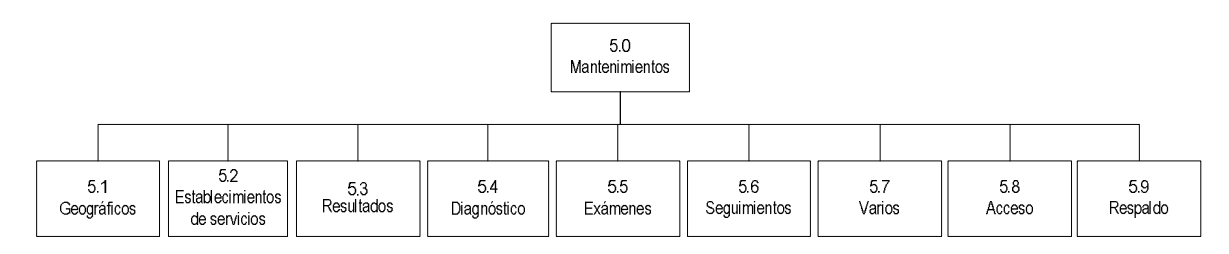

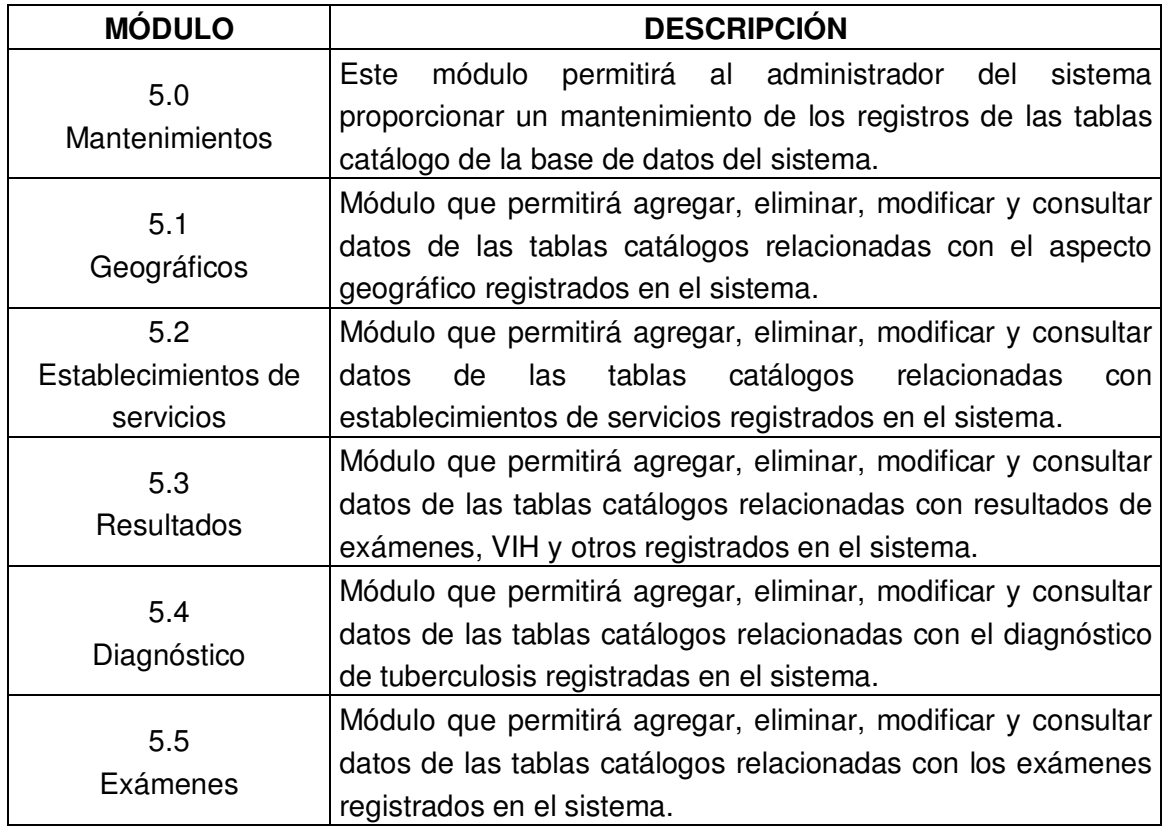

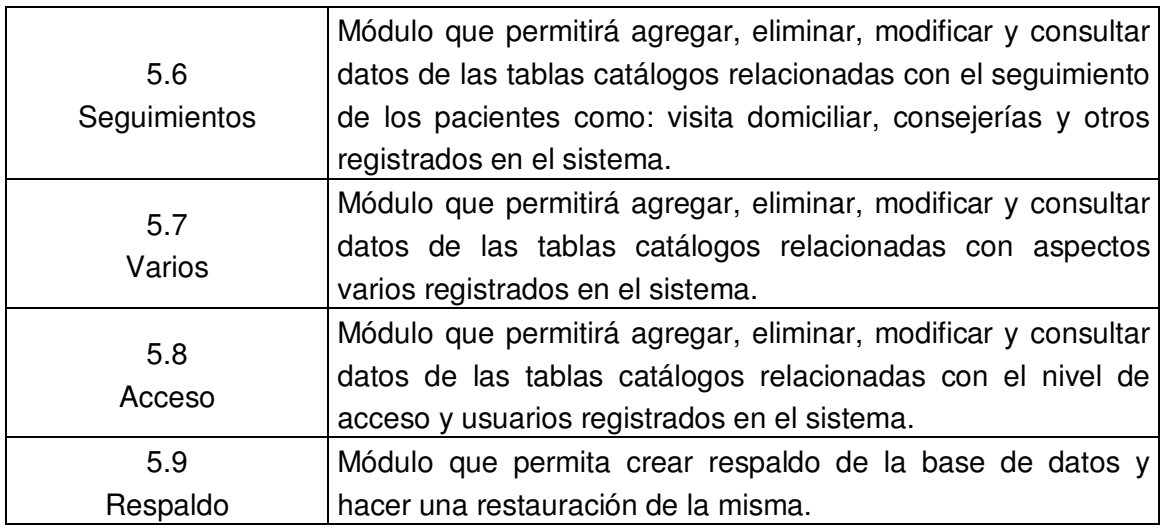

# **7. Tabla visual de contenido módulo Ayuda (6.0)**

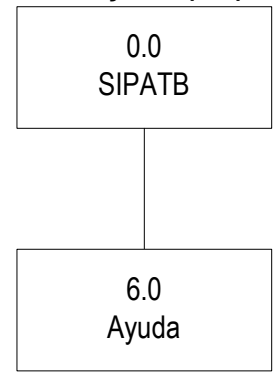

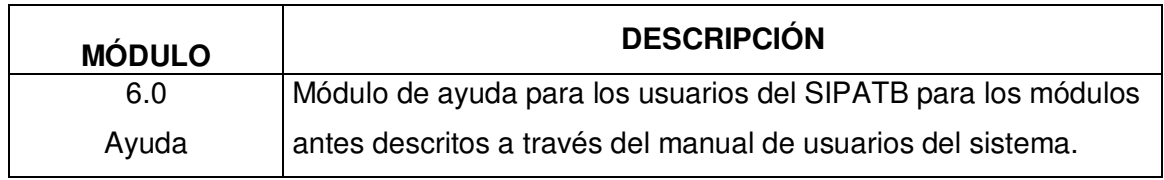

# **III.7 DISEÑO DE PRUEBAS**

Las pruebas son elementos que sirven para asegurar en parte la calidad del software. Las pruebas permiten validar y verificar el software, entendiendo como validación el proceso que determina si el sistema cumple con los requisitos y necesidades de los usuarios, y verificación como el proceso que determina si el producto final, el sistema, trabaja correctamente y satisface los resultados esperados por los usuarios. Los elementos a considerar, dentro del diseño de pruebas, son los siguientes:

- 1. Prueba de Usuario
- 2. Pruebas Unitarias
- 3. Pruebas de Integración
- 4. Pruebas de Validación de Datos
- 5. Diseño de Datos de Prueba

#### **Prueba de Usuario**

Esta prueba se hace con el propósito de comprobar si el sistema cuenta con una interfaz adecuada a las necesidades de los usuarios y; si la ayuda del sistema es comprensible y útil para resolver las dudas que se presenten.

Para llevar a cabo esta prueba, el usuario hará uso del sistema y si encuentra dificultades solamente contará con la ayuda del manual del usuario del sistema o de la opción de ayuda del menú del sistema para resolver sus dudas.

Para esta prueba el seguimiento a llevar a cabo es:

- 1. La prueba se debe realizar tomando en cuenta a los usuarios de los diferentes niveles a fin de que usen solamente las opciones que les corresponde según el nivel de acceso al sistema.
- 2. Indicarle al usuario que puede realizar las pruebas tanto con datos reales como ficticios o que estén fuera del rango de todas las posibilidades. De esta manera se puede ver si el usuario se encuentra cómodo con la interfaz del sistema cuando le envía advertencias o mensajes de error en la entrada de los datos.
- 3. Que los usuarios también naveguen por las distintas opciones que el menú les permita de acuerdo a su nivel de acceso.
- 4. El usuario deberá realizar anotaciones de los errores encontrados y en la medida de lo posible aportar sugerencias a los desarrolladores para que éstos puedan dar soluciones.
- 5. Los datos de prueba y los errores encontrados deben quedar documentados de conformidad con los usuarios para que después de haber hecho las respectivas correcciones se hagan nuevamente las pruebas, dando como resultado la aprobación de que los errores han sido corregidos.

### **Pruebas Unitarias**

La prueba de unidad centrará el proceso de verificación en la menor unidad del diseño del sistema: el módulo. Por lo tanto se probará la interfaz de cada módulo para asegurarse de que la información fluya en forma adecuada hacia y desde el módulo del sistema que está siendo probado. Se probarán las condiciones límite para asegurar que cada módulo funciona correctamente dentro de los límites establecidos por el procesamiento. Esta prueba debe permitir detectar errores de lógica en el código, cálculos incorrectos, flujos de control inapropiados, terminación de ciclo inexistente, entre otros.

Seguimiento de la prueba:

- 1. Seleccionar el módulo y los datos de prueba a verificar.
- 2. Los datos de prueba deben ser reales y ficticios. También se deben incluir valores fuera del rango permitido, números en vez de texto o viceversa y caracteres extraños que no tengan nada que ver con el tipo de datos requerido en la entrada.
- 3. Tomar las respectivas anotaciones de los errores encontrados en cada módulo.
- 4. Llevar a cabo la corrección de los errores encontrados y ejecutar nuevamente las pruebas hasta que el error haya sido plenamente corregido.

#### **Pruebas de Integración**

Una vez que los módulos hayan pasado las pruebas en forma unitaria, se procederá a realizar la prueba de integración para detectar los errores del sistema operando como un todo. Esta prueba servirá para detectar problemas tales como pérdida de datos en las interfaces, efectos adversos en los datos al ser operados en los distintos procesos y problemas en el ámbito de uso de variables tanto globales como locales.

Para el desarrollo de esta prueba se procederá así:

- 1. Ingresar al sistema como usuario de primer nivel, de esta forma se tendrán disponibles todas las opciones del sistema.
- 2. Disponer de datos de prueba reales que serán utilizados en las diferentes opciones del menú del sistema. También utilizar datos previamente registrados en la base de datos.
- 3. Las opciones del sistema deben ejecutarse siguiendo una secuencia lógica, como lo harían los usuarios del Programa Nacional de Tuberculosis, al trabajar con el sistema.
- 4. Documentar los errores que se vayan presentando en cada opción o proceso del sistema.
- 5. Llevar a cabo las respectivas correcciones de los errores encontrados y realizar las pruebas nuevamente hasta que se hayan corregido los problemas.

# **Pruebas de Validación de Datos**

Esta prueba servirá para verificar que el sistema acepta solamente datos correctos. Por lo tanto la prueba debe contener datos incorrectos o inesperados y datos correctos o esperados. Así se podrá determinar si el sistema acepta solamente los datos esperados y la manera en que le indicará al usuario si ha introducido valores incorrectos.

## **Diseño de datos de prueba**

Es necesario contar con el diseño de los datos de prueba que serán usados en las pantallas de entrada de datos para llevar a cabo las pruebas de validación.

# **Opción del Menú Principal:** Pacientes

# **Opción de Pacientes:** Registro General de Casos

**Nombre de la Entrada:** REGISTRO DE DATOS DEL PACIENTE Y DIAGNÓSTICO DEL TIPO DE TUBERCULOSIS – Caso Nuevo

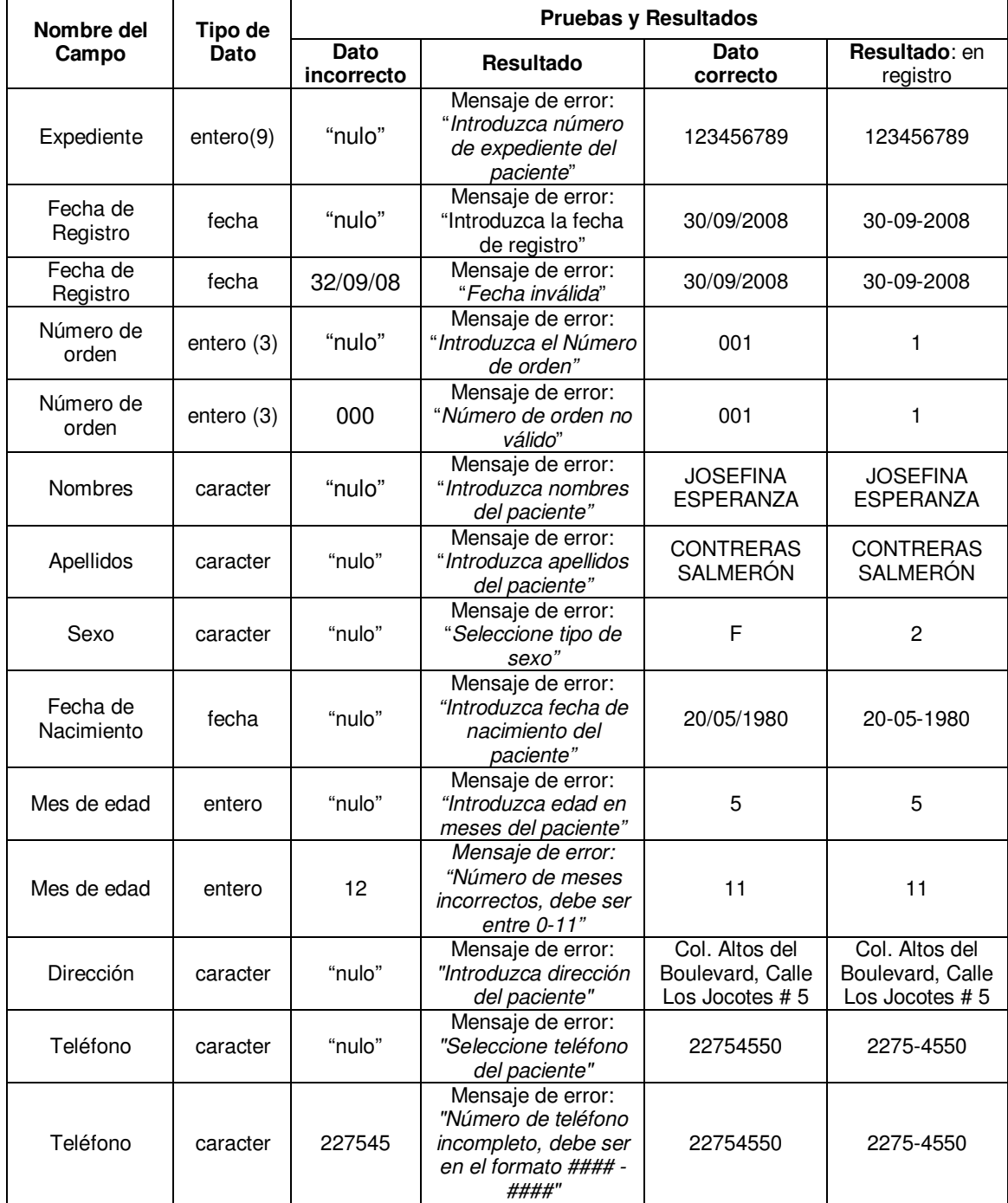

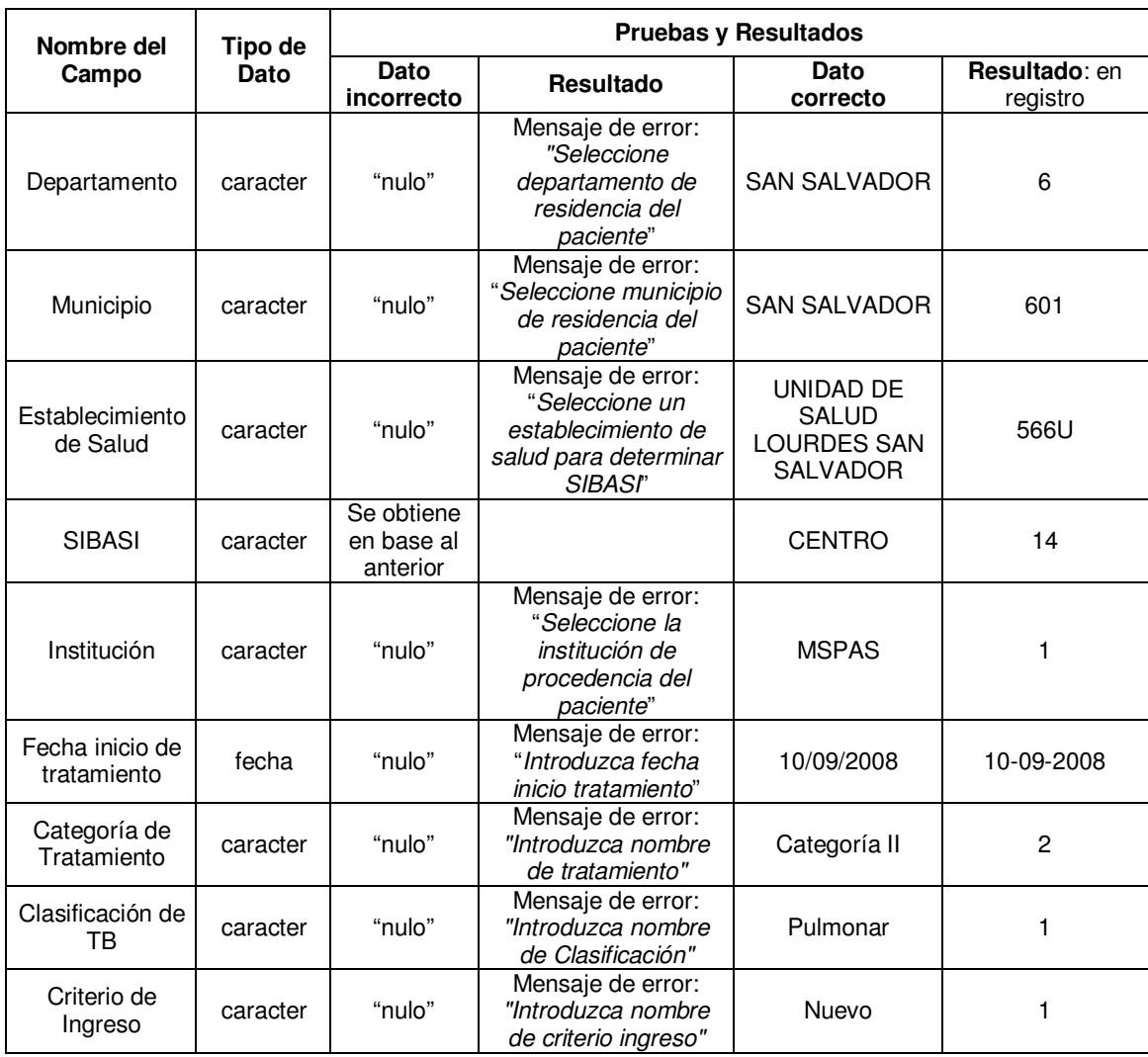

**Nota**: La palabra "nulo", al realizar las pruebas, significa que el dato no se va a digitar o el dato no se va a seleccionar si se trata de una lista de opciones. También el dato puede depender de la selección de otro. Se desplegará automáticamente al hacer una selección previa de una lista de opciones. Cuando se registra un caso nuevo, solamente esos datos serán requeridos, pudiendo quedar datos vacíos o nulos la sección de: DATOS DE VIH y CRITERIO DE FINALIZACIÓN.

# **Opción del Menú Principal:** Examen Bacteriológico

# **Nombre de la Entrada**: SOLICITUD DE EXAMEN BACTERIOLÓGICO – REGISTRO DEL PACIENTE

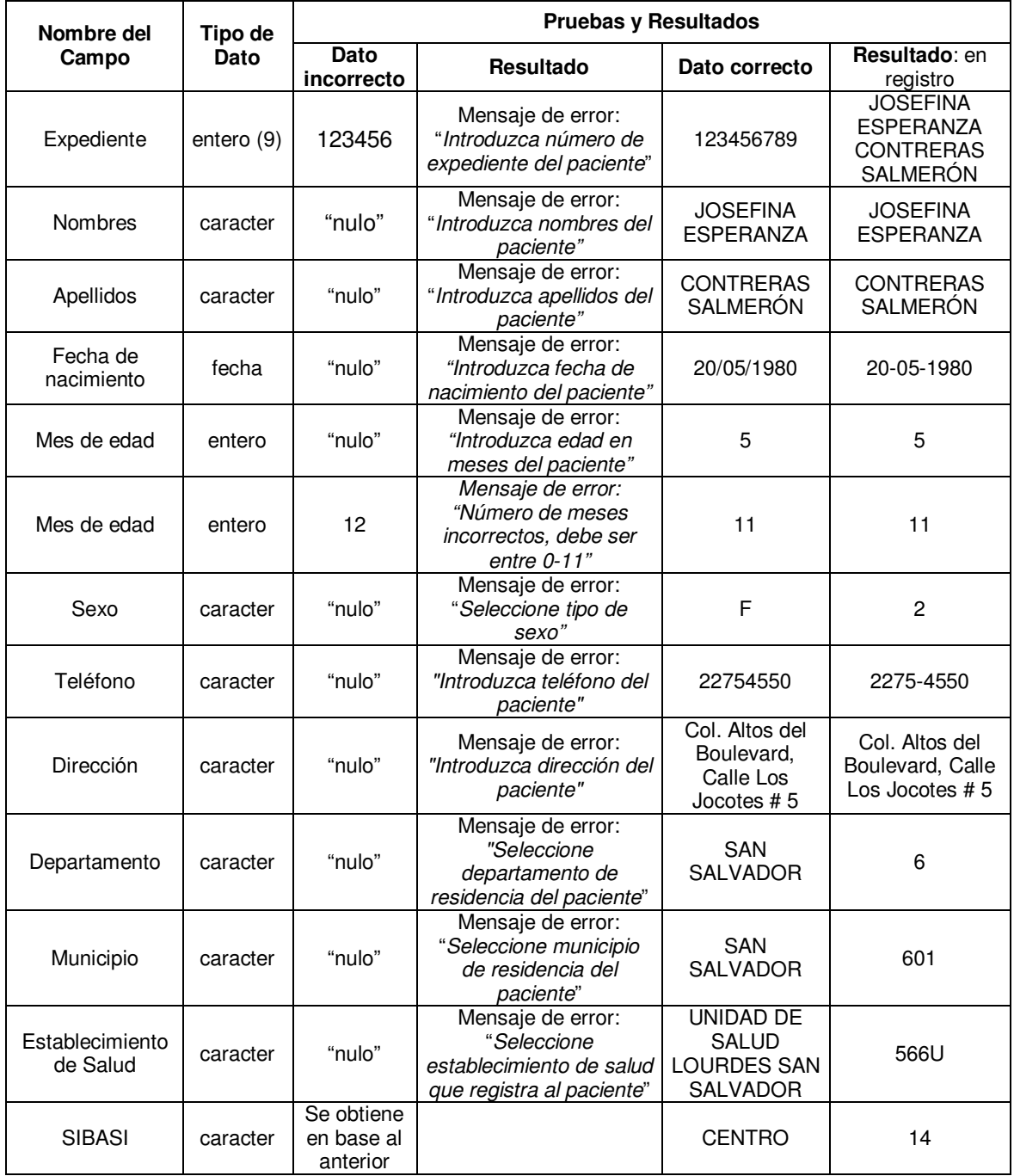

**Opción del Menú Principal:** Examen Bacteriológico

# **Nombre de la Entrada**: SOLICITUD DE EXAMEN BACTERIOLÓGICO – REGISTRO DE SOLICITUD

Digitar numsoli, nomblpro, nombsoli, nombtimu, nomblpro, nombrvih, fechindi, ferelabo, nombmues

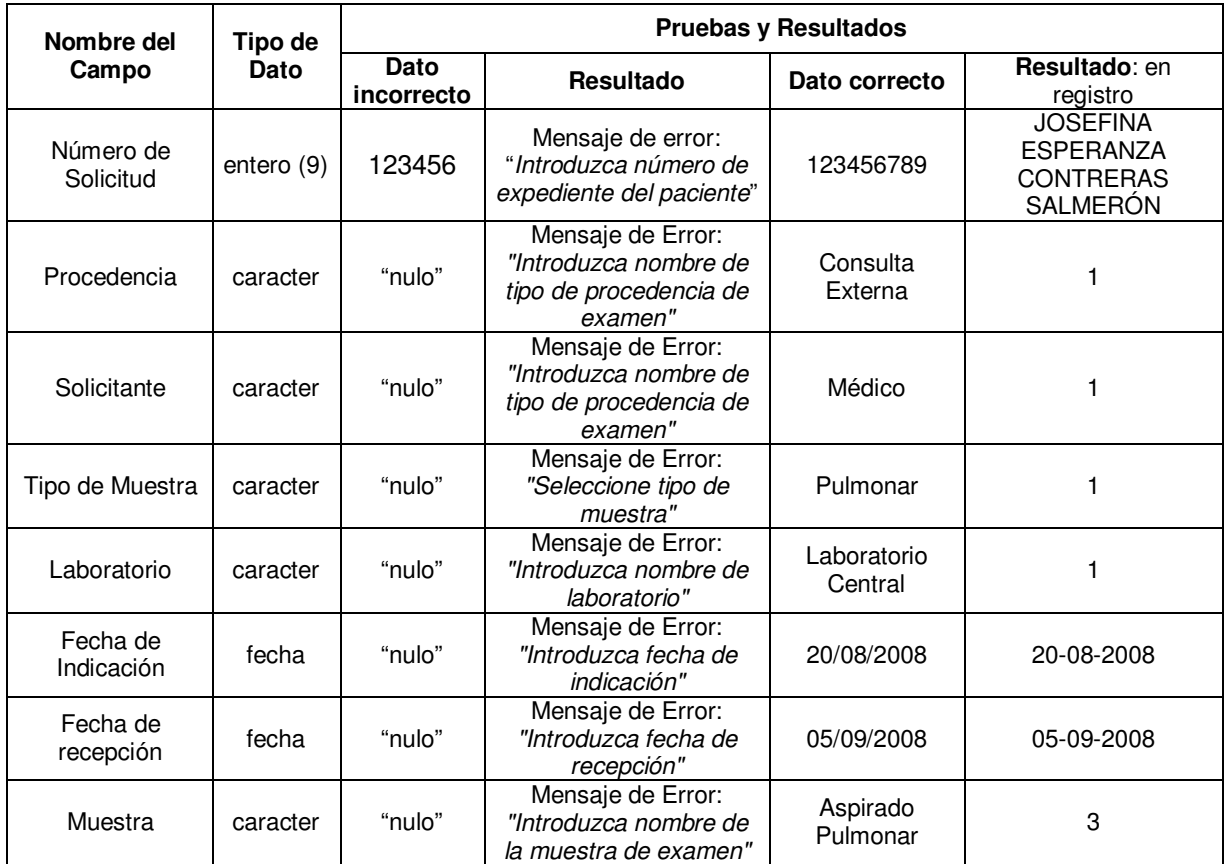

# **III.8 DISEÑO DE SEGURIDADES**

La seguridad del Sistema de Información para la Atención Integral de Pacientes con Tuberculosis del Ministerio de Salud, se debe definir de acuerdo a un diseño de seguridad y en el que se encuentran involucrados los siguientes aspectos:

- Autenticación
- Autorización
- Privacidad o confidencialidad
- Integridad de los datos y
- Controles de acceso

Dicha seguridad debe estar orientada a lograr que los datos posean las características siguientes:

- **Integridad.** Significa que la información se conserva sin que sufra alteraciones de cualquier tipo debido a la ocurrencia de acontecimientos que amenacen su estado original.
- **Disponibilidad.** Indica que la información podrá ser recuperada en el momento que sea requerida por el usuario que tenga los respectivos privilegios de acceso al sistema.
- **Privacidad o Confidencialidad.** Indica que la información sólo podrá ser vista y manipulada por los usuarios autorizados para ello.

Las medidas de seguridad que han de establecerse deberán estar encaminadas a cumplir con las especificaciones siguientes:

- **La autenticación.** Se refiere al hecho de poder identificar debidamente, a través de claves de acceso y niveles de acceso, a la persona que hará uso del sistema. Evitando con ello la usurpación por parte de otras personas.
- **La autorización.** La consulta y manipulación de la información deberá estar disponible sólo para los usuarios que hayan sido autorizados para ello.
- **Controles de acceso.** Los usuarios solo podrán acceder a los elementos del sistema informático para los cuales se encuentran autorizados. Esto a través del establecimiento de niveles de acceso.

Los elementos que requieren protección de seguridad son:

- Datos.
- Hardware y Software.

Por lo cual es necesario establecer el diseño de seguridad para cada uno de los elementos antes mencionados, en cuanto a la protección de los datos, a la seguridad del equipo (Hardware), a la seguridad del software utilizado, establecimiento de niveles de acceso y los riesgos que pueden ocurrir durante la operación del sistema informático.

#### **III.8.1 Diseño de seguridad en datos**

- a. Las copias de respaldo de la base de datos del Sistema de Información para la Atención Integral de Pacientes con Tuberculosis del Ministerio de Salud, tendrán que realizarse a diario, a una hora indicada por el administrador del sistema, o sea a una hora en que se han concluido las actividades que involucran procesamiento de información en el Programa Nacional de Tuberculosis y Enfermedades Respiratorias. La copia que se realizará de la base de datos será completa porque de esa manera se mantiene la integridad de los datos, por esa razón en el momento de restaurar una copia de la base de datos también se hará de forma completa y no solamente de una o algunas tablas.
- b. La copia de seguridad deberá realizarse desde el servidor de datos y ningún usuario deberá estar dentro del sistema para garantizar que la copia de seguridad haya registrado todas las transacciones correspondientes hasta el día en que se realizo la copia.
- c. Las copias se crearán en unidades de CD. Para crear la copia de seguridad es necesario contar con una unidad de lectura-escritura de CD's (CD-REWRITER) y con un software que permita tener acceso a cada unidad de CD como si fuese una unidad de almacenamiento de acceso directo, como a un disco duro, por ejemplo. Este software ya viene integrado en algunos sistemas operativos modernos pero también puede ser un software independiente del sistema operativo como DirectCD o InCD, ya que éstos también proporcionan la característica mencionada.
- d. La recuperación de la base de datos únicamente podrá realizarla el administrador del sistema, en el momento que sea necesario, esto se hace con el objetivo de evitar problemas en la operación del mismo.
- e. Si es necesario actualizar datos en cualquier tipo de tablas a través del sistema o sin el uso del mismo, ese procedimiento será realizado únicamente por el administrador del sistema.

#### **III.8.2 Diseño de seguridad en hardware.**

- a. El equipo de comunicaciones será manipulado solamente por personal de mantenimiento de hardware del Programa Nacional de Tuberculosis y Enfermedades Respiratorias, o por el personal técnico de la Unidad Informática del Ministerio de Salud asignado para desempeñar ese tipo de funciones.
- b. El servidor se mantendrá fuera del acceso de personas que no posean autorización.
- c. Sólo el personal responsable de la seguridad de los archivos, tendrá acceso al ambiente donde se encuentren estos medios magnéticos que contengan la información actual del sistema y el almacén donde se guarden las copias de respaldo.
- d. Los almacenes donde se depositan los medios magnéticos, contarán con adecuadas condiciones de temperatura y no presentarán humedad. Además, estos medios magnéticos deberán estar en algún local diferente a donde se encuentra el equipo.
- e. Almacenar en un lugar seguro los documentos e informes que respalden la información que se obtiene a través del sistema informático
- f. Los medios magnéticos en los cuales se realizan las copias de respaldo, serán completamente nuevos (primer uso), verificándose su buen estado operacional.
- g. Los cables deben colocarse fuera del alcance de lámparas fluorescentes o campos electromagnéticos, ya que esto puede dañar la calidad en la señal.
- h. Prohibir y evitar que el personal o empleados fumen o coman dentro del local asignado para la operación del hardware.
- i. Colocar rótulos o avisos de advertencia para que los usuarios colaboren en el cumplimiento de las medidas de seguridad establecidas.

### **III.8.3 Diseño de seguridad en software.**

- b. Todos los usuarios deberán identificarse y autenticarse para usar el sistema, a través de una clave de usuario y una contraseña.
- c. Las contraseñas de los usuarios tendrán que cambiarse al menos una vez por mes (Evitar las contraseñas demasiado obvias). Esto se hará entrevistando con el administrador del sistema para hacer efectivo el cambio de su contraseña.
- d. Los usuarios no podrán compartir cuentas.
- e. Deberán establecerse perfiles de acceso al sistema. A fin de restringir el acceso de la misma, según las necesidades y actividades que realiza el usuario. Esto servirá para identificar qué derechos tiene el usuario dentro del sistema, es decir, a qué pantallas puede acceder y a cuales no y con qué privilegios puede hacerlo.
- f. El administrador del sistema será el responsable de asignar los perfiles de acceso de los usuarios al sistema.
- g. El sistema se bloqueará y no permitirá la entrada a todo usuario que no sea capaz de proporcionar una contraseña y clave correctas después de tres intentos.

## **III.8.4 Diseño de seguridad en niveles de acceso**

Los niveles de acceso se establecerán a través de perfiles asignados a cada usuario para que tenga acceso a una parte o a todas las posibilidades que ofrecerá el Sistema de Información para la Atención Integral de Pacientes con Tuberculosis del Ministerio de Salud y que se pueden clasificar de la siguiente forma:

- **Nivel de acceso 1:** Este tipo de usuario tendrá todos los privilegios de acceso al sistema.
- **Nivel de acceso 2:** En este nivel los usuarios tendrán acceso a registrar (agregar) los casos de tuberculosis al sistema, permitiéndoles modificar, eliminar y buscar cualquier caso que pertenezca a su área geográfica y de su respectiva región de los usuarios de SIBASI e ISSS.
- **Nivel de acceso 3:** En este nivel el usuario tendrán acceso al sistema para registrar (agregar) todas las solicitudes de exámenes bacteriológicos que se realicen en el laboratorio central, hospitales nacionales (Santa Ana, San Miguel,

Rosales, Bloom Neumológico) y el ISSS, permitiéndoles además poder modificar, eliminar y realizar una búsqueda a cualquier paciente que se le haya indicado un examen.

• **Nivel de acceso 4:** En este nivel los usuarios tendrán acceso a registrar (agregar) el control de calidad de baciloscopías realizadas a los establecimientos de salud que realizan éste tipo de examen para diagnóstico de la tuberculosis. Estos usuarios pertenece a los centros de referencias de control de calidad de baciloscopías de las 5 regiones administrativas del Ministerio de Salud, laboratorio central y el ISSS, además de registrar datos se les permitirá modificar, eliminar, etc.

### **III.8.5 Diseño de seguridad en Internet**

Es uno de los aspectos más relevantes, en cuanto a seguridad que se deben tomar, ya que el Sistema para la Atención Integral de Pacientes con Tuberculosis, es un sistema basado en ambiente Web. Esto quiere decir que estará permanentemente disponible a los usuarios autorizados, a través de un navegador de Internet, desde los diferentes puntos establecidos por el programa, que en su mayoría corresponde a los SIBASI. Esta seguridad va ligada tanto a la seguridad física como a la seguridad en el software. Los siguientes puntos forman parte de la seguridad en Internet del sistema:

#### **Gestión de Claves**

En este apartado se contará con las políticas de seguridad en niveles de acceso, descritas anteriormente, donde cada usuario contará con su propia clave para el acceso al sistema y que deberá ser cambiada cada cierto tiempo.

#### **Firewall**

El firewall forma parte de las políticas de seguridad con que cuenta actualmente el Programa Nacional de Tuberculosis para la protección de los sistemas que tienen acceso a través de Internet.

La configuración del firewall se puede ver en forma gráfica así:

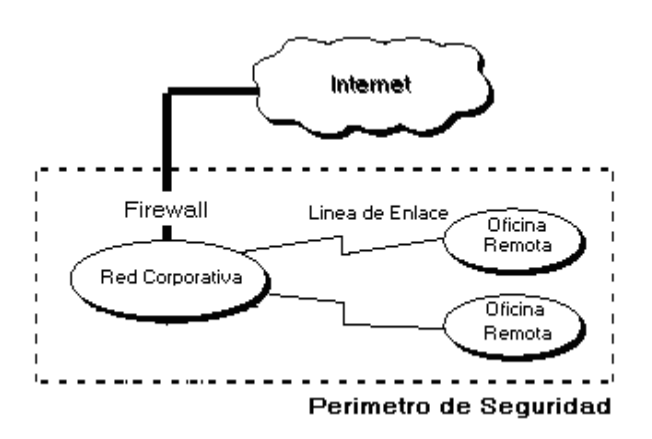

Algunas políticas de seguridad implementadas en el Programa Nacional de Tuberculosis al contar con la protección de firewall son las siguientes:

- Restricción en el uso del correo electrónico para usuarios de los sistemas del Programa Nacional de Tuberculosis, independientemente con qué servidor de correo tenga configurada su cuenta, entiéndase Yahoo, Hotmail, Gmail, etc. Los usuarios solo pueden hacer uso de la cuenta de correo institucional que se le haya asignado.
- Todo el tráfico en la red desde y hacia Internet será filtrado y pasado por el firewall.
- Monitoreo constante de la actividad del trafico de la red a través del firewall departe de un administrador de sistemas asignado para esa función.
- Está prohibido el uso de memorias USB y la instalación de programas para descargas de archivos de cualquier tipo.
- Todo sitio de descargar, Chat y pornografía será bloqueado a través del firewall para evitar contagios de virus, malware, spyware, troyanos, etc. que interfieran en la comunicación de datos del sistema de información del Programa Nacional de Tuberculosis y Enfermedades Respiratorias.

# CAPÍTULO IV. PROGRAMACIÓN Y PRUEBAS DEL SISTEMA

# **IV.1 NORMAS UTILIZADAS EN LA PROGRAMACIÓN**

Como norma principal se ha elegido la programación estructurada, la cual está acorde a nuestro tipo de análisis y diseño efectuado en la etapa anterior. Se elige este tipo de programación por ser de fácil entendimiento y aplicación en la mayoría de sistemas informáticos.

## **Lenguaje de desarrollo**

Para el desarrollo del proyecto se han utilizado 4 diferentes lenguajes, el primero es un lenguaje de marcado (HTML), el segundo es un lenguaje interpretado (JavaScript), el tercero es un lenguaje de programación (PHP 5) y el último es un lenguaje declarativo o lenguaje de consulta estructurado (MySQL).

## **HTML**

HTML, acrónimo inglés de HyperText Markup Language (Lenguaje de Marcas HiperTextuales), lenguaje de marcación diseñado para estructurar textos y presentarlos en forma de hipertexto, que es el formato estándar de las páginas Web. Gracias a Internet y a los navegadores del tipo Internet Explorer, Opera, Firefox o Safiro de Apple, el HTML se ha convertido en uno de los formatos más populares que existen para la construcción de aplicaciones y también de los más fáciles de aprender.

Posteriormente se detallará cual es el uso de este lenguaje dentro de toda la aplicación. Un ejemplo que muestra la forma de trabajo con este lenguaje dentro del desarrollo de este software es el siguiente:

<HTML>

<HEAD>

 <TITLE>Programa Nacional de Tuberculosis y Enfermedades Respiratorias</TITLE>

```
 </HEAD>
```
<BODY>

```
<font face='arial' size='1'>
```
<div align='center'>

<br><br><br><br>

 $<$ hr $>$ <TABLE><TR> <TD></TD><TD></TD><TD></TD> <TD><h4><br>Programa Nacional de Tuberculosis y Enfermedades Respiratorias - Tu no estás autenticado </h4></TD></TR></TABLE> <hr></div></font> </BODY>  $<$ /HTML $>$ 

#### **JavaScript**

JavaScript es un lenguaje interpretado, es decir, que no requiere compilación, utilizado principalmente en páginas Web, con una sintaxis semejante a la del lenguaje Java y el lenguaje C.

Al contrario que Java, JavaScript no es un lenguaje orientado a objetos propiamente dicho, ya que no dispone de herencia, es más bien un lenguaje basado en prototipos, ya que las nuevas clases se generan clonando las clases base (prototipos) y extendiendo su funcionalidad.

Todos los navegadores interpretan el código JavaScript integrado dentro de las páginas Web. Para interactuar con una página Web se provee al lenguaje JavaScript de una implementación del DOM (**Document Object Model** en español 'Modelo de Objetos de Documento'), que incorporan los navegadores Konqueror, las versiones 6 de Internet Explorer y Netscape Navigator, Opera versión 7, y Mozilla desde su primera versión.

Tradicionalmente, se venía utilizando en páginas Web HTML, para realizar tareas y operaciones en el marco de la aplicación únicamente cliente, sin acceso a funciones del servidor. JavaScript se ejecuta en el agente de usuario al mismo tiempo que las sentencias van descargándose junto con el código HTML.

Posteriormente se detallará cual es el uso de este lenguaje dentro de toda la aplicación. Un ejemplo que muestra la forma de trabajo con este lenguaje dentro del desarrollo de este software es el siguiente:

```
<script language="JavaScript">
function habilita deshabilita ()
€
    document.forms[0].expepaci.disabled=false;
    document.forms[0].fecha ini.disabled=true;
    document.forms[0].fecha fin.disabled=true;
    document.forms[0].fecha ini.value="0";
    document.forms[0].fecha fin.value="0";
    return false;
\mathbf{F}</script>
```
Función utilizada para habilitar y deshabilitar objetos

# **PHP**

Es un lenguaje de programación usado generalmente para la creación de contenido para sitios Web. PHP es un acrónimo recurrente que significa "PHP Hypertext Preprocessor" (inicialmente PHP Tools o Personal Home Page Tools ), y se trata de un lenguaje interpretado usado para la creación de aplicaciones para servidores, o creación de contenido dinámico para sitios Web. Últimamente también para la creación de otro tipo de programas incluyendo aplicaciones con interfaz gráfica usando la biblioteca GTK (GIMP toolkit el cual es un conjunto de rutinas para GIMP<sup>4</sup>).

El fácil uso y la similitud con los lenguajes más comunes de programación estructurada, como C y Perl, permiten a la mayoría de los programadores experimentados crear aplicaciones complejas con una curva de aprendizaje muy suave. Debido al diseño de PHP, también es posible crear aplicaciones con una interfaz gráfica para el usuario (también llamada GUI).

Su interpretación y ejecución se da en el servidor Web, en el cual se encuentra almacenado el script, y el cliente sólo recibe el resultado de la ejecución. Cuando el

<sup>4</sup> Programa de manipulación de imágenes publica bajo la licencia GNU

cliente hace una petición al servidor para que le envíe una página Web, generada por un script PHP, el servidor ejecuta el intérprete de PHP, el cual procesa el script solicitado que generará el contenido de manera dinámica, pudiendo modificar el contenido a enviar, y regresa el resultado al servidor, el cual se encarga de regresárselo al cliente. Permite la conexión a diferentes tipos de servidores de bases de datos tales como MySQL, PostgreSQL, Oracle, ODBC, DB2, Microsoft SQL Server, Firebird y SQLite; lo cual permite la creación de Aplicaciones Web muy robustas.

Un ejemplo que muestra la forma de trabajo con este lenguaje dentro del desarrollo de este software es el siguiente:

| $<$ ?php                                                                          |
|-----------------------------------------------------------------------------------|
| include_once ("conexion_pntb.php"); \$link=conectarse();                          |
| if (isset(\$_SESSION['s_username']))                                              |
| {                                                                                 |
| ?                                                                                 |
| <meta content="3; URL=index.php" http-equiv="refresh"/>                           |
| <html> <head><title>Salir</title></head></html>                                   |
| $<$ body $>$                                                                      |
| <font face="Arial Narrow" size="11"></font>                                       |
| <iframe <="" height="180" src="encabezado_login.php" td="" width="100%"></iframe> |
| frameborder="0" scrolling="no">                                                   |
| <div align="center"></div>                                                        |
| <h5>La <font color="orange">Tuberculosis</font> es <font< td=""></font<></h5>     |
| color="blue">curable<br>                                                          |
| si se detecta oportunamente y se trate de forma adecuada                          |
|                                                                                   |
|                                                                                   |
| $<$ ?php                                                                          |
| mysql_close(\$link); session_destroy();                                           |
| ? >                                                                               |
|                                                                                   |

Código utilizado para el cierre de la sesión en el sistema

### **SQL**

El Lenguaje de Consulta Estructurado (Structured Query Language) es un lenguaje declarativo de acceso a bases de datos relacionales que permite especificar diversos tipos de operaciones sobre las mismas. Contiene características del álgebra y el cálculo relacional permitiendo lanzar consultas con el fin de recuperar información de interés de una base de datos, de una forma sencilla.

#### **Características generales**

El SQL es un lenguaje de acceso a bases de datos que explota la flexibilidad y potencia de los sistemas relacionales permitiendo gran variedad de operaciones sobre los mismos. Es un lenguaje declarativo de alto nivel o de no procedimiento, que gracias a su fuerte base teórica y su orientación al manejo de conjuntos de registros, y no a registros individuales, permite una alta productividad en codificación. De esta forma una sola sentencia puede equivaler a uno o más programas que utilizasen un lenguaje de bajo nivel orientado a registro.

## **Funcionalidad**

El SQL proporciona funcionalidad más allá de la simple consulta (o recuperación) de datos. Asume el papel de lenguaje de definición de datos (LDD), lenguaje de definición de vistas (LDV) y lenguaje de manipulación de datos (LMD). Además permite la concesión y denegación de permisos, la implementación de restricciones de integridad y controles de transacción, y la alteración de esquemas. Las primeras versiones del SQL incluían funciones propias de lenguaje de definición de almacenamiento (LDA) pero fueron suprimidas en los estándares más recientes con el fin de mantener el lenguaje sólo a nivel conceptual y externo.

#### **Modos de uso**

El SQL permite fundamentalmente dos modos de uso:

Un uso **interactivo**, destinado principalmente a los usuarios finales avanzados u ocasionales, en el que las diversas sentencias SQL se escriben y ejecutan en línea de comandos, o un entorno semejante.

Un uso **integrado**, destinado al uso por parte de los programadores dentro de programas escritos en cualquier lenguaje de programación. En este caso el SQL asume el papel de sublenguaje de datos.

En el caso de hacer un uso embebido del lenguaje podemos utilizar dos técnicas alternativas de programación. En una de ellas, en la que el lenguaje se denomina **SQL estático**, las sentencias utilizadas no cambian durante la ejecución del programa. En la otra, donde el lenguaje recibe el nombre de **SQL dinámico**, se produce una modificación total o parcial de las sentencias en el transcurso de la ejecución del programa. La utilización de SQL dinámico permite mayor flexibilidad y mayor complejidad en las sentencias, pero como contra punto obtenemos una eficiencia menor y el uso de técnicas de programación más complejas en el manejo de memoria y variables.

# **Lenguaje de Definición de Datos**

El lenguaje de Definición de datos, en inglés Data Definition Language (DDL), es el que se encarga de la modificación de la estructura de los objetos de la base de datos. Existen cuatro operaciones básicas: CREATE, ALTER, DROP y TRUNCATE. Posteriormente se detallará cual es el uso de este lenguaje dentro de toda la aplicación.

Un ejemplo que muestra la forma de trabajo con este lenguaje dentro del desarrollo de este software es el siguiente:

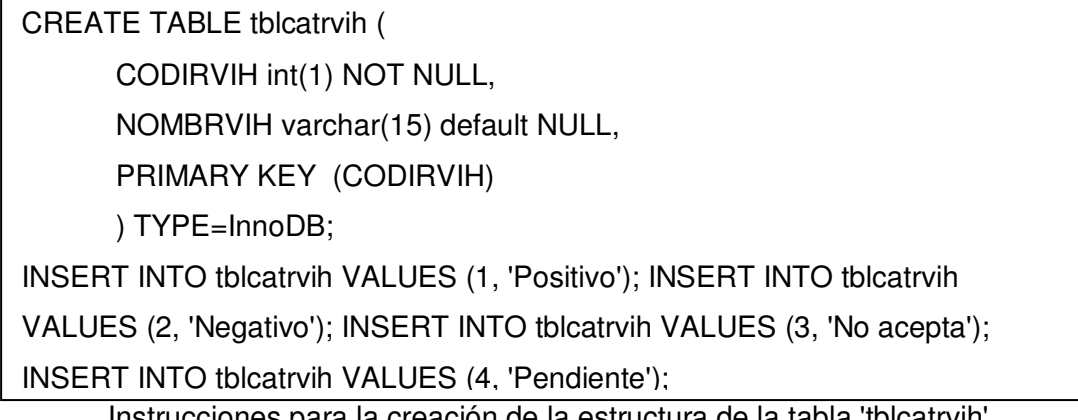

Instrucciones para la creación de la estructura de la tabla 'tblcatrvih'

# **Manejador de la base de datos**

## **MySQL**

MySQL fue creada por la empresa sueca MySQL AB, que mantiene el copyright del código fuente del servidor SQL, así como también de la marca.

Aunque MySQL es software libre, MySQL AB distribuye una versión comercial de MySQL, que no se diferencia de la versión libre más que en el soporte técnico que se ofrece, y la posibilidad de integrar este gestor en un software propietario, ya que de no ser así, se vulneraría la licencia GPL.

Este gestor de bases de datos es, probablemente, el gestor más usado en el mundo del software libre, debido a su gran rapidez y facilidad de uso. Esta gran aceptación es debida, en parte, a que existen infinidad de librerías y otras herramientas que permiten su uso a través de gran cantidad de lenguajes de programación, además de su fácil instalación y configuración.

## **Características de MySQL**

Las características de este gestor de bases de datos son las siguientes:

Portabilidad: MySQL se ejecuta en la inmensa mayoría de sistemas operativos y, la mayor parte de los casos, los datos se pueden transferir de un sistema a otro sin dificultad.

Escalabilidad: es posible manipular bases de datos enormes, del orden de seis mil tablas y alrededor de cincuenta millones de registros, y hasta 32 índices por tabla.

Conectividad: es decir, permite conexiones entre diferentes máquinas con distintos sistemas operativos. Es normal que servidores Linux o Unix, usando MySQL, sirvan datos para ordenadores con Windows, Linux, Solaris, etc. Para ello se usa TCP/IP, tuberías, o sockets Unix.

Integridad de datos: Seguridad, en forma de permisos y privilegios, determinados usuarios tendrán permiso para consulta o modificación de determinadas tablas. Esto permite compartir datos sin que peligre la integridad de la base de datos o protegiendo determinados contenidos.

Relacional: MySQL es un sistema de administración relacional de bases de datos.

Un ejemplo que muestra la forma de trabajo con este manejador de bases de datos dentro del desarrollo de este software es el siguiente:

```
if ($ POST['grabar'] == 'GRABAR')
      //Si $Ban=0 es que estamos Agregando
     if (\frac{1}{2}POST['ban'] == '0')\mathcal{L}$rs=mysql_query("select * from tblcatniva where codiniva='".$codiniva."'");
          $cant=mysql_num_rows($rs);
          if (5 \text{cant} > 0)(2)<script>encontrado niva();</script><?php
              $ban='0";}else\{$sql="insert into tblcatniva values("".$codiniva."','".$nombniva."')";
                    mysql query($sql);?>
                    <script>alert("Registro nuevo adicionado.");
                             limpiar_niva();
                   \langle / \text{script}\rangle \langle ? \text{php}$codiniva=''; $Rnombniva=''; $ban='0';
                -1
     }else\{//Si $Ban=1 es que estamos actualizando y se evalua un posible cambio de código de registro
              if ($codigo \leftrightarrow $codiniva)
               K
                    \frac{1}{2} <br> ==mysql_query ("select * from tblcatniva where codiniva='".<br>$codiniva."'" );
                    \mathfrak{s}\mathtt{cant} \mathtt{=mysql\_num\_rows} ($rs);
                    if (Scant \leftarrow 0)\{#result=mysql_query("update tblcatniva set codiniva="".#codiniva."",nombniva="".#nombniva."' where codiniva="".#codigo."'");
                         if($result)
                         \{25<script>alert("El registro se modifico con éxito");
                              limpiar_niva();
                             \langle / \text{script} \rangle \langle ? \text{php}<br>$nombniva=''; $codiniva='';
                         \mathbf{1}else
                         \{25<script>alert("El registro no fue modificado por restricción...");
                             limpiar_niva();
                              \langle/script>
                             \langle?php
                             $nombniva=''; $codiniva='';
                        \overline{\mathbf{1}}}else\left\{ 2 \right\}<script>encontrado_niva();</script><?php
                          \mathbf{I}}else\{$result=mysql_query("update tblcatniva set codiniva='".$codiniva."',nombniva='".$nombniva."' where codiniva='".$codigo."'");
                        if ($result)
                         \{25\verb|{\text{4script-}alert("El registro se modifico con étito";|}limpiar_niva();
                              \langle / \text{script}\rangle \langle? \text{php}J.
                         else
                         \{25\langle \texttt{script}\rangle \texttt{alert("El registero no fue modifiedo por restricción...");}limpiar_niva();
                              \langle /script \rangle\mathopen{<}?php
                        \overline{\phantom{a}}\bar{1}
```
Codificación utilizada para grabar registros a la tabla tblcatniva usando MySql

## **Apache Web Server**

Apache es un servidor Web flexible, rápido y eficiente, continuamente actualizado y adaptado a los nuevos protocolos (HTTP 1.1). Entre sus características destacan:

- **Multiplataforma:** Es un servidor de Web conforme al protocolo HTTP/1.1
- **Modular:** Puede ser adaptado a diferentes entornos y necesidades, con los diferentes módulos de apoyo que proporciona, y con la API de programación de módulos, para el desarrollo de módulos específicos.
- Incentiva la realimentación de los usuarios, obteniendo nuevas ideas, informes de fallos y parches para la solución de los mismos.
- Se desarrolla de forma abierta
- Extensible: gracias a ser modular se han desarrollado diversas extensiones entre las que destaca PHP, un lenguaje de programación del lado del servidor.

#### **Esquema de desarrollo**

Para el desarrollo del software se realizaron aplicaciones principales o primarias que han sido realizadas en PHP y HTML, éstas son las que se muestran al usuario. Cuando estas aplicaciones primarias son cargadas realizan la petición al servidor, éste a su vez realiza la consulta a la base de datos para poder mostrar la información requerida dentro de las páginas principales.

Cuando la información puede ser vista en el formulario inicial que carga en la página, el proceso se desarrolla de la siguiente manera.

Las páginas primarias requieren información o acciones que se encuentran dentro de las aplicaciones secundarias a las cuales el usuario no tiene acceso de forma directa, la forma de solicitud hacia las mismas se realiza mediante las funciones de comunicación que se encuentran desarrolladas en JavaScript y son las encargadas de enlazar las aplicaciones desarrolladas en PHP tanto las de petición como las de respuesta.

Cuando la comunicación se realiza de forma inversa, es decir, el flujo de procesos se lleva a cabo para mostrar las respuestas a las peticiones, esta se realiza mediante las funciones programadas dentro de las aplicaciones secundarias pues son éstas las que solicitan las peticiones al servidor y poder así mostrar la información solicitada. El servidor procesa la petición, solicita la información a la base de datos e inicia el proceso de respuesta

El servidor envía la información requerida a las aplicaciones secundarias quienes a su vez para mostrar la información dentro de las aplicaciones primarias necesitan del uso de las funciones de comunicación enviando la información requerida y en los casos que lo necesite haciendo uso de mensajes de error, información o confirmación del usuario.

Es necesario hacer notar el hecho que las validaciones se realizan mediante las funciones de Javascript explícitamente en lo desarrollado dentro de las funciones contenidas en la página de validación.

La adecuada intercomunicación entre todas las partes garantiza el buen funcionamiento del software.

#### **Estructuración del archivo de ayuda**

Los archivos de ayuda constan de 4 documentos en formato PDF, los cuales están clasificados de acuerdo a los 4 tipos de usuarios que maneja el sistema.

Estos son llamados a través de la opción AYUDA en el menú principal de cada sesión de usuario que esté haciendo uso del sistema y de acuerdo a sus privilegios dentro del mismo.

# **IV.2 PROGRAMACIÓN DE PANTALLAS, PROCESOS, REPORTES Y CONSULTAS**

La descripción de los diferentes módulos que componen al Sistema de Información para la Atención Integral de Pacientes con Tuberculosis del Ministerio de Salud se pueden observar en la en la siguiente tabla.

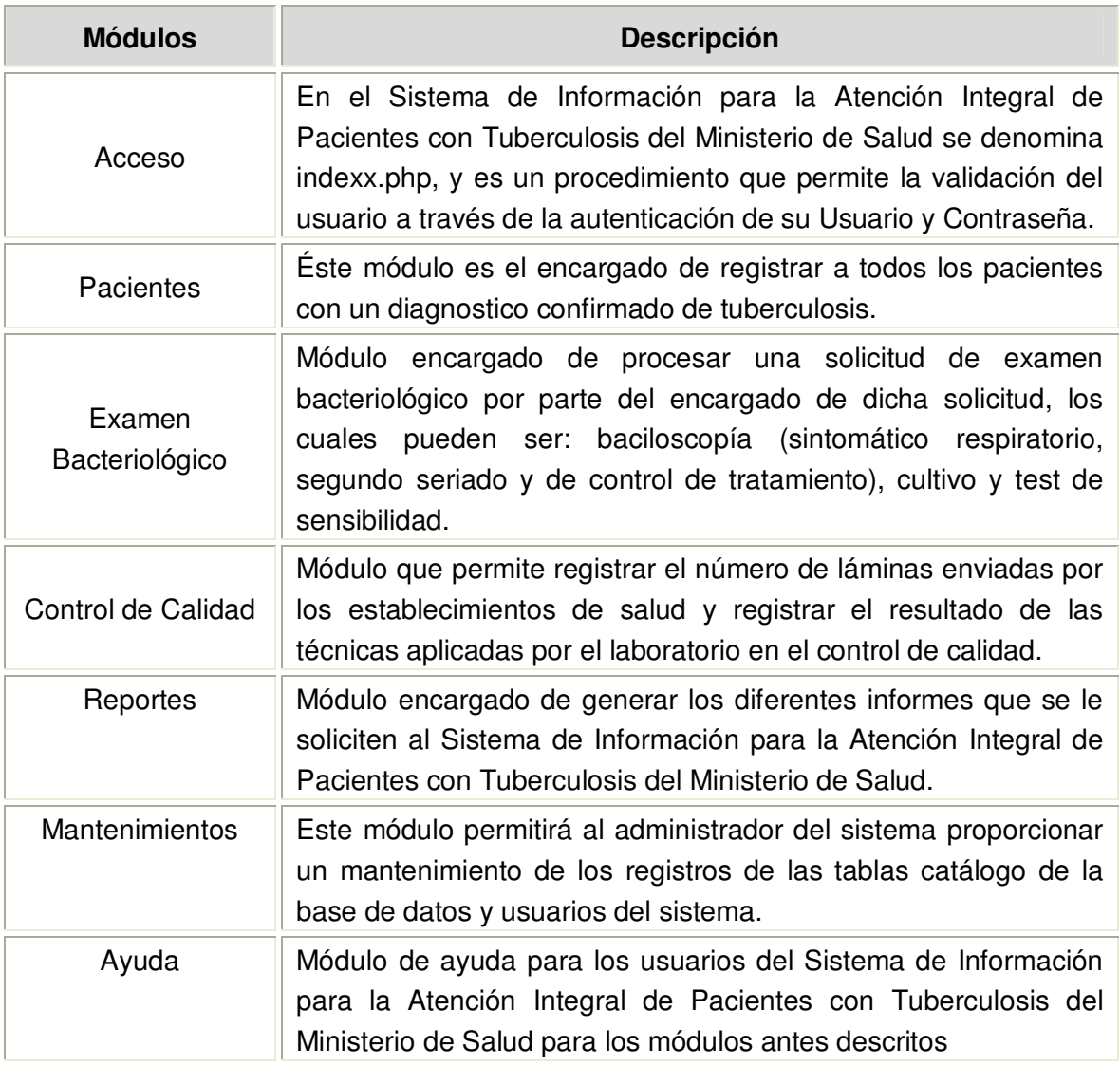

El código fuente del sistema, se encuentra en el CD de la Escuela de Ingeniería de Sistemas Informáticos, el cual por derechos de autor no se coloca en este apartado.

## **IV.3 PRUEBAS DEL SISTEMA**

Las pruebas son elementos que sirven para asegurar en parte la calidad del software. Estas permiten validar y verificar el software, entendiendo como validación el proceso que determina si el sistema cumple con los requisitos y necesidades de los usuarios, y verificación como el proceso que determina si el producto final (el sistema), trabaja correctamente y satisface los resultados esperados por los usuarios.

Los elementos a considerar dentro de las pruebas, son los siguientes:

- 6. Prueba de Usuario
- 7. Pruebas Unitarias
- 8. Pruebas de Integración
- 9. Pruebas de Validación de Datos
- 10. Diseño de Datos de Prueba

#### **1. Prueba de Usuario**

Esta prueba se hace con el propósito de comprobar si el sistema cuenta con una interfaz adecuada a las necesidades de los usuarios y; si la ayuda del sistema es comprensible y útil para resolver las dudas que se presenten.

Para llevar a cabo esta prueba, el usuario hará uso del sistema y si encuentra dificultades solamente contará con la ayuda del manual del usuario del sistema o de la opción de ayuda del menú del sistema para resolver sus dudas.

Para esta prueba el seguimiento a llevar a cabo es:

- 6. La prueba se debe realizar tomando en cuenta a los usuarios de los diferentes niveles a fin de que usen solamente las opciones que les corresponde según el nivel de acceso al sistema.
- 7. Indicarle al usuario que puede realizar las pruebas tanto con datos reales como ficticios o que estén fuera del rango de todas las posibilidades. De esta manera se puede ver si el usuario se encuentra cómodo con la interfaz del sistema cuando le envía advertencias o mensajes de error en la entrada de los datos.
- 8. Que los usuarios también naveguen por las distintas opciones que el menú les permita de acuerdo a su nivel de acceso.
- 9. El usuario deberá realizar anotaciones de los errores encontrados y en la medida de lo posible aportar sugerencias a los desarrolladores para que éstos puedan dar soluciones.
- 10. Los datos de prueba y los errores encontrados deben quedar documentados de conformidad con los usuarios para que después de haber hecho las respectivas correcciones se hagan nuevamente las pruebas, dando como resultado la aprobación de que los errores han sido corregidos.

## **2. Pruebas Unitarias**

La prueba de unidad centrará el proceso de verificación en la menor unidad del diseño del sistema: el módulo. Por lo tanto se probará la interfaz de cada módulo para asegurarse de que la información fluya en forma adecuada hacia y desde el módulo del sistema que está siendo probado. Se probarán las condiciones límite para asegurar que cada módulo funciona correctamente dentro de los límites establecidos por el procesamiento. Esta prueba debe permitir detectar errores de lógica en el código, cálculos incorrectos, flujos de control inapropiados, terminación de ciclo inexistente, entre otros.

Seguimiento de la prueba:

- 5. Seleccionar el módulo y los datos de prueba a verificar.
- 6. Los datos de prueba deben ser reales y ficticios. También se deben incluir valores fuera del rango permitido, números en vez de texto o viceversa y caracteres extraños que no tengan nada que ver con el tipo de datos requerido en la entrada.
- 7. Tomar las respectivas anotaciones de los errores encontrados en cada módulo.
- 8. Llevar a cabo la corrección de los errores encontrados y ejecutar nuevamente las pruebas hasta que el error haya sido plenamente corregido.

#### **3. Pruebas de Integración**

Una vez que los módulos hayan pasado las pruebas en forma unitaria, se procederá a realizar la prueba de integración para detectar los errores del sistema operando como un todo. Esta prueba servirá para detectar problemas tales como pérdida de datos en las interfaces, efectos adversos en los datos al ser operados en los distintos procesos y problemas en el ámbito de uso de variables tanto globales como locales.

Para el desarrollo de esta prueba se procederá así:

- 6. Ingresar al sistema como usuario de primer nivel, de esta forma se tendrán disponibles todas las opciones del sistema.
- 7. Disponer de datos de prueba reales que serán utilizados en las diferentes opciones del menú del sistema. También utilizar datos previamente registrados en la base de datos.
- 8. Las opciones del sistema deben ejecutarse siguiendo una secuencia lógica, como lo harían los usuarios del Programa Nacional de Tuberculosis, al trabajar con el sistema.
- 9. Documentar los errores que se vayan presentando en cada opción o proceso del sistema.
- 10. Llevar a cabo las respectivas correcciones de los errores encontrados y realizar las pruebas nuevamente hasta que se hayan corregido los problemas.

# **4. Pruebas de Validación de Datos**

Esta prueba servirá para verificar que el sistema acepta solamente datos correctos. Por lo tanto la prueba debe contener datos incorrectos o inesperados y datos correctos o esperados. Así se podrá determinar si el sistema acepta solamente los datos esperados y la manera en que le indicará al usuario si ha introducido valores incorrectos.

## **IV.4 PRUEBA Y EJECUCIÓN DE MÓDULOS**

En esta sección se presentan a manera de ejemplo, algunos datos que se utilizaron para probar cada una de las pantallas de registro y mantenimiento de datos del sistema. Las pruebas son presentadas según los diferentes módulos del sistema, y las funciones a las cuales tendrá acceso el usuario.

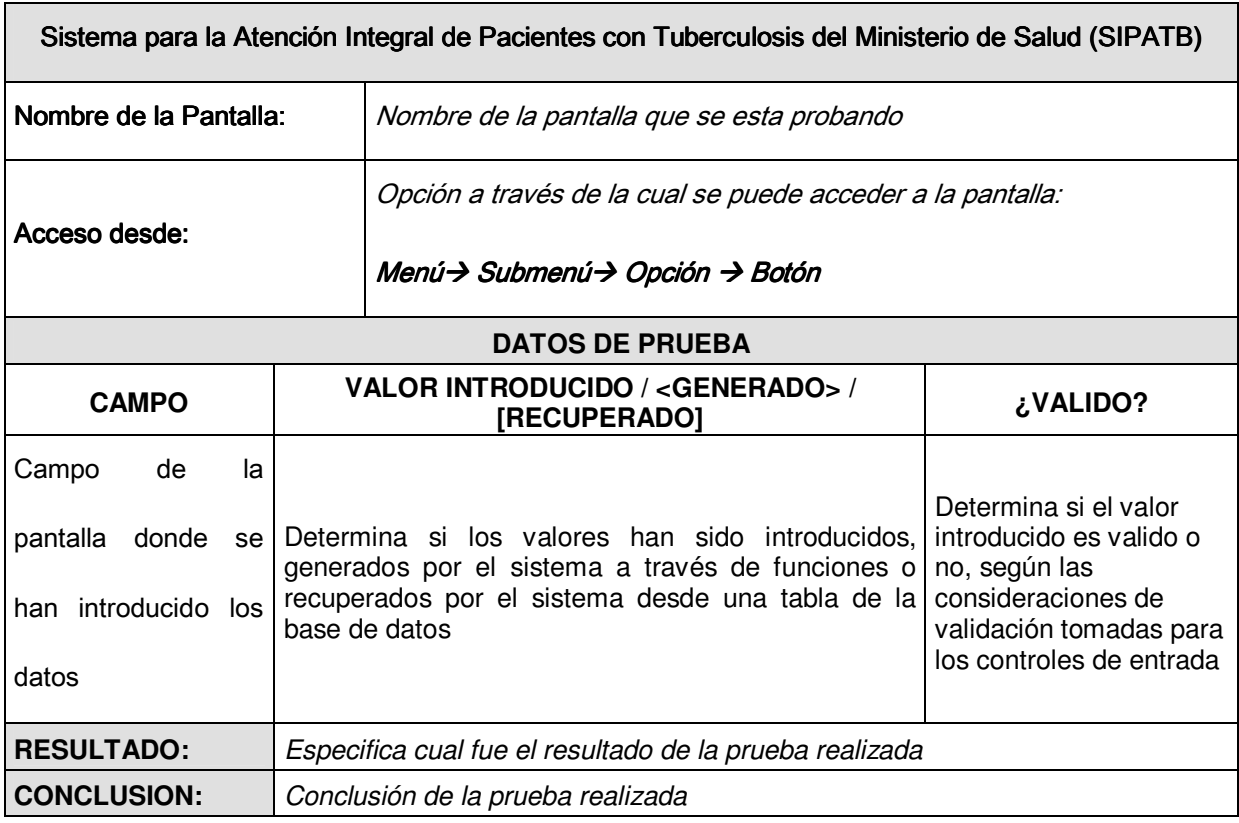

El formato de presentación de las pruebas de módulos es el siguiente:

## **IV.4.1 Estructura orgánica para la administración del sistema:**

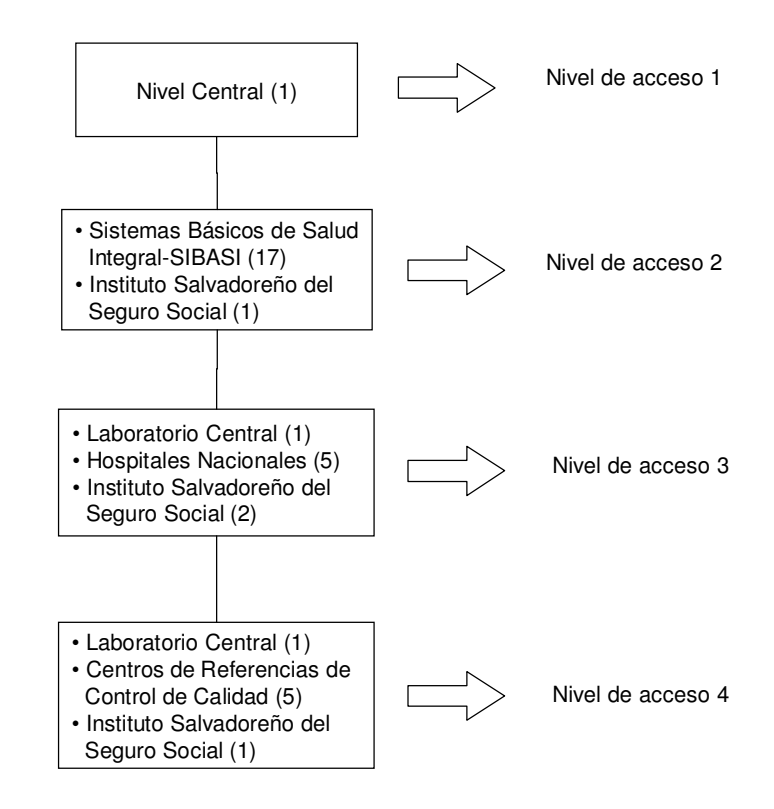

**Nota:** El número encerrado entre paréntesis indica la cantidad de usuarios que harán uso del sistema informático por cada entidad.

Descripción de los niveles de usuarios y accesos de éstos:

- **Nivel de acceso 1:** Este tipo de usuario tendrá todos los privilegios de acceso al sistema.
- **Nivel de acceso 2:** En este nivel los usuarios tendrán acceso a registrar (agregar) los casos de tuberculosis al sistema, permitiéndoles modificar, eliminar y buscar cualquier caso que pertenezca a su área geográfica y de su respectiva región de los usuarios de SIBASI e ISSS.
- **Nivel de acceso 3:** En este nivel el usuario tendrán acceso al sistema para registrar (agregar) todas las solicitudes de exámenes bacteriológicos que se realicen en el laboratorio central, hospitales nacionales (Santa Ana, San Miguel, Rosales, Bloom Neumológico) y el ISSS, permitiéndoles además poder modificar,

eliminar y realizar una búsqueda a cualquier paciente que se le haya indicado un examen.

• **Nivel de acceso 4:** En este nivel los usuarios tendrán acceso a registrar (agregar) el control de calidad de baciloscopías realizadas a los establecimientos de salud que realizan éste tipo de examen para diagnóstico de la tuberculosis. Estos usuarios pertenece a los centros de referencias de control de calidad de baciloscopías de las 5 regiones administrativas del Ministerio de Salud, laboratorio central y el ISSS, además de registrar datos se les permitirá modificar, eliminar, etc.

**Nota:** Para los niveles de acceso 2, 3 y 4 se permite la generación de informes de acuerdo a las necesidades de cada usuario y área a la que pertenece según la región correspondiente.

### **ACCESO AL SISTEMA**

#### **a) Objetivo:**

Verificar si el sistema es capaz de reconocer los usuarios que están registrados para permitir el acceso al sistema. Esta verificación comprende validar NOMBRE DE USUARIO y CONTRASEÑA y así permitirles o no el acceso al sistema informático.

#### **b) Módulo a probar:**

- Acceso al Sistema (Usuario Administrador del Sistema)
- Acceso al Sistema (Usuarios Operativos del Sistema)

#### **c) Resultados esperados:**

El sistema permitirá el ingreso solamente a los usuarios registrados por el administrador del sistema, y negará el acceso a todos aquellos que lo intenten sin previo registro de alta en el archivo de usuarios del sistema.
# **MENÚ PACIENTES – REGISTRO GENERAL DE CASOS**

#### **a) Objetivo:**

Verificar el correcto funcionamiento de los módulos que se ejecutan al utilizar las interfaces correspondientes al REGISTRO GENERAL DE CASOS.

#### **b) Opción del Menú:**

#### **REGISTRO GENERAL DE CASOS**

Esta opción permitirá ejecutar módulos para agregar, modificar y eliminar registros de los pacientes con tratamiento de Tuberculosis del Ministerio de Salud.

#### **c) Resultados esperados:**

El sistema permitirá el ingreso, modificación o eliminación de los datos de los pacientes del sistema, previa validación de todos aquellos datos requeridos en la operación que se esté realizando en ese momento.

#### **MENÚ PACIENTES – CONSULTAS**

#### **a) Objetivo:**

Verificar el correcto funcionamiento de los módulos que se ejecutan al utilizar las interfaces correspondientes a las opciones del módulo de CONSULTAS.

# **b) Opción del Menú:**

CONSULTAS

Esta opción permite ejecutar módulos para realizar consultas de los registros de los pacientes con tratamiento de Tuberculosis del Ministerio de Salud. Los módulos permiten realizar consultas de acuerdo a diferentes criterios.

#### **c) Resultados esperados:**

El sistema permite el ingreso de ciertos parámetros para filtrar la información de los pacientes registrados. Después de validar dichos datos de parámetro, el sistema mostrará la información solicitada por el usuario, de acuerdo a los criterios de la opción seleccionada.

# **MENÚ MANTENIMIENTOS**

#### **a) Objetivo:**

Verificar el correcto funcionamiento de los módulos que se ejecutan al utilizar las interfaces correspondientes a las opciones del módulo de MANTENIMIENTOS.

# **b) Opción del Menú:**

**ACCESO - USUARIOS** 

Esta opción permite ejecutar el módulo para realizar cambios en el registro de los usuarios del sistema.

# **c) Resultados esperados:**

El módulo permite buscar, agregar, modificar y eliminar registros de usuario de acuerdo a los diferentes niveles de usuario de acceso al sistema. Además, estas opciones del menú principal solamente estarán disponibles para usuarios administradores, que pertenezcan al nivel 1.

# **IV.4.2 Muestral de resultados obtenidos en las consultas:**

#### **a. Por criterio de ingreso:**

Parámetros utilizados para generar la consulta:

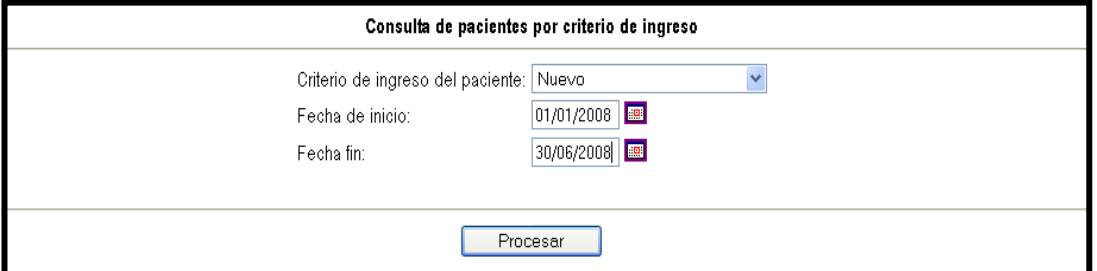

Resultado obtenido:

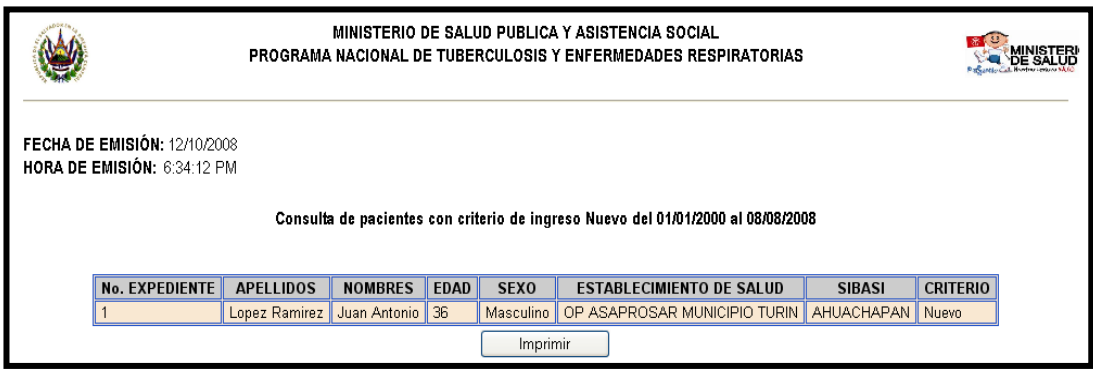

Ver descripción detallada de las consultas en el documento Programación y Prueba Del Sistema, Documentación y Plan De Implantación del CD proporcionado, Capítulo 1.5. Prueba y ejecución de módulos – Muestral de resultados obtenidos en las consultas.

#### **IV.4.3 Muestral de resultados de reportes:**

Estos son las salidas que tendrá el sistema informático, los cuales serán mostrados en pantalla o papel y serán los siguientes:

1. Informe sobre detección de casos de tuberculosis en todas sus formas a nivel nacional en un periodo determinado.

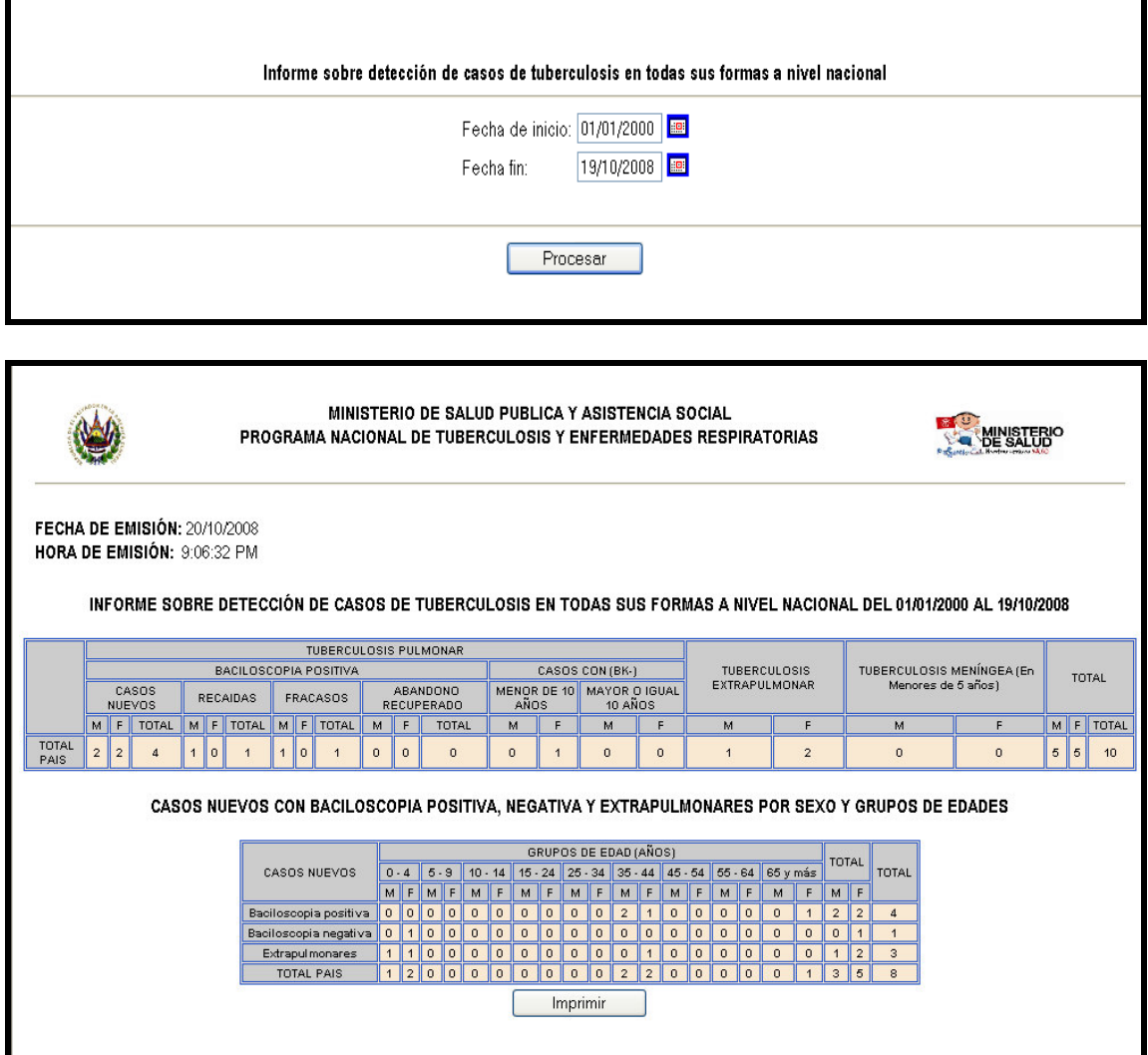

Ver descripción detallada de los reportes en el documento Programación y Prueba Del Sistema, Documentación y Plan De Implantación del CD proporcionado, Capítulo 1.5 Prueba y ejecución de módulos – Muestral de resultados de reportes.

# **IV.5 PROCEDIMIENTOS DE RESPALDO Y RECUPERACIÓN DE LA BASE DE DATOS**

Los respaldos y recuperación de la información, tienen como objetivo asegurar la continuidad del procesamiento de los datos con la mínima dificultad posible ante una eventual alteración o perdida no deseada de los mismos.

El administrador del sistema, estará a cargo de la realización del respaldo y recuperación de toda la base de datos, esto con el fin de no perder la integridad de los datos entre las tablas que conforman la base de datos.

A continuación se explicarán los procedimientos a seguir para la realización de ambos:

#### **IV.5.1 Procedimientos para respaldo de la base de datos.**

- 1. El respaldo será creado por medio del Sistema de información para la atención integral de pacientes con tuberculosis del Ministerio de Salud (SIPATB) cada día al finalizar la jornada laboral.
- 2. Seguir los pasos necesarios que indica la pantalla que realizará el respaldo, es necesario que el administrador del sitio se identifique previamente en el sistema como medida de seguridad para realizar dicho proceso.
- 3. Corroborar que se creó un directorio en el disco loca "C:\" llamado "Backups" y dentro de ésta una subcarpeta que tiene como nombre la fecha de generación del respaldo.
- 4. Crear una copia de seguridad diaria de dicha carpeta en otro medio de almacenamiento externo al servidor, el cual será en un CD de escritura normal, no regrabable ya que este por sus características puede llevar a perder información por un borrado involuntario del mismo.
- 5. La copia de respaldo será grabada en el CD dejando la sesión de abierta para una posterior adición de nuevos respaldos.
- 6. El CD únicamente deberá contener el respaldo de una semana laboral al final de la misma, siendo la diferencia que la ultima generación del respaldo deberá ser completa, es decir, respaldar base de datos y todo el sitio.
- 7. Rotular el CD con plumas especializadas para la rotulación de los mismos, NO USAR OTRO TIPO DE PLUMAS, ya que éstos pueden restarle vida al CD de respaldo.
- 8. Almacenar el CD en su respectiva caja protectora y en un lugar especializado para resguardar dichos medios de almacenamiento, de preferencia dentro del Centro de cómputo y con acceso restringido a personal no autorizado.
- 9. Reemplazar los CD's de respaldo cada mes, ya que con esto se estará renovando la vida útil que posee un CD. Los CD renovados no deberán ser destruidos sino estar siempre almacenados en un lugar aparte de los nuevos, ya que pueda que se necesite en algún determinado tiempo.

#### **IV.5.2 Procedimientos para recuperación de la base de datos.**

- 1. La recuperación será realizada por medio del Sistema de información para la atención integral de pacientes con tuberculosis del Ministerio de Salud (SIPATB) cuando éste se requiera.
- 2. Seguir los pasos necesarios que indica la pantalla que realizará la recuperación, es necesario que el administrador del sitio se identifique previamente en el sistema como medida de seguridad para realizar dicho proceso.
- 3. Especificar la fecha del respaldo a recuperar, inmediatamente el SIPATB realizará la restauración sin necesidad de cerrar la aplicación o detener actividades para dicho proceso.
- 4. En caso de no encontrar el respaldo con la fecha deseada, revisar en el CD respectivo la información solicitada; cuando se es encontrada realizar una copia de la carpeta al disco duro, específicamente en el directorio "C:\backups", el cual es el lugar predefinido por el sistema para la búsqueda de respaldos y restauración de los mismos.

Verificar que la restauración se realizó correctamente, probando el funcionamiento del mismo por medio del SIPATB, garantizando con esto la integridad de los datos y el buen funcionamiento del sistema.

#### **IV.5.3 Procedimiento para respaldo del sitio.**

- 1. El respaldo del sitio será realizado al final de la semana siguiendo de acuerdo a los siguientes pasos:
	- a. Crear una carpeta con el nombre "SIPATB\_FECHA\_DE\_RESPALDO" , dentro de ella copiar la carpeta conteniendo el sitio y adjuntar todas las carpetas de los respaldos de la base de datos de la semana.
	- b. Grabar a CD dicha carpeta y posteriormente almacenarlo en el lugar ya establecido para los mismos. Para realizar dicho respaldo, no es necesario detener actividades o cerrar el sitio temporalmente.

#### **IV.5.4 Procedimiento para recuperación del sitio.**

1. La recuperación del sitio se realizará cuando éste sea requerido, y será realizando una copia de la carpeta SIPATB, la cual está contenida dentro de la carpeta "SIPATB\_FECHA\_DE\_RESPALDO" dentro del CD respectivo con los respaldos requeridos. Dicha copia deberá estar dentro de la carpeta del servidor donde se ha asignado según la Unidad de Informática del Ministerio de Salud.

# CAPÍTULO V. PLAN DE IMPLANTACIÓN

# **V.1 PLANEACIÓN DEL PLAN DE IMPLANTACIÓN**

# **V.1.1 Objetivos del plan de implantación**

# **Objetivo General**

Implantar el Sistema para la Atención Integral del Pacientes con Tuberculosis del Ministerio de Salud.

# **Objetivos Específicos**

- Gestionar la adquisición de licencias de software necesario para la implantación del Sistema para la Atención Integral de Pacientes con Tuberculosis del Ministerio de Salud.
- Conocer cuáles son los recursos necesarios para que la implantación del sistema se lleve a cabo y poder integrarlos con los demás elementos durante la ejecución del plan.
- Preparar el medio ambiente donde será instalado el sistema, atendiendo las condiciones óptimas de hardware, software y todos los elementos que permitan el buen funcionamiento del sistema.
- **Incorporar datos del Programa Nacional de Tuberculosis y Enfermedades** Respiratorias al sistema para dar inicio a la migración del sistema manual hacia el sistema informático y de esa forma poder realizar las pruebas piloto.
- Contar con las herramientas necesarias para lograr capacitar a los diferentes tipos de usuarios que harán uso del sistema.
- Poner en marcha el Sistema para la Atención Integral de Pacientes con Tuberculosis del Ministerio de Salud, a través del plan de implantación.

#### **V.1.2 Breve descripción del plan de trabajo**

El plan para implantar el Sistema para la Atención Integral de Pacientes con Tuberculosis del Ministerio de Salud, consta de una serie de etapas las cuales se describen a continuación:

- 1 **Adquisición del Software**. En esta etapa el ente interesado, en este caso el Programa Nacional de Tuberculosis y Enfermedades Respiratorias, será el encargado de gestionar la adquisición de la licencia de uso del sistema desarrollado.
- 2 **Detalle de la Implantación**. Presentar al Programa Nacional de Tuberculosis y Enfermedades Respiratorias la información relacionada para poder llevar a cabo la implantación del sistema.
- 3 **Medio Ambiente de la Implantación**. Especificar los recursos necesarios referentes a espacio físico, hardware y software para implantar el sistema informático.
- 4 **Ingreso de Datos y Prueba del Sistema**. Etapa en la que los digitadores con supervisión de otra persona, harán uso del sistema para el ingreso de los datos de los pacientes y luego proceder a realizar las pruebas del software.
- 5 **Capacitación y Adaptación de Usuarios en el Uso del Sistema Informático**. Desarrollar jornadas de capacitación para preparar los diferentes tipos de usuarios y las capacidades que deben tener para que sean calificados como aptos en el uso del sistema informático.
- 6 **Puesta en Marcha del Sistema**. En esta etapa el equipo del plan de implantación logrará detectar errores y corregirlos a tiempo para poder dejarlo en operación.

#### **V.1.3 Etapas del plan de trabajo**

# **V.1.3.1 Adquisición del Software**

#### **Objetivo General**

Gestionar la adquisición de licencias del software necesario para la implantación del Sistema para la Atención Integral de Pacientes con Tuberculosis del Ministerio de Salud.

#### **Objetivos Específicos**

- Dar a conocer al Programa Nacional de Tuberculosis y Enfermedades Respiratorias, la forma en que tendrá que gestionar la adquisición de la licencia del Sistema para la Atención Integral de Pacientes con Tuberculosis del Ministerio de Salud.
- Aplicar los reglamentos vigentes para la adquisición de licencias de software que pertenece a la Universidad de El Salvador, por haber sido desarrollado por estudiantes de dicho centro de estudios.
- Conocer otros los elementos involucrados en la adquisición del software y los acuerdos de licenciamiento establecidos.

#### **Actividades a Desarrollar**

#### 1 - **Conocer el Reglamento para la Adquisición del Software**

La adquisición del Sistema la Atención Integral de Pacientes con Tuberculosis del Ministerio de Salud se hará de acuerdo al reglamento vigente:

 De acuerdo al Art. 29 del Capítulo V del Reglamento General de Procesos de Trabajos de Graduación, los derechos de autor sobre los trabajos de investigación elaborados en los procesos de graduación, serán propiedad exclusiva de la Universidad de El Salvador, la cual podrá disponer de los mismos de conformidad a su marco jurídico interno y legislación aplicable.

#### 2 - **Gestionar la Adquisición de Software**.

Básicamente se distinguen dos tipos de licencias cuando de adquirir software se trata.

#### Licencia de Software Comercial o Propietario

Este tipo de software es elaborado por un equipo dedicado para su desarrollo, en una determinada compañía. Es elaborado generalmente con fines de lucro, pero es de mucha calidad. Por lo tanto el uso del software requiere de la respectiva compra de su licencia. Ejemplos claros de este tipo de software son el Sistema Operativo Windows y todos los demás software que desarrolla la compañía Microsoft.

#### Licencia de Software de Código Abierto

En el desarrollo de este tipo de software participan un sin número de programadores alrededor del mundo. Esta filosofía de desarrollo se ha hecho popular últimamente ya que cada día son más los adeptos que gana. Generalmente es el código fuente que se distribuye a través de Internet y es probado constantemente por los usuarios que informan de algún error encontrado o alguna mejora que hayan realizado. También hay compañías encargadas del desarrollo de este tipo de aplicaciones. A veces estas compañías trabajan el mismo software en las dos modalidades: Liberan versiones de código abierto y también lanzan versiones comerciales. Ejemplos de este tipo de software son el Apache, Php, MySql, etc.). Como se trata de software libre, el usuario final no tiene que pagar ningún tipo de licencia para poder usarlo, y también es de muy buena calidad.

La Unidad de Informática y la Unidad de Adquisición y Contratación Institucional, son las dos entidades del Ministerio de Salud, encargadas de coordinar la adquisición de software para el Programa Nacional Tuberculosis y Enfermedades Respiratorias. En cuanto a la adquisición del software del servidor (Apache, PHP, MySQL y phpMyAdmin) no es necesario realizar la respectiva gestión para compra de licencias porque se trata de un tipo de software de libre uso y código abierto.

#### 3 - **Formalizar la Adquisición del Software**

#### Licencia del Sistema Informático

En este caso, la institución gubernamental, que ha permitido el uso de la información para llevar a cabo el desarrollo del sistema en el proceso de graduación, hace una nota oficial solicitando a la Universidad de El Salvador que le proporcione la licencia del sistema, para hacer uso exclusivo del mismo, ya que es un software hecho a la medida de las necesidades de la institución beneficiada. Si el proceso se lleva a cabo con total normalidad, la Universidad de El Salvador entrega el sistema

informático a la institución. La solicitud se hace solamente para formalizar el proceso entre la Universidad de El Salvador y la institución solicitante, ya que no se tiene que pagar ningún costo por adquirir el sistema informático.

#### **V.1.3.2 Detalle de la Implantación**

#### **Objetivo General**

 Conocer cuáles son los recursos necesarios para que la implantación del sistema se lleve a cabo y poder integrarlos con los demás elementos durante la ejecución del plan.

# **Objetivos Específicos**

- Detallar al Programa Nacional de Tuberculosis y Enfermedades Respiratorias, la información relativa al recurso humano necesario para que se lleve a cabo la implantación el sistema.
- Conocer la designación del recurso humano encargado de que la implantación se lleve a cabo tal como ha sido establecida por el equipo de desarrollo.
- Establecer el rol principal del personal involucrado en la implantación del sistema.

#### **Actividades a Desarrollar**

# 1 - **Preparar el Recurso Humano Necesario**

La preparación de recurso humano necesario para llevar a cabo la implantación del sistema consiste en designar o buscar al personal idóneo, ya que su designación debe hacerse de acuerdo al perfil requerido. Las principales funciones se describen en este mismo plan en un Manual de Funciones para cada perfil requerido.

# 2 - **Designar el Recurso Humano**

#### - Designación del Director de la Implantación del Sistema

Actividad en la que se decide qué empleado de la Unidad de Informática cumple los requisitos para encargarse de dirigir la implantación del sistema.

Si la UI no cuenta con el personal para desempeñas tales funciones, deberá contratar una persona a través de la Unidad de Recursos Humanos.

# Designación del Técnico en Hardware y Software

Actividad en la que se designa a la persona que estará a cargo de los elementos de hardware y software relacionados con la implantación del sistema.

#### Designación de Jefe de Ejecución

Actividad en la que se nombra a la persona de que tendrá a cargo la ejecución del plan de implantación. Será el encargado de vigilar que todo el plan de implantación se lleve a cabo sin dejar actividades incompletas.

#### 3 - **Conocer Función Principal del Recurso Humano Designado**

#### - **Director de la Implantación**

Su función principal será la dirección de la implantación del proyecto, así como también, el control de los avances del mismo.

#### **Técnico en Hardware y Software**

Como función principal tiene supervisar todas las actividades de instalación, configuración del hardware y software, para la puesta en marcha del sistema.

# - **Jefe de Ejecución**

Su función primordial será verificar que todas las actividades de implantación se lleven a cabo de forma completa y correcta, y de acuerdo a los tiempos estipulados.

# **V.1.3.3 Medio Ambiente de la Implantación**

#### **Objetivo**

Preparar el medio ambiente donde será instalado el sistema, atendiendo las condiciones óptimas de hardware, software y todos los elementos que permitan el buen funcionamiento del sistema.

# **Objetivos Específicos**

- Asegurar que el espacio físico donde estará instalado el equipo informático cumpla con las condiciones medioambientales adecuadas y la seguridad requerida.
- Llevar a cabo la instalación y configuración del software del servidor, base de datos del sistema y los scripts del sistema.

# **Actividades a Desarrollar**

# 1 - **Preparación del Espacio Físico**

<u>Evaluar Espacio Físico</u>

Esta actividad ayudará a determinar si las condiciones de espacio físico para instalar el equipo cumplen con los estándares establecidos para tal fin.

- Verificar Sistema Eléctrico y Aire Acondicionado Esta actividad sirve para verificar que se cumplan los siguientes elementos:
- El sistema eléctrico donde se va a conectar el equipo debe contar con polarización a tierra.
- El aire acondicionado debe estar operando en excelentes condiciones.
- La infraestructura donde estará ubicado el servidor tiene que ofrecer la mayor seguridad para soportar condiciones climáticas adversas.
- Verificar la Distribución del Equipo Informático.

Actividad necesaria para verificar si la distribución del equipo ha sido correctamente asignada y si se cuenta con el mobiliario adecuado para cubrir el espacio asignado.

# 2 - **Instalación y Configuración del Sistema**

# Instalar y Configurar el Software del Servidor

Esta actividad comprende la instalación y configuración del software en el servidor donde estará instalado el sistema informático. Consultar el manual de instalación para proceder a instalar el Apache Web Server, PHP Preprocessor, MySQL Database Manager y phpMyAdmin.

- Instalar Base de Datos del Sistema

Esta actividad consiste en instalar el script que generará la estructura de los archivos o tablas en la base de datos del sistema informático.

Instalar Sistema Informático

Actividad a ejecutar para instalar o copiar los scripts del sistema informático al directorio especificado para que pueda iniciarse la puesta en marcha del mismo.

#### **V.1.3.4 Ingreso de Datos y Prueba del Sistema**

#### **Objetivo**

 Incorporar datos del Programa Nacional de Tuberculosis y Enfermedades Respiratorias al sistema para dar inicio a la migración del sistema manual hacia el sistema informático y de esa forma poder realizar las pruebas piloto.

#### **Objetivos Específicos**

- Dar de alta a los usuarios digitadores, a través de un alias y clave de acceso proporcionados por el administrador del sistema, para que puedan tener acceso al mismo.
- Ingresar los datos de los expedientes de los pacientes del Programa Nacional de Tuberculosis y Enfermedades Respiratorias a la base de datos del sistema a través de los respectivos formularios de captura.
- Llevar a cabo las pruebas del sistema cuando se hayan ingresado los datos de los expedientes de los pacientes del programa.

# **Actividades a Desarrollar**

#### 1 - **Alta de Usuarios del Sistema.**

Una vez haya sido instalado el sistema, el administrador procederá a dar de alta a los usuarios con su respectivo alias y clave de acceso. De modo que ellos puedan tener acceso a las opciones del sistema y digitar los datos de los pacientes del programa. Esto podrá hacerse desde un cliente ubicado dentro de la misma intranet del Programa Nacional de Tuberculosis y Enfermedades Respiratorias o desde el exterior (Internet).

# 2 - **Ingreso de los Datos de los Expedientes de Pacientes.**

Esta actividad comprende el ingreso de datos al sistema de los expedientes de los pacientes que el Programa Nacional de Tuberculosis y Enfermedades Respiratorias considere oportunos para que se pueda llevar a cabo de forma gradual la migración del sistema manual al sistema informático.

#### 3 - **Realización de Pruebas del Sistema.**

Esta actividad es una de las más expectantes porque se espera que el sistema informático entregue durante las pruebas los mismos resultados que el sistema manual, los nuevos resultados que el usuario haya propuesto en los requerimientos y sobretodo que ofrezca información veraz y oportuna. Para esto es necesario tomar en cuenta:

a. Diseño de Pruebas

Utilizar casos de pruebas diseñados con los datos de los expedientes de los pacientes del Programa Nacional de Tuberculosis y Enfermedades Respiratorias y detectar los errores presentes para su debida corrección de acuerdo con los usuarios.

b. Realización de Pruebas

Ejecutar las pruebas que permitan detectar desde errores de instalación, configuración tanto de hardware como de software, así como en la codificación del sistema informático.

c. Análisis de Resultados

Comparar los resultados de ambos sistemas (manual e informático) y detectar las fallas donde las haya para corregirlas lo más pronto posible con la colaboración de los usuarios directos del sistema.

# **V.1.3.5 Capacitación y Adaptación de Usuarios en el Uso del Sistema Informático Objetivo**

 Contar con las herramientas necesarias para lograr capacitar a los usuarios que harán uso del sistema informático.

# **Objetivos Específicos**

- Elaborar los elementos necesarios para las jornadas de capacitación.
- Preparar los grupos de usuarios que recibirán la capacitación.

Desarrollar jornadas de capacitación en el uso del sistema informático.

#### **Actividades a Desarrollar**

#### 1 - **Preparar el Material de la Capacitación**

En cada capacitación por muy sencilla que parezca siempre es necesario utilizar los recursos audiovisuales y material impreso disponible para hacer efectiva la capacitación. Específicamente se debe utilizar presentaciones y los respectivos manuales del usuario. También es conveniente preparar las correspondientes evaluaciones para ver el grado de aprendizaje que han alcanzado los usuarios, al final de cada jornada de capacitación.

#### 2 - **Identificar Grupos de Usuarios a Capacitar**

Los grupos de capacitación se logran identificar de acuerdo al acceso de las opciones del sistema que los usuarios tienen en común y los distintos niveles de usuario que el sistema permitirá manejar. Se logran identificar dos grupos de usuarios principales:

- **Nivel 1: Usuario Administrador.**
- Nivel 2: Usuario Normal

#### **Desarrollar la Capacitación**

Realizar las jornadas de capacitación de acuerdo a los grupos de usuarios establecidos y en los horarios programados.

#### 3 - **Evaluar Usuarios Capacitados**

Realizar evaluaciones a cada grupo de usuarios para detectar posibles vacíos dejados en las jornadas de capacitación y si hay demasiadas dudas tratar de suplir esos vacíos editando la parte del manual que no entienden o aclarando conceptos que no han sido captados totalmente.

#### Capacitación de Usuario Administrador

Esta actividad debe ayudar a la persona que será administrador del sistema a conocer y manejar las diferentes opciones del sistema informático que se refieren al mantenimiento de usuarios, tablas catálogos, respaldos de la base de datos, etc. Además tendrá los privilegios de súper usuario del sistema. Esto quiere decir que al entrar al sistema aparecerán todas las opciones de menú y submenús habilitadas en la interfaz del mismo.

| Temas                                                                                                    | <b>Duración</b> |                |  |
|----------------------------------------------------------------------------------------------------|-----------------|----------------|--|
|                                                                                                    | <b>Horas</b>    | <b>Días</b>    |  |
| Iniciación en el Uso del Sistema<br>Acceso al Sistema<br>Opciones del Menú Principal del Sistema<br>Sub Opciones de Cada Menú.<br>Ayuda del Sistema<br>• Cerrar Sesión del sistema.                                                                                           | 1               | 1              |  |
| <b>Consultas</b><br>• Por Criterio de Ingreso<br>• Por Criterio de Finalización<br>Por Rango de Fechas<br>• Por Criterio de Ingreso de Todo el País<br>• Por Número de Expediente o Rango de<br>Fechas<br>• Por Departamento<br>• Por SIBASI<br>Por Municipio<br>• Por Región | 2               | $\overline{c}$ |  |
| (*) Reportes<br>Detección de Casos<br>Egreso del Resultado del Tratamiento<br>• Pacientes con Tuberculosis Tamizados con<br>Prueba para VIH<br>• Cultivos de Tuberculosis<br>• Control de Calidad de Baciloscopías<br>• Datos Estadísticos                                    | 2               |                |  |
| (*) Mantenimientos<br>Geográficos<br>Establecimientos de Servicios<br>Resultados<br>Diagnóstico<br>Exámenes<br>Seguimientos<br>Varios<br>Acceso<br>g,                                                                                                    | 2               | 1              |  |
| <b>Respaldos</b><br>Crear Respaldos de la base de datos<br>- Recuperar Respaldos de la base de datos                                                                                                    | 1               | 1              |  |
| <b>TOTAL</b><br>4 <sup>2</sup><br>$11 - 1$                                                                                                    | 8 horas         | 5 días         |  |

**Tabla V.1.3.5.1 Programa de Capacitación del Administrador**

(\*) Solamente se han listado las categorías de los reportes y los mantenimientos. Para ver las opciones completas, consulte el documento en el CD, Capítulo V. Plan de Implantación.

# **Capacitación de Usuario Operativo**

A través del desarrollo de los siguientes temas se capacitará a los usuarios, para el uso del sistema informático. Los usuarios que no sean administradores tendrán a su disposición solamente las opciones necesarias para registrar a los pacientes que les corresponde. Además podrán realizar consultas para asegurarse de cierta manera que la información incesada ha sido procesada de forma correcta. También

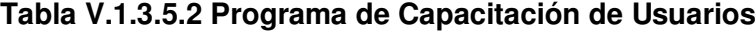

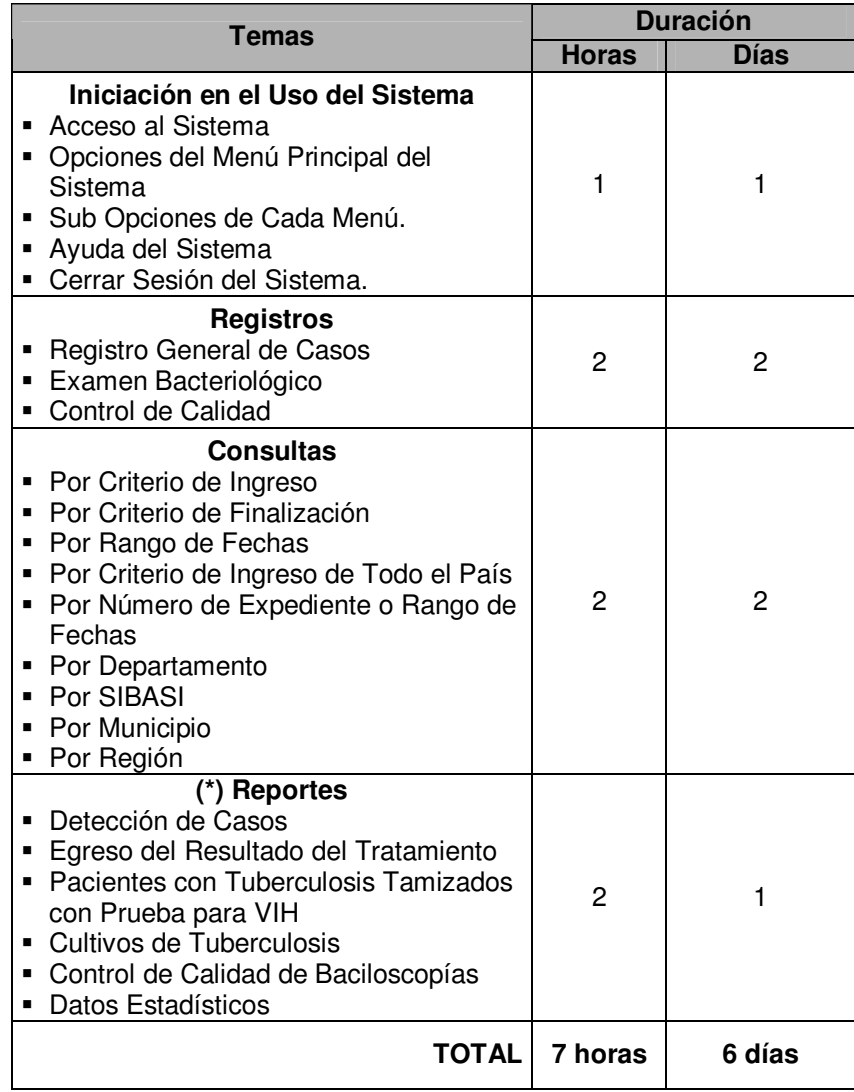

#### **V.1.3.6 Puesta en Marcha del Sistema**

#### **Objetivo**

Poner en marcha el Sistema para la Atención Integral de Pacientes con Tuberculosis del Ministerio de Salud, a través del plan de implantación.

#### **Objetivos Específicos**

- Llevar a cabo la puesta en operación del sistema informático en forma gradual utilizando las opciones según se vayan presentando las necesidades de información.
- Evaluar resultados del sistema realizando comparaciones con los del sistema manual y corregir los errores que se presenten.
- Dejar en operación el sistema después de que se hayan corregido los errores encontrados en la evaluación.

#### **Actividades a Desarrollar**

#### 1 - **Uso del Sistema Informático**

Permitir a los usuarios que utilicen el sistema informático para que se adapten gradualmente y que realicen anotaciones de los errores que vayan encontrando en las diferentes interfaces.

# 2 - **Análisis de Resultados y Corrección de Errores**

Realizar comparaciones de resultados entre el sistema informático y los obtenidos con el sistema manual para detectar errores y corregirlos.

#### 3 - **Inicio de Operaciones Normales**.

Dejar operando el sistema de forma normal después que se hayan corregido los errores encontrados en la evaluación.

#### **V.1.4 Programación del plan de implantación**

Una vez definidos las principales actividades del plan de implantación conviene realizar el cronograma de actividades para estimar el tiempo de vida que llevará ejecutar todo el plan.

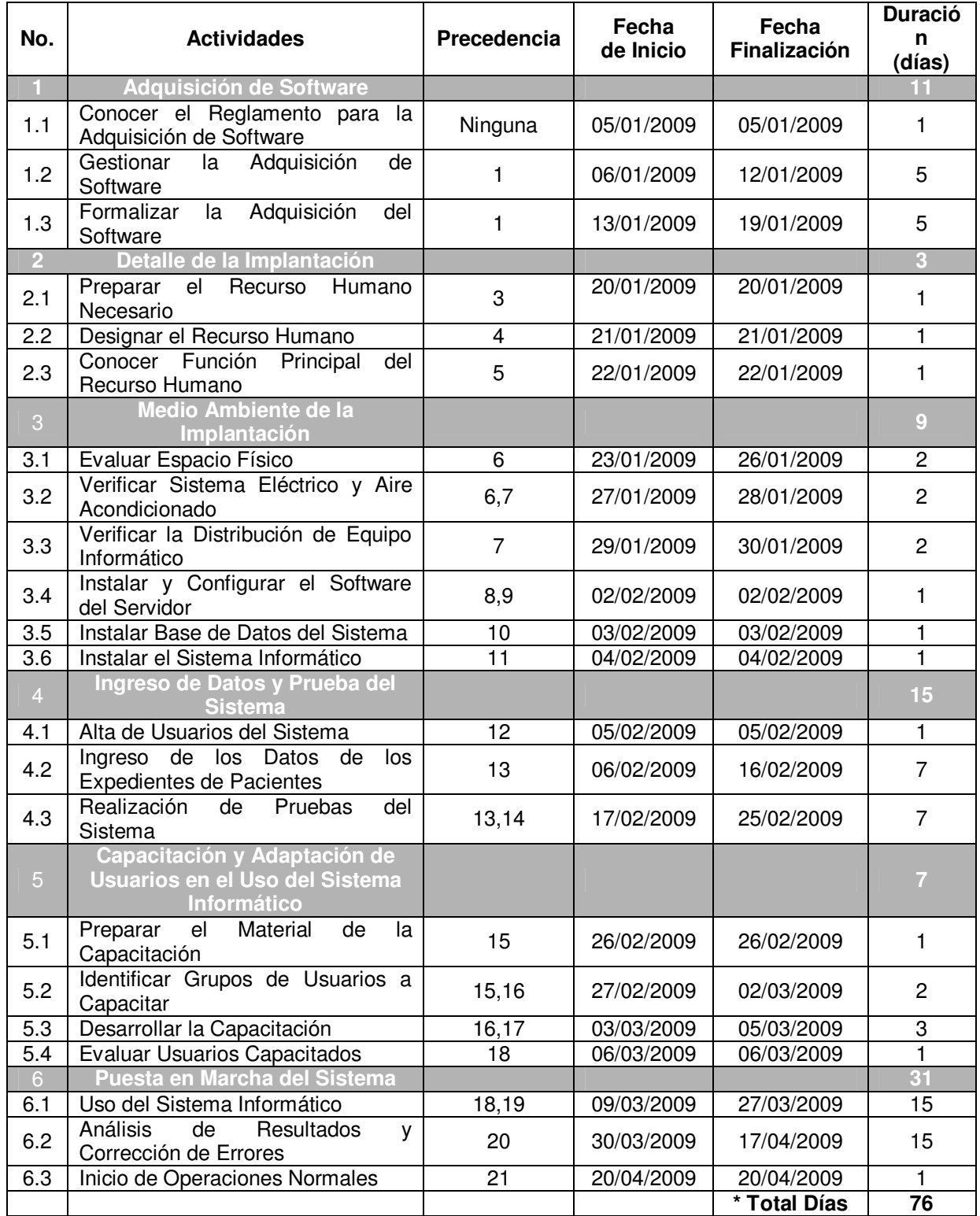

# **V.1.4.1 Cronograma de Actividades**

\* Total de días laborables. En cronología natural, serían aproximadamente 3 meses con 15 días.

#### **V.1.5 Recursos de la implantación**

Para el desarrollo de la implantación es necesario que el Programa Nacional de Tuberculosis y Enfermedades Respiratorias haga uso de los siguientes recursos:

- **Recurso Humano**
- **Recurso Material**
- **-** Recurso Tecnológico
- **Recurso Financiero**

Al final, de este apartado, se detalla el total de recursos a utilizar en términos monetarios, refiriéndose a éste como el Recurso Financiero.

#### **V.1.5.1 Asignación de Recursos**

La siguiente tabla nos muestra la asignación de recursos durante el Plan de Implantación del sistema y se ha hecho en base a cada una de las etapas del plan en que se realizan las diferentes actividades.

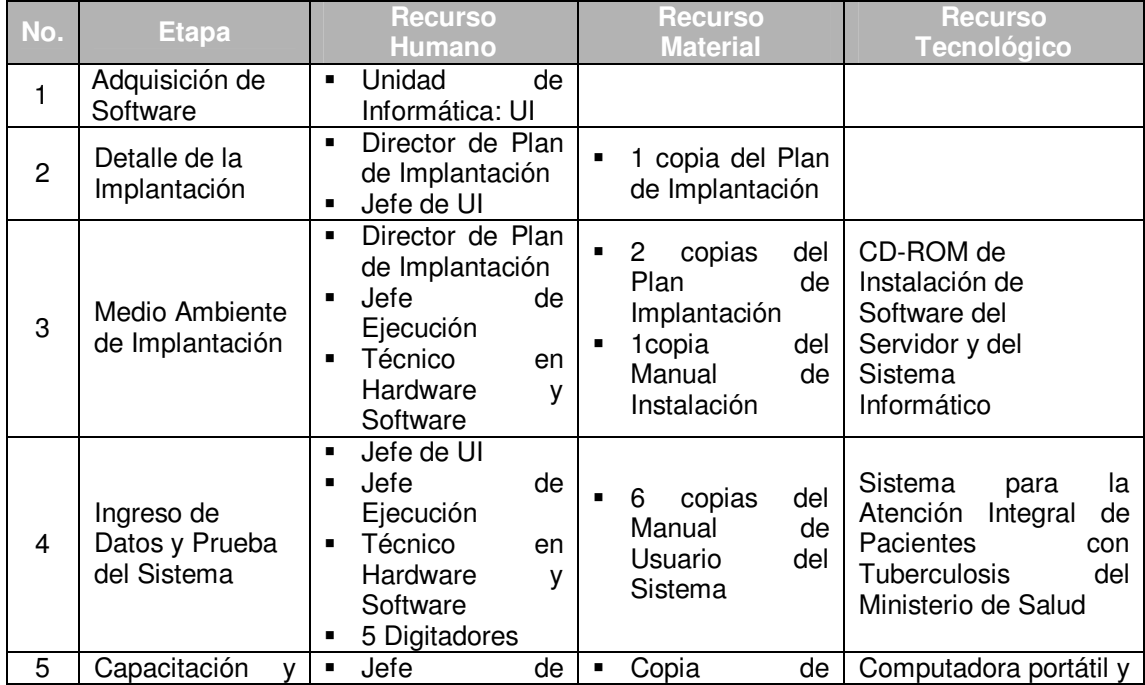

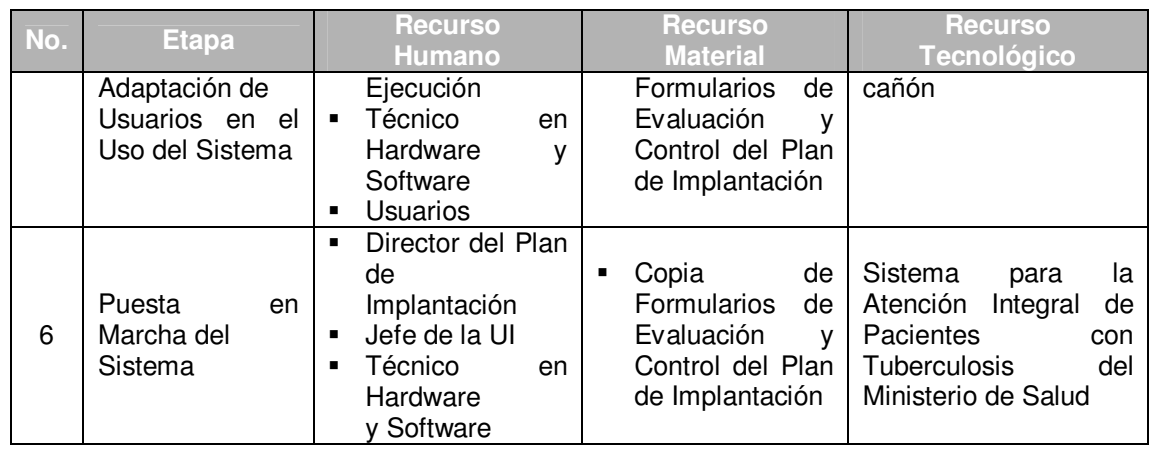

#### **V.1.5.2 Recurso Humano**

En la siguiente tabla se encuentra un resumen del Recurso Humano necesario para ejecutar la implantación del sistema, donde el total a pagar por cada uno de los cargos en la fase de implantación se obtiene multiplicando el sueldo diario por el número de días que estará laborando en el mencionado plan. Para el caso, los digitadores y el técnico en hardware y software, sólo serán asignados un mes al plan de implantación; no así en el caso de los demás cargos que necesitan estar todo el periodo estimado que durará del plan.

| <b>Cantidad</b> | Cargo                          | <b>Salario</b> | <b>Salario</b> | <b>Total</b> |
|-----------------|--------------------------------|----------------|----------------|--------------|
|                 |                                | <b>Mensual</b> | diario         | (en US\$)    |
|                 | Director de Implantación       | 899.43         | 29.981         | 2,278.56     |
|                 | Jefe de Ejecución              | 899.43         | 29.981         | 2,278.56     |
|                 | Técnico en Hardware y Software | 667.43         | 22,250         | 667.43       |
| 5               | Digitadores                    | 298.29         | 9.943          | 1,491.45     |
|                 |                                |                | <b>Total</b>   | \$6,716.00   |

**Tabla V.1.5.2.1 Detalle del Recurso Humano** 

\* Para consultar de dónde provienen las cantidades de los sueldos ver Anexo 8.

En cuanto a Recurso Humano, el Programa Nacional de Tuberculosis y Enfermedades Respiratorias no tendría que contratar nuevo personal porque la Unidad de Informática cuenta con el personal que puede desempeñar las funciones que cada cargo demanda.

#### **V.1.5.3 Recurso Material**

El Recurso de Material se refiere a documentación impresa tal como el mismo plan de implantación, los diferentes manuales y otra papelería necesaria para llevar a cabo la implantación.

| <b>Cantidad</b> | <b>Descripción del Material</b>        | <b>Costo</b> | <b>Costo</b> |
|-----------------|----------------------------------------|--------------|--------------|
|                 |                                        |              | Total (\$)   |
| 3               | Plan de Implantación                   | 2.67         | 8.01         |
| 2               | Manual de Instalación                  | 2.52         | 5.04         |
| 34              | Manual de Usuario                      | 2.34         | 79.56        |
| 1               | Manual Técnico de Desarrollo           | 3.15         | 3.15         |
| 10              | Formularios de Control de Implantación | 0.30         | 0.55         |
|                 |                                        | <b>Total</b> | 96.31<br>S   |

**Tabla V.1.5.3.1 Detalle de Recurso Material** 

\* Para ver un detalle del costo de estos recursos, consultar el Anexo 8.

# **V.1.5.4 Recurso Tecnológico**

El Programa Nacional de Tuberculosis y Enfermedades Respiratorias cuenta con el Recurso Tecnológico Necesario para llevar a cabo la implantación del Sistema para la Atención Integral de Pacientes con Tuberculosis. A continuación solamente se detalla lo referente al software para tener una referencia más puntual de las aplicaciones necesarias que se van a utilizar:

El Software necesario para llevar a cabo la implantación del sistema informático es el siguiente:

| <b>Nombre del Software</b> | <b>Cantidad</b> | <b>Costo</b>    | <b>Costo</b> |
|----------------------------|-----------------|-----------------|--------------|
|                            | <b>Copias</b>   | <b>Unitario</b> | <b>Total</b> |
| Apache Web Server 2.2.3    |                 | 0.00            | 0.00         |
| PHP Preprocessor 5.2.0     |                 | 0.00            | 0.00         |
| MySQL Database 5.0.24a     |                 | 0.00            | 0.00         |
| PhpMyAdmin 2.11.3          |                 | 0.00            | 0.00         |
|                            |                 | <b>Total</b>    | 0.00         |

**Tabla 1.5.4.1 Detalle de Software** 

#### **V.1.5.5 Recurso Financiero**

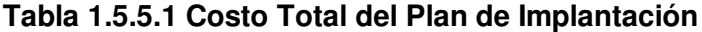

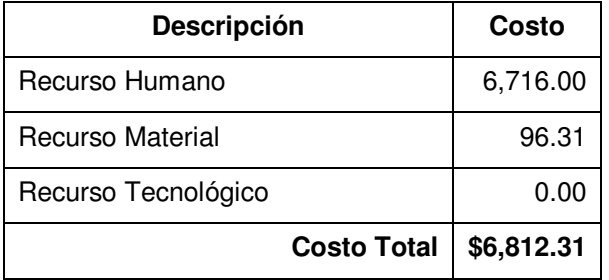

Esta es una estimación de todos los recursos en términos monetarios. Es algo aproximado en vista de que el Programa Nacional de Tuberculosis y Enfermedades Respiratorias ya dispone de todo el recurso mencionado, pero han sido incluidos también los costos del Recurso Humano porque siempre implican un gasto para la institución. Además si el personal no está disponible, tendría que incurrir en esos gastos de todas formas.

#### **V.1.5.6 Distribución de Recursos**

El total de recursos se distribuyen a lo largo de la implantación del sistema, que son aproximadamente 2 meses y 16 días laborables (76 días), como se puede observar en la siguiente tabla.

| <b>Recurso</b>                 | Mes <sub>1</sub> | Mes 2   | Mes <sub>3</sub> | <b>Total</b> |
|--------------------------------|------------------|---------|------------------|--------------|
| Director de Implantación       | 899.43           | 899.43  | 479.70           | 2,278.56     |
| Técnico en Hardware y Software | 667.43           | 0.00    | 0.00             | 667.43       |
| Jefe de Ejecución              | 899.43           | 899.43  | 479.70           | 2278.56      |
| Digitadores                    | 1,491.45         | 0.00    | 0.00             | 1,491.45     |
| Software                       | 0.00             | 0.00    | 0.00             | 0.00         |
| Documento Plan de Implantación | 2.67             | 2.67    | 2.67             | 8.01         |
| Manual de Instalación          | 2.52             | 2.52    | 0.00             | 5.04         |
| Manual de Usuario              | 39.78            | 39.78   | 0.00             | 79.56        |
| Manual Técnico de Desarrollo   | 3.15             | 0.00    | 0.00             | 3.15         |
| Formularios                    | 0.55             | 0.00    | 0.00             | 0.55         |
| Total                          | 3,968.58         | 1804.05 | 962.07           | \$6,812.31   |

**Tabla V.1.5.6.1 Distribución de Recursos** 

#### **V.1.6 Estructura orgánica del plan de implantación**

La estructura orgánica del Plan de Implantación estará formada por el recurso humano encargado de ejecutar dicho plan, la cual se presenta en el siguiente diagrama.

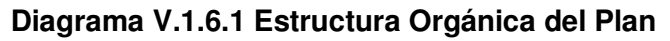

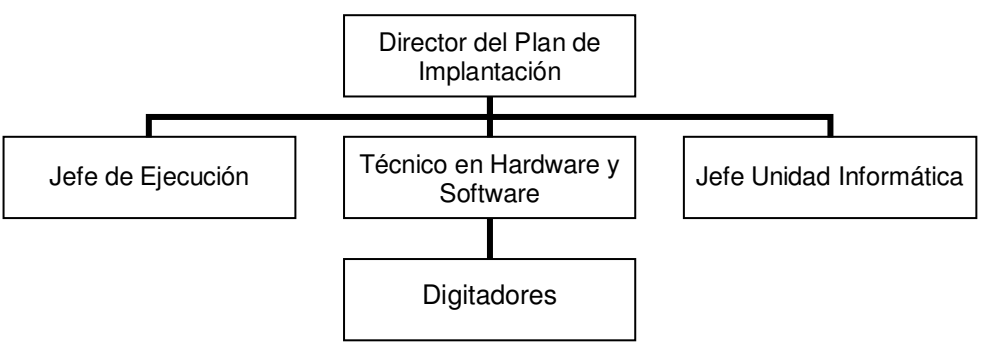

#### **V.1.6.1 Manual de Funciones**

Una estructura orgánica necesita funcionar de la mejor forma posible donde cada uno de sus miembros pueda seguir lineamientos establecidos de acuerdo a las funciones específicas a realizar en el Plan de Implantación. Por tal razón se presenta el siguiente Manual de Funciones para cada puesto específico.

# **Objetivos del Manual**

- Servir de apoyo a la estructura organizativa en sus diferentes niveles para lograr la mejor gestión durante el proceso administrativo del Plan de Implantación.
- Establecer la dependencia y las principales funciones de cada puesto, para que las líneas de autoridad y responsabilidad queden bien definidas y no se produzcan duplicidad de roles.

#### **Ámbito de Aplicación**

Estructura Orgánica del Plan de Implantación del Sistema para la Atención Integral de Pacientes con Tuberculosis del Ministerio de Salud.

#### **Limitantes**

El Manual de Funciones es sólo una herramienta de apoyo al Plan de Implantación, diseñado por el equipo de desarrollo del sistema informático, por lo tanto su puesta en práctica no debe interferir en los procedimientos, políticas y funciones ya establecidas dentro del Programa Nacional de Tuberculosis y Enfermedades Respiratorias.

#### **Instrucciones de Uso**

En cada puesto se debe contar con una copia del Manual de Funciones para poder estar al tanto de cada rol que le corresponde desempeñar dentro del Plan de Implantación.

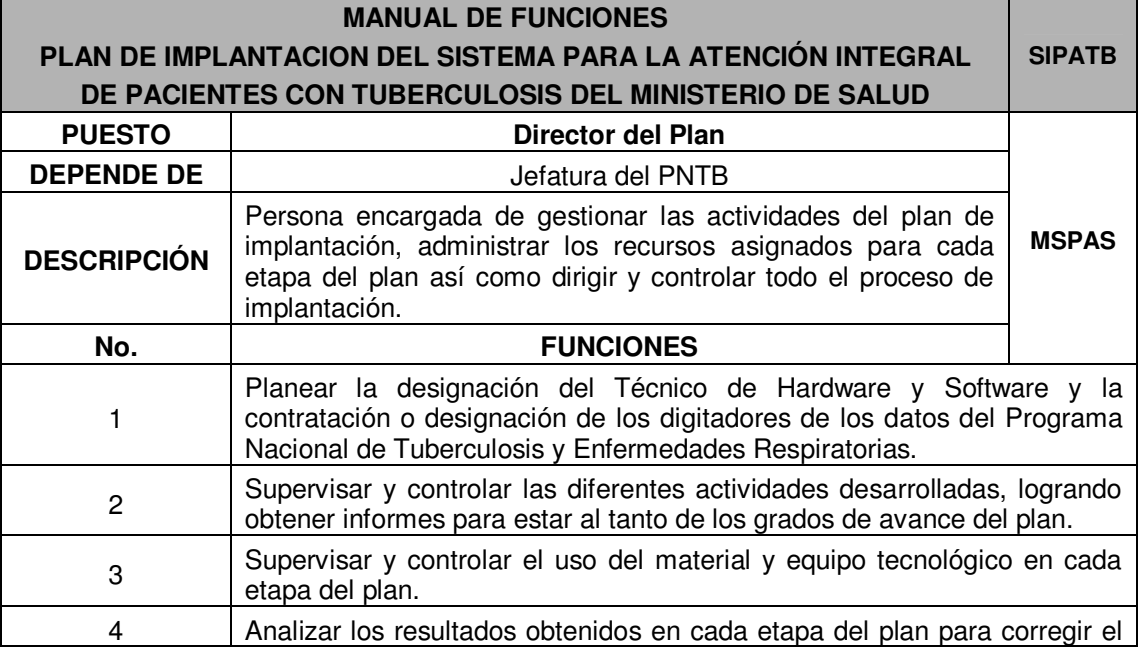

#### **Descripción y Funciones de Cada Puesto**

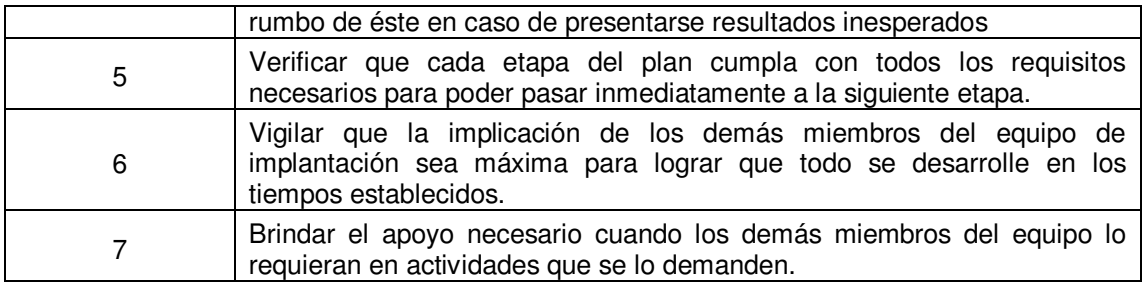

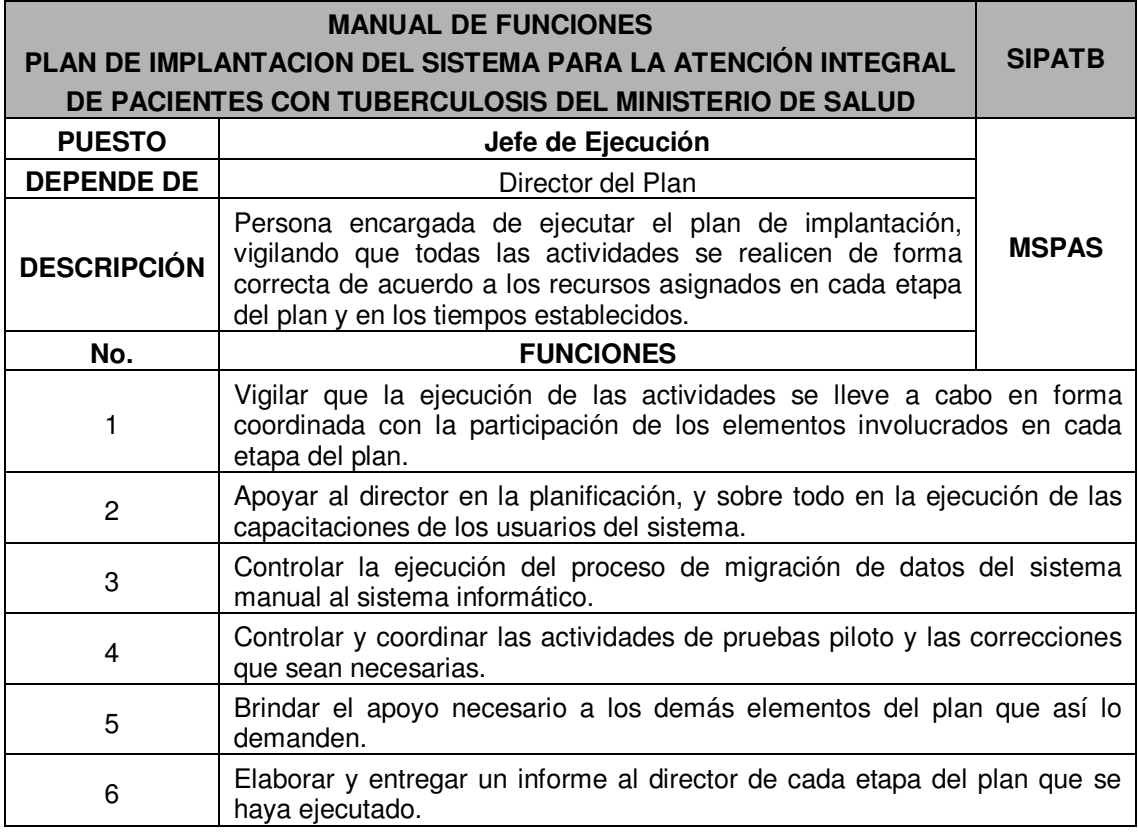

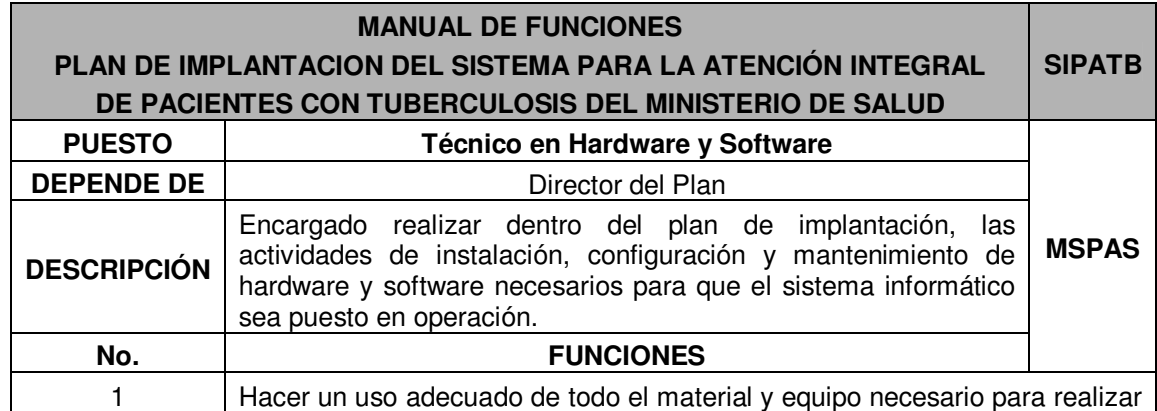

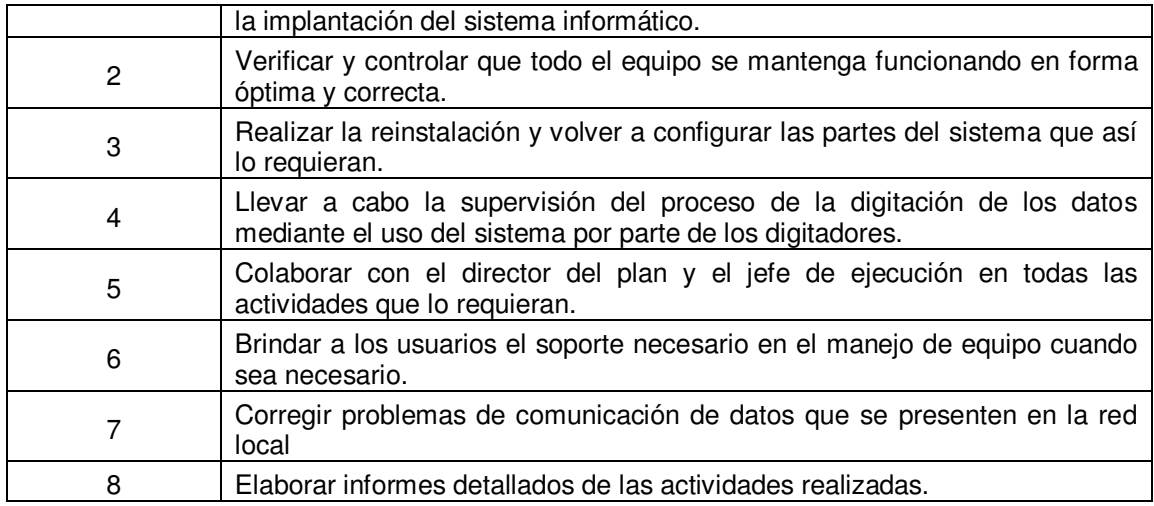

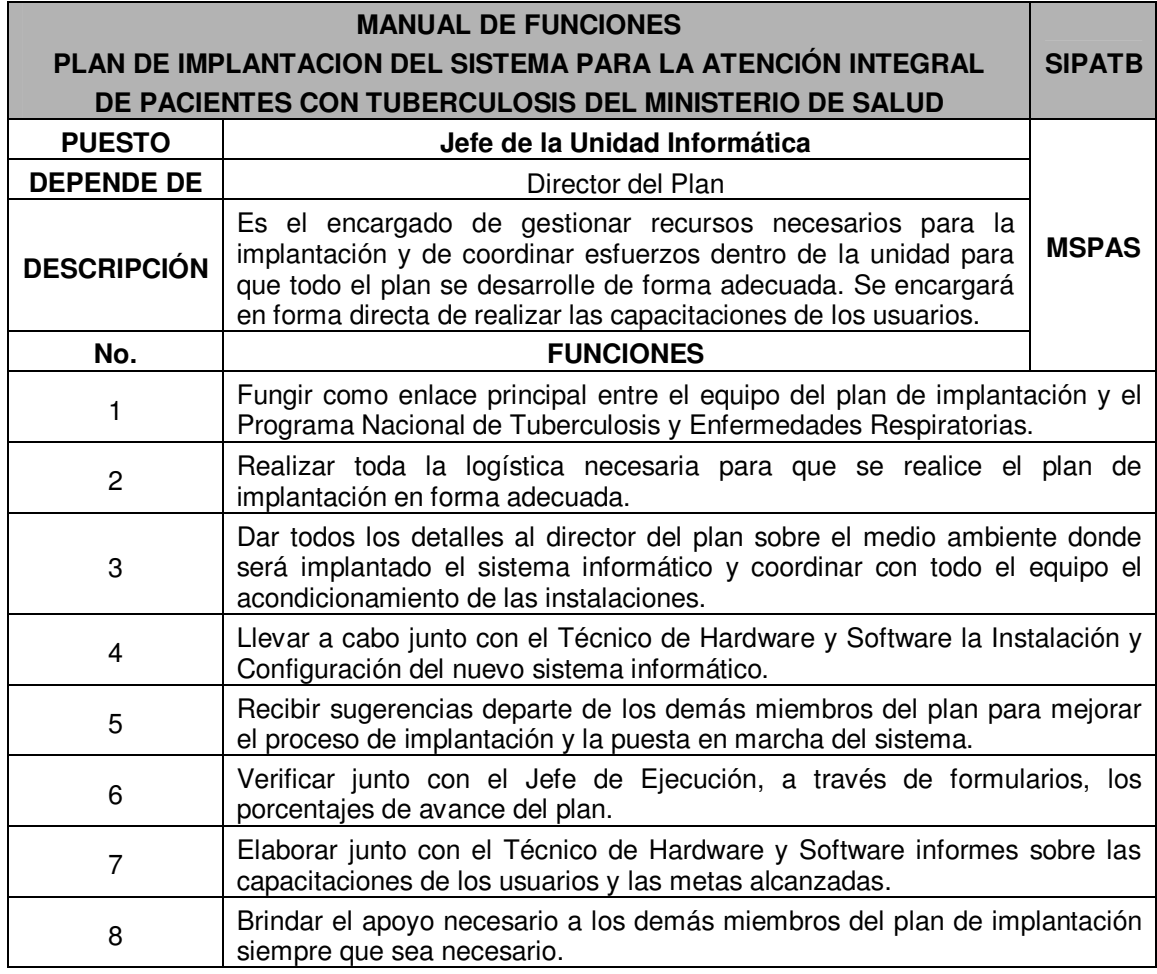

# **V.2 CONTROL Y EVALUACIÓN DEL PLAN DE IMPLANTACIÓN**

# **V.2.1 Formularios de Control y Evaluación del Plan de Implantación**

Para que la evaluación y control del plan de implantación sea efectiva es necesario la utilización de formularios que servirán para documentar el avance del plan de implantación y los recursos consumidos hasta que éste se de por finalizado. Estos formularios serán utilizados en las diferentes etapas que lo requieran, por lo que se han clasificado de la siguiente forma:

#### **Detalle de la Implantación**

- Formulario de Control de Actividades
- **Formulario de Control de Etapas**
- Formulario de Control de Gastos
- Formulario de Control de Asistencia al Desarrollo del Plan
- Formulario de Control de Avance del Plan de Implantación

#### **Medio Ambiente de la Implantación**

- Formulario de Control de Instalación y Configuración de Hardware
- Formulario de Control de Instalación y Configuración de Software

#### **Ingreso de Datos y Prueba de Sistema**

Formulario de Control de Digitación de Datos

# **Capacitación de Usuarios en el Uso del Sistema Informático**

- Formulario de Control de Asistencia a las Capacitaciones Realizadas
- Formulario de Control de Capacitaciones Terminadas

# **V.2.1.1 Formulario de Control de Actividades**

Será utilizado por la persona encargada dentro la organización de llevar el control de actividades. Se debe de llenar cada vez que una actividad haya finalizado satisfactoriamente.

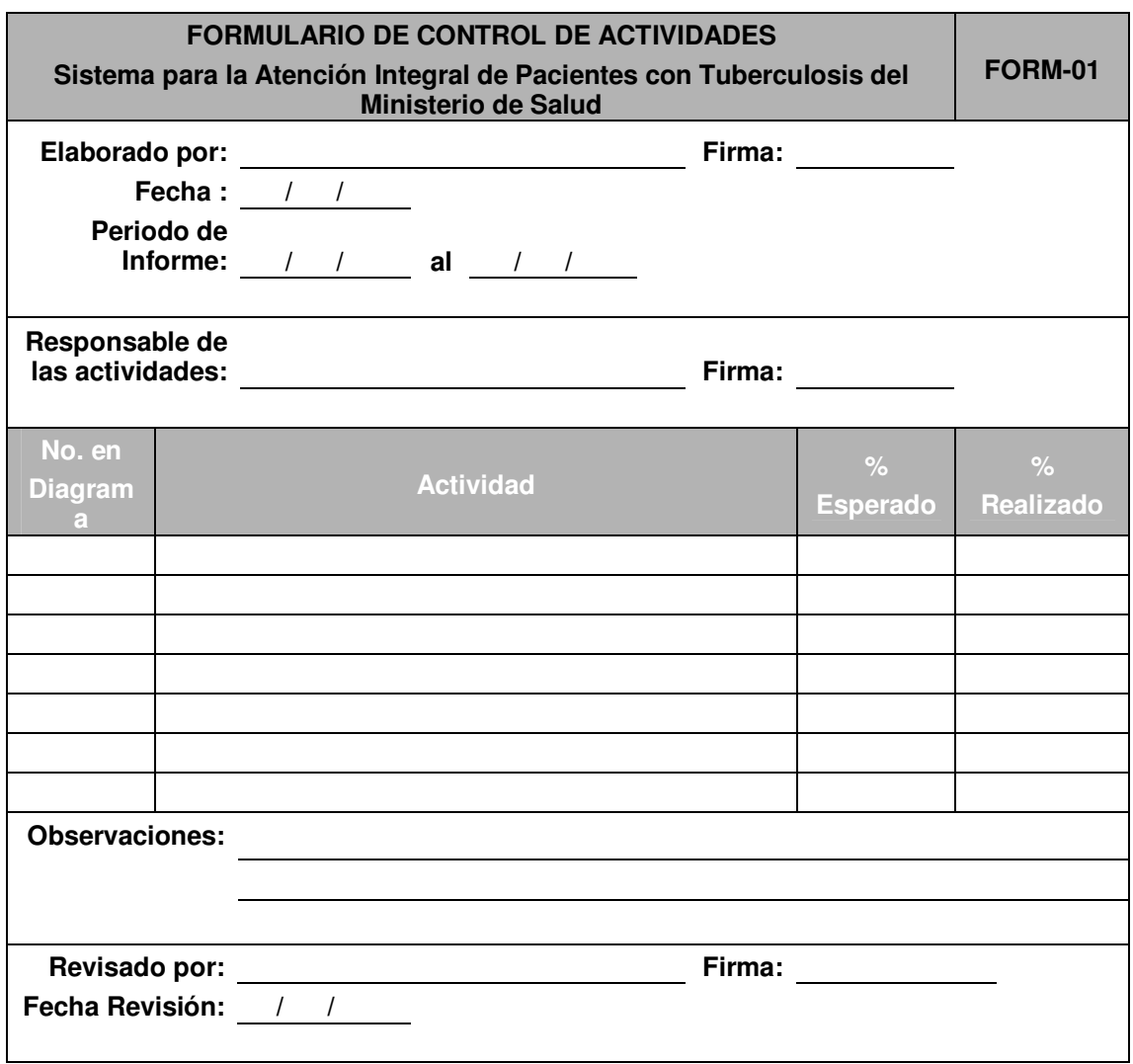

# **V.2.1.2 Formulario de Control de Etapas**

Este formulario le servirá al Director del Plan de Implantación para llevar un seguimiento de las actividades desarrolladas. Para llenarlo le será útil el formulario de control de actividades.

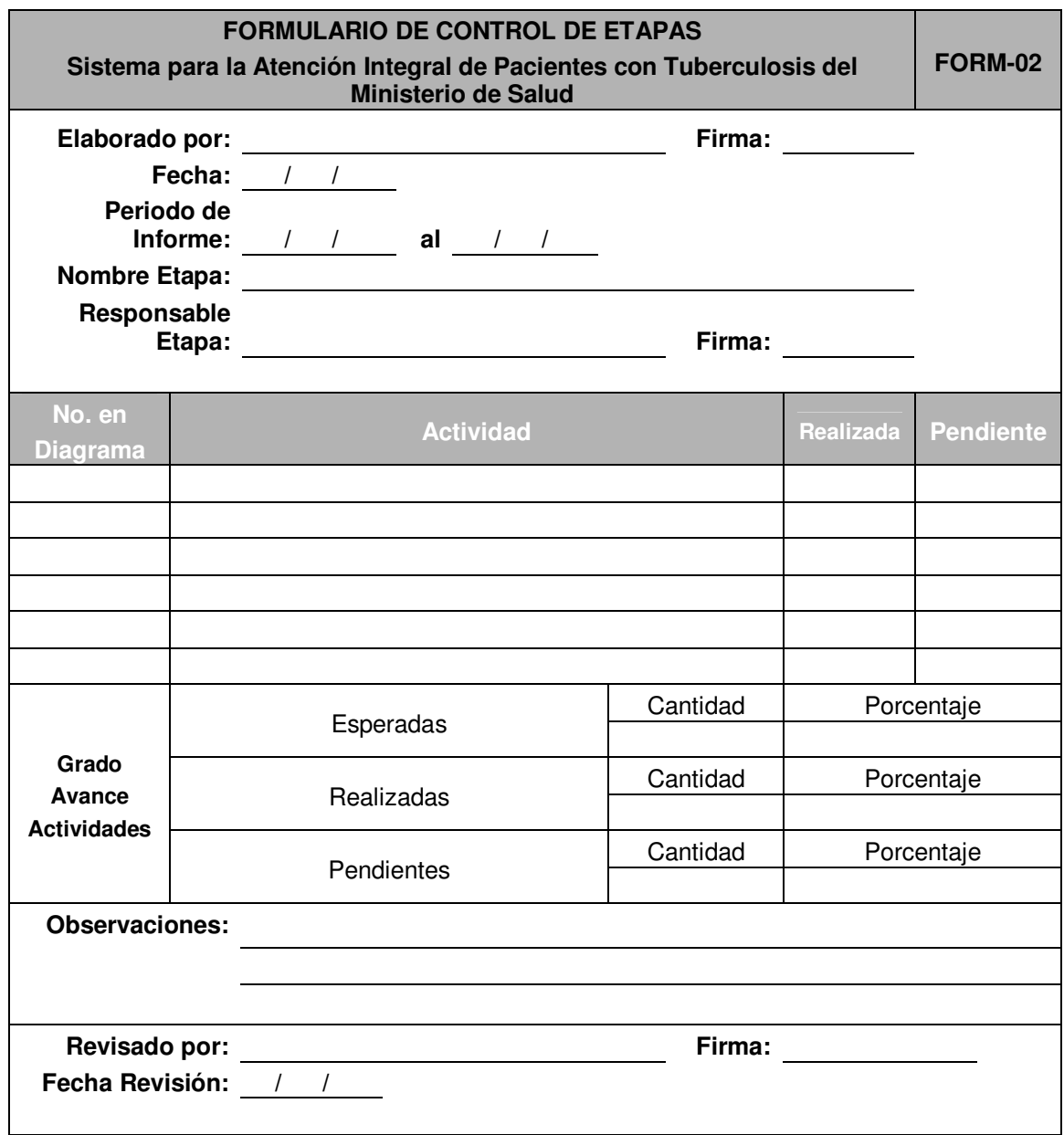

# **V.2.1.3 Formulario de Control de Gastos**

Este formulario será utilizado para llevar el control de gastos realizados en cada una de las actividades del plan de implantación. Cada miembro integrante del plan llevará su respectivo control de gastos por fecha.

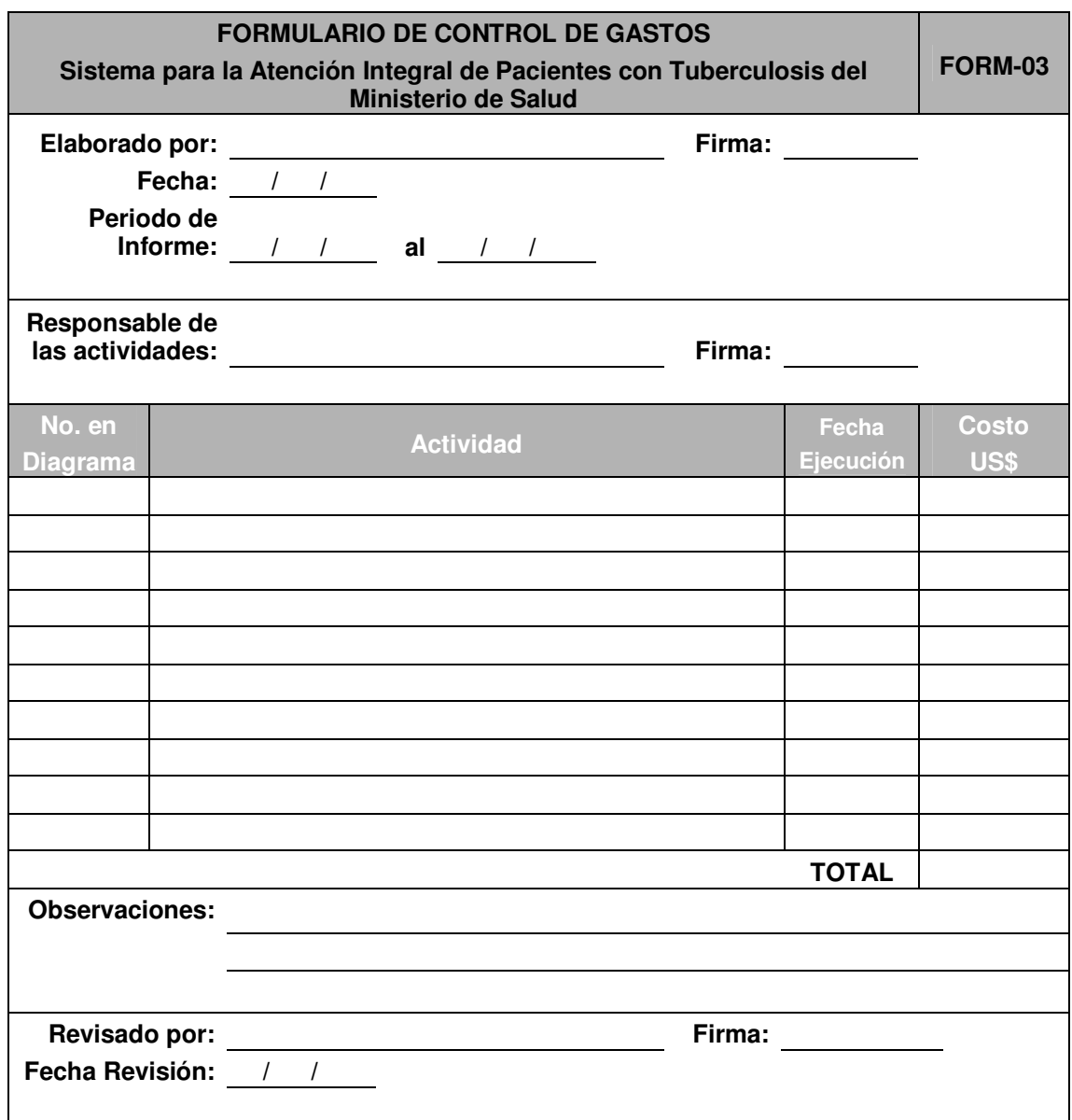

#### **V.2.1.4 Formulario de Control de Asistencia al Desarrollo del Plan**

Servirá de apoyo al Director del Plan de Implantación para llevar el control de asistencia a las actividades realizadas por los miembros de dicho plan durante su ejecución.

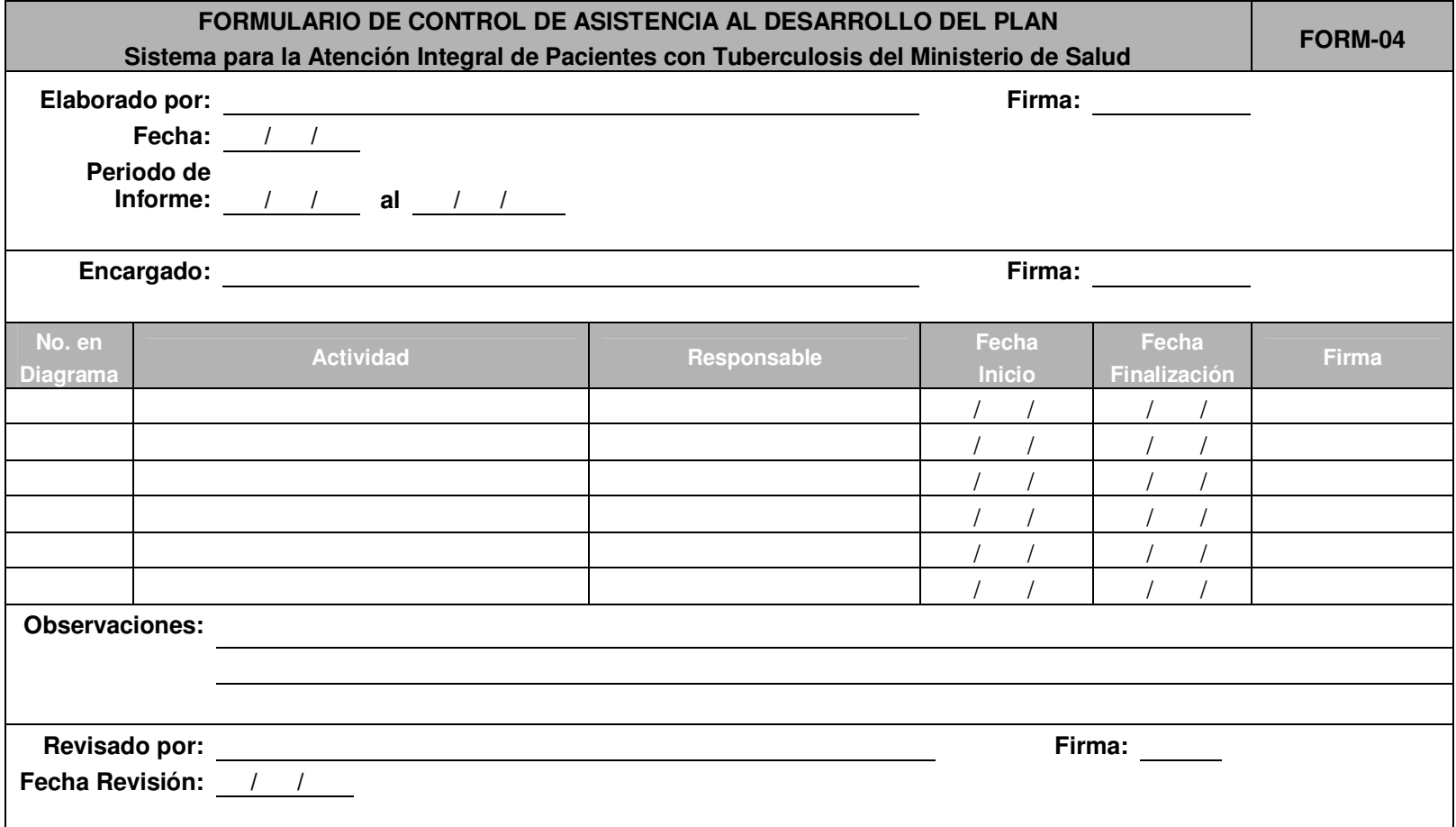

#### **V.2.1.5 Formulario de Control de Avance del Plan de Implantación**

**FORMULARIO DE CONTROL DE AVANCE DEL PLAN DE IMPLANTACIÓN Sistema para la Atención Integral de Pacientes con Tuberculosis del Ministerio de Salud FORM-05 Elaborado por: Firma:** Firma:  $\qquad \qquad$ **Fecha: / / Periodo de Informe:** <u>/ / al / /</u> **Responsable: Firma:** Firma: \_\_\_\_\_\_\_\_ **Porcentaje de Avance por Semanas** Mo. en **Mes 2 Mes 3 Actividad Actividad Actividad** Res 2 Mes 2 Mes 3 Total Diagrama **Actividad Actividad Actividad**<br>The 2 3 4 5 6 7 8 9 10 Avance **Observaciones:Revisado por:** Firma: Firma: Firma: Firma: Firma: Firma: Firma: Firma: The Society of the Society of the Society of the Society of the Society of the Society of the Society of the Society of the Society of the Society of **Fecha Revisión: / /** 

Le servirá al Director del Plan de Implantación para obtener un informe del avance del plan.
### **V.2.1.6 Formulario de Control de Instalación y Configuración de Hardware**

Es de gran importancia contar con este tipo de formulario ya que será utilizado por el Técnico en Hardware y Software para llevar el control de la instalación y configuración de equipo informático.

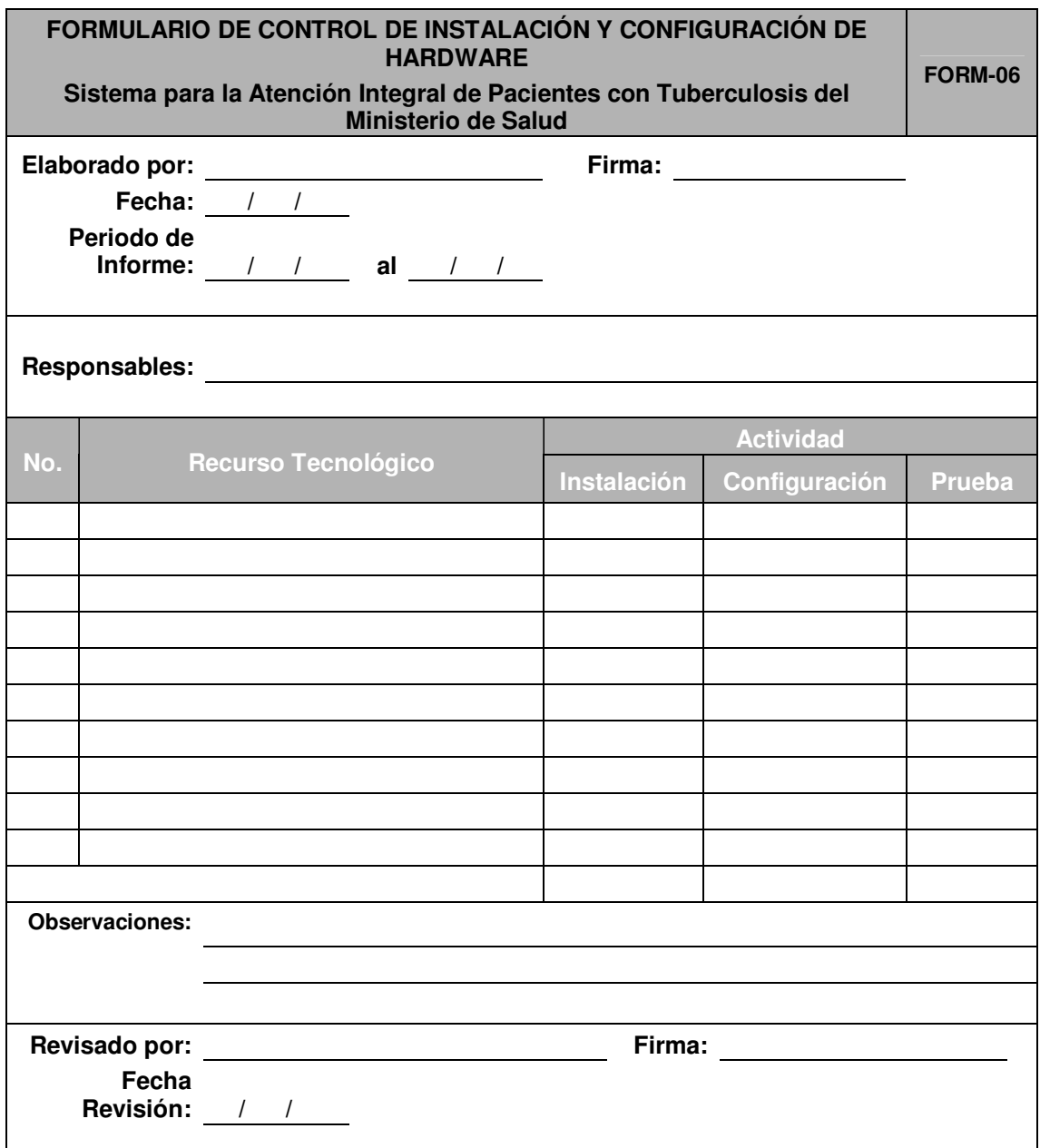

### **V.2.1.7 Formulario de Control de Instalación y Configuración de Software**

Este formulario le servirá al Director del Plan para conocer el desarrollo de las actividades realizadas durante la instalación del software base para el correcto funcionamiento del sistema informático.

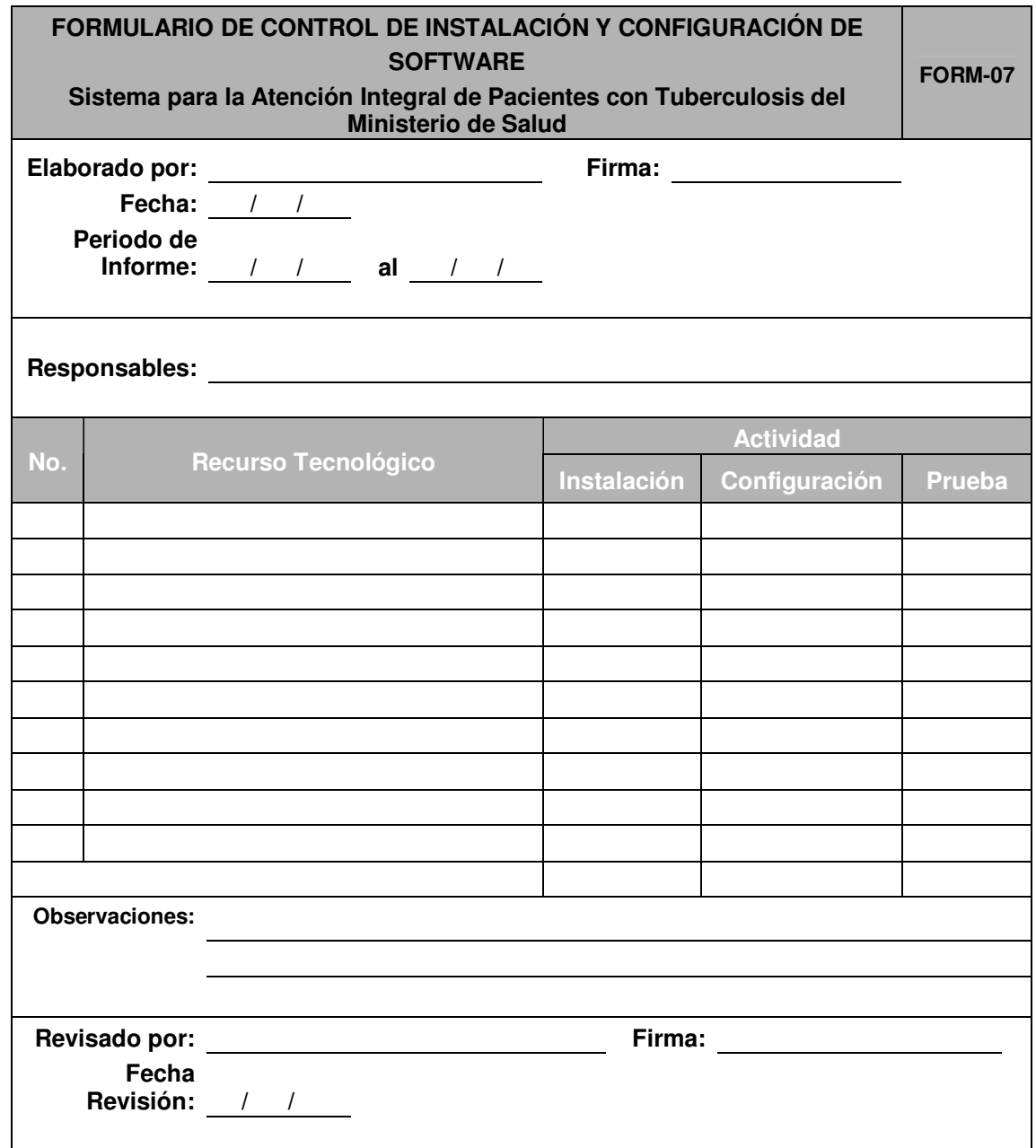

### **V.2.1.8 Formulario de Control de Digitación de Datos**

Será llenado por los usuarios con la ayuda del Técnico en Hardware y Software y servirá para informar sobre los registros incorporados del sistema manual al sistema informático y saber cuáles archivos o tablas de la base de datos han sido afectados.

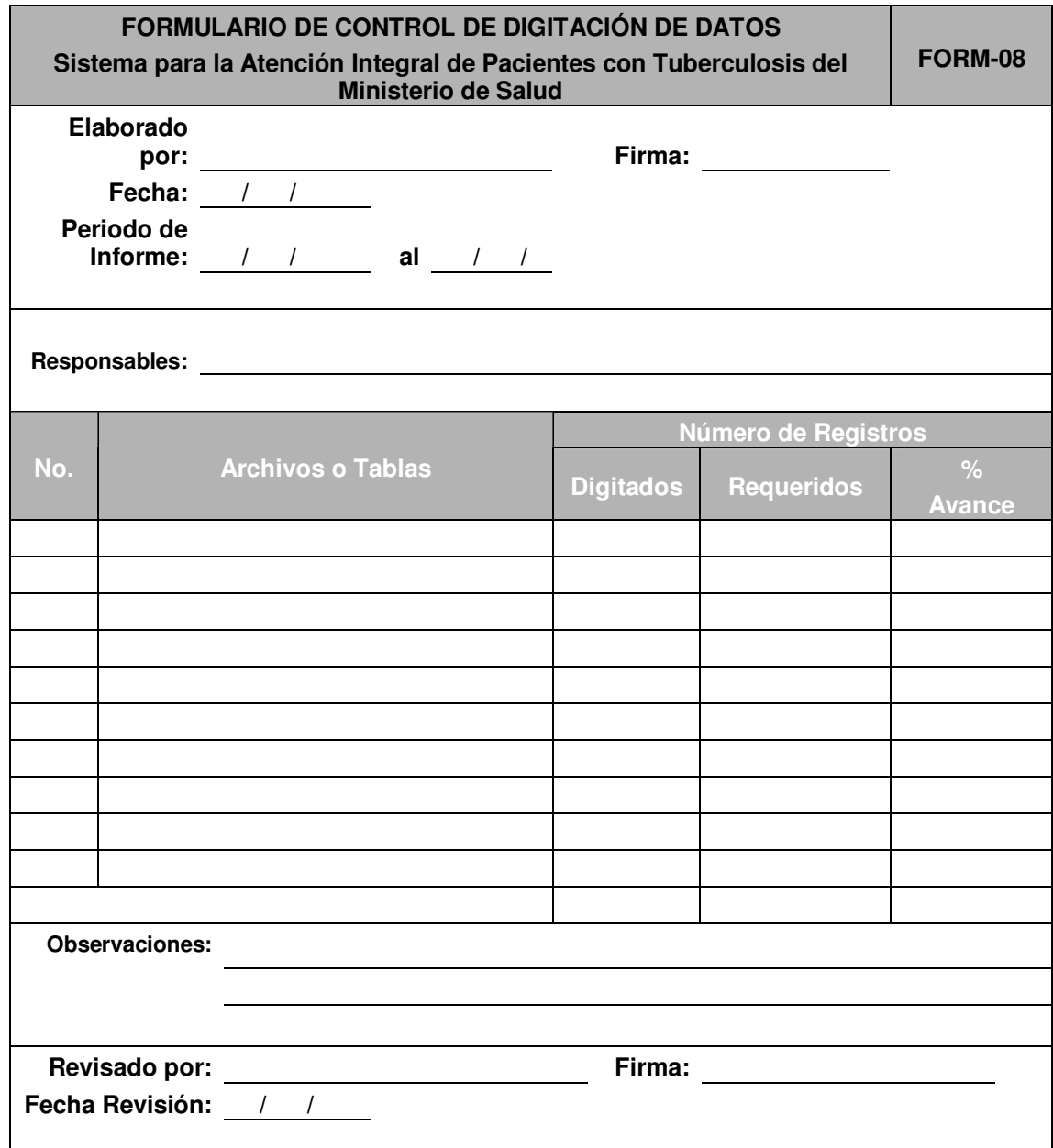

### **V.2.1.9 Formulario de Control de Asistencia a las Capacitaciones Realizadas**

Será utilizado por el Director del Plan de Implantación para elaborar un informe sobre la asistencia de los usuarios del sistema informático a las capacitaciones programadas.

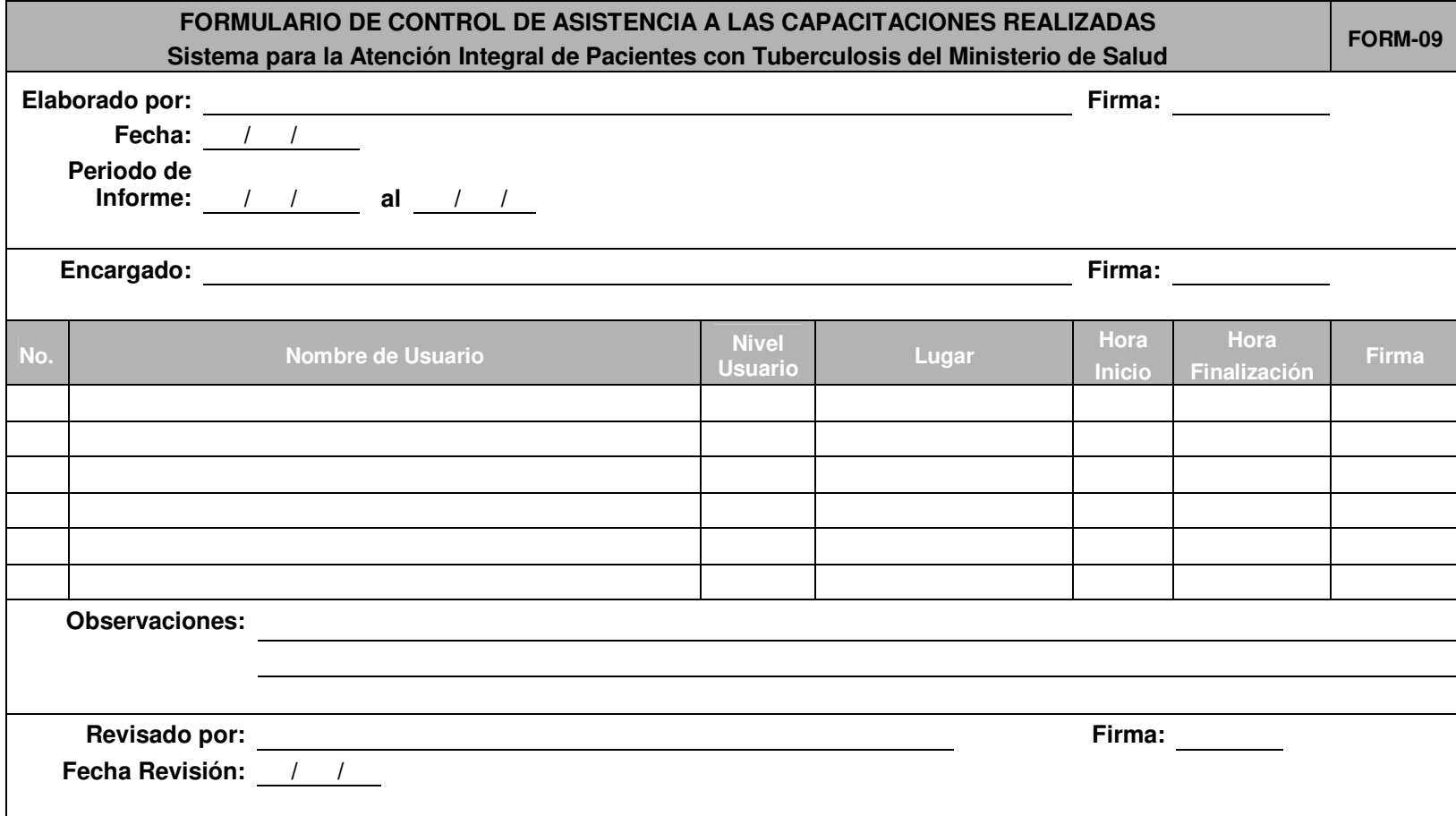

### **V.2.1.10 Formulario de Control de Capacitaciones Terminadas**

Este formulario será utilizado por el Director del Plan para realizar un informe sobre las capacitaciones completadas por los usuarios, donde podrá registrar si el usuario logró completar o no la capacitación.

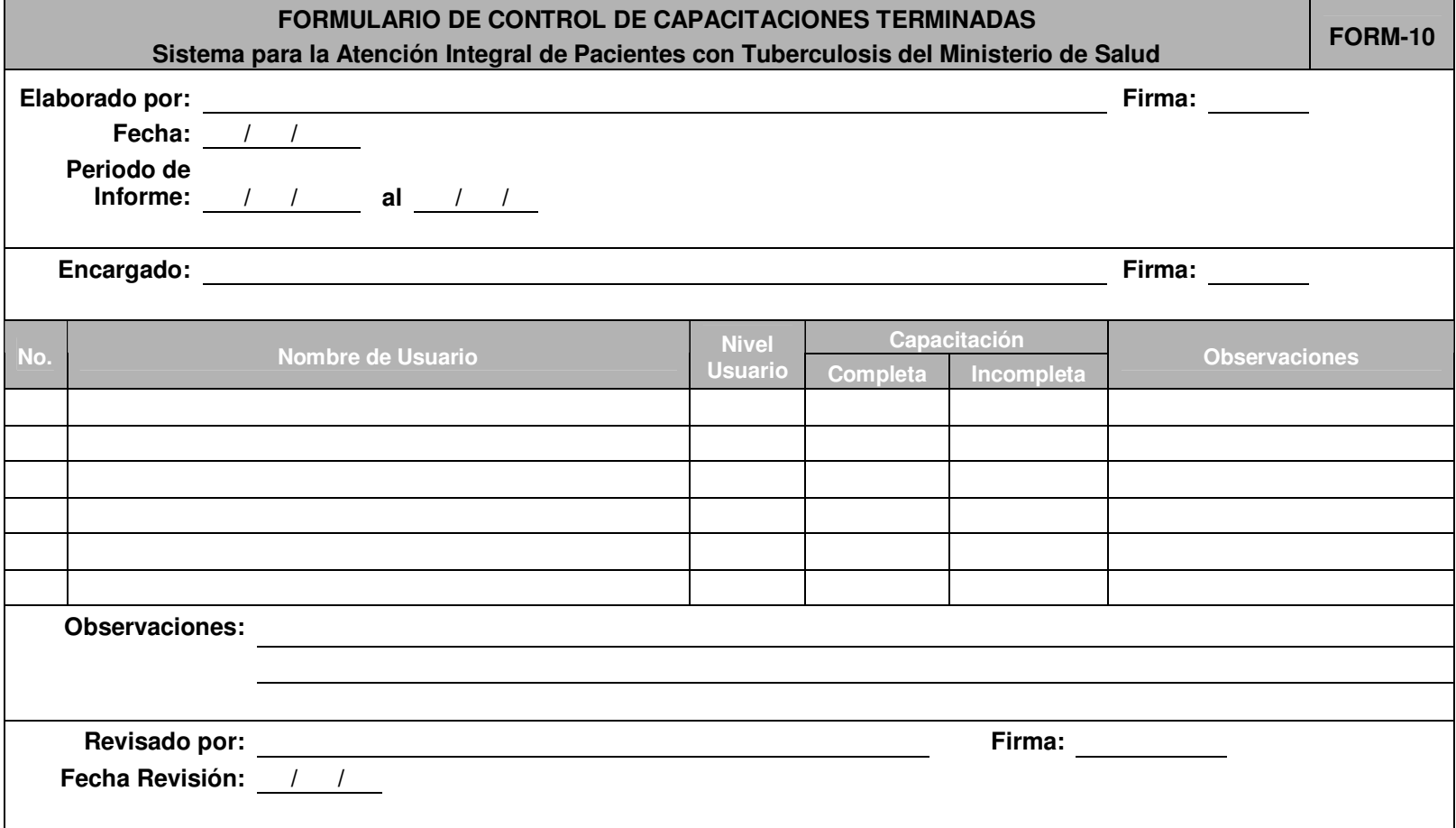

#### **V.2.2 Índices para Evaluar el Plan de Implantación**

Los índices que se proponen a continuación son para realizar mediciones de los grados de avance del plan de implantación. Permitiendo así llevar una adecuada medición para el buen manejo de los tiempos establecidos en cada etapa del plan.

#### **V.2.2.1 Índice de Actividades Programadas Ejecutadas**

Este índice abreviado como (IAPE), es para conocer el grado de avance del plan y está definido por la siguiente formula:

$$
IAPE = \frac{\sum Duración de las actividades programada s ejecutadas}{\sum Duración de todas las actividades}
$$

#### Interpretación:

Si el resultado es menor que 1 se concluye que el estado de avance del plan es aceptable, aunque debe evaluarse el número de actividades programadas ejecutadas contra el número total de actividades. Si el resultado es mayor que 1, se deben tomar medidas correctivas tales como la reducción de tiempos en actividades subsiguientes.

### **V.2.2.2 Índice de Duración de Actividades**

El Índice de Duración de Actividades (IDA), permite conocer el grado de desviación entre el tiempo real de una actividad y el tiempo que se tenía previsto en la programación para dicha actividad. El índice se formula de la siguiente manera:

$$
IDA = \frac{Duración real de la actividades}{Tiempo programa do para la actividades
$$

#### Interpretación:

Si el resultado es menor que 1, se concluye que la duración de la actividad es aceptable con respecto a lo programado, de lo contrario, deben tomarse medidas correctivas como: la reducción de tiempos en las actividades subsiguientes.

#### **V.2.2.3 Índice de Actividades Programadas Retrasadas**

Este índice abreviado como (IAPR), permitirá conocer el grado de atraso con respecto a la duración programada del plan. Este índice viene dado por la formula:

$$
IAPR = \frac{\sum Tiempo de retraso de las actividades}{\sum Duración de todas las actividades}
$$

#### Interpretación:

Si el resultado se aproxima a cero, se concluye que el retraso se encuentra en niveles aceptables. Si el resultado esta cercano a 1 o mayor que 1, se deben tomar medidas correctivas tales como la revisión de las actividades, reducción de tiempos en actividades subsiguientes.

#### **V.2.2.4 Índice de Rendimiento de Actividades**

Este índice de rendimiento de actividades (IRA), permitirá conocer sobre el grado de variación entre los costos reales de cada actividad y el costo estimado para cada una de las mismas. Viene dado por la siguiente fórmula:

IRA=
$$
Costo real de cada actividades
$$
   
\nCosto programa do para cada actividades

#### Interpretación:

Si el resultado es menor que 1 se puede concluir que la variación entre los costos es aceptable, de lo contrario, debe mejorarse la aplicación de los gastos que está teniendo cada actividad.

# CAPÍTULO VI. DOCUMENTACIÓN EXTERNA

## **VI. DOCUMENTACIÓN EXTERNA**

Ver la siguiente información completa en el Capítulo VI. Documentación Externa contenida en el documento del CD proporcionado en el Capítulo VI, de cada una de la documentación de SIPATB que se menciona a continuación:

### **VI.1 MANUAL DE USUARIO DE LOS DIFERENTES NIVELES DE ACCESO**

VI.1.1 Manual de usuario nivel de acceso 1 VI.1.2 Manual de usuario nivel de acceso 2

VI.1.3 Manual de usuario nivel de acceso 3

VI.1.4 Manual de usuario nivel de acceso 4

**VI.2 MANUAL TÉCNICO DE DESARROLLO VI.3 MANUAL DE INSTALACIÓN** 

**VI.4 PLAN DE CONTINGENCIAS** 

### **CONCLUSIONES**

Finalizado nuestro trabajo de graduación, se tienen las siguientes conclusiones:

- Se realizó la investigación preliminar con la cual se determinaron los procesos relacionados con la atención integral de pacientes con tuberculosis del Ministerio de Salud y a su vez se definieron las necesidades del "Sistema de Información para la Atención Integral de Pacientes con Tuberculosis del Ministerio de Salud".
- Se logró determinar, definir y analizar los requerimientos que permitieron realizar el diseño del "Sistema de Información para la Atención Integral de Pacientes con Tuberculosis del Ministerio de Salud".
- Con la obtención de todos los insumos para el diseño de la solución, se definieron y construyeron los diferentes elementos que conforman el "Sistema de Información para la Atención Integral de Pacientes con Tuberculosis del Ministerio de Salud".
- Finalmente se desarrolló el software que permite registrar en forma eficiente y eficaz todos los procesos relacionados con los pacientes diagnosticados con tuberculosis obteniendo resultados óptimos y a corto plazo.

# **BIBLIOGRAFÍA**

#### **Libros:**

KENDALL & KENDALL. Análisis y Diseño de Sistemas. 3ª Edición, México. Editorial Pearson Educación.

#### **Trabajos de Graduación:**

- o Desarrollo de un Sistema Informático para la Administración del Escalafón Magisterial del Ministerio de Educación. San Salvador, El Salvador. Marzo 2005.
- o Sistema Informático para la Gestión del Desarrollo Profesional de los Docentes del Ministerio de Educación. San Salvador, El Salvador. Marzo de 2004.
- o Análisis, Diseño y Desarrollo de un Sistema de Información Mecanizado para el Registro y Manejo de los Expedientes Clínicos de los Pacientes del Hospital Nacional Rosales, como una Herramienta de Apoyo para las Investigaciones Patológicas. San Salvador, El Salvador. Febrero 2000.

#### **Documentos:**

MINISTERIO DE SALUD PÚBLICA Y ASISTENCIA SOCIAL. Norma Nacional de Prevención y Control de la Tuberculosis. 3ª Edición, San Salvador, El Salvador. Editorial Algier's Impresores S.A. de C. V. Febrero 2007.

#### **Sitios Web:**

- o http://www.monografías.com
- o http://www.yourdon.info/jesa/jesa.php
- o http://exa.unme.edu.ar
- o http://exa.unme.edu.ar/depar/areas/informatica/anasistem2/public

#### **Otras fuentes de información:**

- o Asesorías proporcionadas por parte del Docente Director Asesor.
- o Entrevistas realizadas a jefe y técnicos del Programa Nacional de Tuberculosis y Enfermedades Respiratorias, Nivel Central.

### **GLOSARIO DE TÉRMINOS**

# **A**

**Asistencia Médica:** Es la acción de brindar asistencia a un individuo para sostenerlo y aliviarlo en sus necesidades de salud.

**Abandono:** Inasistencia continúa a la administración de los medicamentos antituberculosos durante un mes o más de forma consecutiva y haber tomado medicamento un mes ó más.

**Abandono recuperado con baciloscopía positiva:** paciente que retorna a su tratamiento con bacteriología positiva, habiendo interrumpido su tratamiento por un mes o más.

**Archivo:** Conjunto de datos almacenados como una sola unidad, los cuales pueden contener caracteres alfanuméricos, imágenes, audio, video, etc.

# **B**

**Baciloscopía:** Examen de laboratorio que permite observar los bacilos de la tuberculosis, al microscopio.

**Bacilífero:** Un paciente que tiene bacilos tuberculosos en su esputo, visible por baciloscopías.

**Bacilo tuberculoso:** Término utilizado a menudo para referirse al microbio que causa la tuberculosis.

**BCG:** Vacuna que se aplica para prevenir la forma grave de tuberculosis (tuberculosis meníngea).

# **C**

**Consultas:** Buscar los datos que se tienen dentro de los archivos.

**Caso Crónico:** Paciente con esputo positivo al final de un régimen de retratamiento.

**Caso índice:** Es el primer caso que se descubre en un grupo familiar. Debe de insistirse con los contactos para identificar las fuentes de contagio (caso fuente), para que asistan al establecimiento de salud, con el fin de evaluar su situación y adoptar la conducta indicada.

**Caso nuevo:** Es un paciente que nunca ha sido tratado previamente durante más de un mes por una tuberculosis.

**Caso positivo de tuberculosis pulmonar:** Es todo enfermo que se confirma bacteriológicamente por examen directo o por cultivo. El término caso se emplea como sinónimo de paciente tuberculoso.

**Cohorte:** Es el grupo de pacientes diagnosticados y registrados para el tratamiento durante un período de tiempo (generalmente un trimestre).

**Contacto:** Es toda persona que independientemente del parentesco, está expuesto al riesgo de infección, porque vive en el mismo domicilio que un caso tuberculoso, o tiene contacto prolongado o cercano con él.

**Curado:** Es el paciente que ha presentado por lo menos dos baciloscopías negativas de esputo en el último mes de tratamiento y al menos en otra oportunidad anterior.

**CD-ROM:** Compact Disk - Read Only Memory. Disco óptico ROM. Tiene una capacidad de almacenamiento de por lo menos 650 megabytes.

**Computadora:** Dispositivo electrónico para realizar operaciones aritméticas y lógicas de alta velocidad. Consta de cinco componentes básicos: la unidad aritmética lógica (ALU), la unidad de control, dispositivos de entrada y salida de datos y memoria.

**Computadora Cliente:** Computadora personal conectada a una red. Puede ser usada independientemente del servidor, dado que tiene sus propias aplicaciones y su propio disco rígido.

**Consultas:** Instrucción en lenguaje SQL que se usa en un gestor de bases de datos como MySQL para devolver información de la base de datos de acuerdo a ciertos criterios.

**Cliente – Servidor:** Método de distribución de información o de archivos en el cual la agrupación central, servidor, almacena los archivos y los hace disponibles para solicitudes de aplicaciones cliente.

# **D**

**Detección de casos:** Es la actividad de identificación de los casos infecciosos, a través del examen de esputo principalmente entre los adultos que asisten a la consulta externa de un establecimiento de salud por cualquier motivo y presentan tos de 2 ó 3 semanas o más.

# **E**

**Eficacia del tratamiento:** Se refiere a la relación porcentual de curados entre los casos curados más los fracasos.

**Eficiencia del tratamiento:** Mide la eficiencia del servicio en el tratamiento de los casos y se expresa como el porcentaje de casos que se dan de alta por curación en relación al número que ingresa al tratamiento.

**Egreso del tratamiento:** Es el caso de tuberculosis que da término a un tratamiento por cualquiera de los motivos siguientes curación, tratamiento terminado, abandono, defunción (fallecido) o traslado.

**Enfermedad tuberculosa no confirmada:** Es todo paciente con síntomas o signos sugestivos de tuberculosis, sin que haya confirmación bacteriológica.

**Especificidad:** es la capacidad de detectar las muestras verdaderamente negativas.

**Éxito del tratamiento:** es la suma de los pacientes curados más aquellos que completaron el tratamiento.

**Expedientes Clínicos:** Conjunto de todo los papeles correspondientes a los datos clínicos de las personas dentro de un centro de salud.

**Ethernet**: Tipo de red, generalmente se utiliza para redes pequeñas y medianas. Funciona a una velocidad de 10 Mhz. Cuando su velocidad es de 100 MHz se le llama Fast Ethernet.

# **F**

**Fallecido:** Paciente con tuberculosis que muere por cualquier causa en el curso del tratamiento.

**Fracaso terapéutico:** Paciente que sigue presentando o vuelve a presentar una baciloscopía positiva al inicio del quinto mes ó más de tratamiento.

**H** 

**Hardware:** Dispositivos físicos que comprende la tecnología informática.

**Herramienta:** Un medio tangible que se usa para ayudar a la consecución del propósito de una técnica. En el caso las tecnologías de información se refieren al hardware y al software.

**Hipertexto:** Texto que contiene enlaces, a otros documentos de texto; permite al lector moverse alrededor y leer los documentos en varios órdenes.

**HTML:** Hyper Text Mark-up Language. Lenguaje de programación para construir páginas Web.

# **I**

**Inasistente:** Paciente que no ha tomado tratamiento en menos de un mes, pero que todavía no ha caído en abandono.

**Incidencia:** El numero de casos nuevos que se diagnostican durante un período por l00, 000 habitantes.

**Implantación:** Prueba funcional del software listo para utilizar y con previas pruebas exhaustivas de verificación en su consistencia.

**Internet:** Es el nombre simplificado para designar a la World Wide Web o telaraña mundial, la red más grande a nivel mundial para acceder a enormes cantidades de información a través de las computadoras.

# **J**

**JavaScript:** Una de las múltiples aplicaciones que han surgido para extender las capacidades del Lenguaje HTML.

**Laboratorio tipo I:** Efectúa baciloscopías, cultivos, pruebas de sensibilidad y pruebas de identificación de Mycobacterium tuberculosis y otros.

**Laboratorio tipo II:** Realiza baciloscopías y cultivos.

**Laboratorio tipo III:** Examina sólo baciloscopías.

**LAN**: Local Area Network: Red de Área Local. Red de computadoras interconectadas en un área reducida, por ejemplo, una empresa.

**Lenguaje**: Conjunto de reglas que permiten la comunicación con la computadora.

# **M**

**L** 

**Mortalidad:** El número de pacientes tuberculosos que fallecen durante el año por 100,000 habitantes. Otro indicador de mortalidad es el número de niños de 1 año que fallecen por meningitis tuberculosa durante el año por 100,000 habitantes.

**MHz**: Mega Hertz, velocidad del microprocesador que quiere decir millones de instrucciones por segundo.

# **N**

**Navegador**: programa para recorrer sítios web.

**Normas:** Especificaciones de desempeño o rendimiento que, si se logran, producen la más alta calidad posible en el sistema. Una norma es un enunciado hecho por alguna autoridad con respecto a las expectativas de un producto, servicio, comportamiento o resultado. Las normas pueden ser reglas o especificaciones.

# **O**

**Otros:** todos los casos que no son adecuados para las definiciones establecidas por la Norma. Este grupo incluye los casos crónicos, recaídas baciloscopía negativas y recaídas de extrapulmonares.

# **P**

**Paciente virgen al tratamiento:** El enfermo que nunca recibió drogas antituberculosas en un esquema de tratamiento, por más de un mes.

**Paciente con VIH:** Es la persona a la cual se le ha detectado el Virus de Insuficiencia Humana.

**Paciente con coinfección TB/VIH:** Es aquella persona diagnosticada con tuberculosis de cualquier forma (pulmonar, extrapulmonar ó meníngea) y que además adquiere el Virus de Insuficiencia Humana.

**Paciente:** Persona que padece física y corporalmente.

**PCT – 3:** Solicitud de Examen Bacteriológico de Tuberculosis.

**PCT – 5:** Libro de Registro General de Casos de Tuberculosis.

**PCT – 9:** Informe Trimestral de Detección de Casos de Tuberculosis.

**PCT – 10:** Informe Trimestral de Resultados de Tratamientos de Pacientes con Tuberculosis.

**PNTYER**: Programa Nacional de Tuberculosis y Enfermedades Respiratorias.

**Prevalencia:** El número de casos nuevos y antiguos durante un período por 100,000 habitantes.

**Prueba:** Proceso que determina si, bajo condiciones conocidas el sistema produce los resultados deseados.

**PHP:** PHP Hypertext Pre-processor. Lenguaje de programación usado generalmente para la creación de contenido para sitios Web que se ejecutan del lado del servidor.

**Proceso:** Una serie de acciones que se combinan en forma repetida para transformar los entradas en salidas.

# **R**

**Recaída:** Pacientes que anteriormente han sido declarado curados de tuberculosis de cualquier forma con esputo negativo, pero que de nuevo presenta la enfermedad, independientemente del tiempo en que se presento.

**Referido:** Paciente referido a otro establecimiento para continuar con el tratamiento.

**Resistencia primaria:** Pacientes que no han recibido ningún tratamiento previo con medicamentos antituberculosos y presenta resistencia a los medicamentos antituberculosos.

**Resistencia adquirida:** Pacientes en que hay constancia de un tratamiento anterior de más de un mes de duración y presenta resistencia.

**Red**: en tecnología de la información, una red es un conjunto de dos o más computadoras interconectadas.

# **S**

**Sensibilidad:** es la capacidad que se tiene de detectar las muestras verdaderamente positivas.

**SIBASI:** Sistema Básico de Salud Integral.

**SIPATB**: Sistema de Información para la Atención Integral de Pacientes con Tuberculosis del Ministerio de Salud.

**Sintomático respiratorio (S.R.):** Es toda persona mayor de 10 años con tos por más de 15 días de evolución con expectoración.

**Sintomático respiratorio investigado:** Es toda persona que reúne el criterio de sintomático respiratorio, al cual se le ha tomado de una a tres baciloscopías.

**Sospechoso de tuberculosis:** Cualquier persona que presente los síntomas o signos sugestivos de tuberculosis en particular la tos por 15 días o más.

**Servidor**: Computadora central a la que convergen varias líneas de una red y que provee servicios y programas a otras computadoras conectadas.

**Sistema operativo**: programa que administra los demás programas en una computadora.

**Sitio Web**: Centro servidor de información de Internet con páginas tipo hipertexto. A las páginas de estos centros de servicio se les llama páginas Web.

**Software:** Programas y rutinas que indican a la computadora que hacer y cuando hacerlo. Este término designa los diversos tipos de programas usados en computación.

**SQL:** Structured Query Language (Lenguaje de Consulta Estructurado). Lenguaje estándar para realizar acciones de inserción, modificación, actualización y eliminación de registros de una base de datos.

# **T**

**Tratamiento Acortado Estrictamente Supervisado (TAES):** Observación directa al paciente, de la toma del medicamento, por personal de salud o voluntario capacitado. **Traslado<sup>2</sup> :** Paciente tuberculoso que estando en tratamiento en un servicio de salud es transferido a otro SIBASI o país y del cual se desconoce los resultados de tratamiento. **Tratamiento auto administrado:** El tratamiento que sigue el paciente sin supervisión directa del personal de salud. Lo que no es recomendado por ningún motivo.

**Tratamiento terminado:** Es el paciente que ha finalizado el tratamiento pero que no se dispone de resultados de baciloscopías en al menos dos ocasiones previas al término del tratamiento.

**Tuberculosis multirresistente:** Son aquellos que son resistentes por lo menos a los dos principales medicamentos antituberculosos: la Isoniacida y la Rifampicina. **Técnica:** Conjunto de procedimientos de que se sirve una ciencia o arte.

# **U**

**Usuario:** Cualquiera que requiere los servicios de los productos de un sistema de computación.

# **V**

**VIH:** Virus de Insuficiencia Humana.

<sup>&</sup>lt;sup>2</sup> Actualmente este término ya no es usado en el país.

# **ANEXOS**

**ANEXO 1**: Informe trimestral sobre detección de casos de tuberculosis en todas sus formas

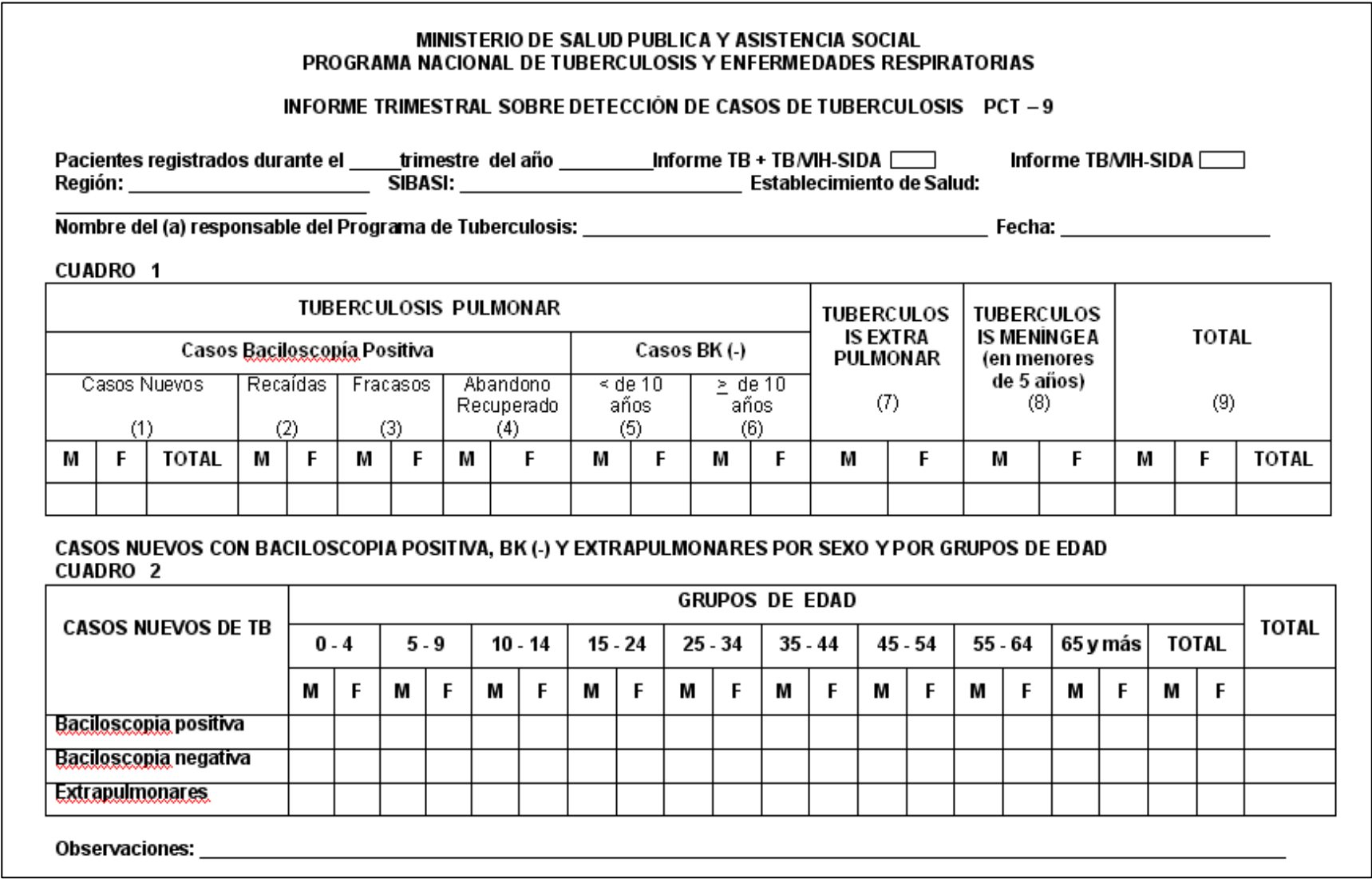

**ANEXO 2**: Informe trimestral de resultados del tratamiento de pacientes con tuberculosis registrados nueve meses antes

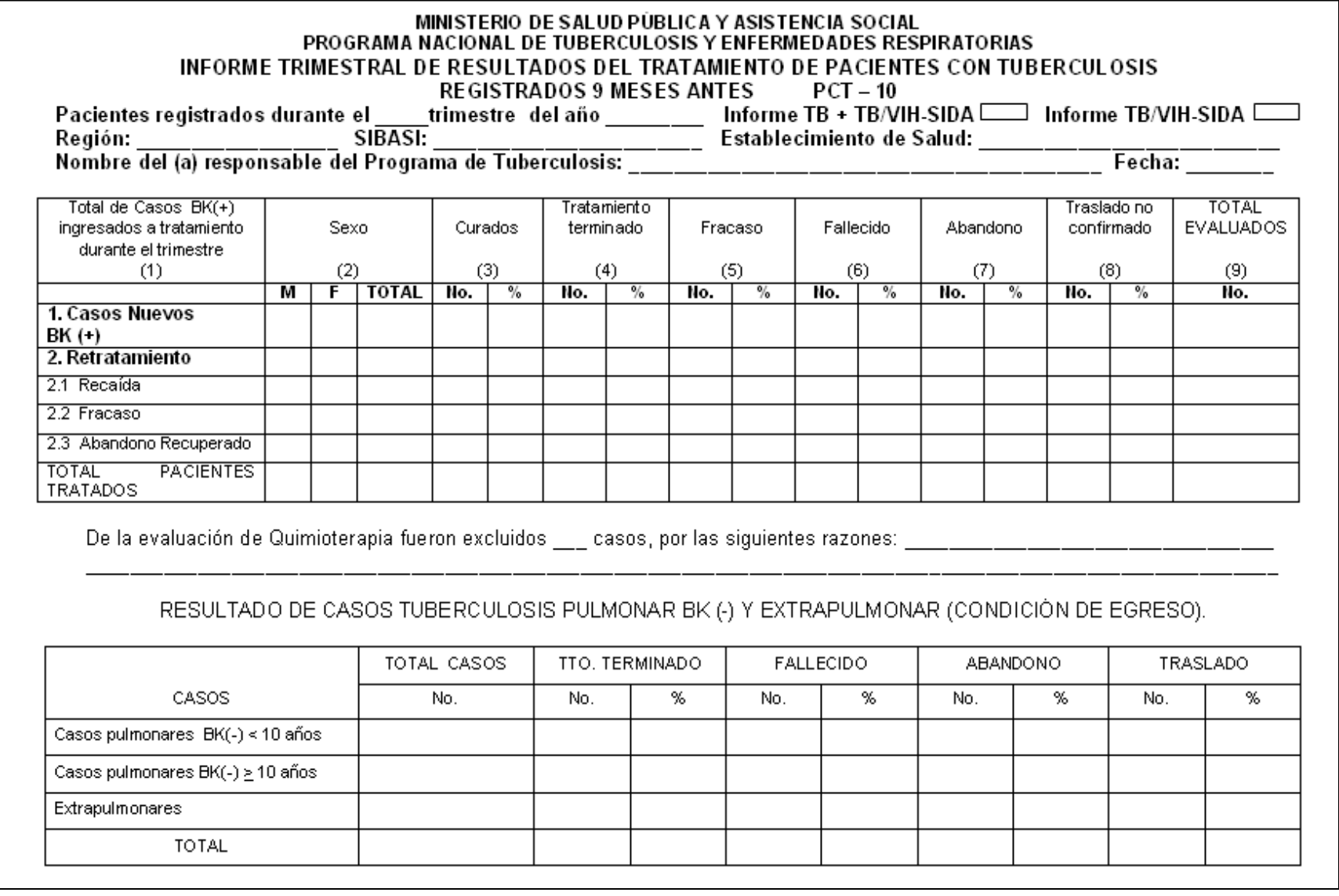

**ANEXO 3**: Formato de solicitud de Examen Bacteriológico de Tuberculosis (PCT-3)

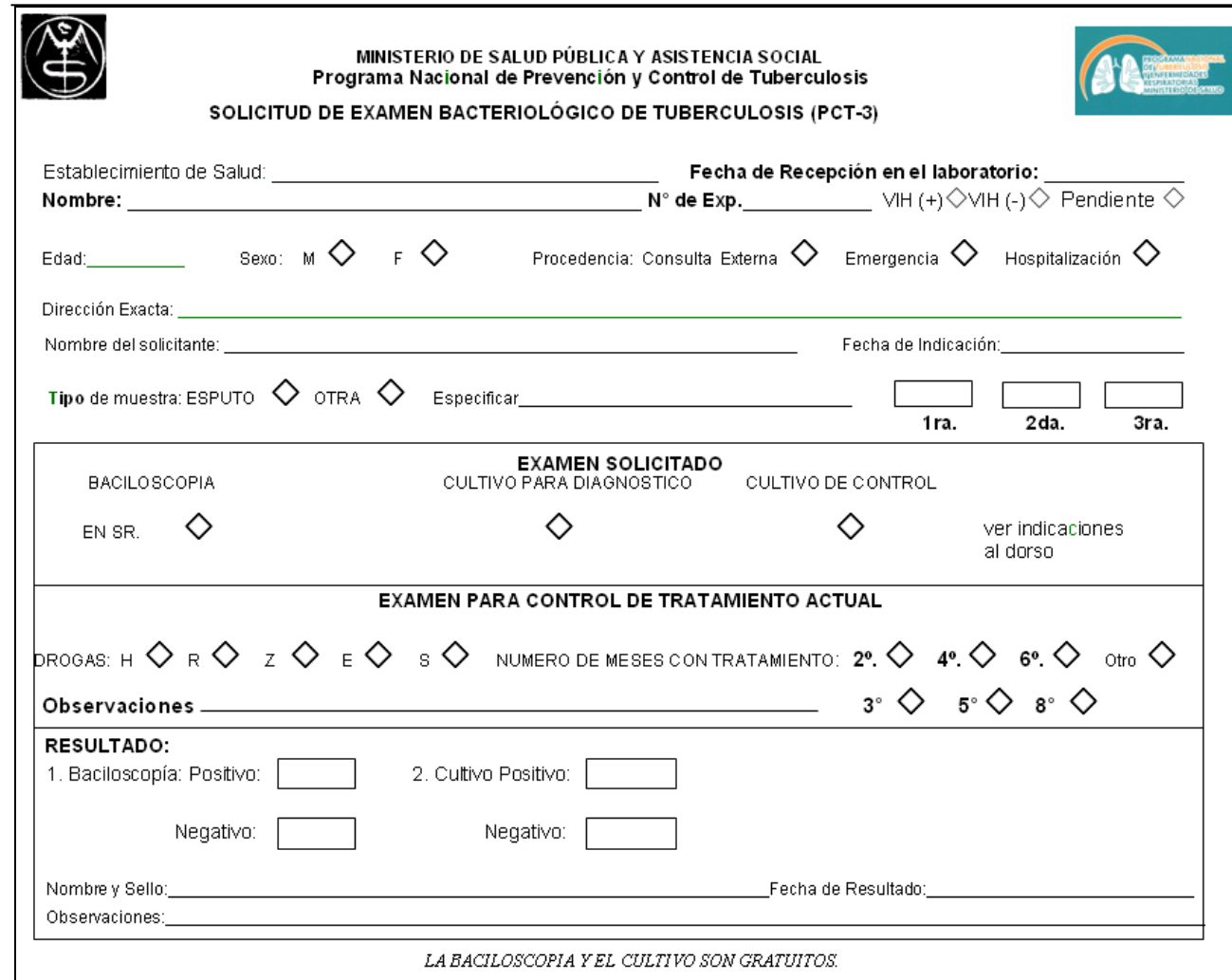

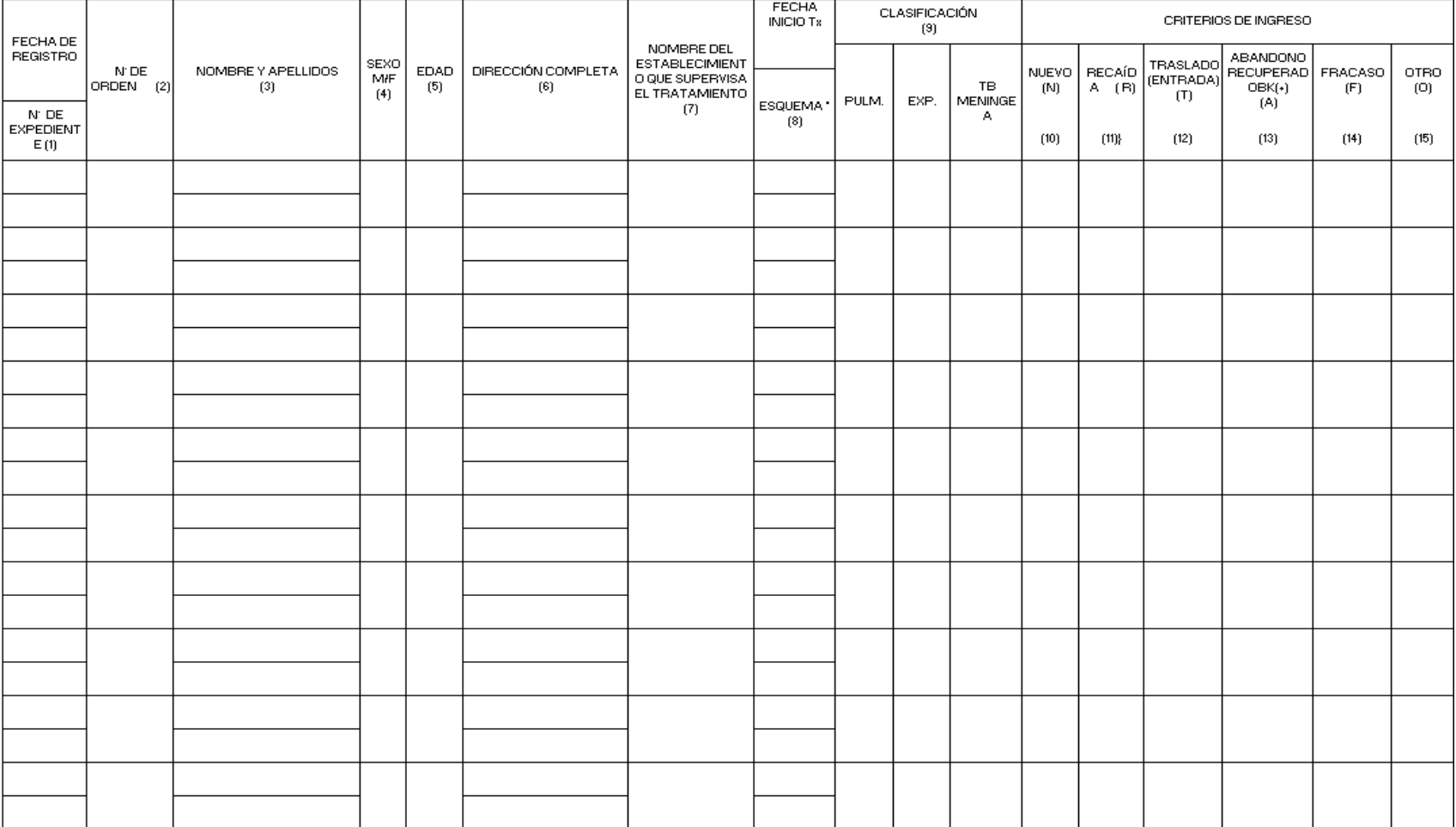

# **ANEXO 4**: Registro de pacientes con tuberculosis (PCT-5). Parte I:

# Parte II:

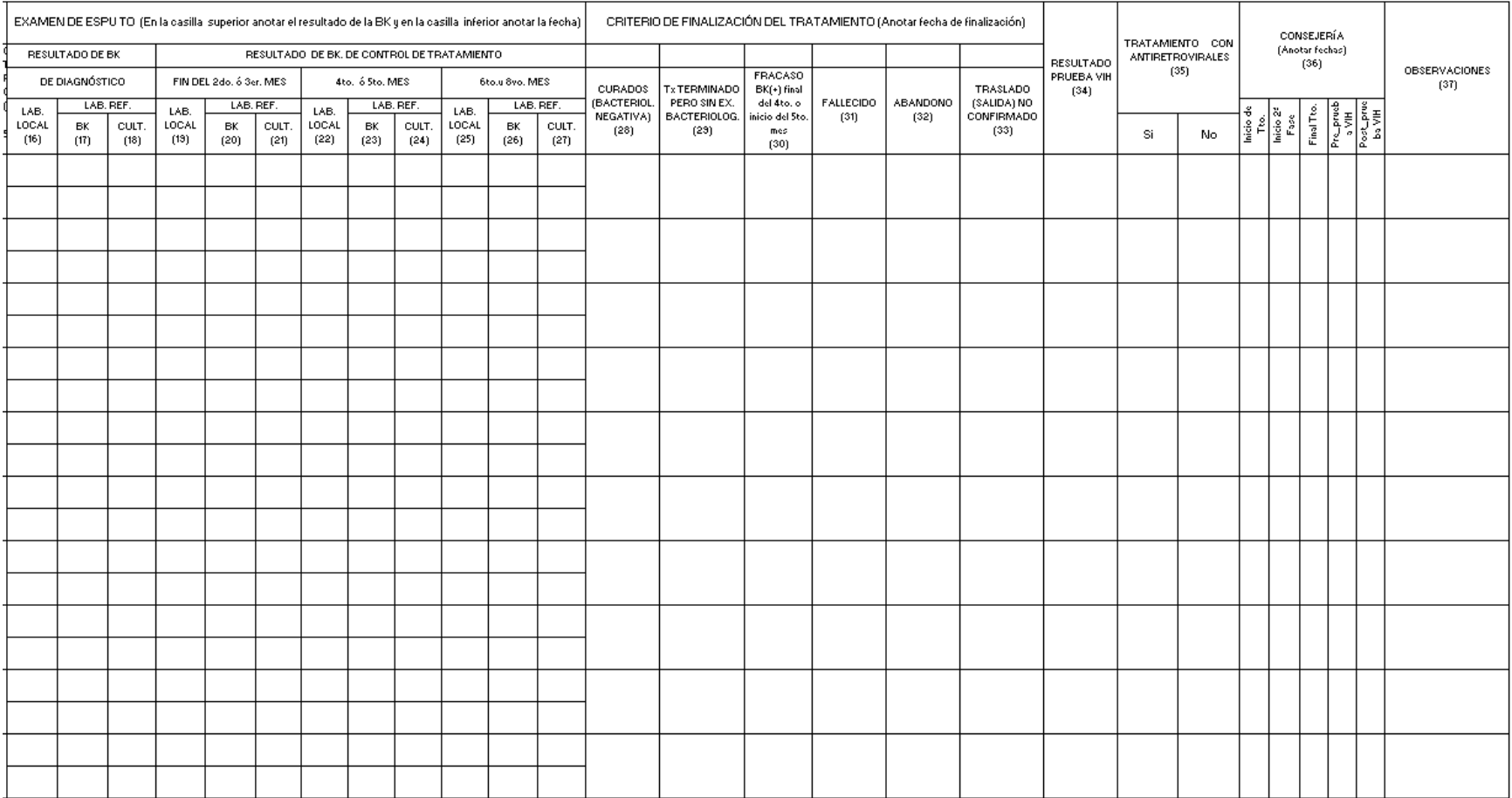

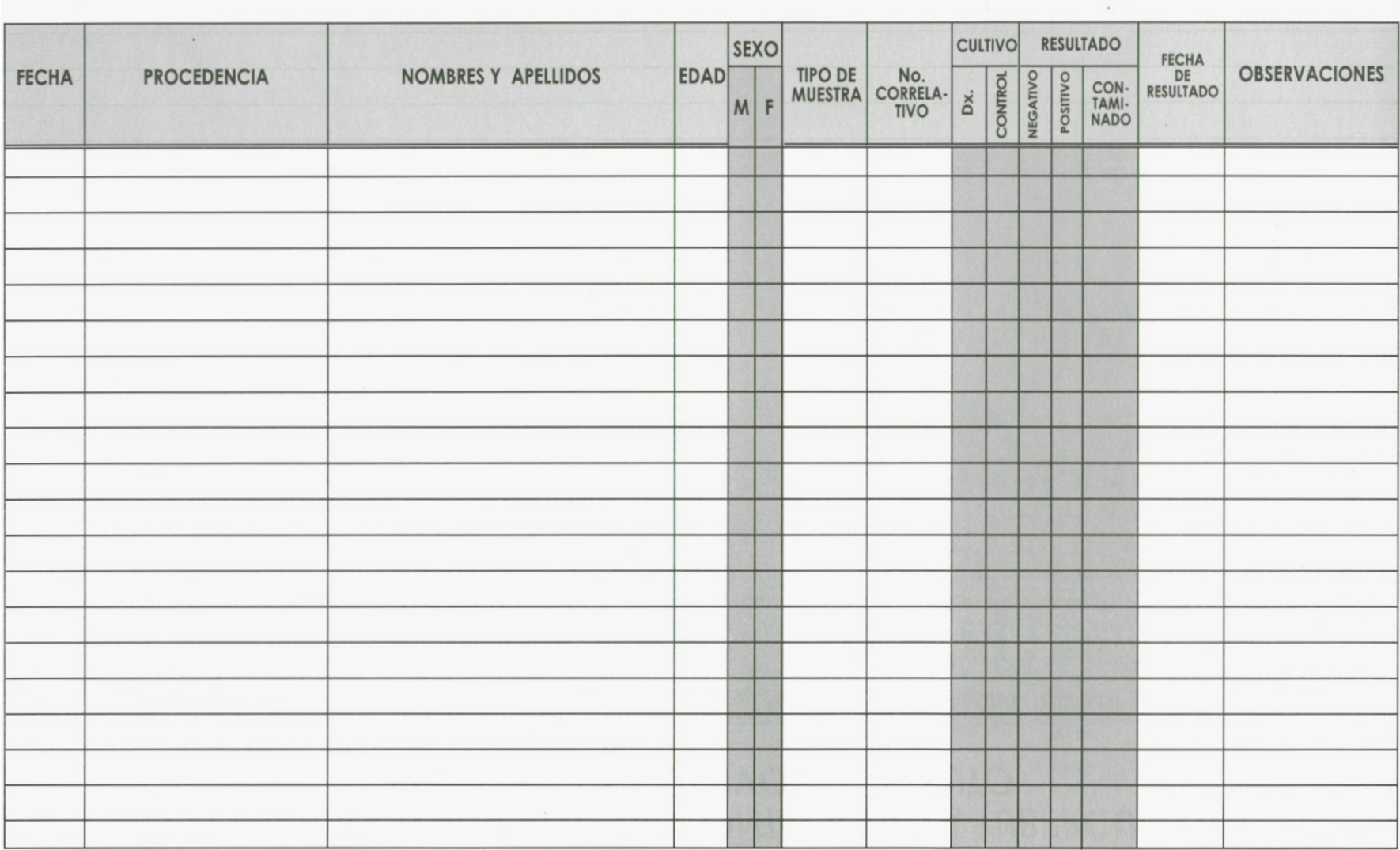

# **ANEXO 5**: Registro de cultivos para tuberculosis

**ANEXO 6**: Formato de Informe de Control de Calidad.

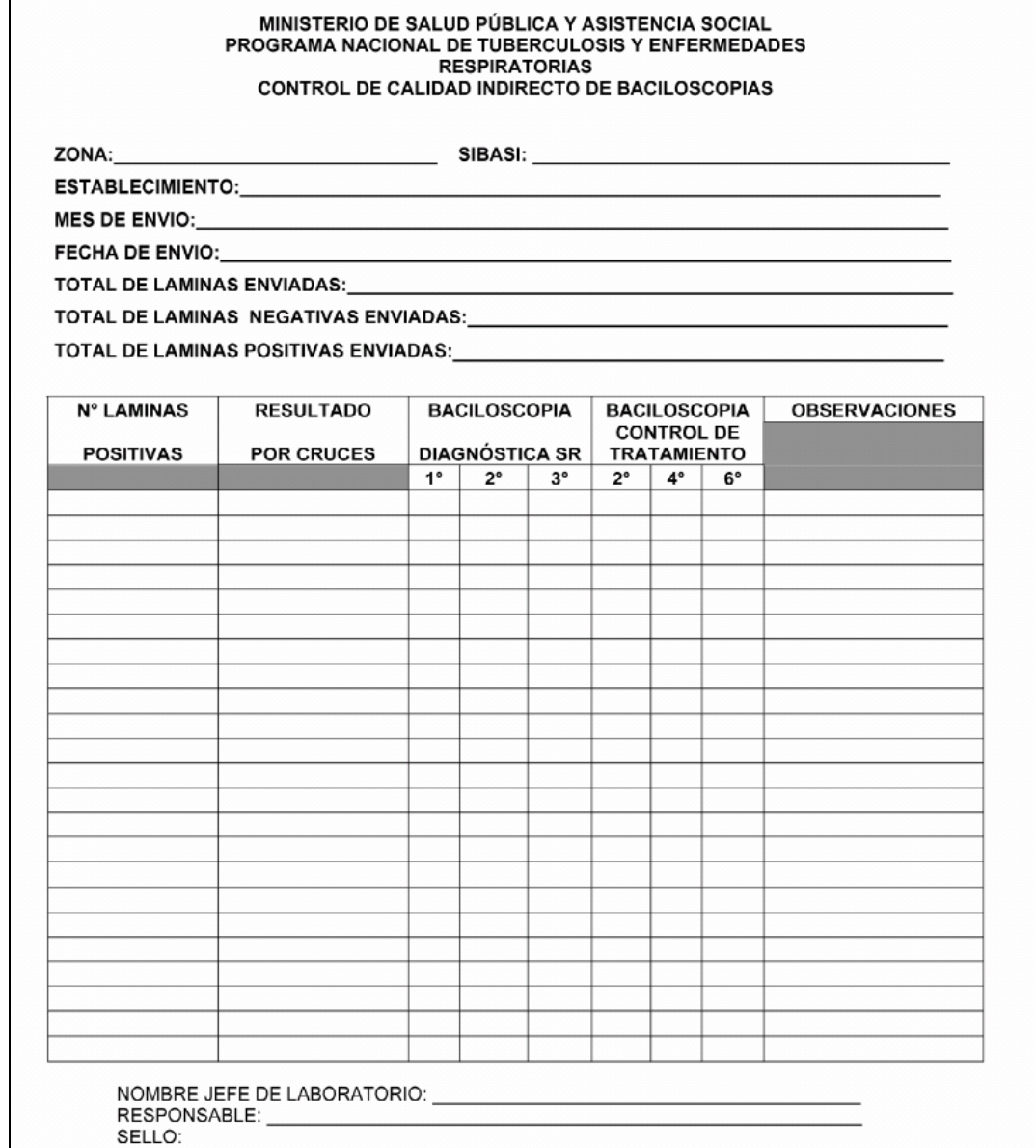

### **ANEXO 7**: ENTREVISTAS Y CUESTIONARIOS

Los cuestionarios y entrevistas utilizados para obtener información sobre el registro de los pacientes con tuberculosis son los siguientes:

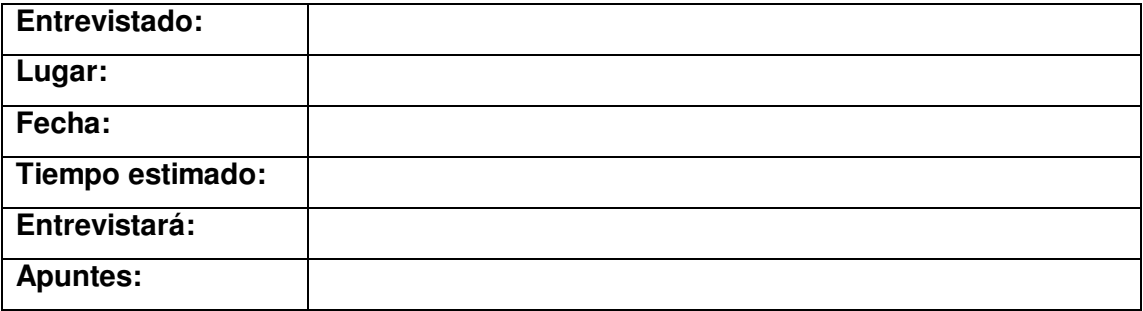

**OBJETIVO:** Detectar problemas relacionados con el registro y tratamiento de los datos de pacientes atendidos con tuberculosis dentro del Programa Nacional de Tuberculosis.

#### **Puntos a tratar:**

- 1. Descripción general de los procedimientos relacionados con la administración del registro de pacientes atendidos con tuberculosis.
- 2. Formas de manejo de la información de casos atendidos.
- 3. Expectativas y colaboración del Programa Nacional de Tuberculosis para la solución de la problemática detectada.

#### **Las preguntas formuladas:**

- 1. ¿Cuales los procesos involucrados en el tratamiento de la información de pacientes con tuberculosis?
- 2. Explique en forma detallada los problemas que enfrenta el Programa Nacional de Tuberculosis antes, durante y después del tratamiento de la información de pacientes con tuberculosis.
- 3. ¿Que piensa usted que podría hacer más efectiva la administración de la información de pacientes con tuberculosis?
- 4. ¿Quienes serian los usuarios potenciales del sistema?
- 5. ¿Cuanto tiempo se tarda para obtener información consolidada sobre pacientes con tuberculosis?
- 6. ¿Cuenta el Programa Nacional de Tuberculosis y Enfermedades Respiratorias con apoyo de la Cooperación Externa?

**Entrevista al Encargado del Sistema de Información del Programa Nacional Tuberculosis** 

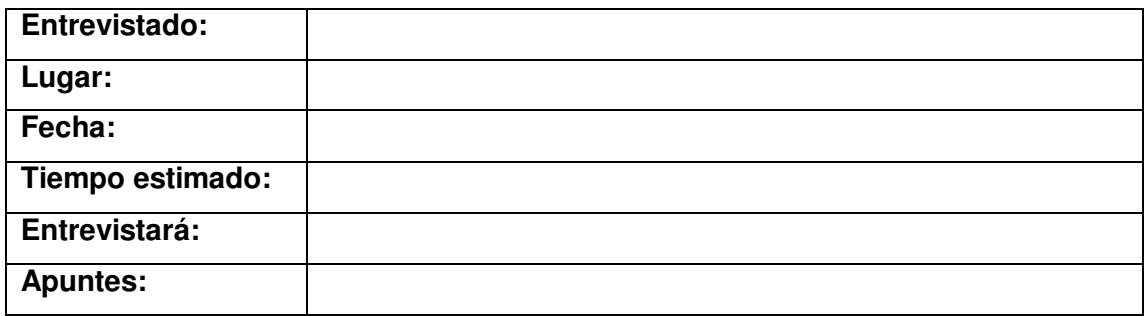

**Objetivo:** Detectar equipo informático existente y posibilidad de financiamiento del proyecto para determinar aspectos relacionado con la factibilidad técnica y económica.

#### **Puntos a tratar:**

- 1. Recursos con que cuenta la el Programa Nacional de Tuberculosis.
- 2. Infraestructura de comunicaciones del Programa Nacional de Tuberculosis
- 3. Especificaciones del Programa Nacional de Tuberculosis para el desarrollo de nuestro Proyecto.
- 4. Expectativas y colaboración del Programa Nacional de Tuberculosis para la solución de la problemática detectada.

#### **Las preguntas formuladas:**

- 1. ¿Que tipo de hardware y software cuenta el Programa Nacional de Tuberculosis?
- 2. ¿Cuentan con los recursos de Intranet, Internet y Web Server?
- 3. ¿Existe personal capacitado para el manejo de sistemas mecanizados?
- 4. ¿Existen estándares para el desarrollo de aplicaciones dentro del Programa Nacional de Tuberculosis?
- 5. ¿Existe alguna base de datos o sistema mecanizado que ayude al registro de pacientes con tuberculosis?
- 6. ¿Existe preferencia sobre la plataforma, herramientas de desarrollo y base de datos en el desarrollo de aplicaciones para el Programa Nacional de Tuberculosis?
- 7. ¿Que esperaría de un sistema informático para la atención integral de pacientes con tuberculosis del ministerio de salud?
- 8. ¿En que medida, está dispuesto a colaborar el Programa Nacional de Tuberculosis en el desarrollo del proyecto?

### **Cuestionario Dirigido al Responsable del Programa de Tuberculosis.**

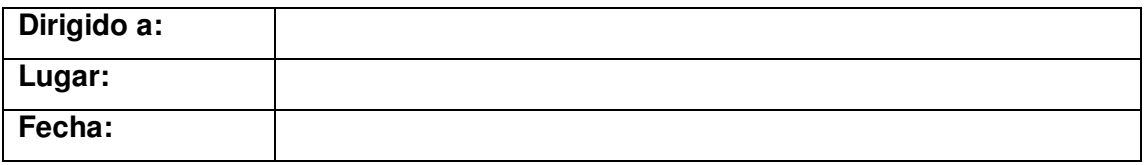

**Objetivo:** Determinar factores problemáticos en el flujo de información que surgen en los diferentes niveles de atención y administrativos del Programa Nacional Tuberculosis.

### **Cuestionario:**

1. ¿Qué problemas se presentan al momento de elaborar los informes estadísticos relacionados con los casos de tuberculosis?

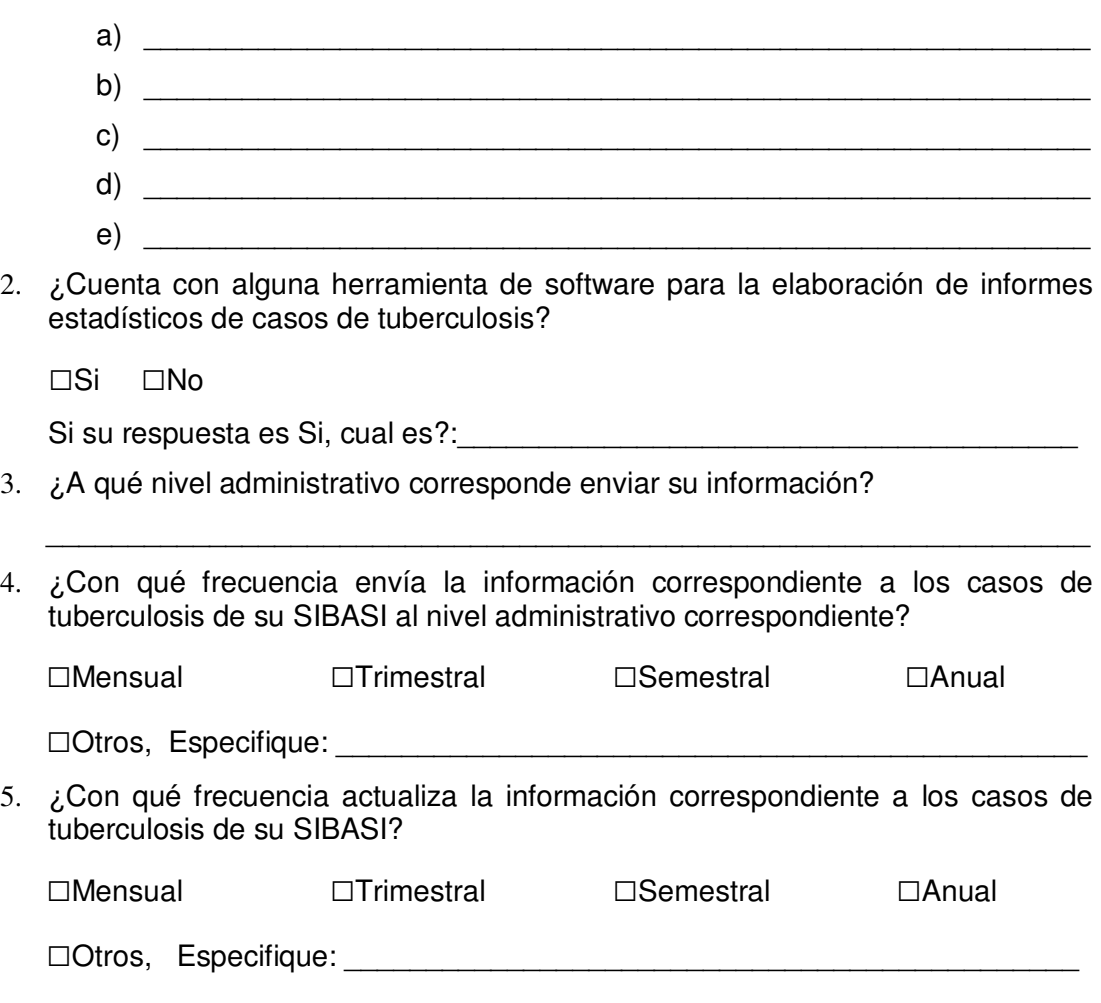

6. ¿Después de haber informado los casos de tuberculosis a su nivel correspondiente en un período establecido, al diagnosticarse otros casos en ese mismo período lo reporta de forma inmediata a su nivel correspondiente?

□Si □No Especifique: \_\_\_\_\_\_\_\_\_\_\_\_\_\_\_\_\_\_\_\_\_\_\_\_\_\_\_\_\_\_\_\_\_\_\_\_\_\_\_\_\_\_

8. ¿A través de que medios se envía información a su nivel administrativo correspondiente?

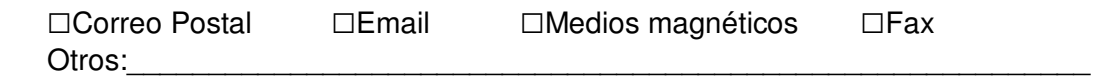

9. Qué medidas se toman cuando se da un extravío con la información enviada a su nivel administrativo correspondiente?

\_\_\_\_\_\_\_\_\_\_\_\_\_\_\_\_\_\_\_\_\_\_\_\_\_\_\_\_\_\_\_\_\_\_\_\_\_\_\_\_\_\_\_\_\_\_\_\_\_\_\_\_\_\_\_\_\_\_\_\_\_\_\_\_ \_\_\_\_\_\_\_\_\_\_\_\_\_\_\_\_\_\_\_\_\_\_\_\_\_\_\_\_\_\_\_\_\_\_\_\_\_\_\_\_\_\_\_\_\_\_\_\_\_\_\_\_\_\_\_\_\_\_\_\_\_\_\_\_ \_\_\_\_\_\_\_\_\_\_\_\_\_\_\_\_\_\_\_\_\_\_\_\_\_\_\_\_\_\_\_\_\_\_\_\_\_\_\_\_\_\_\_\_\_\_\_\_\_\_\_\_\_\_\_\_\_\_\_\_\_\_\_\_

**-------------------------- FIN DEL CUESTIONARIO --------------------------** 

### **ANEXO 8**: CÁLCULO DE SALARIOS Y COSTOS DE PAPELERÍA

#### **Costos de salarios de personal.**

Los salarios que se han fijado para los miembros del grupo de desarrollo del sistema, fueron obtenidos en base a los salarios que otorga el departamento de Recursos Humanos del Ministerio de Salud Publica, los cuales fueron:

Coordinador de proyecto: \$ 899.43 \*

Analista programador: \$ 667.43 \*

Digitador: \$ 298.29 \*

\* Todos son salarios mensuales en dólares americanos.

#### **Detalle de costos de papelería**

Precios a tomar en cuenta para el cálculo de los costos:

- Impresión tamaño carta .............. \$0.10
- Fotocopia tamaño carta .............. \$0.03
- Anillado de documentos ............. \$1.50
- Fólder y fastener......................... \$0.25

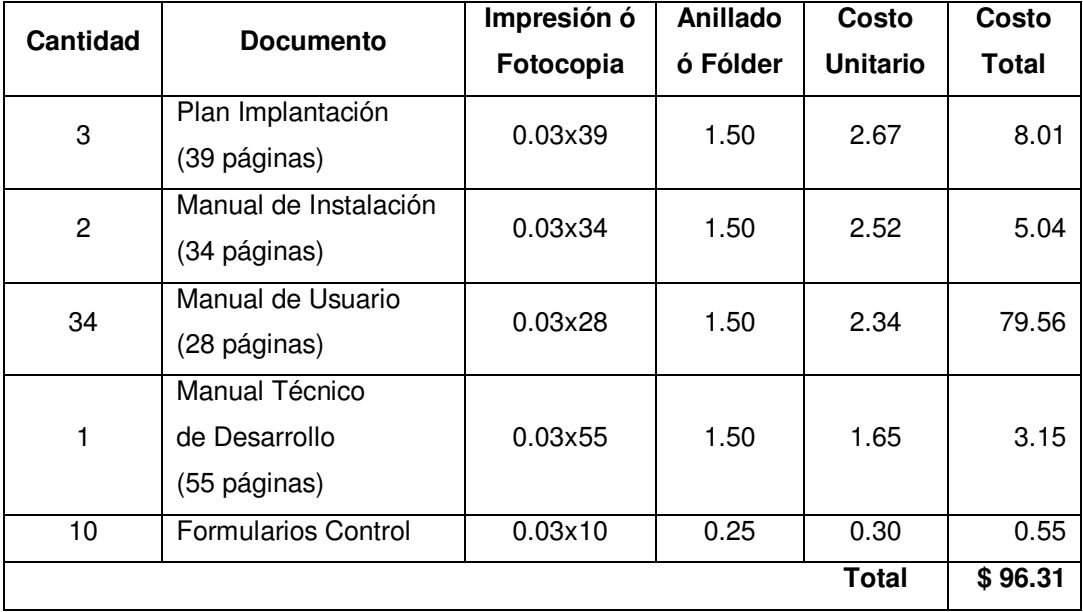